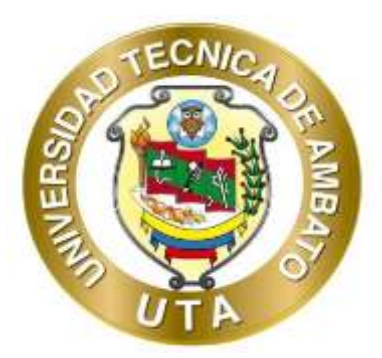

# **UNIVERSIDAD TÉCNICA DE AMBATO FACULTAD DE INGENIERÍA CIVIL Y MECÁNICA CARRERA DE INGENIERÍA CIVIL**

# **PROYECTO TÉCNICO PREVIO A LA OBTENCIÓN DEL TÍTULO DE INGENIERA CIVIL**

**TEMA:**

# **DISEÑO DEL ALCANTARILLADO SANITARIO Y PLUVIAL Y PTAR PARA EL CASERÍO SIGSIPAMBA DE LA PARROQUIA DE PICAIHUA DEL CANTÓN AMBATO PROVINCIA DE TUNGURAHUA**

**AUTORES:** David Ernesto Cruz Andrade Yadira Nataly Pachucho Chuquiana

**TUTOR:** Ing. Jorge Javier Guevara Robalino Mg.

**AMBATO – ECUADOR Junio – 2023**

## **CERTIFICACIÓN**

En mi calidad de Tutor del Proyecto Técnico, previo a la obtención del Título de Ingenieros Civiles, con el tema: DISEÑO DEL ALCANTARILLADO SANITARIO Y PLUVIAL Y PTAR PARA EL CASERÍO SIGSIPAMBA DE LA PARROQUIA DE PICAIHUA DEL CANTÓN AMBATO PROVINCIA DE TUNGURAHUA, elaborado por los señores, David Ernesto Cruz Andrade, portador de la cédula de ciudadanía: C.I. 0604430850, y Yadira Nataly Pachucho Chuquiana, portadora de la cédula de ciudadanía: C.I. 1805322367 estudiantes de la Carrera de Ingeniería Civil de la Facultad de Ingeniería Civil y Mecánica.

Certifico:

- Que el presente proyecto técnico es original de sus autores.  $\blacksquare$
- Ha sido revisado cada uno de sus capítulos componentes.  $\blacksquare$
- Está concluido en su totalidad.  $\mathbf{u}$

Ambato, junio 2023

Ing. Jorge Javier Guevara Robalino Mg. **TUTOR** 

## AUTORÍA DE LA INVESTIGACIÓN

Nosotros, David Ernesto Cruz Andrade, portador de la cédula de ciudadanía: C.I. 0604430850, y Yadira Nataly Pachucho Chuquiana, portadora de la cédula de ciudadanía: C.I. 1805322367, declaramos que todas las actividades y contenidos expuestos en el presente Proyecto Técnico con el tema: DISEÑO DEL ALCANTARILLADO SANITARIO Y PLUVIAL Y PTAR PARA EL CASERÍO SIGSIPAMBA DE LA PARROQUIA DE PICAIHUA DEL CANTÓN AMBATO PROVINCIA DE TUNGURAHUA. Así como también los gráficos, tablas, conclusiones y recomendaciones son de nuestra exclusiva responsabilidad como autores del proyecto técnico, a excepción de las referencias bibliográficas citadas en el mismo.

Ambato, junio 2023

David Ernesto Cruz Andrade C.I. 0604430850 **AUTOR** 

Yadira Nataly Pachucho Chuquiana C.I. 1805322367 **AUTOR** 

## **DERECHOS DE AUTOR**

Autorizamos a la Universidad Técnica de Ambato, para que haga de este Proyecto Técnico o parte de él, un documento disponible para su lectura, consulta y procesos de investigación, según las normas de la Institución.

Cedemos los Derechos en línea patrimoniales de nuestro Proyecto Técnico, con fines de difusión pública, además apruebo la reproducción de este documento dentro de las regulaciones de la Universidad, siempre y cuando esta reproducción no suponga una ganancia económica y se realice respetando nuestros derechos de autor.

Ambato, junio 2023

David Ernesto Cruz Andrade C.I. 0604430850 **AUTOR** 

Yadira Nataly Pachucho Chuquiana C.I. 1805322367 **AUTOR** 

## APROBACIÓN DEL TRIBUNAL DE GRADO

Los miembros del Tribunal de Grado, aprueban el informe del Proyecto Técnico, realizado por la estudiante David Ernesto Cruz Andrade, de la Carrera de Ingeniería Civil bajo el tema: DISEÑO DEL ALCANTARILLADO SANITARIO Y PLUVIAL Y PTAR PARA EL CASERÍO SIGSIPAMBA DE LA PARROQUIA DE PICAIHUA DEL CANTÓN AMBATO PROVINCIA DE TUNGURAHUA.

Ambato, junio 2023

Para constancia firman:

Ing. Mg. Fabián Rodrigo Morales Fiallos Ing. Mg. Lourdes Gabriela Peñafiel Valla **MIEMBRO CALIFICADOR** 

Gabrido

**MIEMBRO CALIFICADOR** 

#### **DEDICATORIA**

<span id="page-5-0"></span>*Este Proyecto lo dedico a quienes estuvieron siempre a mi lado apoyándome incondicionalmente:*

*A mi madre Rosa Olivia, quien con su indudable cariño y apoyo me supo sostener en este arduo pero hermoso camino. "Tu si puedes" frase que la tengo grabada en mi corazón.*

*A mi padre Benjamín Fidel, quienes con su fortaleza y disciplina me supo forjar hacia el camino duro pero correcto, es la persona quien me iesta honorable profesión.*

*A mi hermano Jeycob Cruz quien estuvo junto a mí, todos los días mientras culminábamos esta maravillosa profesión.*

*A mis hermanas, Verónica y Lizbeth Cruz que con sus grandes consejos y enseñanzas me supieron indicar el camino adecuado.* 

*Indudablemente a mi hija Andrea Estefanía Cruz, quien fue mi inspiración de superación para dejar un legado del que ella pueda sentirse orgullosa.*

*Y a todos a quienes no los nombro, pero siempre estuvieron apoyándome, enseñándome, aconsejando y acompañando en el camino doctrina.*

*David Cruz Andrade*

#### **AGRADECIMIENTO**

<span id="page-6-0"></span>*Agradezco a este mundo por permitirme formar parte de él.*

*A la Facultad de Ingeniería Civil y Mecánica tener las puertas abiertas del conocimiento y la enseñanza que este mundo requiere para su prospero porvenir.*

*De igual manera a mi tutor Ing. Mg. Jorge Guevara que gracias a su tiempo y conocimientos impartidos me ayudo a desarrollar este proyecto.*

*A Ing. Mg. Dilon Moya que con su gran experticia me ha formado y ha sido clave fundamental para el desarrollo de este proyecto.*

*Así mismo no puedo dejar de dar mi agradecimiento al GAD Parroquial de Picaihua que en conjunto con el Lic. Romel López me han abierto las puertas de sus predios para yo desarrollar mis conocimientos en aquel lugar.*

*Indudablemente a mis padres que con su amor y dedicación me han formado como el honorable y respetado hombre que me e convertido.*

*David Cruz Andrade*

## ÍNDICE DE CONTENIDOS

<span id="page-7-0"></span>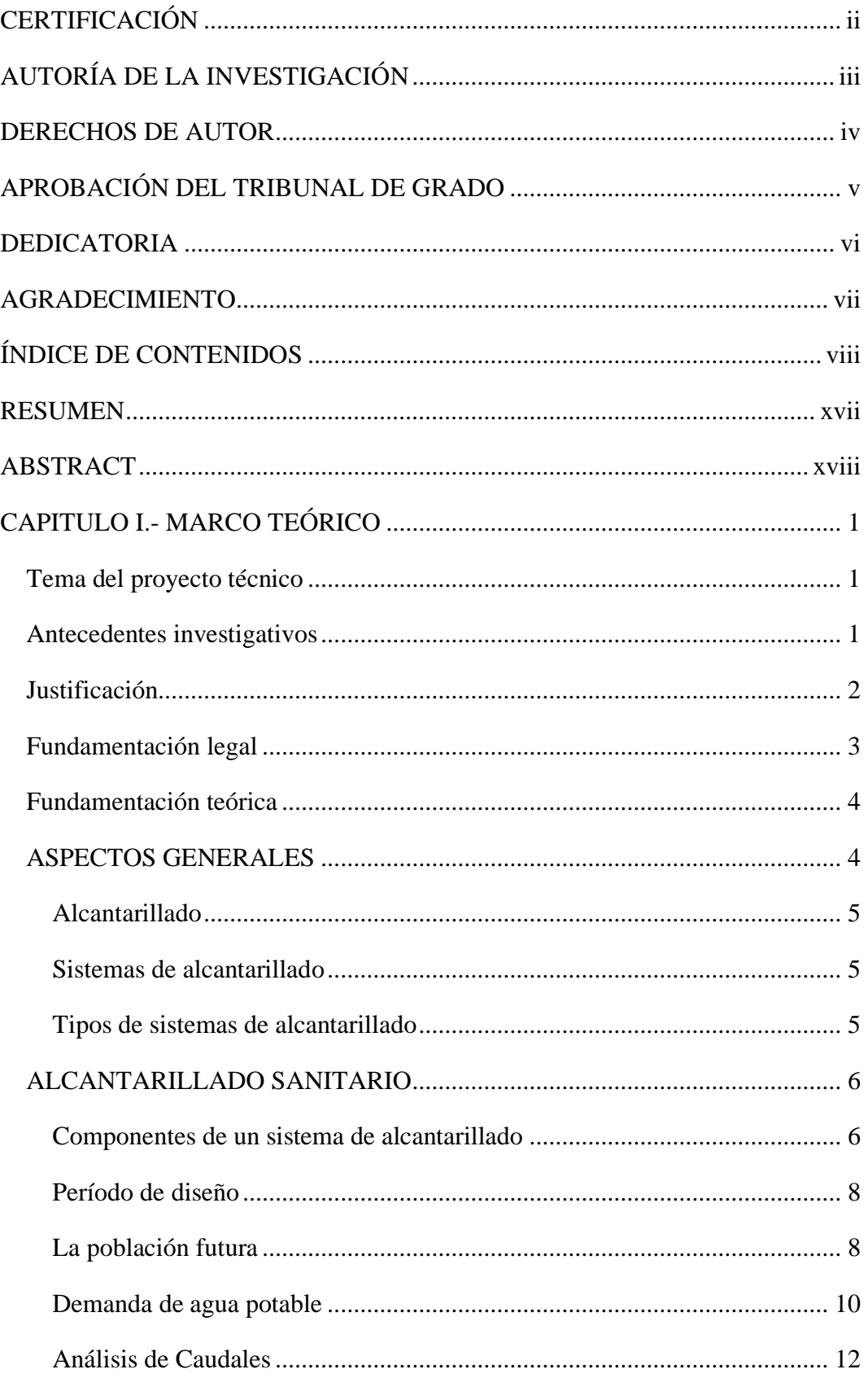

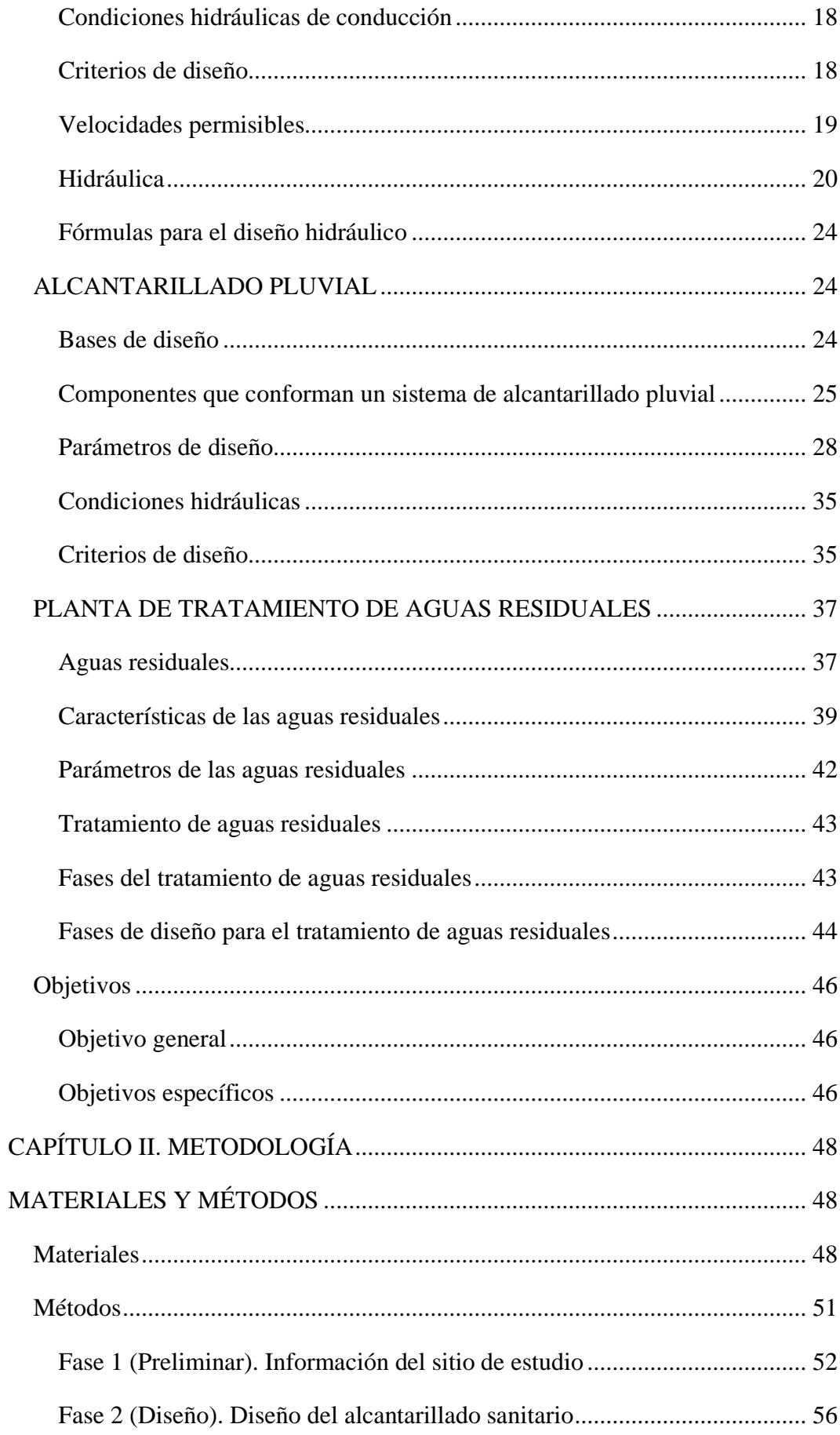

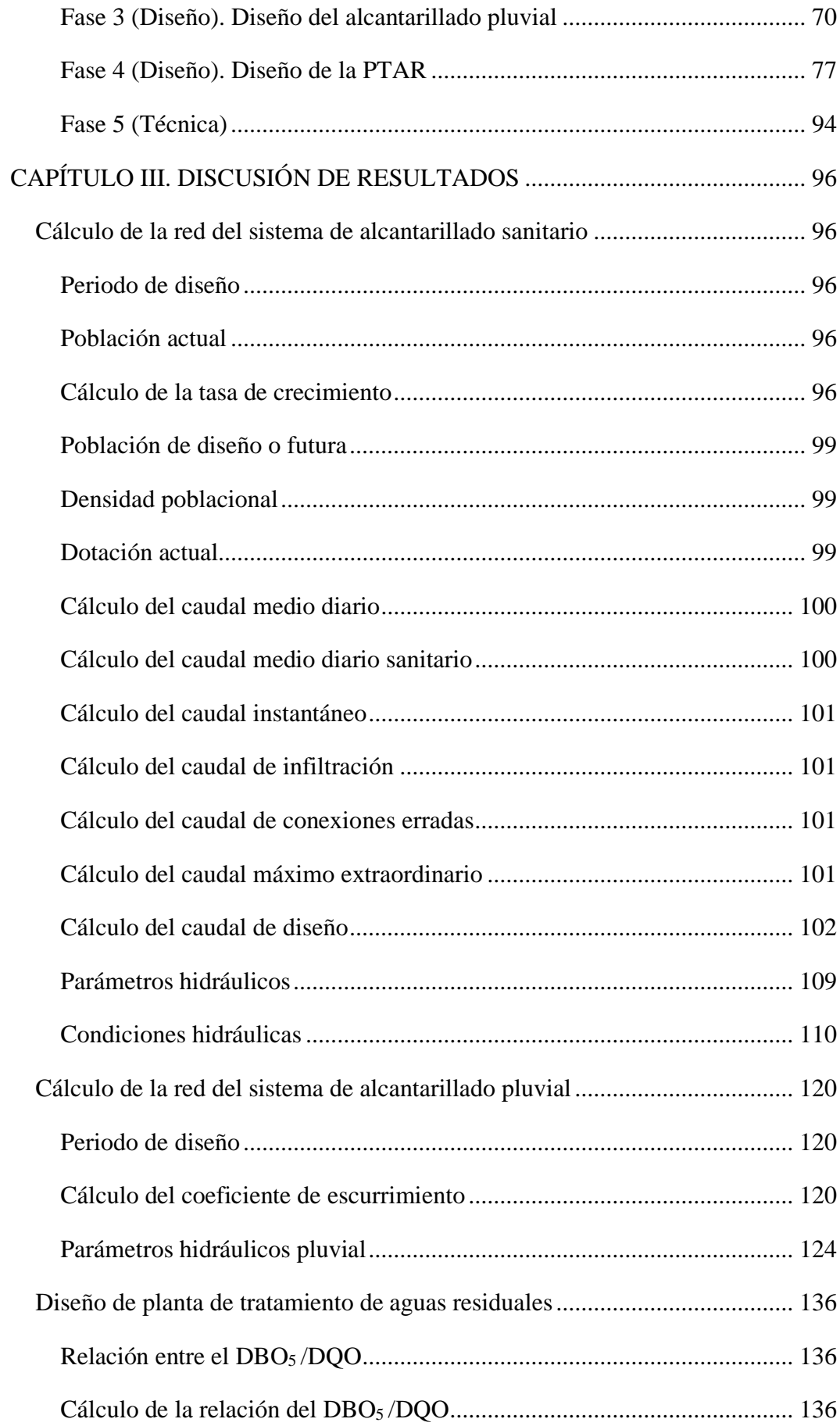

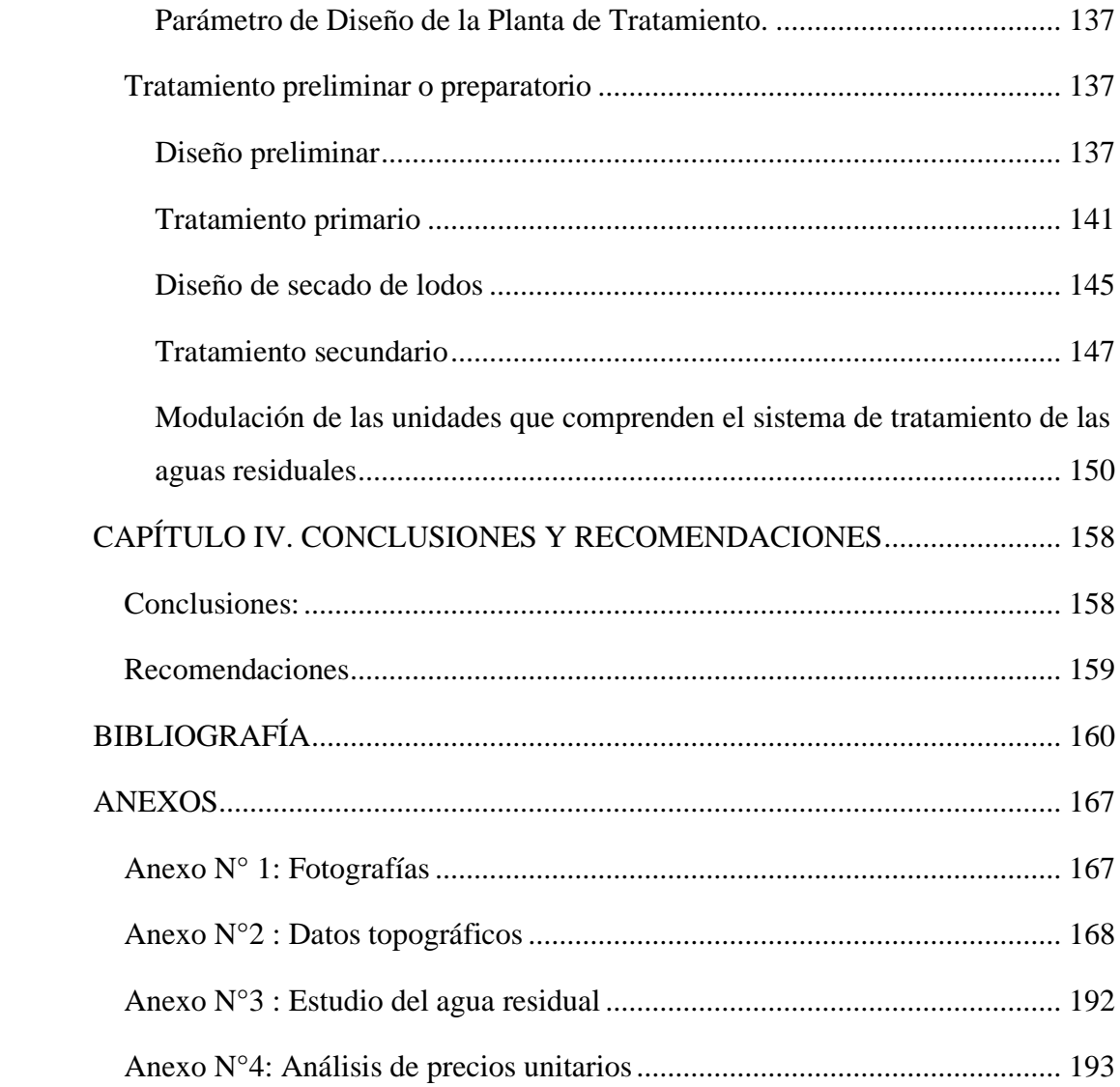

## **ÍNDICE DE TABLAS**

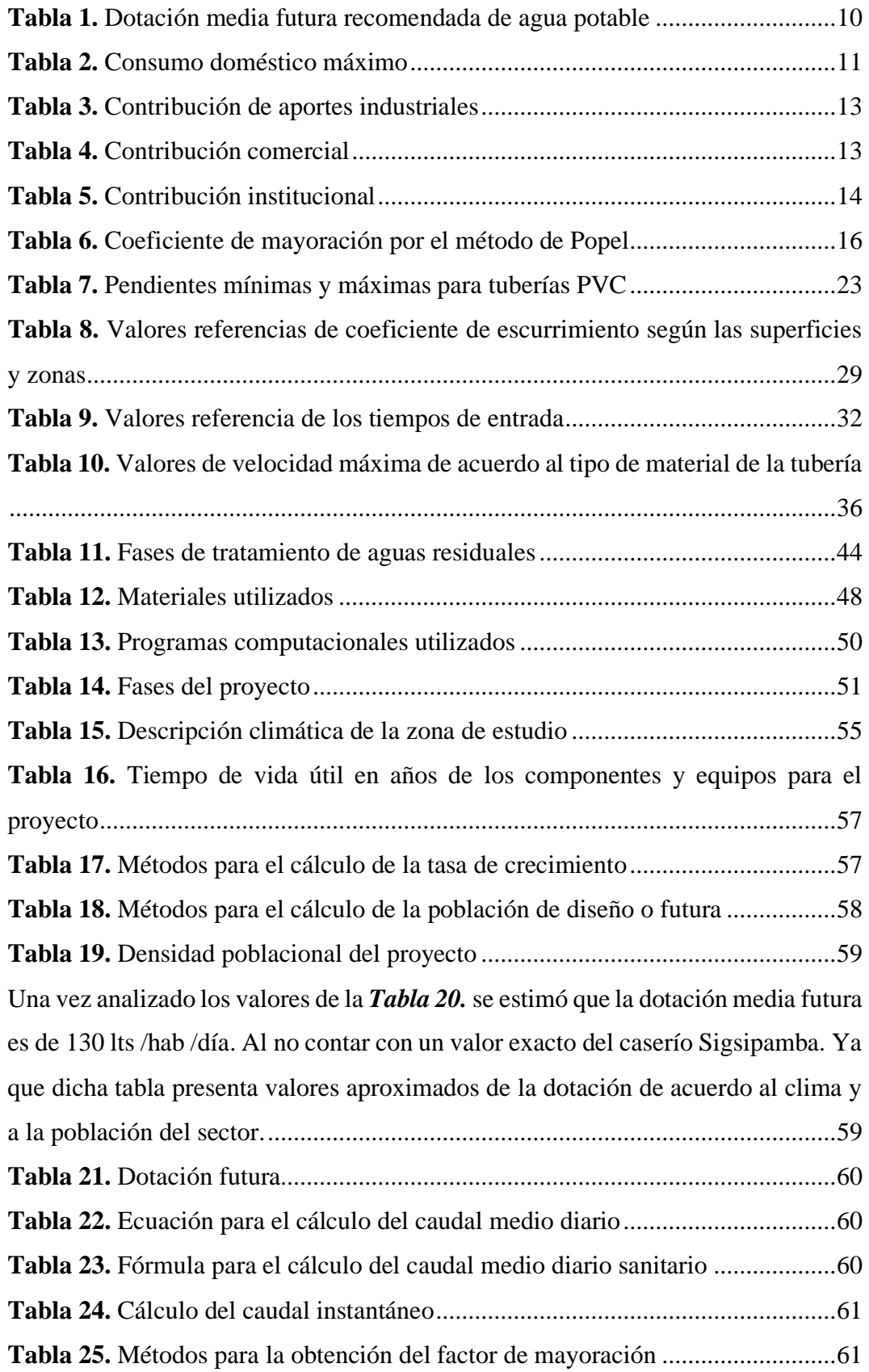

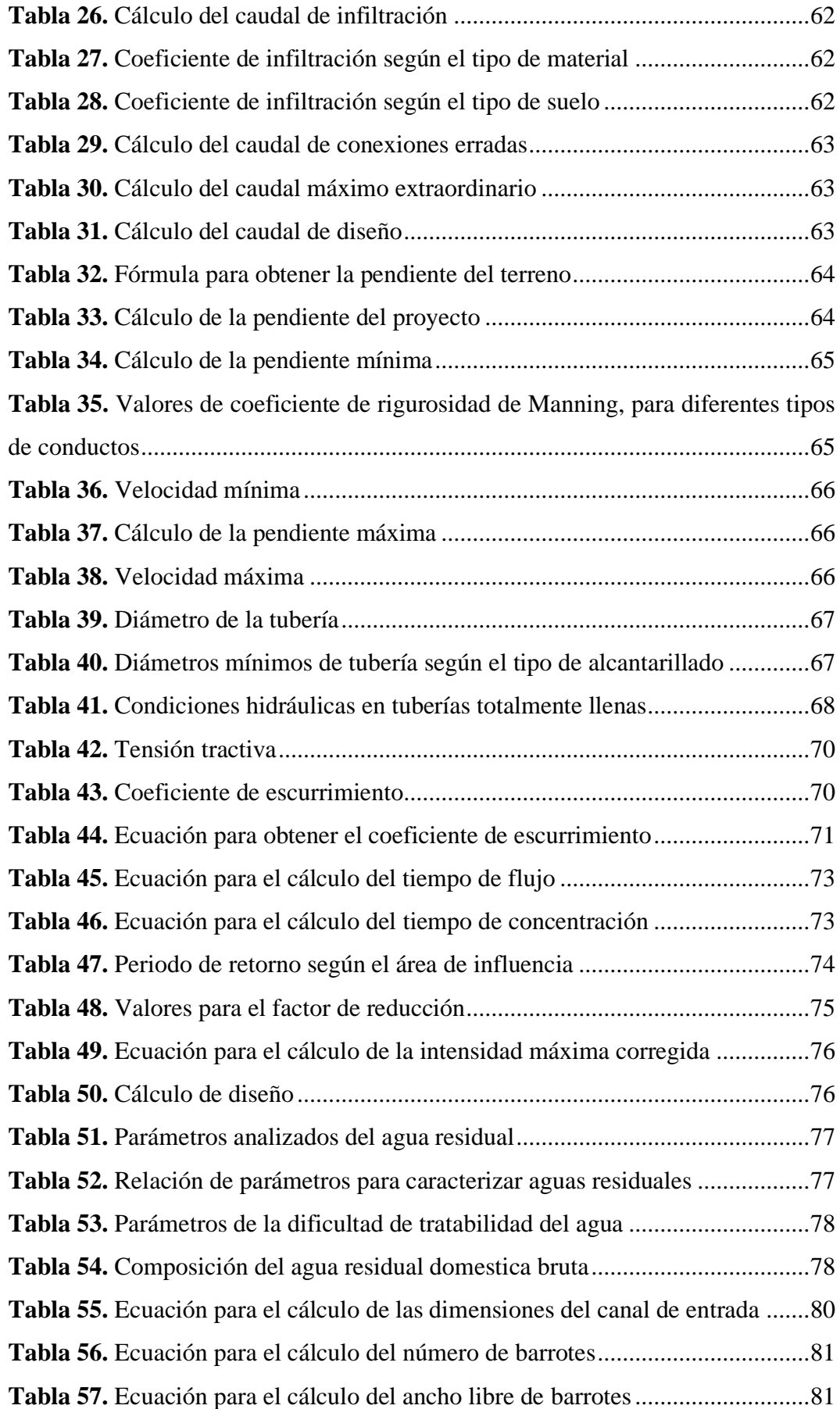

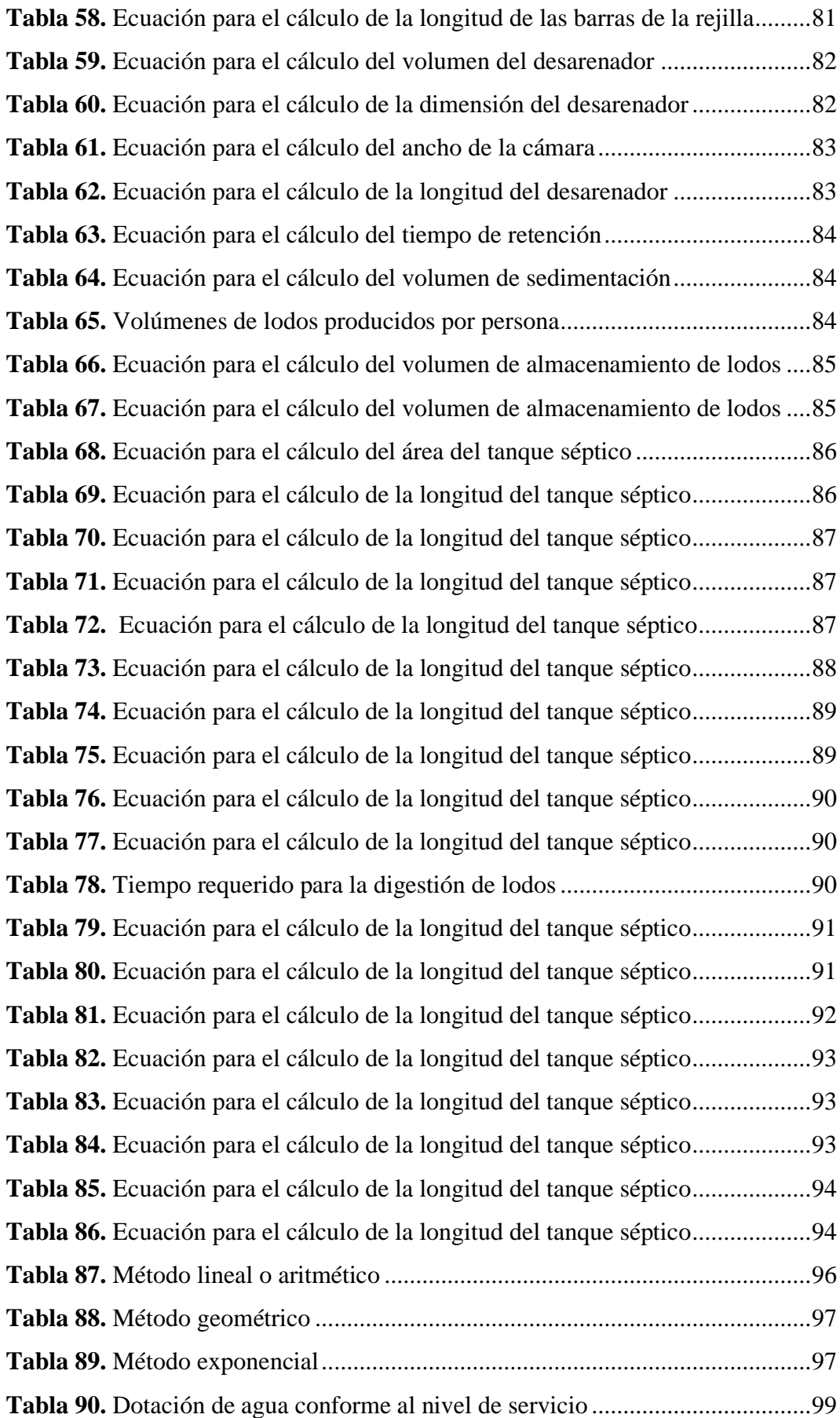

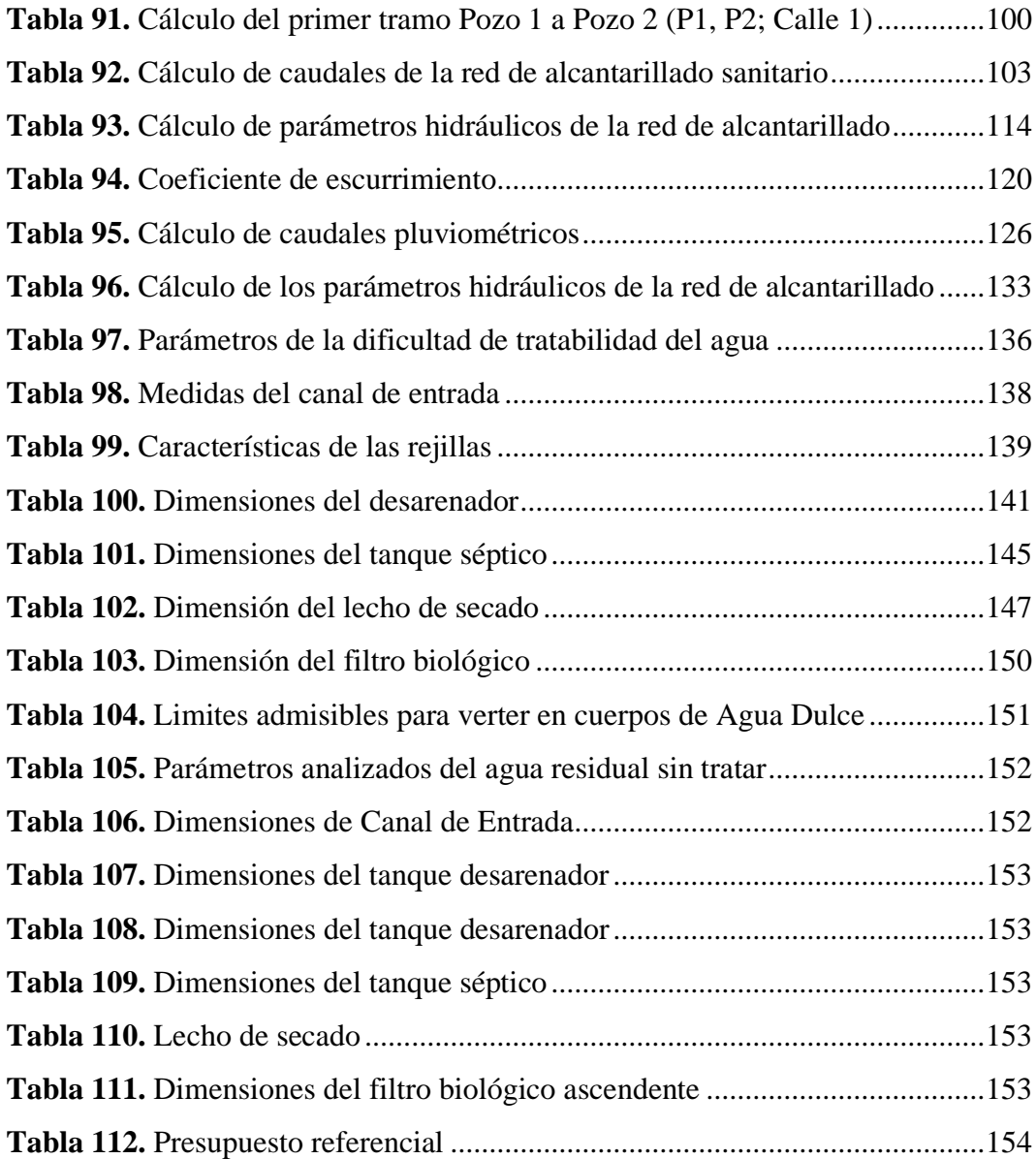

## **ÍNDICE DE FIGURAS**

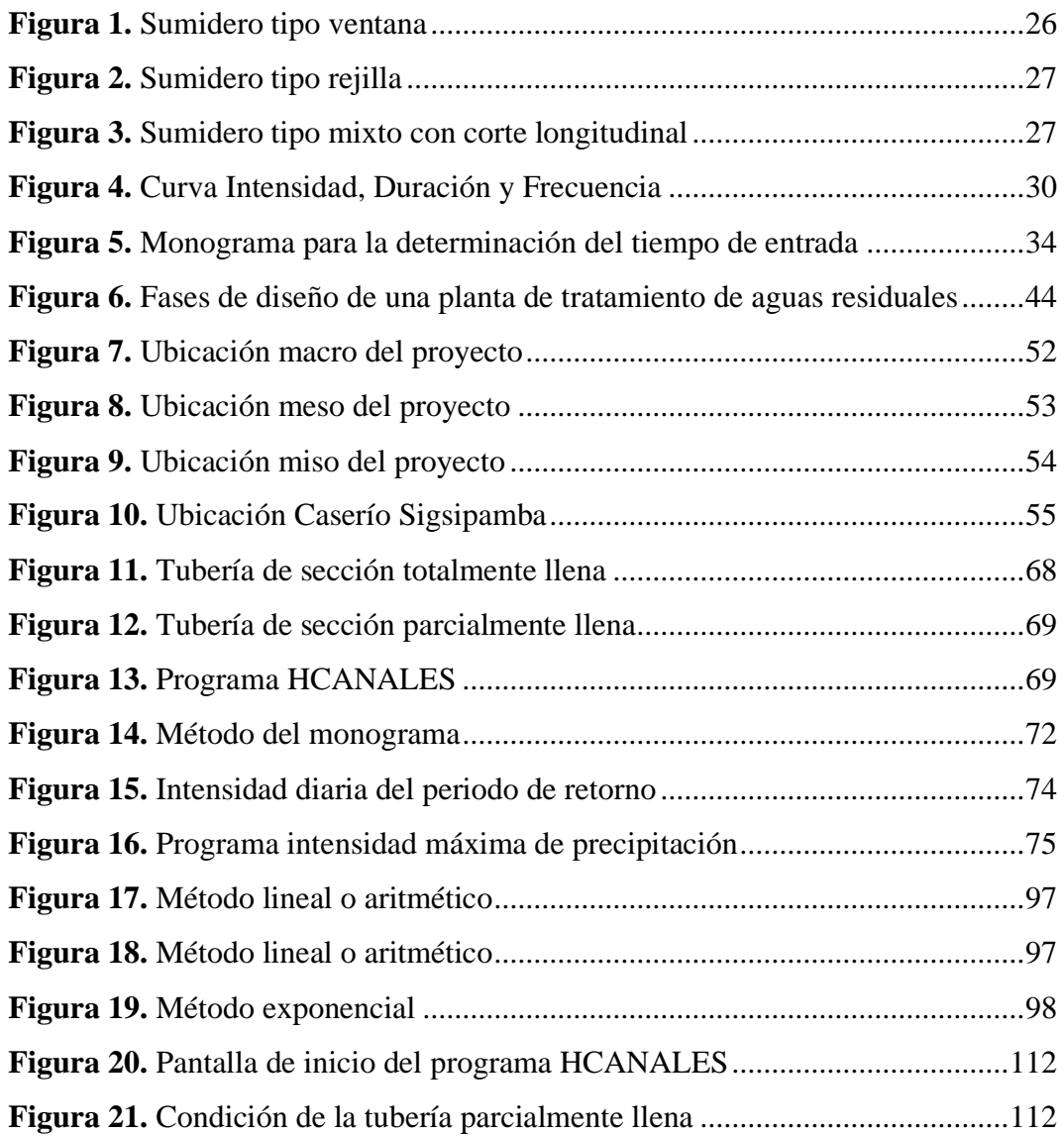

#### **RESUMEN**

<span id="page-16-0"></span>Este proyecto de alcantarillado se focaliza en asegurar la correcta conducción y proceso de las aguas servidas y pluviales, plan adecuado para la correcta evacuación de estas a los cuerpos de agua a donde se dirigen.

Para el presente proyecto se realizó un levantamiento topográfico con la precisión correspondiente mediante una Estación Total SOKKIA FX 105, se necesitó datos de la norma vigente en el país, todo esto para establecer la cantidad de habitantes que se beneficiaran del proyecto, el cual consta de 3.8 km de alcantarillado sanitario y 2.1 km alcantarillado pluvial, los cuales responden a un Caudal de diseño de 8.36 lt/seg y 1074.51 lt/seg respectivamente.

La planta de tratamiento de aguas residuales se estructuró con: un canal de entrada, una rejilla, un desarenador, un tanque séptico, un lecho de secados y un filtro biológico de flujo ascendente, funcionando simultáneamente para tener como objetivo la depuración de los contaminantes de las aguas residuales provenientes de la zona de estudio.

Para el proyecto definitivo fue imprescindible establecer los procesos: levantamiento topográfico, estudio demográfico, planos de diseño de alcantarillado sanitario y pluvial, diseño de la planta de tratamiento de aguas residuales, análisis de precios unitarios (APUS), un presupuesto referencial el cual es de USD 834 971.84 dólares.

**Palabras Claves:** Alcantarillado Sanitario, Alcantarillado Pluvial, Aguas Residuales, Precios unitarios, Filtro biológico.

#### **ABSTRACT**

<span id="page-17-0"></span>This sewerage project focuses on ensuring the proper conduction and processing of sewage and rainwater, an adequate plan for the correct evacuation of these to the bodies of water where they are directed.

For the present project, a topographic survey was carried out with the corresponding precision by means of a SOKKIA FX 105 Total Station, data from the current norm in the country was needed, all this to establish the number of inhabitants that would benefit from the project, which consists of 3.8 km of sanitary sewerage and 2.1 km of storm sewerage, which respond to a design flow of 8.36 lt/sec and 1074.51 lt/sec respectively. The wastewater treatment plant was structured with: an inlet channel, a grate, a grit trap, a septic tank, a drying bed, and an upflow biological filter, operating simultaneously to purify contaminants from wastewater from the study area.

For the definitive project, it was essential to establish the processes: topographic survey, demographic study, sanitary and storm sewer design plans, design of the wastewater treatment plant, analysis of unit prices (APUS), a referential budget which is of \$834 971.84.

**Keywords:** Sanitary Sewerage, Storm Sewerage, Wastewater, Unit prices, Biological filter.

## **CAPITULO I.- MARCO TEÓRICO**

#### <span id="page-18-1"></span><span id="page-18-0"></span>**Tema del proyecto técnico**

Diseño del alcantarillado sanitario y pluvial y PTAR para el caserío Sigsipamba de la parroquia de Picaihua del cantón Ambato provincia de Tungurahua.

#### <span id="page-18-2"></span>**Antecedentes investigativos**

En la parroquia Picaihua conforme a su actualización del Plan de Desarrollo y Ordenamiento Territorial desarrollada por su GAD, se evidencia un aumento en la cobertura del alcantarillado con relación al año 2010 hasta en un 50% [1]. Sin embargo, este dato para la población sigue siendo aún deficiente.

Por su parte el servicio requerido para la eliminación de excretas cuenta con variantes establecidas de acuerdo a pozos sépticos y ciegos, además los vierten en ríos o quebradas sin ningún tipo de tratamiento o a su vez cuentan con letrinas sanitarias o simplemente no cuentan con ningún sistema o mecanismo para cumplir con este proceso. Situación que ha generado un gran problema ambiental por el limitado servicio sanitario [1].

Las acciones del GAD municipal por contrarrestar las deficiencias del servicio de alcantarilla son continuas, dentro de sus inversiones importantes se encuentra la registrada en el 2013 con un valor de \$160.000 en beneficio de dicho servicio para sectores como Tangaiche, Terremoto, San Luis, La Atarazana, 10 de Agosto, Mollepamba, Simón Bolívar y San Juan. En 2014 se aportó con un total de \$180.000 para servicios básicos cubriendo al restante de los caseríos de Mollepamba, San Juan, Simón Bolívar, Tangaiche incluyendo a Calicanto. A pesar de los esfuerzos de los gobiernos locales se evidencian la falta de planificación sobre el manejo de las industrias y el crecimiento poblacional lo que generan el descargo permanente de residuos líquidos sin ningún tipo de tratamiento especialmente a la quebrada Terremoto-Picaihua [1]. Razones por las cuales, las acciones para cubrir con este tipo de servicio requieren sean constantes en busca del bienestar de la población.

#### <span id="page-19-0"></span>**Justificación**

Perez (2013), explica que conforme al desarrollo de la civilización se asientan las comunidades de manera estable, lo que ha generado la necesidad de contar con servicios necesarios dentro de su convivencia adecuada, entre los cuales se encuentran el desecho de excretas y de los residuos que se generan por la alimentación además de los líquidos que se generan en actividades como la agricultura, la industria, inclusive en el propio hogar. Sin embargo, dentro de las malas acciones para su evacuación se ha visto receptada en recursos naturales como ríos, lagos y el mar propiamente, mismos que no poseen las propiedades necesarias para contrarrestar la carga polucional de tales residuos [2].

Desde lo mencionado resulta imprescindible para las poblaciones el contar como servicios básicos las redes de alcantarillado, pero sin embargo en el Ecuador suele ser deficiente. El servicio que se consideraba como primordial era el agua potable pues la eliminación de excretas o la construcción de la red de alcantarillado no era una opción pues se consideraba que de algún modo estos residuos líquidos saldrían de manera espontánea [2].

Como se mencionó el manejo de aguas servidas en el país es deficiente en varios sectores lo que se relaciona directamente con el retraso social y económico por lo que sigue considerando a Ecuador como una nación en vías de desarrollo [3].

Sin duda resulta indispensable que el sistema de alcantarillado, sanitario y pluvial sea un servicio público imprescindible para los habitantes puesto que permitirá un mejor manejo de las aguas servidas y lluvias procurando un adecuado transporte que garantice el tratamiento oportuno. Todos estos beneficios fomentarán una mejor planificación zonal como el desarrollo de cualquier localidad [4].

Por su parte en la provincia de Tungurahua, en el cantón Ambato, en la parroquia Picaihua, específicamente en el caserío Sigsipamba, no se ha cubierto actualmente la demanda que requiere la población con respecto al servicio de alcantarillado [1].

Razón por la cual resulta necesario de proveer con la construcción de una obra que cubra las necesidades de la población actual y población futura.

#### <span id="page-20-0"></span>**Fundamentación legal**

#### **Constitución de la República del Ecuador**

La constitución de la república del Ecuador especifica los derechos de los ciudadanos, los cuales se mencionan a continuación:

De acuerdo al artículo 14 se menciona acerca de los derechos que poseen la población de vivir en un ambiente saludable, ecológicamente sostenible en busca del Sumak Kawsay o buen vivir. Para este propósito dependerá también de la población, por ello se establece el interés en temas de conservación y preservación del ambiente promoviendo la sostenibilidad en toda actividad para prevenir grandes impactos de los espacios naturales [5].

Además, en su artículo 15 menciona que los sectores públicos y privados deberán optar por energías limpias y alternativas que permitan reducir el impacto ambiental y la contaminación para ello el estado será quien lo regule. Se considera además que no causará ningún tipo de daños la soberanía energética con respecto a la soberanía alimenticia ni al suministro de agua para la población [5].

En el artículo 32 por su parte determina que el Estado velará por el cuidado de la salud de la población, mismo que es un derecho ineludible y su relación con el derecho al agua, la alimentación, la educación, el trabajo, la seguridad social, ambientes saludables, cultura física, entre otros aspectos que promuevan el buen vivir [5].

La manera de garantizar por parte del Estado la salud del país será mediante la formulación de políticas como la apertura permanente de programas, labores y servicios hacia una salud integral presentando principios universales, solidarios,

inclusivos, eficientes, eficaces, bioéticos y que se mantenga de forma generacional [5].

La organización por parte de las instituciones será labor del Estado su regulación, por ello, según el artículo 264 establece las competencias que los gobiernos parroquiales rurales deben regirse, donde se menciona que como parte de sus obligaciones será la de planificar el desarrollo territorial, pero manteniendo una comunicación directa con los gobiernos a nivel cantonal como provincial [5].

Conforme a lo estipulado para el buen vivir en la Constitución de la república del Ecuador, hace referencia al artículo 411, en el que determina que el Estado será quien vele por el adecuado manejo de los recursos hídricos. Es así que podrán realizar los respectivos controles sobre las actividades que puedan causar un impacto negativo sobre la dotación de agua y su calidad. El agua podrá ser aprovechada tanto para el consumo humano como para el cuidado de los ecosistemas [5].

El presente proyecto además pretende aportar con los lineamientos y políticas establecidos en el Plan Nacional para el Buen Vivir 2017-2021, dentro de los cuales se mencionan:

Se aporta al cumplimiento de los tres ejes fundamentales del plan enfocados al cumplimiento de los derechos, aporte a la economía y el bienestar social que podrán desarrollarse bajo un eje transversal sea el desarrollo del territorio y fomentar un ambiente sustentable [6].

Respetando los lineamientos y ejes mencionados, que de acuerdo a su política 1.7 determina que las personas deben de contar con una vivienda que incluya la entrega de servicios públicos de manera oportuna y que sean de calidad [6].

## <span id="page-21-0"></span>**Fundamentación teórica**

#### <span id="page-21-1"></span>**ASPECTOS GENERALES**

#### <span id="page-22-0"></span>**Alcantarillado**

El alcantarillado es considerado como una red que incluye colectores, cámaras, terminales de limpieza, tubos y demás recursos con la finalidad de dar el servicio que permite conducir adecuadamente las aguas residuales o de lluvia a un ligar para su respectivo tratamiento [7].

Es así que el alcantarillado se determina como un servicio de gran utilidad para la población puesto que al requerir agua para sus actividades todo el líquido suministrado deberá de ser evacuado necesariamente [2].

## <span id="page-22-1"></span>**Sistemas de alcantarillado**

Al establecer como un sistema, el alcantarillado se compone por redes que incluyen dentro de las mismas varios recursos sean tuberías entre otras obras de recepción, todo en conjunto tiene la finalidad de conducir las aguas residuales y de lluvia a un lugar para su tratamiento [8].

Desde lo comentado resulta necesario determinar que el principio básico para la trasportación de las aguas residuales es el de la gravedad y que por el mismo la transportación por tuberías deberá de llegar al sitio para el adecuado tratamiento. Por ello es necesario que la planificación sea acertada pues sus pendientes serán las que determinen la efectividad del sistema además de las estaciones de bombeo [9].

#### <span id="page-22-2"></span>**Tipos de sistemas de alcantarillado**

*Sistema de alcantarillado sanitario*

Conforme al desarrollo de la urbe su requerimiento de agua potable va creciendo paulatinamente y con el tiempo tiene una consecuencia establecida en la manera de desfogar las aguas servidas y residuales que se generan. Para suplir dicha necesidad se establece como una de las mejores opciones la implementación de un sistema de alcantarillado sanitario que transportará dichos líquidos a un lugar para su tratamiento respectivo [9].

#### *Sistema de alcantarillado pluvial*

Se refiere a aquel sistema que se relaciona al manejo de las aguas lluvias desde su recolección, el transporte, el tratamiento y hasta su disposición final [7]

Generalmente las precipitaciones o aguas lluvias se aglomeran de manera horizontal, esta particularidad será la que defina el sistema más idóneo para suplir esta particularidad por medio de mediciones, el registro permanente y las lecturas diarias [2].

#### *Sistema de alcantarillado mixto*

La demanda conforme a la necesidad de la población ha requerido grandes esfuerzos con respecto a la infraestructura de agua, en este sentido el requerimiento para su buen manejo se ha visto factible en la implementación de sistemas de alcantarillado combinado, que se enfocan a la recolección de aguas pluviales y residuales (industrial, comercial u municipal), todas justas en un mismo sistema de alcantarillado. Para la combinación se requiere que las estructuras estén debidamente equipadas ante desbordamientos que pueden producirse por la suma de aguas residuales o para las precipitaciones fuertes [10].

#### <span id="page-23-0"></span>**ALCANTARILLADO SANITARIO**

#### <span id="page-23-1"></span>**Componentes de un sistema de alcantarillado**

Los componentes de un sistema de alcantarillado pueden estar determinados conforme a la disponibilidad que se presenten y la utilidad que así se disponga por ello han de dividirse en pluviales, sanitarios y de acuerdo a su tratamiento final, como se disponen a continuación:

**Alcantarillado pluvial:** se compone de cunetas, colectores sean principales y secundarios, pozos para inspecciones y la disposición final del agua.

**Alcantarillado sanitario:** establecido particularmente por colectores terciarios que se encuentran compuestos por tuberías con diámetro de pequeño tamaño que se empatan a las acometidas de los domicilios, aguas que pasan a los colectores secundarios que a su vez transportaran a los primarios mediante tuberías de gran diámetro y que se encuentran enterradas en la vía pública. Además, se cuentan con pozos de inspección que son cámaras verticales diseñadas de manera vertical que permiten el acceso y fácil manteamiento de los colectores [11].

**Tuberías:** desde las estructuras domiciliarias sanitarias a partir de las descargas de los hogares deben poseer un cierre hermético por los malos olores con un mínimo de diámetro de 30 cm y a una profundidad no menor de 60 cm con una pendiente de 2%. En el caso de las tuberías secundarias y terciarias el diámetro mínimo debería ser de 100 mm, aunque en grandes urbes puede llegar hasta de 500 mm. Para establecer los diámetros mínimos de las medidas en tuberías para el alcantarillado sanitario y pluvial se podría especificar en 200 y 250 mm respectivamente. Es decir, el diámetro dependerá específicamente del cálculo que se establezca al caudal que se requiera trasladar [9].

**Colectores:** los colectores se caracterizan por la unión de varias tuberías, desde lo expuesto se pueden establecer los siguientes:

**Colector terciario:** red de tuberías que se adhieren las acometidas de los hogares que pueden ubicarse en las aceras o veredas y con un diámetro mínimo de 150 mm. **Colector secundario:** red de tuberías que recolectan las aguas de los terciarios y los trasladan hacia los interceptores y se ubican específicamente debajo de las vías. **Interceptores:** referentes a las tuberías con mayor diámetro encargadas de recolectar todas las aguas que serán llevadas a la planta de tratamientos y deben ser ubicadas en las cotas más bajas de las localidades.

**Pozos de inspección:** relacionado a un espacio de construcción destinado para la inspección ágil de cualquier eventualidad o problema que se pueda presentar en los colectores.

**Conexión domiciliaria:** conocida como pozo til, es una cámara de hormigón que establece el mecanismo que conecta el domicilio con el colector [12].

### <span id="page-25-0"></span>**Período de diseño**

Conforme al período de diseño de un proyecto sanitario se establece como la manera de organizar todos los componentes que se requieren de acuerdo al tiempo expuesto para la implementación de la obra. El mismo deberá de recopilar las necesidades de los usuarios tanto en sus requerimientos económicos como en los tiempos expuestos [7].

#### <span id="page-25-1"></span>**La población futura**

Para delimitar un proyecto de suministro, control o traslado de agua es necesario conocer la población a futuro que será beneficiada. Desde esta perspectiva se deberá realizar una proyección de la población inicial con una tasa porcentual que generalmente suele relacionarse con el crecimiento sociodemográfico de la zona de estudio [13].

*Metodología de cálculo*

Método aritmético

Se considera también como lineal puesto que supone que será constante el crecimiento de la población, estableciendo para ello un promedio de los años pasados para así delimitar a la población futura como se muestra a continuación:

$$
Pfu = Pa * (1 + (r * n))
$$

Cada una de las variables representan:

Pfu = población futura Pa= población actual  $r =$  tasa de crecimiento (poblacional)  $n =$  periodo de diseño [14].

#### Método geométrico

Este método se lo aplica a poblaciones que se encuentran en un proceso de desarrollo, donde el crecimiento población es análogo con respecto al capital establecido en un interés compuesto. Se considera además que su crecimiento es paulatino, pero en porcentajes no de manera absoluta

$$
Pfu = Pa * (1+r)^n
$$

Donde

Pfu = población futura

Pa= población actual

 $r = t$ asa de crecimiento (poblacional)

 $n =$  periodo de diseño [14].

#### Método exponencial

Referente al cambio presente en el logaritmo de la población de manera lineal en el transcurso del tiempo. Para su cálculo deberá de contar por lo menos con los datos

de tres levantamientos anteriores (ejemplo censos) para establecer la tasa de crecimiento. La aplicación de este método suele ser recomendable en aquellas poblaciones que tiendan o posean a un crecimiento expansivo.

$$
Pfu = Pa * (e)^{r*n}
$$

Las variables de la ecuación se refieren:

Pfu = población futura Pa= población actual  $r = t$ asa de crecimiento (poblacional)  $n =$  periodo de diseño e = exponente de Euler [14].

#### <span id="page-27-0"></span>**Demanda de agua potable**

La demanda de agua se establecerá conforme a las necesidades de la población para ello ha de realizarse su cálculo respectivo como también dependerá de varios factores a nivel climático, socioeconómico y el que se requiera para su uso personal como doméstico [15].

#### **Factores climáticos**

Conforme a la dotación recomendada de agua potable de acuerdo a los climas del territorio ecuatoriano el Instituto Ecuatoriano de Normalización INEN ha sugerido parámetros conforme al número de la población y el tipo de clima el suministro medio futuro, mismo que se detalla a continuación:

<span id="page-27-1"></span>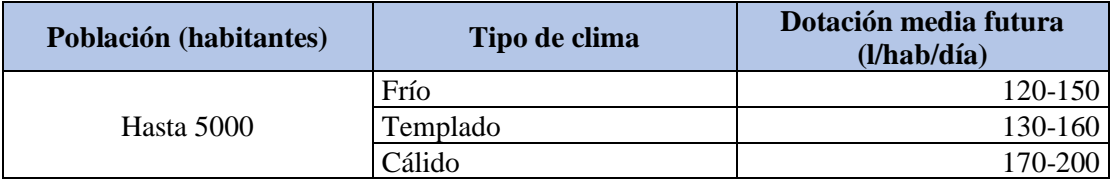

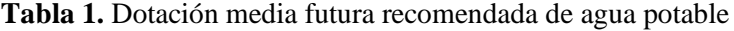

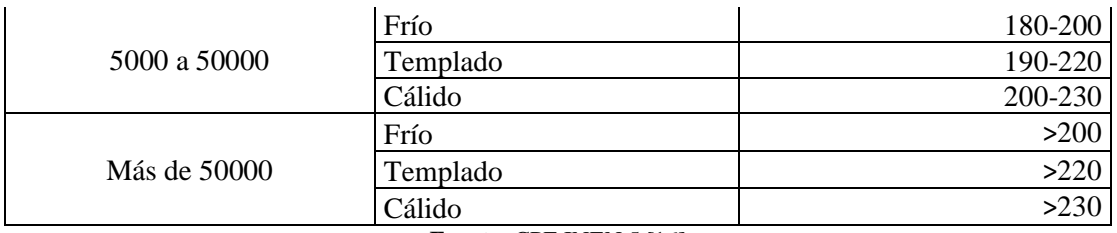

**Fuente: CPE INEN 5 [16]** 

**Elaborado por:** David Cruz y Yadira Pachucho

Además, para la elección de la dotación dependerá del análisis cualitativo que se debe realizar a los hábitos de consumo, los usos que se le otorgan al agua, los costos por este servicio y la disponibilidad a fuentes hídricas [16].

#### **Factores socioeconómicos**

Los factores socioeconómicos se relacionan a la necesidad que poseen los humanos en contar con agua potable y escases de recursos económicos para poder disponer de la capacidad necesaria para asentarse en lugares donde se disponga de este tipo de servicios lo que les obliga a vivir en sectores más alejados que los servicios tardan mayor tiempo en llegar o presentan mayor dificultad para ello lo que suele limitar el que se abastezcan todas sus exigencias [17].

## **Uso doméstico**

Cuando se cuenta con una fuente de agua corriente y sin racionamiento la necesidad humana mínima es tener acceso a 3 litros de agua por día para beber y lavado de manos [18].

Además, pueden establecerse un consumo doméstico máximo que de acuerdo a Lárraga (2016) quien se basó en las normas de diseño para sistemas de abastecimiento de agua potable del proyecto Washed realizado en la ciudad de Quito en 1995, describe que el consumo doméstico máximo de la siguiente manera:

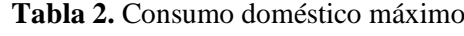

<span id="page-28-0"></span>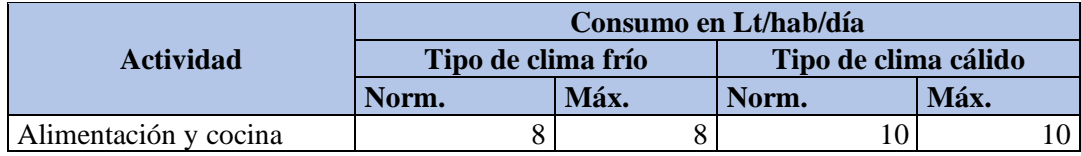

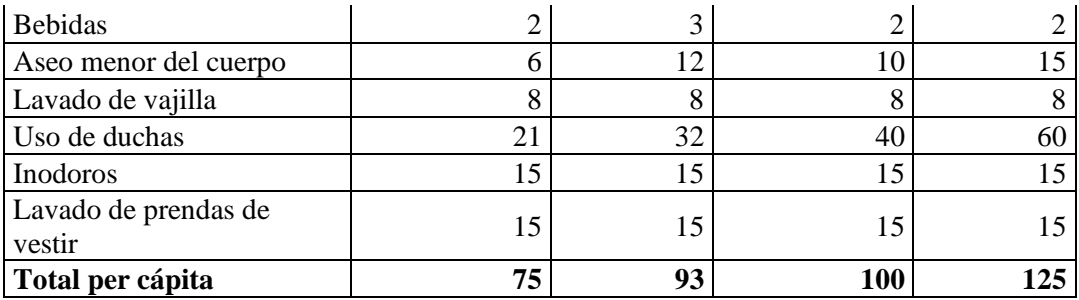

**Fuente:** Proyecto Washed [17].

**Elaborado por:** David Cruz y Yadira Pachucho

*Dotación actual (Da)*

Establecida por la cantidad que una persona puede consumir diariamente de caudal de agua y que podrá ser calculada aritméticamente representada por lt/habitantes\*día [19].

## *Dotación futura*

Para establecer la dotación futura por su parte ha de considerarse tanto a la población actual como el tiempo que se espera establecer el diseño como se especifica en la siguiente ecuación [17].

$$
Dof = Da + 1 * n \qquad [17].
$$

Donde

Dof = Dotación futura (lt/seg) n = Periodo de diseño (años)

#### <span id="page-29-0"></span>**Análisis de Caudales**

*Aporte doméstico*

Son todas aquellas aguas residuales que proceden como aporte doméstico obtenidas de las activadas humanas específicamente en el hogar sea por el uso de inodoros, duchas, lavaplatos, inodoros entro otras tareas domésticas [20]. *Aporte industrial*

El descargue de las aguas generadas por las industrias conforme a sus actividades corresponde otro aporte a considerar, esta información puede ser obtenida de acuerdo a cada censo, encuesta o estimación futura de consumo industrial. Para su valoración han de considerarse varios factores pero que de acuerdo a la Empresa Metropolitana de Alcantarillado y Agua Potable de la Ciudad de Quito para las zonas residenciales o comerciales donde se incluyan industrias de pequeño tamaño podrán utilizarse los siguientes valores:

<span id="page-30-0"></span>

| Contribución de industrias pequeñas          |                                               |
|----------------------------------------------|-----------------------------------------------|
| Nivel de complejidad<br>referente al sistema | Contribución industrial<br>$(l/s-ha$ -com $)$ |
| Bajo                                         | 0,4                                           |
| Medio                                        | 0.6                                           |
| Medio alto                                   | 0,8                                           |
| Alto                                         | $1,0-1.5$                                     |

**Tabla 3.** Contribución de aportes industriales

**Fuente:** EMAAP Quito [21].

**Elaborado por:** David Cruz y Yadira Pachucho

## *Aporte comercial*

Las zonas comerciales realizan su aporte conforme a las aguas residuales generadas de acuerdo a las actividades que se desarrollan en centros comerciales, plazas, mercados negocios o establecimientos de servicios, su estudio dependerá de la población como del consumo diario efectuado por cada habitante [21].

<span id="page-30-1"></span>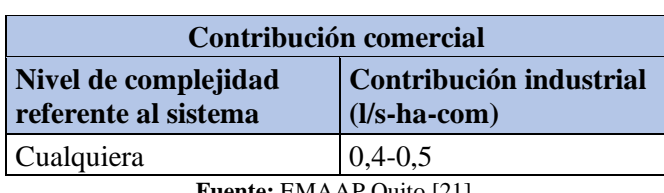

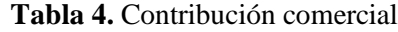

**Fuente:** EMAAP Quito [21].

#### *Aporte institucional*

Las instituciones como centros educativos, hoteles, hospitales o centros penitenciarios establecen su aporte de aguas residuales y su registro lo mantienen entidades estatales por ello ha de establecerse un valor en particular, en el caso de instituciones pequeñas el EMMPA de la ciudad de Quito a establecido los siguientes valores.

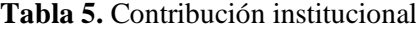

<span id="page-31-0"></span>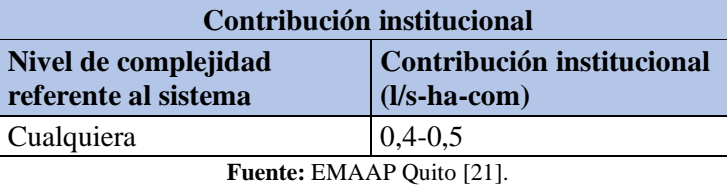

**Elaborado por:** David Cruz y Yadira Pachucho

#### *Caudal medio diario de agua potable*

Representa el consumo de agua potable que se realiza por un lapso de 24 horas establecido en promedio de manera anual y se expresa con la siguiente ecuación que se expresa en litros por segundo.

$$
Qmd_{AP} = \frac{Dof *Pfu}{86400}
$$
 [19].

Es decir que se obtiene de multiplicar la dotación futura con la población futura y dividirlo para los 86400 segundos que posee el día [19].

## *Caudal medio diario sanitario*

Se establece a partir de las aguas residuales de uso doméstico con respecto al volumen de agua, la recolección y evacuación. Puede obtenerse según la siguiente ecuación:

$$
Qmds = C * Qmd_{AP} \qquad [22].
$$

Donde QmdAP representa el caudal medio diario y C el coeficiente o factor de retorno puesto que existen ciertas aguas de uso doméstico que no son descargadas de manera directa en el alcantarillado y es reutilizada en el riego de plantas por ejemplo [22].

Es decir, toda el agua que no ingresa al sistema que es consumida por los domicilios y se expresa a nivel porcentual teniendo una variación entre 65 a 88%. Este dato puede ser obtenido por medio de información que cuente la empresa de agua reguladora, en el caso de no existir será evaluado conforme a la normativa vigente de cada región o país [23].

## *Caudal instantáneo*

Se establece conforme a la caudal con una frecuencia mayoritaria dentro de un determinado periodo del día resultante de las actividades sanitarias domiciliarias pero que se amplifica conforme a un factor de mayoración [24].

$$
Q_i = M.\ Qmds \ [24].
$$

Qi= Caudal instantáneo M= factor de mayoración Qmds = Caudal medio sanitario

#### *Factor o coeficiente de mayoración*

Se refiere a los valores altos o bajos de los caudales de las aguas servidas y de consumo de agua potable, por lo que resulta directamente proporcional al número de habitantes [21].

Existen varias formas de obtener este coeficiente, mismos que se describen a continuación:

#### Método de Harmon

Se establece conforme a la población conforme a una condición que estipula que de ser 1000 < Pf < 1000000 y puede ser representada por la siguiente ecuación.

$$
M = 1 + \frac{14}{4 + \sqrt{Pf}} [25]
$$

Método de Babbit

Generalmente es aplicado en zona rurales y se muestra bajo la misma condición que el anterior método, es decir 1000 < Pf < 1000000

$$
M=\frac{5}{Pf0,2}\ [25]
$$

Método de Popel

La condición se establece conforme al tamaño de la población y se otorga un valor de acuerdo al número de la misma, como se muestra en la siguiente tabla.

<span id="page-33-0"></span>

| Población establecida en miles | Coeficiente de Mayoración |
|--------------------------------|---------------------------|
| Menor a 5                      | 2,40a2                    |
| 5 a 10                         | 2 a 1,85                  |
| 10a50                          | 1,85 a 1,60               |
| 50 a 250                       | $1,60$ a $1,33$           |
| Mayor a 250                    | 1.33                      |

**Tabla 6.** Coeficiente de mayoración por el método de Popel

**Fuente:** Norma Boliviana NB688 [26]

**Elaborado por:** David Cruz y Yadira Pachucho

*Caudal de infiltración y conexiones erráticas*

Es aquel caudal que se produce por aquellas entradas de agua al sistema de alcantarillado provenientes de aguas subterráneas que se presentan principalmente en las uniones o fisuras de las tuberías o a su vez en los tramos donde existe alguna conexión con los pozos de inspección [24].

La ecuación se deriva también de las conexiones erráticas que pueden presentarse por la disposición de tuberías domésticas clandestinas que sobrecargan el sistema de alcantarillado en el caso de existir precipitaciones elevadas lo que podría producir una gran afectación en la capacidad de las tuberías [24].

La ecuación que se establece para el caudal de infiltración se presenta como:

$$
Qinf = K + L [24].
$$

Donde

 $K = Coeficiente$  de infiltración

 $L =$ Longitud de la tubería

El caudal de conexiones erradas se puede presentar de la siguiente manera

$$
Qe = Q_i * (5\% - 10\%) [24].
$$

Donde

 $Q_i$  = Caudal instantáneo % Pérdidas = varía entre 5 a 10%

#### *Caudal máximo extraordinario*

El caudal máximo extraordinario representa la cantidad de aguas lluvia caídas en las cubiertas y patios, etc.

$$
Qex = (15\% - 25\%) * Qi
$$
 [35].

*Caudal de diseño*

Conforme a la obtención de los caudales antes mencionados se obtiene el de diseño y se expresa con la siguiente ecuación.

$$
Q_d = Q_{ex} + Q_i + Q_e + Qinf \text{ [25]}.
$$

Donde  $Q_d$  = Caudal de diseño  $Q_{\text{ex}} =$  Caudal extraordinario Qinf = Caudal de infiltración  $Q_e =$ Caudal errático

## <span id="page-35-0"></span>**Condiciones hidráulicas de conducción**

Las condiciones hidráulicas a considerar dentro de una red de alcantarillado se precisan en los siguientes parámetros:

**Velocidad:** es un factor que debe permanecer constantes puesto que una velocidad mínima proporcionará al conducto la capacidad de autolimpieza.

**Gasto:** hace relación a las descargas que producen las viviendas y como se mantienen los criterios de seguridad para que el funcionamiento del sistema evite problemas [9].

## *Ubicación de las tuberías*

La ubicación de las tuberías depende del tipo de material que se establece una profundidad mínima de 1,50 m para la recolección de las descargas domiciliarias y con una pendiente no menor al 2% para que exista un adecuado drenaje según dicha pendiente [8].

La profundidad se establecerá conforme a las necesidades constructivas, pero se ajustarán a las disposiciones de requerimiento mínimos normados que promuevan la aireación suficiente de las aguas residuales [8].

#### <span id="page-35-1"></span>**Criterios de diseño**

#### *Diámetro*

En el sistema sanitario la tubería utilizada deberá de tener un diámetro mínimo de 200 mm y en el combinado podrá ser de 250 mm, en el caso de las domiciliarias las tuberías tendrán un mínimo de 100 mm [27].
#### **Velocidades permisibles**

## *Velocidades mínimas*

Dentro de las velocidades mínimas a considerar en una red de alcantarillado se encuentra la de escurrimiento que para evitar que se produzca sedimentos deberá ser de 1.20 m/2.

Cuando se requiere en el diseño una tubería de 20 cm como diámetro mínimo su velocidad mínima será de 0.60 m/s y lleno de 0.30 m/s [8].

## *Velocidades máximas*

Para establecer las velocidades máximas en los colectores dependerá del material y los siguientes valores son recomendados con tubos llenos.

Hormigones simples con uniones de mortero (4 m/s) y con un coeficiente de rigurosidad de 0,013.

Hormigones simples con uniones de neopreno destinados para un nivel freático alto (De 3,5 a 4 m/s) y con un coeficiente de rigurosidad también de 0,013.

Tuberías de asbesto de cemento (De 4,5 a 5 m/s) y un coeficiente de rigurosidad de 0,011.

Plástico PVC mayor a 4,5 m/s y una rigurosidad de 0,011 [27].

## *Coeficiente de rigurosidad*

El coeficiente de rigurosidad es uno de los parámetros necesarios para la definición del material y el diámetro que debe poseer una tubería dentro de un sistema o red, puesto que determinará las pérdidas de energía que se podría poseer por fricción hidráulica. Se lo conoce también como n de Manning, su cálculo resulta favorable por su simplicidad matemática y se establecen valores recomendados desde 0,010 a 0,038 conforme el tipo de conducto, tubería o colector y el material utilizado [28].

## **Hidráulica**

#### *Caudal presente con tubo lleno*

Para el cálculo del caudal en un tubo lleno se utiliza la fórmula de Manning que incluye un área mojada  $(m^2)$ , el perímetro que se encuentra mojado  $(m)$  y el radio hidráulico como se mencionan a continuación

$$
Atll = \frac{\pi D}{4} \qquad Ptll = \pi D \qquad Rtll = \frac{Atll}{Ptll} \text{ [29]}
$$

Donde:

**Ptll** = Perímetro mojado de la sección llena (m) **Atll**= Área mojado de la sección llena (m) **D =** Diámetro de la tubería (m)

Desde las ecuaciones descritas se han de derivar las fórmulas siguientes que determina la velocidad como el caudal del tubo lleno.

$$
Vtll = \frac{0.397}{n}D^{\frac{2}{3}} * S^{\frac{1}{2}}[29]
$$

$$
Qtll = \frac{0.312}{n}D^{\frac{8}{3}} * S^{\frac{1}{2}}[29]
$$

Donde:

Vtll = velocidad del flujo del tubo lleno

Qtll = caudal de flujo del tubo lleno

D = diámetro interno de la tubería

n = coeficiente de rigurosidad determinado por Manning

S = Pendiente del proyecto

## *Caudal para un tubo parcialmente lleno*

Se establece para el cálculo del caudal con un tubo parcialmente llenos las siguientes ecuaciones:

Ángulo central

$$
\theta = 2 \arccos \left(1 - \frac{2h}{D}\right)[29]
$$

Radio hidráulico

$$
Rh = \frac{D}{4} \left( 1 - \frac{360 \text{sen}\theta}{2\pi\theta} \right) [30]
$$

Donde se establece la velocidad parcialmente llena con la siguiente ecuación.

$$
V \rho ll = \frac{0.397}{4} D^{\frac{2}{3}} \left( 1 - \frac{360 \text{sen}\theta}{2\pi\theta} \right) * S^{\frac{1}{2}} [29]
$$

Sea  $Vpll \geq V$  mínima

El caudal por su parte se calculará de la siguiente manera.

$$
Qpll = \frac{D^{\frac{2}{8}}}{725,15(n)(2\pi\theta)^{\frac{2}{3}}} * (2\pi\theta - 360 * 2\text{sen}\theta)^{\frac{5}{3}} * S^{\frac{1}{2}}[29]
$$

Donde las cantidades representan:

Vpll = velocidad del flujo del tubo parcialmente lleno

Qpll = caudal de flujo del tubo parcialmente lleno

D = diámetro interno de la tubería

 $h =$ calado de agua

 $\theta$  = ángulo que se establece por medio del segundo de la circunferencia en grados sexagesimales.

*Calado de agua*

En las tuberías el calado máximo no deberá de exceder el 75% del diámetro interno quedando un 25% en altura superior para que exista ventilación y evitar se concentren gasea tóxicos [31].

## *Pendiente del proyecto*

La pendiente está relacionada de manera directa a mantener velocidades adecuadas permitiendo un adecuado funcionamiento de la red de alcantarillado.

$$
S = \frac{c \cdot \sup - c \cdot \inf}{L} \cdot 100 \, [29]
$$

Desde lo expuesto las pendientes podrían calcularse de la siguiente manera

Pendiente mínima

$$
Smin = \left(\frac{Vmin * n}{0.397 D^3}\right)^2 [29]
$$

$$
Smin = 0.5\%
$$

Pendiente máxima

$$
Smax = \left(\frac{Vmax * n}{0.397 D^3}\right)^2 [29]
$$

## $Smin > 0.5%$

Los datos se representan:

Smin = velocidad mínima de la tubería

Smax = velocidad máxima de la tubería

D = diámetro interno de la tubería

n = coeficiente de rigurosidad determinado por Manning

## *Gradientes permisibles*

Las pendientes se obtienen conforme al diámetro de la tubería y las velocidades generadas, se establecerán como mínimas para que no se produzcan asentamientos en la red de alcantarillado y máximas para evitar el desgaste permanente de las tuberías.

|                                       | Pendiente mínima |         |                          | Pendiente máxima                   |                          |
|---------------------------------------|------------------|---------|--------------------------|------------------------------------|--------------------------|
| Diámetro de la<br>tubería (mm)        | <b>Manning</b>   | Chézy   | Pendiente a<br>adoptarse | <b>Pendiente</b><br>a<br>adoptarse | <b>Nivel de</b><br>zanja |
| 200                                   | 0,0033           | 0,0041  | 0,003                    | 0,075                              | 1,25                     |
| 250                                   | 0,0025           | 0,028   | 0,0025                   | 0.056                              | 1,3                      |
| 300                                   | 0,0019           | 0,0022  | 0,002                    | 0,045                              | 1,35                     |
| 380                                   | 0,0014           | 0,0016  | 0,0015                   | 0,038                              | 1,4                      |
| 450                                   | 0,0011           | 0,0012  | 0,0012                   | 0,027                              | 1,5                      |
| 600                                   | 0,00077          | 0,0008  | 0,0006                   | 0.019                              | 1,65                     |
| 760                                   | 0,00057          | 0,00059 | 0,0006                   | 0,014                              | 1,85                     |
| 910                                   | 0,00045          | 0,00046 | 0,0005                   | 0,009                              | $\overline{2}$           |
| <b>Fuente:</b> Analuisa, J. 2016 [29] |                  |         |                          |                                    |                          |

**Tabla 7.** Pendientes mínimas y máximas para tuberías PVC

**Elaborado por:** David Cruz y Yadira Pachucho

## *Tensión tractiva*

Este criterio en redes de alcantarillado es el que determina el control de la zona mojada en la tubería permitiendo controlar factores como la erosión, la sedimentación o el desarrollo de sulfuros, sobre todo en zonas planas donde la velocidad mínima alcanza resultados no adecuados. Se estima en Pascales [32].

$$
\tau = \rho * g * R_H * S [32].
$$

Donde:

- $\tau$  = Tensión tractiva
- $\rho$  = Densidad de agua
- g = aceleración de la gravedad
- $R_H$  = Radio hidráulico
- S = pendiente de la tubería

## **Fórmulas para el diseño hidráulico**

*Coeficiente de Chézy*

Se lo calcula de acuerdo a la siguiente ecuación

$$
C_{CH} = \frac{V}{R_H^{\frac{1}{2} * S^{\frac{1}{2}}}} [33]
$$

Donde

C<sub>CH</sub> = coeficiente de Chézy

 $V =$  velocidad

 $R_H$  = Radio hidráulico

S = pendiente de la tubería

*Coeficiente de Manning*

La obtención del coeficiente Manning se expresa mediante la siguiente ecuación

$$
n_M = \frac{R_H^{\frac{2}{3}*S^{\frac{1}{2}}}}{V} [33]
$$

Donde

 $n_M$  = coeficiente de Manning

 $V =$  velocidad

 $R_H$  = Radio hidráulico

S = pendiente de la tubería

## **ALCANTARILLADO PLUVIAL**

## **Bases de diseño**

*Área de estudio* 

Se requieren establecer las áreas de la red de alcantarillado pluvial para establecer la cantidad de escorrentía procedente de las aguas lluvia determinando el caudal que se efectúa y así determinar el tipo de tubería y la pendiente que se necesitará en cada uno de los tramos del sistema [34].

## *Área de aportación*

Las áreas de aportación deben ser analizadas en cada uno de los tramos puesto que de ellas dependerá la cantidad de caudal que se produzcan en las tuberías previo a la llegada al área de drenaje [27].

Además, las áreas de aportación permiten planificar el diseño de la red, de forma que se esquematiza el lugar donde se ubicaran los pozos de revisión, se consideraran situaciones topográficas, demográficas, urbanísticas y también económicas [27].

## *Descargas finales*

La descarga final es un espacio adecuado fuera de la zona urbana donde se desecharán las aguas lluvia recolectadas puede ser en ríos, lagos, lagunas, el mar, esteros, etc. [31].

#### **Componentes que conforman un sistema de alcantarillado pluvial**

## *Conexiones domiciliarias*

Las conexiones domiciliarias en un sistema de alcantarillado pluvial suelen ser de hormigón simple o armado con una acometida que puede ser de tipo circular o rectangular estructuralmente, además de contar con una rejilla con cerco, el material utilizado principalmente es el hierro fundido o nodular, PVC y acero dúctil. Para la conexión a la cámara de revisión se lo realiza por medio de una tubería que puede ser de los materiales ya descritos [35].

#### *Sumideros*

Los sumideros son aquellas estructuras que permiten la recolección de las aguas lluvia que recorren por las vías, mismo que realizarán la descarga respectiva en los caudales o pozos de inspección y que mediante los colectores se transporta estas aguas hasta los lugares de descarga [36].

Dentro de los sumideros se pueden encontrar varios tipos, los cuales se mencionan a continuación:

## Sumidero tipo ventana

Conocidos también como laterales y se desarrollan conforme a una abertura de forma rectangular en una de las caras de la acera cuenta además con un canal de desagüe, una cámara que permita la recolección de los sedimentos y se empata al colector mediante una tubería. Este tipo de sumideros tiende una mayor efectividad si se dispone en pendientes bajas inferiores al 3% [36].

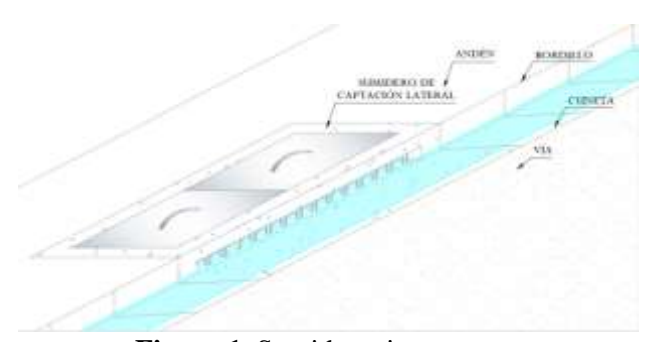

**Figura 1.** Sumidero tipo ventana **Fuente:** Bonilla, C. Ramón, J. Ramón, J. 2022 [36]. **Elaborado por:** David Cruz y Yadira Pachucho

Sumidero tipo rejilla

Este tipo de sumidero puede presentar generalmente un caudal variado y que posee descarga en el fondo por la complejidad en el movimiento de las aguas lo que establece complejidad en la cuantificación del coeficiente de descarga en el fondo y también por el número alto que puede presentarse de formas y pletinas. Dentro de su constitución están equipados por rejillas que se disponen en el piso de la vía junto al bordillo, a una distancia de 0,01 a 0,02 m debajo de la rasante vial sea de tipo A o B [36].

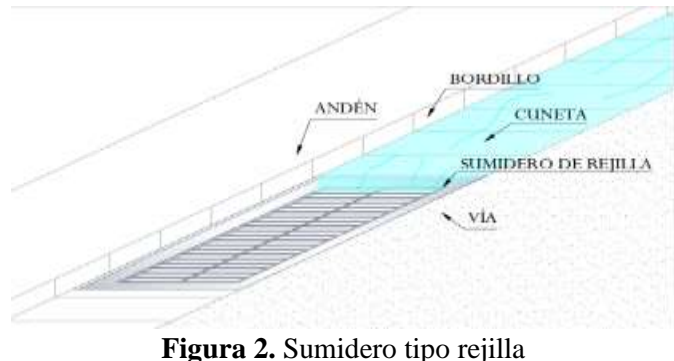

**Fuente:** Bonilla, C. Ramón, J. Ramón, J. 2022 [36]. **Elaborado por:** David Cruz y Yadira Pachucho

### Sumidero tipo rejilla

Son sumideros que específicamente poseen el beneficio de los anteriores mencionados, por lo tanto, se componen de una abertura rectangular dispuesta en la acera y una rejilla en la vía. La principal ventaja es la de manejar de mejor forma los desechos lo que evita la obstrucción de la rejilla permitiendo que el desvío del agua hacia otro sumidero. Su implantación se sugiere sea en curvas verticales cóncavas [36].

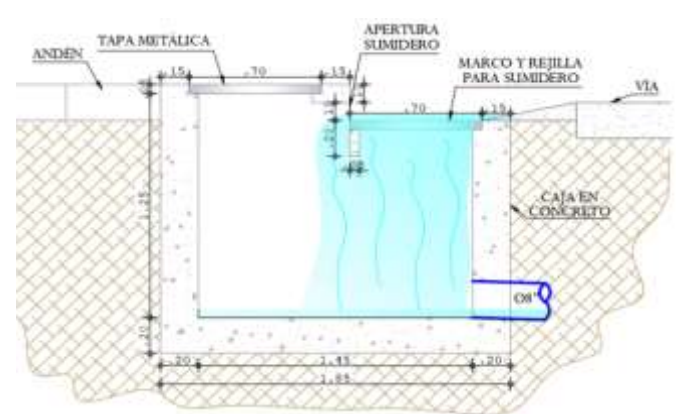

**Figura 3.** Sumidero tipo mixto con corte longitudinal **Fuente:** Bonilla, C. Ramón, J. Ramón, J. 2022 [36].

#### **Elaborado por:** David Cruz y Yadira Pachucho

## **Parámetros de diseño**

## *Período de diseño*

Representa el tiempo en años que el proyecto tendrá como tiempo de vida útil, mismo que no será mayor a 30 años y que dentro de su planificación se incluyan procesos de mantenimiento o de actualizaciones al sistema de alcantarillado pluvial [27].

## *Caudal de diseño*

El caudal de diseño es aquel que ha sido recolectado en el área de drenaje, se calcula conforme al método racional que dentro de su ecuación analiza el coeficiente de escurrimiento, el área de drenaje y la intensidad de las precipitaciones o lluvias. Todos estos datos deben mantenerse en registros de no existir deberán de ser levantados en un lapso de 24 horas al presentarse lluvias en la zona.

$$
Q = 2,78 \, CIA \, [27]
$$

Donde:

 $C = Coeficiente$  de escurrimiento

 $I =$ Intensidad de las lluvias

A= área de drenaje

Coeficiente de escurrimiento

Existen varios factores que determina el coeficiente de escurrimiento como el tipo de suelo, la permeabilidad de la zona, pendientes, volúmenes de precipitación, entre otros. Para lo cual se utiliza la siguiente ecuación [36].

$$
C = \frac{\sum_{i=1}^{n} (A i \times Ci)}{At} [35]
$$

Donde

C = valor promedio del coeficiente de escurrimiento en la zona de drenaje del

proyecto

 $Ai =$ área parcial según la superficie

 $Ci = \text{coeficiente}$  según la superficie

 $At = \text{área total}$ 

Para ello se consideran varios valores referenciales conforme a la superficie y zonas.

**Superficies Coeficiente de escurrimiento** Cubiertas and Cubiertas and Cubiertas and Cubiertas and Cubiertas and Cubiertas and Cubiertas and Cubiertas and Cubiertas and Cubiertas and Cubiertas and Cubiertas and Cubiertas and Cubiertas and Cubiertas and Cubiertas an Pavimento asfaltico y superficies de concreto 0,70 - 0,95 Vías adoquinadas and  $0,70 - 0,85$ Zonas comerciales o industriales 0,60 - 0,95 Residencial con casas contiguas, predominio de zonas  $0.75$ Residencial multifamiliar, con bloques contiguos y zonas  $0,60 - 0,75$ Residencial unifamiliar, con casas contiguas y predominio de <br>jardines 0,40 - 0,60 Residencial, con casas rodeadas de jardines o multifamiliares apreciablemente separados 0,45 Residencial, con predominio de zonas verdes y parques - 0,30 cementerios Laderas sin vegetación 0,60 Laderas con vegetación  $0,30$ Parques recreacionales 0,20 - 0,35

**Tabla 8.** Valores referencias de coeficiente de escurrimiento según las superficies y zonas

**Fuente:** Bonilla, C. Ramón, J. Ramón, J. 2022 [36].

**Elaborado por:** David Cruz y Yadira Pachucho

Intensidad de precipitaciones o máxima

La intensidad máxima se determina conforme a la posibilidad de que se presenten precipitaciones por el lapso máximo de 24 horas en la zona del proyecto en una determinada frecuencia (tiempo de retorno) [35].

Cabe mencionar que se requiere de una gran cantidad de datos pluviométricos para evitar el uso de métodos que se enfoquen a la extrapolación de datos con una buena correlación. Dentro de la región ecuatoriana se recomienda zona de estudios pequeños puesto que existe una variación paulatina de condiciones climáticas o microclimas [35].

Dentro de la distribución espacial de las cuencas hidráulicas rurales a de considerarse en tiempo y espacio a diferencia de la intensidad de lluvia en la zona urbana no existe una probabilidad de retorno [35].

Curva de Intensidad, Duración y Frecuencia

La curva de Intensidad, Duración y Frecuencia resulta de la unión de varios puntos representativos de la intensidad media con lapsos de duración distintos pero que se mantienen en un mismo periodo de retorno. Como se muestra en la siguiente figura [37].

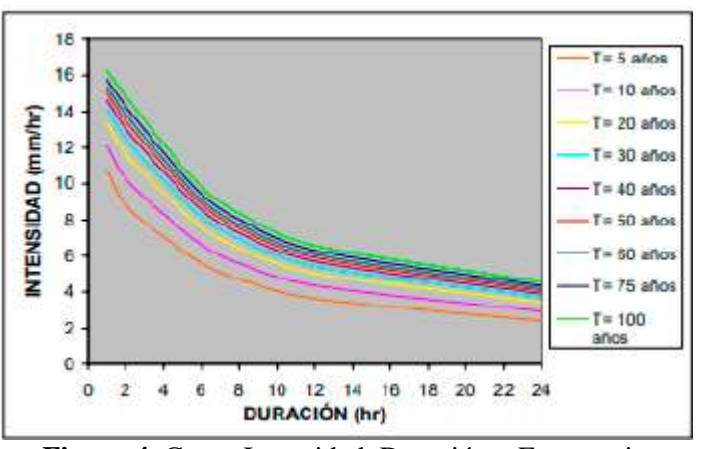

**Figura 4.** Curva Intensidad, Duración y Frecuencia **Fuente:** Pérez, D. 2022 [37]. **Elaborado por:** David Cruz y Yadira Pachucho

Existen varios valores de la frecuencia, factor que prevé inundaciones viales o en zonas urbanas, por lo cual resultan importantes para la obtención de la intensidad máxima, pero que, sin embargo, no suplantan las decisiones que se generan por los cálculos que realiza el proponente. Desde lo expuesto se toma como referencia los siguiente:

De 1 a 2 años: son frecuencias que pueden ser utilizadas en áreas urbanas como sub urbanas.

De 2 a 5 años: áreas residenciales o que se dedican al comercio.

De 10 años: frecuencias que se utilizan en caso de contar con recolectores de segundo orden

De 20 a 50 años: se usan especialmente en obras especiales (canalizaciones de primer orden)

De 100 años: para zonas de drenaje [35].

Período de Retorno

La selección del periodo de retorno se relaciona de manera directa con las afectaciones de cada área y como han repercutido en molestias para los habitantes, el comercio, la industria o infraestructuras [36].

Por ello, ha de proyectarse puesto que en tiempos de retornos largos se incrementará el ámbito económico del proyecto sobre todo en el aumento de los diámetros de las tuberías dispuestas en la red. Para ello, se calcula el periodo de retorno con la siguiente ecuación.

$$
T_r = \frac{1}{\rho\ (%)} \ 100\% \ [35].
$$

Donde:

 $T_r$  = tiempo de retorno p (%) = probabilidad de ocurrencia.

## Tiempo de concentración

El tiempo de concentración está compuesto por el tiempo de entrada como del recorrido hasta el colector. Por tanto, representa aquel tiempo que proviene del lapso de escurrimiento hasta que llegue al sumidero del colector, considerando también el tiempo en el que recorre el agua en este último [36].

El tiempo de concentración puede calcularse con la siguiente ecuación

$$
Tc = Te + Tf [35]
$$

Donde:

Tc = tiempo de concentración Te = tiempo de entrada  $Tf =$  tiempo de flujo

## Tiempo de entrada

Representa el tiempo de escurrimiento donde una gota de lluvia se traslada desde el lugar más lejano a la zona de drenaje. En el trayecto se verá influenciado por la forma del área de escurrimiento, obstáculos, la cobertura que posee el suelo y sobre todo la pendiente que posea [35]. Existen valores referenciales que pueden ser utilizados, como los que se muestran en la siguiente tabla.

**Tabla 9.** Valores referencia de los tiempos de entrada

| <b>Tiempos</b><br>referenciales (min) |  |
|---------------------------------------|--|
|                                       |  |
| 10a15                                 |  |
| 20 a 30                               |  |
|                                       |  |

**Fuente:** Moya, D. 2018 [35]

**Elaborado por:** David Cruz y Yadira Pachucho

Sin embargo, existen varias ecuaciones que permiten la obtención del tiempo de entrada, por lo cual pueden presentarse las siguientes pero que se debe considerar evitar alteraciones con respecto al tiempo de escurrimiento.

Ecuación de Kerby

$$
te = 1,44 \left(\frac{Lm}{s^{\frac{1}{2}}}\right)^{0,4} [35]
$$

Donde:

te = tiempo de entrada

 $L =$ Longitud de escurrimiento máxima superficial

S = pendiente promedio entre el punto más distante y la zona de recolección

m = Coeficiente retardado

Para (m) existen varios valores a considera según la superficie dentro de los cuales pueden mencionarse:

Superficie impermeable  $= 0.02$ Superficie que posee un suelo sin cobertura sea compacto y liso  $= 0.10$ Superficie que no posee una cobertura moderadamente rugosa = 0,20 Superficie que presenta pastos ralos  $= 0,30$ Superficie con terrenos que posee arborización  $= 0.70$ Superficie con pastos densos  $= 0.80$  [35]

Ecuación de SCS-U.S. (Soil Conservation Service)

$$
te = \frac{L}{(60 \times Ve)} [37]
$$

y

$$
Ve = \alpha \times S^{\frac{1}{2}} [37]
$$

Donde:

te = tiempo de entrada

 $L =$ Longitud de escurrimiento máxima superficial

Ve = Velocidad media de escurrimiento superficial

S = pendiente promedio entre el punto más distante y la zona de recolección

 $a =$ Constante

Para la constante (ɑ) conforme a la superficie existen varios valores a su aplicación, dentro de los que destacan:

Superficie que presentan bosques densos o poblado de árboles y arbustos  $= 0.70$ Superficies con pastos y patios  $= 2,00$ Superficies cultivas por medio de surcos  $= 2,70$ Superficies con suelos desnudos  $= 3,15$ Superficies pavimentadas y tramos de inicio de quebradas = 6,50 [35].

Con los valores obtenidos se puede representar la relación existente entre la distancia del recorrido superficial, la pendiente y el tipo de suelo por medio de monogramas que permitirán además proyectar el valor de tiempo de entrada en minutos [35].

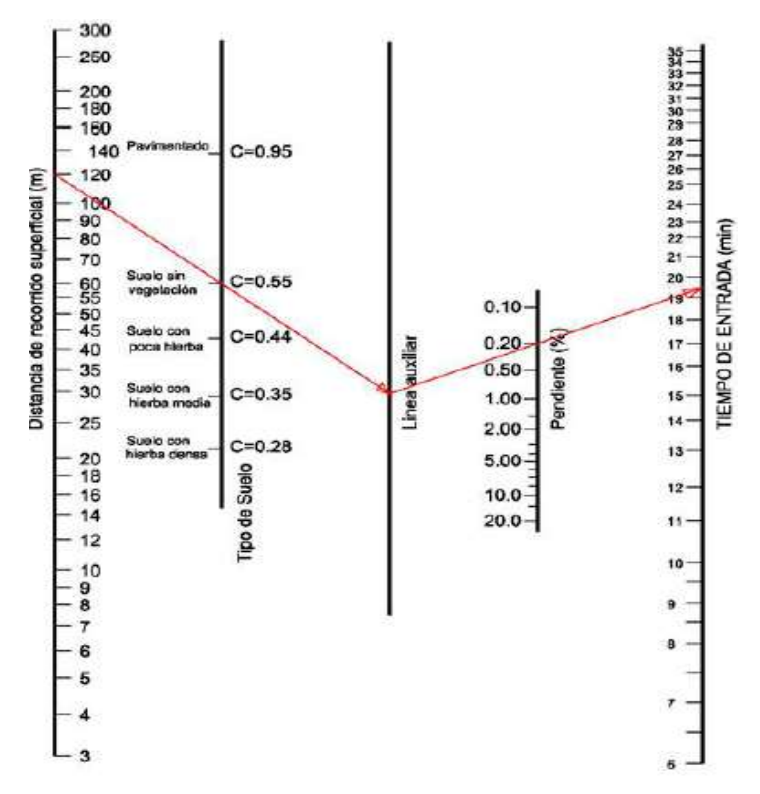

**Figura 5.** Monograma para la determinación del tiempo de entrada **Fuente:** Moya, D. 2018 [35] **Elaborado por:** David Cruz y Yadira Pachucho

Tiempo de flujo

Se establece conforme al tiempo establecido por los caudales y el lapso que toma al llegar al siguiente sumidero para lo cual, se calculará conforme a la longitud de tubería que compone el recorrido y su sección hidráulica [35].

$$
tf = \frac{L}{6V} [35]
$$

Donde:

 $tf =$  tiempo de flujo

 $L =$ longitud de la tubería hasta el lugar de recolección

 $V =$  velocidad media

## **Condiciones hidráulicas**

#### *Ubicación de las tuberías*

La colocación de la tubería en una red de alcantarillado pluvial se la debe realizar en el medio de la calzada [37].

## *Profundidad de las tuberías*

Las tuberías para la recolección de aguas lluvias de los domicilios deben diseñarse con la profundidad necesaria a cualquier lado de la calzada sea el caso de situaciones excepcionales [27].

Deberá de tomarse en cuenta también la profundidad donde fueron instaladas las tuberías de agua potable y considerar un distanciamiento de 0,20 m. Es recomendable que no se ubique por debajo de la tubería de alcantarillado sanitario, pero de ser el caso, esta deberá de ser protegida por algún tipo de recubrimiento [27].

## **Criterios de diseño**

#### *Diámetros*

Las tuberías dispuestas para una red de alcantarillado pluvial pueden ser de 200 a 250 mm de diámetro mientas que la de los domicilios tendrán sería un mínimo de 150 mm [12].

## *Velocidades permisibles*

## Velocidad mínima

La velocidad mínima en un sistema de alcantarillado pluvial para un caudal máximo instantáneo es de 0,90 m/s y esta se establece para cualquier período del año [16]. Velocidad máxima

La velocidad máxima dependerá directamente del material de la tubería siendo la principal finalidad el evitar su erosión por las partículas sólidas que se generan en el traslado y los materiales que se generan en el escurrimiento [21].

Desde lo mencionado se establecen los siguientes valores referenciales.

| Tipo de material de la tubería                                        | Velocidad máxima |
|-----------------------------------------------------------------------|------------------|
| Tubería de Hormigón simple hasta 60 cm. de diámetro                   | 4,5              |
| Tubería de Hormigón armado de 60 cm. de diámetro o<br>mayores.        | 6,0              |
| Hormigón armado en obra para grandes conducciones<br>$210/240$ kg/cm2 | $6,0-6,5$        |
| Hormigón armado en obra 280/350 kg/cm2. Grandes<br>conducciones       | $7,0 - 7,5$      |
| PEAD, PVC, PRFV                                                       | 7.5              |
| Acero *                                                               | 9,0 o mayor      |
| Hierro dúctil o fundido *                                             | $9,0$ o mayor    |

**Tabla 10.** Valores de velocidad máxima de acuerdo al tipo de material de la tubería

**Fuente:** EMAAP-Q. 2009 [21].

**Elaborado por:** David Cruz y Yadira Pachucho

*Pendiente de las tuberías*

## Pendiente mínima

Las pendientes mínimas en tuberías cuyo diámetro sea de 200 mm deberá ser de un 5% y para diámetros mayores se establecerá el resultado que se obtenga de la velocidad mínima a tubo lleno. Para las conexiones domiciliarias tendrá una pendiente mínima del 2% [27].

*Pendiente máxima*

La pendiente máxima establece la comprobación de la velocidad máxima, por ello se consideran como referencias los valores mostrados en la Tabla 10, si llegaran a excederse deberán de realizarse otro tipo de hidráulicas [37].

#### **PLANTA DE TRATAMIENTO DE AGUAS RESIDUALES**

Una planta de tratamiento de aguas residuales se conforma de una serie de unidades que se diseñan para que de manera técnica se depure y acepte el agua residual doméstica mediante el tratamiento de la misma según propiedades físicas, químicas como biológicas [29].

#### **Aguas residuales**

Al hablar de aguas residuales se relaciona directamente con las producidas por los humanos de acuerdo a las actividades diarias, es decir está se desarrollan en los hogares, la industria, el comercio y cualquier otra acción que genere desechos o productos contaminantes [38].

### *Composición de las aguas residuales*

El agua se encuentra de manera natural en ríos, lagunas, mares, de forma subterránea, etc. Todas enfocadas a cubrir las necesidades humanas por medio de una infraestructura que permita la transportación, canalización y su respectivo tratamiento, desde este tipo de uso se generan las aguas residuales. Su composición varía sin duda de acuerdo al uso que establecida en el agua. Por ello en las aguas residuales pueden presentarse contaminantes difícilmente de tratarlos [39].

Desde esta perspectiva las aguas residuales pueden suplirse por un 99% de agua propiamente y el 1% compuesta por sólidos coloidales y bacterias. Además, su variación de composición variará del lugar de procedencia. En hogares por ejemplo se presentará más carga bacteriana que en relación a la industria [38].

Las sustancias orgánicas poseen un gran impacto nocivo con respecto a las inorgánicas, puesto que por su proceso de descomposición generan microorganismos y patógenos produciendo olores pestilentes como la eliminación de la transparencia en el agua por lo que se las denomina aguas negras [40].

## *Problemas de las aguas residuales*

Existen varios problemas que han afectado a la población en general en aspectos relacionados al abastecimiento de agua, saneamiento, higiene o la gestión de recursos hídricos.

Diarrea Malnutrición Malaria Filaríais linfática Nematodos (Parásitos del intestino) Tracoma (Infección bacteriana) La esquistosomiasis Encefalitis japonesa Dengue [41].

#### *Clasificación de las aguas residuales*

Aguas residuales de origen doméstico

Las aguas residuales de origen doméstico pueden establecerse bajo dos tipos, las aguas grises que se producen de actividades metabólicas de los seres humanos y las aguas grises procedentes de las actividades comunes o diarias que realizan las personas como el lavado de platos o uso de baños [38].

Aguas residuales de origen industrial

La procedencia de las aguas residuales industriales como su nombre lo indica viene de la industria específicamente y que podría conllevar a que el recurso hídrico se vea afectado directamente por sustancias o componentes tóxicos que tienen una gran afectación para la salud de los seres humanos como el impacto al medio ambiente [38].

Aguas residuales de origen agrícola

El aumento paulatino de la agricultura para el desarrollo de la población ha conllevado a la generación de aguas residuales que por su fala de tratamiento han ocasionado graves problemas relacionado a la calidad del agua, puesto que en la actualidad se usan fertilizantes y pesticidas que acarren además grandes problemas a la sociedad y el ambiente [38].

Aguas residuales de origen pluvial

Las aguas residuales de origen pluvial deben contar con su adecuado tratamiento puesto que la lluvia puede reunir el agua a nivel doméstico, industrial o agrícola, así como también distintos contaminantes atmosféricos [38].

#### **Características de las aguas residuales**

Se establece tres tipos de características de las aguas residuales sean físico, químicas y biológicas, a continuación, se detalla cada una.

#### *Características físicas*

**El olor:** establecido por la presencia de gases en la descomposición que se produce de la materia orgánica donde se desprende un olor característico producido por el sulfuro de hidrógeno. Los olores se deben a cuatro factores sea el carácter, la detectabilidad, la sensación y la intensidad.

**La temperatura:** las aguas residuales poseen una mayor temperatura que las comunes por la acción de los microorganismos (actividad bioquímica) además de la recolección de las aguas calientes provenientes de casas e industrias. A mayor temperatura del agua, el oxígeno será menos saludable.

**La densidad:** representa la masa que se posee por una unidad de volumen, además se considera el peso específico entre el agua con respecto al agua residual. Posee gran dependencia de la temperatura y de la concentración de sólidos.

**La turbiedad:** parámetro que indica la calidad de las aguas por el vertido que incluye la relación de los materiales coloidales y residuales que se encuentran en suspensión. Su medición está establecida por medios prácticos y físicos que compara entre las intensidades de luz dispersa y acotada en una muestra.

**Contenido de sólidos:** son aquellos que se muestran como partículas que pueden ser apreciables de tipo coloidal presentes en las aguas residuales y que lo conforman sea por las materias orgánicas como inorgánicas. El contenido de los mismos se lo conoce como **Sólidos Totales** que se los define como aquellos residuos que se evidencian posterior a la evaporación de la muestra que se evapora a una temperatura de 105º C en un lapso de 24 horas.

**Color:** el color de las aguas residuales es característico y se muestra por las partículas en suspensión, sustancias coloidales y disueltas, colorantes industriales, ácidos, entre otros elementos que son arrojados a los desagües.

**Distribución de partículas de acuerdo al tamaño:** las partículas de acuerdo al tamaño varían y pueden presentarse de la siguiente manera: < 0,08 μm en sustancias disueltas, en el caso de partículas coloidales puede variar entre 0,08 a 1,0 μm, para las supracoloidales 1 a 100 μm y en las sediméntales son > 100 μm.

**pH:** representativo a la acidez y alcalinidad del agua, puede variar en las aguas residuales de 0 a 14 donde 7 se considera el pH neutro y así se puede conocer el nivel de acidificación de estas aguas [42].

## *Características químicas*

Dentro de las características químicas pueden separarse en orgánicas e inorgánicas.

Las orgánicas presentan las siguientes características:

**Carbohidratos:** en las aguas residuales lo conforma el 25% compuesto por almidones, azúcares o a su vez carbohidratos difícilmente degradables

**Proteínas:** se presentan en un 65% en las aguas residuales domésticas son los componentes principales que son expuestos a los sistemas de tratamiento al igual que el ácido sulfhídrico.

**Lípidos:** constituye el 10% de las aguas residuales presentes en los aceites y grasas, los cuales pueden causar taponamiento en tuberías como malos olores.

Por su parte en las sustancias inorgánicas pueden presentarse las siguientes características:

**Nitratos:** son el resultado de la descomposición de vegetales y animales como de compuestos nitrogenados.

**Sulfatos:** se desarrollan conforme a la oxidación bacteriana de los sulfuros presentes entre 20 a 50 mg/l en los ríos**.**

**Cromo:** en las aguas residuales se evidencia su presencia en metales contaminantes sea en complejos aminados o cianurados y con otros químicos como cloruros, amoniaco, cianuros, sulfatos y nitratos.

**Hierro:** originados por la producción de varios materiales principalmente del acero, tiene un alto nivel de toxicidad y es el principal causante de la dermatitis.

**Cloruro:** se desprenden de la disolución que se presentan en los depósitos de algunos minerales que se generan en afluentes producidos por actividades industriales y algunas domésticas.

**Calcio:** se asocia a la mineralización por medio de sales solubles con presencia de aniones de bicarbonato, fluoruro, cloruro y sulfatos.

**Zinc:** no es común pero su presencia se establece por la contaminación de elementos como los aceites de motor, pilas que han sido causados por derrames ocurridos en vertederos [42].

## *Características biológicas*

En el caso de las características biológicas presentes en las aguas residuales pueden desarrollarse por un sinnúmero de organismos que causan contaminación, dentro de los cuales se enlistan los siguientes: Bacterias (Nitrobacter, Nitrosomas, Nocardia, Sphaerotillus) Virus Parásitos (Escherichia Coli) Ciliados (rotíferos, pedunculados)

## **Parámetros de las aguas residuales**

## *Demanda bioquímica de oxígeno*

Representa el total de oxígeno necesario para estabilizar la materia orgánica conforme a un lapso de tiempo y ciertas temperaturas específicas que generalmente se establece en 5 días a 20º C. [21].

## *Demanda química de oxígeno*

Se establece como la medida que presenta la cantidad de oxígeno que se requiere para la oxidación de la materia orgánica o carbonácea de las aguas residuales y que para ello ha de usarse sale inorgánicas como el permanganato o dicromato, prueba que puede tener una duración de 2 horas [21].

*Potencial hidrógeno*

Se establece como un parámetro que se enfoca a determinar la alcalinidad y acidez que puede presentar las aguas residuales. Con una concentración elevada del ion de hidrógeno el tratamiento por medios biológicos tendrá un grado de complejidad alto o a su vez se presentará una alteración se verá conformada por microorganismos biológicos [37].

## *Nitrógeno*

El nitrógeno es un elemento químico necesario para la vida, pero en el agua la concentración elevada del mismo puede causar toxicidad, por ello en el tratamiento de aguas residuales debe ser usado en cantidades mínimas sino podría ser contraproducente [43].

## *Fósforo*

Elemento químico que se encuentra en el crecimiento de especie acuáticas que en el caso de aguas residuales se generan por los detergentes, fertilizantes o excrementos humanos. En el tratamiento del agua, su excesivo puede deteriorar de los cuerpos de agua [43].

#### **Tratamiento de aguas residuales**

El tratamiento de las aguas residuales resulta de un proceso que incluye varias etapas y que se enfocan a la purificación o descontaminación de dichas aguas. Sobre estas aguas existen varias utilidades y dependerá de ello el tipo de tratamiento que se le otorgue, es por ello que al finalizar un sistema de alcantarillado es necesario se instale una planta de tratamiento de aguas residuales [40].

#### **Fases del tratamiento de aguas residuales**

Dentro de las fases generales para el tratamiento de las aguas residuales según Sánchez (2018) se encuentran:

## Pretratamiento

Consiste en remoción de componentes de gran tamaño sean rocas, papel o troncos de las aguas negras, no se mantiene ninguna obstrucción por tuberías lo que conlleva a evitar variaciones que puedan presentarse en el caudal [44]. Para establecer las siguientes fases de tratamiento de aguas residuales se establece la siguiente tabla.

| <b>Fases</b>                                                          | Procesos que se efectúan                                                                                                 | <b>Contaminantes</b><br>removidos                                          |
|-----------------------------------------------------------------------|----------------------------------------------------------------------------------------------------|----------------------------------------------------------------------------|
| Primario: asentamiento de sólidos.                                    | · Sedimentación<br>• Decantación<br>· Lagunas de estabilización                                                          | • Ajusta el PH del<br>agua<br>· Orgánicos e<br>inorgánicos                 |
| Secundario: tratamiento biológico<br>de la materia orgánica disuelta. | • Lodos activados<br>· Lagunas aireadas<br>· Filtros biológicos<br>• Reactores anaerobios de<br>flujos ascendente (RAFA) | · Orgánicos<br>coloidales<br>• Orgánicos disueltos                         |
| Terciario: microfiltración y<br>desinfección.                         | • Desinfección<br>· Filtración química                                                                                   | · Orgánicos disueltos<br>$\bullet$ Tones<br>• Bacterias<br>$\bullet$ Virus |

**Tabla 11.** Fases de tratamiento de aguas residuales

**Fuente:** Sánchez, M. 2019 [39].

**Elaborado por:** David Cruz y Yadira Pachucho

### **Fases de diseño para el tratamiento de aguas residuales**

Conforme a las fases de tratamiento de aguas grises se establece el diseño de la planta, como se visualiza en la figura que se muestra a continuación:

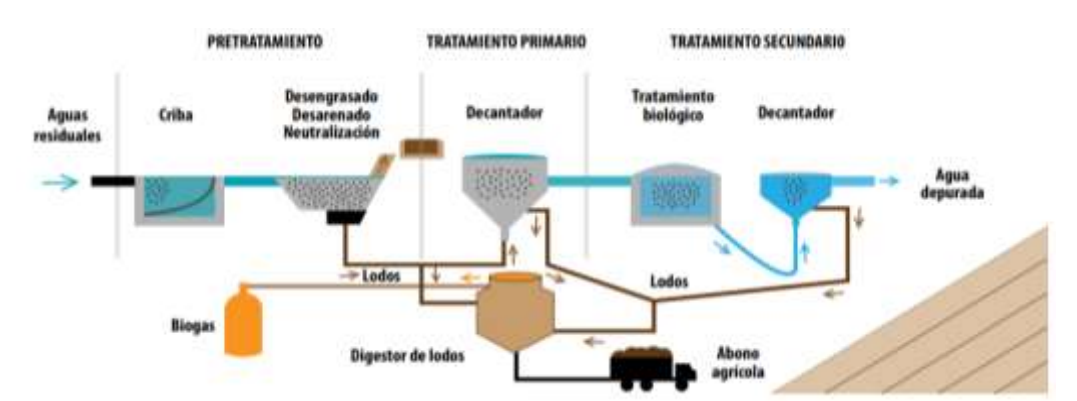

**Figura 6.** Fases de diseño de una planta de tratamiento de aguas residuales

**Fuente:** Sánchez, M. 2019 [39]. **Elaborado por:** David Cruz y Yadira Pachucho

*Criba*

La fase de cribado se compone de barreras físicas cuyo objetivo es el de evitar que pasen en gran medida piedras y arena lo que promoverá el adecuado funcionamiento de los equipos impidiendo obstrucciones [44].

#### *Desengrasado, desarenado y neutralización*

Consiste en una fase que se encarga de remover la arena, grasa y aceites del agua mediante movimientos mecánicos que generan una corriente transversal secundaria que hace que las partículas de arena se sedimenten asentándolos en el fondo del desarenador. En cuanto a grasas y aceites se remueven conforme un sistema de difusión de aire generando burbujas que elevan dichos elementos para ser retirados por una compuerta [44].

#### *Tratamiento primario*

En esta etapa se establece la clarificación que se enfoca a la remoción de sólidos orgánicos que se consigue por medio de un proceso de precipitación por gravedad. Una vez clarificado el afluente pasa a los módulos de tratamiento biológico [44].

#### *Tratamiento secundario o biológico*

En esta etapa se realiza la remoción de las demandas químicas y bioquímicas de oxígeno como de los sólidos por medio de la suspensión en un proceso de oxigenación como de la conversión de CO2 y H2O, el mismo se consigue por medio de microorganismos, los cuales producen una gran cantidad de lodo.

El lodo es recolectado y posteriormente almacenado en tanques colectores para su respectivo tratamiento que se llevan a cabo en el digestor de lodos [44].

## *Desinfección*

La desinfección proveniente de los tratamientos primarios y secundarios se realiza en uno solo punto por medio de la dosificación de cloro y el flujo total de agua a desinfectar, en esta etapa se reducen los coliformes fecales. Con todos los tratamientos mencionados se desecha en el Río donde se cumplirán los parámetros establecidos por la legislación y normativas vigentes de cada nación [44].

## *Tratamiento de lodos*

Los lodos tratados por procesos anaeróbicos que descomponen sustancias complejas en simples son manejados por un digestor que posteriormente serán suavizados en un mezclador para posteriormente ser sometidos a una controlada temperatura para la transformación de metano en  $CO<sub>2</sub>$ , elemento que tiene menor impacto sobre el efecto invernadero. Finalmente, el lodo al ser digerido pasa por la decantadora que extraerá la mayor cantidad de humedad y así poder estabilizarlo [44].

#### **Objetivos**

## **Objetivo general**

Diseñar el alcantarillado sanitario y pluvial y PTAR para el caserío Sigsipamba de la parroquia de Picaihua del cantón Ambato provincia de Tungurahua.

## **Objetivos específicos**

Disponer del levantamiento georeferenciado del Caserío Sigsipamba. Diseñar el sistema de alcantarillado sanitario y pluvial en base a las normas establecidas.

Diseñar la planta de tratamiento de aguas residuales Realizar el análisis de precios unitarios.

# **CAPÍTULO II. METODOLOGÍA**

## **MATERIALES Y MÉTODOS**

## **Materiales**

Para el diseño del alcantarillado sanitario y pluvia del Caserío Sigsipamba de la parroquia Picaihua, cantón Ambato se utilizaron los siguientes materiales que se detallan a continuación, haciendo un uso correcto de los mismos para obtener mejores resultados durante la ejecución de la obra.

| <b>Equipo</b>                   | <b>Características</b>   | <b>Beneficios</b>   | <b>Marca</b> |  |
|---------------------------------|--------------------------|---------------------|--------------|--|
|                                 | Determinar los datos     | Funcionamiento en   |              |  |
| <b>GPS</b>                      | de altitud y longitud    | todo<br>tipo<br>de  | Garmin       |  |
|                                 |                          | terreno.            |              |  |
|                                 |                          | Cuenta<br>con<br>un |              |  |
|                                 | error de $\pm$ 3 m       |                     |              |  |
|                                 |                          | Coordenadas         |              |  |
|                                 |                          | UTM.                |              |  |
| <b>ESTACIÓN</b><br><b>TOTAL</b> | topográfico<br>Aparato   | Permite el cálculo  |              |  |
|                                 | eléctrico – óptico que   | de<br>volúmenes,    |              |  |
|                                 | puede medir ángulos      | replanteos etc.     |              |  |
|                                 | distancias<br>y          | Precisión en los    | Trimble      |  |
|                                 | simultáneamente          | datos.              |              |  |
|                                 |                          | Almacenamiento      |              |  |
|                                 |                          | de datos.           |              |  |
| <b>RTK</b>                      | topográfico<br>Aparato   | Mayor precisión     |              |  |
|                                 | navegación<br>con        | Margen de error     | Hi           |  |
|                                 | cinética<br>satelital en | del 1%              |              |  |
|                                 | tiempo<br>real<br>con    | Fácil               | targetV200   |  |
|                                 | señales<br>GPS,          | transportación del  |              |  |
|                                 | GLONASS.                 | equipo              |              |  |

**Tabla 12.** Materiales utilizados

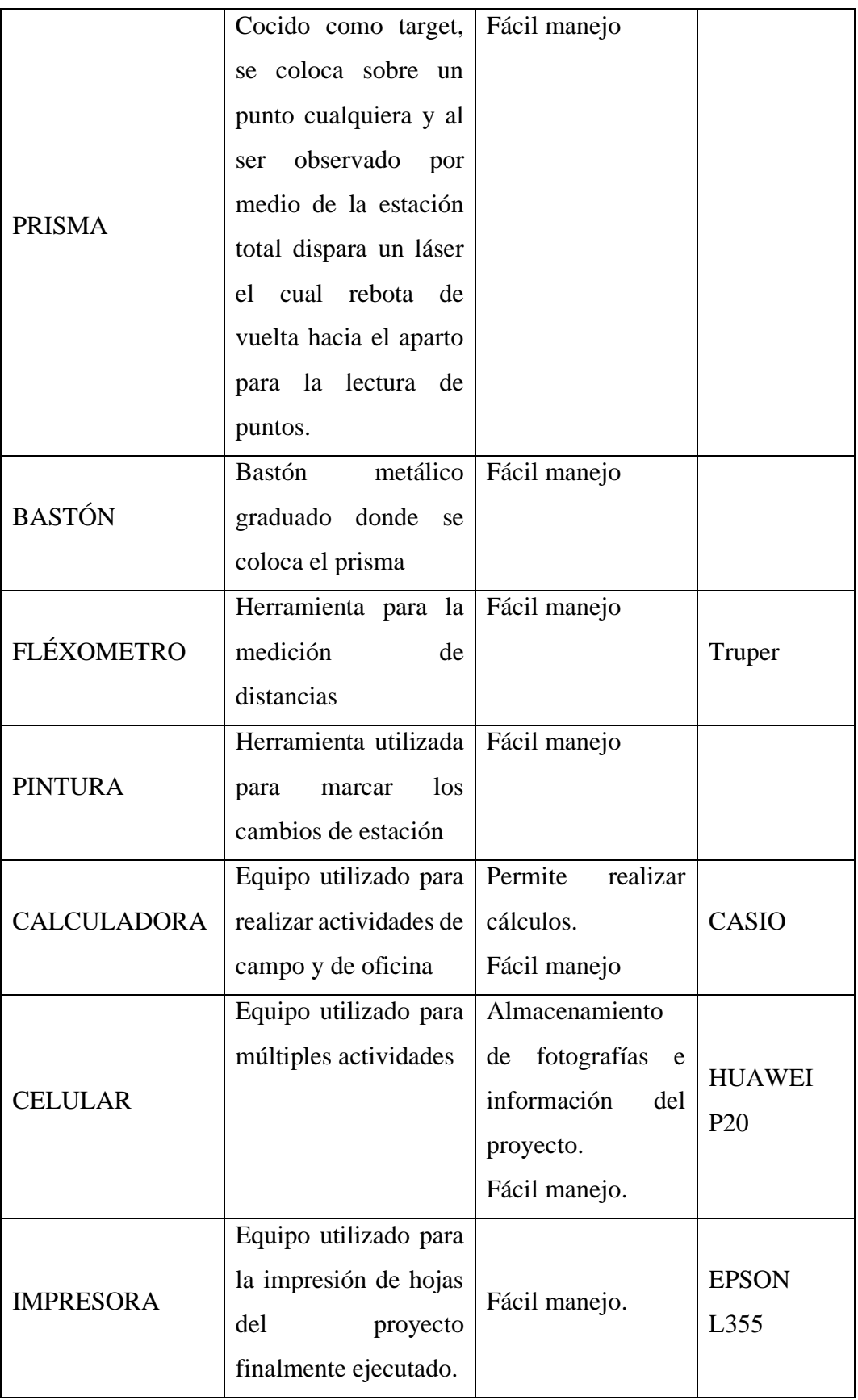

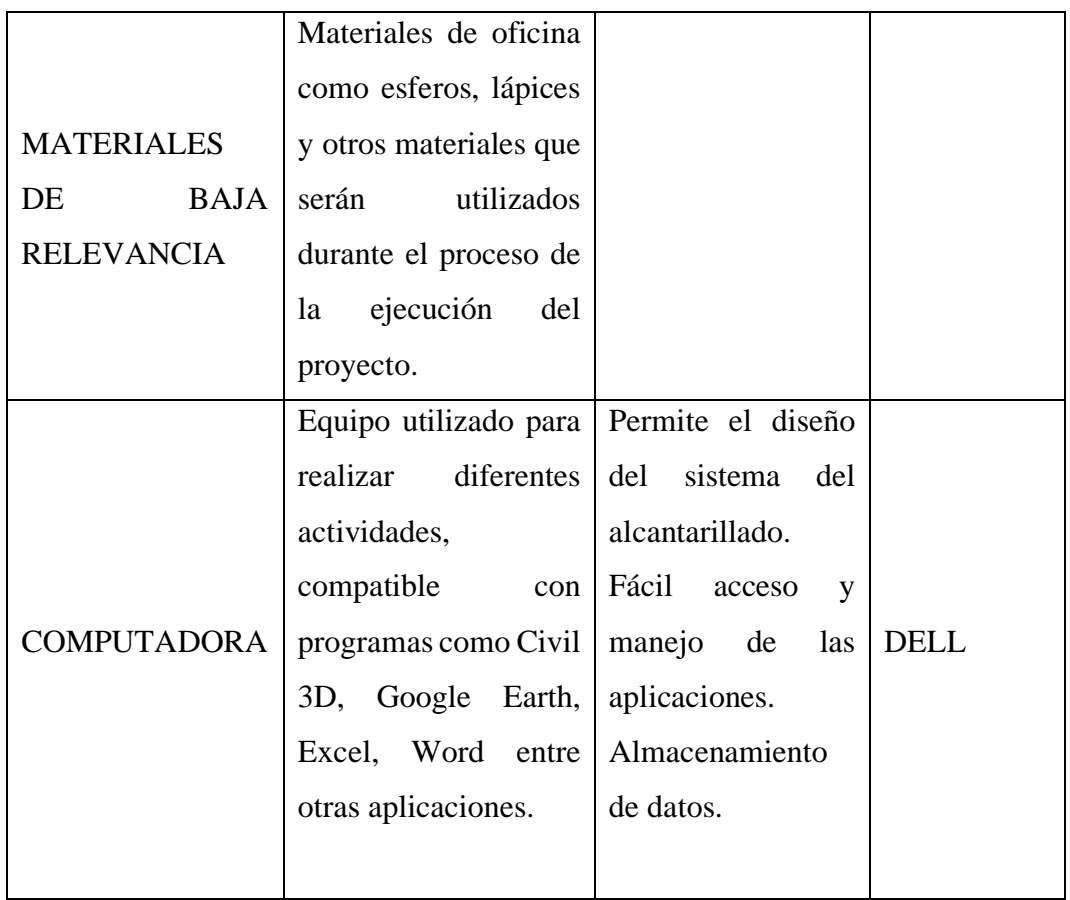

**Fuente:** Tibán, B. 2021 [45].

**Elaborado por:** David Cruz y Yadira Pachucho

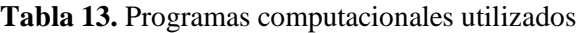

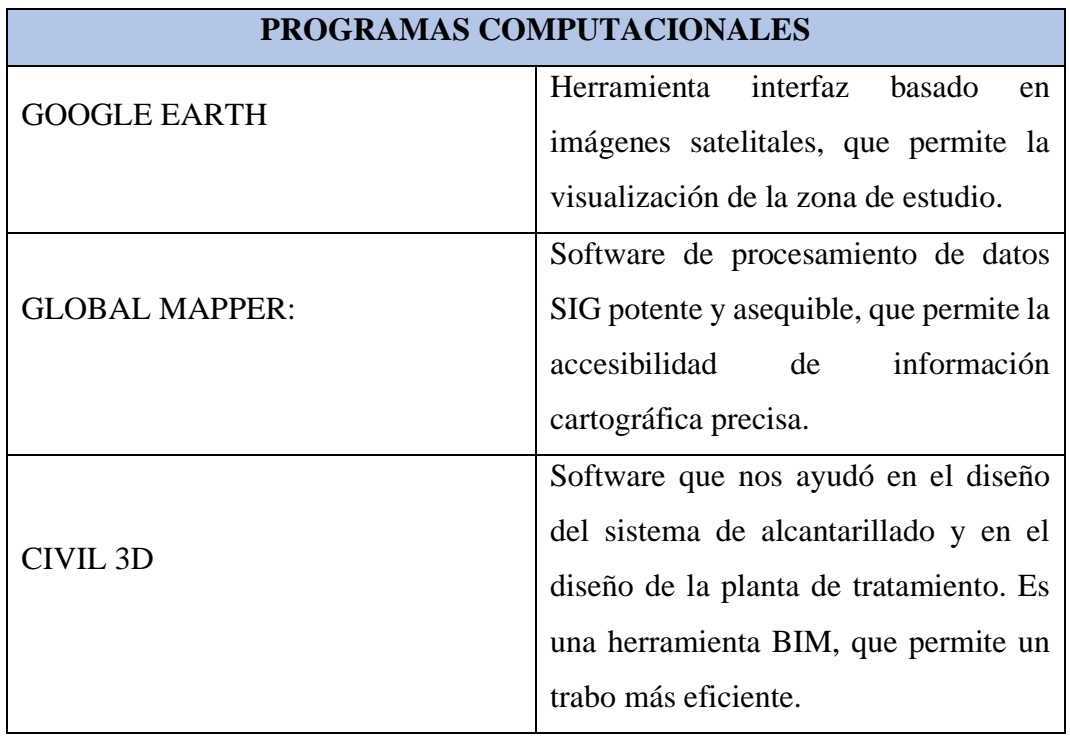

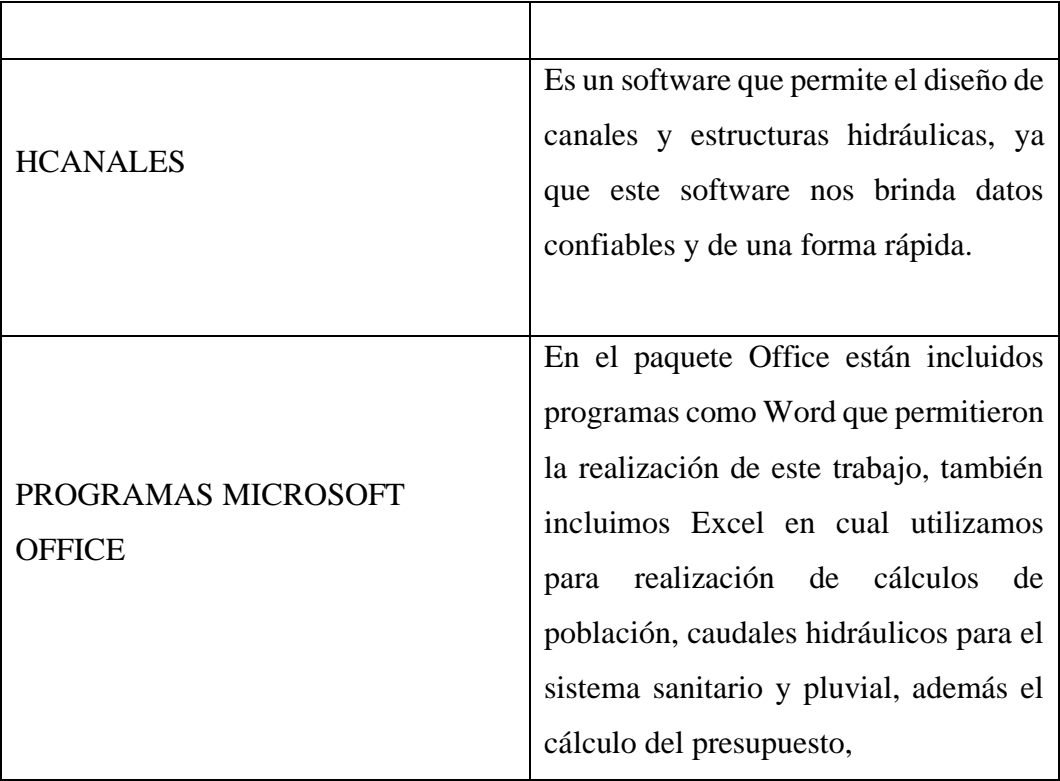

**Fuente:** Aguaguiña, M. 2022 [46].

**Elaborado por:** David Cruz y Yadira Pachucho

## **Métodos**

El presente trabajo es un proyecto técnico del "DISEÑO DEL ALCANTARILLADO SANITARIO Y PLUVIAL Y PTAR PARA EL CASERÍO SIGSIPAMBA DE LA PARROQUIA DE PICAIHUA DEL CANTÓN AMBATO PROVINCIA DE TUNGURAHUA", por lo que es necesario realizarlo por fases como se detalla a continuación. Este proyecto se realizará en 5 fases las cuales incluyen investigación bibliográfica y campo para la recolección de información del sector y así obtener un mejor resultado como se muestra en la siguiente tabla. Posterior a esto se realizó el diseño del sistema propuesto que fue de gran utilidad para el caserío Sigsipamba.

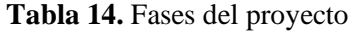

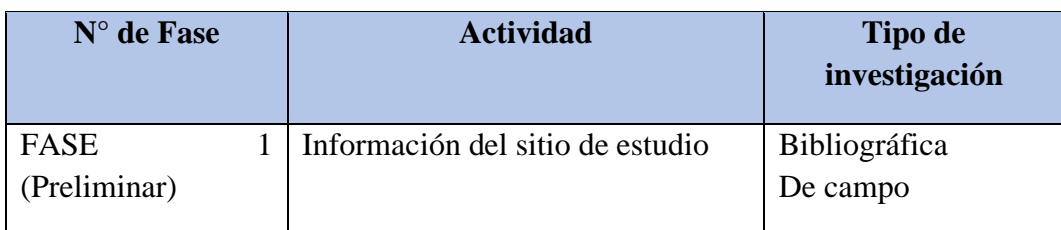

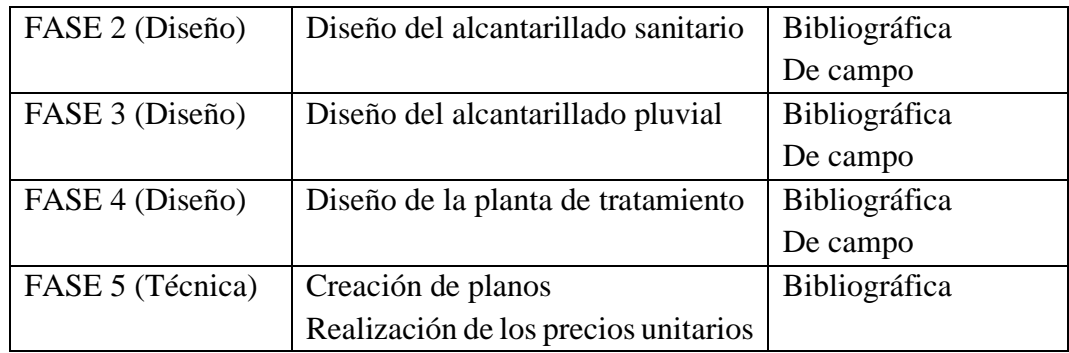

**Fuente:** Aguaguiña, M. 2022 [46].

**Elaborado por:** David Cruz y Yadira Pachucho

## **Fase 1 (Preliminar). Información del sitio de estudio**

En esta fase se realiza el levantamiento de información del sitio de estudio, como la ubicación, condiciones económicas y sociales, número de habitantes etc. Esta información será de mucha importancia para iniciar con el diseño del sistema sanitario, pluvial y PTAR.

## *Ubicación de la zona del proyecto técnico*

## **Ubicación macro**

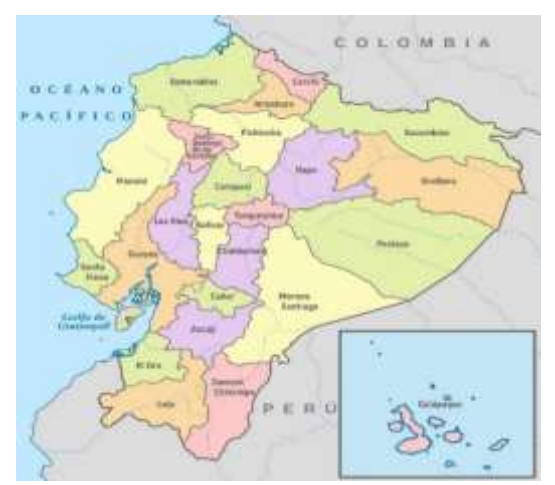

**Figura 7.** Ubicación macro del proyecto **Fuente:** Bing imágenes. 2022 [47].

Ecuador es un país que se encuentra localizado en Sudamérica, con una extensión territorial de 283.561 km<sup>2</sup>. Limita al norte con Colombia, al sur y este con Perú y al oeste con el Océano Pacifico [48].

El mismo que se encuentra divido en tres regiones las cuales son: Costa, Sierra y Amazonia, ya que el país se encuentra a travesado por la línea ecuatoriana en forma horizontal y vertical [49].

Ecuador tiene una población aproximada de 17.5 millones de personas aproximadamente. Su densidad poblacional es de 63 hab  $/Ha<sup>2</sup>$ . El idioma hablado es el español y el quechua. El territorio ecuatoriano se encuentra dividido em 24 provincias las que se dividen cantones, ciudades y se subdividen en parroquias. Entre las ciudades más importantes del país están: Quito, Guayaquil, Cuenca y Ambato [50].

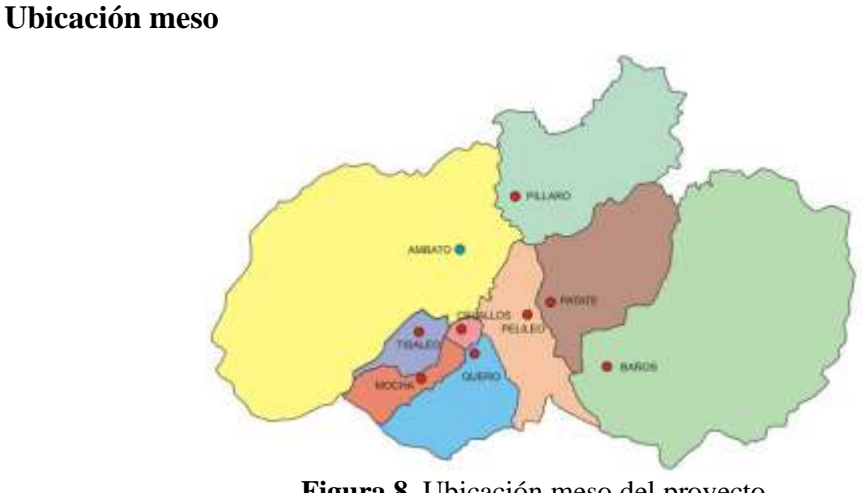

**Figura 8.** Ubicación meso del proyecto **Fuente:** Bing imágenes. 2022 [51].

La provincia de Tungurahua es una de las 24 provincia que conforma la republica del Ecuador, cuya capital es la ciudad de Ambato. Dicha provincia se encuentra ubicada en la sierra. Ocupando un territorio de 322 Km<sup>2</sup>. Limitada al norte con Cotopaxi, Al sur con Chimborazo, al sureste con Morona Santiago, al occidente con Bolívar y al noroeste con Napo. En la provincia habitan 590 mil personas aproximadamente siendo la séptima provincia más poblada. La provincia se divide en 9 cantones las cuales se dividen en parroquias urbanas y rurales [52].

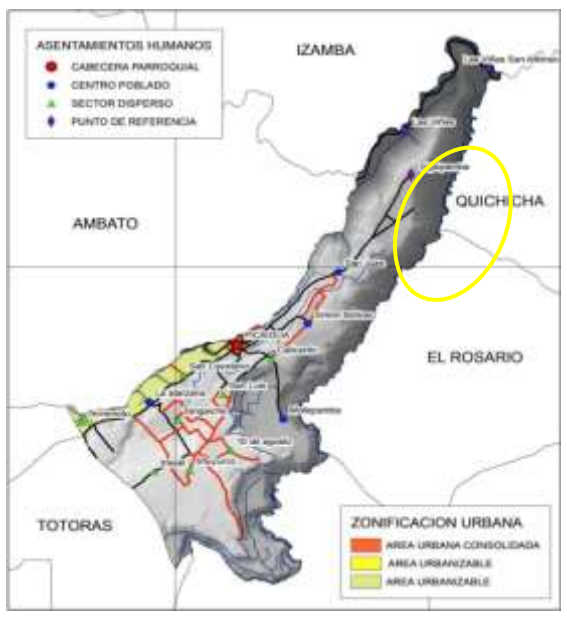

## **Ubicación miso**

**Figura 9.** Ubicación miso del proyecto **Fuente:** PDOT parroquial Picaihua, 2020 [1].

La parroquia de Picaihua, se encuentra ubica en la provincia de Tungurahua, en el cantón Ambato, formando parte de una de las 14 parroquias del cantón [53]. La parroquia de se encuentra en la zona centro-norte a 7km del centro sureste la ciudad de Ambato. Tiene una superficie de 154 Km, se encuentra limitada al norte por la parroquia Izamba y la parroquia Pishilata, al sur por la parroquia Huachi Grande y la parroquia Totora, al este por el cantón Pelileo, y al oeste por las parroquias totoras y Huachi Grande [54].

El sector Sigsipamba, se ubica en la parroquia Picaihua, cantón Ambato, provincia de Tungurahua. El Caserío de Sigsipamba cuenta con un área de 54.50 hectáreas, con una población aproximadamente de 160 habitantes que se dedican a diferentes actividades como manufactura, comercio, agricultura y ganadería. El Caserío se encuentra limitado al norte por el sector Las Viñas San Antonio, al sur por Barrio San Juan de la parroquia Picaihua, al este por la parroquia Chiquicha y al oeste por el sector Las Viñas. En la figura se puede observar una ortofoto de la ubicación del proyecto [1].
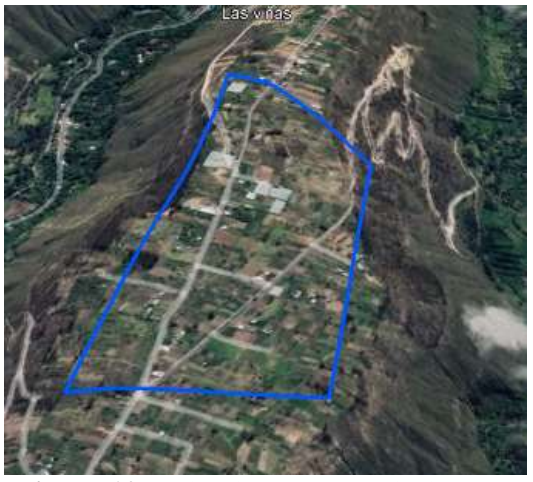

**Figura 10.** Ubicación Caserío Sigsipamba **Fuente:** PDOT parroquial Picaihua, 2020 [1].

## *Economía del sector*

En el sector del Caserío Sigsipamba la mayoría de los habitantes se dedican a la producción agrícola, con productos como: el aguacate, las hortalizas y el maíz. Los cuales, están destinados para el autoconsumo y en un porcentaje menor para la venta. En el sector también se dedican a las actividades agropecuarias, venta de productos alimenticios y a la fabricación de artículos de cuero [1].

# *Clima de la zona*

De acuerdo con el PDOT de Picaihua la temperatura del sector oscila entre 12 a 18 °C, lo que permite que en la zona sea un área de cultivo óptimo. La evaporación anual provoca un déficit hídrico, lo que aumenta los sitios con grandes sequías [1].

#### **Descripción climática**

| <b>Variable</b>                                                   | Descripción               |
|-------------------------------------------------------------------|---------------------------|
| Precipitación                                                     | $400 - 600$ mm            |
| Temperatura                                                       | $12 - 18 °C$              |
| Pisos climáticos                                                  |                           |
| Humedad                                                           | 60%                       |
| $\overline{\phantom{a}}$<br>$\sim$ $\sim$ $\sim$<br>$\sim$ $\sim$ | $\sim$ $\sim$ $\sim$<br>. |

**Tabla 15.** Descripción climática de la zona de estudio

**Fuente:** PDOT parroquial Picaihua, 2020 [1].

#### *Muestreo poblacional*

El muestreo población se estableció conforme el número de habitantes que serán beneficiados con el proyecto, básicamente se obtuvo información del número de viviendas y acometidas domiciliarias en el sector. Esta información permitió establecer los parámetros de diseño para el desarrollo del sistema de alcantarillado sanitario y pluvial.

#### *Levantamiento topográfico*

En el Caserío Sigsipamba se tomó los puntos de referencia del proyecto con el TRK, posterior a ello se realizó el levantamiento topográfico con la estación total. Ya que esta información es primordial para iniciar con el diseño del alcantarillado sanitario, pluvial y PTAR.

#### **Fase 2 (Diseño). Diseño del alcantarillado sanitario**

Para un mejor conocimiento y ubicación del Caserío Sigsipamba se utilizó como herramienta inicial la aplicación Google Earth, en el cual se delimitó el área de trabajo mediante un polígono. Posterior a esto se obtuvieron los datos topográficos, los cuales, se exportaron al programa civil 3D, para visualizar la superficie topográfica, curvas de nivel, etc. Para la realización de los cálculos se utilizaron las siguientes normativas:

Normas de diseño de sistemas de alcantarillado para la EMAAP-Q.

Norma de diseño para sistemas de abastecimiento de agua potable, disipaciones de excretas y residuos líquidos en el área rural. (SENAGUA norma rural para estudios y diseños).

Norma Boliviana NB 688. Reglamento técnico de diseño para sistemas de alcantarillado sanitario [35].

## *Periodo de diseño*

El periodo de diseño representa la vida útil de la estructura, por lo cual se deben considerar diferentes etapas como el financiamiento, adjudicación, y construcción.

Existen valores recomendados para el período de diseño basados en la población y componentes que constituyen el sistema [35].

| <b>COMPONENTES y/o EQUIPOS</b>    |               | VIDA ÚTIL (años) |
|-----------------------------------|---------------|------------------|
| Pozos                             |               | 10a25            |
| Conducciones                      | Hierro dúctil | 40 a 50          |
|                                   | PVC O AC      | 20 a 30          |
| Planta de tratamiento             |               | 20 a 30          |
| <b>Fuente:</b> Abad, I. 2022 [55] |               |                  |

**Tabla 16.** Tiempo de vida útil en años de los componentes y equipos para el proyecto

**Elaborado por:** David Cruz y Yadira Pachucho

El proyecto se ajustó a un período de diseño de 20 a 30 años, tomando el valor de la tabla 11, puesto que se utilizaron componentes de conducción de PVC para garantizar el funcionamiento adecuado del sistema.

## *Población actual*

La población actual del sector se encuentra compuesta por 243 habitantes, datos obtenidos posterior al censo realizado a los habitantes del Caserío Sigsipamba.

## *Cálculo de la tasa de crecimiento*

Para calcular la tasa de crecimiento se tomó como referencia los datos censales del INEC, que se encuentran en el Plan de Ordenamiento Territorial de la parroquia rural de Picaihua. Y se puede utilizar uno de los métodos presentados a continuación en la tabla 17.

**Tabla 17.** Métodos para el cálculo de la tasa de crecimiento

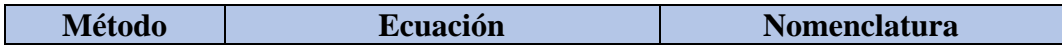

| Método Lineal<br>o aritmético | $r(\%) = \left  \frac{\left(\frac{t}{Pt}\right) - 1}{t} \right  * 100$                     |                                                                                                    |
|-------------------------------|--------------------------------------------------------------------------------------------|----------------------------------------------------------------------------------------------------|
|                               | <b>Ecuación 1</b>                                                                          |                                                                                                    |
| Método<br>geométrico          | $r(\%) = \left  \left( \frac{Pf}{Pi}\right)^{\frac{1}{t}} - 1 \right  * 100$<br>Ecuación 1 | $Pf =$ Población final (hab)<br>$\mathbf{Pi} = \text{Población inicial (hab)}$<br>$t =$ intervalo de tiempo<br>$(a\tilde{n}os)$<br>$\mathbf{r}$ = tasa de crecimiento (%) |
| Método<br>exponencial         | $r(\%) = \left[\frac{1}{t} * Ln\left(\frac{Pf}{Pi}\right)\right] * 100$<br>Ecuación 1      |                                                                                                    |

**Fuente:** Moya, D. 2018 [35]

**Elaborado por:** David Cruz y Yadira Pachucho

#### *Población de diseño o futura*

Representa la población que se obtiene al final del periodo de diseño, para el cálculo de la misma se utilizarán tres métodos conocidos, que se detallan a continuación en la tabla 18**,** donde se requiere conocer la población actual y la tasa de crecimiento, sea el método que se seleccione para el cálculo, deberá ajustarse a varios aspectos como políticos económicos y sociales del sector.

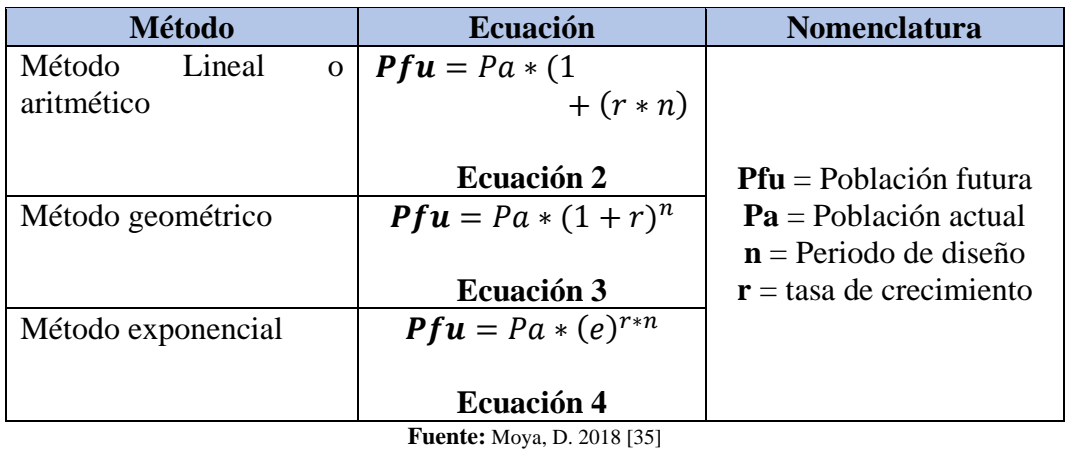

**Tabla 18.** Métodos para el cálculo de la población de diseño o futura

Para determinar la población futura del sector se utilizó el método lineal por razones antes mencionadas al seleccionar la tasa de crecimiento, puesto que se considera óptimo para poblaciones menores a 2.000 habitantes.

#### *Densidad poblacional*

Para el diseño se utilizó la población futura dividido para la sumatoria de las áreas de aportaciones del sistema. Puesto que la densidad de la población representa la cantidad de habitantes en un área determinada.

| <b>Ecuación</b>                          | <b>Nomenclatura</b>                                                            |
|------------------------------------------|--------------------------------------------------------------------------------|
| $\boldsymbol{Dpf} = \frac{Pfu}{Aptotal}$ | $Pfu = Población futura (hab)$                                                 |
| Ecuación 3                               | <b>Dpf</b> = Población actual (hab)<br><b>Aptotal</b> = Periodo de diseño (Ha) |

**Tabla 19.** Densidad poblacional del proyecto

**Fuente:** Moya, D. 2018 [35]

**Elaborado por:** David Cruz y Yadira Pachucho

#### *Dotación actual*

La dotación actual se establece conforme a la cantidad de agua utilizada por persona en un día. Este valor fue seleccionado por medio de la población y del clima de la zona del proyecto. [56].

Una vez analizado los valores de la *Tabla 1.* se estimó que la dotación media futura es de 130 lts /hab /día. Al no contar con un valor exacto del caserío Sigsipamba. Ya que dicha tabla presenta valores aproximados de la dotación de acuerdo al clima y a la población del sector.

# *Dotación futura*

La dotación futura se estableció conforme al incremento de consumo de agua potable puesto que si la población aumenta el consumo también lo hará. Es decir, la dotación futura equivalentemente incrementa 1 lt/día durante el periodo de diseño [37].

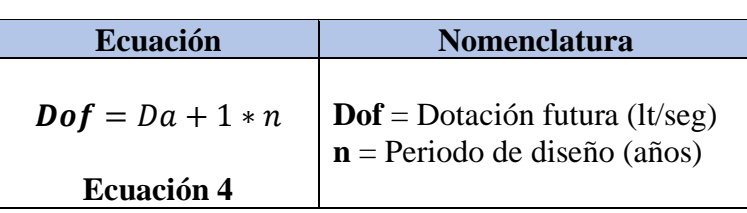

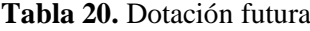

**Fuente:** Reglamento Técnico [de Diseño para Sistemas de Alcantarillado](https://es.scribd.com/document/87853655/Reglamento-Tecnico-de-Diseno-para-Sistemas-de-Alcantarillado#:~:text=El%20presente%20Reglamento%20Tcnico%20da%20vigencia%20y%20declara,sistemas%20de%20recoleccin%20y%20evacuacin%20de%20aguas%20residuales.) [57]

**Elaborado por:** David Cruz y Yadira Pachucho

*Cálculo del caudal medio diario* 

Caudal que es generado en un día completo por la población, el cual se determina por la siguiente formula.

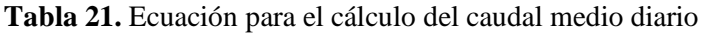

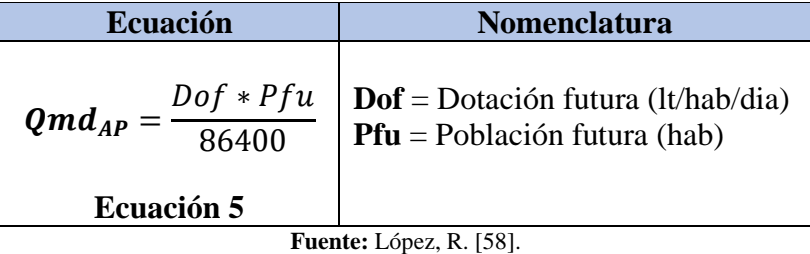

**Elaborado por:** David Cruz y Yadira Pachucho

# *Cálculo del caudal medio diario sanitario*

Es el caudal que se genera por las descargas domiciliarias que son transportadas por las tuberías del sistema de alcantarillado y se lo calculó con la siguiente fórmula.

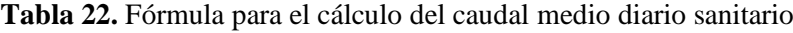

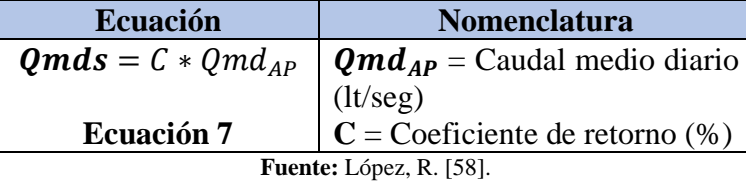

El coeficiente de retorno oscila entre el  $(60 - 80)$  % por lo cual para este proyecto se tomó el valor del 80% por encontrarse en una zona que se dedica a la agricultura.

#### *Cálculo del caudal instantáneo*

Para el cálculo del caudal instantáneo se multiplicó el caudal medio sanitario por el coeficiente de mayoración según el método que se detallan a continuación en la tabla 24.

| <b>Ecuación</b>                | Nomenclatura                    |  |
|--------------------------------|---------------------------------|--|
| $Qi = M * Qm ds$               | $M = Coeficiente$ de            |  |
|                                | mayoración                      |  |
| <b>Ecuación 10</b>             | <b>Qmds</b> = Caudal medio      |  |
|                                | diario sanitario ( $lt/seg/m$ ) |  |
| <b>Fuente:</b> López, R. [58]. |                                 |  |

**Tabla 23.** Cálculo del caudal instantáneo

**Elaborado por:** David Cruz y Yadira Pachucho

El factor de mayoración fue seleccionado de acuerdo a las características del proyecto.

| <b>Métodos</b> | Ecuación                                                   | <b>Rango</b>               | Nomenclatura                                      |
|----------------|------------------------------------------------------------|----------------------------|---------------------------------------------------|
| <b>Harmon</b>  | 14<br>$M = 1 + \frac{1}{2}$<br>$4+\sqrt{Pf}$<br>Ecuación 8 | $2 \leq M \leq 3.8$        |                                                   |
| <b>Babit</b>   | 5<br>M<br>$\overline{Pf^{0.20}}$<br><b>Ecuación</b> 9      |                            | $Pf =$ Población en                               |
|                | <b>POBLACIÓN EN</b><br><b>MILES</b>                        | <b>COEFICIENTE</b><br>DE M | miles (hab)<br>$M = Coeficiente$ de<br>mayoración |
| Popel          | Menor a 5                                                  | 2.40 a 2.00                |                                                   |
|                | 5 a 10                                                     | 2.00 a 1.85                |                                                   |
|                | 10a50                                                      | 2.00 a 1.85                |                                                   |
|                | 50 a 250                                                   | 1.85 a 1.60                |                                                   |
|                | Mayor a 250                                                | 1.33                       |                                                   |

**Tabla 24.** Métodos para la obtención del factor de mayoración

**Fuente:** [Norma Boliviana](https://www.studocu.com/bo/document/universidad-autonoma-juan-misael-saracho/ing-sanitaria-y-ambiental/nb-688-instalaciones-sanitarias-y-alcantarillado/5534589) NB 688-01 [59].

**Elaborado por:** David Cruz y Yadira Pachucho

Una vez analizado los tres métodos de mayoración se optó por el coeficiente de Babit puesto que la población futura es de 374 habitantes, puesto que se recomienda su uso para poblaciones menores a 1000 habitantes.

#### *Cálculo del caudal de infiltración*

Para determinar el caudal de infiltración se multiplica la constante de infiltración por la longitud de la tubería, la constante de infiltración va a depender del material de tuberías, uniones que se utilice y al nivel freático de la zona donde se encuentre en proyecto.

| <b>Ecuación</b>    | <b>Nomenclatura</b>                         |
|--------------------|---------------------------------------------|
| $Qinf = K * L$     | $K = Coeficiente de infltración (lt/seg/m)$ |
| <b>Ecuación 11</b> | $\mathbf{L}$ = Longitud de tubería (m)      |
|                    | <b>Fuente:</b> López, R. [58].              |

**Tabla 25.** Cálculo del caudal de infiltración

**Elaborado por:** David Cruz y Yadira Pachucho

Para el proyecto se consideró un nivel freático de 0.00005, debido a la zona donde se encentra el área del proyecto, y también a que el material de la tubería será de PVC, que tiene una mejor resistencia a la corrosión y fácil instalación, las uniones serán de caucho para evitar posibles fugas dentro del sistema.

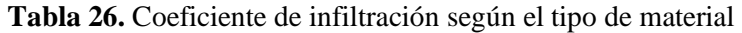

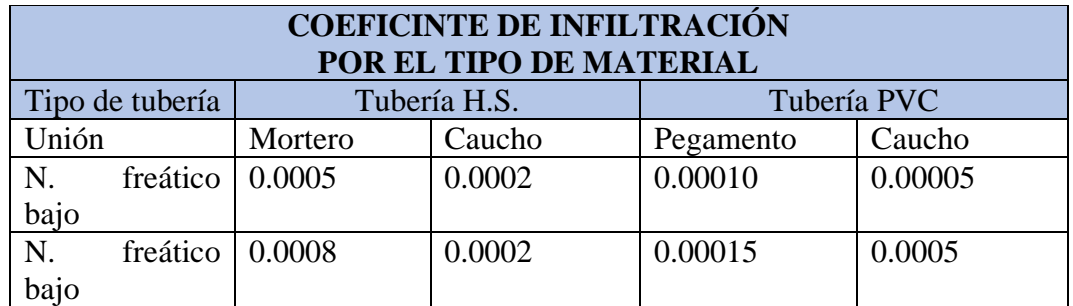

**Fuente:** [Norma Boliviana NB 688-01](https://www.studocu.com/bo/document/universidad-autonoma-juan-misael-saracho/ing-sanitaria-y-ambiental/nb-688-instalaciones-sanitarias-y-alcantarillado/5534589) [59].

**Elaborado por:** David Cruz y Yadira Pachuco

**Tabla 27.** Coeficiente de infiltración según el tipo de suelo

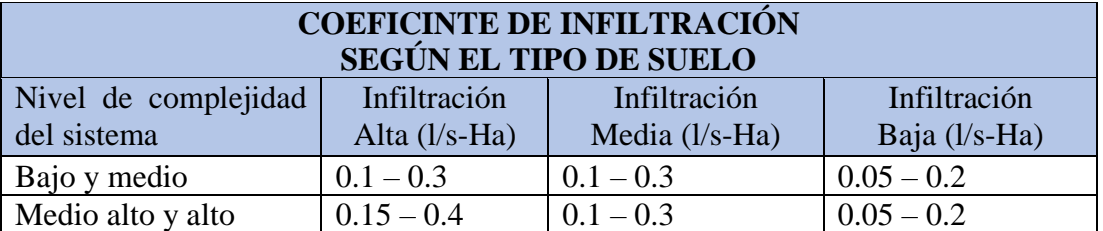

**Fuente:** Empresa Metropolitana de Alcantarillado y Agua Potable de Quito [21]

**Elaborado por:** David Cruz y Yadira Pachucho

*Cálculo del caudal de conexiones erradas*

El caudal de conexiones erradas se efectuó de acuerdo al incremento de caudal por aporte pluviométrico en los domicilios a través de las rejillas. Para su cálculo se consideró el incremento del 5% al 10% del caudal instantáneo. Para el proyecto se utilizó 10% ya que el área donde se encuentra es una zona rural y carece de cuentas para una correcta evacuación de las aguas lluvia, presentando fallas constructivas.

**Tabla 28.** Cálculo del caudal de conexiones erradas

| <b>Ecuación</b>                                                 | <b>Nomenclatura</b>                |
|-----------------------------------------------------------------|------------------------------------|
| $\boldsymbol{Q}\boldsymbol{e} = (5\% - 10\%) * \boldsymbol{Qi}$ | $Qi =$ Caudal instantáneo (lt/seg) |
| <b>Ecuación 12</b>                                              |                                    |
| .                                                               | $P = A \wedge A \wedge B = 1$      |

**Fuente:** Moya, D. 2018 [35].

**Elaborado por:** David Cruz y Yadira Pachucho

#### *Cálculo del caudal máximo extraordinario*

Para el cálculo se consideró un factor de mayoración del 15% al 25% del caudal máximo instantáneo, conforme la situación actual del terreno y su proyección tanto del crecimiento doméstico como comercial del área del proyecto.

**Tabla 29.** Cálculo del caudal máximo extraordinario

| <b>Ecuación</b>    | <b>Nomenclatura</b>                                          |
|--------------------|--------------------------------------------------------------|
|                    | $Qex = (15\% - 25\%) * Qi$   Qi= Caudal instantáneo (lt/seg) |
| <b>Ecuación 13</b> |                                                              |

**Fuente:** Moya, D. 2018 [35].

**Elaborado por:** David Cruz y Yadira Pachucho

Para el cálculo del caudal máximo extraordinario fue considerado un coeficiente de seguridad del 15%.

# *Cálculo del caudal de diseño*

El caudal de diseño se obtuvo realizando la sumatoria del caudal instantáneo, de infiltración, de conexiones erradas y del caudal extraordinario. Para ello se utilizó la fórmula que se detalla a continuación en la tabla 31.

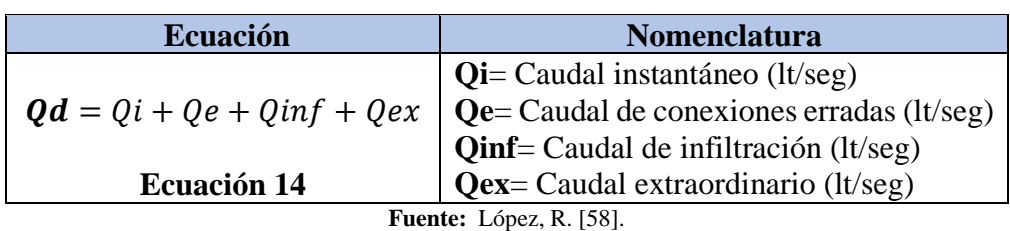

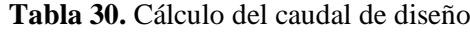

#### **Elaborado por:** David Cruz y Yadira Pachucho

#### *Parámetros hidráulicos*

Pendiente del terreno

La pendiente del terreno se calculó una vez conocidas las cotas de la superficie, las cuales se obtuvieron mediante el levantamiento topográfico realizado inicialmente, posteriormente se utilizó la siguiente formula.

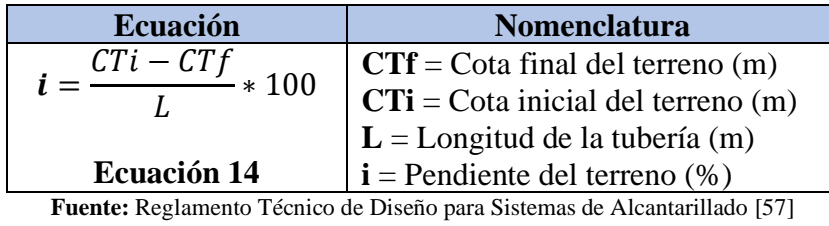

**Elaborado por:** David Cruz y Yadira Pachucho

**Tabla 31.** Fórmula para obtener la pendiente del terreno

Pendiente del proyecto

La pendiente se calculó en función de las cotas del proyecto, las cuales se determinaron mediante los cortes del terreno. Para el cálculo de la pendiente del terreno se utilizó la siguiente fórmula.

| <b>Ecuación</b>                                    | <b>Nomenclatura</b>                                                                                                    |
|----------------------------------------------------|----------------------------------------------------------------------------------------------------|
| $S = \frac{CPi - CPf}{s}$<br>$*100$<br>Ecuación 14 | $CPF = \text{Cota final del proyecto (m)}$<br>$\mathbf{C}$ Pi = Cota inicial del proyecto (m)<br>$\mathbf{L}$ = Longitud de la tubería (m)<br>$s =$ Pendiente del proyecto $(\%)$ |

**Tabla 32.** Cálculo de la pendiente del proyecto

**Fuente:** Moya, D. 2018 [35].

**Elaborado por:** David Cruz y Yadira Pachucho

Pendiente permisible

Las pendientes permisibles se obtuvieron con las pendientes mínimas y máximas que se consideraron en el diseño del sistema de alcantarillado sanitario, las cuales se calcularon en función de la fórmula de Manning [59]. Pendiente mínima

La fórmula que se utilizó para determinar la pendiente mínima fue la siguiente.

| <b>Ecuación</b>                                                                                 | <b>Nomenclatura</b>                                                                                                    |
|-------------------------------------------------------------------------------------------------|----------------------------------------------------------------------------------------------------|
| $\left[\frac{n*Vmin}{0.397*D^{\frac{2}{3}}}\right]$<br>$Smin =$<br>$*100$<br><b>Ecuación 14</b> | $\mathbf{n}$ = Coeficiente de rigurosidad<br>$Vmin =$ velocidad mínima (m/seg)<br>$D = D$ iámetro de la tubería (m)<br>Smin= Pendiente mínima (m/m) |
| <b>Fuente:</b> Reglamento Técnico de Diseño para Sistemas de Alcantarillado [57]                |                                                                                                    |

**Tabla 33.** Cálculo de la pendiente mínima

**Elaborado por:** David Cruz y Yadira Pachucho

El coeficiente de rigurosidad que se utilizó fue de 0.010, ya que el material a utilizar es la tubería de termoplástica de interior liso o PVC, además el valor mínimo de velocidad es de  $0.6 \text{m} / \text{seg}^2$ , valores que se detallan a continuación.

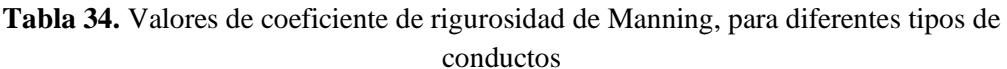

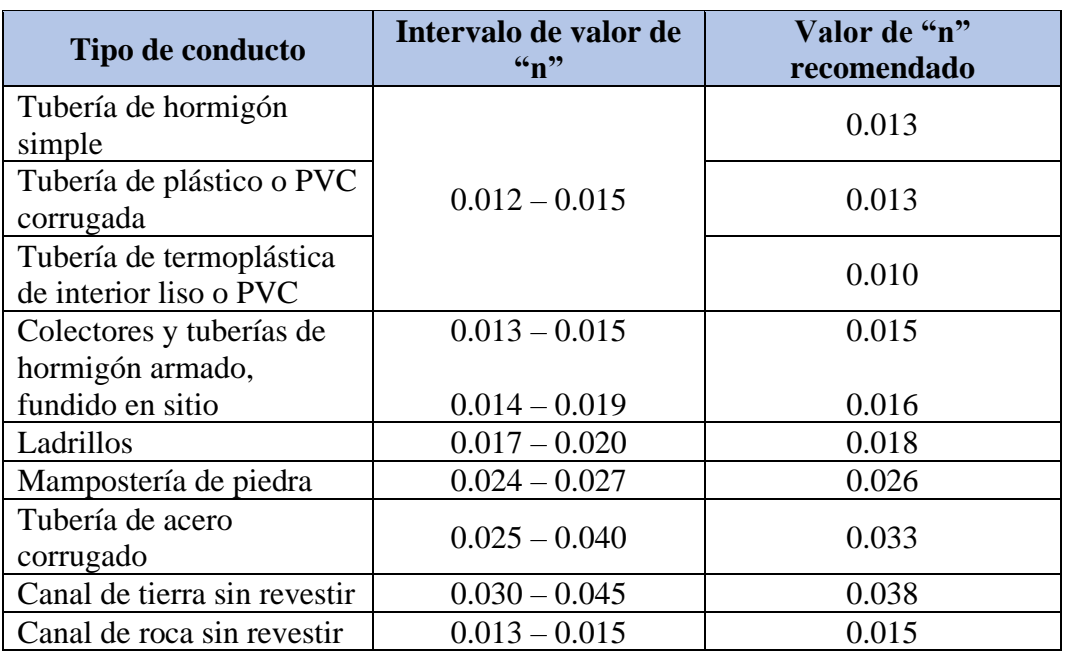

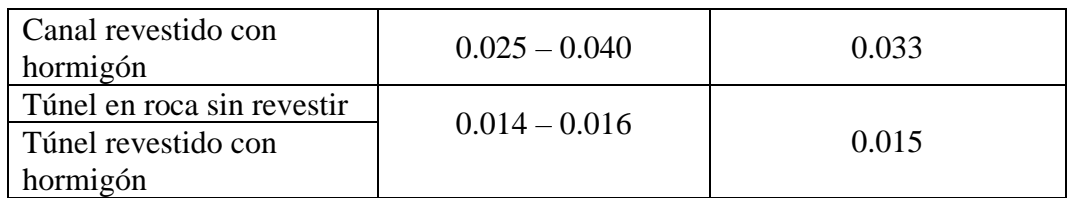

**Fuente:** Moya, D. 2018 [35].

**Elaborado por:** David Cruz y Yadira Pachucho

**Tabla 35.** Velocidad mínima

| <b>Tubería</b>                     | Vmin (m/seg) |
|------------------------------------|--------------|
| Parcialmente lleno                 | 0.30         |
| <b>Totalmente lleno</b><br>0.60    |              |
| <b>Fuente:</b> Moya, D. 2018 [35]. |              |

**Elaborado por:** David Cruz y Yadira Pachucho

#### Pendiente máxima

La fórmula que se utilizó para determinar la pendiente máxima fue la siguiente.

**Tabla 36.** Cálculo de la pendiente máxima

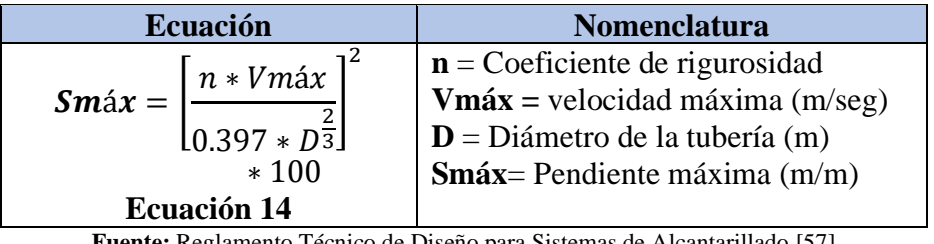

**Fuente:** [Reglamento Técnico de Diseño para Sistemas de Alcantarillado](https://es.scribd.com/document/87853655/Reglamento-Tecnico-de-Diseno-para-Sistemas-de-Alcantarillado#:~:text=El%20presente%20Reglamento%20Tcnico%20da%20vigencia%20y%20declara,sistemas%20de%20recoleccin%20y%20evacuacin%20de%20aguas%20residuales.) [57] **Elaborado por:** David Cruz y Yadira Pachucho

El valor de la velocidad máxima que se utilizó fue de  $4,5 \text{ m/seg}^2$ , ya que le material de la tubería que ocupada fue de PVC. Datos que se detallan en la siguiente tabla.

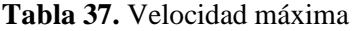

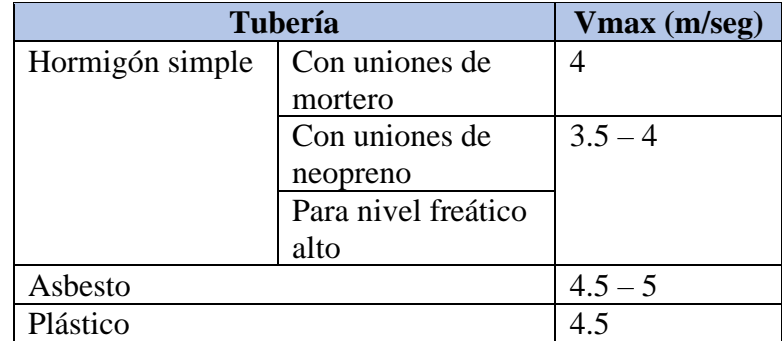

**Fuente:** [Abad,](https://www.academia.edu/7838872/Norma_urbana_para_estudios_y_disenos) I. 1992 [55]**.**

Diámetro de tubería

El diámetro de la tubería se calculó mediante la fórmula del caudal en la que se realizó un despeje de variable del diámetro, como se detalla a continuación.

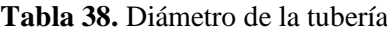

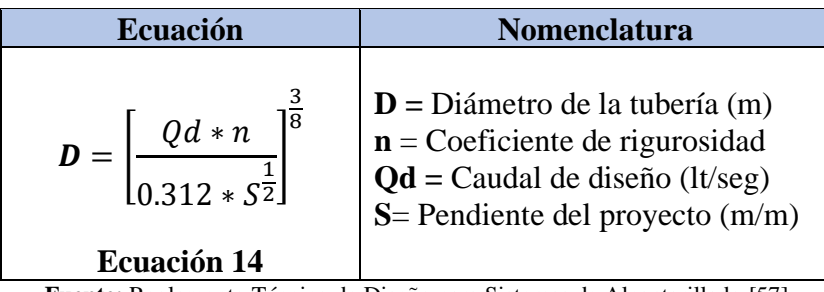

**Fuente:** [Reglamento Técnico de Diseño para Sistemas de Alcantarillado](https://es.scribd.com/document/87853655/Reglamento-Tecnico-de-Diseno-para-Sistemas-de-Alcantarillado#:~:text=El%20presente%20Reglamento%20Tcnico%20da%20vigencia%20y%20declara,sistemas%20de%20recoleccin%20y%20evacuacin%20de%20aguas%20residuales.) [57] **Elaborado por:** David Cruz y Yadira Pachucho

En el proyecto de alcantarillado sanitario el diámetro mínimo fue de 200 mm, como se detalla en la siguiente tabla.

**Tabla 39.** Diámetros mínimos de tubería según el tipo de alcantarillado

| Tipo de alcantarillado | Diámetro mínimo (mm) |
|------------------------|----------------------|
| Sanitario              | <b>200</b>           |
| Pluvial y Combinado    | 250                  |
|                        |                      |

**Fuente:** Moya, D. 2018 [35].

**Elaborado por:** David Cruz y Yadira Pachucho

*Condiciones hidráulicas* 

Para las condiciones hídricas se analizó tanto la tubería totalmente llena como la parcialmente llena y se utilizó el programa HCANALES.

Tubería de la sección totalmente llena

Para el diseño de la tubería toralmente llena se utilizaron las siguientes fórmulas como se detallan en la tabla 41, puesto que esta condición de la tubería ayuda en su dimensionamiento.

#### Sección totalmente llena

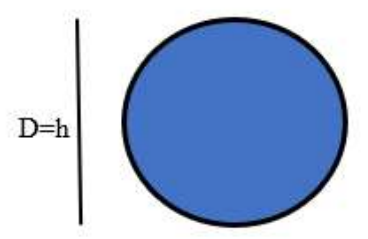

**Figura 11.** Tubería de sección totalmente llena **Fuente:** Moya, D. 2018 [35]. **Elaborado por:** David Cruz y Yadira Pachucho

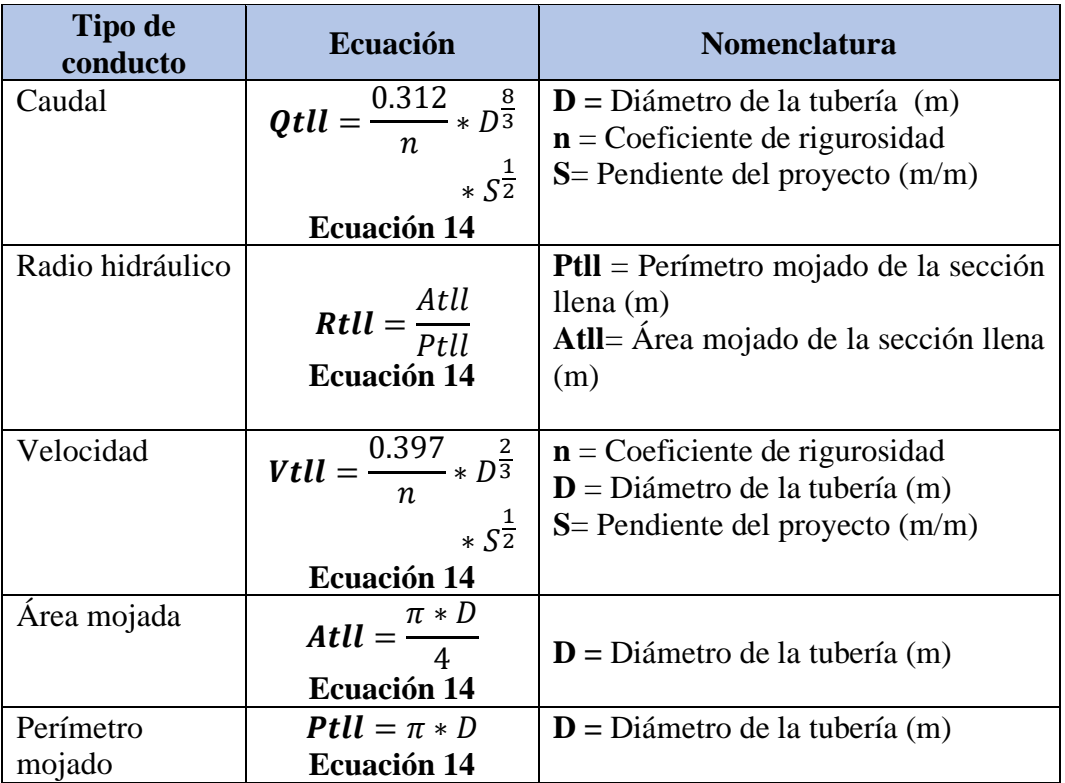

**Tabla 40.** Condiciones hidráulicas en tuberías totalmente llenas

**Fuente:** [Reglamento Técnico de Diseño para Sistemas de Alcantarillado](https://es.scribd.com/document/87853655/Reglamento-Tecnico-de-Diseno-para-Sistemas-de-Alcantarillado#:~:text=El%20presente%20Reglamento%20Tcnico%20da%20vigencia%20y%20declara,sistemas%20de%20recoleccin%20y%20evacuacin%20de%20aguas%20residuales.) [57]

Tubería de la sección parcialmente llena

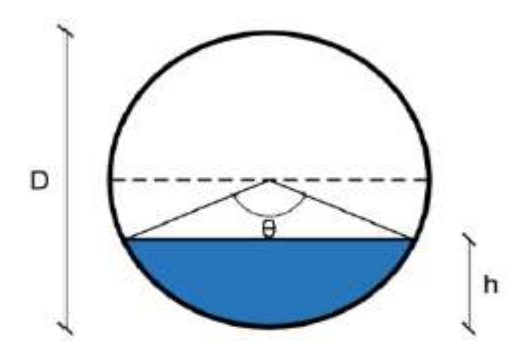

**Figura 12.** Tubería de sección parcialmente llena **Fuente:** Moya, D. 2018 [35]. **Elaborado por:** David Cruz y Yadira Pachucho

Para la sección parcialmente utilizaremos el programa HCANALES V 3.0, para obtener resultados de una forma rápida y precisa. Los datos que ingresaremos en el programa son: diámetro, caudal de diseño, pendiente del proyecto, coeficiente de rigurosidad.

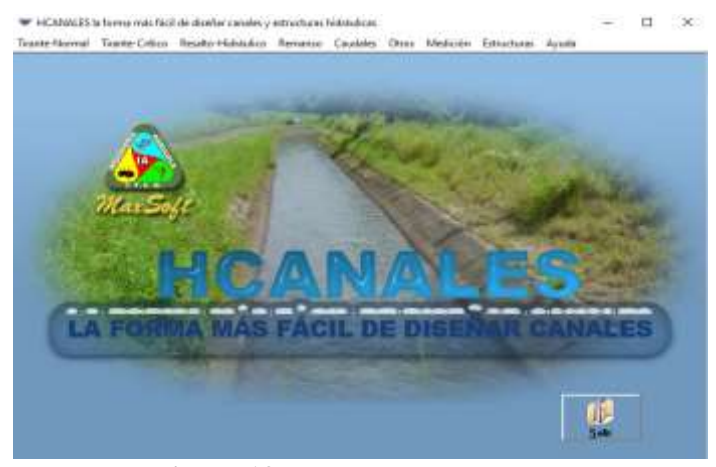

**Figura 13.** Programa HCANALES **Fuente:** Moya, D. 2018 [35]. **Elaborado por:** David Cruz y Yadira Pachucho

# *Tensión tractiva*

La tensión tractiva fue de gran utilidad dentro del diseño del alcantarillado sanitario, ya que permitió la comprobación de las condiciones hidráulicas de cada tramo de tubería. La tensión tractiva se calculó con la fórmula que se detalla a continuación en la tabla 42.

| <b>Ecuación</b>                                  | <b>Nomenclatura</b>                                                                                                    |
|--------------------------------------------------|----------------------------------------------------------------------------------------------------|
| $\tau = \rho * g * Rh * S$<br><b>Ecuación 14</b> | $\rho$ = Densidad del agua (Kg/m <sup>3</sup> )<br>g = Gravedad (m/seg <sup>2</sup> )<br>$\overrightarrow{R}h$ = Radio hidráulico (m)<br>$S =$ Pendiente del proyecto (m/m) |

**Tabla 41.** Tensión tractiva

**Fuente:** [Reglamento Técnico de Diseño para Sistemas de Alcantarillado](https://es.scribd.com/document/87853655/Reglamento-Tecnico-de-Diseno-para-Sistemas-de-Alcantarillado#:~:text=El%20presente%20Reglamento%20Tcnico%20da%20vigencia%20y%20declara,sistemas%20de%20recoleccin%20y%20evacuacin%20de%20aguas%20residuales.) [57]

**Elaborado por:** David Cruz y Yadira Pachucho

#### **Fase 3 (Diseño). Diseño del alcantarillado pluvial**

# *Periodo de diseño*

El periodo de diseño es el tiempo en el cual la estructura funcionara de manera óptima sin presentar problemas de manteamiento y operación. La vida útil de un sistema de alcantarillado pluvial no debe ser menor a 30 años [21].

## *Coeficiente de escurrimiento*

Para determinar el coeficiente de escurrimiento se utilizó los valores que se detallan a continuación en tabla 43.

| Tipo de superficie                             | $\mathsf{\Gamma}$ |
|------------------------------------------------|-------------------|
| Cubierta metálica o teja<br>vidriada           | 0.95              |
| Cubierta con teja ordinaria<br>o impermeable   | 0.90              |
| Pavimentos asfalticos en<br>buenas condiciones | $0.85 - 0.90$     |
| Pavimentos de hormigón                         | $0.80 - 0.85$     |
| Adoquines (juntas<br>pequeñas)                 | $0.75 - 0.80$     |
| Empedrados (juntas<br>ordinarias)              | $0.40 - 0.50$     |
| Pavimentos de macadam<br>(lastrado)            | $0.25 - 0.60$     |
| Superficies no<br>pavimentadas                 | $0.10 - 0.30$     |

**Tabla 42.** Coeficiente de escurrimiento

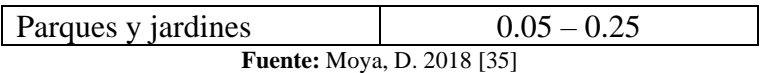

**Elaborado por:** David Cruz y Yadira Pachucho

Una vez zonificada las diferentes superficies que se encuentran dentro del área del proyecto, se utilizó la siguiente fórmula para determinar el valor del coeficiente de escurrimiento.

| Ecuación                                     | <b>Nomenclatura</b>                                         |
|----------------------------------------------|-------------------------------------------------------------|
| $C = \frac{\sum_{j=1}^{n}(Ai * Ci)}{}$<br>At | $Ai = \text{Area}$ parcial según tipo de<br>superficie (Ha) |
| <b>Ecuación 14</b>                           | $Ci = Coeficiente$ parcial según tipo de<br>superficie      |
|                                              | $At =$ Área total del proyecto (Ha)                         |

**Tabla 43.** Ecuación para obtener el coeficiente de escurrimiento

**Fuente:** Moya, D. 2018 [35]

**Elaborado por:** David Cruz y Yadira Pachucho

*Tiempo de entrada (te)*

Para el tiempo de entrada del proyecto se evaluó con la longitud y cotas de la tubería máxima de todo el proyecto, como se detalla a continuación. Ya que se utilizó el método por monogramas para calcular este valor.

$$
LT = LA + L
$$

**LA** = Longitud horizontal del área de aportación (m)

**L =** Longitud de la tubería máxima. (m)

 $LT =$ Longitud total.  $(m)$ 

$$
D = Cmax - Cmin
$$

**D** = Diferencia entre la cota máxima y la cota mínima (m)

**Cmax** = Cota máxima (m)

**Cmin** = cota mínima (m)

$$
j\% = \frac{D}{LT}
$$

**j% =** pendiente de la (m/m)

**L =** Longitud de la tubería máxima (m)

 $LT =$  Longitud total  $(m)$ 

Una vez calculado la pendiente se procedió a utilizar el siguiente monograma para determinar el tiempo de entrada.

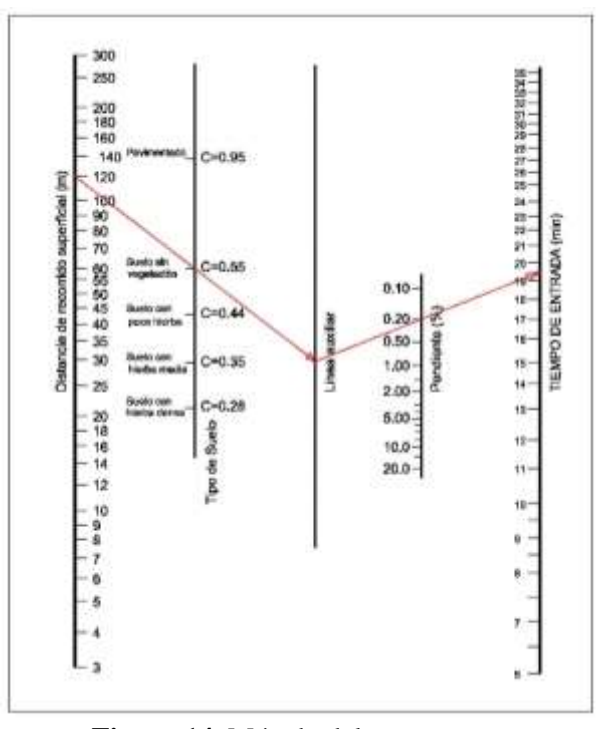

**Figura 14.** Método del monograma **Fuente:** Moya, D. 2018 [35] **Elaborado por:** David Cruz y Yadira Pachucho

Para encontrar el tiempo de entrada se trazó una línea desde la regleta de la izquierda que es la distancia de recorrido superficial, siguiendo el trazo que cruza por la línea del tipo de suelo del proyecto hasta la línea auxiliar del monograma. Posterior a ello se trazó otra línea desde la línea auxiliar que cruza por la línea de la pendiente hasta la regleta de la derecha que representa el tipo de concentración. Y este valor se tomó para realizar los posteriores cálculos.

*Tiempo de flujo (tf)*

Referente al tiempo que se tardó el flujo desde la rejilla hasta el pozo de recolección.

$$
d = \frac{Dmv}{sen45^{\circ}}
$$

**Dmv** = distancia media del ancho de la vía. (m)

**d =** Distancia de la rejilla al pozo.

Para calcular el tiempo del flujo se utilizó la siguiente formula.

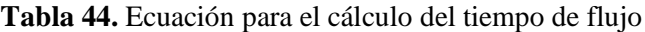

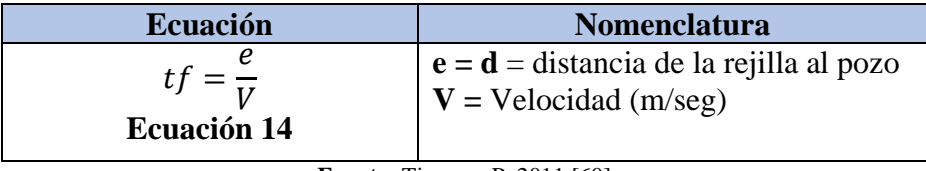

**Fuente:** Tippens, P. 2011 [60]

**Elaborado por:** David Cruz y Yadira Pachucho

Para la velocidad se utilizó el valor mínimo de la tubería totalmente llena como se detalló en la tabla 47.

#### *Tiempo de concentración*

El tiempo de concentración es la suma del tiempo de entrada más el tiempo de flujo.

**Tabla 45.** Ecuación para el cálculo del tiempo de concentración

| <b>Ecuación</b>                                   | <b>Nomenclatura</b>                         |
|---------------------------------------------------|---------------------------------------------|
| $tc = te + tf$                                    | $te = Tiempo de entrada (min)$              |
| <b>Ecuación 14</b>                                | $\vert \mathbf{tf} =$ Tiempo de flujo (min) |
| $E_{\text{non-}401}M_{\text{avg}}$ D $2010$ $251$ |                                             |

**Fuente:** Moya, D. 2018 [35]

**Elaborado por:** David Cruz y Yadira Pachucho

*Periodo de retorno*

Es la frecuencia con la que un evento puede suceder, es decir el número de años en el cual un evento puede ser igualado o superado.

| Tipo de ocupación del área de influencia de<br>la obra                                                                                                    | $Tr(a\tilde{n}os)$ |  |
|----------------------------------------------------------------------------------------------------|--------------------|--|
| Residencial                                                                                                    |                    |  |
| Comercial                                                                                                    |                    |  |
| Área con edificios de servicio publico                                                                                                    |                    |  |
| Aeropuertos                                                                                                    | 10                 |  |
| Áreas comerciales y vías de tránsito intenso                                                                                                    | $10 - 25$          |  |
| Áreas comerciales y residenciales                                                                                                    | 25                 |  |
| Áreas de importancia especifica<br>$\blacksquare$ . $\blacksquare$ . $\blacksquare$ | $50 - 100$         |  |

**Tabla 46.** Periodo de retorno según el área de influencia

**Fuente:** EMAAP-Q, 2009 [21]

**Elaborado por:** David Cruz y Yadira Pachucho

## *Intensidad diaria del periodo de retorno*

Para la intensidad diaria del periodo de retorno se utilizaron las isoyetas según el periodo de retorno (Tr), para encontrar el valor en el mapa.

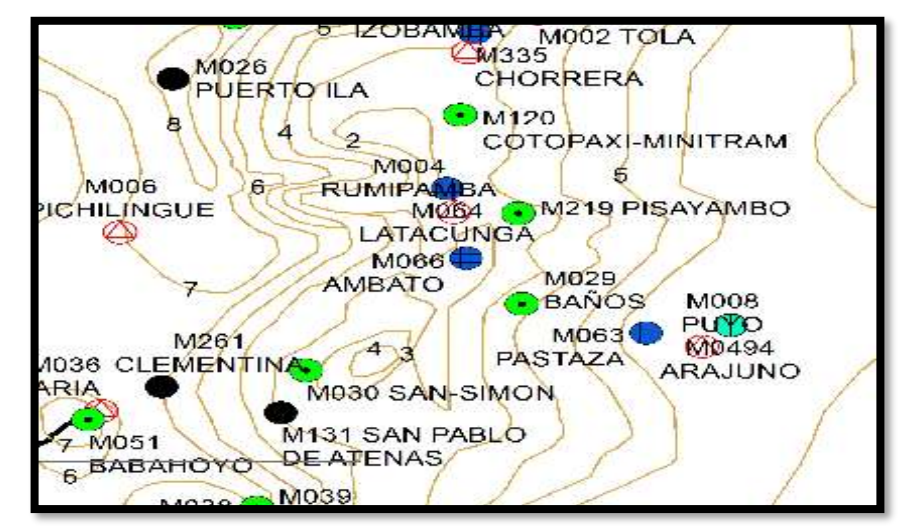

**Figura 15.** Intensidad diaria del periodo de retorno **Fuente:** Moya, D. 2018 [35] **Elaborado por:** David Cruz y Yadira Pachucho

*Intensidad máxima (ITR)*

Para la intensidad máxima se utilizó el programa intensidad máxima de precipitación, en el cual se ingresó la zona, periodo de retorno, tiempo de concentración y la intensidad.

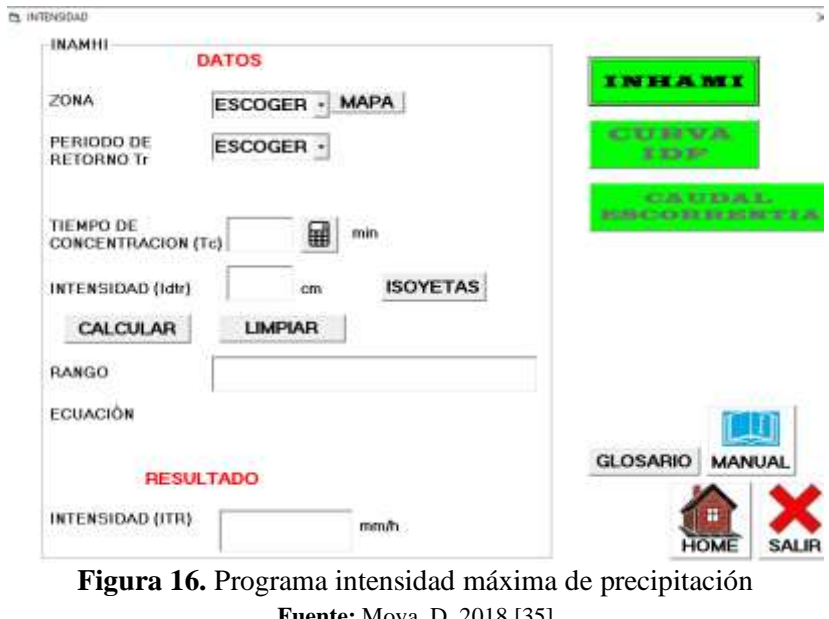

**Fuente:** Moya, D. 2018 [35] **Elaborado por:** David Cruz y Yadira Pachucho

*Factor de reducción (% reducción)*

Para determinar el factor de reducción se utilizaron los valores que se detallan a continuación.

|             | Duración $=30$ min | Duración = $45 \text{ min}$ |             | Duración = $60 \text{ min}$ |           |
|-------------|--------------------|-----------------------------|-------------|-----------------------------|-----------|
| Área (Ha)   | % reducción        | Área (Ha)                   | % reducción | Área (Ha)                   | reducción |
| $50 - 100$  |                    | 99 100 a 200                |             | 95 200 a 400                | 96        |
| 100 a 200   |                    | 95 200 a 400                |             | 92 400 a 800                | 92        |
|             |                    |                             |             | 800 a                       |           |
| $200$ a 400 |                    | 400 a 800                   |             | 600                         | 88        |

**Tabla 47.** Valores para el factor de reducción

**Fuente:** Universidad Autónoma Juan Misael Saracho [59] **Elaborado por:** David Cruz y Yadira Pachucho

El factor de reducción que se utilizó fue del 99%, ya que el tiempo de duración que obtenido de presente proyecto fue de 28 min.

# *Intensidad máxima corregida*

Para la intensidad máxima corregida se utilizó la fórmula que se detalla a continuación.

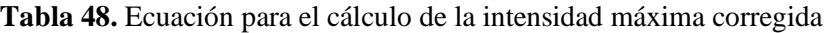

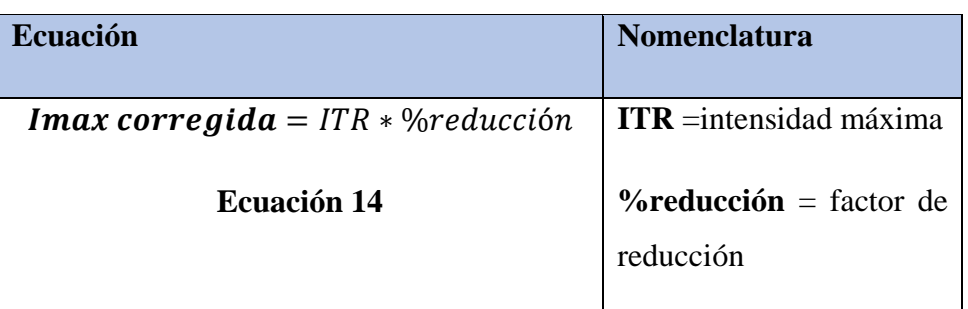

**Fuente:** Moya, D. 2018 [35]

**Elaborado por:** David Cruz y Yadira Pachucho

*Caudal de diseño*

El caudal de diseño se recolecta en toda el área de drenaje, la cual se calculó por la siguiente formula.

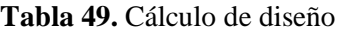

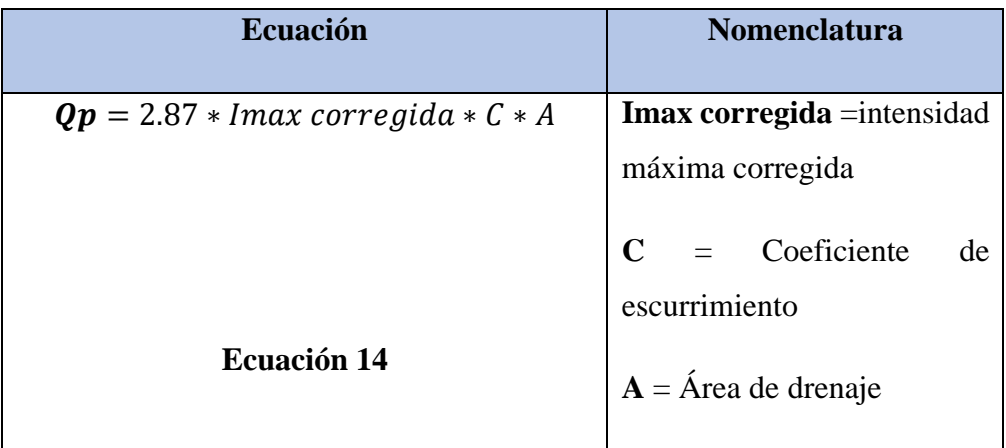

**Fuente:** Moya, D. 2018 [35]

**Elaborado por:** David Cruz y Yadira Pachucho

# *Diámetro de tuberías*

Para el alcantarillado pluvias se utilizó como mínimo tuberías de 250mm de diámetro de PVC [59].

#### *Parámetros hidráulicos*

Para el cálculo de los parámetros hidráulicos del alcantarillado pluvial se utilizaron las fórmulas indicadas en el parámetro de diseño del alcantarillado sanitario, indicados en los numerales 2.2.2.15.1 al numeral 2.2.2.17.

#### **Fase 4 (Diseño). Diseño de la PTAR**

Para empezar con el diseño de la planta de tratamiento se realizó el análisis de las aguas residuales de las viviendas del Caserío Sigsipamba. Cabe recalcar que se tomaron las muestras de una vivienda, las muestras fueron tomadas cada hora, en la mañana al medio día y en la tarde.

| Informe de los resultados                  |                 |                   |
|--------------------------------------------|-----------------|-------------------|
| <b>Parámetro</b>                           | <b>Unidades</b> | <b>Resultados</b> |
| Aceites y Grasas                           | mg/1            | 46.45             |
| PH(agua residual)                          | UpH             | 6.46              |
| Demanda Bioquímica<br>de<br>Oxigeno $DBO5$ | mg/1            | 293               |
| Demanda Química de<br>Oxigeno DQO          | mg/L            | 464               |

**Tabla 50.** Parámetros analizados del agua residual

**Elaborado por:** David Cruz y Yadira Pachucho

*Relación entre el DBO<sup>5</sup> /DQO*

**Tabla 51.** Relación de parámetros para caracterizar aguas residuales

| Tipo de agua residual  | DBO <sub>5</sub> /DQO |
|------------------------|-----------------------|
| No tratada             | $0.3 - 0.8$           |
| Después de la          | $0.4 - 0.6$           |
| sedimentación primaria |                       |
| Efluente final         | $0.1 - 0.3$           |

**Fuente:** Crites, y otros, 2000 [61]

La relación de la DBO5/BQO en las aguas residuales deben encontrarse en un rango de 0.3 y 0.8. si la relación DBO5/BQO es > 0.5 el agua se considera fácilmente tratable, si es < a 0.3 el agua residual contiene constituyentes tóxicos por lo que su tratamiento es más complicado [61].

| DBO <sub>5</sub> /DQO | <b>Tratabilidad</b> |
|-----------------------|---------------------|
| $\rm < a.0.3$         | Difícil             |
| $0.3 - 0.5$           | Tratable            |
| > 0.5                 | Fácil de tratar     |
|                       |                     |

**Tabla 52.** Parámetros de la dificultad de tratabilidad del agua

**Fuente:** Crites, y otros, 2000 [61]

| <b>Contaminantes</b>          | <b>Unidades</b><br>Concentración |                  |                |                |
|-------------------------------|----------------------------------|------------------|----------------|----------------|
|                               |                                  | <b>Débil</b>     | <b>Media</b>   | <b>Fuerte</b>  |
| Sólidos Totales (ST)          | mg/1                             | 350              | 720            | 1200           |
| Disueltos Totales (SDT)       | mg/1                             | 250              | 500            | 850            |
| Fijos                         | mg/1                             | 145              | 300            | 525            |
| Volátiles                     | mg/1                             | 105              | 200            | 325            |
| Sólidos en suspensión (SS)    | mg/1                             | 100              | 220            | 350            |
| Fijos                         | mg/l                             | 20               | 55             | 75             |
| Volátiles                     | mg/l                             | 80               | 165            | 275            |
| Sólidos sediméntales          | mg/1                             | 5                | 10             | 20             |
| Demanda bioquímica de         | mg/1                             | 110              | 220            | 400            |
| oxígeno, mb/l: días, 20°C     |                                  |                  |                |                |
| (DB0 <sub>5</sub> ,20 °C)     |                                  |                  |                |                |
| Carbono orgánico total        | mg/l                             | 80               | 160            | 290            |
| (COT)                         |                                  |                  |                |                |
| Demanda química del           | mg/1                             | 250              | 500            | 1000           |
| oxígeno (DQO)                 |                                  |                  |                |                |
| Nitrógeno (total en la forma  | mg/1                             | 20               | 40             | 85             |
| N)                            |                                  |                  |                |                |
| Orgánica                      | mg/1                             | 8                | 15             | 35             |
| Amoniaco libre                | mg/1                             | 12               | 25             | 50             |
| <b>Nitritos</b>               | mg/1                             | $\boldsymbol{0}$ | $\overline{0}$ | $\overline{0}$ |
| <b>Nitratos</b>               | mg/1                             | $\overline{0}$   | $\overline{0}$ | $\overline{0}$ |
| Fósforo (total en la forma P) | mg/l                             | $\overline{4}$   | 8              | 15             |
| Orgánica                      | mg/1                             | $\mathbf{1}$     | 3              | 5              |
| Inorgánica                    | mg/l                             | 3                | 5              | 10             |

**Tabla 53.** Composición del agua residual domestica bruta

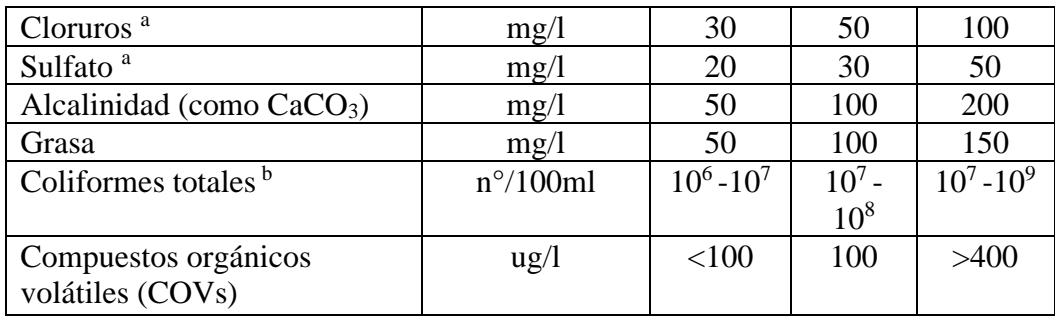

**Fuente:** Metcalf & Eddy INC., 1995 [62]

**Elaborado por:** David Cruz y Yadira Pachucho

*Parámetros de diseño para la planta de aguas residuales* 

Para el diseño de la PTAR se tomarán en cuenta datos como:

**n**= Periodo de diseño

El periodo de diseño para una PTAR es un mínimo de 15 años, la vida útil de los componentes o equipos complementarios debe ser superior a 10 años por lo cual el periodo de diseño para el proyecto es de 20 años [63].

**Pf** = Población futura (hab) **Qdiseño**= Caudal de diseño

Estos datos se calcularon anteriormente en la etapa 2 del proyecto.

*Tratamiento preliminar*

Dimensión del canal de entrada

La longitud del canal no necesariamente deberá ser calculada, pero tienen que abastecer todos los residuos y sedimentos que se aglomeren en las rejillas. Por lo que asume un ancho de 0.30 m.

$$
Base = 0.30 m
$$

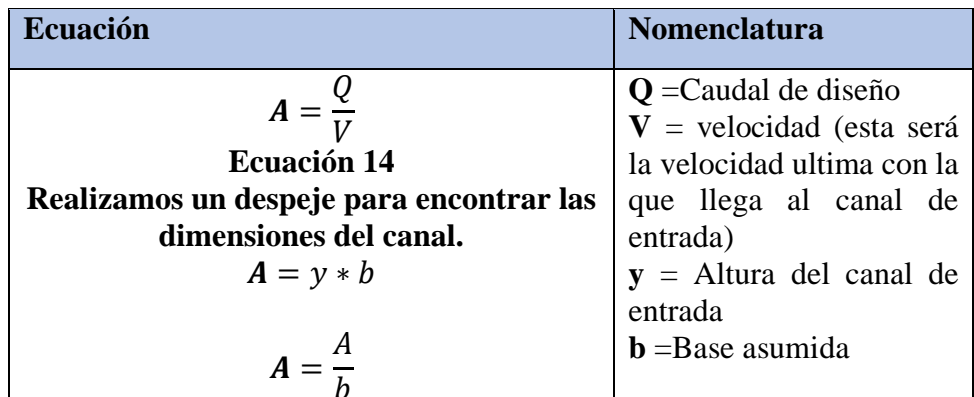

**Tabla 54.** Ecuación para el cálculo de las dimensiones del canal de entrada

**Fuente:** Comisión Nacional del Agua de México, 2016 [9]

**Elaborado por:** David Cruz y Yadira Pachucho

Dimensiones de la rejilla

# **Consideraciones para el diseño de cribados**

Para rejillas de sección rectangular de 5 a 15 mm se utilizarán barras de 30 a 75 mm.

Las cribas tienen una sección mínima de 6 x 40 mm y un máximo de 13 x 60 mm. La velocidad a través de las barras debe mantenerse entre 0.4 a 0.75 m/s. esto va a depender mucho del caudal.

La velocidad del caudal antes de las barras deberá mantenerse entre 0.3 y 0.6 m/s, pero la norma INEN recomienda que es común utilizar una velocidad 0.45 m/s. El ángulo de inclinación de las barras será entre 44 – 60° con respecto a la horizontal.

Para facilitar la instalación y el mantenimiento en las cribas se recomienda una limpieza manual [16].

Numero de barras

| <b>Ecuación</b>                           | Nomenclatura                                        |
|-------------------------------------------|-----------------------------------------------------|
| $N = \frac{b + \emptyset}{e + \emptyset}$ | $b$ = ancho total de la rejilla                     |
| <b>Ecuación 14</b>                        | $\boldsymbol{\emptyset}$ = Diámetro de las varillas |
|                                           | espaciamiento sugerido,<br>2.5<br>e<br>$\alpha =$   |
|                                           | recomendado.                                        |

**Tabla 55.** Ecuación para el cálculo del número de barrotes

**Fuente:** Comisión Nacional del Agua de México, 2016 [9] **Elaborado por:** David Cruz y Yadira Pachucho

Ancho libre de los barrotes

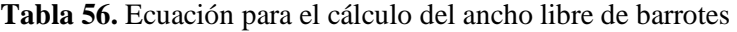

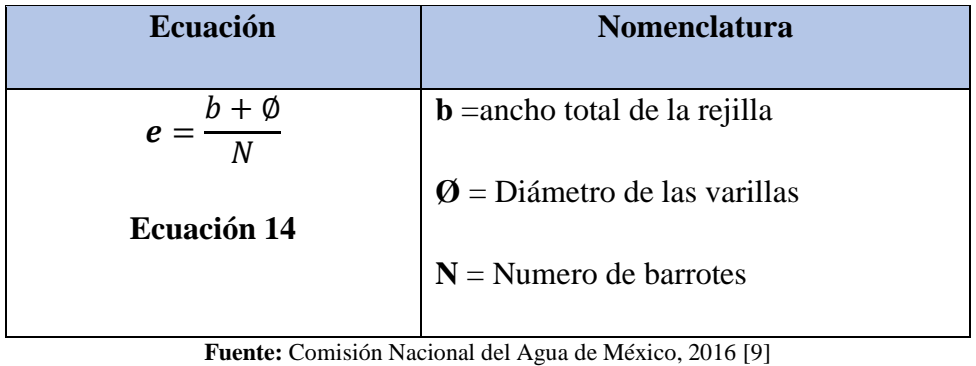

**Elaborado por:** David Cruz y Yadira Pachucho

Longitud de las barras de la rejilla

**Ecuación 14**

| <b>Ecuación</b> | <b>Nomenclatura</b>               |
|-----------------|-----------------------------------|
| $sen\theta$     | $y =$ altura del canal de entrada |
|                 | $\Theta$ = Ángulo de inclinación  |

**Tabla 57.** Ecuación para el cálculo de la longitud de las barras de la rejilla

**Fuente:** Comisión Nacional del Agua de México, 2016 [9]

Diseño del desarenador

El desarenador es un sistema que se utiliza para retirar los sólidos como las arenas, cenizas y gravas, ya que esto puede causar desgates en lo equipos mecánicos [64].

#### **Consideraciones para el diseño del desarenador**

Se sugiere que el desarenador tenga la capacidad de retener partículas con un diámetro menor a 3cm.

La velocidad adecuada para realizar el proceso de la sedimentación es de 0.1 m/seg.

Se consideró que el desarenador tenga una sola cámara ya el diseño cuenta con un caudal pequeño, para facilitar las operaciones de limpieza se recomienda cámaras de media profundidad para facilitar el desalojo de los sedimentos [65].

#### **Volumen del desarenador**

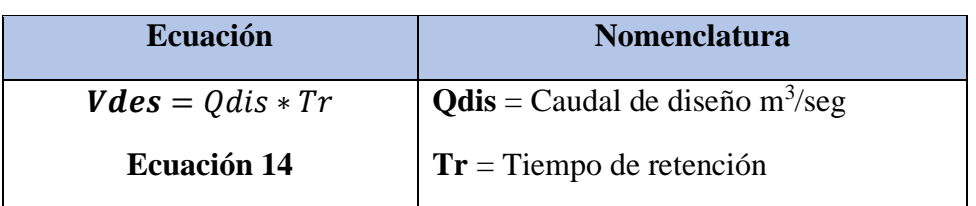

**Tabla 58.** Ecuación para el cálculo del volumen del desarenador

**Fuente:** Comisión Nacional del Agua de México, 2016 [9]

**Elaborado por:** David Cruz y Yadira Pachucho

## **Dimensiones del desarenador**

**Tabla 59.** Ecuación para el cálculo de la dimensión del desarenador

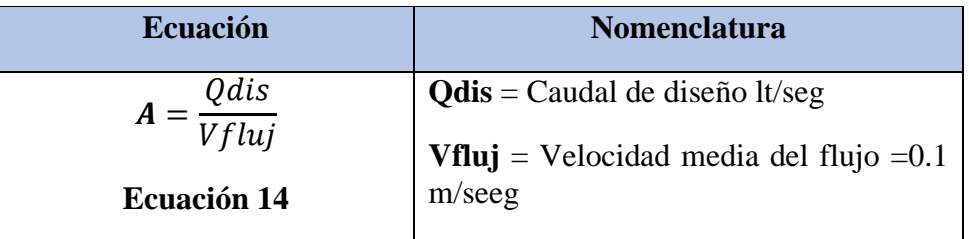

**Fuente:** Comisión Nacional del Agua de México, 2016 [9]

#### **Elaborado por:** David Cruz y Yadira Pachucho

#### **Ancho de la cámara**

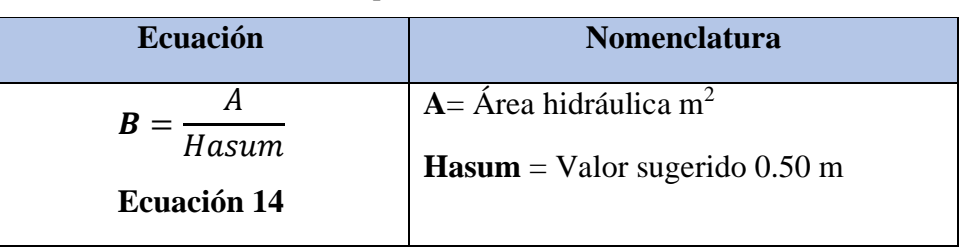

**Tabla 60.** Ecuación para el cálculo del ancho de la cámara

**Fuente:** Comisión Nacional del Agua de México, 2016 [9]

**Elaborado por:** David Cruz y Yadira Pachucho

#### **Longitud del desarenador**

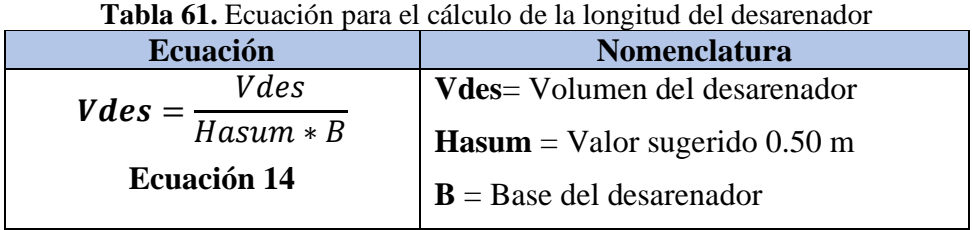

**Fuente:** Comisión Nacional del Agua de México, 2016 [9]

**Elaborado por:** David Cruz y Yadira Pachucho

#### *Tratamiento primario*

Diseño del tanque séptico

#### **Consideraciones para el diseño del desarenador**

La relación largo ancho de la superficie está comprendida entre 2:1 a 5:1

El espacio libre entre la nata y espuma no debe ser menor a 0.30 m

El anchoo del tanque no deberá ser menor 0.60 m y la profundidad no deberá ser menor a 0.75m.

El diámetro mínimo de la tubería de entrada al tanque será de 75 a 100 mm.

La tubería de salida del tanque deber estar situada a 0.5m por debajo de la tubería de entrada.

Se debe dejar una luz libre de 0.05 para la ventilación

Tiempo de retención hidráulica del volumen del sedimentador

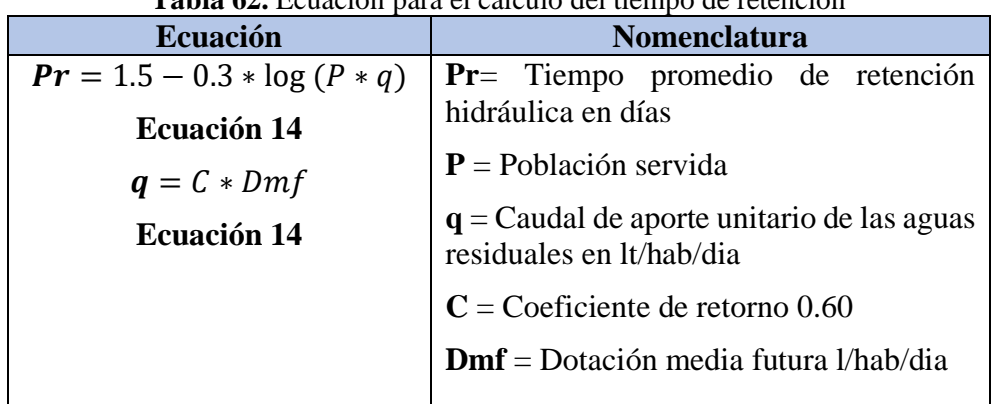

**Tabla 62.** Ecuación para el cálculo del tiempo de retención

**Fuente:** Comisión Nacional del Agua de México, 2016 [9] **Elaborado por:** David Cruz y Yadira Pachucho

Volumen de sedimentación

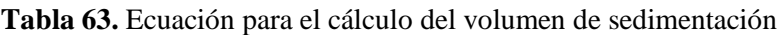

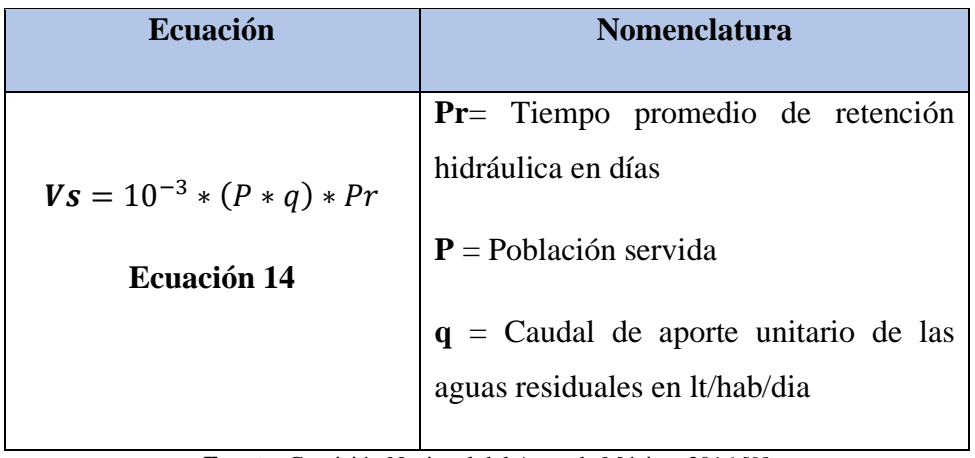

**Fuente:** Comisión Nacional del Agua de México, 2016 [9]

**Elaborado por:** David Cruz y Yadira Pachucho

Volumen de almacenamiento de lodos

**Tabla 64.** Volúmenes de lodos producidos por persona

| Clima cálido | $40$ lt/hab/año |
|--------------|-----------------|
| Clima frio   | 50 lt/hab/año   |

**Fuente:** Organización Panamericana de la Salud, 1995 [66]

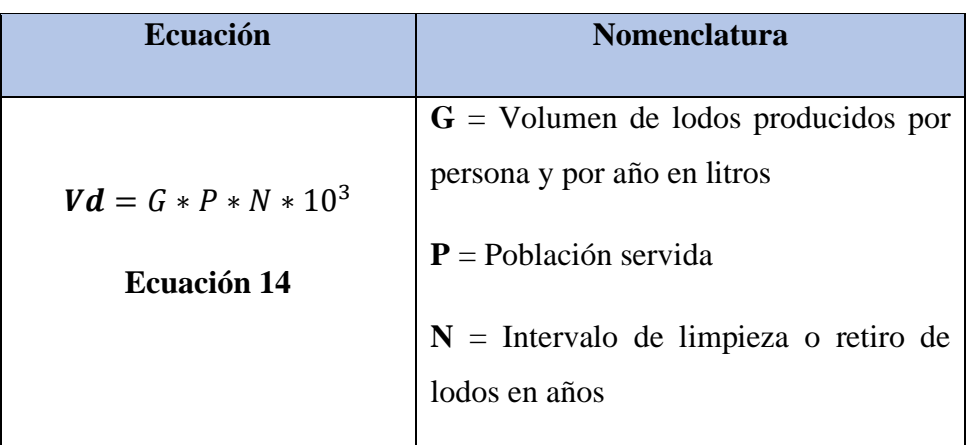

**Tabla 65.** Ecuación para el cálculo del volumen de almacenamiento de lodos

**Fuente:** Comisión Nacional del Agua de México, 2016 [9]

**Elaborado por:** David Cruz y Yadira Pachucho

Volumen de natas

Para el volumen de natas se considera un valor mínimo de 0.7 m<sup>3</sup>

## **Espacio de seguridad**

La distancia entre la parte inferior del ramal de la tee de salida y la superficie inferior de la capa de natas no deberá ser menor a 0.10 m

Volumen neto del tanque séptico

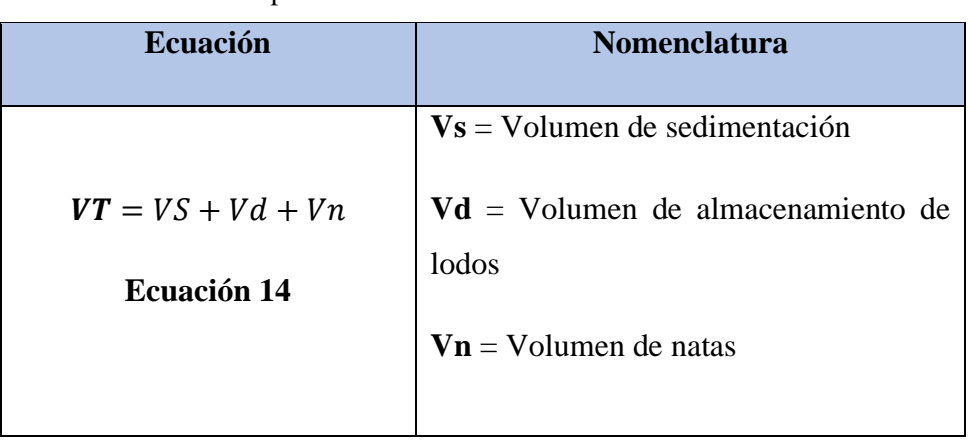

**Tabla 66.** Ecuación para el cálculo del volumen de almacenamiento de lodos

**Fuente:** Comisión Nacional del Agua de México, 2016 [9]

# *Dimensionamiento interior del tanque*

Área del tanque séptico

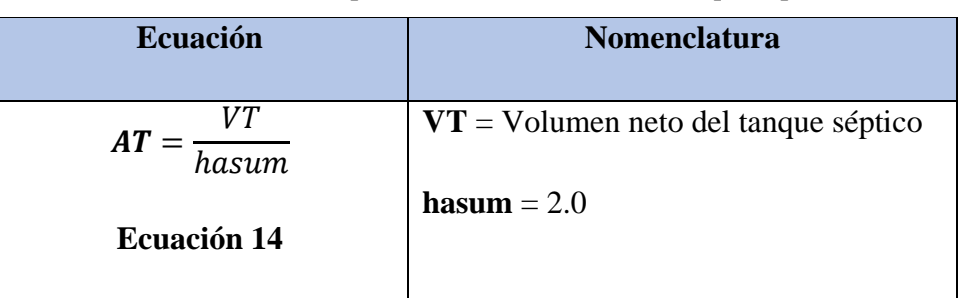

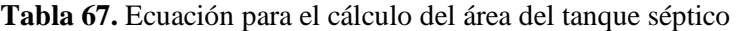

**Fuente:** Comisión Nacional del Agua de México, 2016 [9]

**Elaborado por:** David Cruz y Yadira Pachucho

Ancho del tanque séptico

$$
A = b * L
$$

$$
A = b * 2b
$$

$$
b = \sqrt{\frac{A}{2.5}}
$$

#### **Donde:**

**A=** Área

**b=** ancho

**L=** Largo

Longitud del tanque séptico

**Tabla 68.** Ecuación para el cálculo de la longitud del tanque séptico

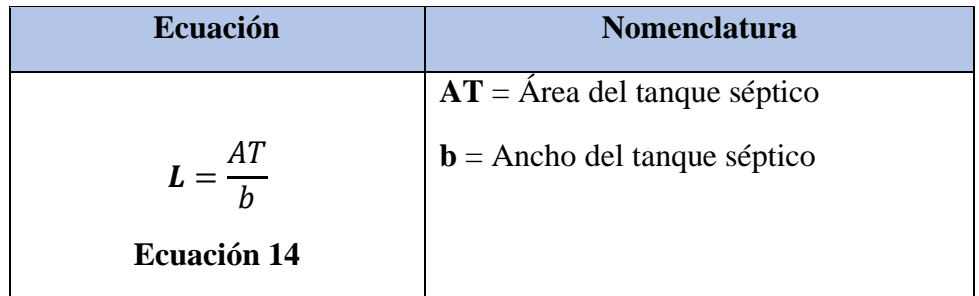

**Fuente:** Comisión Nacional del Agua de México, 2016 [9] **Elaborado por:** David Cruz y Yadira Pachucho

Para comprobar los datos calculados aplicamos la siguiente condición

$$
2 < \frac{L}{b} < 5
$$

Profundidad de natas

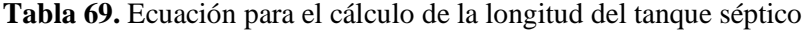

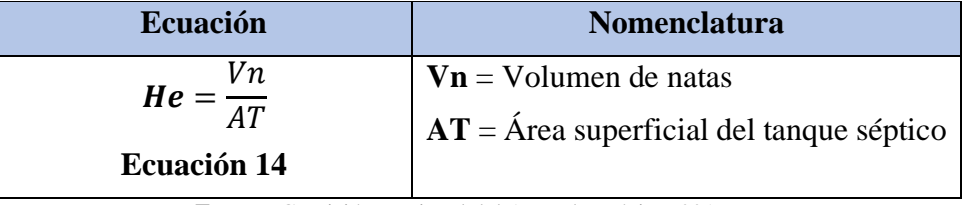

**Fuente:** Comisión Nacional del Agua de México, 2016 [9]

**Elaborado por:** David Cruz y Yadira Pachucho

Profundidad de sedimentación

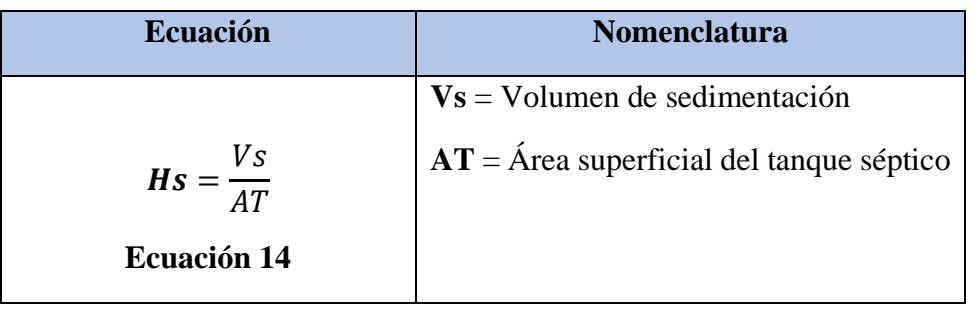

**Tabla 70.** Ecuación para el cálculo de la longitud del tanque séptico

**Fuente:** Comisión Nacional del Agua de México, 2016 [9] **Elaborado por:** David Cruz y Yadira Pachucho

Profundidad de almacenamiento de lodos

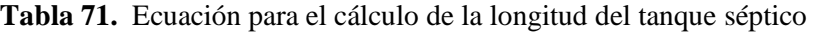

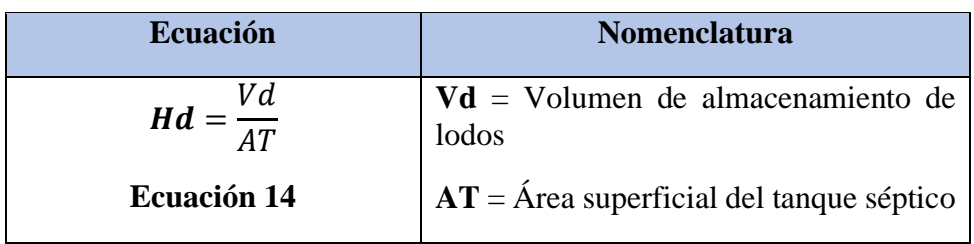

**Fuente:** Comisión Nacional del Agua de México, 2016 [9]

Profundidad neta del tanque séptico

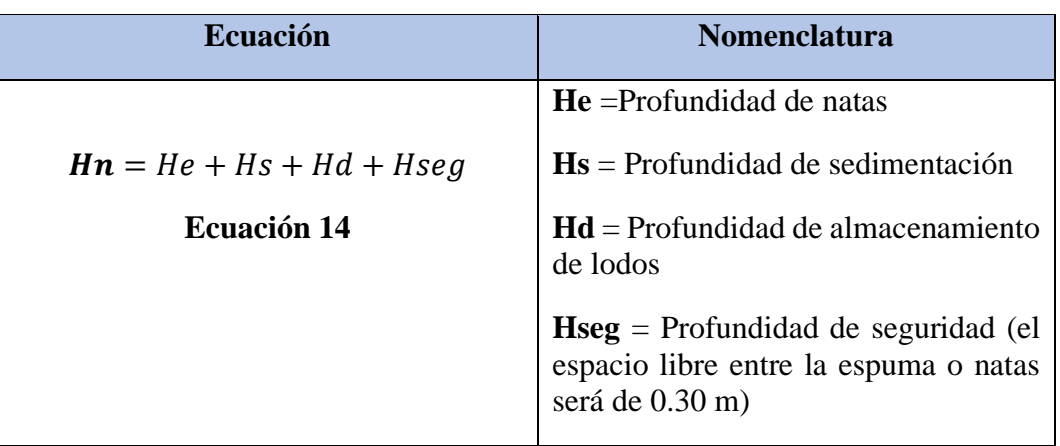

**Tabla 72.** Ecuación para el cálculo de la longitud del tanque séptico

**Fuente:** Comisión Nacional del Agua de México, 2016 [9]

**Elaborado por:** David Cruz y Yadira Pachucho

Diseño del lecho de secado

El lecho de lodos es un método simple y económico para deshidratar los lodos, ideal para comunidades pequeñas.

# **Criterios de diseño para lecho de secado de lodos**

Dependiendo del tipo de lodos será el contenido de los sólidos, se consideran lodos primarios cuando contienen un porcentaje de sólidos del 8% al 12%, lodos biológicos cuando tienen un porcentaje de sólidos del 6 al 10%.

La contribución per cápita en el caso de no contar con el sistema de alcantarillado se tomará el valor promedio de 90 gr.SS/(Hab\*dia).

Las dimensiones del tanque están basadas en la normativa ecuatoriana la cual indica que la profundidad esta entre 30 a 40 cm. El ancho va desde los 3 a 6 m [66].

## **Carga de sólidos que ingresa al sedimentador (C, en g de ss/dia)**

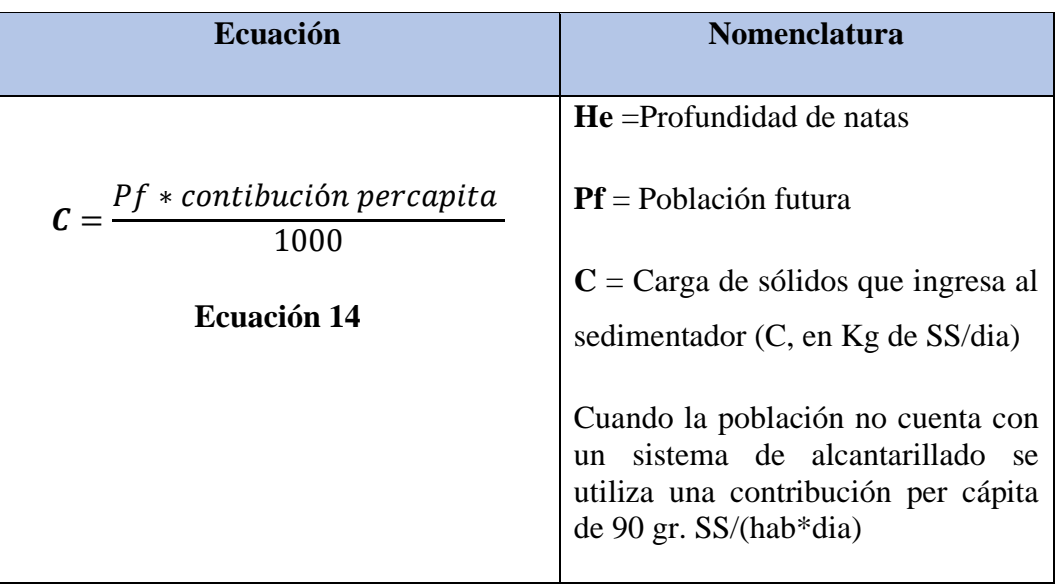

**Tabla 73.** Ecuación para el cálculo de la longitud del tanque séptico

**Fuente:** Comisión Nacional del Agua de México, 2016 [9] **Elaborado por:** David Cruz y Yadira Pachucho

## **Masa de sólidos que conforman los lodos (Msd, en Kg SS/dia)**

| <b>Ecuación</b>                                                | <b>Nomenclatura</b>                                                                    |
|----------------------------------------------------------------|----------------------------------------------------------------------------------------|
| $\textit{Msd} = (0.5 * 0.7 * 0.5 * C) + (0.5 * 0.3)$<br>$*$ C) | $C = C \text{arg} a$ de sólidos que ingresa<br>al sedimentador (C, en Kg de<br>SS/dia) |
| <b>Ecuación 14</b>                                             |                                                                                        |

**Tabla 74.** Ecuación para el cálculo de la longitud del tanque séptico

**Fuente:** Comisión Nacional del Agua de México, 2016 [9]

**Elaborado por:** David Cruz y Yadira Pachucho

# **Volumen diario de lodos digeridos (VLd, en lT/dia)**

Las consideraciones para el cálculo del volumen diario de lodos digeridos, son las siguientes:

La gravedad especifica de los lodos digeridos varían entre 1.03 y 1.04 Los lodos primarios digeridos varían de 8 a 12% de sólidos Para lodos de procesos biológicos incluidos lodos primarios de 6 a 10 % de sólidos [16]

**Tabla 75.** Ecuación para el cálculo de la longitud del tanque séptico

| <b>Ecuación</b>                                         | <b>Nomenclatura</b>         |
|---------------------------------------------------------|-----------------------------|
|                                                         |                             |
| Msd                                                     | plodos = Densidad de lodos, |
|                                                         | igual a 1.04 Kg/lt          |
| $Vld = \frac{H3a}{plodo * (\frac{\% de solid o}{100})}$ | % de solidos = % de sólidos |
|                                                         | contenidos en el lodo, 10%  |
| <b>Ecuación 14</b>                                      |                             |

**Fuente:** Comisión Nacional del Agua de México, 2016 [9] **Elaborado por:** David Cruz y Yadira Pachucho

# **Volumen de lodos a extraerse del tanque (Vel, en m3)**

**Tabla 76.** Ecuación para el cálculo de la longitud del tanque séptico

| <b>Ecuación</b>                            | <b>Nomenclatura</b>             |
|--------------------------------------------|---------------------------------|
| $\boldsymbol{Vel} = \frac{Vld * Td}{1000}$ | $Vld = Volumen$ diario de lodos |
| <b>Ecuación 14</b>                         | digeridos                       |

**Fuente:** Comisión Nacional del Agua de México, 2016 [9]

**Tabla 77.** Tiempo requerido para la digestión de lodos

| Temperatura °C | <b>Tiempos de</b><br>digestión (días) |
|----------------|---------------------------------------|
|                |                                       |
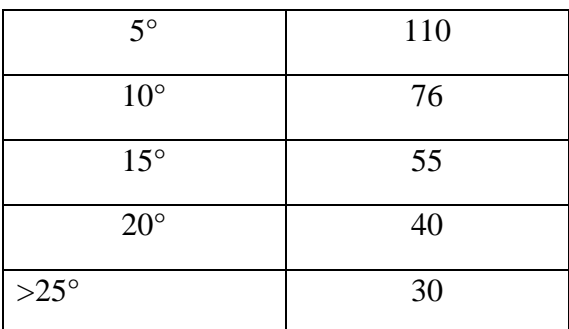

**Fuente:** Organización Panamericana de la Salud, 1995 [66]

**Elaborado por:** David Cruz y Yadira Pachucho

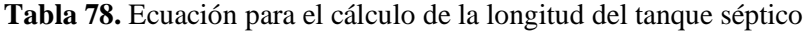

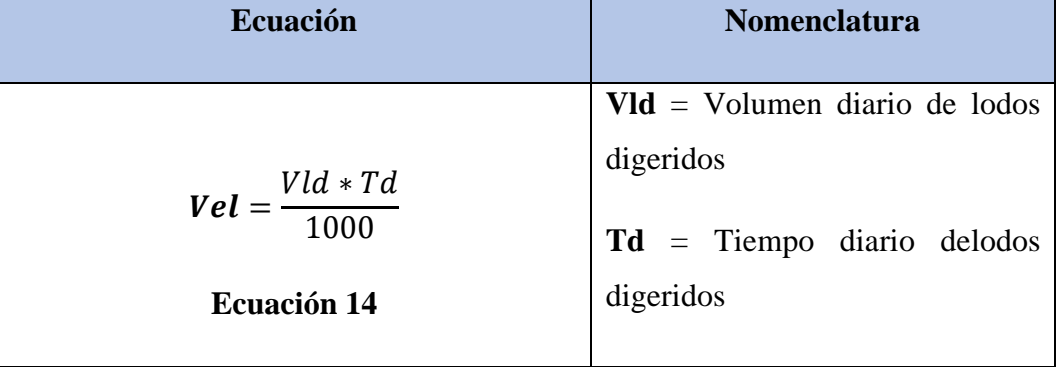

**Fuente:** Comisión Nacional del Agua de México, 2016 [9] **Elaborado por:** David Cruz y Yadira Pachucho

## **Área del lecho de secado (Als, en m2)**

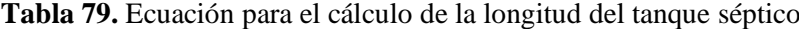

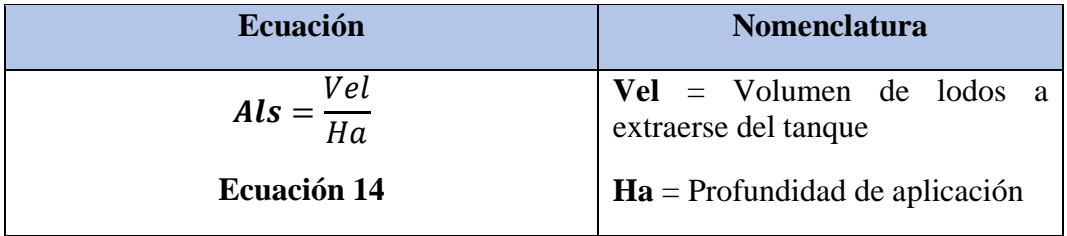

**Fuente:** Comisión Nacional del Agua de México, 2016 [9]

**Elaborado por:** David Cruz y Yadira Pachucho

**Longitud del lecho de secado**

$$
A l s = B * L
$$

$$
L=\frac{Als}{B}
$$

### **Donde:**

**Als=** Área del lecho de secado **B=** Ancho asumido **L=**longitud

*Tratamiento secundario* 

Filtro biológico

Es una estructura que tiene como objetivo retener los materiales sólidos que se encuentran en las aguas residuales [67].

Diseño del filtro biológico

#### **Tiempo de retención**

Según el manual URALITA recomienda utilizar u tiempo de retención del80% para diseños de tanques sépticos [68].

$$
Tr=80\%*Pr
$$

**Tabla 80.** Ecuación para el cálculo de la longitud del tanque séptico

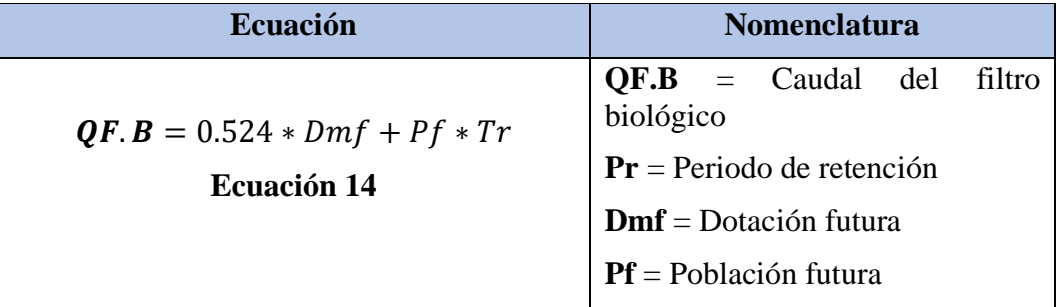

**Fuente:** Comisión Nacional del Agua de México, 2016 [9]

# **Área del filtro**

Para el filtro biológico recomienda que se utilice una Tasa de Aplicación Hidráulica de 1 a 5 m3 /día \*m2 [67].

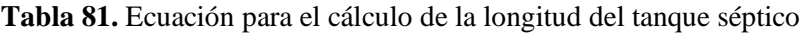

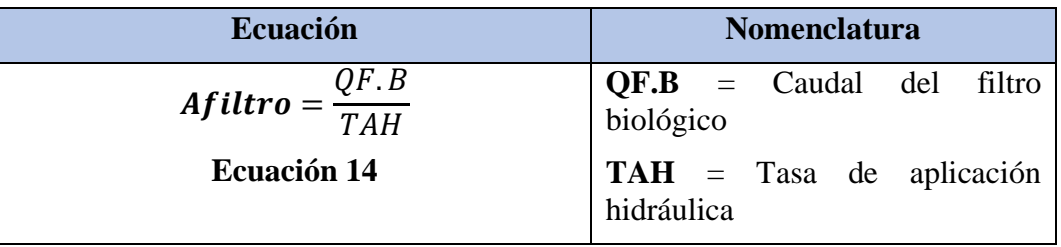

**Fuente:** Comisión Nacional del Agua de México, 2016 [9] **Elaborado por:** David Cruz y Yadira Pachucho

### **Diámetro del filtro biológico**

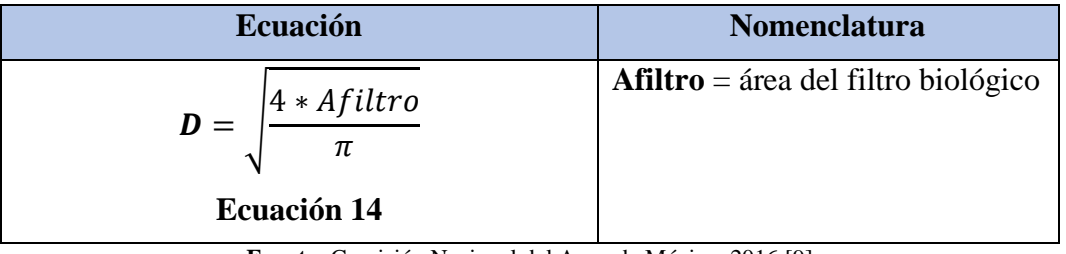

**Tabla 82.** Ecuación para el cálculo de la longitud del tanque séptico

**Fuente:** Comisión Nacional del Agua de México, 2016 [9]

**Elaborado por:** David Cruz y Yadira Pachucho

#### **Volumen del filtro biológico**

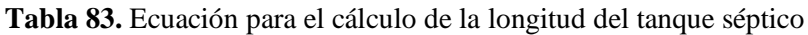

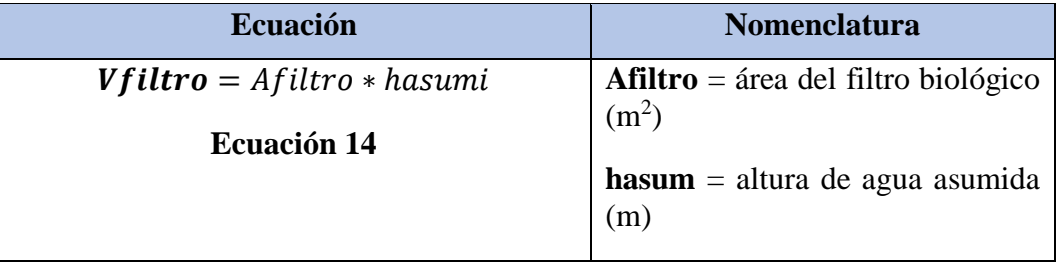

**Fuente:** Comisión Nacional del Agua de México, 2016 [9]

#### **Periodo de retención (Tr, en horas)**

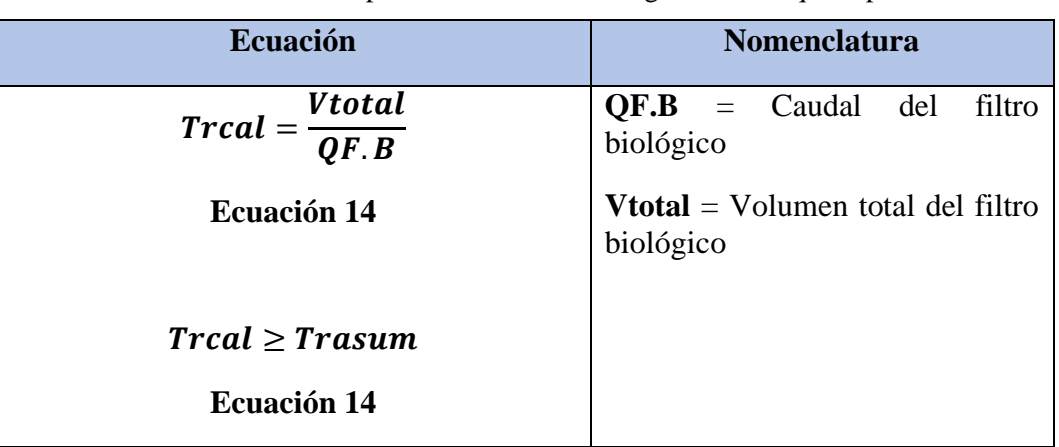

**Tabla 84.** Ecuación para el cálculo de la longitud del tanque séptico

**Fuente:** Comisión Nacional del Agua de México, 2016 [9]

**Elaborado por:** David Cruz y Yadira Pachucho

### **Chequeo de la tasa de aplicación hidráulica (TAH, en m<sup>3</sup> /dia\*m<sup>2</sup> )**

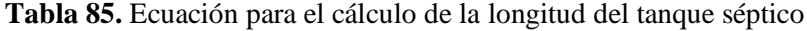

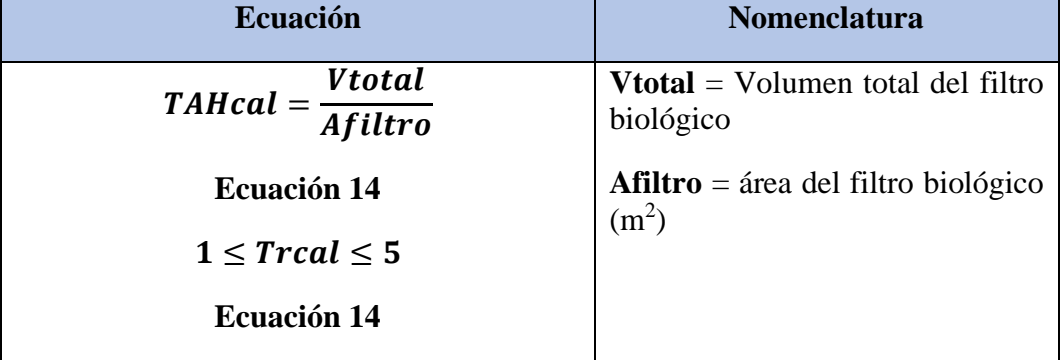

**Fuente:** Comisión Nacional del Agua de México, 2016 [9]

**Elaborado por:** David Cruz y Yadira Pachucho

**Fase 5 (Técnica)**

*Planos*

Lámina 1, contiene el plano Topográfico

Lámina 2, contiene el plano de Áreas de Aportación de alcantarillado Sanitario Láminas 3, 4, 5 contienen los planos del Esquema de pozos y tuberías de alcantarillado Sanitario

Láminas 6, 7, 8, 9, 10, 11, 12, 13 contienen los planos de los Perfiles de alcantarillado Sanitario

Lámina 14, contiene el plano de Áreas de Aportación de alcantarillado Pluvial Láminas 15, 16, contienen los planos del Esquema de pozos y tuberías de alcantarillado Pluvial

Láminas 17, 18, 19, 20 contienen los planos de los Perfiles de alcantarillado Pluvial Lámina 21, contiene el plano de Detalles de Alcantarillado

Láminas 22, 23, 24, 25 contienen los planos del Diseño de la PTAR

#### *Precios unitarios*

Para la realización de los precios unitarios se utilizó el programa Microsoft Excel, por la facilidad y precisión de resultados. Para dicho análisis se tomó precios del Modus Vivendi y precios unitarios otorgados por la ilustre municipalidad de Ambato. En el análisis se consideró el 12% actual porcentaje de IVA en el país.

## **CAPÍTULO III. DISCUSIÓN DE RESULTADOS**

#### **Cálculo de la red del sistema de alcantarillado sanitario**

#### **Periodo de diseño**

El periodo de diseño se estableció para 30 años, el cual se encuentra en función del material de la tubería que se utilizó en el sistema, y como indica la Normativa.

#### **Población actual**

La población actual del sector fue de 243 habitantes.

#### **Cálculo de la tasa de crecimiento**

| AÑO<br><b>CENSO</b> | <b>POBLACIÓ</b><br>N | <b>INTERVAL</b><br>O DE | <b>TASA DE</b><br><b>CRECIMIENT</b> |    |      |
|---------------------|----------------------|-------------------------|-------------------------------------|----|------|
|                     |                      | <b>TIEMPO</b>           |                                     |    |      |
| <b>CENSO</b>        | hb                   |                         | r(%`                                |    |      |
| 1990                | 5923                 |                         |                                     |    |      |
| 2001                | 7403                 |                         | 2.27%                               |    |      |
| 2010                | 8283                 |                         | 1.32%                               | rr | 1.80 |
|                     |                      |                         |                                     |    | $\%$ |

**Tabla 86.** Método lineal o aritmético

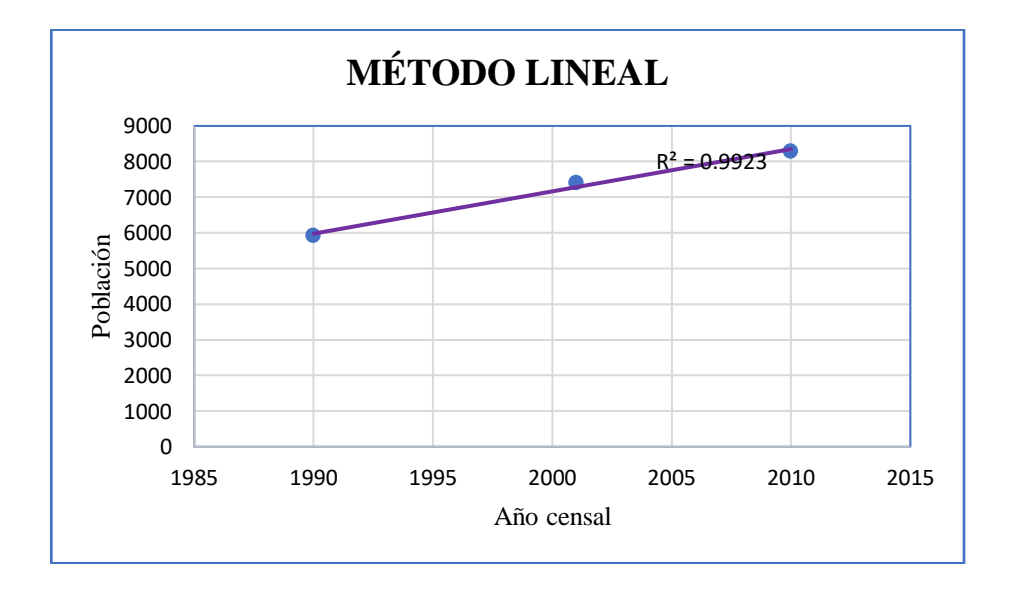

## **Figura 17.** Método lineal o aritmético **Elaborado por:** David Cruz y Yadira Pachucho **Tabla 87.** Método geométrico

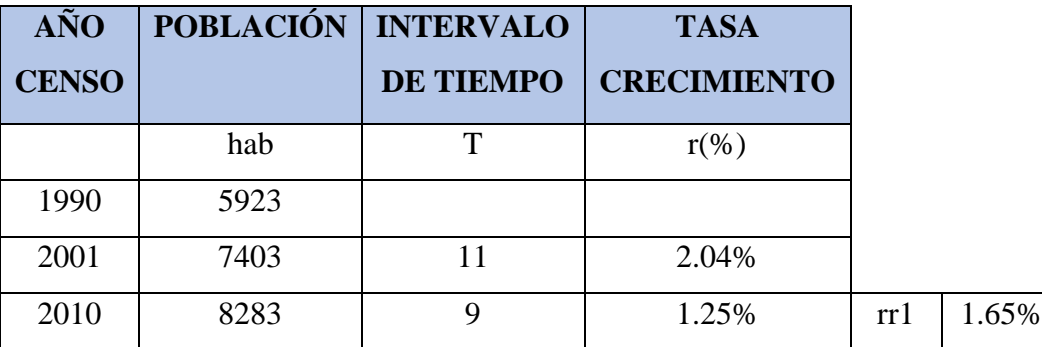

**Elaborado por:** David Cruz y Yadira Pachucho

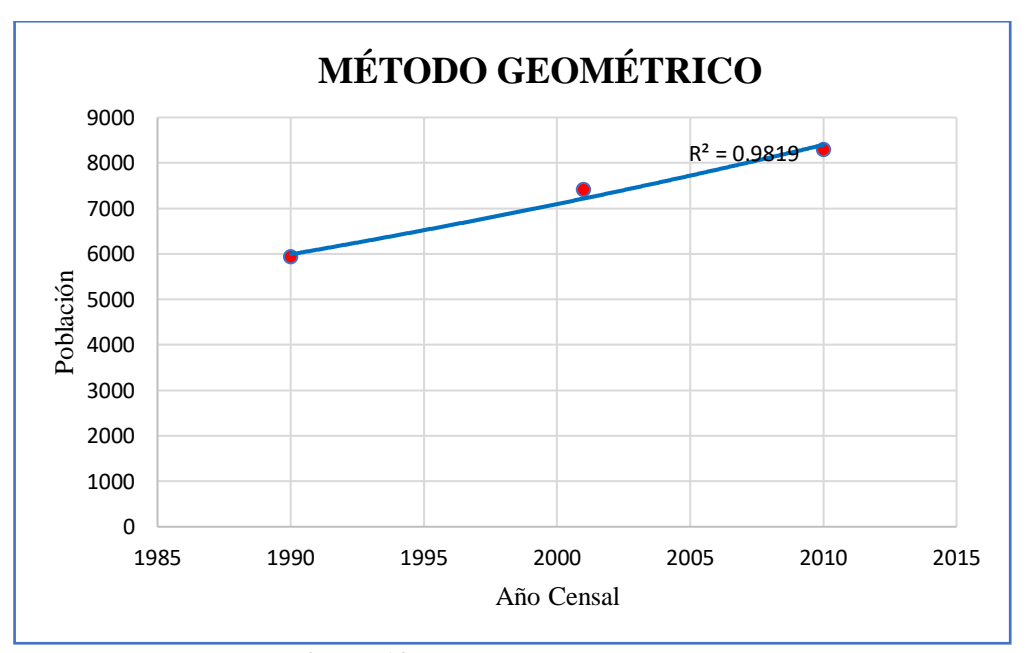

**Figura 18.** Método lineal o aritmético **Elaborado por:** David Cruz y Yadira Pachucho

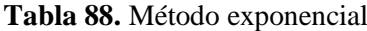

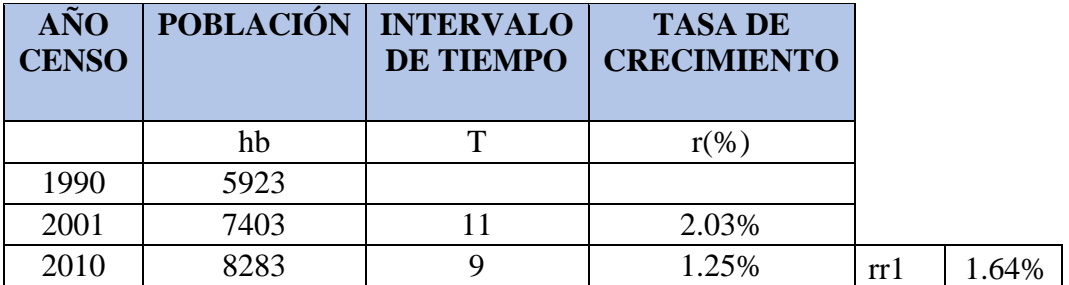

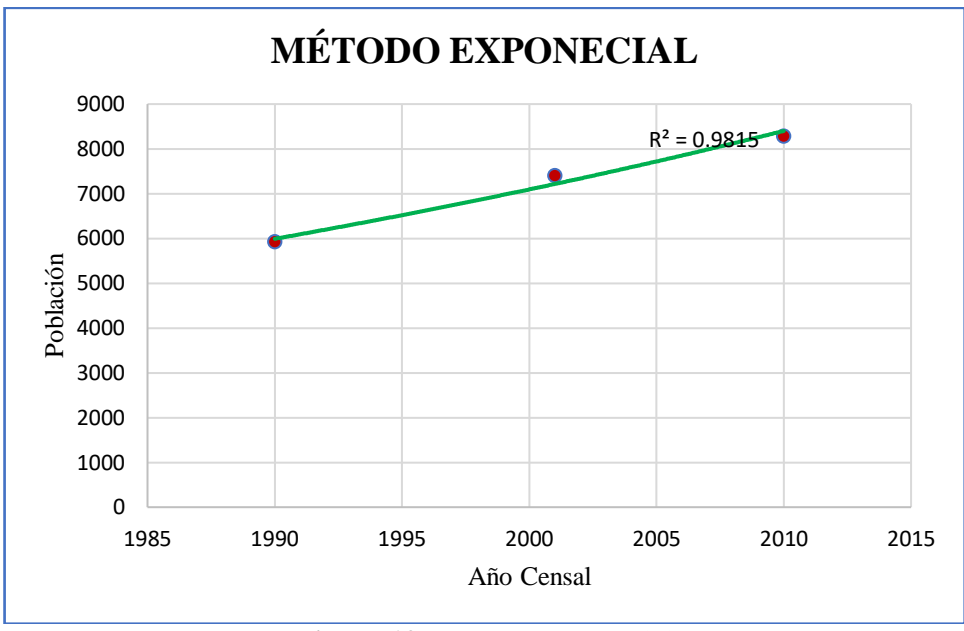

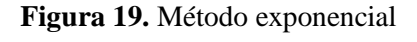

**Elaborado por:** David Cruz y Yadira Pachucho

Al analizar los datos censales obtenidos en el Plan de Ordenamiento Territorial de la parroquia rural de Picaihua, y los métodos utilizados para calcular la tasa de crecimiento, se escogió el método lineal, por el valor del R que es de 0.9923 más próximo a uno. El comportamiento de la gráfica de la tendencia población en el método lineal fue una recta, como se puede observar en la figura 10, cabe recalcar que el aumento poblacional no se mantiene en un crecimiento constante, por lo que se descartó el método geométrico, y el exponencial que se utilizan para grandes ciudades y urbes.

$$
r1(\%) = \frac{\left(\frac{pfPf}{Pi}\right) - 1}{t}
$$

$$
r1(\%) = \frac{\left(\frac{7403}{5923}\right) - 1}{11}
$$

$$
r1(\%) = 2.27
$$

$$
r2(\%) = \frac{\left(\frac{Pf}{Pi}\right) - 1}{t}
$$

$$
r2(\%) = \frac{\left(\frac{8283}{7403}\right) - 1}{9}
$$

$$
r2(\%) = 1.32
$$

$$
rr1(\%) = \frac{2.27 + 1.32}{2}
$$

$$
rr1(\%) = 1.80
$$

Como se obtuvieron dos valores de tasa de crecimiento en el método lineal se procedió a realizar un promedio de los datos, dando como resultado  $r$ (%) = 1.80%

**Población de diseño o futura** 

$$
Pfu = Pa(1 + rn)
$$
  
 
$$
Pfu = 243hab(1 + (0.0180)(30))
$$
  
 
$$
Pf = 374.22 hab
$$
  
 
$$
Pfu = 374hab
$$

**Densidad poblacional**

$$
Dpf = \frac{Pfu}{Aptotal}
$$

$$
Dpf = \frac{374hab}{25.85 Ha}
$$

$$
Dpf = 14.46 hab/Ha
$$

$$
Dpf = 14 hab/Ha
$$

**Dotación actual**

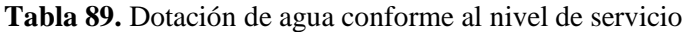

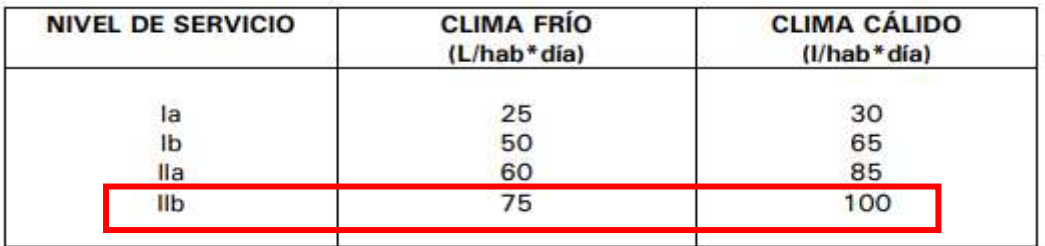

**Fuente:** Instituto Ecuatoriano De Normalización [69].

La dotación actual del sector fue de 75 lts /hab /día.

*Dotación futura*

$$
Dof = Da + 1 * n
$$
  

$$
Dof = 75 \, lt / \, hab / dia + 1 * 30 a \| os
$$
  

$$
Dof = 105 \, lt / hab / dia
$$

## **Cálculo del caudal medio diario**

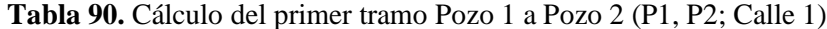

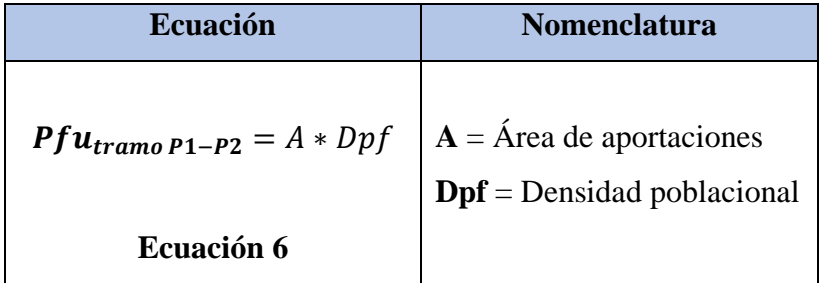

**Elaborado por:** David Cruz y Yadira Pachuco

$$
Pf u_{tramo\ P1-P2} = A * Dpf
$$

$$
Pf u_{tramo\ P1-P2} = 0.27 Ha * 14 hab/Ha
$$

$$
Pf u_{tramo\ P1-P2} = 3.78 hab
$$

$$
Pf u_{tramo\ P1-P2} = 4 hab
$$

$$
Qmd_{AP} = \frac{Dof * Pfu}{86400}
$$

$$
Qmd_{AP} = \frac{105 \, Lt/hab/dia * 4hab}{86400}
$$

$$
Qmd_{AP} = 0.0048 \, lt/seg \cong 0.005 \, lt/seg
$$

**Cálculo del caudal medio diario sanitario** 

$$
Qmds = C * Qmd_{AP}
$$
  

$$
Qmds = 80\% * 0.005 \, lt/seg
$$
  

$$
Qmds = 0.004 \, lt/seg
$$

**Cálculo del caudal instantáneo**

$$
M = \frac{5}{Pf^{0.20}}
$$

$$
M = \frac{5}{\left(\frac{374}{1000}\right)^{0.20}}
$$

$$
M = 6.08
$$

El coeficiente de mayoración que se utilizó fue de 6.08

$$
Qi = M * Qmds
$$
  

$$
Qi = 6.08 * 0.004 \text{ lt/sec}
$$
  

$$
Qi = 0.024 \text{ lt/sec}
$$

**Cálculo del caudal de infiltración** 

$$
Qinf = K * L
$$
  

$$
Qinf = 0.00005 \, lt/seg/m * 40.13m
$$
  

$$
Qinf = 0.002 \, lt/seg
$$

**Cálculo del caudal de conexiones erradas**

$$
Qe = (5\% - 10\%) * Qi
$$
  

$$
Qe = 10\% * 0.024 \, lt / seg
$$
  

$$
Qe = 0.004 \, lt / seg
$$

**Cálculo del caudal máximo extraordinario** 

$$
Qex = (15\% - 25\%) * Qi
$$
  

$$
Qex = 15\% * 0.24 \, lt / seg
$$
  

$$
Qex = 0.036 \, lt / seg
$$

**Cálculo del caudal de diseño**

$$
Qd = Qi + Qe + Qinf + Qex
$$
  

$$
Qd = (0.024 + 0.004 + 0.002 + 0.036)lt/seg
$$
  

$$
Qd = 0.06 \,lt/seg
$$

Cabe recalcar que el P1y P59 son pozos de cabecera por lo que se incrementó un caudal de 3lt/seg al pozo, considerando que es un punto de incremento en un futuro, ya que fueron zonas que no se consideradas actualmente en el proyecto.

$$
Qd = 0.06 \, lt/seg + 3lt/seg
$$

$$
Qd = 3.06 \, lt/seg
$$

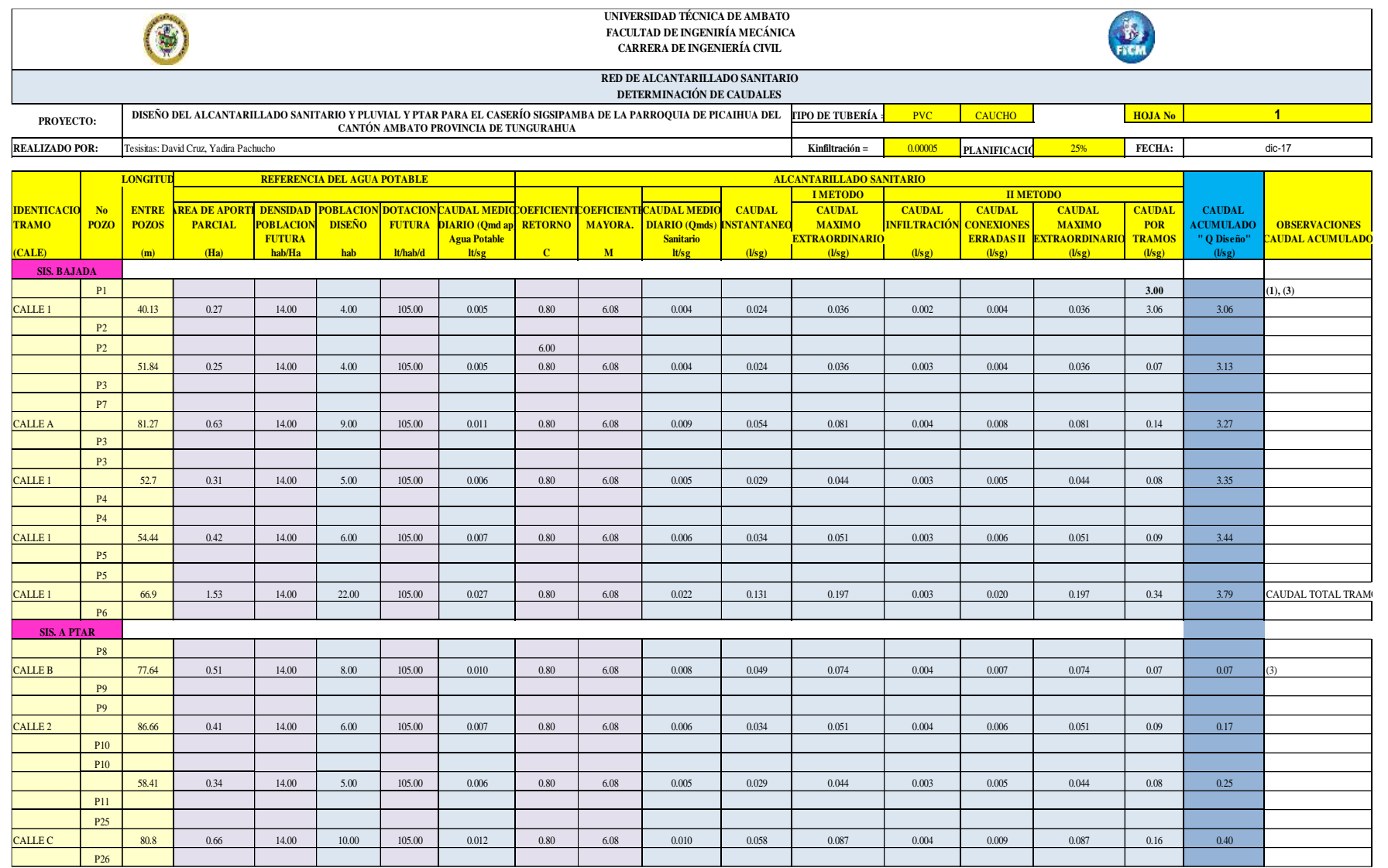

**Tabla 91.** Cálculo de caudales de la red de alcantarillado sanitario

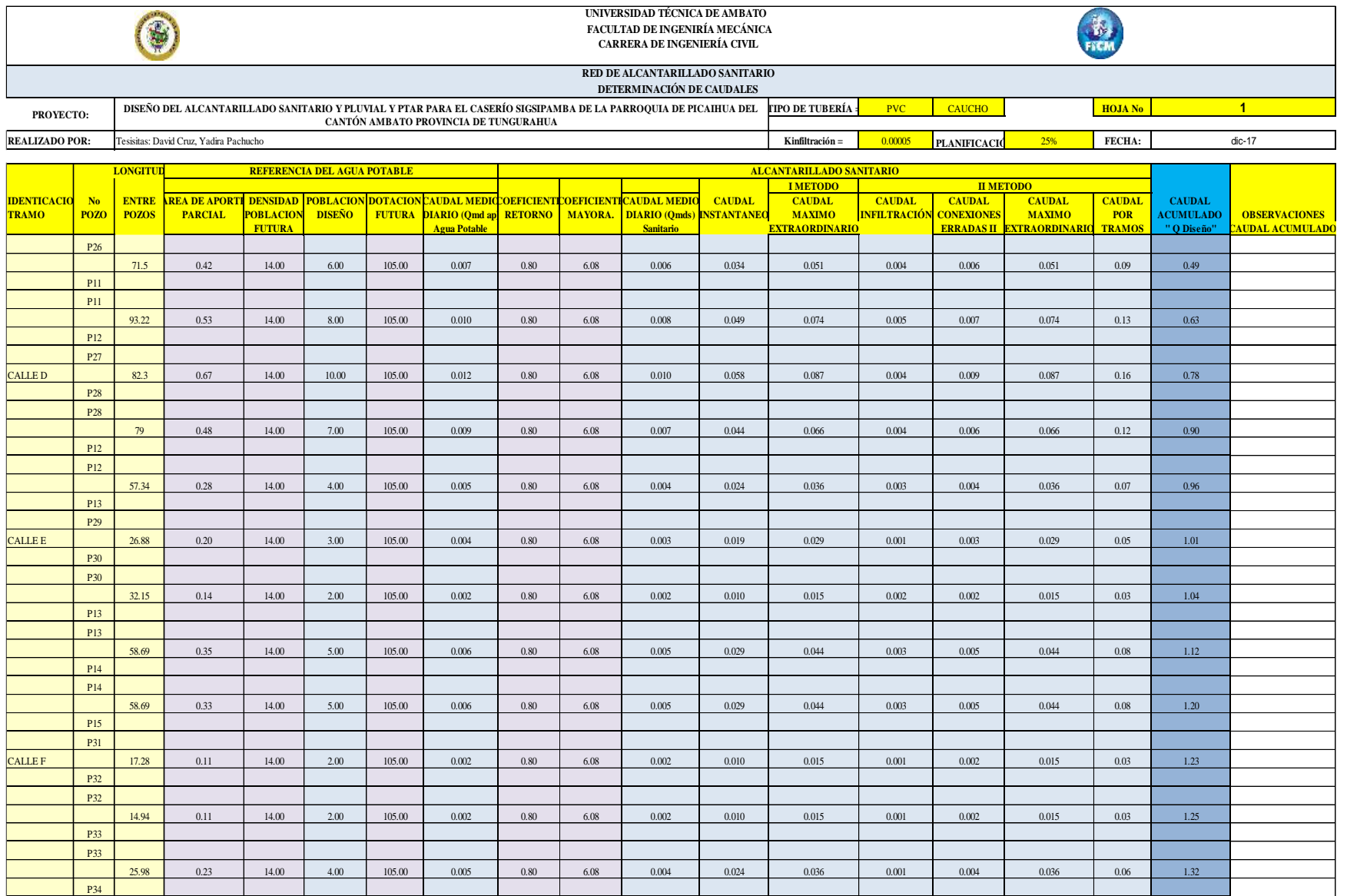

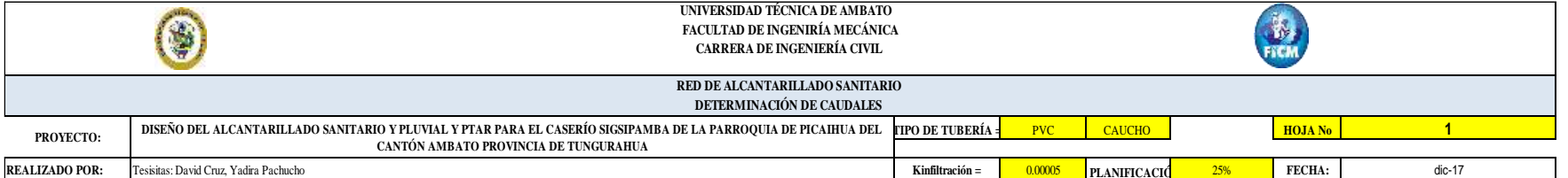

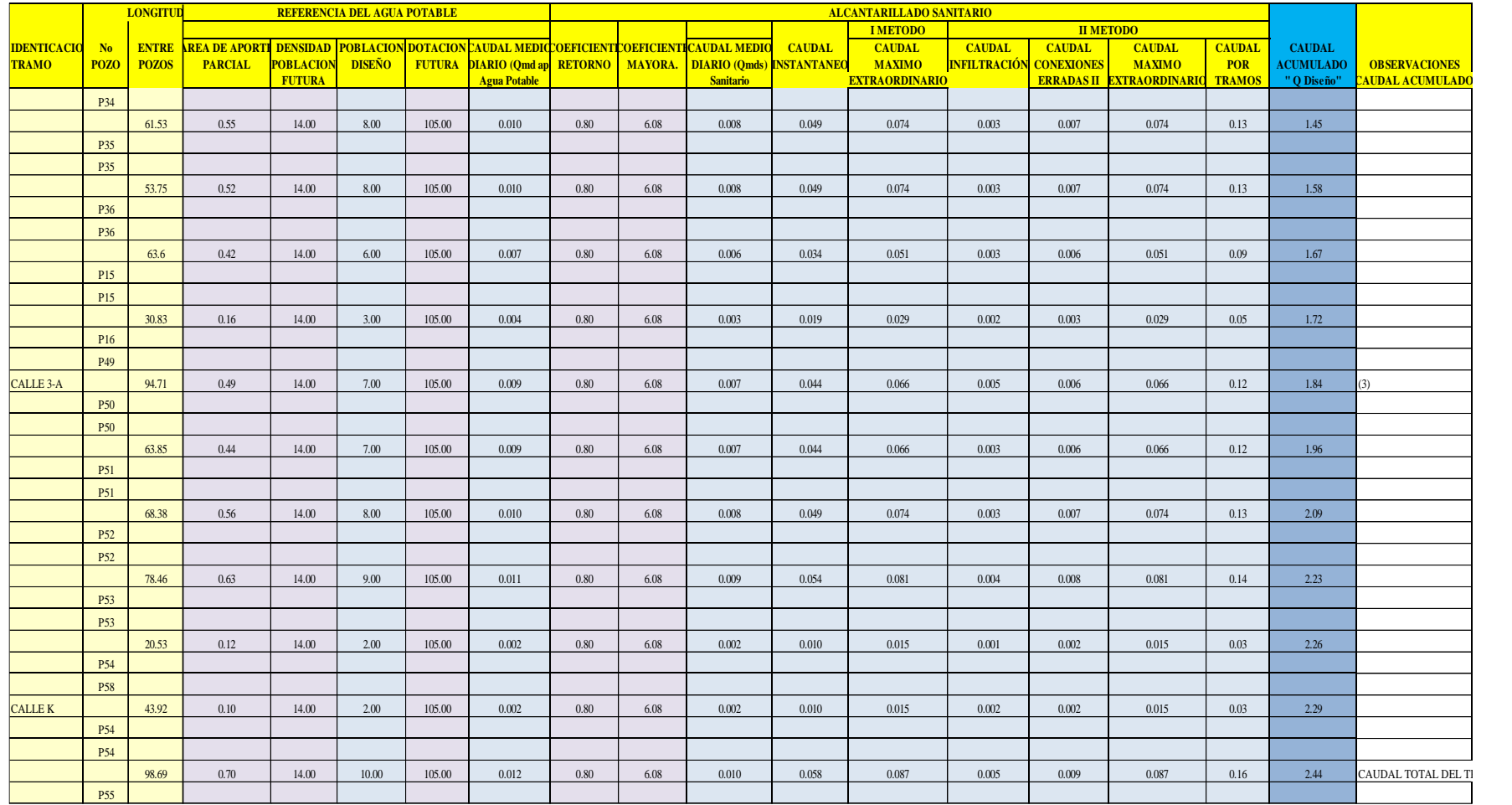

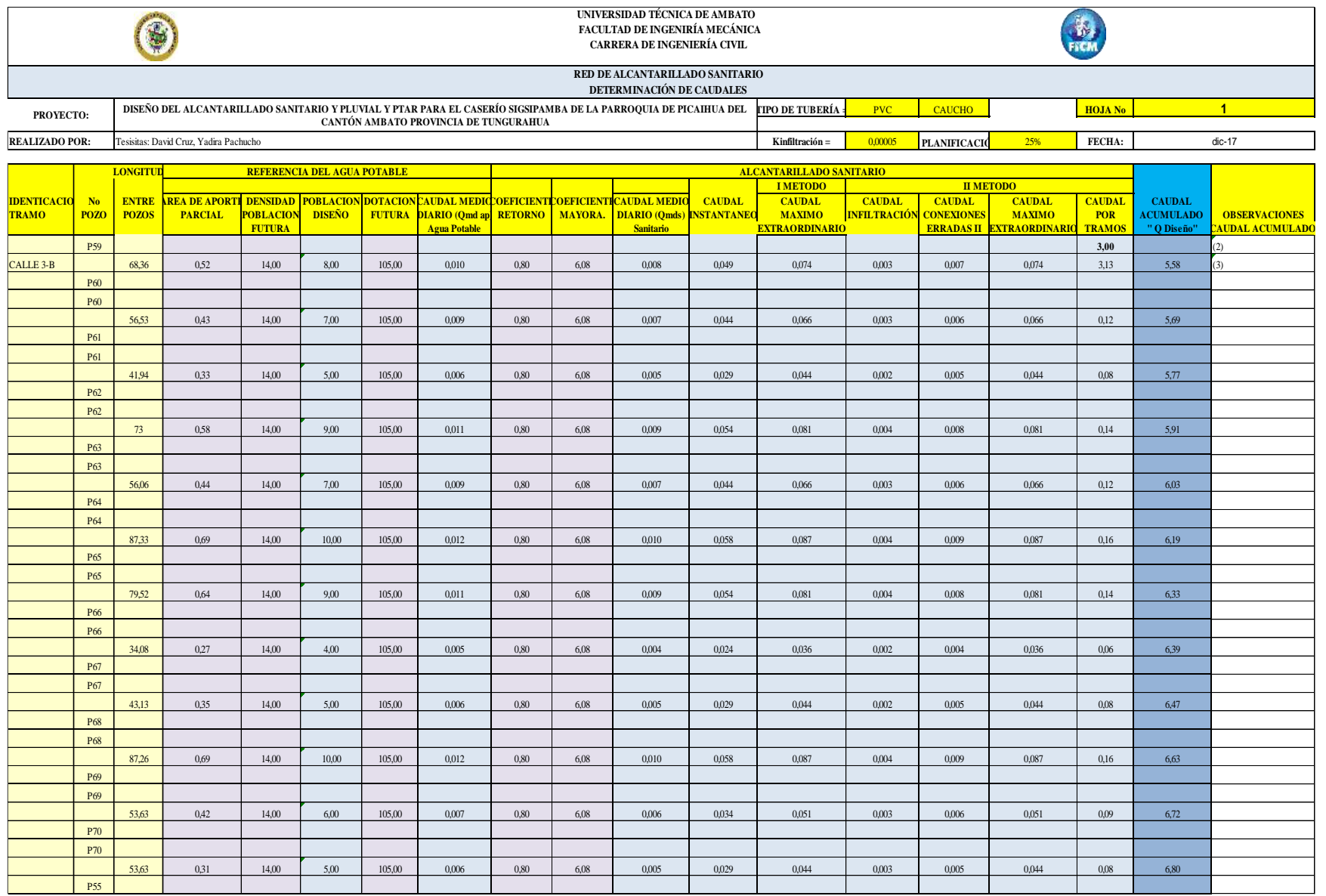

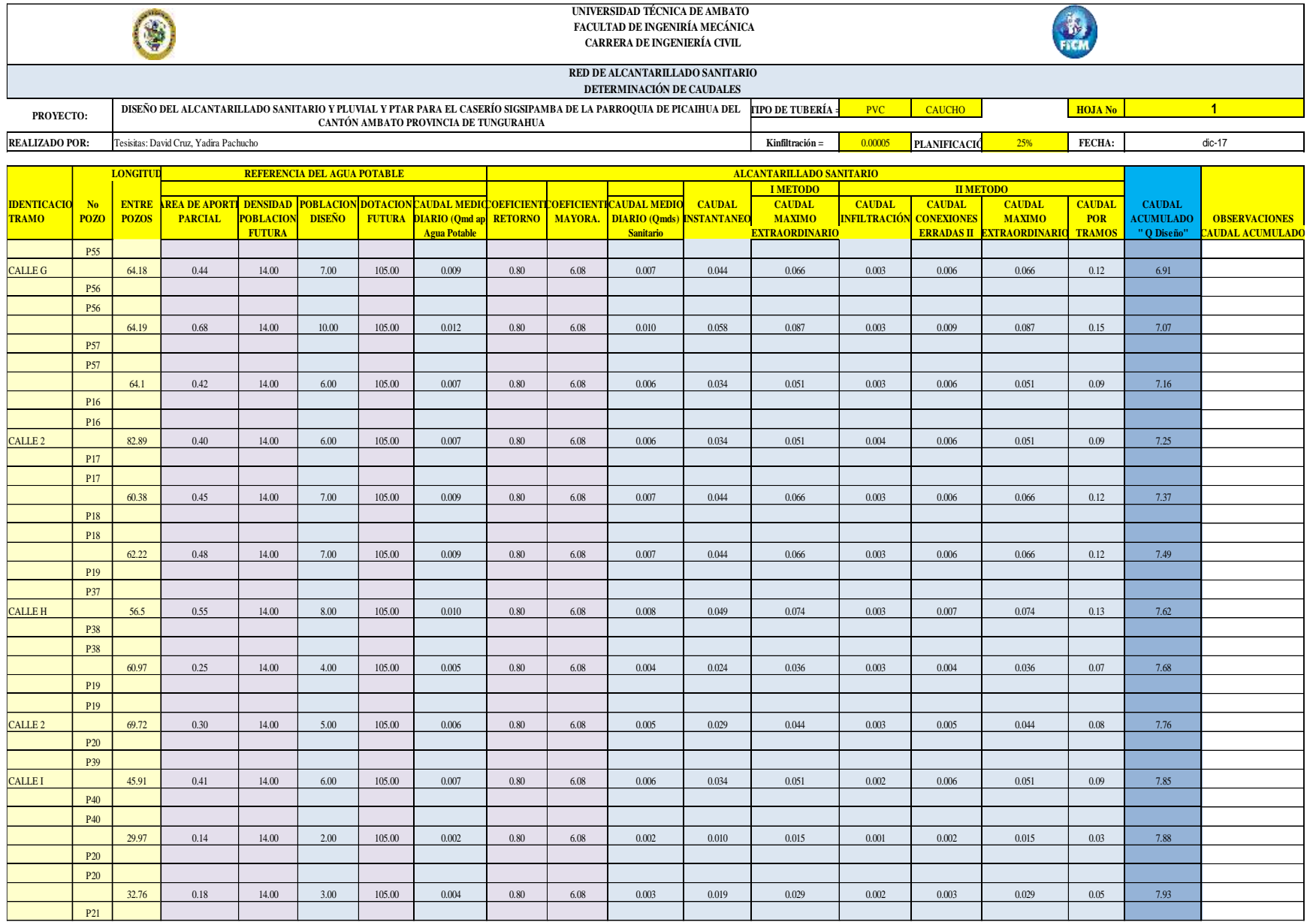

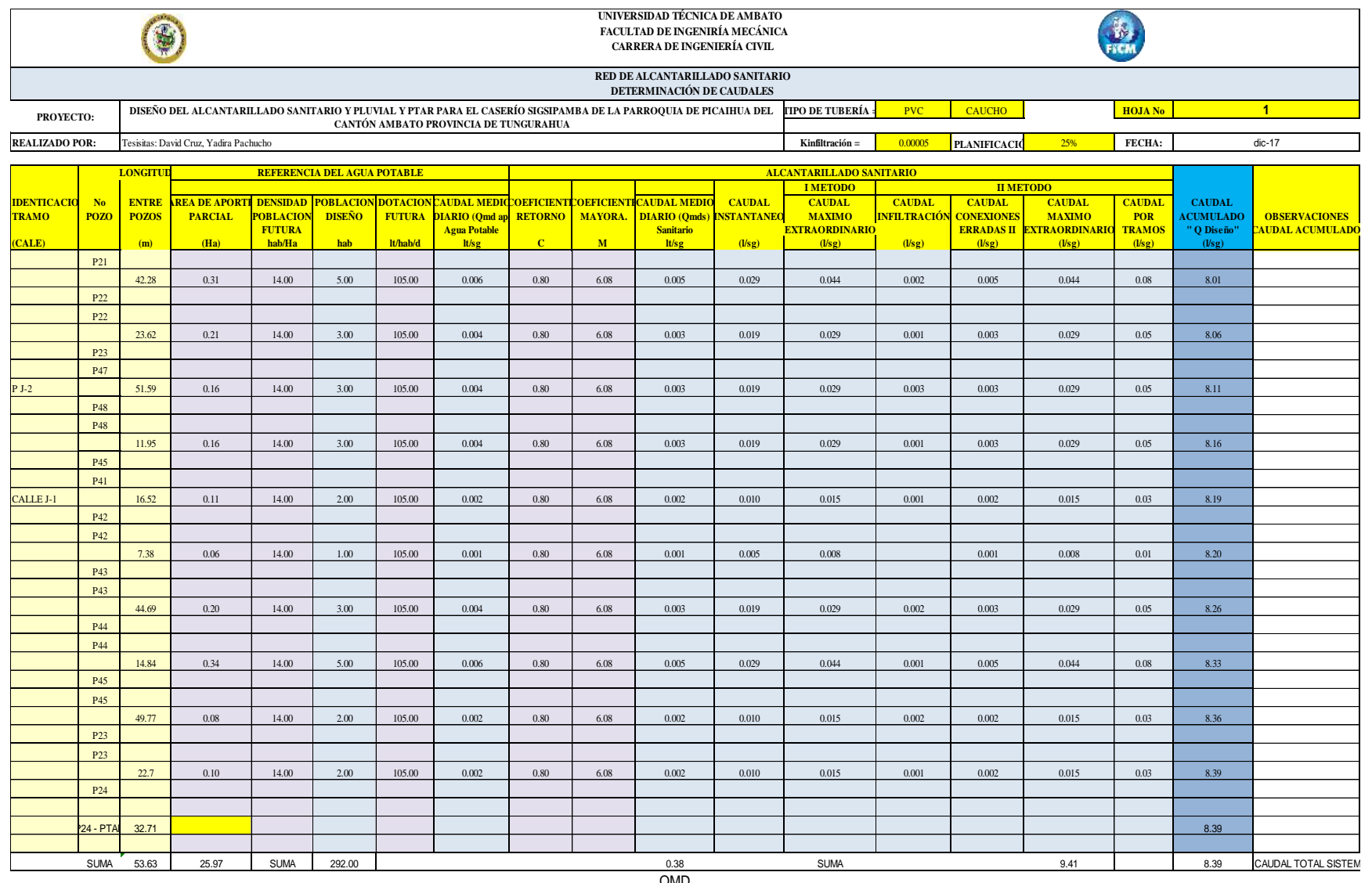

0 CMD SE NORBENTA EL CALDAL DE 3 LTGG AL POZO DE CABECERA PI, CONSIDERANDO QUE ES UN RIOTENDE NORBENDO DE ACTADERA DA CONSIDERADA DE NORDERADA DE NORDERADA DE NORDERADA POSSUDAD DE NORBENDO<br>19 SE NORBENTA EL CALDAL DE 3 LT

### **Parámetros hidráulicos**

Cálculo del tramo 1 (P1 a P2)

*Pendiente del terreno*

$$
i = \frac{CTi - CTf}{L} * 100
$$

$$
i = \frac{2624.08 m - 2624.81 m}{36.19 m} * 100
$$

$$
i=-2.017\%
$$

*Pendiente del proyecto*

$$
s = \frac{CPi - CPf}{L} * 100
$$

$$
s = \frac{2622.58 \, m - 2622.40m}{36.19 \, m} * 100
$$

$$
s = 0.50\%
$$

*Pendiente mínima*

$$
Smin = \left[\frac{n*Vmin}{0.397 * D^{\frac{2}{3}}}\right]^{2} * 100
$$

$$
Smin = \left[\frac{0.010 * 0.6 m/sec}{0.397 * (0.2 m)^{\frac{2}{3}}}\right]^{2} * 100
$$

$$
Smin = 0.20\%
$$

*Pendiente máxima*

$$
Sm\acute{a}x = \left[\frac{n*Vm\acute{a}x}{0.397*D^{\frac{2}{3}}}\right]^{2} * 100
$$

$$
Sm\acute{a}x = \left[\frac{0.010*4.5m/seg}{0.397*0.2^{\frac{2}{3}}}\right]^{2} * 100
$$

$$
Sm\acute{a}x = 10.99\%
$$

*Diámetro de la tubería*

$$
D = \left[\frac{Qd * n}{0.312 * S^{\frac{1}{2}}}\right]^{\frac{3}{8}}
$$

$$
D = \left[\frac{0.00312 \, m3/\text{seg} * 0.010}{0.312 * 0.50\%^{\frac{1}{2}}}\right]^{\frac{3}{8}} * 1000
$$

$$
D = 84.82 \, \text{mm}
$$

$$
D \text{iámetro asumido} = 200 \, \text{mm}
$$

El diámetro mínimo para el alcantarillado sanitario fue de 200 mm, por lo tanto, se asumió dicho valor.

## **Condiciones hidráulicas**

*Tubería totalmente llena*

Cálculo del caudal

$$
Qtll = \frac{0.312}{n} * D^{\frac{8}{3}} * S^{\frac{1}{2}}
$$

$$
Qtll = \frac{0.312}{0.010} * 0.2 m^{\frac{8}{3}} * 0.50\%^{\frac{1}{2}}
$$

$$
Qtll = 0.0301 \frac{m^3}{seg}
$$

$$
Qtll = 30.10 \frac{lt}{seg}
$$

Cálculo del área mojada

$$
Atll = \frac{\pi * D}{4}
$$

$$
Atll = \frac{\pi * 0.2}{4}
$$

$$
Atll = 0.15 \, m2
$$

Cálculo del perímetro mojado

$$
Ptll = \pi * D
$$
  

$$
Ptll = \pi * 0.2 m
$$
  

$$
Ptll = 0.62 m
$$

Cálculo de la velocidad

$$
Vtll = \frac{0.397}{n} * D^{\frac{2}{3}} * S^{\frac{1}{2}}
$$
  

$$
Vtll = \frac{0.397}{0.010} * 0.2 m^{\frac{2}{3}} * 0.50\%^{\frac{1}{2}}
$$
  

$$
Vtll = 0.960 \frac{m3}{seg}
$$

Cálculo del radio hidráulico

$$
Rtll = \frac{D}{4}
$$
  
\n
$$
Rtll = \frac{200 \text{ mm}}{4}
$$
  
\n
$$
Rtll = 50 \text{ mm}
$$

*Tubería parcialmente llena*

Para el cálculo de la velocidad, radio hidráulico y el calado del agua se ocupó la aplicación HCANALES para mayor facilidad y rapidez al momento de obtener dichos resultados. Las opciones que se utilizaron dentro del programa fueron tirante normal y sección circular como se presenta a continuación.

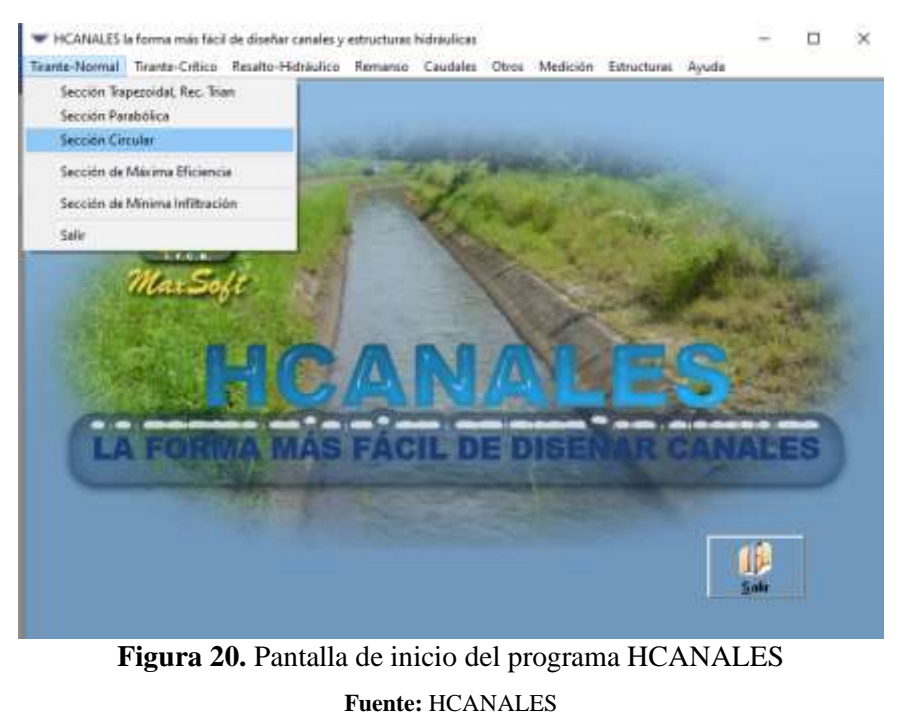

**Elaborado por:** David Cruz y Yadira Pachucho

En la siguiente ventana del programa se ingresan dos como: caudal diseño, diámetro, rugosidad de la tubería y la pendiente del proyecto.

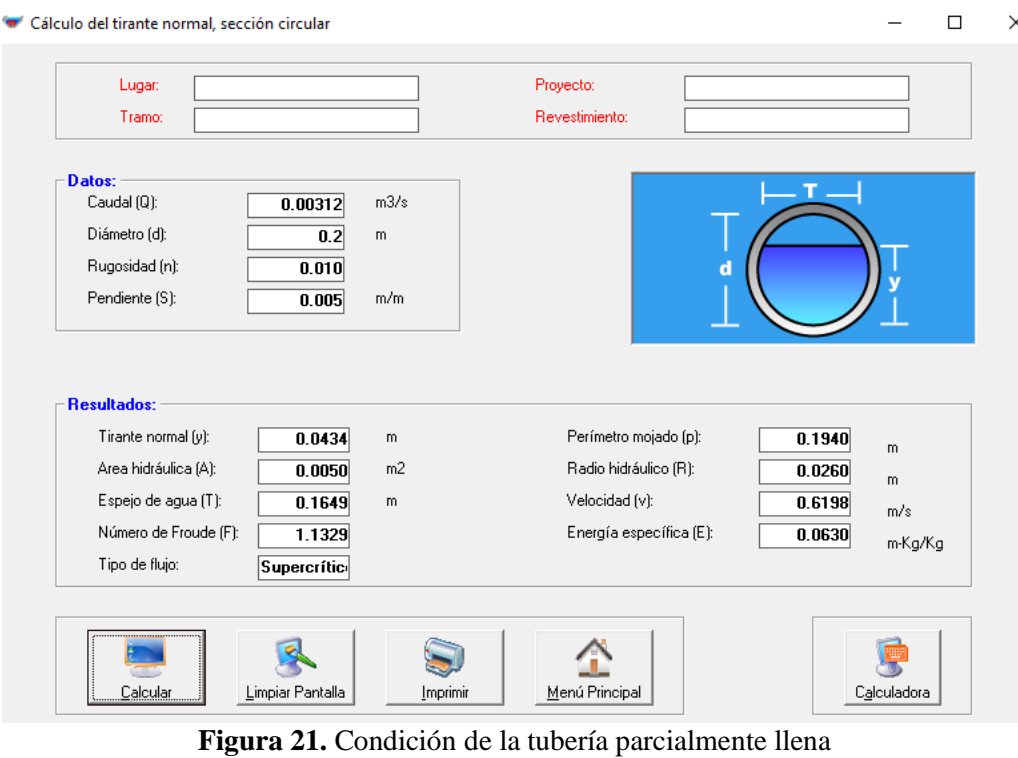

**Fuente:** HCANALES **Elaborado por:** David Cruz y Yadira Pachucho Verificación del calado del flujo

El flujo tiene que ser  $h = \leq 0.75D$ 

$$
h = \le 0.75D
$$
  
43.40 $mm = \le 0.75(200mm)$   
43.40 $mm = \le 150$  $mm \rightarrow$ **Ok**

*Cálculo de la tensión tractiva* 

$$
\tau = \rho * g * Rh * S
$$
  
\n
$$
\tau = 1000 \ kg/m3 * 9.81m/s2 * 0.026m * 0.50\%
$$
  
\n
$$
\tau = 1.28 Pa
$$
  
\n
$$
\tau > 1 Pa
$$
  
\n
$$
1.28 Pa > 1 Pa \rightarrow OK
$$

## **Tabla 92.** Cálculo de parámetros hidráulicos de la red de alcantarillado

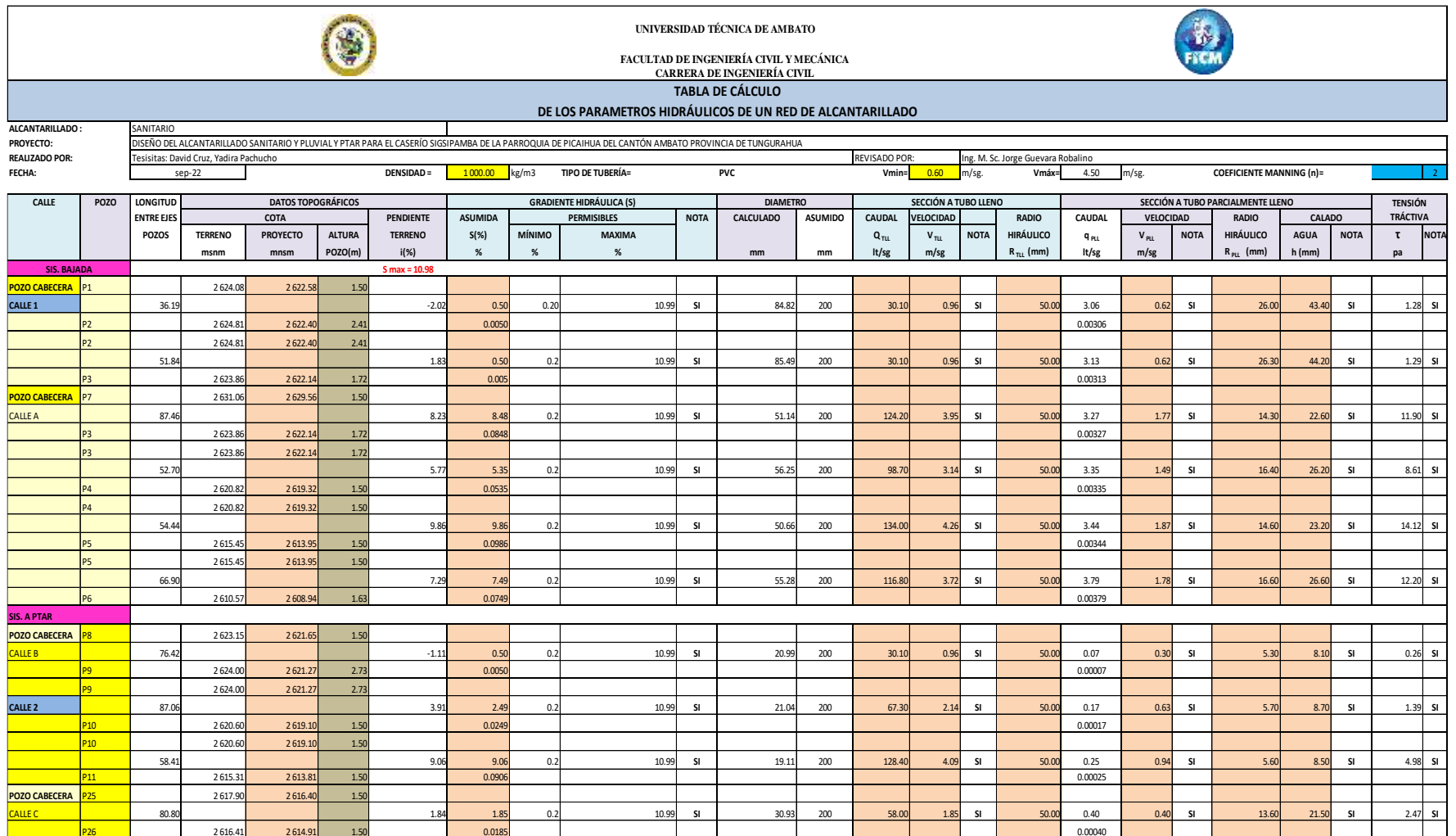

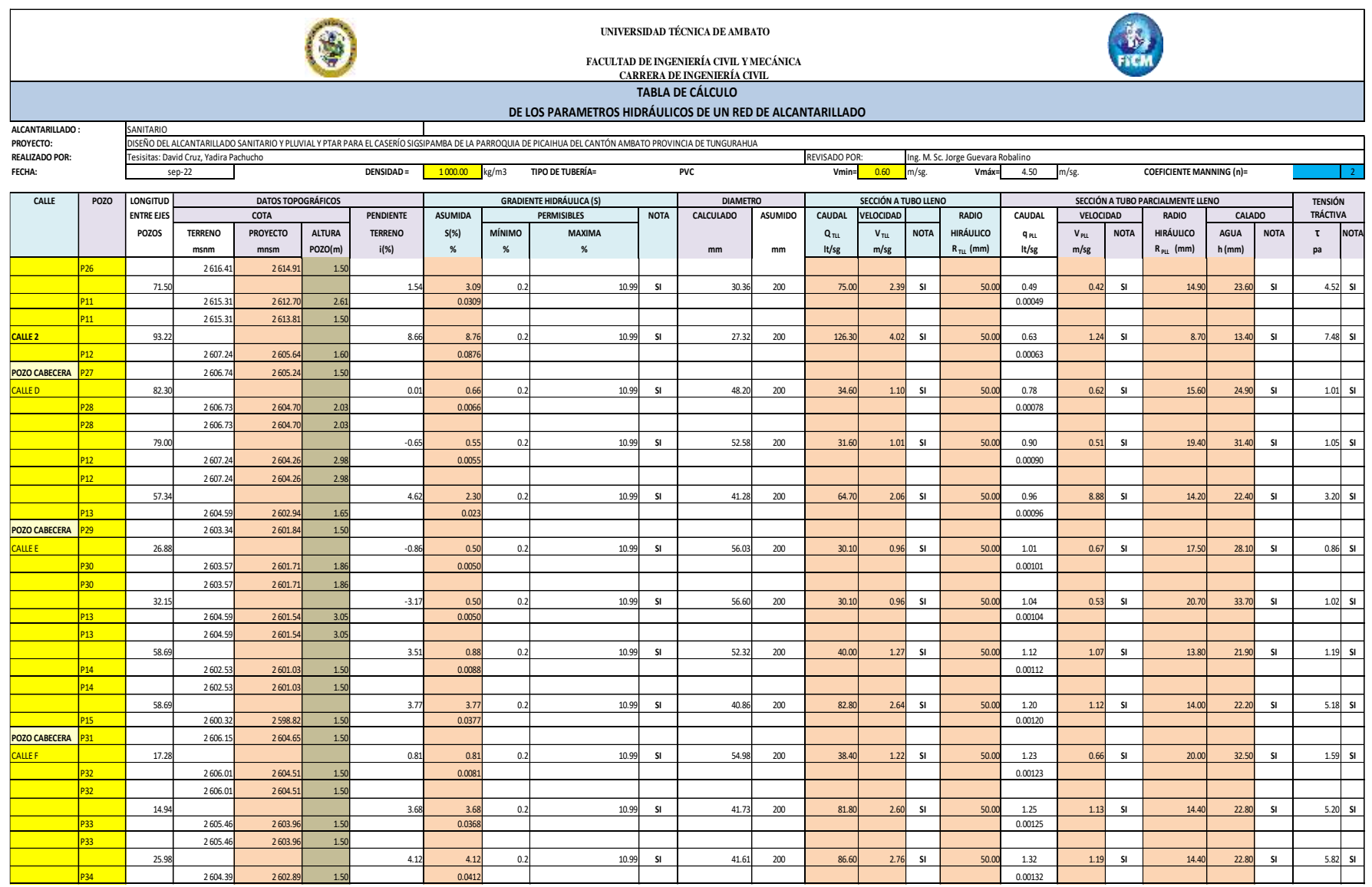

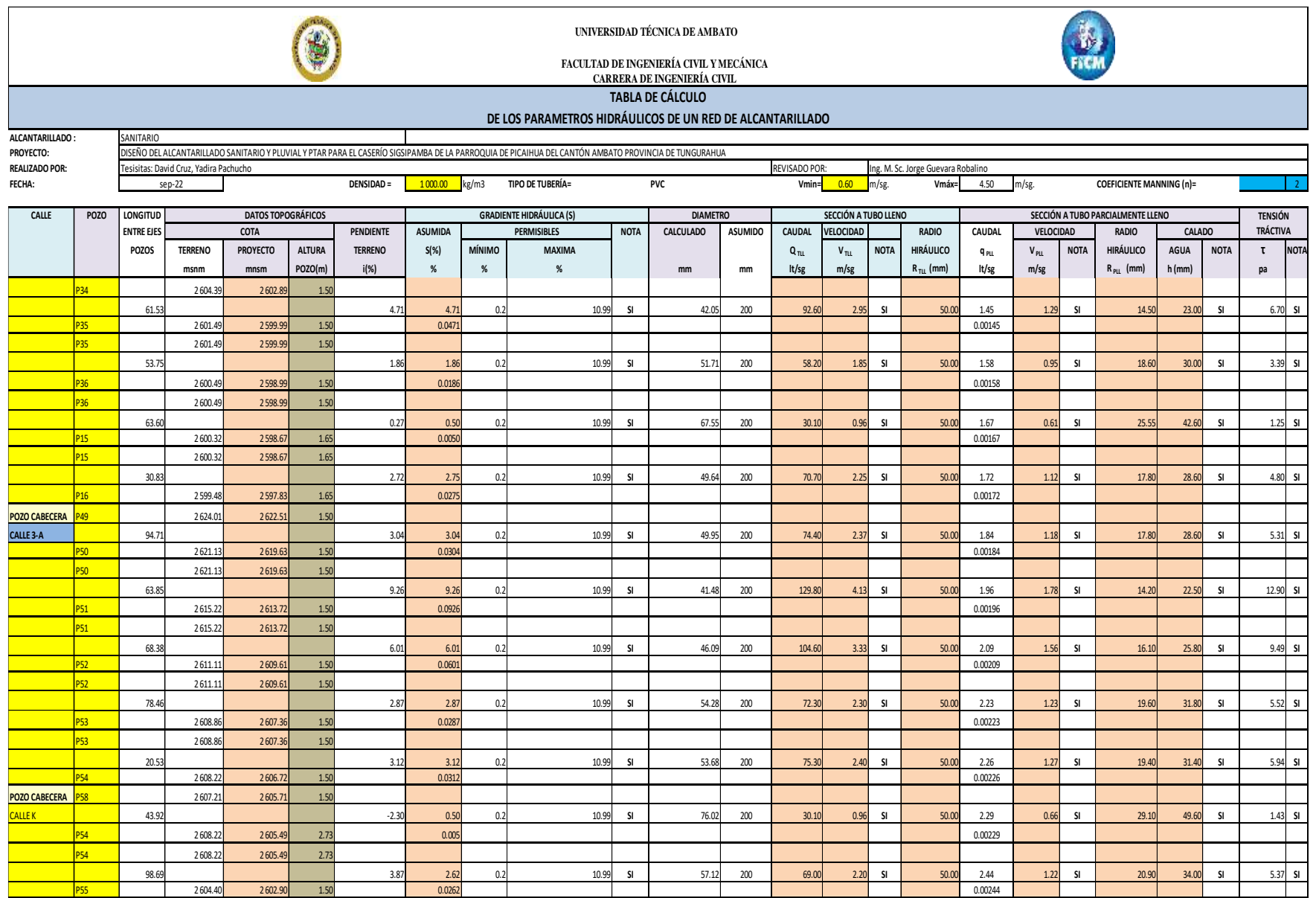

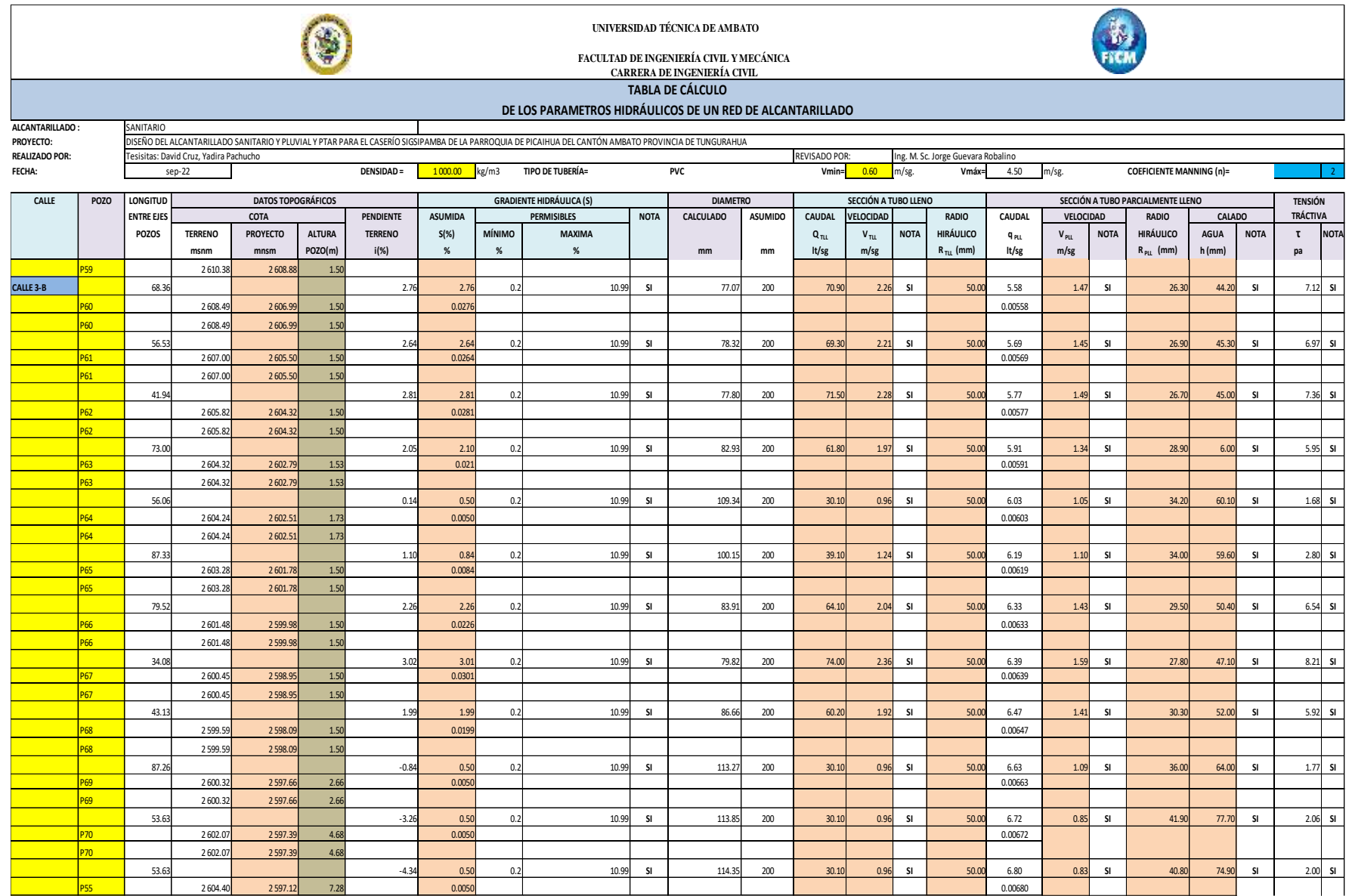

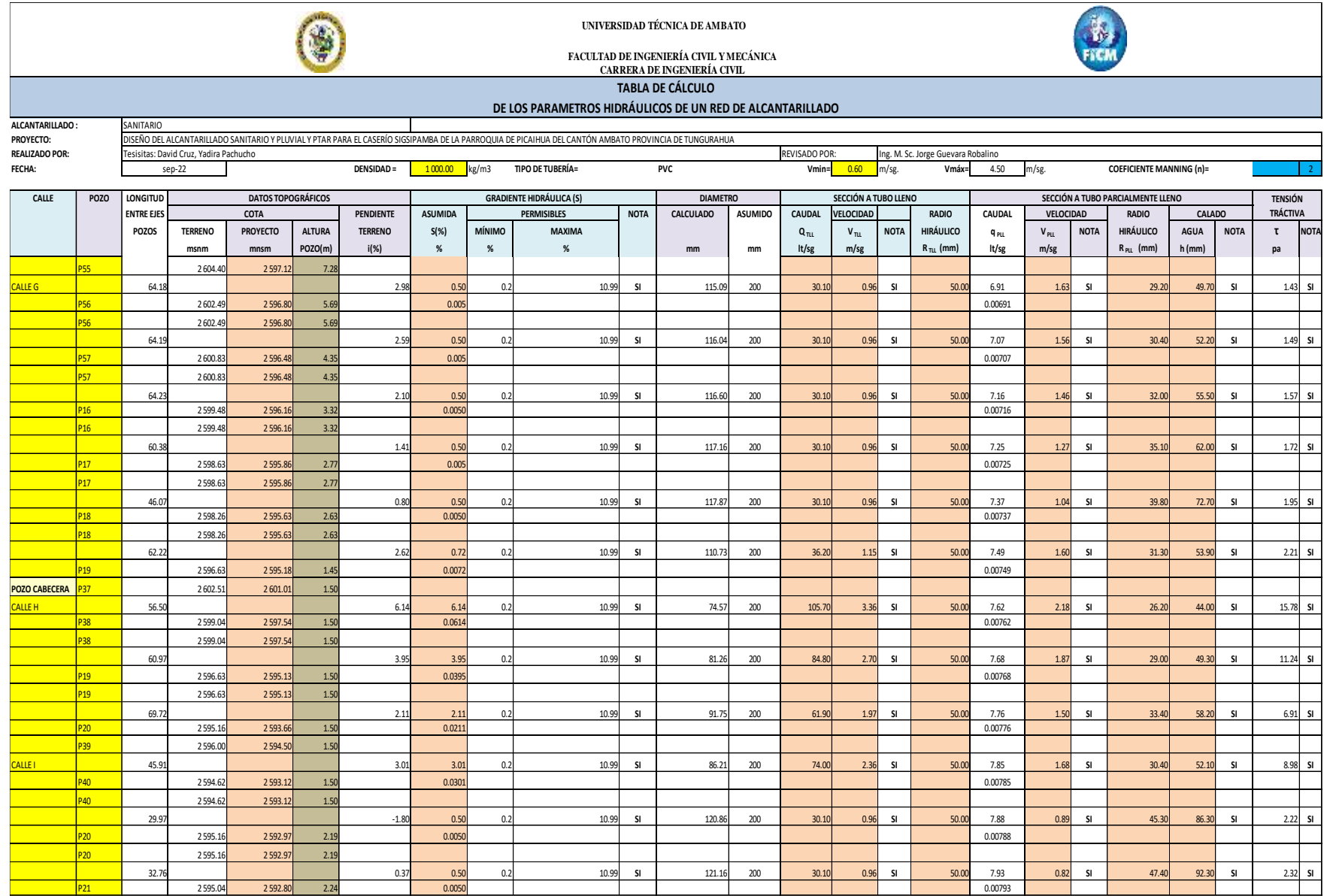

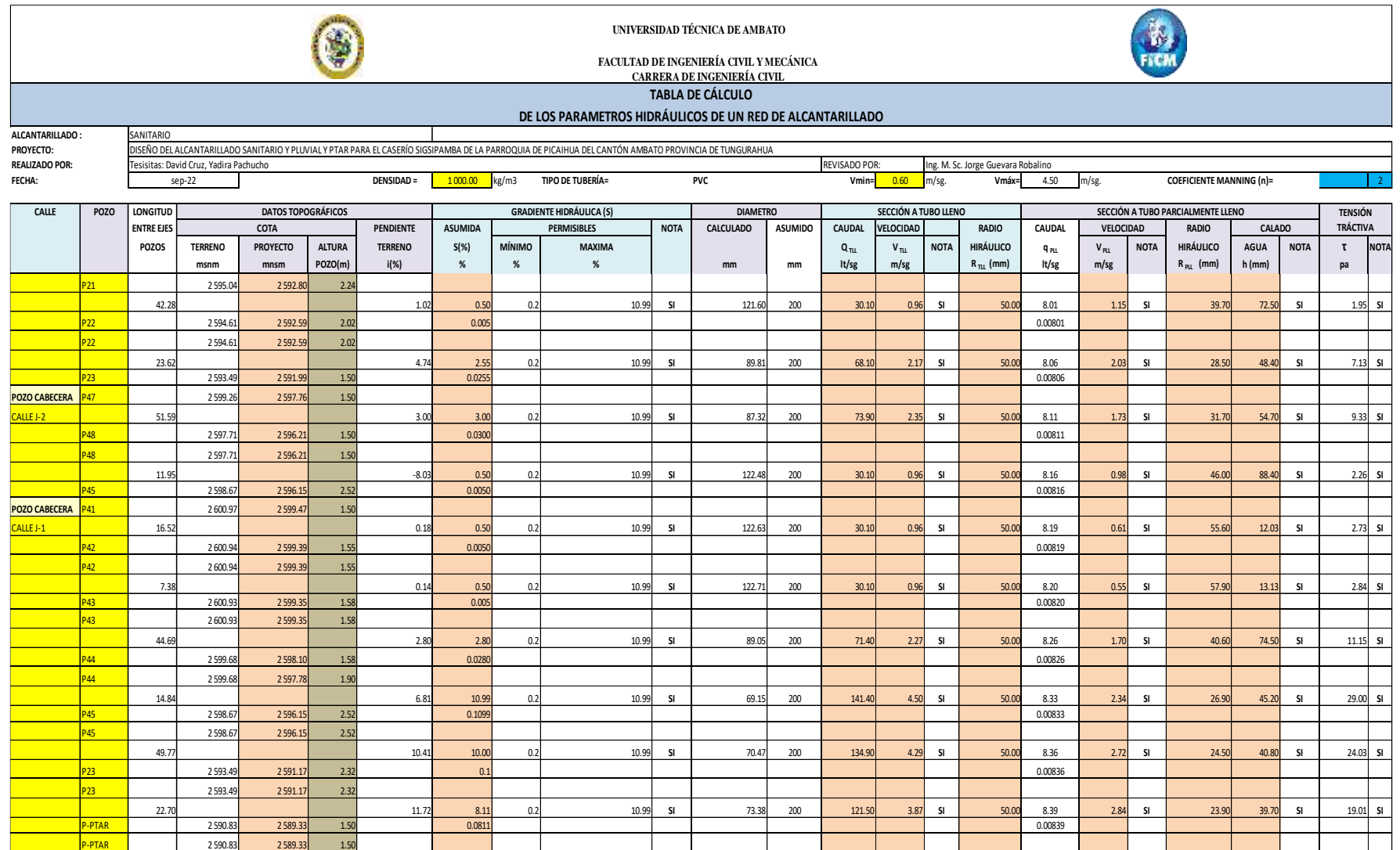

#### **Cálculo de la red del sistema de alcantarillado pluvial**

#### **Periodo de diseño**

Se determinó un periodo de diseño de 30 años.

### **Cálculo del coeficiente de escurrimiento**

Longitud total del asfalto  $= 2174.45$  m Ancho de la via = 7.00 m Área de construcción =  $150.00 \text{ m}^2$ Ancho del area de aportación = 40.00 m

| <b>TIPO DE</b><br><b>SUELO</b>                             | AREA (Ai) Ha | <b>Ci</b> | Ai x Ci |      |
|------------------------------------------------------------|--------------|-----------|---------|------|
| Vía existente<br>Asfaltada                                 | 1.52         | 0.85      | 1.29    |      |
| <b>Cubierta</b><br>(casa)                                  | 1.095        | 0.90      | 0.99    |      |
| <b>Superficie</b><br>$\mathbf{n}\mathbf{o}$<br>Pavimentada | 8.70         | 0.15      | 1.30    |      |
| Área Total                                                 | 11.31        |           | 3.58    | 0.32 |

**Tabla 93.** Coeficiente de escurrimiento

**Elaborado por:** David Cruz y Yadira Pachucho

$$
C = \frac{\sum_{j=1}^{n} (Ai * Ci)}{At}
$$
  

$$
C = \frac{3.58}{11.31}
$$
  

$$
C = 0.32
$$

*Tiempo de entrada (te)*

Cota máxima (Cmax) =  $2607.39$ 

Cota mínima (Cmin) =  $2599.68$ 

Longitud máxima de pozo a pozo (L) =147.74 m

Ancho del area de aportación (LA)= 40.00 m

$$
LT = LA + L
$$
  
\n
$$
LT = 40.00 \, m + 147.74 \, m
$$
  
\n
$$
LT = 187.74 \, m
$$
  
\n
$$
D = Cmax - Cmin
$$
  
\n
$$
D = 2607.39m - 2599.68m
$$
  
\n
$$
D = 7.71m
$$
  
\n
$$
j\% = \frac{D}{LT}
$$
  
\n
$$
j\% = \frac{7.71 \, m}{187.74m}
$$
  
\n
$$
j\% = 4.11
$$

Con datos de la longitud total el factor de escurrimiento y la pendiente se determinó el tiempo de entrada del flujo en el siguiente monograma.

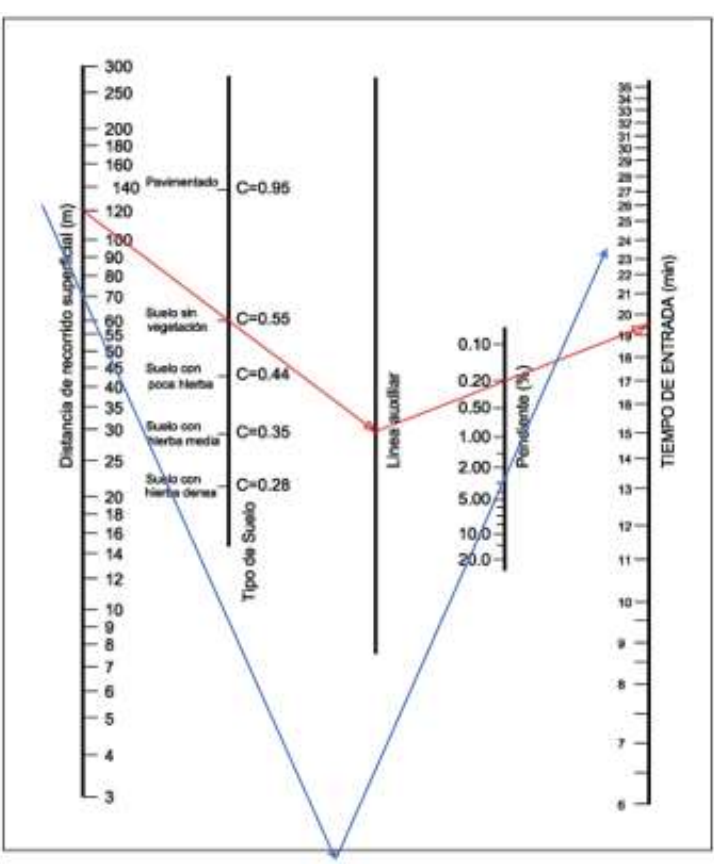

**Figura 22.** Tiempo de entrada del flujo **Elaborado por:** David Cruz y Yadira Pachucho

Tiempo de entrada (te) =  $28 \text{ min}$ 

$$
te=28\ min
$$

*Tiempo de flujo (tf)*

Distancia media de la vía = 3.5 m

$$
d = \frac{Dmv}{sen45^{\circ}}
$$
  
\n
$$
d = \frac{3.5 m}{sen45^{\circ}}
$$
  
\n
$$
d = 4.94 m \approx 5 m
$$
  
\n
$$
tf = \frac{e}{V}
$$
  
\n
$$
tf = \frac{5 m}{0.6 m/sec}
$$
  
\n
$$
tf = 8.33 sec
$$
  
\n
$$
tf = 0.13 min
$$

*Tiempo de concentración*

$$
tc = te + tf
$$

$$
tc = 28 \min + 0.13 \min
$$

$$
tc = 28.14 \min
$$

*Periodo de retorno*

El periodo de retorno que se optó para el diseño de sistema es de 25 años ya que la zona de estudio es una área comercial y residencial, como se detalla en la tabla 47.

#### *Intensidad diaria del periodo de retorno*

Para el valor de la intensidad del periodo de retorno, se utilizó las isoyetas del INHAMI, por lo cual es valor es de 2.5 cm.

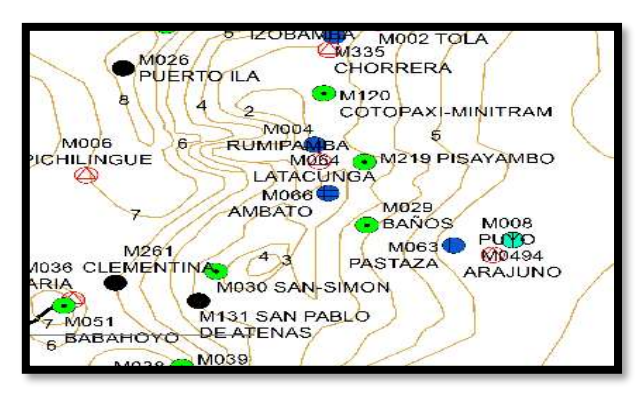

**Figura 23.** Intensidad diaria del periodo de retorno **Fuente:** Moya, D. 2018 [35] **Elaborado por:** David Cruz y Yadira Pachucho

*Intensidad máxima (ITR)*

Para el cálculo de la intensidad se utilizó el programa intensidad máxima de precipitación como se detalla a continuación.

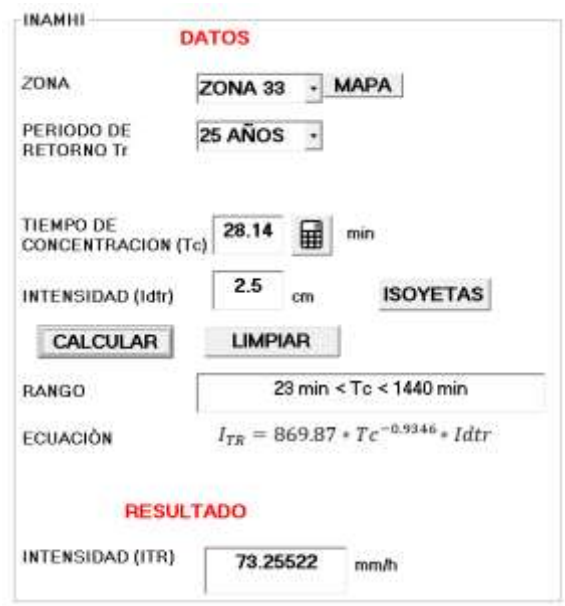

**Figura 24.** Programa intensidad máxima de precipitación **Fuente:** Moya, D. 2018 [35] **Elaborado por:** David Cruz y Yadira Pachucho

El valor de la intensidad máxima es de ITR= 73 mm/Ha.

*Factor de reducción (% reducción)*

El tiempo de concentración es de 28 minutos, por lo tanto, se encuentra dentro de la duración de 30 minutos, como se detalla en la tabla 49. Por ende, el % de reducción es del 99%.

Intensidad máxima corregida

**Imax corregida** =  $ITR * %reduction$ *Imax corregida* = 73 mm/Ha  $*$  99% *Imax corregida* = 72 mm/Ha

#### **Parámetros hidráulicos pluvial**

*Cálculo del tramo 1 (P1 a P2)*

Pendiente del terreno

$$
i = \frac{CTi - CTf}{L} * 100
$$

$$
i = \frac{2623.89 \, m - 262074 \, m}{80 \, m} * 100
$$

$$
i=3.94\%
$$

Pendiente del proyecto

$$
s = \frac{CPi - CPf}{L} * 100
$$

$$
s = \frac{2622.09 \, m - 2618.94m}{80 \, m} * 100
$$

$$
s = 3.94\%
$$

Pendiente mínima

$$
Smin = \left[\frac{n*Vmin}{0.397*D^{\frac{2}{3}}}\right]^{2}*100
$$

$$
Smin = \left[\frac{0.010 * 0.6 \ m/secg}{0.397 * (0.25 \ m)^{\frac{2}{3}}}\right]^{2} * 100
$$

$$
Smin = 0.15\%
$$

Pendiente máxima

$$
Sm\acute{a}x = \left[\frac{n*Vm\acute{a}x}{0.397*D^{\frac{2}{3}}}\right]^{2} * 100
$$

$$
Sm\acute{a}x = \left[\frac{0.010*5m/seg}{0.397*0.25^{\frac{2}{3}}}\right]^{2} * 100
$$

$$
Sm\acute{a}x = 10.07\%
$$

Diámetro de la tubería

$$
D = \left[\frac{Qd * n}{0.312 * S^{\frac{1}{2}}}\right]^{\frac{3}{8}}
$$

$$
D = \left[\frac{0.01128 \, m3/\text{seg} * 0.010}{0.312 * 3.94\%^{\frac{1}{2}}}\right]^{\frac{3}{8}} * 1000
$$

$$
D = 93.91 \, \text{mm}
$$

$$
D \text{iámetro asumido} = 250 \, \text{mm}
$$

El diámetro mínimo para el alcantarillado pluvial es de 250 mm, para este caso. Cabe recalcar que dentro del diseño existen diferentes caudales por lo que se utilizó tuberías de diferentes diámetros.

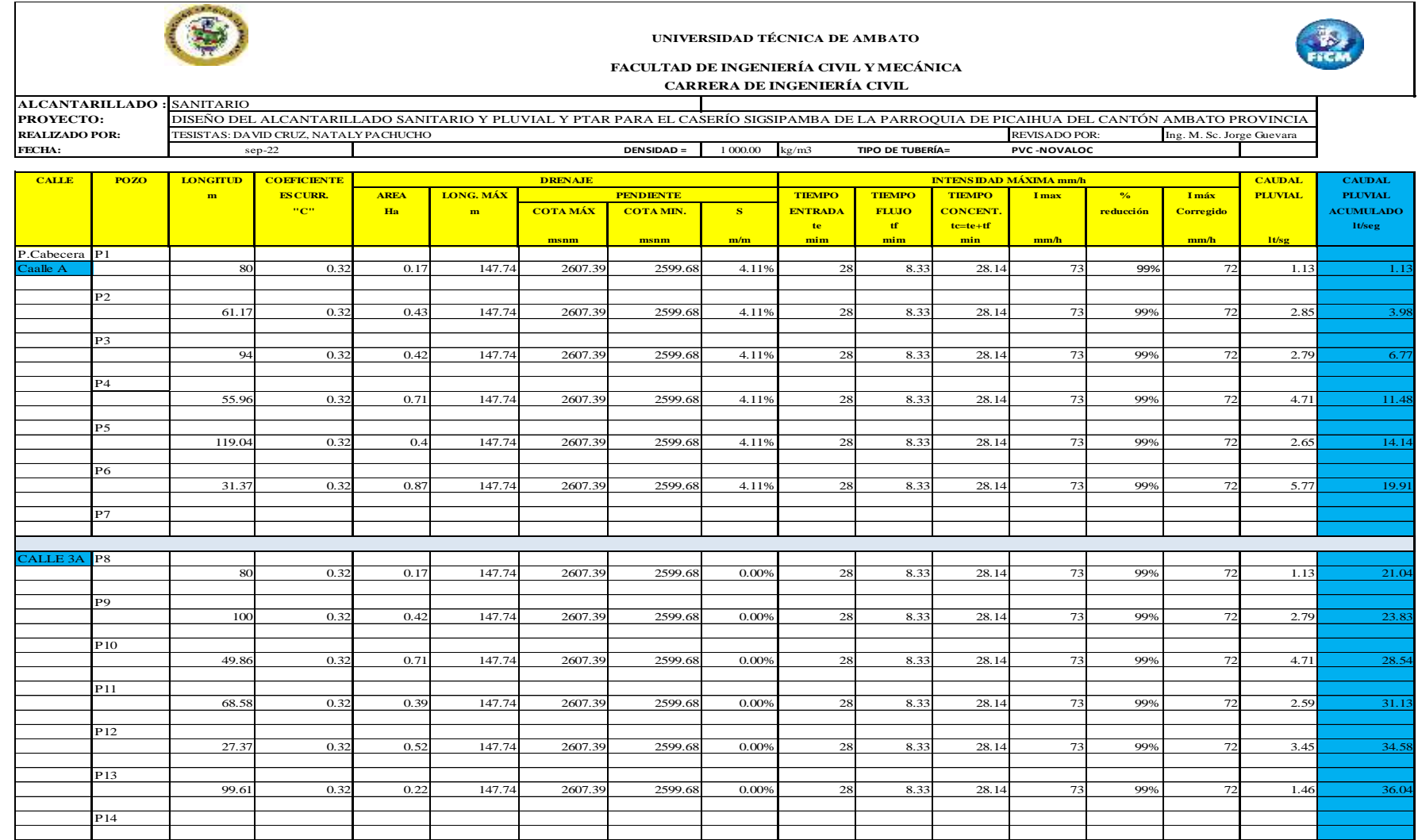

## **Tabla 94.** Cálculo de caudales pluviométricos
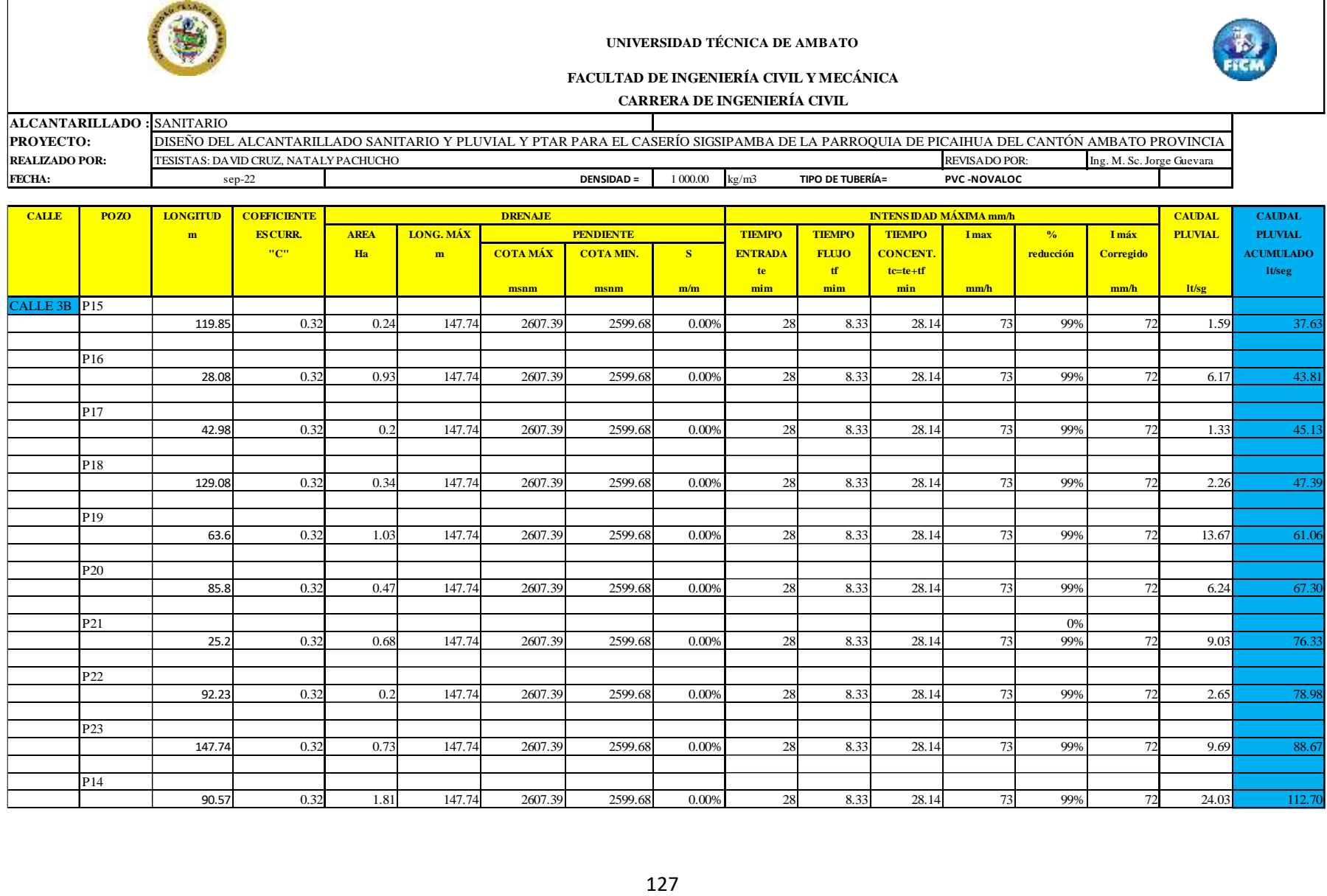

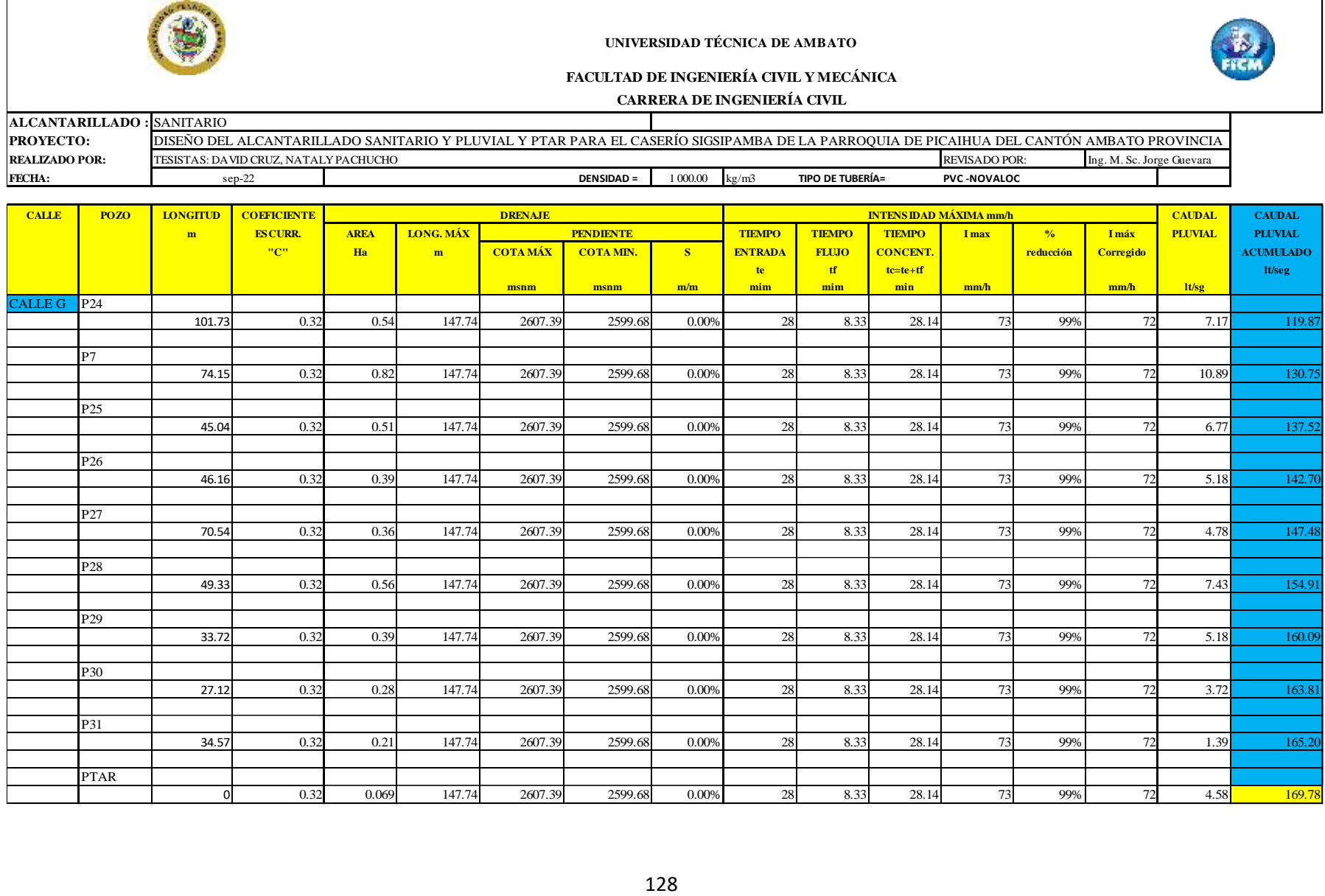

**Elaborado por:** David Cruz y Yadira Pachucho

Condiciones hidráulicas

## **Tubería totalmente llena**

**Cálculo del caudal**

$$
Qtll = \frac{0.312}{n} * D^{\frac{8}{3}} * S^{\frac{1}{2}}
$$

$$
Qtll = \frac{0.312}{0.010} * 0.25 \frac{8}{3} * 3.94\%^{\frac{1}{2}}
$$

$$
Qtll = 0.1536 \frac{m^3}{seg}
$$

$$
Qtll = 153.60 \frac{lt}{seg}
$$

**Cálculo del área mojada**

$$
Atll = \frac{\pi * D}{4}
$$

$$
Atll = \frac{\pi * 0.25}{4}
$$

$$
Atll = 0.196 \text{ m}2
$$

**Cálculo del perímetro mojado**

$$
Ptll = \pi * D
$$
  
Prll =  $\pi * 0.25$  m  
Prll = 0.785 m

**Cálculo de la velocidad**

$$
Vtll = \frac{0.397}{n} * D^{\frac{2}{3}} * S^{\frac{1}{2}}
$$
  

$$
Vtll = \frac{0.397}{0.010} * 0.25 \frac{2}{3} * 3.94\%^{\frac{1}{2}}
$$
  

$$
Vtll = 3.13 \frac{m3}{seg}
$$

## **Cálculo del radio hidráulico**

$$
Rtll = \frac{D}{4}
$$
  
 
$$
Rtll = \frac{250 \text{ mm}}{4}
$$
  
 
$$
Rtll = 62.50 \text{ mm}
$$

Tubería parcialmente llena

Para el cálculo de la velocidad, radio hidráulico y el calo del agua se ocupó la aplicación HCANALES para mayor facilidad y rapidez al momento de obtener dichos resultados. Las opciones que se utilizó dentro del programa fueron tirante normal y sección circular como se presenta a continuación.

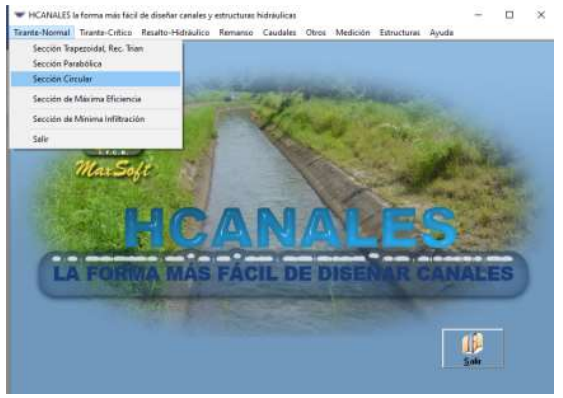

**Figura 25.** Pantalla de inicio del programa HCANALES

**Fuente:** HCANALES

En la siguiente ventana del programa ingresamos dos como: caudal diseño, diámetro, rugosidad de la tubería y la pendiente del proyecto.

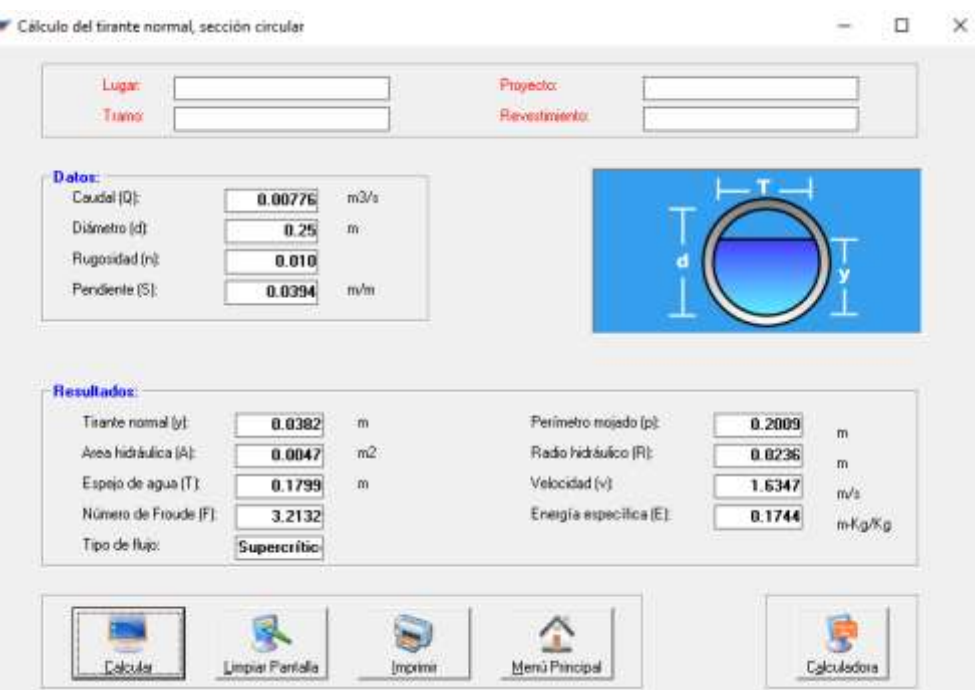

**Figura 26.** Condición de la tubería parcialmente llena

**Fuente:** HCANALES

# **Verificación del calado del flujo**

El flujo tiene que ser  $h = \leq 0.75D$ 

 $h = \leq 0.75D$ 

 $38.20$   $m = \leq 0.75(250$   $mm)$ 

$$
38.20 \, mm = \leq 187.50 \, mm \rightarrow \mathbf{Ok}
$$

Cálculo de la tensión tractiva

 $\tau = \rho * g * Rh * S$  $\tau = 1000 \ kg/m3 * 9.81m/s2 * 0.0236m * 3.94\%$  $\tau = 9.12 Pa$  $\tau > 1$  Pa 9.12  $Pa > 1.5 Pa \rightarrow OK$ 

#### **Tabla 95.** Cálculo de los parámetros hidráulicos de la red de alcantarillado

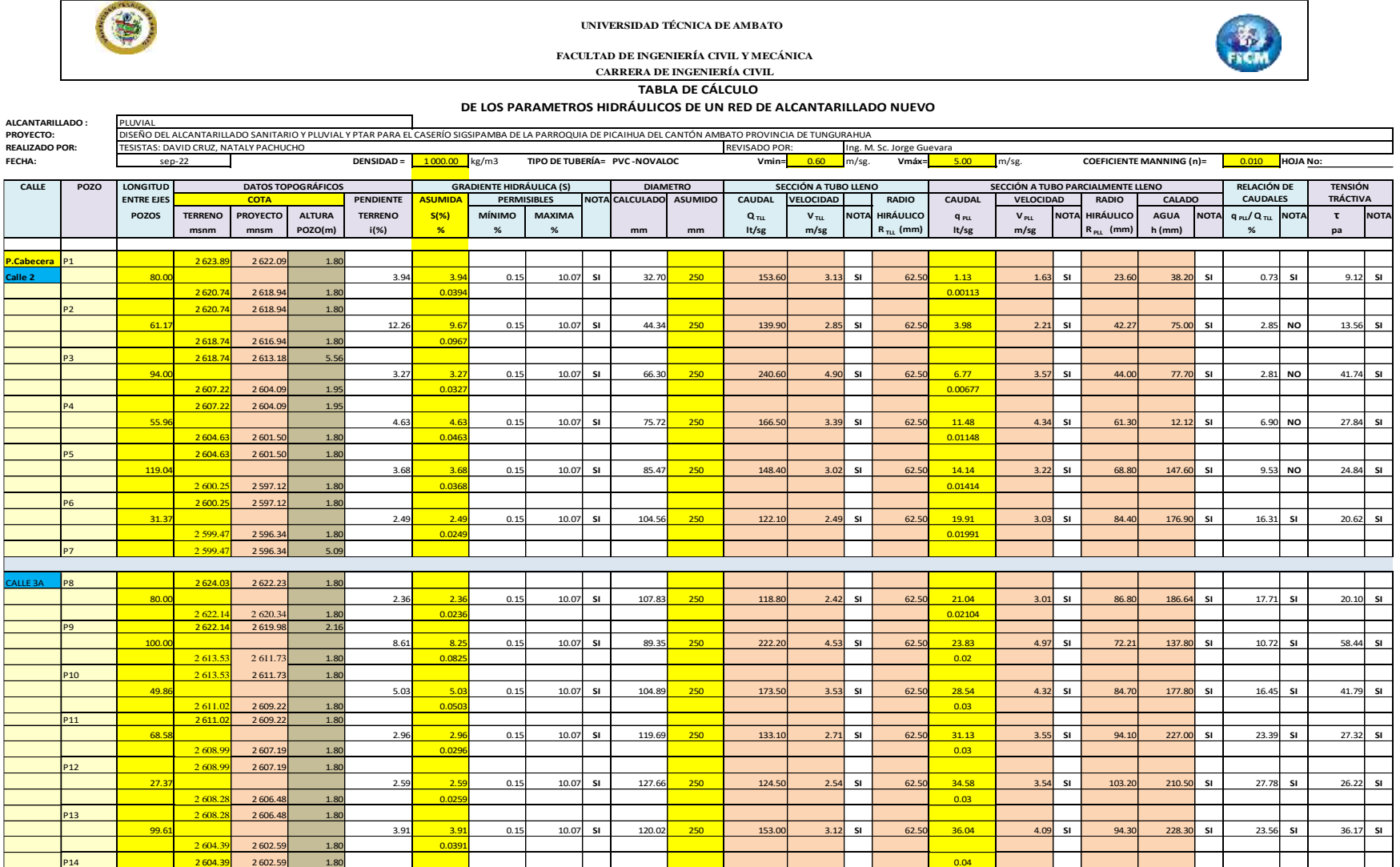

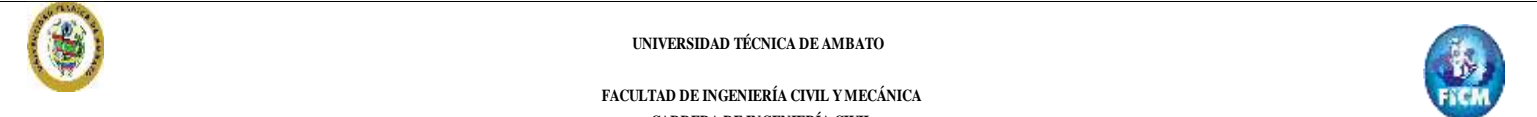

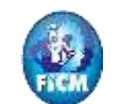

**CARRERA DE INGENIERÍA CIVIL**

#### **TABLA DE CÁLCULO**

#### **DE LOS PARAMETROS HIDRÁULICOS DE UN RED DE ALCANTARILLADO NUEVO**

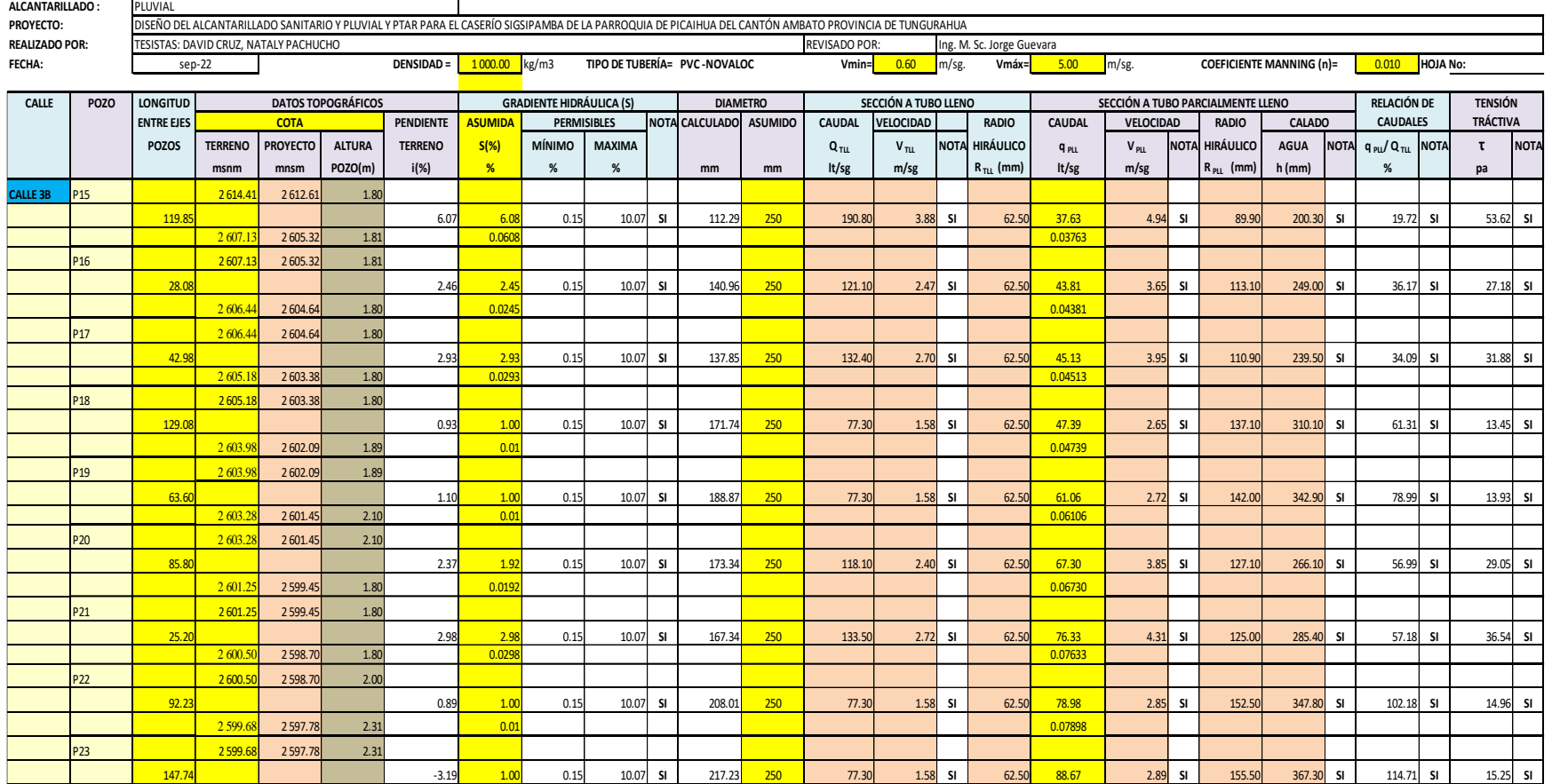

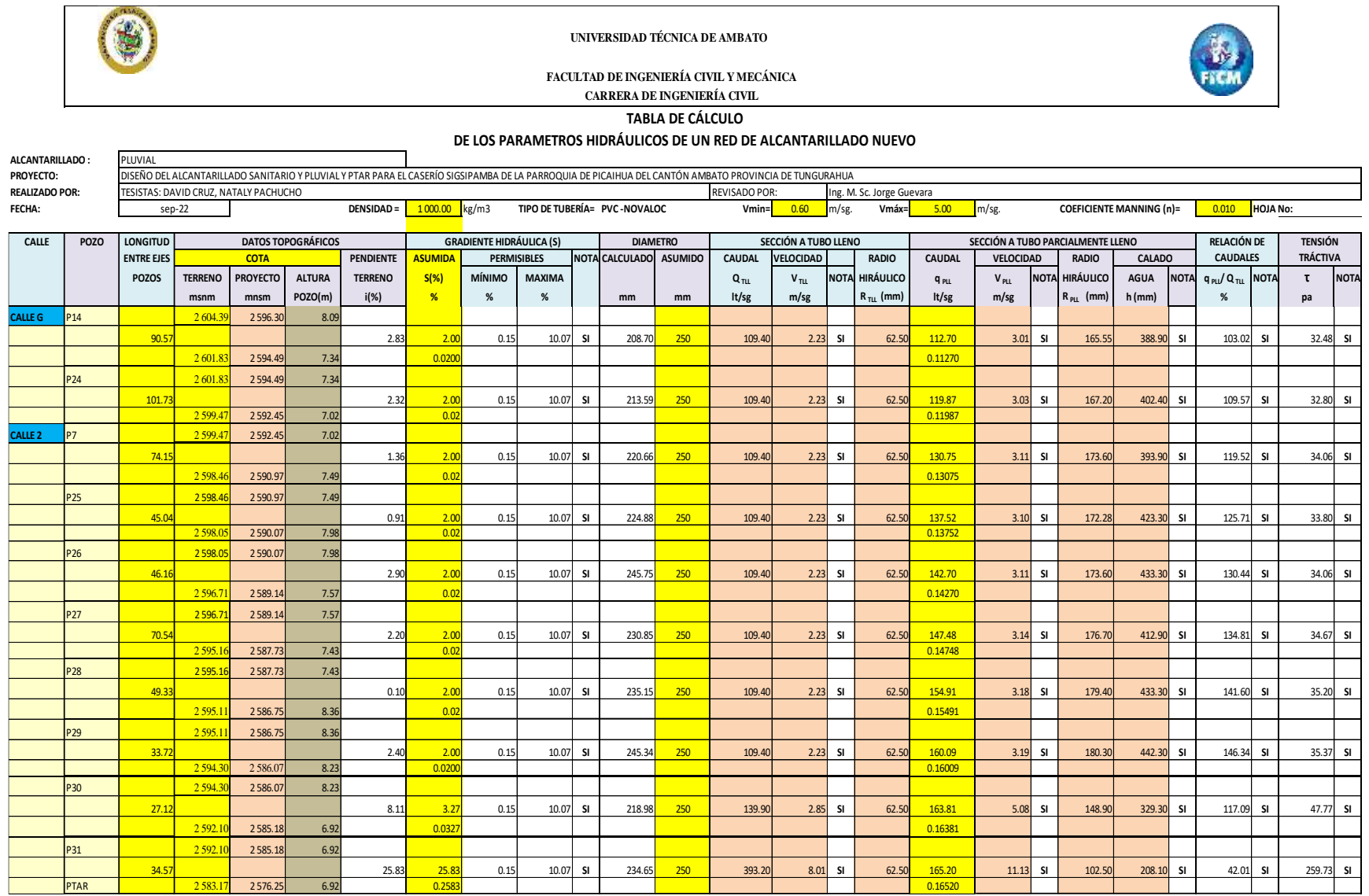

 $\mathcal{L}$ 

**Elaborado por:** David Cruz y Yadira Pachucho

#### **Diseño de planta de tratamiento de aguas residuales**

Para el diseño de la Planta de Tratamiento de Aguas Residuales se realizó un análisis de las aguas residuales en los laboratorios de la UNACH (Universidad Nacional de Chimborazo), Anexo 3 dicho análisis fue tomado de varias casas tipo del sector en diferentes horas del día para asumir como base del análisis y determinar varios parámetros de diseño de la planta de tratamiento

#### **Relación entre el DBO<sup>5</sup> /DQO**

Los valores de la relación DBO<sub>5</sub> /DQO en aguas residuales municipales no tratadas oscilan entre 0.3 y 0.8.

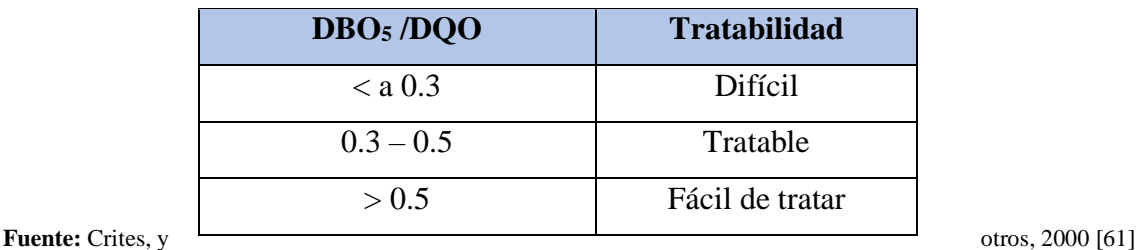

**Tabla 96.** Parámetros de la dificultad de tratabilidad del agua

**Elaborado por:** David Cruz y Yadira Pachucho

# **Cálculo de la relación del DBO<sup>5</sup> /DQO**

$$
DBO5 = 293mg/l
$$
  

$$
DQO = 464 mg/l
$$
  

$$
\frac{DBO5}{DQO} = \frac{293mg/l}{464mg/l}
$$
  

$$
\frac{DBO5}{DQO} = 0.63
$$

Como la relación entre DBO5/DQO es mayor que 0.5 por consiguiente las aguas son fácil de tratar y de aplicará procesos biológicos.

Por lo cual, la decisión en conjunto con el GAD Parroquial de Picaihua fue en realizar la planta de tratamiento de aguas residuales con tanque séptico y filtros biológico. **Parámetro de Diseño de la Planta de Tratamiento.**

Para el diseño de la planta se toma en cuenta los siguientes parámetros:

 $Pf = Población futura (hab)$  $Q$ diseño =  $C$ audal de diselo (  $\iota$ seg )

El sumatorio total de los caudales sanitario de la red de alcantarillado del Caserío Sigsipamba fue de **Qd = 8.39Lts/seg.**

#### **Tratamiento preliminar o preparatorio**

#### **Diseño preliminar**

*Dimensión del Canal de Entrada*

La dimensión del ancho de canal no necesariamente debe ser calculada, pero se tomará en consideración que deberá ser asumida con correspondencia a las dimensiones del área de tubería final de sistema de alcantarillado.

Por lo cual se asume un ancho de canal de **0.5 m.**  $Base = 0.5 m$ 

Al igual que el caudal de diseño se tomará en cuenta la velocidad final de todo el sistema.

V= 3.87 m/seg: velocidad final del flujo

$$
A = \frac{Q}{V}
$$

$$
A = \frac{0.00836 \, m3/\text{seg}}{3.87 \, m/\text{seg}}
$$

$$
A = 0.0022 m2
$$

$$
y = \frac{A}{b}
$$

$$
0.0022 m2
$$

$$
y = \frac{0.0022 \text{ Hz}}{0.5 \text{ m}}
$$

$$
y=0.004\ m\approx 0.1
$$

El y calculado es muy bajo por lo que se asume un  $y = 0.3$  m.

Además, se considera 10 cm adicionales para q no trabaje en la condición a canal lleno por lo  $\text{tity} = 0.4 \text{ m}$ .

Se consideró una longitud de canal de 1.50 m.

| Medidas Canal de entrada |            |    |  |  |
|--------------------------|------------|----|--|--|
| <b>Base</b>              | 50         | cm |  |  |
| <b>Altura</b>            | 40         | cm |  |  |
| Longitud                 | <b>150</b> | cm |  |  |

**Tabla 97.** Medidas del canal de entrada

**Elaborado por:** David Cruz y Yadira Pachucho

*Dimensionamiento de la Rejilla*

## **Datos:**

 $b =$  ancho total de la rejilla = 0.5 m

 $\emptyset =$  diámetro de las varillas = 12 mm

 $e =$  espaciemiento sugerido = 2.5 cm (NORMA CO 10.7 – 602)

 $y = altura del canal$ 

*Número de barrotes*

$$
N = \frac{b + \emptyset}{e + \emptyset}
$$

$$
N = \frac{b + \emptyset}{e + \emptyset}
$$

$$
N = \frac{0.5m + 0.012m}{0.025m + 0.012m}
$$

$$
N = 9.35 \, \text{varillas}
$$

$$
N = 10 \, \text{varillas}
$$

*Ancho libre entre barrotes*

$$
e = \frac{b + \emptyset}{N} - \emptyset
$$

$$
e = \frac{0.5m + 0.012m}{10} - 0.012
$$

$$
e = 24mm \approx 2.5cm
$$

*Longitud de barras de rejilla*

$$
L = \frac{y}{Sen\theta}
$$

$$
L = \frac{0.40m}{Sen(45)}
$$

$$
L = 0.57mm
$$

**Tabla 98.** Características de las rejillas

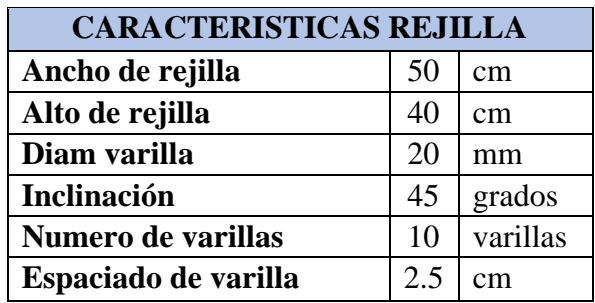

**Elaborado por:** David Cruz y Yadira Pachucho

*Diseño del Desarenador*

$$
Tr=60\;seg
$$

*Volumen del desarenador*

 $V$ des = Qdis x Tiempo de reteencion  $Vdes = 0.00839$  $m<sub>3</sub>$ seg x 60 seg  $Vdes = 0.5$   $m3$ 

*Dimensionamiento del Desarenador*

$$
A = \frac{Qdis}{Vflujo}
$$

 $Vflujo = 0.1m/seg(Velocidad Recomendada para desarenador)$ 

$$
A = \frac{0.00839 \, m3/\text{seg}}{0.1 \, m/\text{seg}}
$$

$$
A=0.0839m2
$$

Ancho de la cámara

$$
B = \frac{A}{H \; asumido}
$$

 $Hasumido = 0.4$   $m = 40$ cm (Altura del Desarenador)

$$
B = \frac{0.0839m2}{0.4 m}
$$

$$
B = 0.21
$$

Debido al mantenimiento del desarenador, y a la altura de seguridad se tomará un alto de:

$$
B=0.5\,m
$$

Longitud del desarenador

$$
Vdes = Hasum x B x L
$$

$$
L = \frac{Vdes}{Hasum \times B}
$$

$$
L = \frac{0.5 \, m3}{0.4 m \, x \, 0.5 m}
$$

$$
L=2.5\ m
$$

**Tabla 99.** Dimensiones del desarenador

| <b>DIMENSIONES DEL</b><br><b>DESARENADOR</b> |     |     |  |  |
|----------------------------------------------|-----|-----|--|--|
| $Tr =$                                       | 60  | seg |  |  |
| $L =$                                        | 2.5 | m   |  |  |
| $\mathbf{R} =$                               | 0.5 | m   |  |  |
| $H =$                                        | 04  | m   |  |  |

**Elaborado por:** David Cruz y Yadira Pachucho

# **Tratamiento primario**

*Tanque Séptico*

Tiempo de Retención hidráulica de volumen de sedimentación

$$
Pr = 1.5 - 0.3 * \log (P x q)
$$

Caudal de aporte unitario

$$
q = C x D m f
$$

Coeficiente de retorno  $C = 0.6$ 

Dotación media futura Dmf = 95 lt/hab/día Población futura Pd = 374 hab

$$
q = 0.6 x 95 \, \text{lt/hab/dia}
$$
  
 $q = 57 \, \text{lt/hab/dia}$   
 $Pr = 1.5 - 0.3 * \log (P x q)$ 

$$
Pr = 1.5 - 0.3 * \log(374 \, hab \times 57 \, \text{lt/hab/dia})
$$
\n
$$
Pr = 0.20 \, \text{días}
$$

El tiempo de retención es muy bajo por lo que se asume un tiempo de 0.25 días = 6 horas.

$$
Pr = 0.25 \text{ días} = 6 \text{ horas}
$$

Volumen de sedimentación

$$
Vs = 10^{-3} x (P x q) x Pr
$$
  

$$
Vs = 10^{-3} x (0.25dias x57 lt/hab/dia)
$$
  

$$
Vs = 0.00533 m3
$$

Volumen de almacenamiento de lodos

# **Volumen de lodos que se producen dependiendo del clima**

$$
Vd = G x P x N x 10^{-3}
$$

$$
G = 50 \, lt/hab/dia
$$

$$
Vd = 50 \frac{\frac{lt}{hab}}{dia} x 374hab x 1 x 10^{-3}
$$

$$
Vd = 18.7 \, m3
$$

Volumen de natas

Valor mínimo de Natas en Tanques Sépticos es recomendable un valor es 0.7 m3

$$
Vn=0.7\ m3
$$

Espacio de Seguridad

El espacio de seguridad que se asume es un valor de 0.10 m desde la parte inferior del ramal hasta la superficie

Volumen de tanque séptico

$$
VT = Vs + Vd + Vn
$$

$$
VT = 0.00533m3 + 18.7me + 0.7m3
$$

$$
VT = 19.49 m3
$$

Dimensionamiento interno de Tanque Séptico

**Área de Tanque Séptico**

h asumido  $= 1.50$  m

$$
AT = \frac{VT}{h \, asum}
$$

$$
AT = \frac{19.49m3}{1.50m}
$$

$$
AT=12.93\ m2
$$

1.50

**Ancho de Tanque Séptico**

$$
A = b \times L
$$
  
\n
$$
L = 2.5b
$$
  
\n
$$
A = b \times 2.5b
$$
  
\n
$$
b = \sqrt{\frac{A}{2.5}}
$$

$$
b = \sqrt{\frac{12.93m2}{2.5}}
$$

$$
b = 2.27m \, calculated
$$

$$
b = 2.50 \, m
$$

**Longitud de Tanque Séptico**

$$
L = \frac{AT}{b}
$$

$$
L = \frac{12.73m2}{2.50m}
$$

$$
L = 5.2m \, calculated
$$

$$
L = 5.50m
$$

Las medidas del Tanque a diseñar tienen que cumplir con la condición:

$$
2 < \frac{L}{b} < 5
$$
\n
$$
2 < \frac{5.50m}{2.50m} < 5
$$
\n
$$
2 < 2.2 < 5
$$
\n**OK CUMPLE**

Profundidad de Natas

$$
He = \frac{Vn}{AT}
$$

$$
He = \frac{0.7m3}{12.93 m2}
$$

$$
He = 0.054m
$$

Profundidad de Sedimentación

$$
Hs = \frac{Vs}{AT}
$$

$$
Hs = \frac{0.0533m3}{12.93m2}
$$
  

$$
Hs = 0.00041m
$$

Profundidad de Almacenamiento de Lodos

$$
Hd = \frac{Vd}{AT}
$$

$$
Hd = \frac{18.70m3}{12.93m2}
$$

$$
Hd = 1.45m
$$

Profundidad Neta de Tanque Séptico

$$
Hn = He + Hs + Hd + Hseguridad
$$

H seguridad  $= 0.30$  m

 $Hn = 0.054m + 0.00041m + 1.45m + 0.30m$  $Hn = 1.80$  m calculado  $Hn = 2.0 m$ 

**Tabla 100.** Dimensiones del tanque séptico

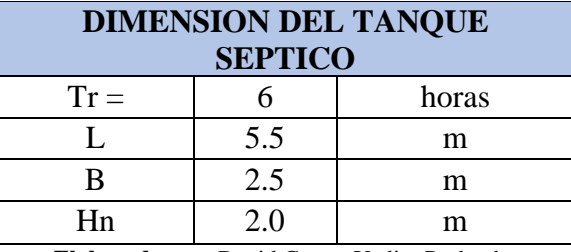

**Elaborado por:** David Cruz y Yadira Pachucho

#### **Diseño de secado de lodos**

El método más elemental para el secado de los lodos es el Deshidratado de lodos (Lodos diferidos). Ideal para plantas.

*Carga de Solidos*

$$
C = \frac{Pf(hab)x \text{ contribution } percapita \text{ } (gr. \frac{SShab}{dia})}{1000}
$$

Debido a que la zona de estudio no contiene alcantarillado la contribución per cápita será:

$$
90 \text{ gr.} \frac{SShab}{dia}
$$

$$
C = \frac{374 \text{ habx } 90 \text{ gr.} \frac{SShab}{dia}}{1000}
$$

$$
C = 33.66 \text{ Kg de DD/día}
$$

*Masa de Solidos que conforman los Lodos*

$$
Msd = (0.5 \times 0.7 \times 0.5 \times C) + (0.5 \times 0.3 \times C)
$$
  
\n
$$
Msd = (0.5 \times 0.7 \times 0.5 \times 33.66Kg \, de \, DD/d(a) + (0.5 \times 0.3 \times 33.66Kg \, de \, DD/d(a))
$$
  
\n
$$
Msd = 10.93 \, Kg \, de \, DD/d(a)
$$

*Volumen diario de Lodos Digeridos*

$$
Vl. d. = \frac{Msd}{plado x (%de \frac{solidos}{100})}
$$
  
\n
$$
Vl. d. = \frac{10.93 Kg de DD/día}{plado x (%de \frac{solidos}{100})}
$$
  
\nDensidad de lodos =  $\frac{1.04 kg}{lt}$   
\n%solidos de lodos = 10%  
\n
$$
Vl. d. = \frac{10.93 Kg de DD/día}{\frac{1.04 kg}{lt} x (\frac{10}{100})}
$$
  
\n
$$
Vl. d. = 105.18 lt/día
$$

*Volumen de lodos a extraer en el tanque*

$$
Vel = \frac{VI. d.x Td}{1000}
$$

$$
Vel = \frac{105lt/dia x 40}{1000}
$$

$$
Vel = 4.20 m3
$$

*Área de Lecho de Secado de Lodos*

Ha asumida =  $1.00 m$ 

$$
Als = \frac{Vel}{Ha}
$$

$$
Als = \frac{4.20 \text{ m3}}{1.0 \text{ m}}
$$

$$
Als = 4.20 \text{ m3}
$$

El ancho de Lecho de Secado tiene que tener de 3 a 6 metros =  $3 m$ 

$$
Als = B x L
$$

$$
L = \frac{4.20 m3}{3.0 m}
$$

$$
L = 1.40 m \, calculated
$$

$$
L = 1.50 m
$$

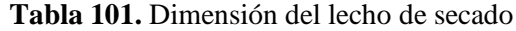

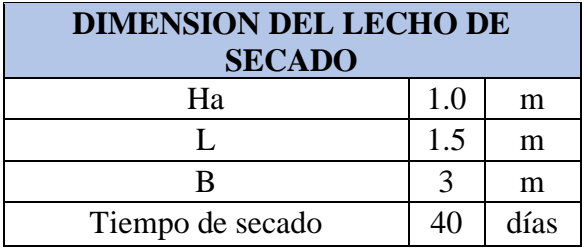

**Elaborado por:** David Cruz y Yadira Pachucho

# **Tratamiento secundario**

*Filtro Biológico de Flujo Ascendente*

Se recomienda una forma circular para que los sedimentos retenidos no se adhieran a las esquinas.

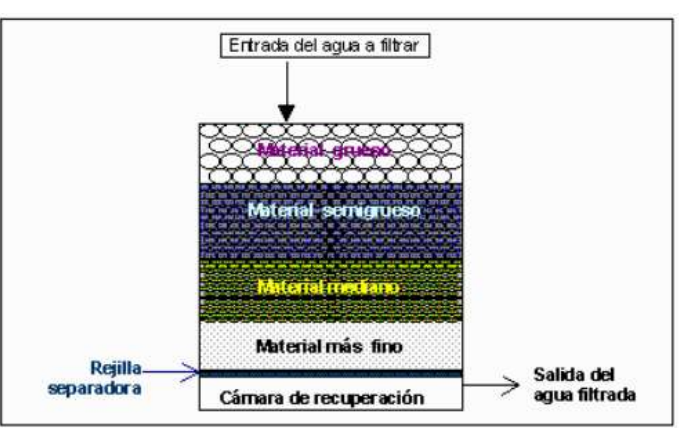

Función: Retener los sólidos inertes en las aguas

**Figura 27.** Esquema de Filtro Biológico Ascendente

**Fuente:** Bing imágenes. 2022 [47]. **Elaborado por:** David Cruz y Yadira Pachucho

*Tiempo de Retención*

 $Pr = 0.25$  días = 6 horas  $Tr = 80\% x Pr$  $Tr = 80\% x 0.25$  días  $Tr = 0.2$  días = 4.8horas

*Caudal estimado para el Filtro Biológico*

$$
QF.B = 0.524 x Df x Pf x Tr
$$
  
\n
$$
QF.B = 0.524 x 95 \frac{ht}{dia} x 372hab x 0.20dias
$$
  
\n
$$
QF.B = 3723 \frac{lt}{dia}
$$
  
\n
$$
QF.B = 3.72 \frac{m3}{dia}
$$

*Área del Filtro Biológico*

Tasa de Aplicación Hidráulica: TAH = 
$$
1.5 \frac{m3}{dia}
$$
.  
\n
$$
Afiltro = \frac{3.72m3/d}{1.5 \frac{m3}{dia}}
$$
.  
\n
$$
Afiltro = 2.48 m2
$$

Diámetro del Filtro Biológico

$$
D = \sqrt{\frac{4 \times Afilter}{\pi}}
$$

$$
D = \sqrt{\frac{4 \times 2.48m2}{\pi}}
$$

$$
D = 1.77 \text{ m} \text{ calculado}
$$

$$
D = 2.0 \text{ m}
$$

*Volumen del Filtro Biológico*

**H asumido** = 1.50 m

$$
Vfiltero = \left(\pi \times \frac{D^2}{4}\right) \times h \text{ asum}
$$

$$
Vfiltero = \left(\pi \times \frac{2.0^2}{4}\right) \times 1.50 \text{ m}
$$

$$
Vfiltero = 4.71 \text{ m}
$$

*Periodo de Retención*

$$
Tr\,cal{}
$$
\n
$$
Tr\,cal{}
$$
\n
$$
Tr\,cal{}
$$
\n
$$
Tr\,cal{}
$$
\n
$$
Tr\,cal{}
$$
\n
$$
Tr\,cal{}
$$
\n
$$
Tr\,cal{}
$$
\n
$$
Tr\,cal{}
$$
\n
$$
Tr\,cal{}
$$
\n
$$
Tr\,cal{}
$$
\n
$$
Tr\,cal{}
$$
\n
$$
Tr\,cal{}
$$
\n
$$
Tr\,cal{}
$$
\n
$$
Tr\,cal{}
$$
\n
$$
Tr\,cal{}
$$
\n
$$
Tr\,cal{}
$$
\n
$$
Tr\,cal{}
$$
\n
$$
Tr\,cal{}
$$
\n
$$
Tr\,cal{}
$$
\n
$$
Tr\,cal{}
$$
\n
$$
Tr\,cal{}
$$
\n
$$
Tr\,cal{}
$$
\n
$$
Tr\,cal{}
$$
\n
$$
Tr\,cal{}
$$
\n
$$
Tr\,cal{}
$$
\n
$$
Tr\,cal{}
$$
\n
$$
Tr\,cal{}
$$
\n
$$
Tr\,cal{}
$$
\n
$$
Tr\,cal{}
$$
\n
$$
Tr\,cal{}
$$
\n
$$
Tr\,fr
$$
\n
$$
Tr\,fr
$$
\n
$$
Tr\,fr
$$
\n
$$
Tr\,fr
$$
\n
$$
Tr\,fr
$$
\n
$$
Tr\,fr
$$
\n
$$
Tr\,fr
$$
\n
$$
Tr\,fr
$$
\n
$$
Tr\,fr
$$
\n
$$
Tr\,fr
$$
\n
$$
Tr\,fr
$$
\n
$$
Tr\,fr
$$
\n
$$
Tr\,fr
$$
\n
$$
Tr\,fr
$$
\n
$$
Tr\,fr
$$
\n
$$
Tr\,fr
$$
\n
$$
Tr\,fr
$$
\n
$$
Tr\,fr
$$
\n
$$
Tr\,fr
$$
\n<math display="</math>

# $Condition: Tr \, cal > Tr \, asum$  $1.26 > 0.2$  OK CUMPLE

Chequeo de Tasa de Aplicación Hidráulica

 $TAH$  Cal  $=$ V total Afiltro  $TAH$  Cal  $=$  $4.71 \, m3$  $2.48 m2$ TAH Cal =  $1.90 m$ Condición:  $1 < TAH < 5$  $1 < 1.90 < 5$ 

**Tabla 102.** Dimensión del filtro biológico

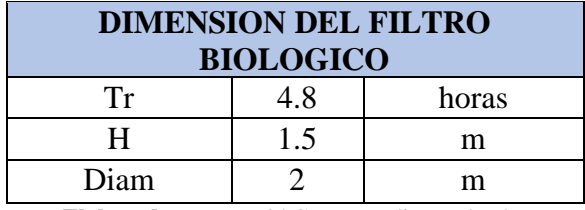

**Elaborado por:** David Cruz y Yadira Pachucho

# **Modulación de las unidades que comprenden el sistema de tratamiento de las aguas residuales**

En base al proyecto y a los parámetros de las aguas servidas en el sector, las unidades principales son (Tanque séptico y Filtro Biológico) para depurar sus aguas residuales. Además, es un sistema relativamente simple de ejecutar.

El sistema va a reducirá un en un 77% de la contaminación de DQO y un 81% de la contaminación de DBO5, por lo que disminuye efectivamente el DBO5 y el DQO, a valores admisibles a cuerpos de agua dulce [70].

| <b>Parámetros</b>                          | Expresado como              | Unidad            | Límite máximo permisible       |
|--------------------------------------------|-----------------------------|-------------------|--------------------------------|
| Aceses y Grasas.                           | Sust, solubles en hexano    | mg/l              | 30.0                           |
| Alkil mercurio                             |                             | ma/t              | No detectable                  |
| camarum A                                  | Al                          | ma/l              | 5.0                            |
| Arsénico total                             | As                          | mu/l              | 0.1                            |
| Bario                                      | Ba                          | mg/l              | 2.0                            |
| <b>Boro Total</b>                          | $\overline{\mathbf{B}}$     | ms/1              | 2.0                            |
| octonino                                   | Cd                          | ma/l              | 0.02                           |
| ismo total                                 | CN                          | ma/t              | 0,1                            |
| <b>SENC</b>                                | Zn                          | ma/l              | 5.0                            |
| loro Activo                                | C1                          | <b>Rem</b>        | 0.5                            |
| kwoformo                                   | Est, carbón cloroformo ICC  | ma/l              | 0.1                            |
| <b>Sorumos</b>                             | Сt                          | mg/l              | 1 000                          |
| obre                                       | Cu                          | ma/l              | 1,0                            |
| obalto                                     | Co                          | mg/l              | 0.5                            |
| oliformes Fecales                          | <b>NMP</b>                  | NMP/100 ml        | 10000                          |
| 'oky real <sup>1</sup>                     | Color real                  | unidades de color | Inapreciable en dilución: 1/20 |
| ompuestos fenólicos                        | Femol                       | ma/l              | 0.2                            |
| romo hexavakente                           | $Cr^{ab}$                   | mu/l              | 0.5                            |
| Demanda Bioquimica de Oxigeno<br>$5$ dias) | DBO,                        | mafl              | 100                            |
| Demanda Quimica de Oxigeno                 | <b>DOO</b>                  | ma/l              | 200                            |
| Fished Big                                 | Sn                          | ma/l              | 5.0                            |
| Fluoriares                                 | F                           | ng/l              | 5.0                            |
| osfero Total                               | P                           | ma/l              | 10.0                           |
| Haerro total                               | Fe                          | maft              | 10,0                           |
| Hidrocarburos Totales de<br>Petróleo       | <b>TPH</b>                  | mg/l              | 20.0                           |
| Manganeso total                            | Mn                          | mg/l              | 20                             |
| Matersa flotante                           | Visibles                    |                   | Ausencia                       |
| Mercurio total                             | Hg                          | ma/l              | 0.005                          |
| Niquel                                     | Ni                          | ma/l              | 2.0                            |
| Nitrógeno amoniacal                        | N                           | ma/l              | 30.0                           |
| Nitrógeno Total Kiedahl                    | N                           | ma/l              | 50.0                           |
| ompuestos Organoclorados                   | Organoclorados totales      | ma/l              | 0.05                           |
| ompuestos Organofosforados                 | Organofosforados totales    | ma/l              | 0.1                            |
| Plata                                      | Ag                          | ma/t              | 0.1                            |
| Plomo                                      | Pb                          | mg/l              | 0.2                            |
| otencial de hidrógeno                      | pH                          |                   | 6.9                            |
| Selenio                                    | Se                          | mg/l              | 0.1                            |
| Sólidos Suspendidos Totales                | <b>SST</b>                  | ma/t              | 130                            |
| Solidos totales                            | ST                          | mg/l              | 1,600                          |
| <b>Sulfatos</b>                            | $SO^{-2}$                   | ma/t              | 1000                           |
| <b>Sulfuros</b>                            | $S^{-2}$                    | ma/l              | 0.5                            |
| Femperatura                                | $\overline{C}$              |                   | Condición natural $\pm$ 3      |
| <b>Tensoactivos</b>                        | Activas al azul de metileno | ma/l              | 0,5                            |
| etracloruro de carbono                     | Tetracloruro de carbono     | ma/l              | 1,0                            |

**Tabla 103.** Limites admisibles para verter en cuerpos de Agua Dulce

**Fuente:** Texto Unificado de Legislación Secundaria [70].

Los factores más relevantes son:

$$
DBO5 = 293mg/l
$$
  

$$
DQO = 464 mg/l
$$

Si los reducimos a un 77% de DQO como valor permisible, y se reducen a:

$$
DQO \, red = \frac{464mg}{l}x(1 - 0.77)
$$
\n
$$
DQO \, red = 106.72 \, mg/l
$$

#### Condición:

 $DQO$  red  $> 200$ mg/l

#### $106.72$   $mg/l > 200$   $m/l$  OK CUMPLE

Si los reducimos a un 81% de DBO5 como valor permisible, y se reducen a:

 $DBO5$   $red =$ 293mg  $\iota$  $x(1 - 0.81)$  $DB05$  red = 55.67  $mg/l$ 

#### Condición:

#### $DB05$  red  $> 100$ mg/l

55.67  $mg/l > 100$   $m/l$  OK CUMPLE

**Tabla 104.** Parámetros analizados del agua residual sin tratar

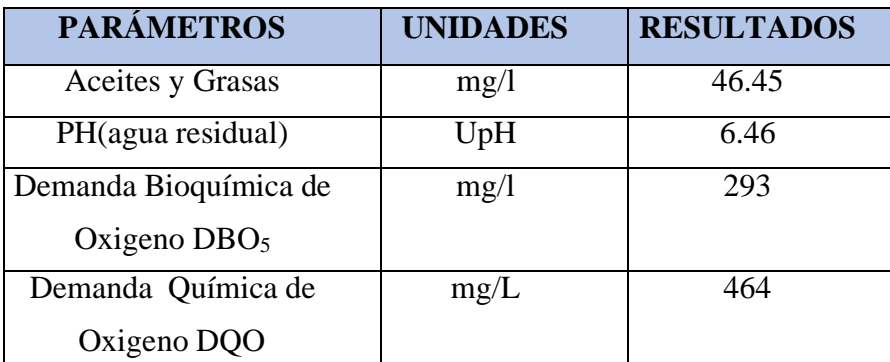

**Fuente:** Laboratorios de UNACH Anexo 3

**Elaborado por:** David Cruz y Yadira Pachucho

## **3.2.6 Resumen de dimensionamiento de cada Unidad de la PTAR.**

**Tabla 105.** Dimensiones de Canal de Entrada

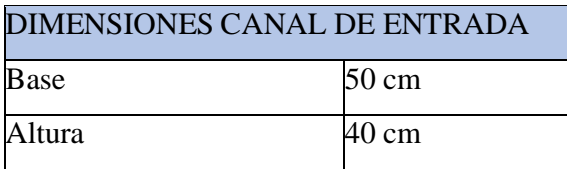

**Elaborado por:** David Cruz y Yadira Pachucho

| <b>CARACETERISITCAS DE REJILLA</b> |           |  |
|------------------------------------|-----------|--|
| Ancho de Rejilla                   | 50 cm     |  |
| Alto de Rejilla                    | 40 cm     |  |
| Diámetro varilla                   | 12 mm     |  |
| Inclinación                        | 45 grados |  |
| Espaciado de varilla               | 2.5 cm    |  |
| Número de barras                   | varillas  |  |

**Tabla 106.** Dimensiones del tanque desarenador

**Elaborado por:** David Cruz y Yadira Pachucho

#### **Tabla 107.** Dimensiones del tanque desarenador

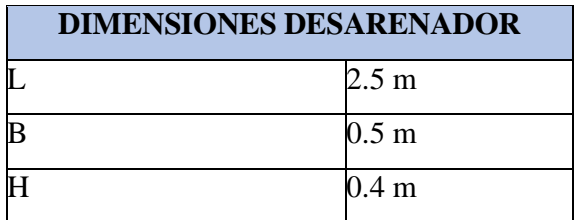

**Elaborado por:** David Cruz y Yadira Pachucho

#### **Tabla 108.** Dimensiones del tanque séptico

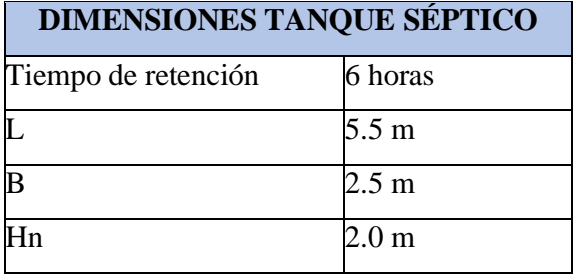

**Elaborado por:** David Cruz y Yadira Pachucho

#### **Tabla 109.** Lecho de secado

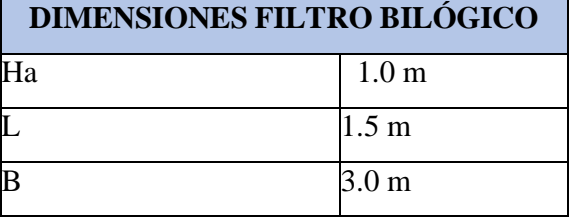

**Elaborado por:** David Cruz y Yadira Pachucho

## **Tabla 110.** Dimensiones del filtro biológico ascendente

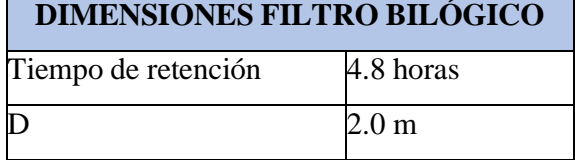

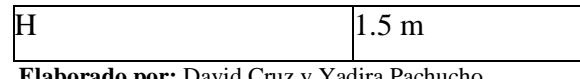

**Elaborado por:** David Cruz y Yadira Pachucho

También se determinó que el DQO se redujo en un 77% y mientras que la DBO5% seredujo en un 81% por los cual se determinó que si hubo mejoría en el agua residual tratada.

*Precios unitarios*

**Tabla 111.** Presupuesto referencial

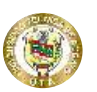

#### **UNIVERSIDAD TÉCNICA DE AMBATO FACULTAD DE INGENIERÍA CIVIL Y NECÁNICA CARRERA DE INGENIERÍA CIVIL**

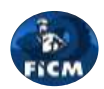

#### **PRESUPUESTO REFERENCIAL**

**Proyecto:** "DISEÑO DEL ALCANTARILLADO SANITARIO Y PLUVIAL Y PTAR PARA EL CASERIO SIGSIPAMBA DE LA PARROQUIA DE PICAIHUA DEL CANTON AMBATO, PROVINCIA DE TUNGURAHUA"

**Elaborado por:** Cruz Andrade David Ernesto Pachucho Chuquiana Yadira Nataly

f

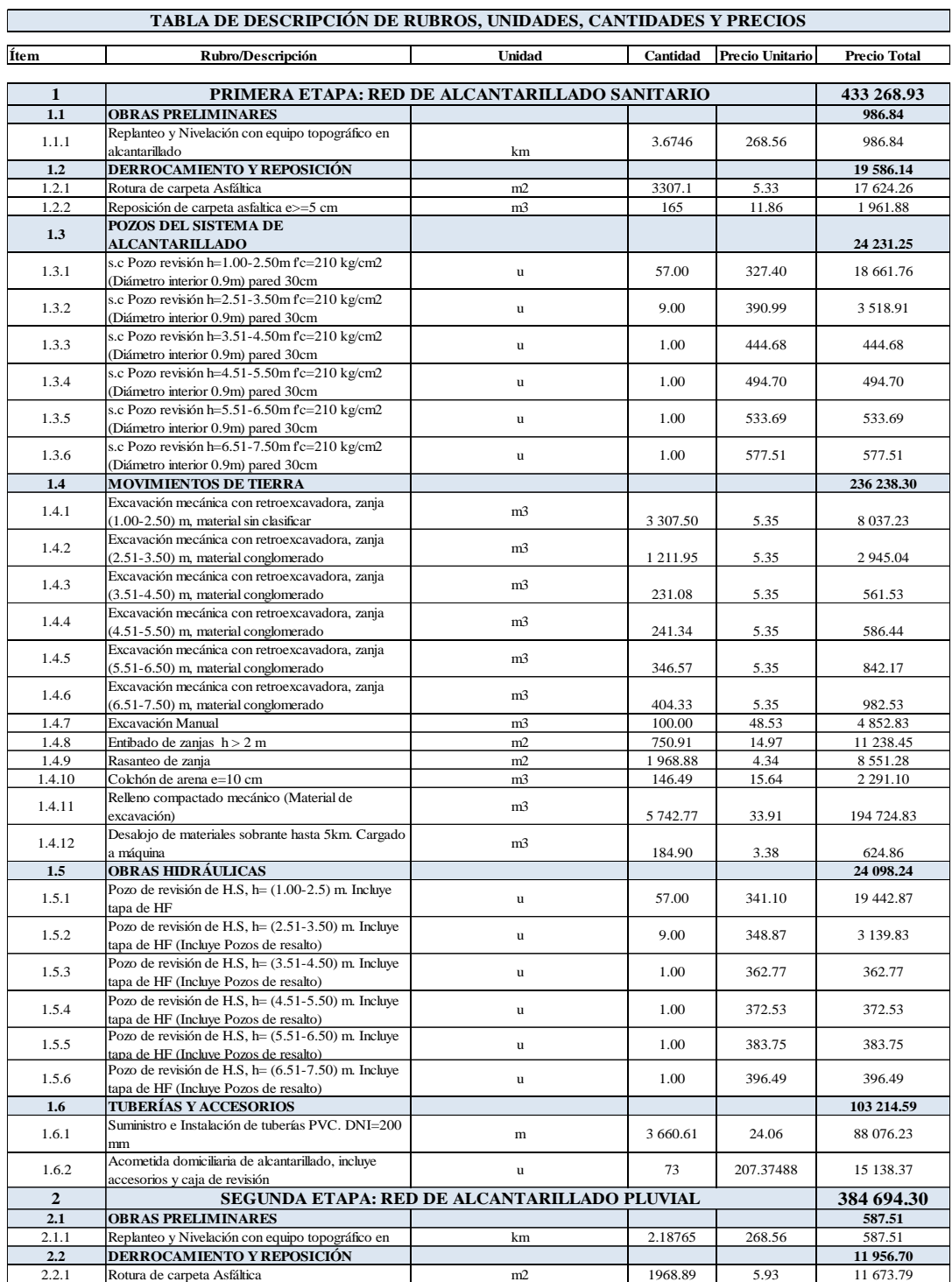

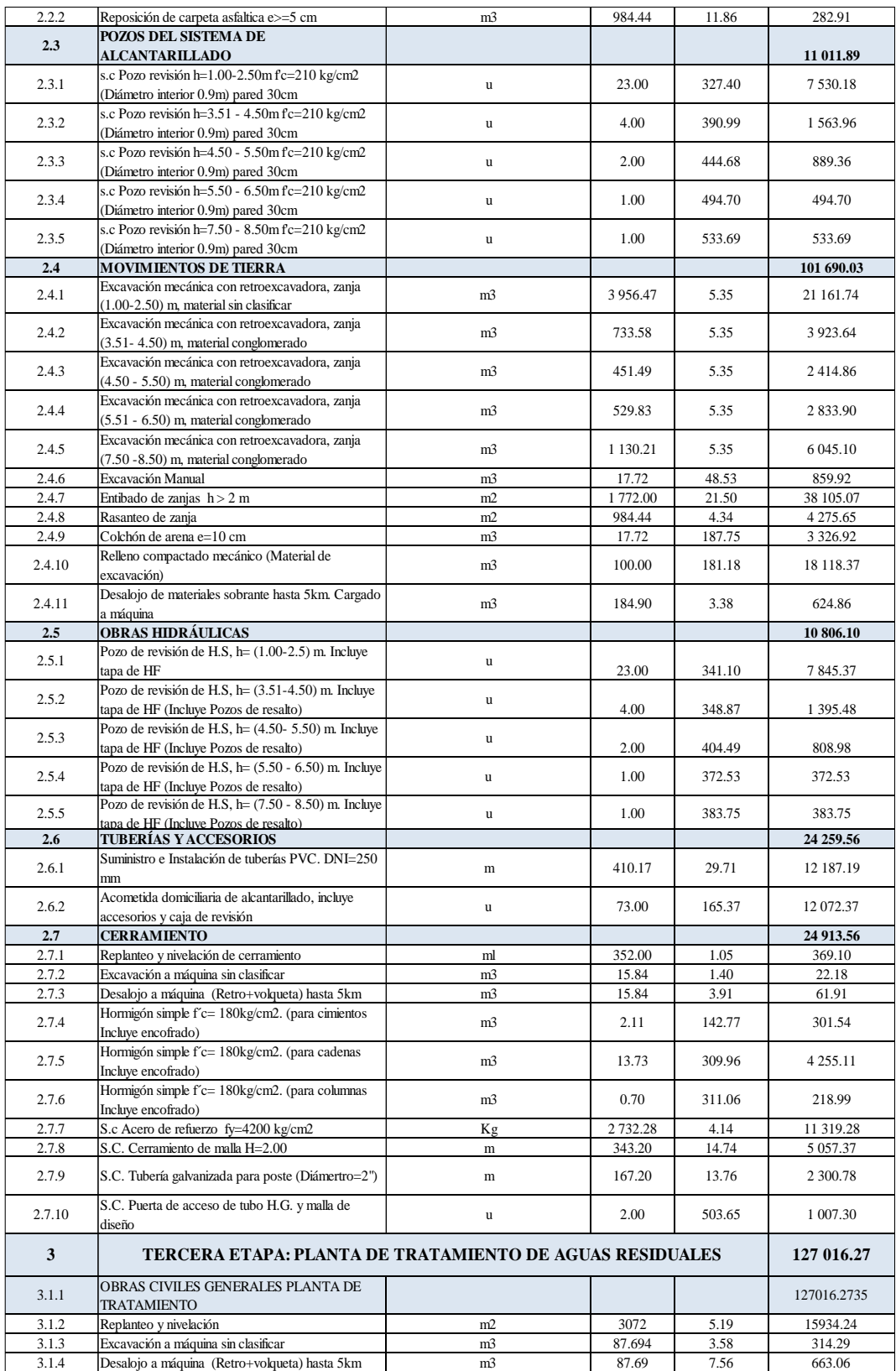

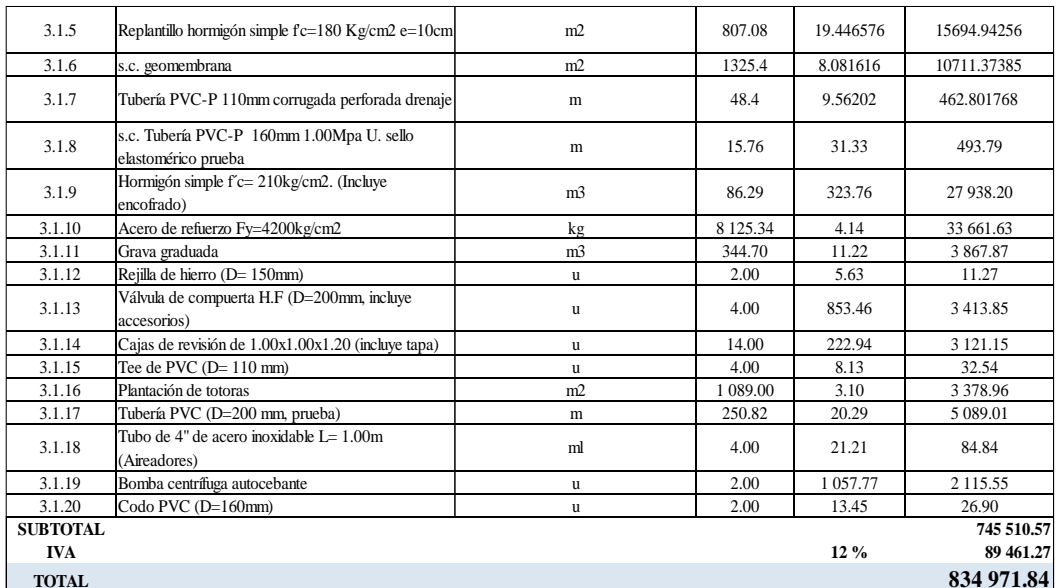

**Son: OCHOCIENTOS TREINTA Y CUATRO MIL NOVECIENTOS SETENTA Y UN CON OCHENTA Y CUATRO DÓLARES AMERICANOS**

**Elaborado por:** David Cruz y Yadira Pachucho

# **CAPÍTULO IV. CONCLUSIONES Y RECOMENDACIONES**

#### **Conclusiones:**

- Se realizó el levantamiento topográfico del Caserío Sigsipamba, lo que permitió determinar 2.57 hectáreas de área de proyecto con un área destinada a la PTAR correspondiente a 352.45 m2. Para la obtención de coordenadas de realizó el levantamiento con estación total, con un total de 1136 puntos topográficos, donde el punto inicial corresponde a las coordenadas E770806.6101- N9860630.44 y el punto final E771382.9134 - N9861658.77, tomando como referencias al ancho y eje de la vía, para después exportar esos datos al programa de Ingeniería Civil 3D.
- Se diseñó el sistema de alcantarillado sanitario y pluvial en base a las normativas de diseño de alcantarillado, EMAAP-Q, SENAGUA, normas nacionales e internacionales y guías de diseño para un óptimo funcionamiento del sistema. Para el diseño de la PTAR se aplicaron normativas vigentes proporcionada por la OPS y CONAGUA.
- Se diseñó el sistema de alcantarillado sanitario el cual comprende una red de 3.67 km con un caudal de diseño acumulado de 8,39 lt/seg. El sistema consta de 2 redes principales y 12 ramales que se conectan a través de 70 pozos de diferentes alturas con tuberías de PVC de 200mm de diámetro.
- Se diseñó el sistema de alcantarillado pluvial el cual comprende una red de 2.18 km con un caudal de diseño acumulado de 164.78 lt/seg. El sistema consta de varias redes de tuberías de PVC de 250mm de diámetro, que se conectan a través de 31 pozos de diferentes alturas.
- Se realizó el diseño de la PTAR, con sus correspondientes componentes como: el canal de entrada, rejilla (cribado), desarenador, tanque séptico, lecho de saco de lodos, y filtro biológico. El cual es un sistema sumamente indispensable para el tratamiento y evacuación de las aguas residuales.
- Mediante el correspondiente estudio se determinó el periodo de diseño para cada sistema de alcantarillado y la PTAR, tomando en cuenta cada componente que interviene en los distintos diseños propuestos en el proyecto.
- El análisis químico de las aguas residuales que se realizó en el sector arrojo que la relación de la DBO $5/$ BQO fue de 0.63 lo que indica que el agua residual es de fácil tratabilidad.
- Se realizó el análisis de precios unitarios de los componentes y materiales que se utilizarán en el diseño del proyecto, obteniendo un presupuesto de la obra de USD 834 971.84 dólares.

## **Recomendaciones**

- Se recomienda que la Municipalidad de Ambato realice el presente proyecto ya que el sector no cuenta con un sistema de alcantarillado. Ya que la correcta evacuación de las aguas residuales dará un mejoramiento a la calidad de vida a los habitantes del Caserío Sigsipamba.
- Se recomienda que la operación y el mantenimiento del sistema de alcantarillado sanitario, pluvial y planta de tratamiento sea ejecutado por una persona calificada lo cual garantizara su óptimo funcionamiento.
- Se recomienda concientizar a los moradores del sector, la importancia de mantener limpias las áreas de tratamiento de las aguas residuales, para su correcto funcionamiento.

# **BIBLIOGRAFÍA**

- [1] Gobierno Autónomo Descentralizado Parroquial Rural de Picaihua, Actualización del Plan de Desarrollo y Ordenamiento Territorial de la parroquia Picaihua. Cantón Ambato, Provincia de Tungurahua, Ambato: GADPR de Picaihua, 2020.
- [2] R. Pérez, Diseño y construcción de alcantarillados de aguas residuales, pluvial y drenaje en carreteras, Bogotá: Ecoe Ediciones, 2013.
- [3] E. Gordillo, «Diseño de los sistemas de alcantarillado sanitario, pluvial y tratamiento de aguas servidas del barrio el Paraíso del Distrito Metropolitano de Quito,» Quito, 2011.
- [4] E. Otalora, «Propuesta De Alcantarillado Pluvial Para Garantizar El Drenaje Para Escorrentía Superficial-Barrio San Vicente Suroriental, Localidad San Cristobal-Bogotá D.C,» Bogotá D.C., 2018.
- [5] Asamblea Nacional de la República del Ecuador, Constitución de la República del Ecuador, Montecristi: Lexis, 2008.
- [6] Consejo Nacional de Planificación, Plan Nacional para el Buen Vivir 2017-2021, Quito: Secretaría Nacional de Planificación y Desarrollo - Senplades, 2017.
- [7] EMPAS S.A., Manual para el cálculo de alcantarillados, Santander: Empresa Pública de Alcantarillado de Santander S.A. E.S.P, 2019.
- [8] SIAPA, Criterios y lineamientos técnicos para factibilidades. Alcantarillado Sanitario., Jalisco: SIAPA, 2014.
- [9] Comisión Nacional del Agua de México, Manual de Agua Potable, Alcantarillado y Saneamiento. Sistemas Alternativos de Alcantarillado Sanitario, México, D.F.: Secretaría de Medio Ambiente y Recursos Naturales, 2016.
- [10] W. Zhao, T. Beach y Y. Rezgui, «Automated Model Construction for Combined Sewer Overflow Prediction Based on Efficient LASSO Algorithm,» IEEE transactions on systems, man, and cybernetics: systems, vol. 49, nº 6, pp. 1254-1269, 2017.
- [11] L. Penagos, «Componentes del sistema de alcantarillado para la vía secundaria sector grival municipio de Mosquera,» Bogotá, 2015.
- [12] D. Bravo y E. Solis, «Diseño del sistema de alcantarillado sanitario para el barrio Los Laureles, comunidad de Nero, de la parroquia Baños, cantón Cuenca,» Cuenca, 2018.
- [13] P. Silvestre, «Comprobación de diseños tipo para captaciones de agua superficial en ríos para consumo humano,» Manabí, 2021.
- [14] M. Fuentes y L. Díaz, «Diseño de red de agua y alcantarillado considerando diversos métodos de cálculo de dotación para el sector las Lomas de San Isidro en Jicamarca, Huarochiri, Lima,» Lima, 2020.
- [15] D. Manco, J. Guerrero y T. Morales, «Estimación de la Demanda de Agua en Centros Educativos: Caso de Estudio Facultad de Ciencias Ambientales de la Universidad Tecnológica de Pereira, Colombia,» Revista Luna Azul, nº 44, pp. 153-164, 2017.
- [16] Instituto Ecuatoriano de Normalización, Código Ecuatoriano de la Construcción. C.E.C. Normas para Estudio y Diseño de Sistemas de Agua Potable y Disposición de Aguas Residuales para Poblaciones Mayores a 1000 Habitantes, Quito: CPE INEN 5, 1992.
- [17] B. Lárraga, «Diseño del Sistema de Agua Potable para Augusto Valencia, cantón Vinces, Provincia de los Ríos,» Quito, 2016.
- [18] M. Salas, Informe de diagnóstico de servicios de agua, saneamiento e higiene (WASH por sus siglas en inglés) de cuatro instituciones educativas beneficiarias del Proyecto WASH ejecutado por Plan International, financiado por JNO Grant 1 (BP # 362), Quito: Unidad Educativa Municipal Calderón, 2021.
- [19] Gobierno del Ecuador, Memoria de Cálculo del Sistema de Agua Potable. Componente Red de Distribución, Ecuador Estrategico EP, 2017.
- [20] N. López, «Diseño de alcantarillados sanitario y pluvial y planta de tratamiento de aguas residuales, para la comunidad Metzankin del cantón Limón Indanza, provincia de Morona Santiago,» Cuenca, 2016.
- [21] Empresa Metropolitana de Alcantarillado y Agua Potable, Normas de Diseño de Sistemas de Alcantarillado para la EMAAP-Q, Quito: V&M Gráficas, 2009.
- [22] W. Arévalo, J. Pardo y D. Real, «Diseño del sistema de alcantarillado sanitario de la Vereda Altamar en el municipio de la Calera Cundinamarca,» Bogota, 2015.
- [23] A. Granja y D. Núñez, «Determinación del coeficiente de retorno de aguas servidas para el área de aporte de la planta de tratamiento de aguas residuales de Quitumbe, Distrito Metropolitano de Quito,» Quito, 2016.
- [24] Alcaldía de Manta, II etapa de reconstrucción de sistemas hidrosanitarios afectados por el teremoto del 16 de abril del 2016, Manta: Aguas de Manta, 2017.
- [25] A. Barros, «Automatización de herramientas informáticas para el diseño de sistemas de alcantarillado,» Cuenca, 2015.
- [26] I. Luviano, «Revisión y determinación de los coeficientes de variación del caud en alcantarillado sanitario para zonas rurales,» Morelia, 2015.
- [27] D. Moya, Metodología de diseño del drenaje urbano, Ambato: Universidad Técnica de Ambato, 2018.
- [28] Compras públicas, «Memoria técnica del sistema de alcantarillado sanitario y pluvial de la comunidad de Cielo Verde, parroquia Garcia Moreno, cantón Cotacachi, provincia de Imbabura,» 2011. [En línea]. Available: https://www.compraspublicas.gob.ec/ProcesoContratacion/compras/PC/bajarArc hivo.cpe?Archivo=U0VCBnk\_--MF8nOOickeB\_KhKyn7PLk9E23zbuYdpE,#:~:text=di%C3%A1metro%20m%C3%ADnimo%20que%20deber%C3 %A1%20usarse,pluvial%20y%20300%20para%20combinado.. [Último acceso: 5 noviembre 2022].
- [29] P. Cortez, V. Tzachkov, J. Rodríguez, I. Caldiño, J. Figueroa y F. Pellegrini, Proyecto "Estudio del coeficiente de rugosidad de tuberías etapa II" CLAVE HC1610.1. Informe final, México: Subcoordinación de hidráulica urbana, 2016.
- [30] J. Analuisa, «Diseño del sistema de alcantarillado sanitario y del tratamiento de sus aguas residuales con el método Doyoo Yookasoo para el Barrio El Cristal, parroquia Totoras, cantón Ambato, provincia de Tungurahua,» Ambato, 2016.
- [31] F. Castro y E. La Motta, «Herramientas gráficas de diseño para determinar la pendiente mínima de autolimpieza en tuberías de alcantarillado sanitario de pequeño diámetro,» Ingeniería del agua, vol. 24, nº 1, pp. 49-63, 2020.
- [32] Compras públicas, «Memoria técnica del sistema de alcantarillado (componente red de aguas residuales y aguas lluvias),» 2018. [En línea]. Available: https://www.compraspublicas.gob.ec/ProcesoContratacion/compras/PC/bajarAr hivo.cpe?Archivo=JKzeQynW66llRWsjSdj2WZF1meMhlvNFVwtyAcDAMdN . [Último acceso: 8 noviembre 2022].
- [33] C. Salazar, «Análisis comparativo de los criterios de diseño de redes de alcantarillado entre normas latinoamericanas y su contraste con la ecuatoriana,» Machala, 2021.
- [34] O. Jiménez, «Fórmulas generales para los coeficientes de Chézy y de Manning,» vol. 6, nº 3, pp. 33-38, 2015.
- [35] C. Salamanca, J. Rodríguez y C. Ruiz, «Diseño del alcantarillado pluvial de la parcelación residencial San Carlos ubicada en el Municipio de Villavicencio-Meta,» Villavicencio, 2018.
- [36] C. Bonilla, J. Ramón y J. Ramón, Sistemas de drenaje urbano. Sumideros de captación de aguas lluvias, Pamplona: Universidad de Pamplona, 2022.
- [37] D. Pérez, «Diseño de la red de alcantarillado sanitario y pluvial de los sectores la Florida, Reina del Tránsito y Jesús del Gran Poder, cantón Cevallos, provincia o Tungurahua,» Ambato, 2022.
- [38] Organización de las Naciones Unidas para la Educación, la Ciencia y la Cultura, Informe Mundial de las Naciones Unidas sobre el Desarrollo de los Recursos Hídricos 2017. Aguas residuales: El recurso desaprovechado., París: UNESCO, 2017.
- [39] M. Sánchez, «Tratamiento de aguas residuales,» INCYTU, nº 28, pp. 1-6, 2019.
- [40] M. Quispe, L. Piñas, J. Del Valle y F. Aguirre, Aplicaciones tecnológicas de tratamiento de aguas residuales, Primera ed., Ciudad de México: Nosótrica Ediciones, 2020.
- [41] F. Jacobo, «Aguas residuales urbanas y sus efectos en la comunidad de Paso Blanco, municipio de Jesús María, Aguascalientes,» Revista de El Colegio de San Luis, vol. 8, nº 6, pp. 267-293, 2018.
- [42] M. Osorio, W. Carrillo, J. Negrete, X. Loor y E. Riera, «La calidad de las aguas residuales domésticas,» Polo del Conocimiento, vol. 6, nº 3, pp. 228-245, 2021.
- [43] G. Cárdenas y I. Sánchez, «Nitrógeno en aguas residuales: orígenes, efectos y mecanismos de remoción para preservar el ambiente y la salud pública,» Universidad y Salud, vol. 15, nº 1, pp. 72-88, 2013.
- [44] H. Ayuntamiento de Xalapa, Descripción del proceso del tratamiento de aguas residuales en las plantas de tratamiento I y II, Xalapa: Comisión Municipal de Agua Potable y Saneamiento de Xalapa, 2018.
- [45] B. Tibán, «Diseño del alcantarillado sanitario, para mejorar la calidad de vida de la comunidad de Hualcanga la dolorosa, del cantón quero, provincia de Tungurahua,» Ambato, 2021.
- [46] M. Aguaguiña, «Diseño del sistema de alcantarillado sanitario para mejorar la calidad de vida de los caseríos Chumaqui, Sigualo, Pamatug y Chambiato de la parroquia García Moreno, cantón Pelileo, provincia de Tungurahua,» Ambato, 2022.
- [47] Bing Imágenes, «Mapa político del Ecuador,» 2022. [En línea]. Available: mapa politico del ecuador - Bing images. [Último acceso: 28 noviembre 2022].
- [48] Organización de las Naciones Unidas para la Alimentación y la Agricultura, «Perfil General de Ecuador,» 2022. [En línea]. Available: https://www.fao.org/3/ad670s/ad670s03.htm#:~:text=Localizaci%C3%B3n%3A %20El%20Ecuador%20est%C3%A1%20ubicado,Per%C3%BA%20y%20el%2 Oc%C3%A9ano%20Pac%C3%ADfico.. [Último acceso: 28 noviembre 2022].
- [49] Educar Plus, «Ecuador,» 2022. [En línea]. Available: https://educarplus.com/ecuador. [Último acceso: 29 noviembre 2022].
- [50] Trenandinosaa.com, «Ecuador.- División Administrativa provincias del Ecuador,» 2019. [En línea]. Available: https://www.trenandinosaa.com/ecuadordivision-administrativa-provincias-del-ecuador/. [Último acceso: 29 noviembre 2022].
- [51] Bing images, «Mapa de Tungurahua,» 2022. [En línea]. Available: mapa detungurahua - Bing images. [Último acceso: 29 noviembre 2022].
- [52] EcuRed. Enciclopedia Cubana, «Provincia de Tungurahua (Ecuador),» 2022. [E línea]. Available: https://www.ecured.cu/Provincia\_de\_Tungurahua\_(Ecuador). [Último acceso: 29 noviembre 2022].
- [53] Gobierno de la Provincia de Tungurahua, «Pueblo indígena de Kisapincha,» 2022. [En línea]. Available: https://tungurahuaturismo.com/esec/tungurahua/ambato/culturas-nacionalidades/pueblo-indigena-kisapinchaa44jftpvd. [Último acceso: 29 noviembre 2022].
- [54] F. Díaz, «La difusion de productos comunicacionales mediante el uso de las tic´s y el desarrollo turistico de la parroquia Picaihua del canton Ambato en la provincia de Tungurahua,» Ambato, 2017.
- [55] I. Abad, «Norma urbana para estudios y disenos,» 2022. [En línea]. Available: https://www.academia.edu/7838872/Norma\_urbana\_para\_estudios\_y\_disenos. [Último acceso: 19 noviembre 2022].
- [56] L. Tirado, «Diseño de la red alcantarillado sanitario y planta de tratamiento de l aguas residuales de la comunidad 12 de Octubre, parroquia Yanayacu, cuidad de Quero, provincia de Tungurahua,» Ambato, 2016.
- [57] A. Bernal, «Sistemas de Alcantarillado,» 2001. [En línea]. Available: https://es.scribd.com/document/538787618/Reglamento-Tecnico-de-Diseno-Para-Sistemas-de-Alcantarillado. [Último acceso: 18 noviembre 2022].
- [58] R. López, Elementos de Diseño para Acueductos y Alcantarillados, Bogotá: Escuela Colombiana de Ingeniería, 2000.
- [59] Universidad Autónoma Juan Misael Saracho, «NB 688 Instalaciones Sanitarias Y Alcantarillado,» 2019. [En línea]. Available: https://www.studocu.com/bo/document/universidad-autonoma-juan-misaelsaracho/ing-sanitaria-y-ambiental/nb-688-instalaciones-sanitarias-yalcantarillado/5534589. [Último acceso: 18 noviembre 2022].
- [60] P. Tippens, Física. Conceptos y aplicaciones, México D. F.: Mc Graw Hill, 2011.
- [61] R. Crites, G. Tchobanoglous, M. Camargo, L. Pardo y G. Mejía, Tratamiento de aguas residuales en pequeñas poblaciones, Bogotá: McGraw-Hill, 2000.
- [62] Metcalf & Eddy INC., Ingeniería de aguas residuales, Madrid: McGraw-Hill, 1995.
- [63] INEN, Implementación de plantas potabilizadoras prefabricadas en sistemas públicos de agua potable, Quito: Norma Técnica Ecuatoriana NTE INEN 2655:2012 , 2012.
- [64] D. Macloni, «Diseño de planta de tratamiento de aguas residuales para el municipio de San Juan Chamelco, Alta Verapaz,» Guatemala de la Asunción, 2014.
- [65] M. Paguay, «Las aguas residuales y su incidencia en la calidad de vida de los habitantes de la lotización del colegio de ingenieros civiles del sector Huamurco del cantón Tena, provincia del Napo,» Ambato, 2011.
- [66] Organización Panamericana de la Salud, Guía para el diseño de tanques sépticos, tanques Imhoff y lagunas de estabilización, Lima: OPS/CEPIS/05.163, 2005.
- [67] D. Villamarín, «Estudio de un filtro biológico para el control de efluentes generados en una quesera en la parroquia Mulaló - cantón Latacunga, a base de piedra caliza, canutillos de cerámica, zeolita y carbón activado granular de cáscara de coco.,» 2017.
- [68] M. Ortiz, «Disposición de las aguas servidas y su influencia en la condición sanitaria de los moradores del barrio La Merced, de la parroquia La Matriz, del cantón Santiago de Píllaro, de la provincia de Tungurahua,» 2016.
- [69] INEN, Código Ecuatoriano de la Construcción. (C.E.C). Diseño de Instalaciones Sanitarias: código de practica para el diseño de sistemas de abastecimiento de agua potable, disposición de excretas y residuos líquidos en el área rural, CPE INEN 5 , 1997.
- [70] M. Barreros, «Diseño del sistema de alcantarillado sanitario con la depuración de las aguas residuales del sector San Isidro Nuevo, parroquia Mulliquindil Santa Ana, provincia de Cotopaxi,» 2017.

# **Anexo N° 1: Fotografías**

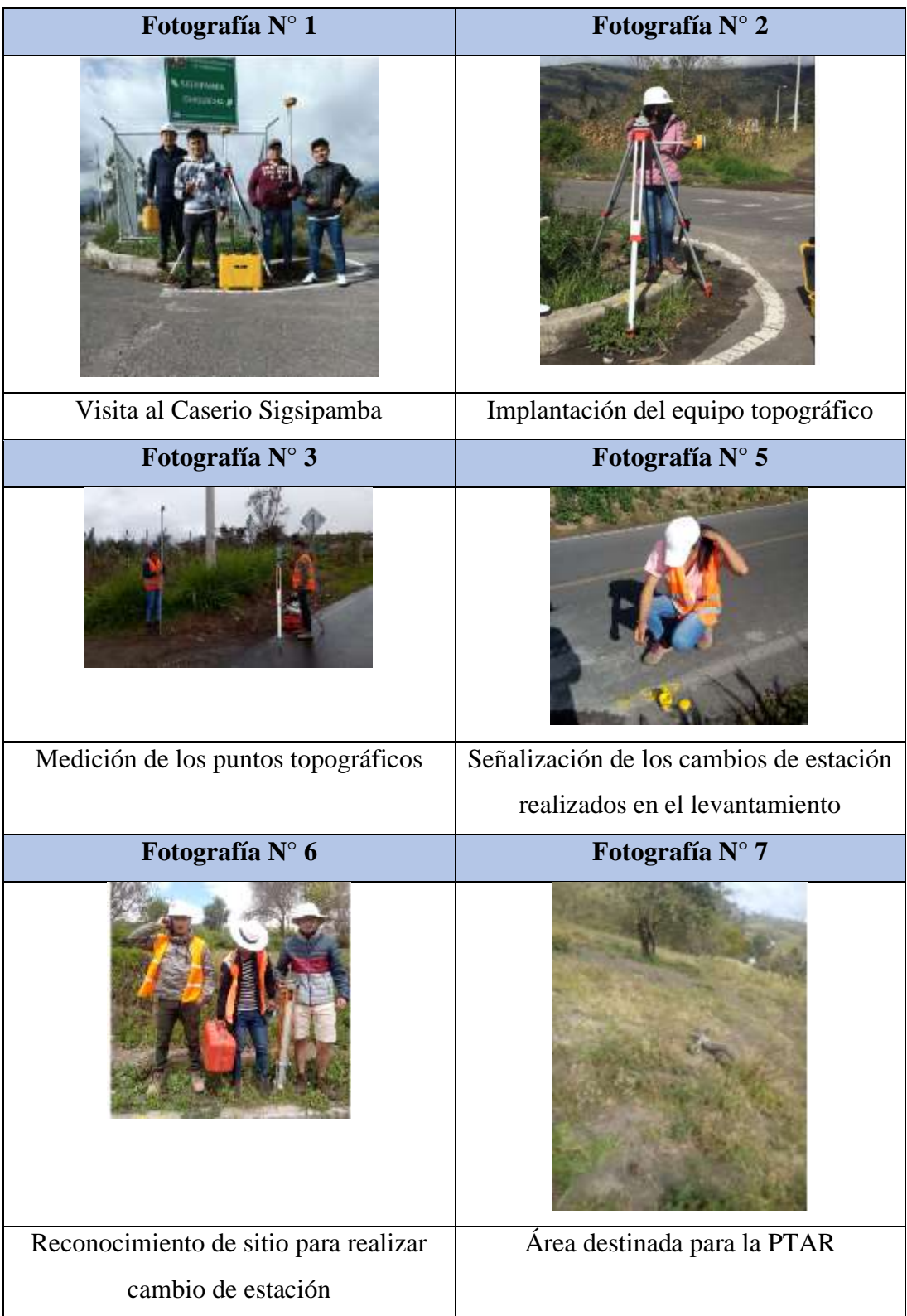

**Anexo N°2 : Datos topográficos** 

| Levantamiento topográfico del Proyecto |                 |                             |                  |                    |
|----------------------------------------|-----------------|-----------------------------|------------------|--------------------|
| <b>Punto</b>                           | <b>Este</b>     | <b>Norte</b>                | <b>Elevación</b> | <b>Descripción</b> |
| $\mathbf{1}$                           | 770806.610<br>1 | 9860630.4<br>4              | 2624.159         | E100               |
| $\overline{2}$                         | 770799.567      | 9860632.1<br>3              | 2624.242         | P101               |
| 3                                      | 770807.082<br>5 | 9860628.7<br>8              | 2623.977         | <b>BI</b>          |
| $\overline{4}$                         | 770809.905<br>5 | 9860626.4                   | 2623.985         | E                  |
| 5                                      | 770811.149<br>7 | 9860624.3<br>4              | 2623.943         | <b>BD</b>          |
| 6                                      | 770811.528      | 9860624.0                   | 2623.969         | <b>BO</b>          |
| $\tau$                                 | 770809.836<br>6 | 9860629.8<br>7              | 2623.969         | BI                 |
| 8                                      | 770811.568<br>4 | 9860627.7<br>1              | 2623.927         | E                  |
| 9                                      | 770813.007<br>5 | 9860625.6<br>5              | 2623.84          | <b>BD</b>          |
| 10                                     | 770813.519<br>7 | 9860625.4<br>6              | 2623.856         | <b>BO</b>          |
| 11                                     | 770823.875<br>7 | 9860640.2<br>4              | 2623.157         | <b>BO</b>          |
| 12                                     | 770824.270<br>6 | 9860639.9<br>6              | 2623.012         | BI                 |
| 13                                     | 770825.540<br>2 | 9860638.3<br>3              | 2623.126         | E                  |
| 14                                     | 770827.296<br>4 | 9860636.1<br>5              | 2623.073         | <b>BD</b>          |
| 15                                     | 770827.713<br>1 | 9860635.6<br>$\overline{4}$ | 2623.215         | <b>BO</b>          |
| 16                                     | 770837.091<br>7 | 9860650.2<br>4              | 2622.285         | <b>BO</b>          |
| 17                                     | 770837.468<br>8 | 9860649.6<br>7              | 2622.146         | <b>BI</b>          |
| 18                                     | 770838.779<br>6 | 9860648.0<br>4              | 2622.174         | E                  |
| 19                                     | 770840.444<br>4 | 9860646.3<br>3              | 2622.129         | <b>BD</b>          |

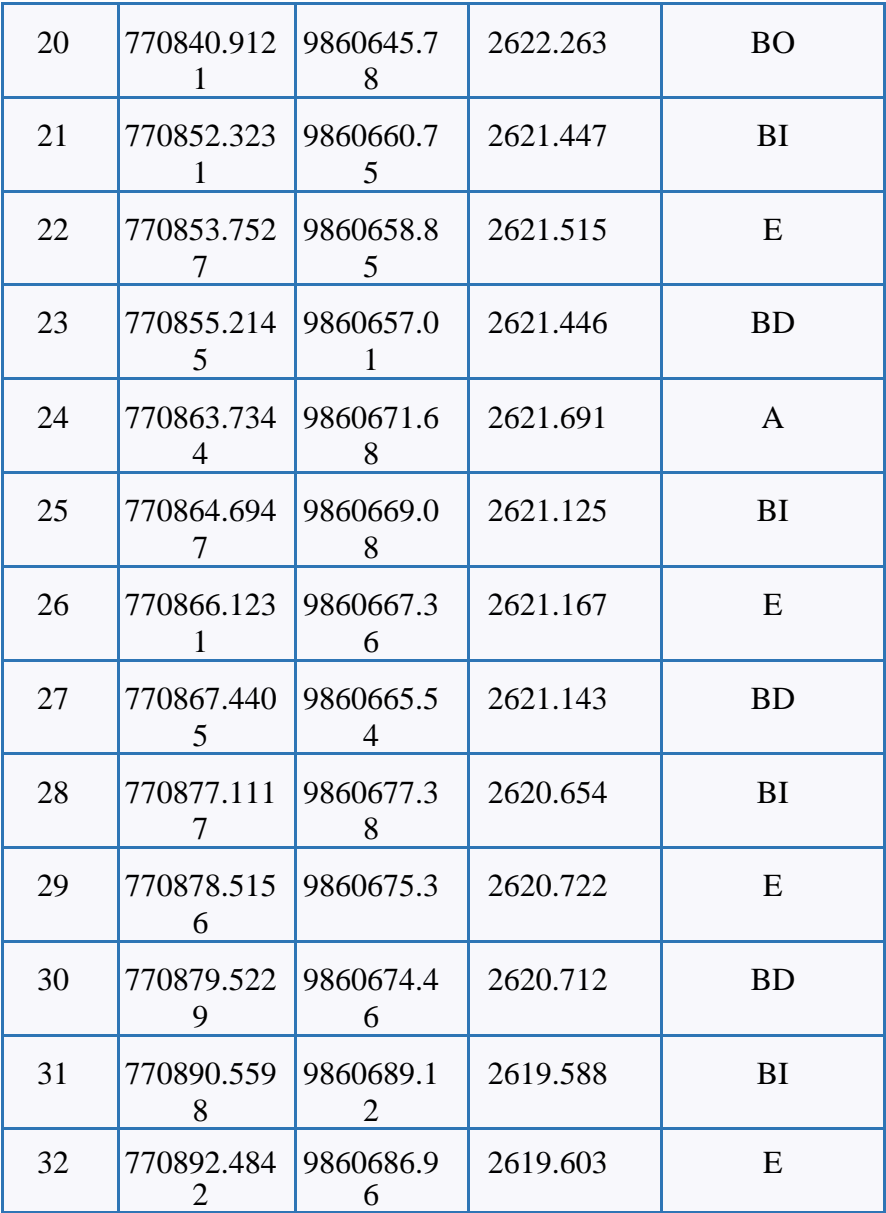

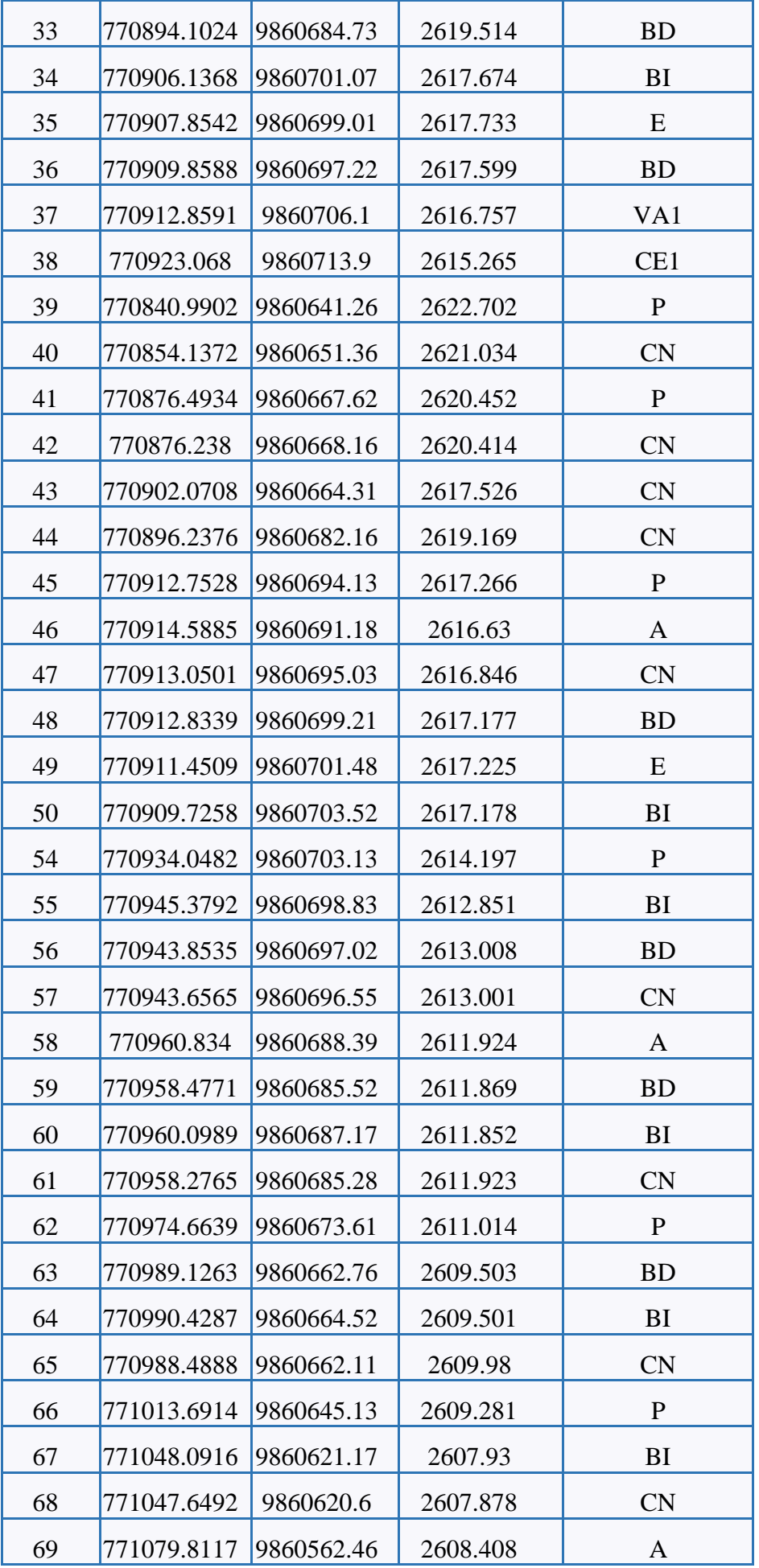

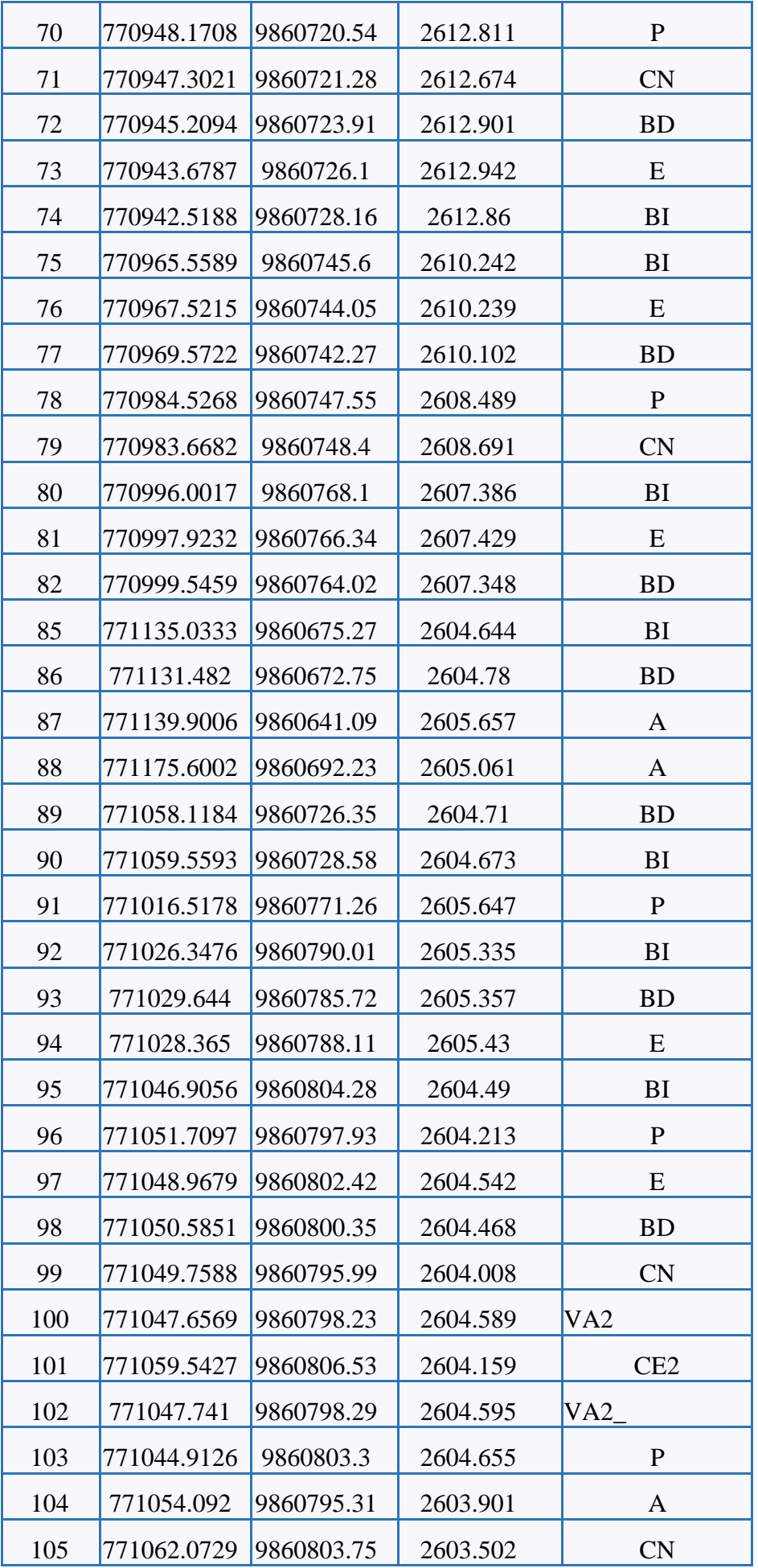

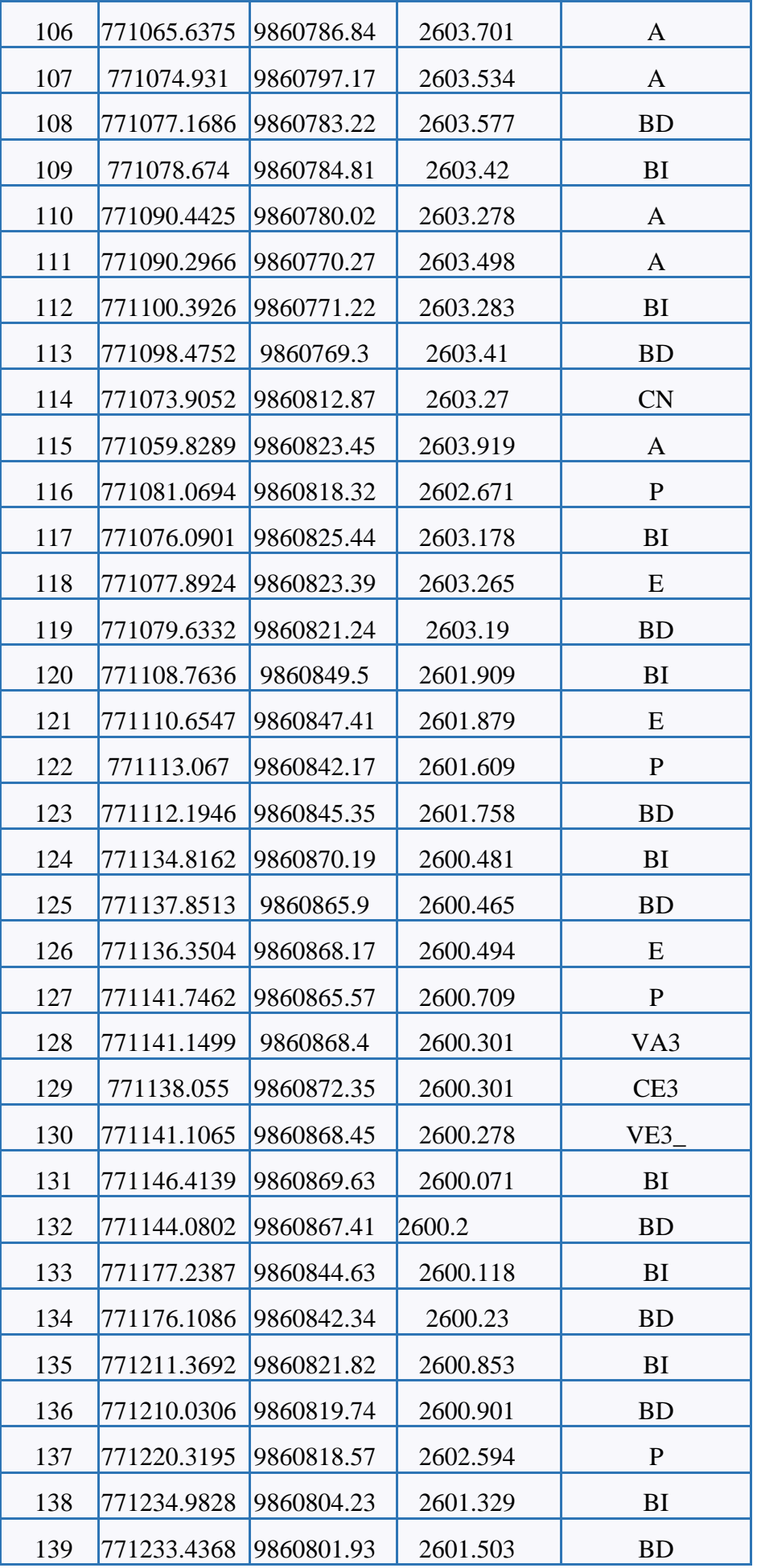

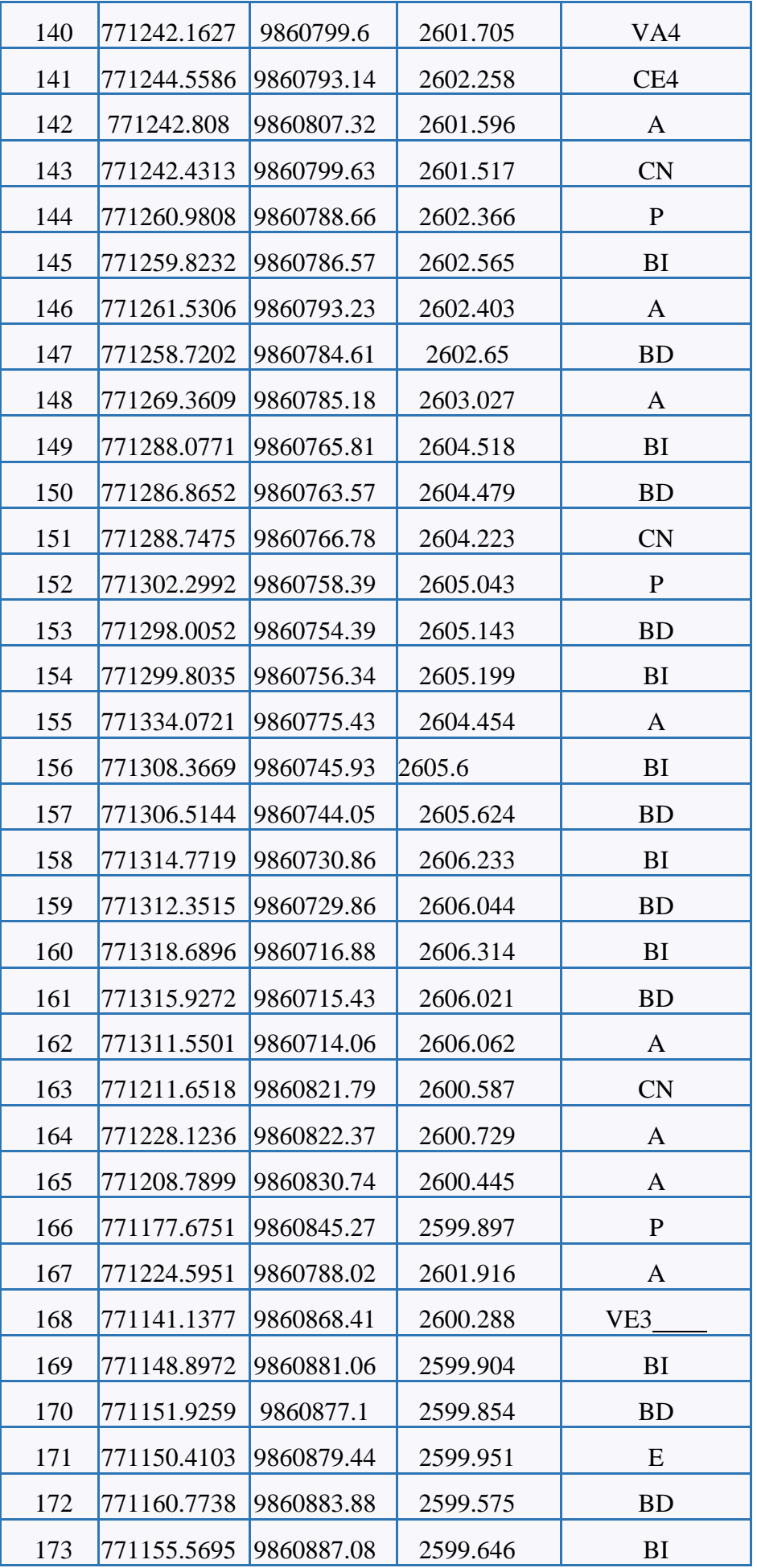

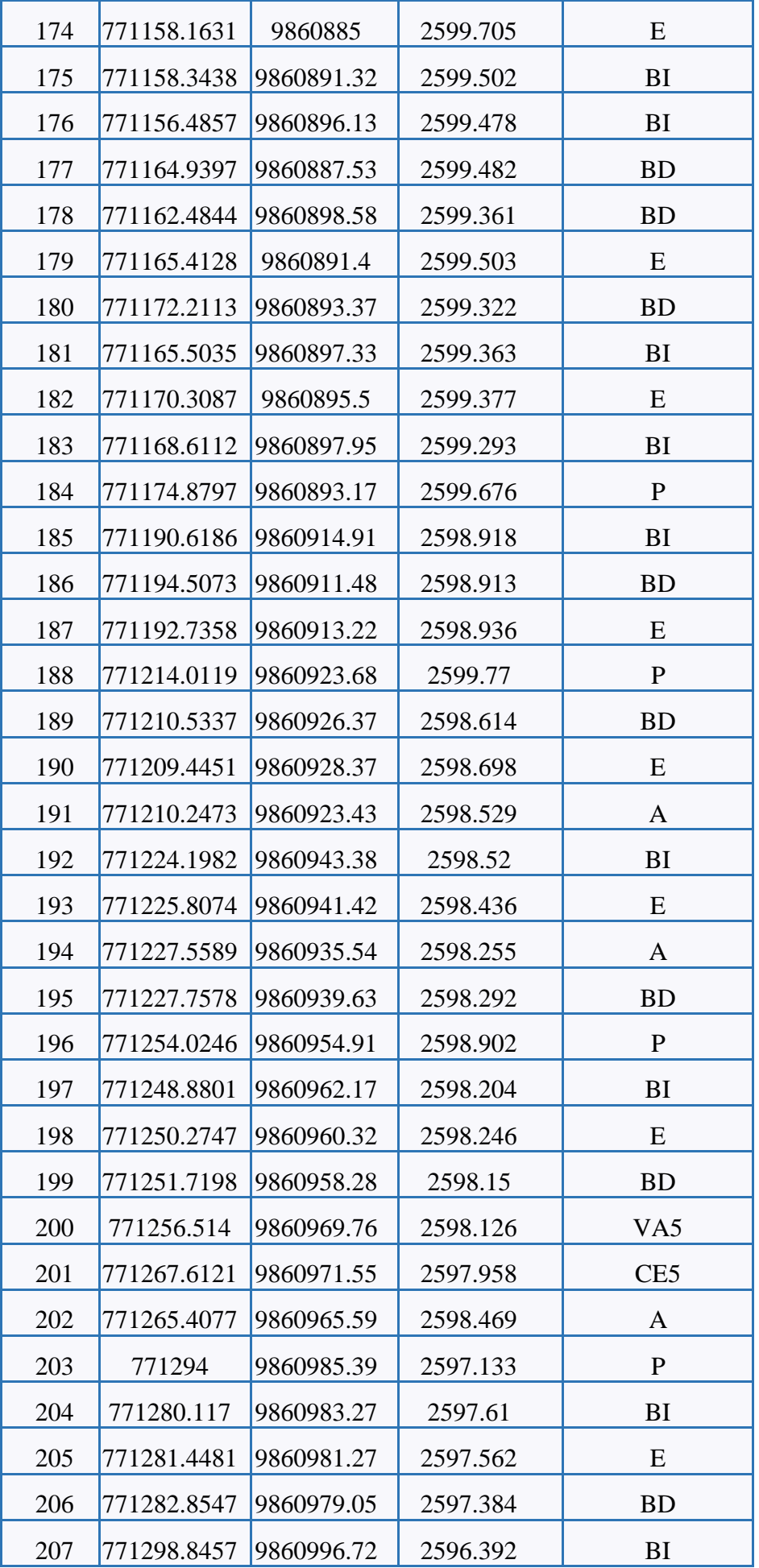

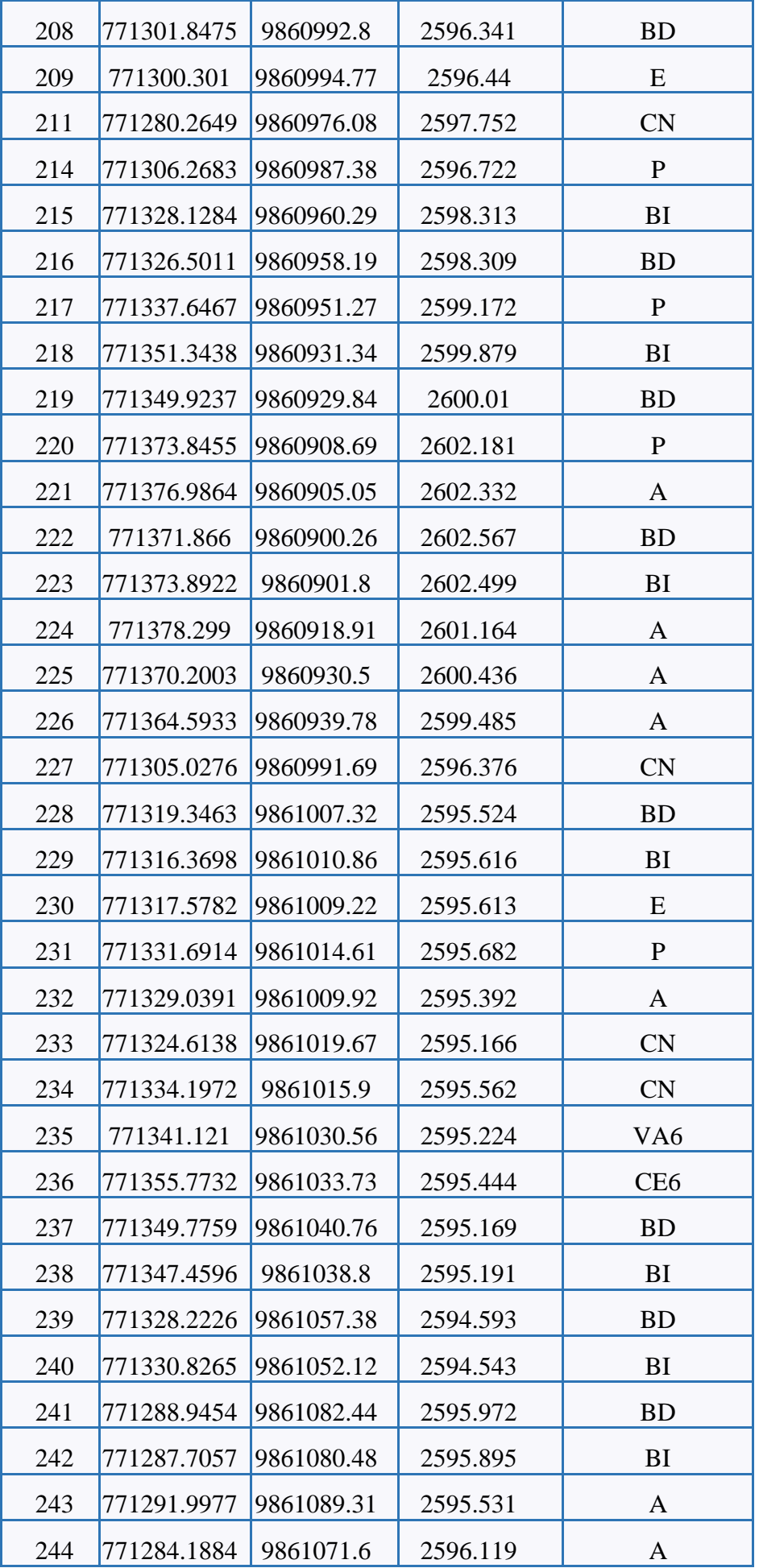

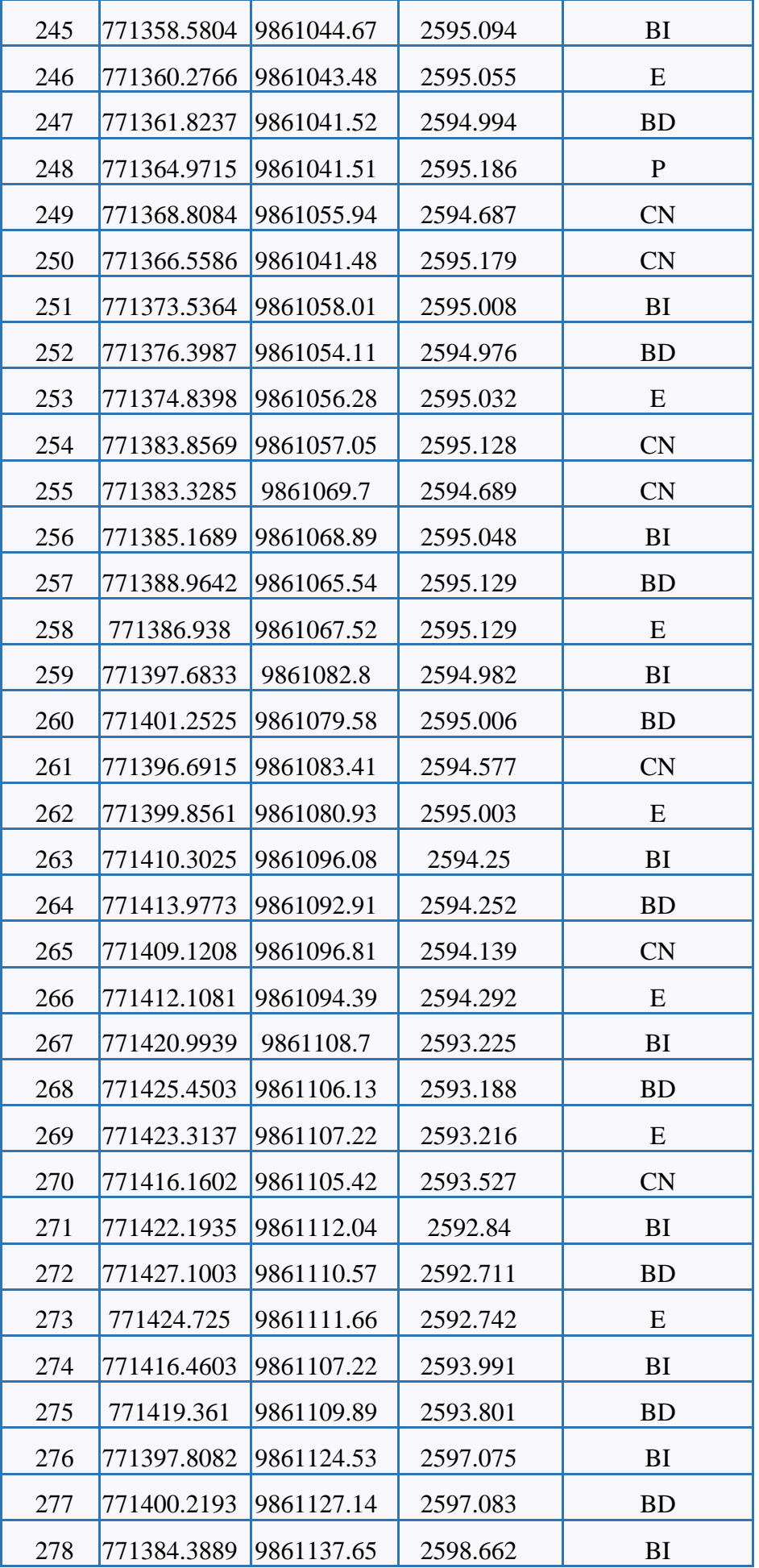

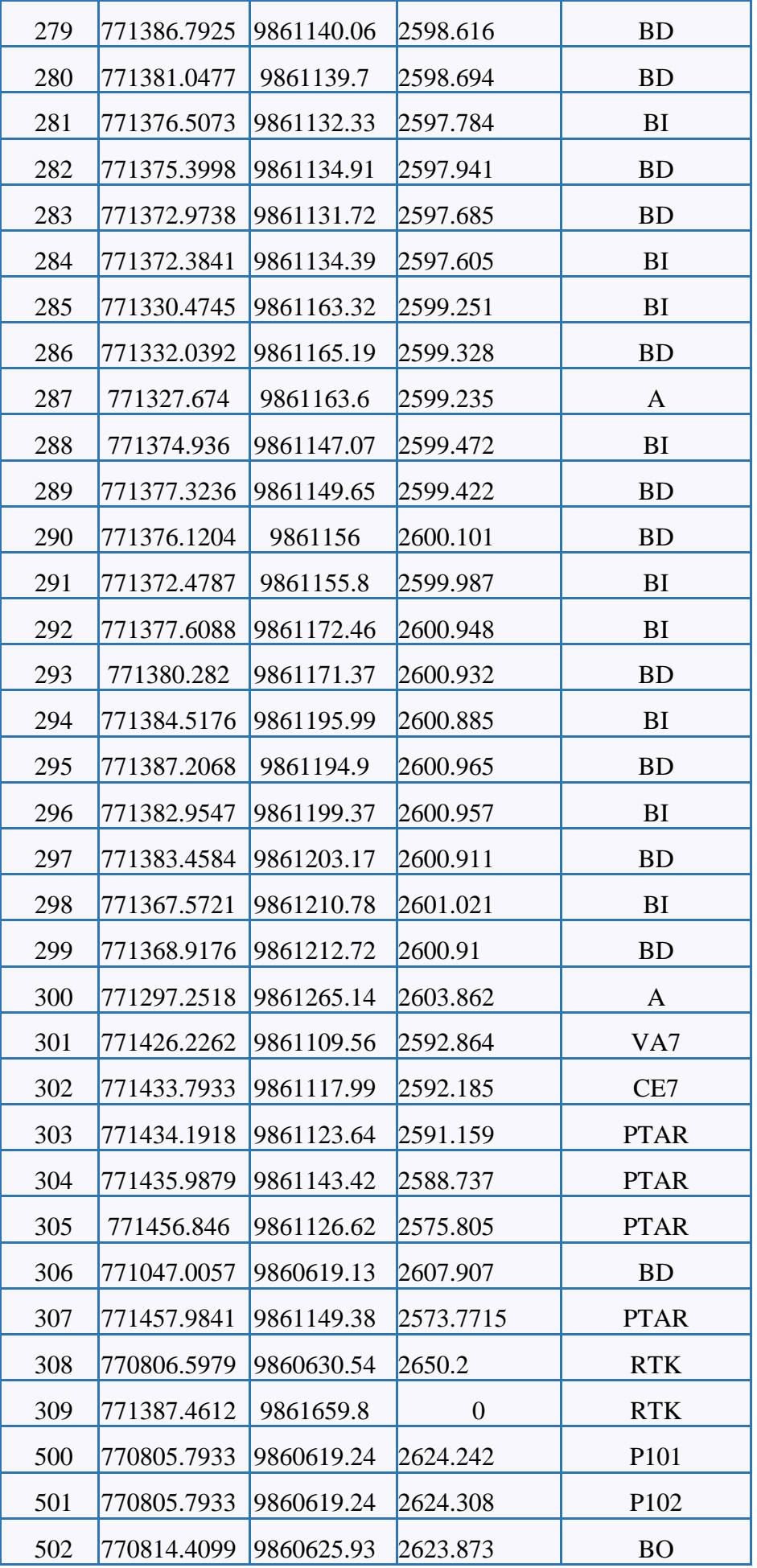

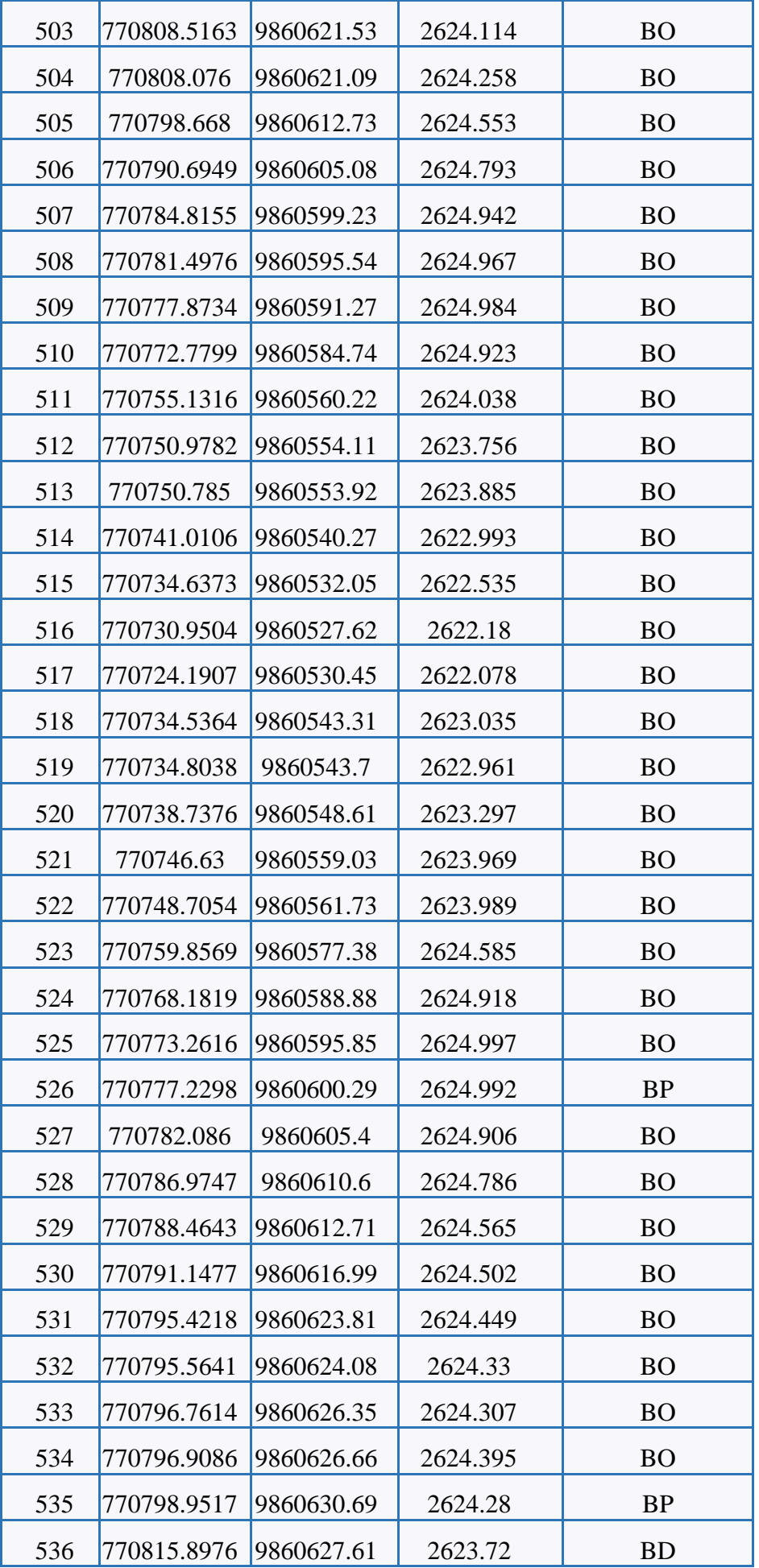

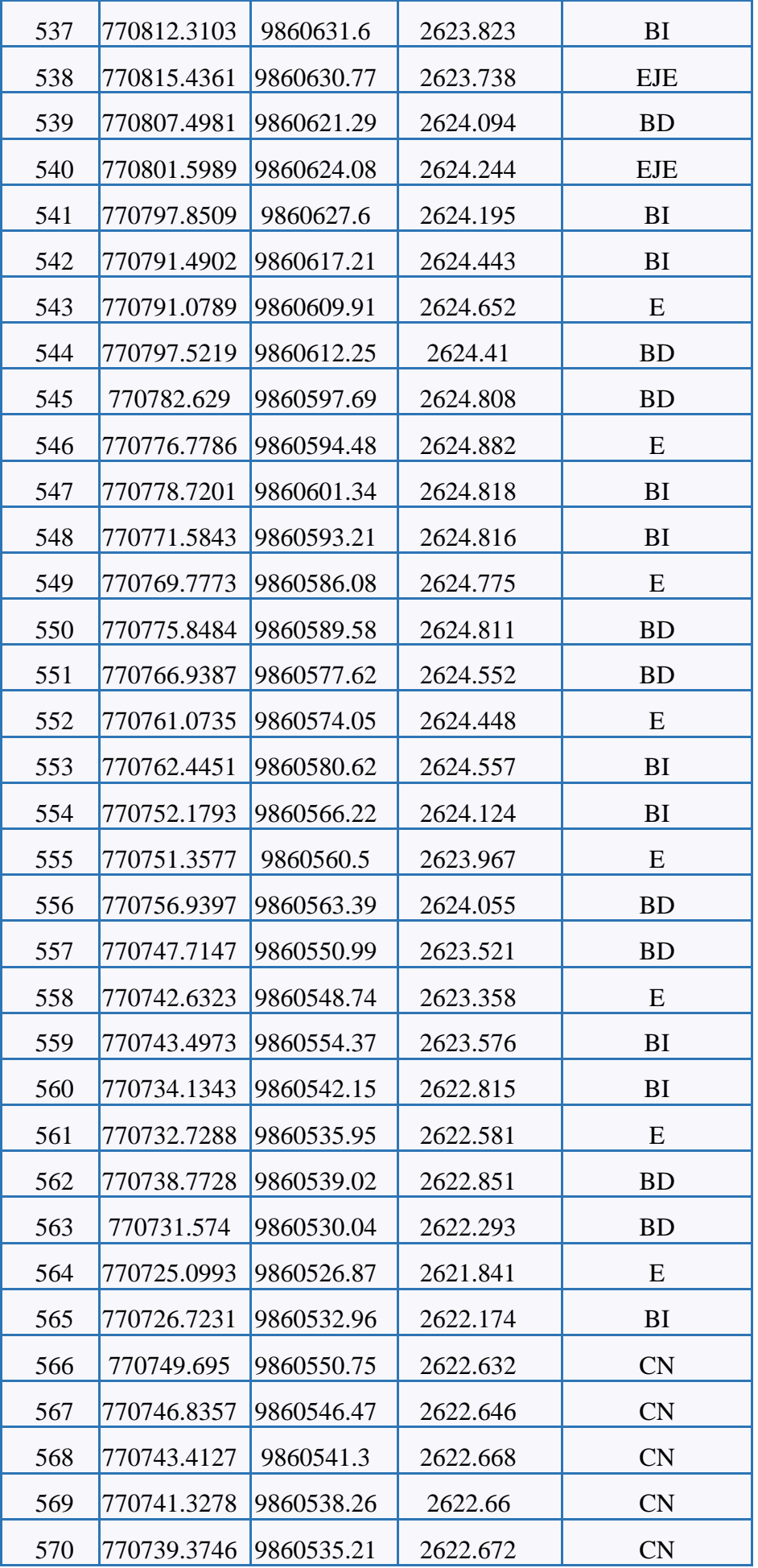

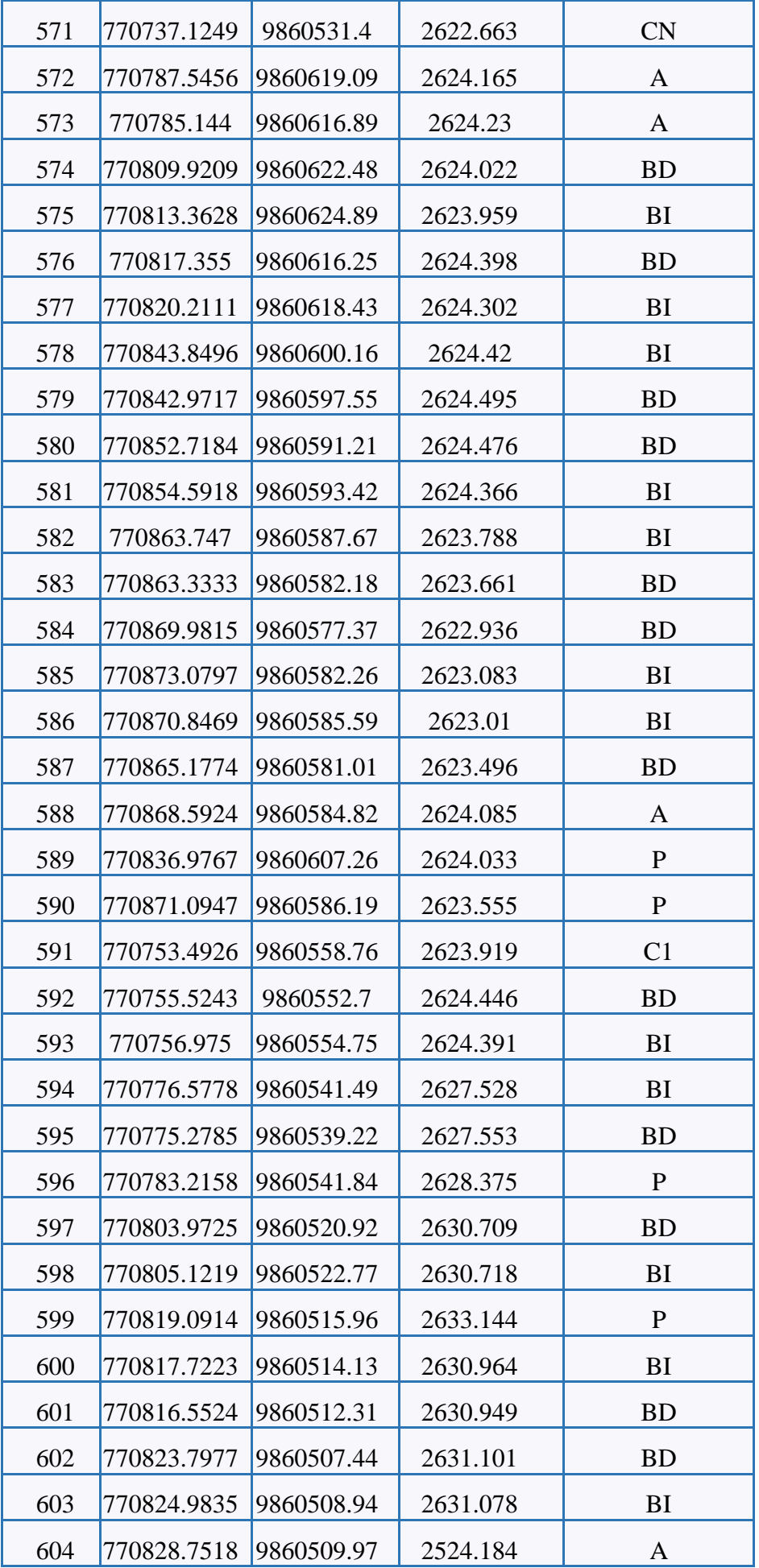

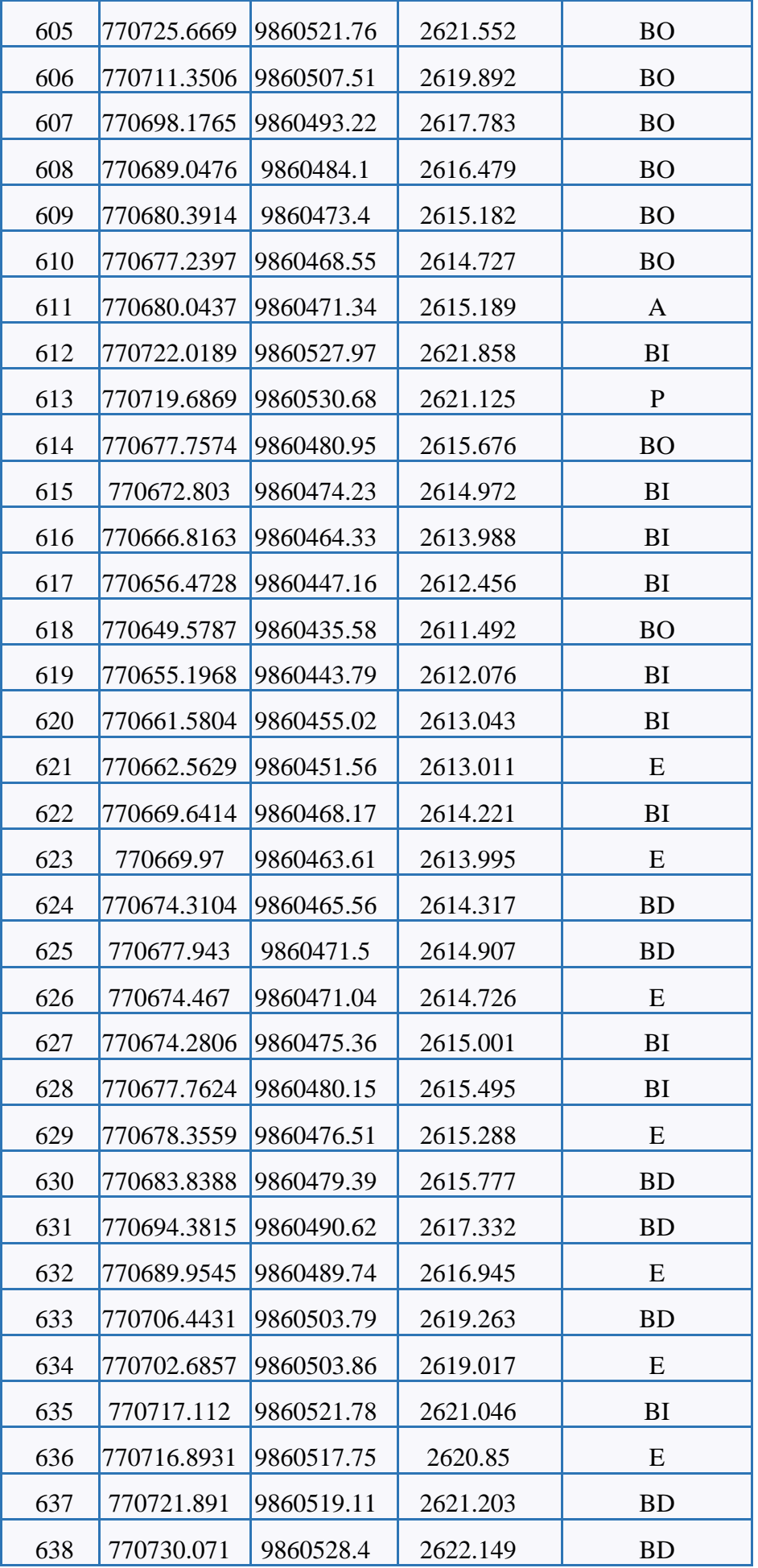

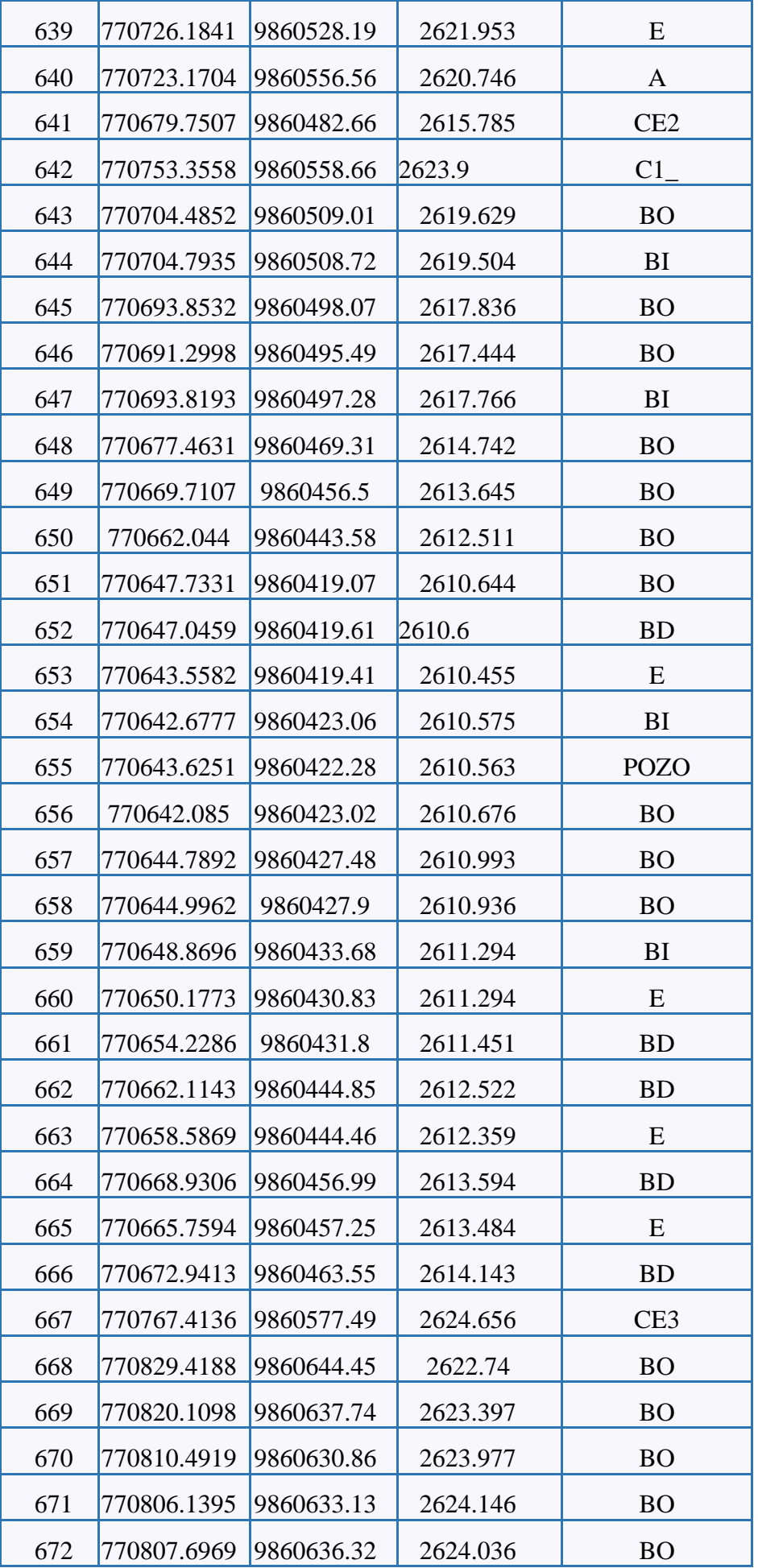

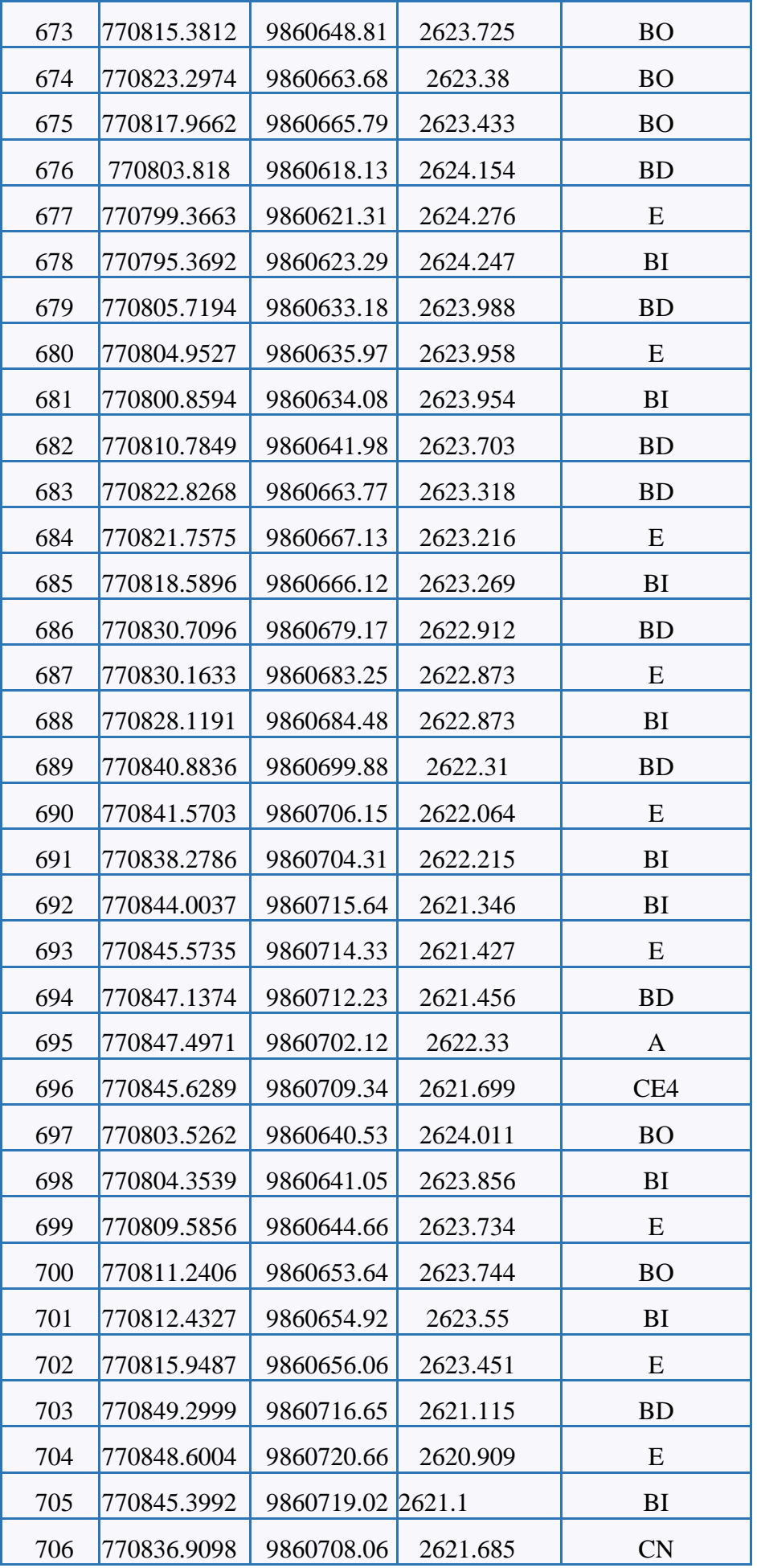

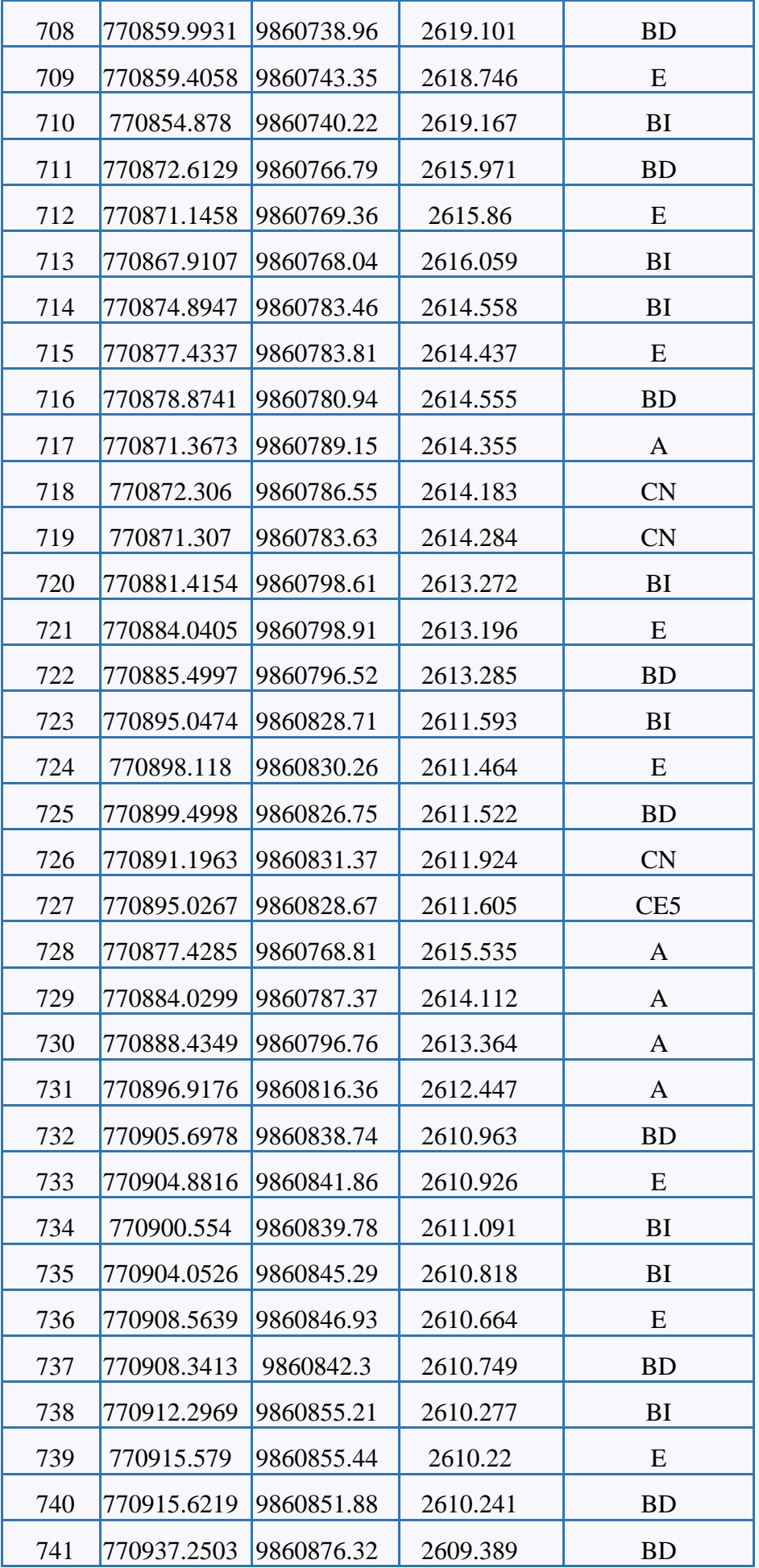

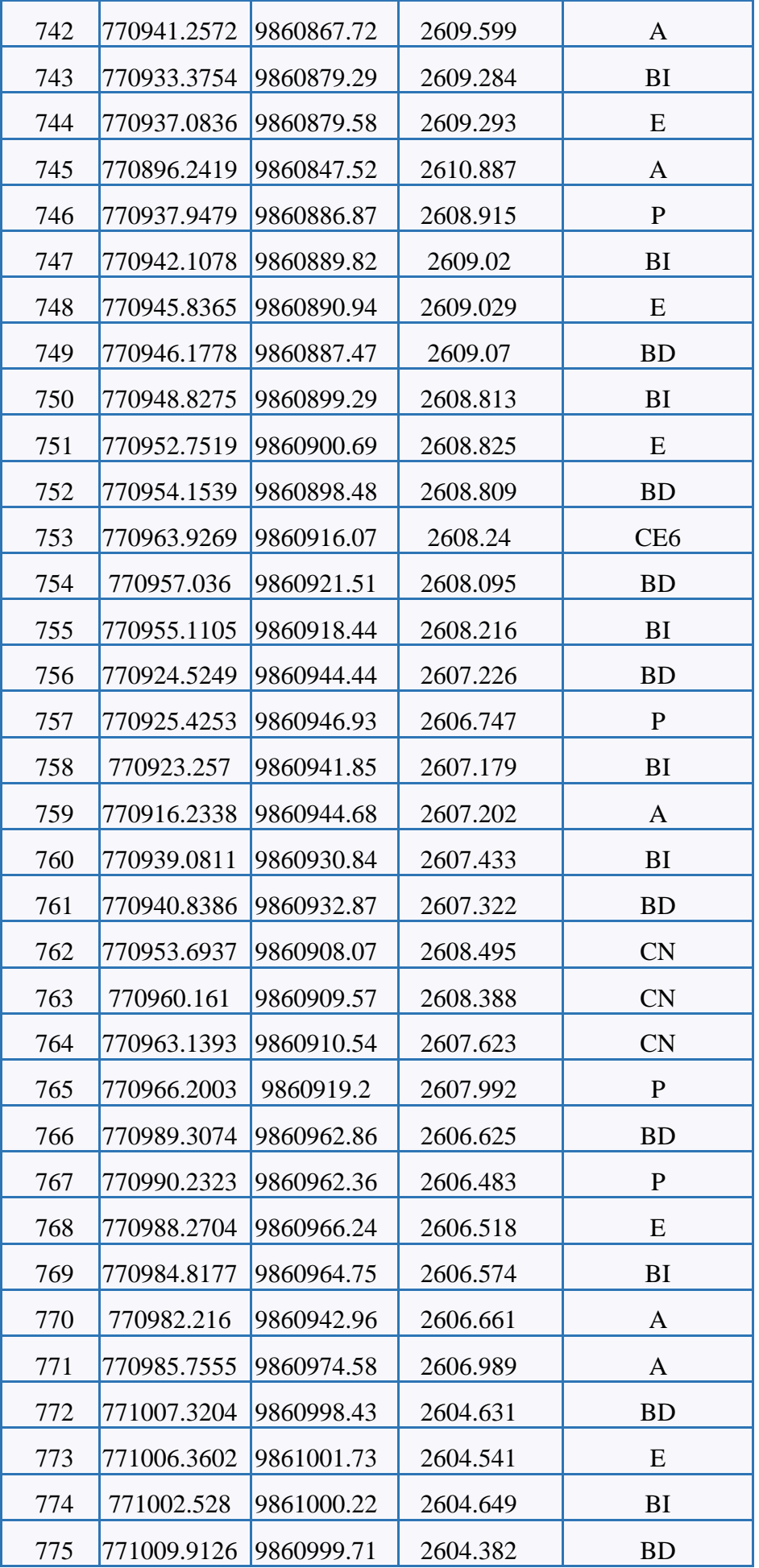

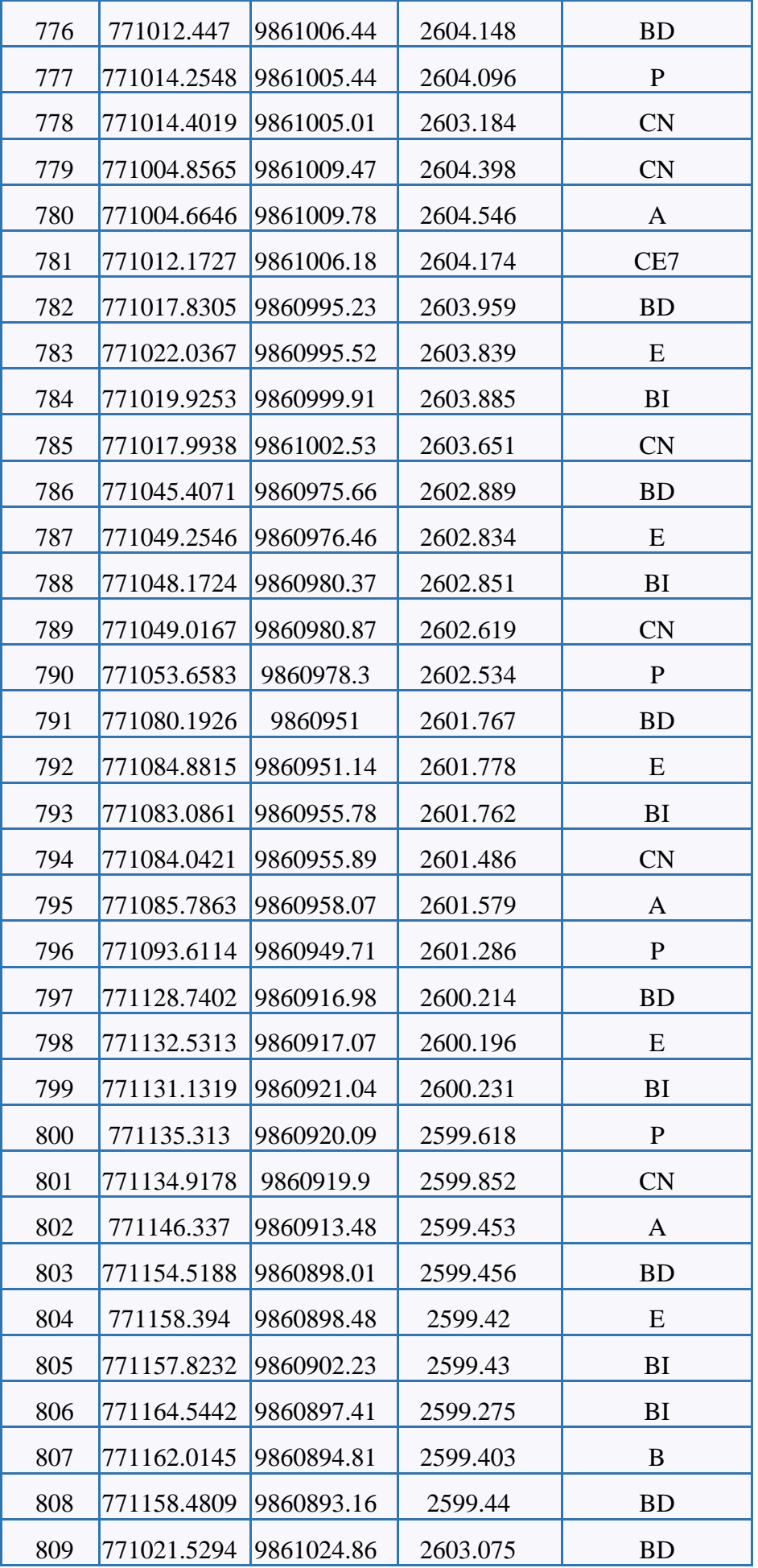

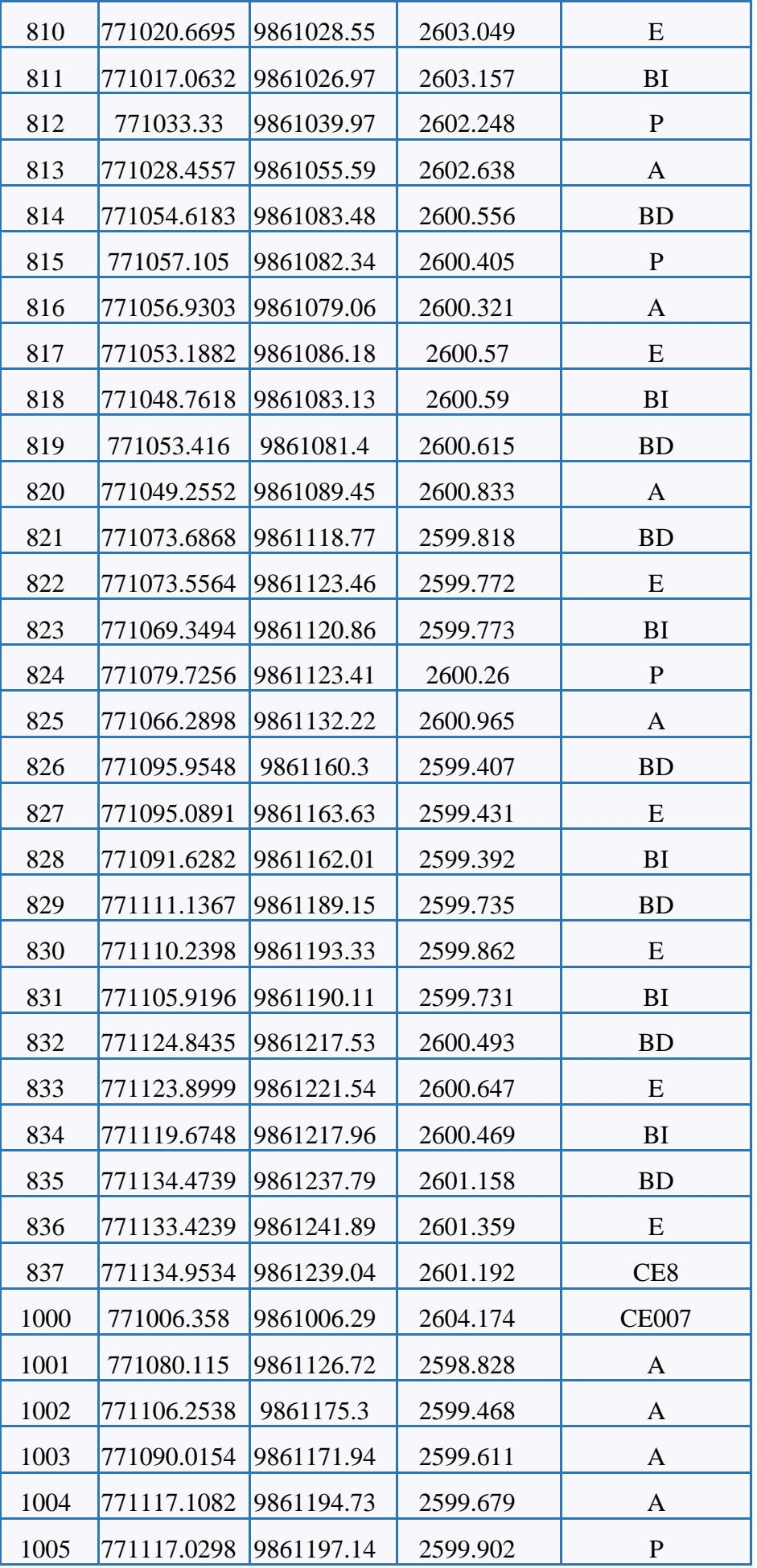

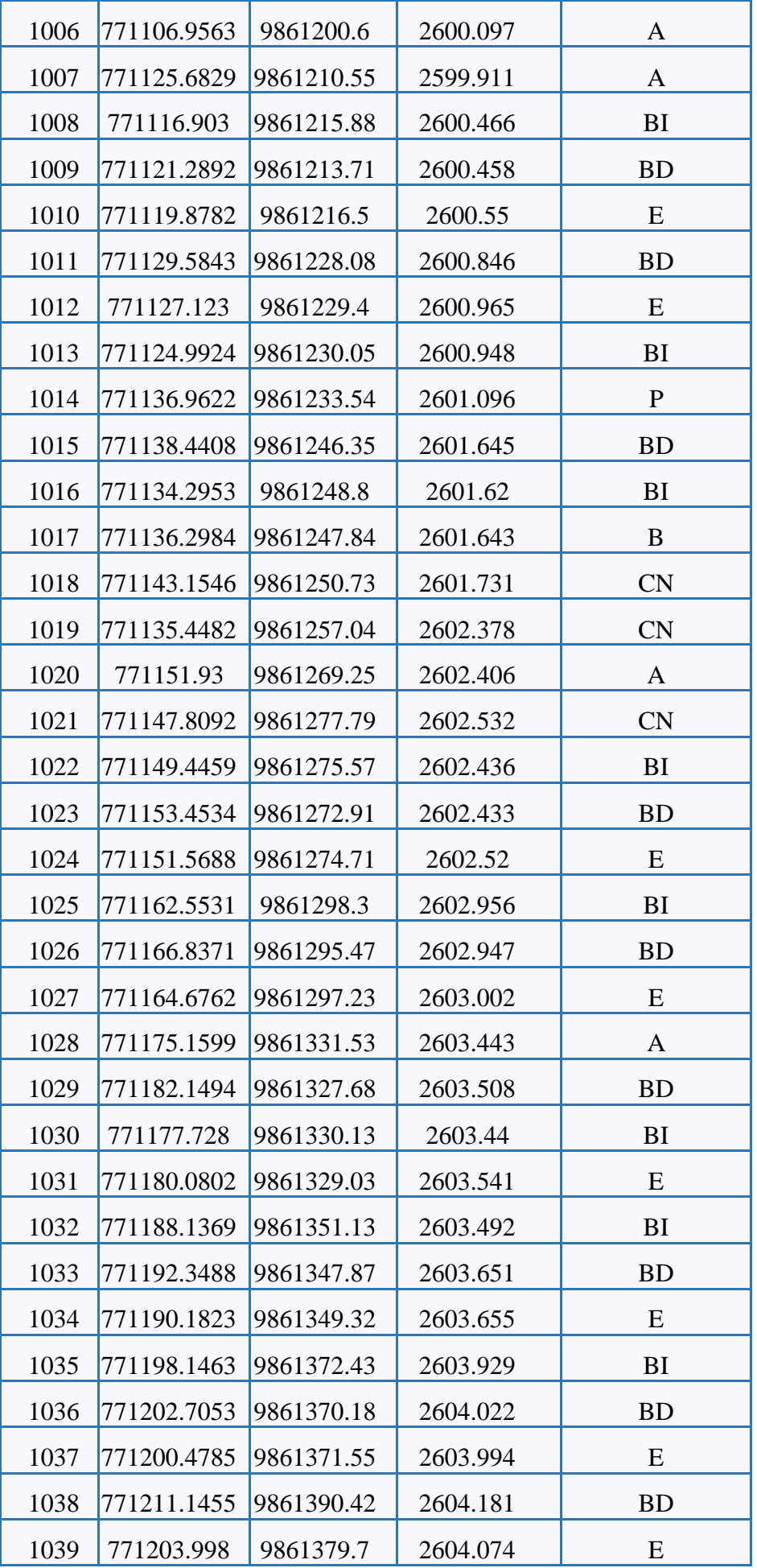

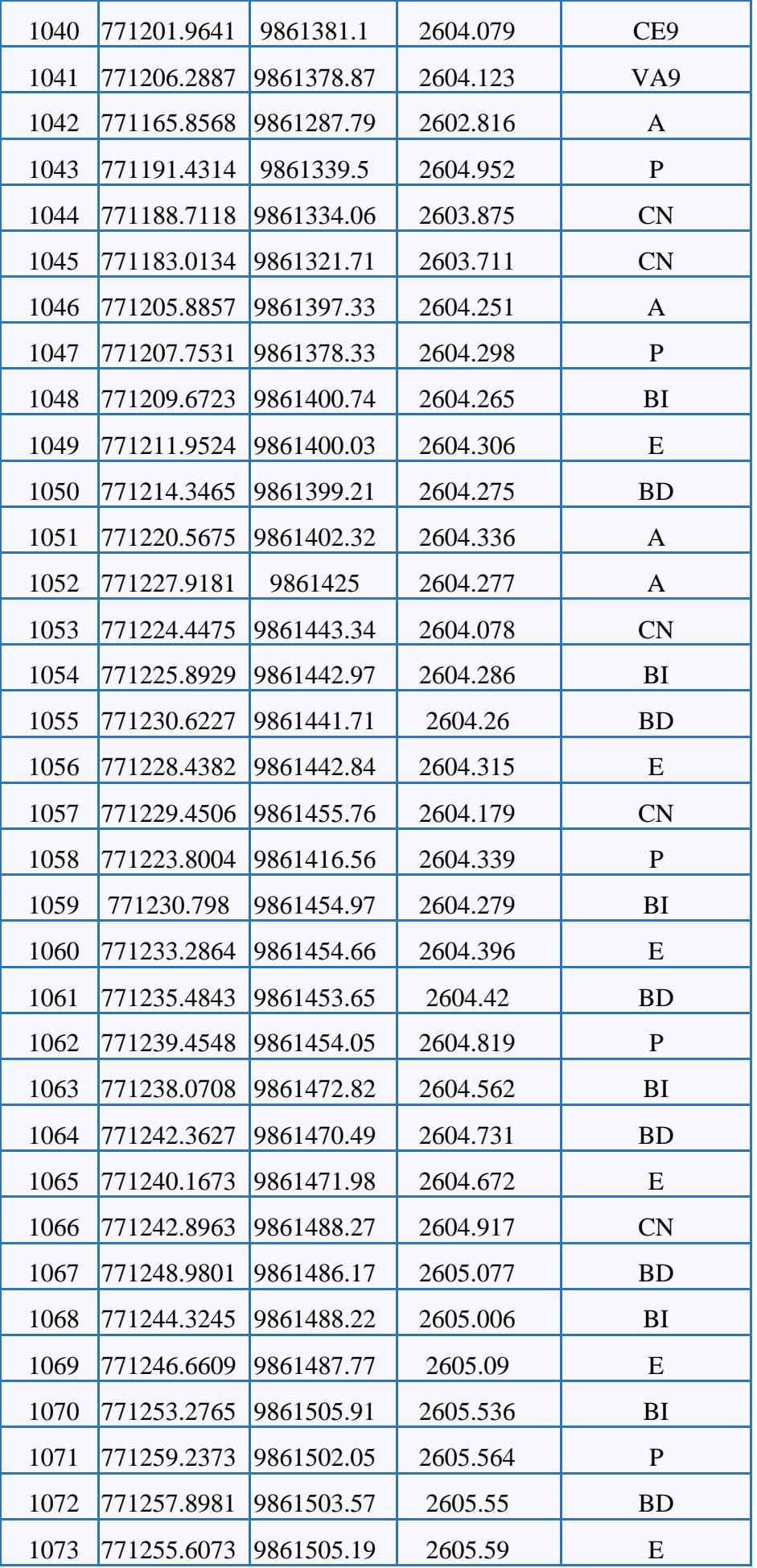

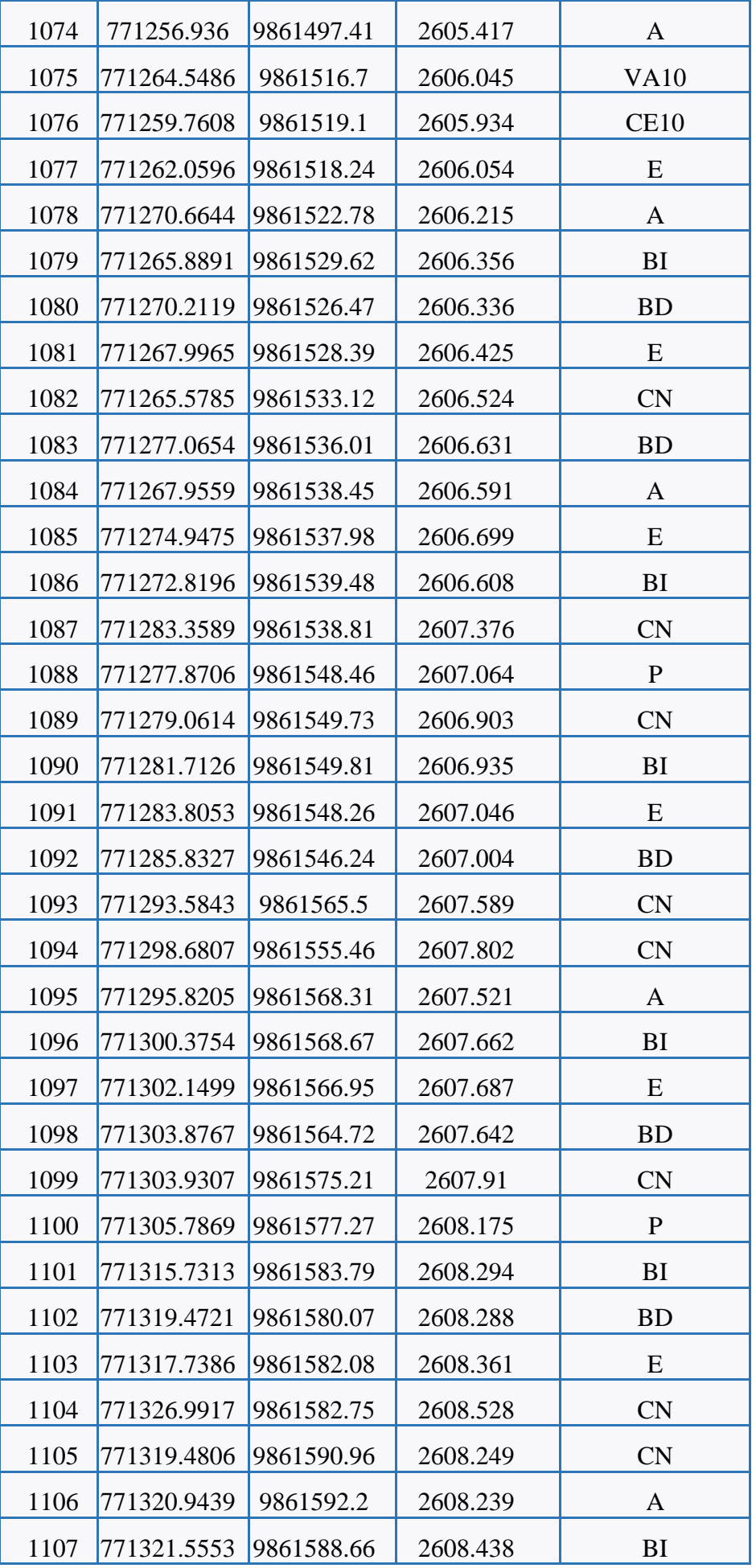

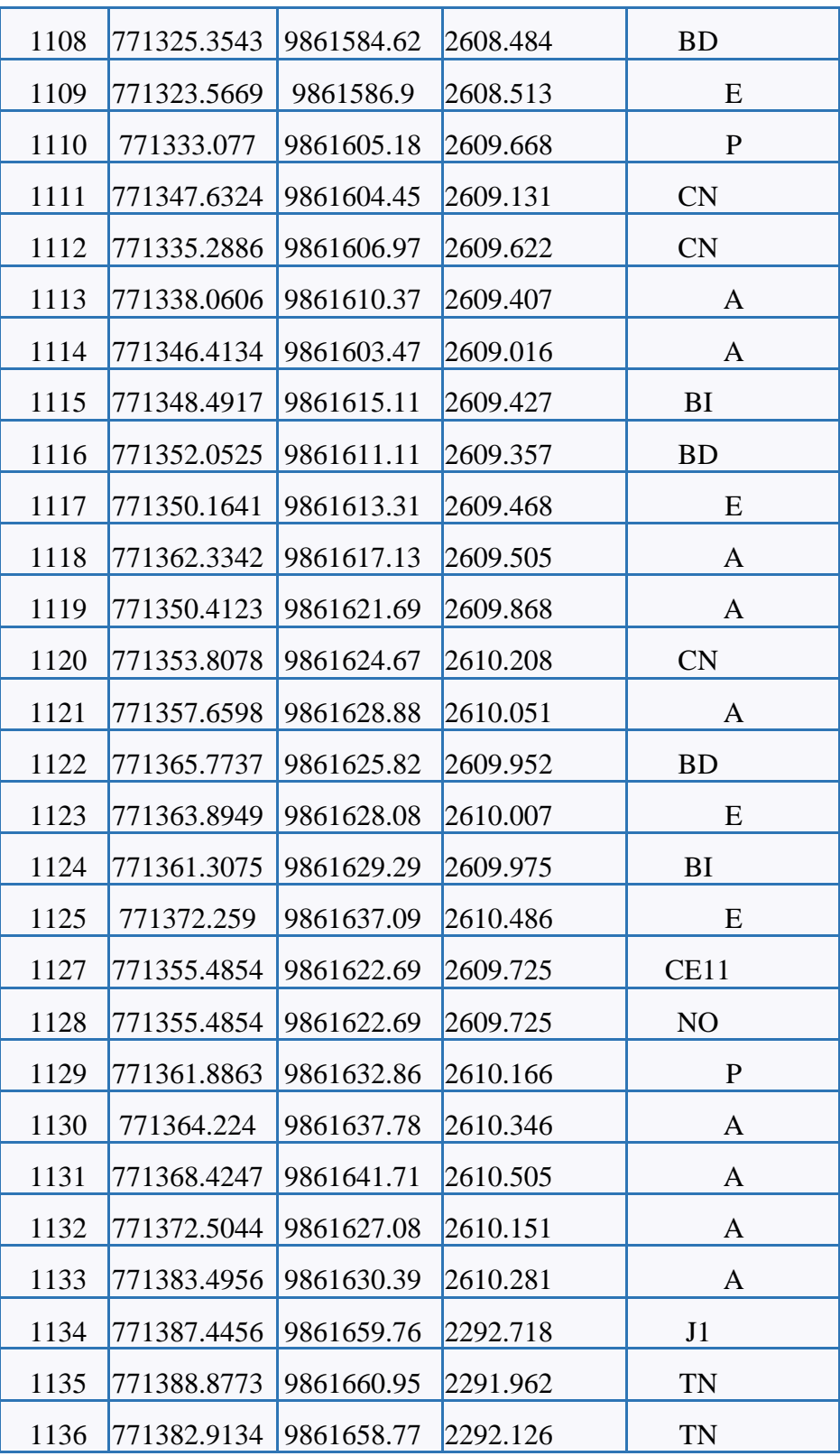

## Anexo N°3 : Estudio del agua residual

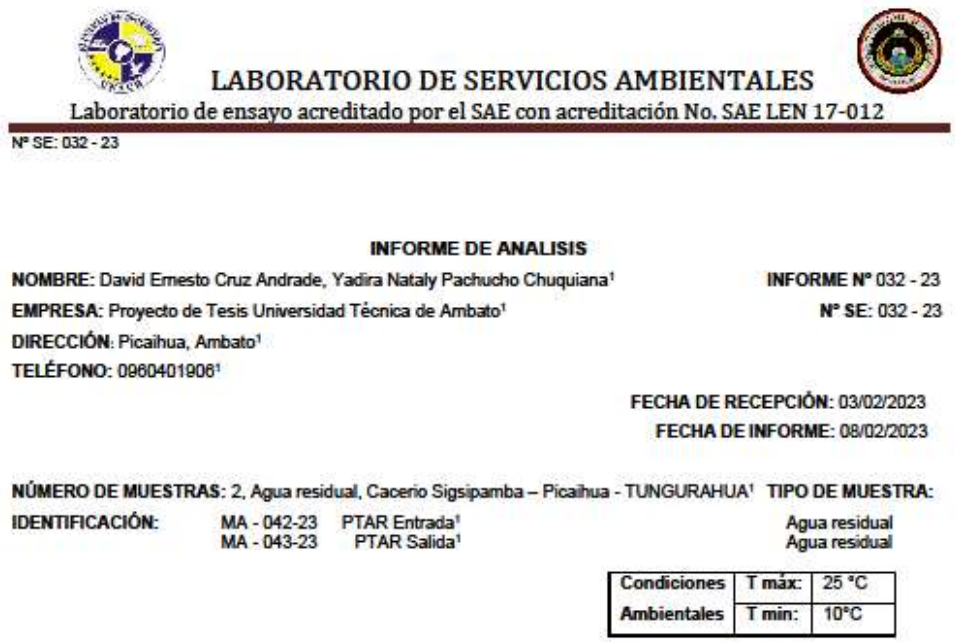

El laboratorio se responsabiliza solo del análisis, no de las muestras.

## **RESULTADO DE ANÁLISIS**

#### MA-035-22

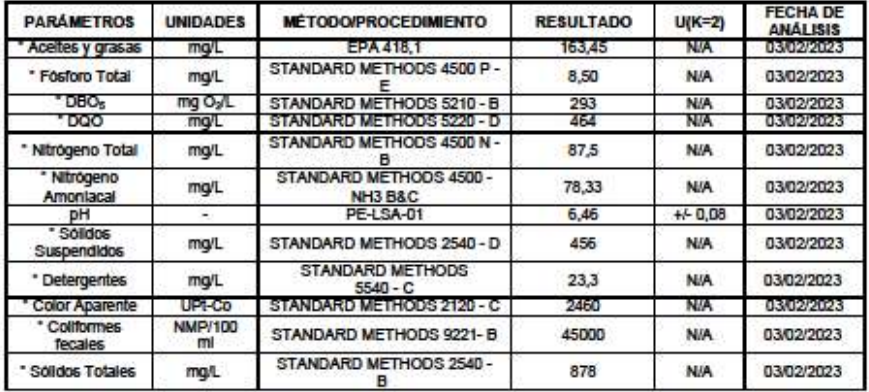

-Los resultados de este informe corresponden únicamente a la(s) muestra(s) analizada(s).<br>- Los ensayos marcados con (\*) ao se encuentran dentro del alcance de acreditación del SAE.<br>1. Información proporcionada por el clie

#### Páginal de2

L.S.A. Campus Máster Edison Riera Km 1 16 via a Guano Bloque Administrativo.

FMC2101-01

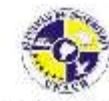

**LABORATORIO DE SERVICIOS AMBIENTALES** 

Laboratorio de ensayo acreditado por el SAE con acreditación No. SAE LEN 17-012

Nº SE: 032 - 23

## $MA - 036 - 22$

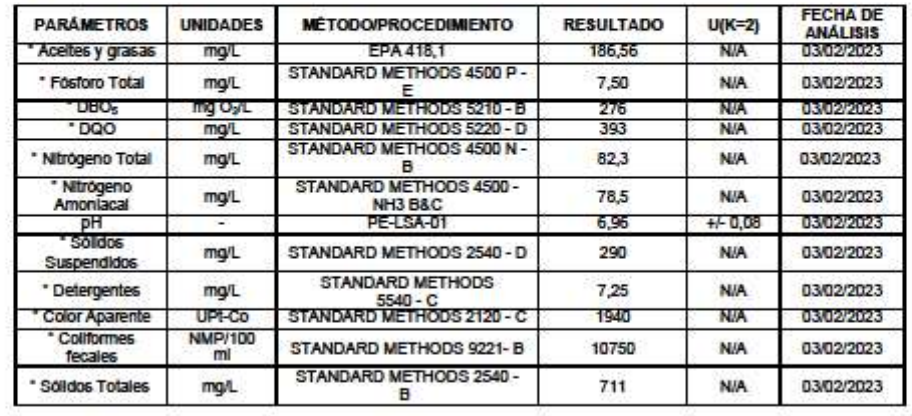

MÉTODOS UTILIZADOS: Métodos Normalizados para el Análisis de Aguas Potables y Residuales APHA, AWWA, WPCF, STANDARD METHODS 239 EDICIÓN y métodos HACH adaptados del STANDARD METHODS 23º EDICIÓN. REGLA DE DECISIÓN ACORDADA: No aplica

**RESPONSABLES DEL ANÁLISIS:** 

Dr. Juan Carlos Lara Benito Mendoza T., Ph.D.

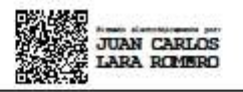

Dr. Juan Carlos Lara R.<br>TECNICO L.S.A.

-Los resultados de este informe corresponden únicamente a la(s) nuestra(s) analizada(s).

- Los ensayos marcados con (\*) no se encuentran dentro del alcance de acreditación del SAE.

- Información proporcionada por el cliente. LSA no se responsabiliza de dicha información<br>- Se prohíbe la reproducción parcial de este informe sin la autorización del laboratorio.<br>-LSA libera su responsabilidad por la info

FMC2101-01

Página2 de2

L.S.A. Campus Máster Edison Riera Km 1 16 via a Guano Bloque Administrativo.

Anexo N°4: Análisis de precios unitarios

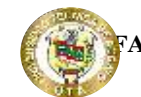

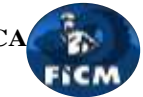

**Proyecto:** "DISEÑO DEL ALCANTARILLADO SANITARIO Y PLUVIAL Y PTAR PARA EL CASERIO SIGSIPAMBA DE LA PARROQUIA DE PICAIHUA DEL CANTON AMBATO, PROVINCIA DE TUNGURAHUA"

#### **ANÁLISIS DE PRECIOS UNITARIOS**

**Rubro:** 1.1.1 Replanteo y Nivelación con equipo topográfico en alcantarillado **Detalle:** 

**Unidad:** km

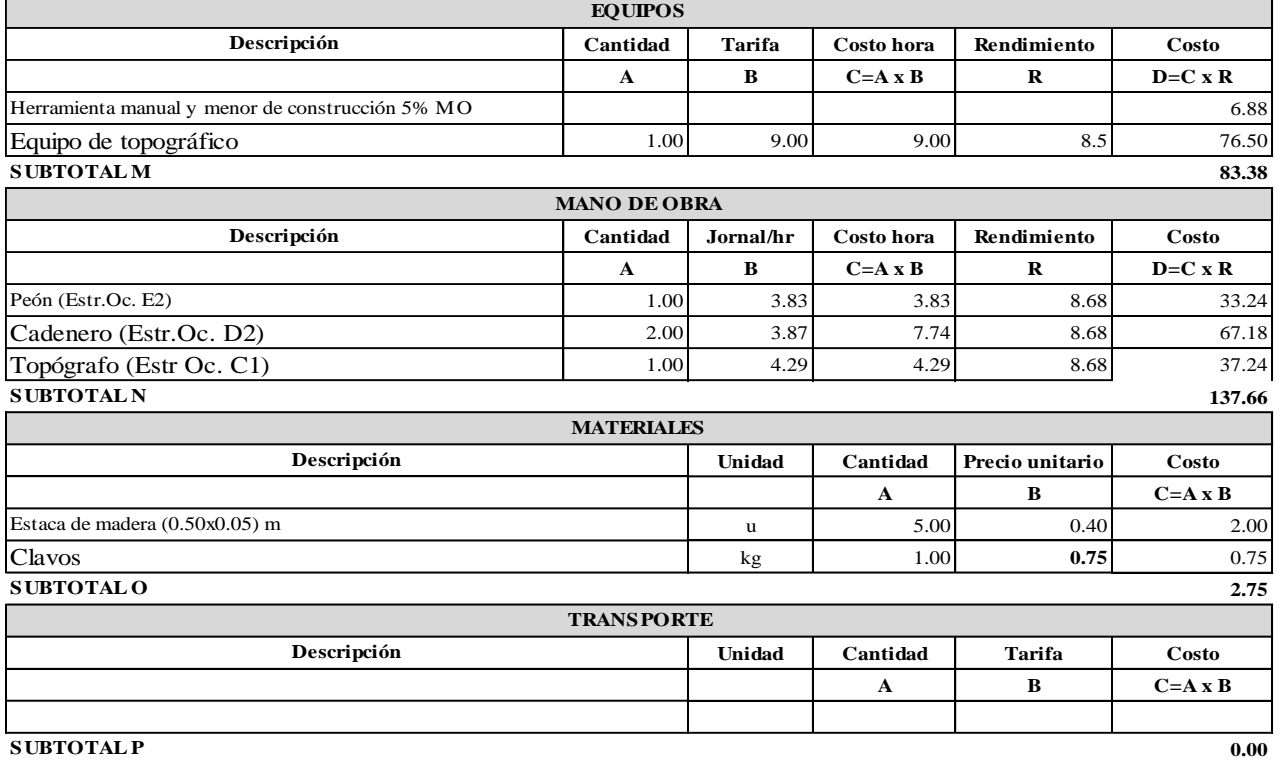

**ESTE PRECIONO INCLUYEN IVA.** 

Cruz Andrade David Ernesto Pachucho Chuquiana Yadira Nataly **Realizado por:**

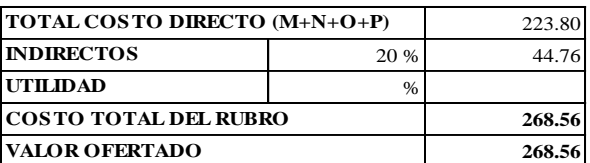

**Proyecto:**

"DISEÑO DEL ALCANTARILLADO SANITARIO Y PLUVIAL Y PTAR PARA ELCASERIO SIGSIPAMBA DE LA PARROQUIA DE PICAIHUA DEL CANTON AMBATO, PROVINCIA DE TUNGURAHUA"

## **ANÁLISIS DE PRECIOS UNITARIOS**

**Rubro:** 1.2.1 Rotura de carpeta Asfáltica **Detalle:** 

**Unidad:** m2

FECA

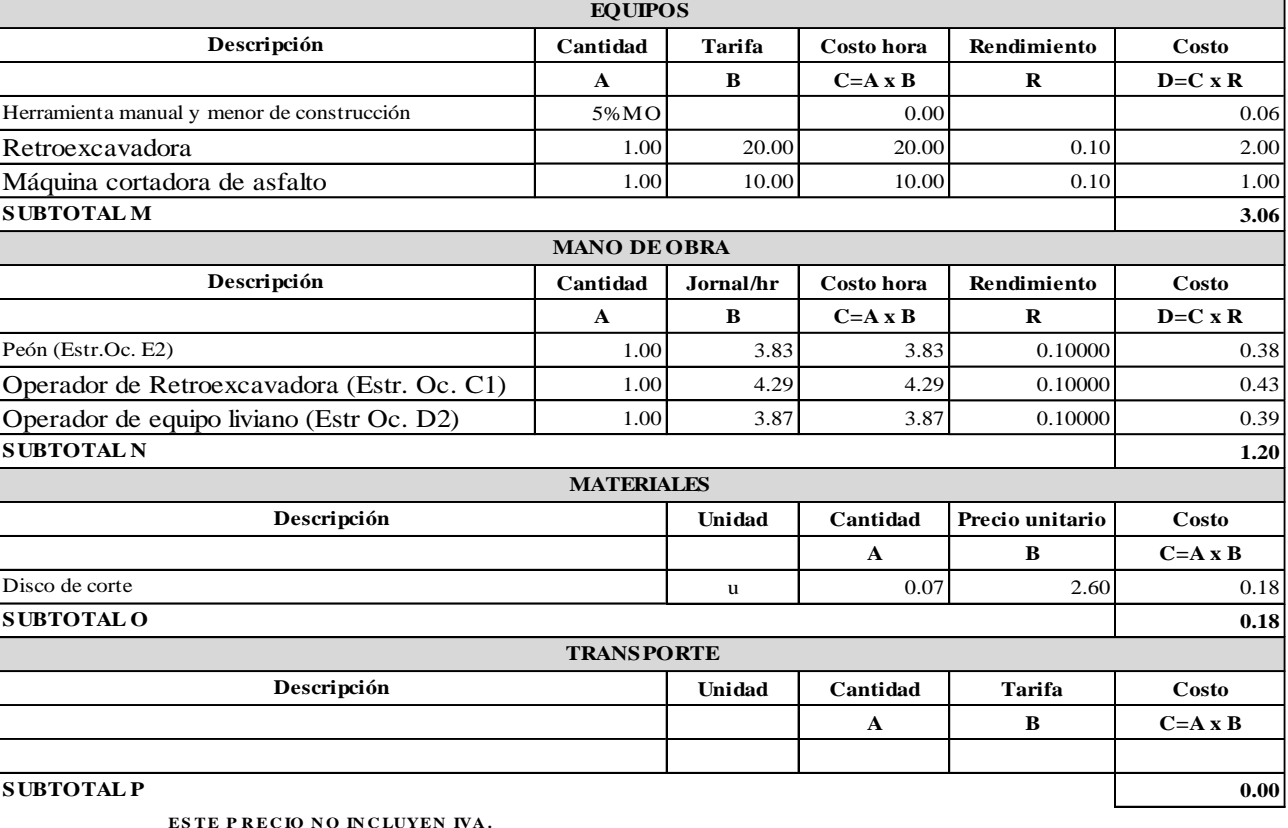

4.44 20 % 0.89 % **5.33 5.33 VALOR OFERTADO TOTAL COSTO DIRECTO (M+N+O+P) COSTO TOTAL DEL RUBRO INDIRECTOS UTILIDAD**

Cruz Andrade David Ernesto Pachucho Chuquiana Yadira Nataly **Realizado por:**

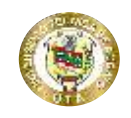

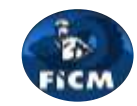

**Proyecto:**

## "DISEÑO DEL ALCANTARILLADO SANITARIO Y PLUVIAL Y PTAR PARA ELCASERIO SIGSIPAMBA DE LA PARROQUIA DE PICAIHUA DEL CANTON AMBATO, PROVINCIA DE TUNGURAHUA"

## **ANÁLISIS DE PRECIOS UNITARIOS**

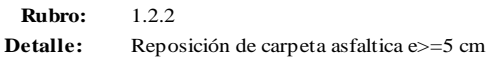

**Unidad:** m2

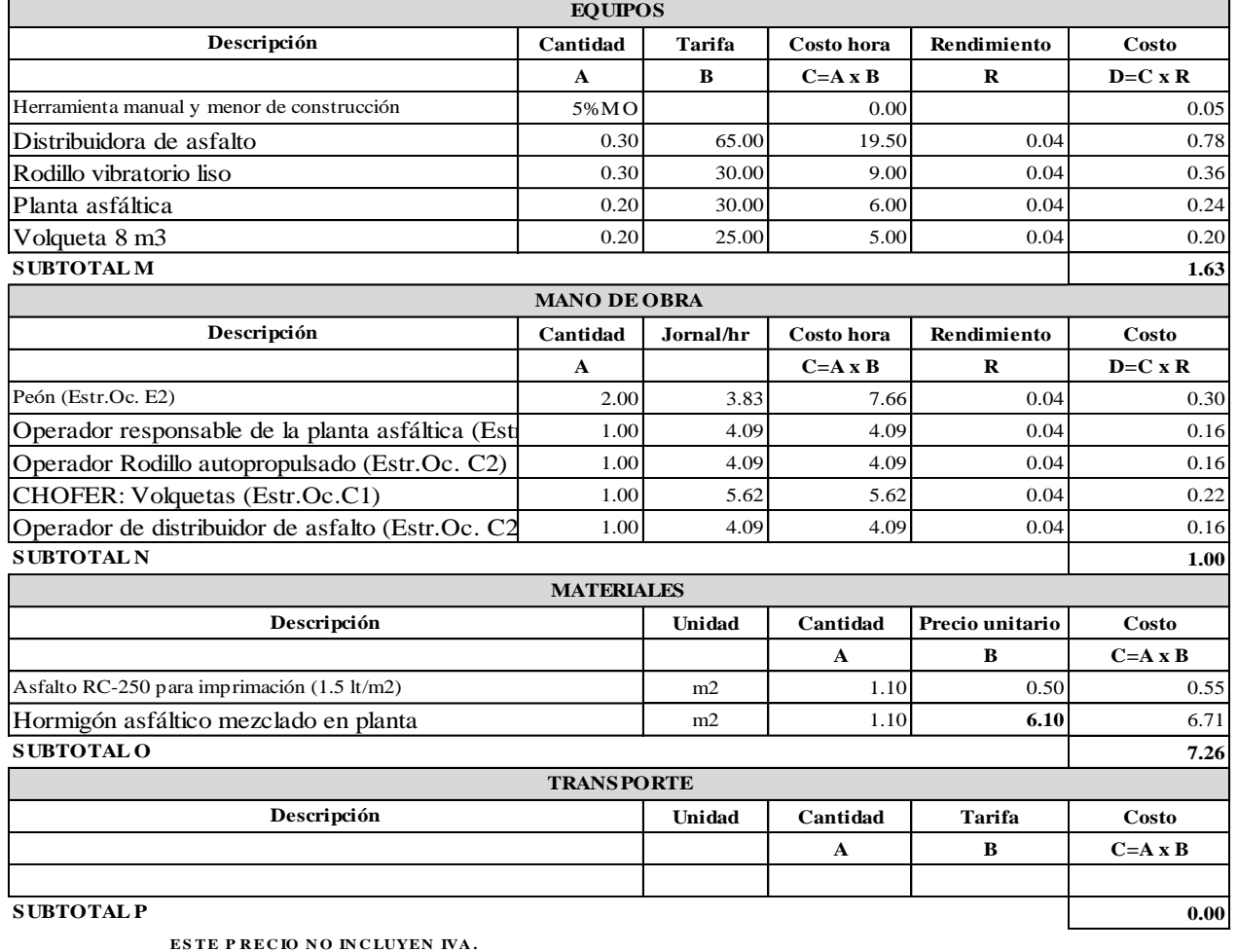

Cruz Andrade David Ernesto Pachucho Chuquiana Yadira Nataly **Realizado por:** 

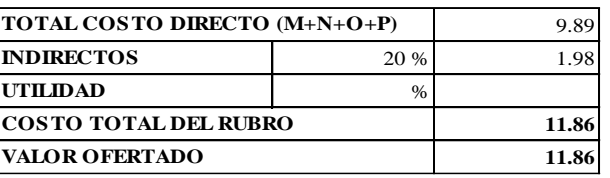

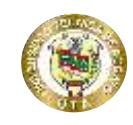

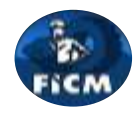

**Proyecto:** "DISEÑO DEL ALCANTARILLADO SANITARIO Y PLUVIAL Y PTAR PARA ELCASERIO SIGSIPAMBA DE LA PARROQUIA DE PICAIHUA DEL CANTON AMBATO, PROVINCIA DE TUNGURAHUA"

## **ANÁLISIS DE PRECIOS UNITARIOS**

**Rubro:** 1.3.1

**Detalle:** s.c Pozo revisión h=1.00-2.50m f'c=210 kg/cm2 (Diámetro interior 0.9m) pared 30cm **Unidad:** m3

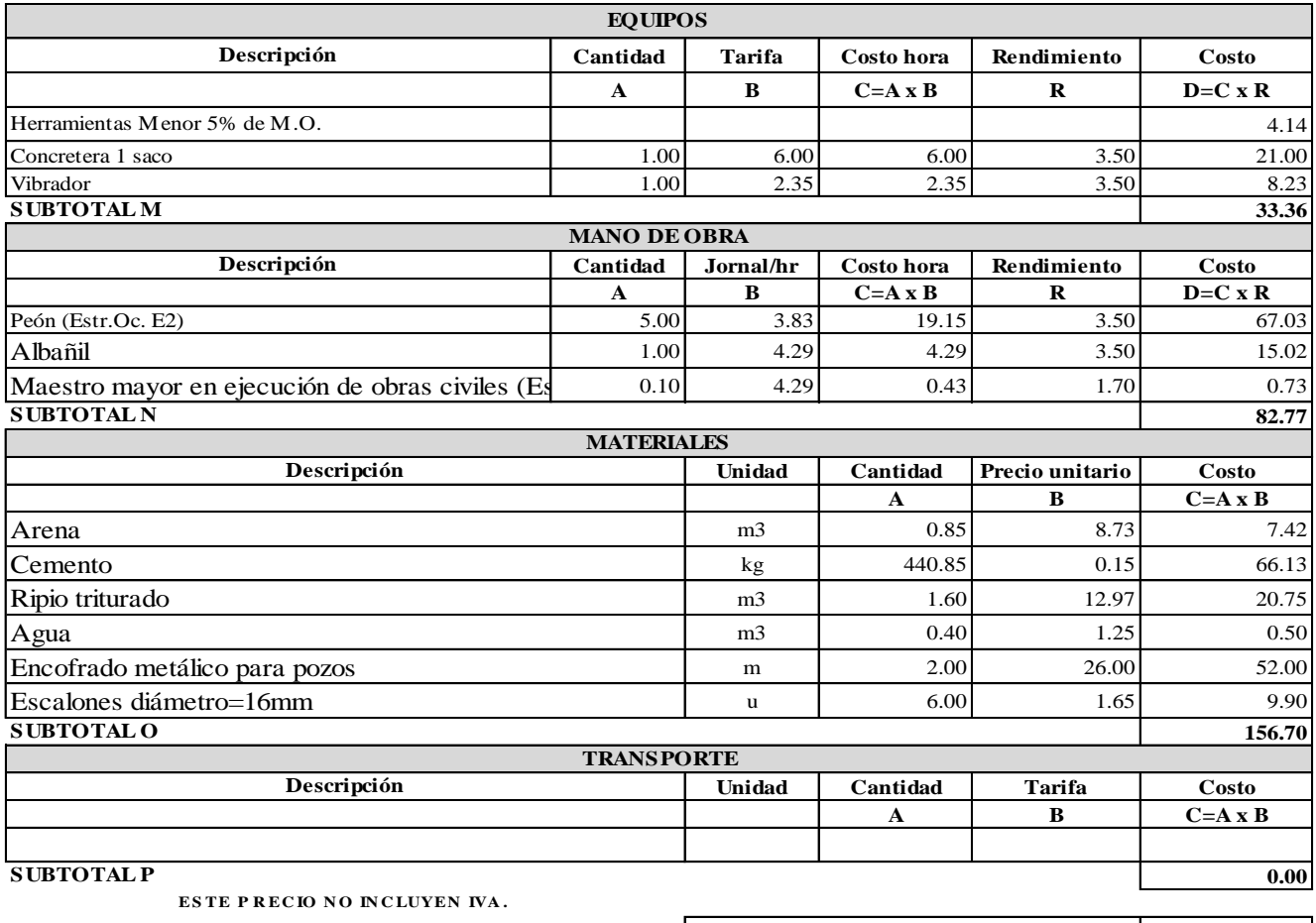

Cruz Andrade David Ernesto Pachucho Chuquiana Yadira Nataly **Realizado por:**

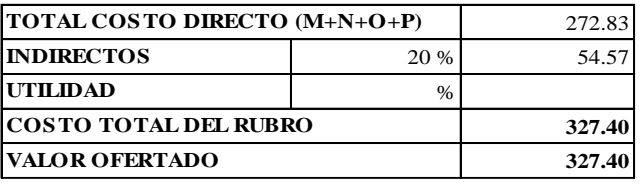

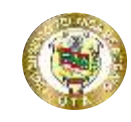

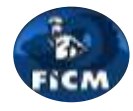

**Proyecto:** "DISEÑO DEL ALCANTARILLADO SANITARIO Y PLUVIAL Y PTAR PARA ELCASERIO SIGSIPAMBA DE LA PARROQUIA DE PICAIHUA DEL CANTON AMBATO, PROVINCIA DE TUNGURAHUA"

#### **ANÁLISIS DE PRECIOS UNITARIOS**

**Rubro:** 1.3.2 **Detalle:** s.c Pozo revisión h=2.51-3.50m f'c=210 kg/cm2 (Diámetro interior 0.9m) pared 30cm **Unidad:** m3

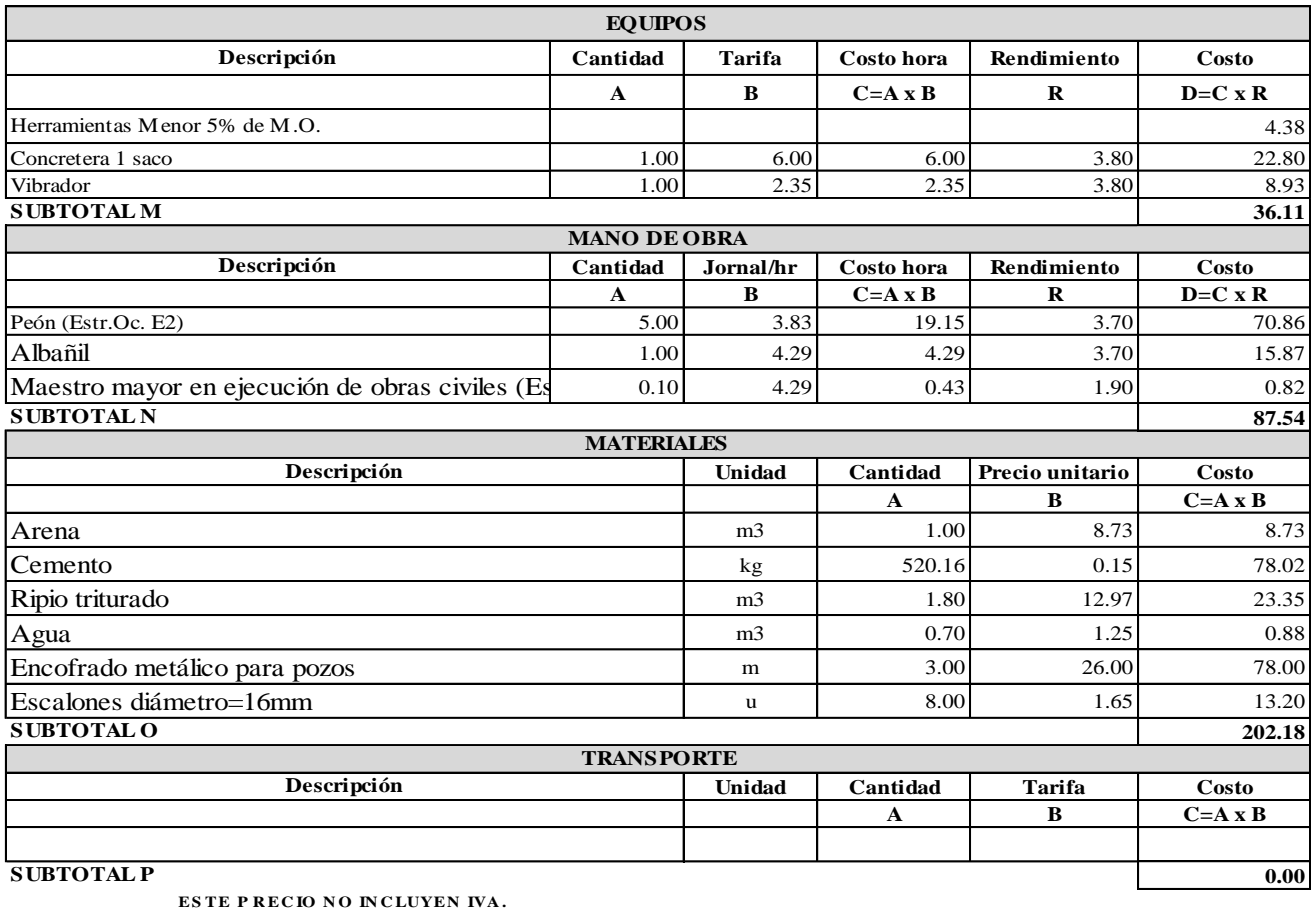

**Realizado** por: Cruz Andrade David Ernesto Pachucho Chuquiana Yadira Nataly

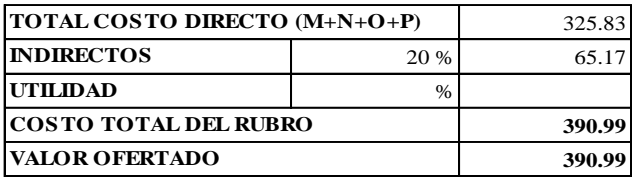
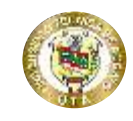

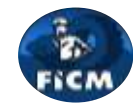

**Proyecto:**

"DISEÑO DEL ALCANTARILLADO SANITARIO Y PLUVIAL Y PTAR PARA ELCASERIO SIGSIPAMBA DE LA PARROQUIA DE PICAIHUA DEL CANTON AMBATO, PROVINCIA DE TUNGURAHUA"

### **ANÁLISIS DE PRECIOS UNITARIOS**

**Rubro:** 1.3.3 **Detalle:** s.c Pozo revisión h=3.51-4.50m f'c=210 kg/cm2 (Diámetro interior 0.9m) pared 30cm **Unidad:** m3

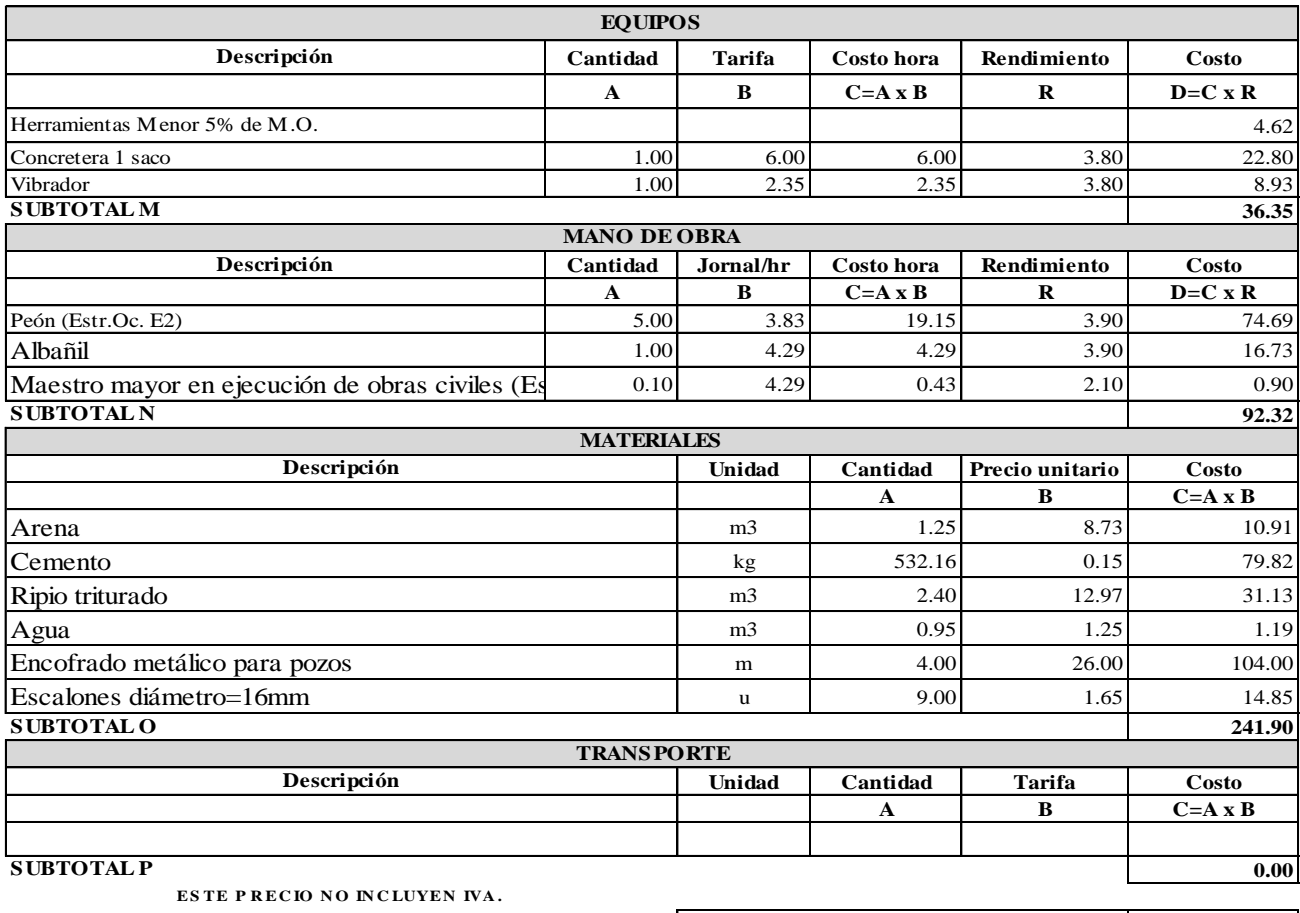

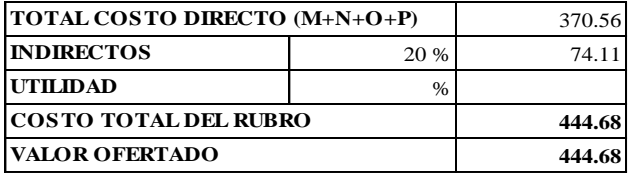

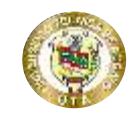

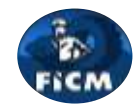

**Proyecto:** "DISEÑO DEL ALCANTARILLADO SANITARIO Y PLUVIAL Y PTAR PARA ELCASERIO SIGSIPAMBA DE LA PARROQUIA DE PICAIHUA DEL CANTON AMBATO, PROVINCIA DE TUNGURAHUA"

### **ANÁLISIS DE PRECIOS UNITARIOS**

**Rubro:** 1.3.4 **Detalle:** s.c Pozo revisión h=4.51-5.50m f'c=210 kg/cm2 (Diámetro interior 0.9m) pared 30cm **Unidad:** m3

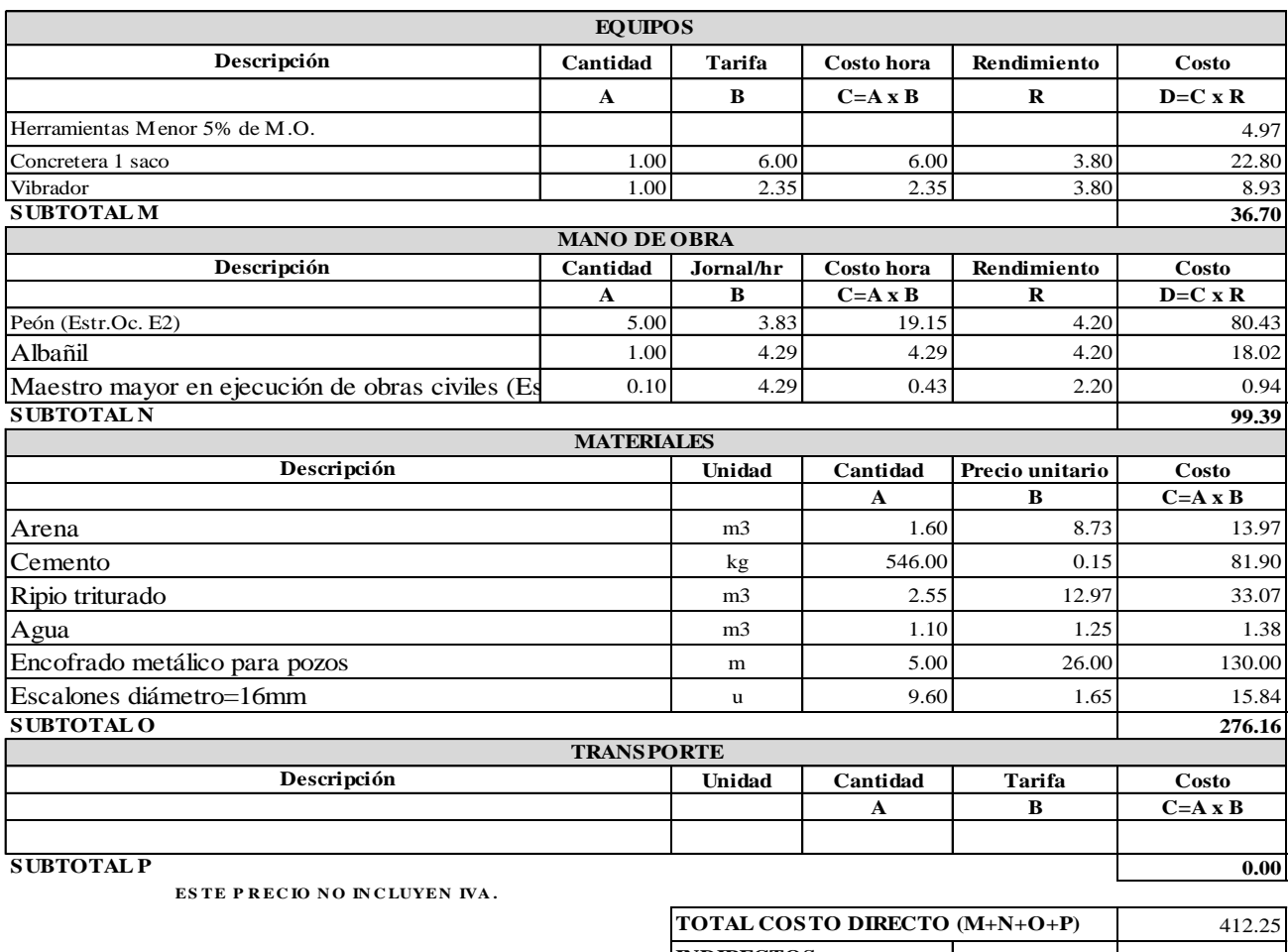

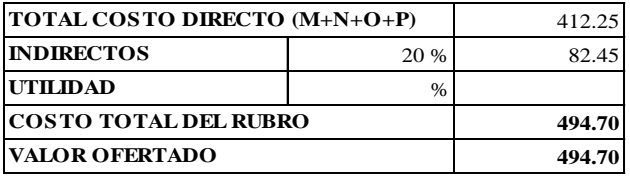

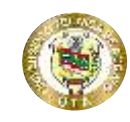

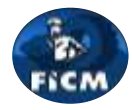

**Proyecto:**

"DISEÑO DEL ALCANTARILLADO SANITARIO Y PLUVIAL Y PTAR PARA ELCASERIO SIGSIPAMBA DE LA PARROQUIA DE PICAIHUA DEL CANTON AMBATO, PROVINCIA DE TUNGURAHUA"

### **ANÁLISIS DE PRECIOS UNITARIOS**

**Rubro:** 1.3.5 **Detalle:** s.c Pozo revisión h=5.51-6.50m f'c=210 kg/cm2 (Diámetro interior 0.9m) pared 30cm **Unidad:** m3

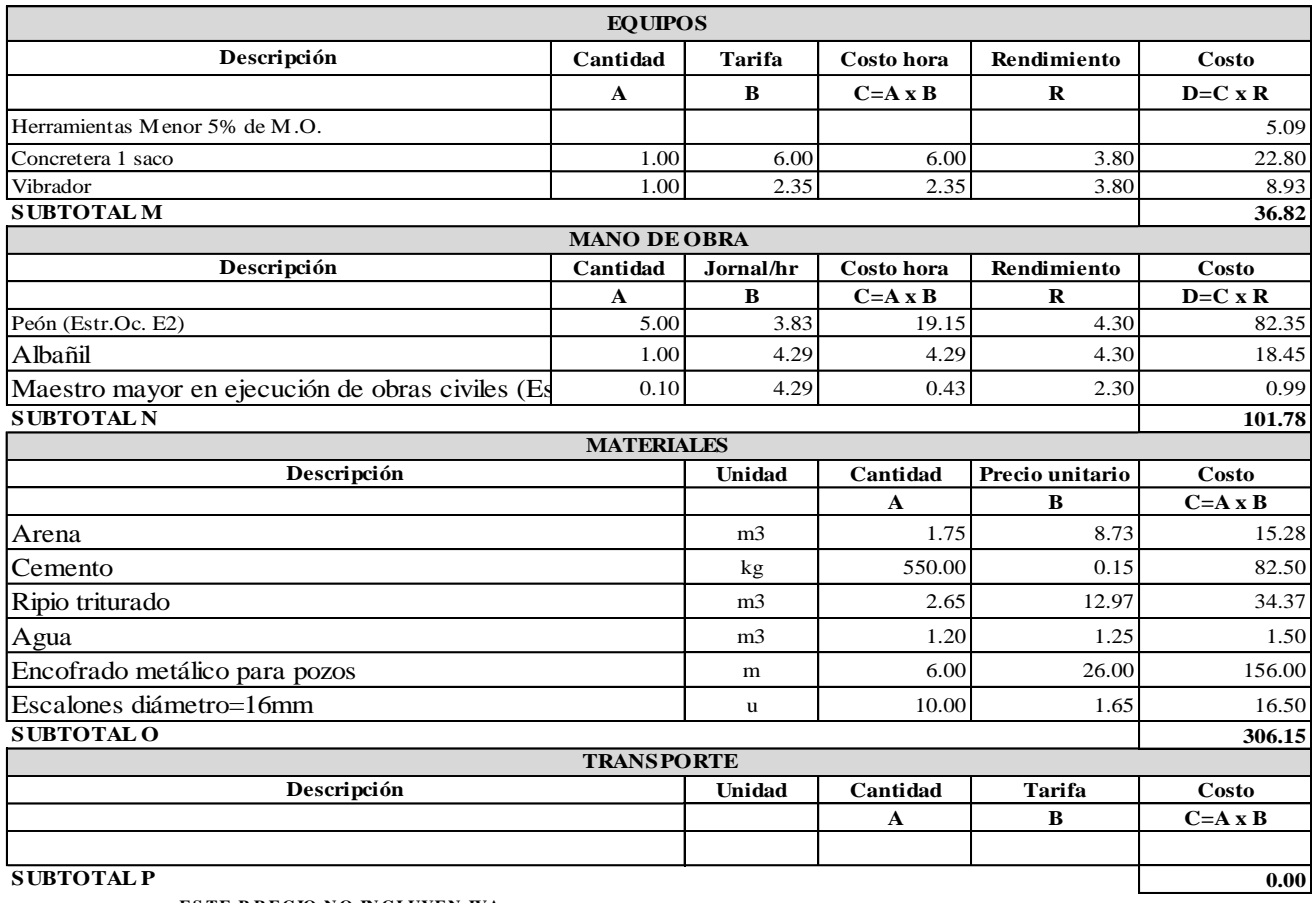

**ESTE P RECIO NO INCLUYEN IVA.** 

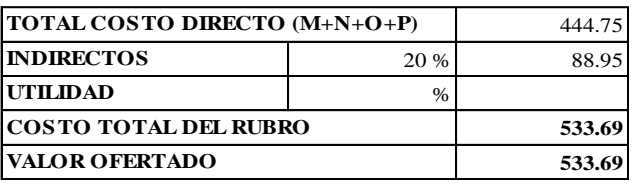

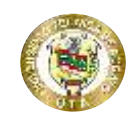

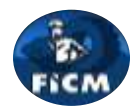

**Proyecto:**

"DISEÑO DEL ALCANTARILLADO SANITARIO Y PLUVIAL Y PTAR PARA ELCASERIO SIGSIPAMBA DE LA PARROQUIA DE PICAIHUA DEL CANTON AMBATO, PROVINCIA DE TUNGURAHUA"

### **ANÁLISIS DE PRECIOS UNITARIOS**

**Rubro:** 1.3.6 **Detalle:** s.c Pozo revisión h=6.51-7.50m f'c=210 kg/cm2 (Diámetro interior 0.9m) pared 30cm **Unidad:** m3

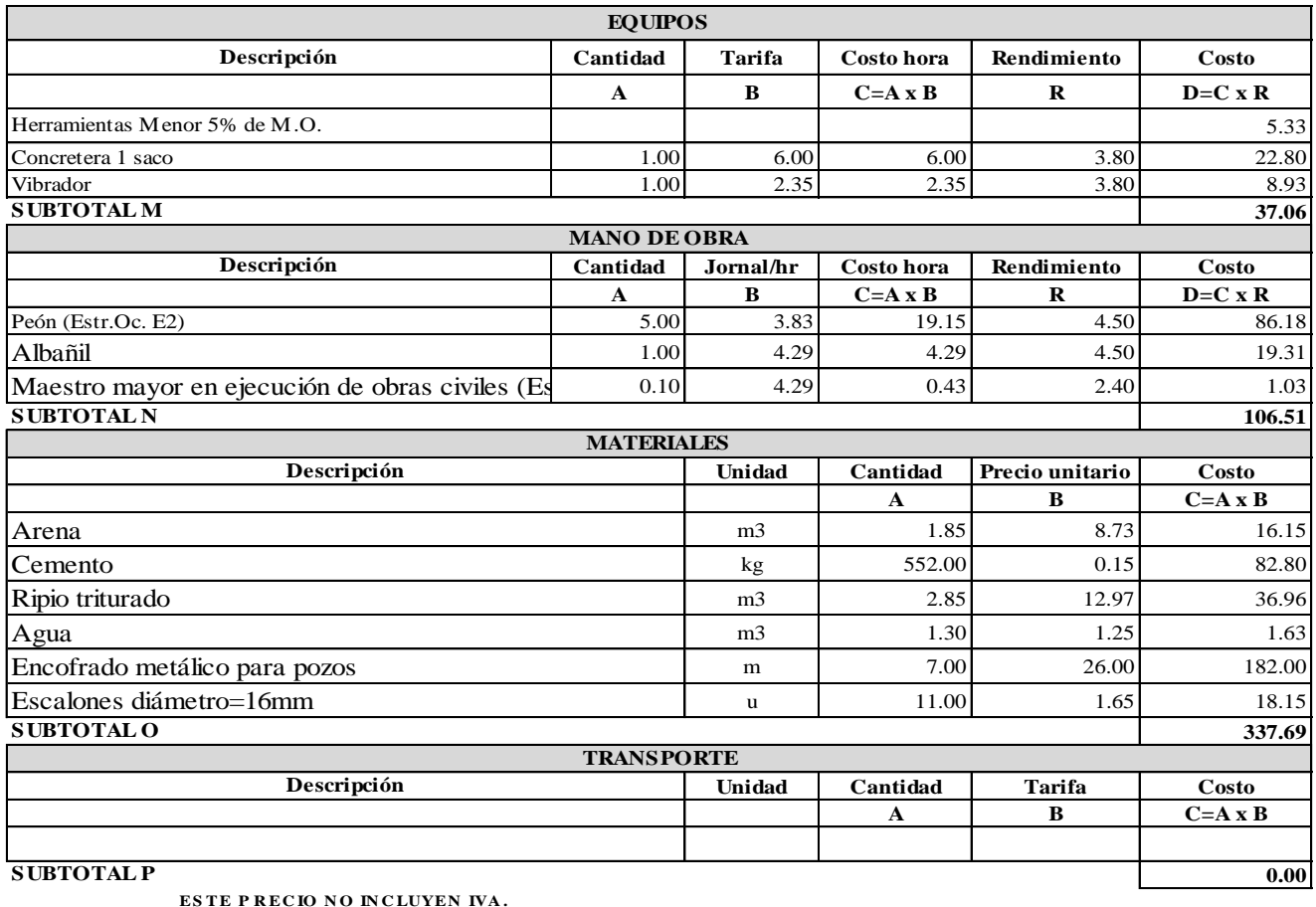

Cruz Andrade David Ernesto Pachucho Chuquiana Yadira Nataly

**Realizado** por:

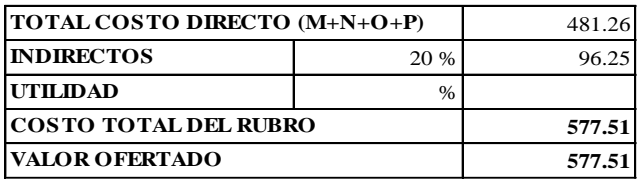

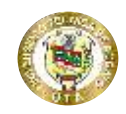

**Proyecto:**

### **UNIVERSIDAD TÉCNICA DE AMBATO FACULTAD DE INGENIERÍA CIVIL Y NECÁNICA CARRERA DE INGENIERÍA CIVIL**

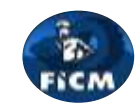

"DISEÑO DEL ALCANTARILLADO SANITARIO Y PLUVIAL Y PTAR PARA ELCASERIO SIGSIPAMBA DE LA PARROQUIA DE PICAIHUA DEL CANTON AMBATO, PROVINCIA DE TUNGURAHUA"

### **ANÁLISIS DE PRECIOS UNITARIOS**

**Rubro:** 1.4.1 **Unidad:** m3 **Detalle:** Excavación mecánica con retroexcavadora, zanja (1.00-2.50) m, material sin clasificar

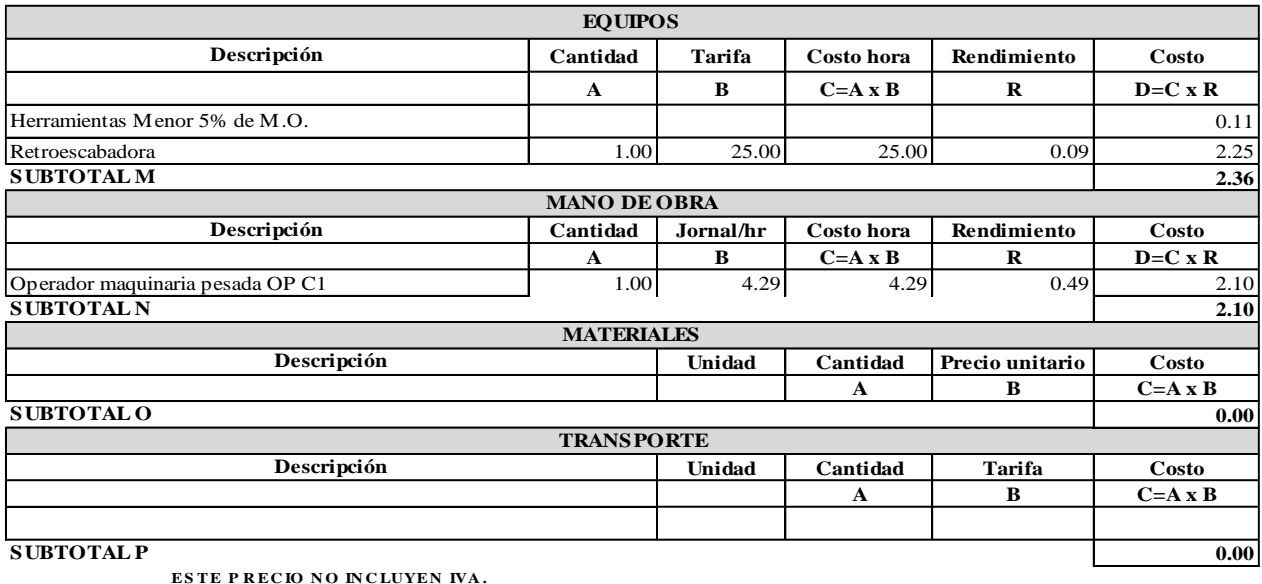

Cruz Andrade David Ernesto Pachucho Chuquiana Yadira Nataly

**Realizado** por:

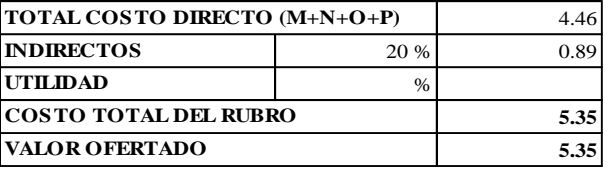

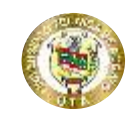

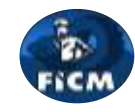

**Proyecto:** "DISEÑO DEL ALCANTARILLADO SANITARIO Y PLUVIAL Y PTAR PARA ELCASERIO SIGSIPAMBA DE LA PARROQUIA DE PICAIHUA DEL CANTON AMBATO, PROVINCIA DE TUNGURAHUA"

### **ANÁLISIS DE PRECIOS UNITARIOS**

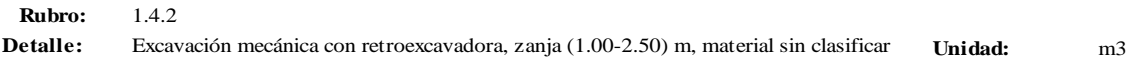

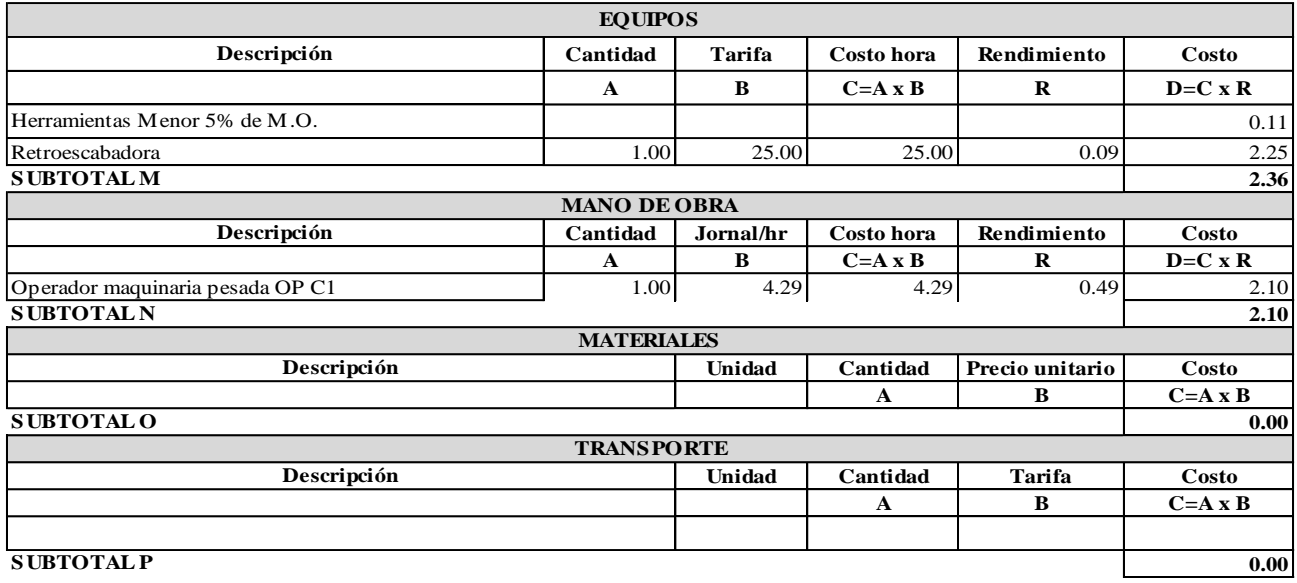

**ESTE P RECIO NO INCLUYEN IVA.** 

Pachucho Chuquiana Yadira Nataly **Realizado por:** Cruz Andrade David Ernesto

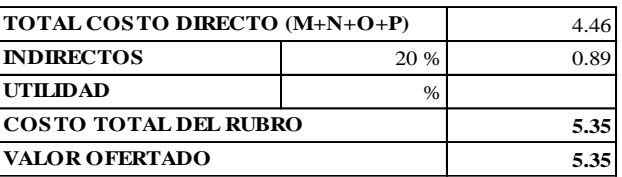

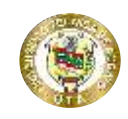

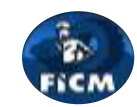

**Proyecto:**

"DISEÑO DEL ALCANTARILLADO SANITARIO Y PLUVIAL Y PTAR PARA ELCASERIO SIGSIPAMBA DE LA PARROQUIA DE PICAIHUA DEL CANTON AMBATO, PROVINCIA DE TUNGURAHUA"

### **ANÁLISIS DE PRECIOS UNITARIOS**

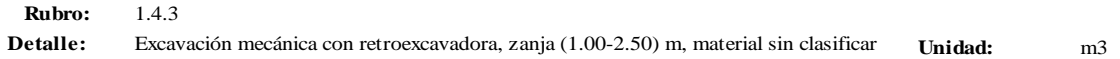

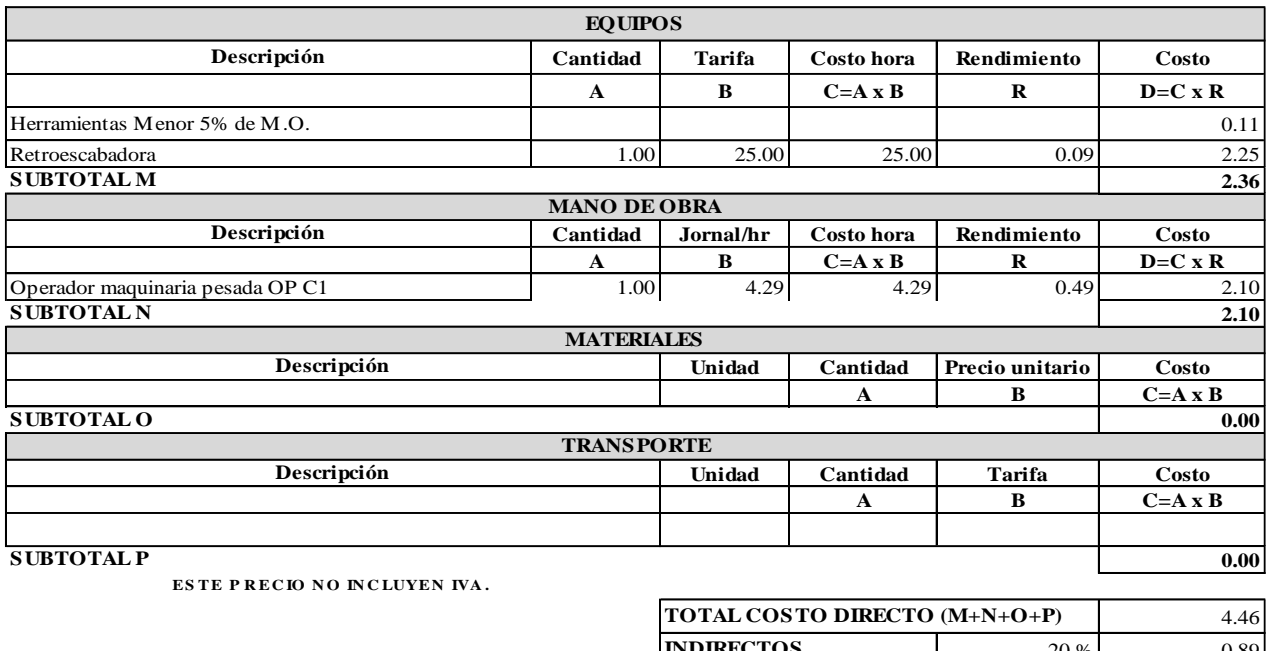

Pachucho Chuquiana Yadira Nataly **Realizado por:** Cruz Andrade David Ernesto

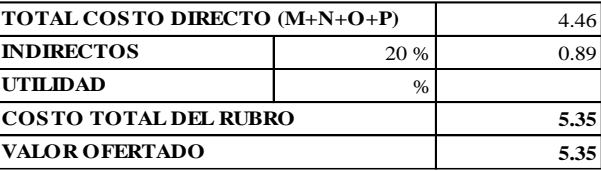

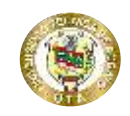

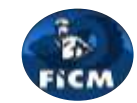

**Proyecto:** "DISEÑO DEL ALCANTARILLADO SANITARIO Y PLUVIAL Y PTAR PARA ELCASERIO SIGSIPAMBA DE LA PARROQUIA DE PICAIHUA DEL CANTON AMBATO, PROVINCIA DE TUNGURAHUA"

### **ANÁLISIS DE PRECIOS UNITARIOS**

**Rubro:** 1.4.4 **Unidad:** m3 **Detalle:** Excavación mecánica con retroexcavadora, zanja (1.00-2.50) m, material sin clasificar

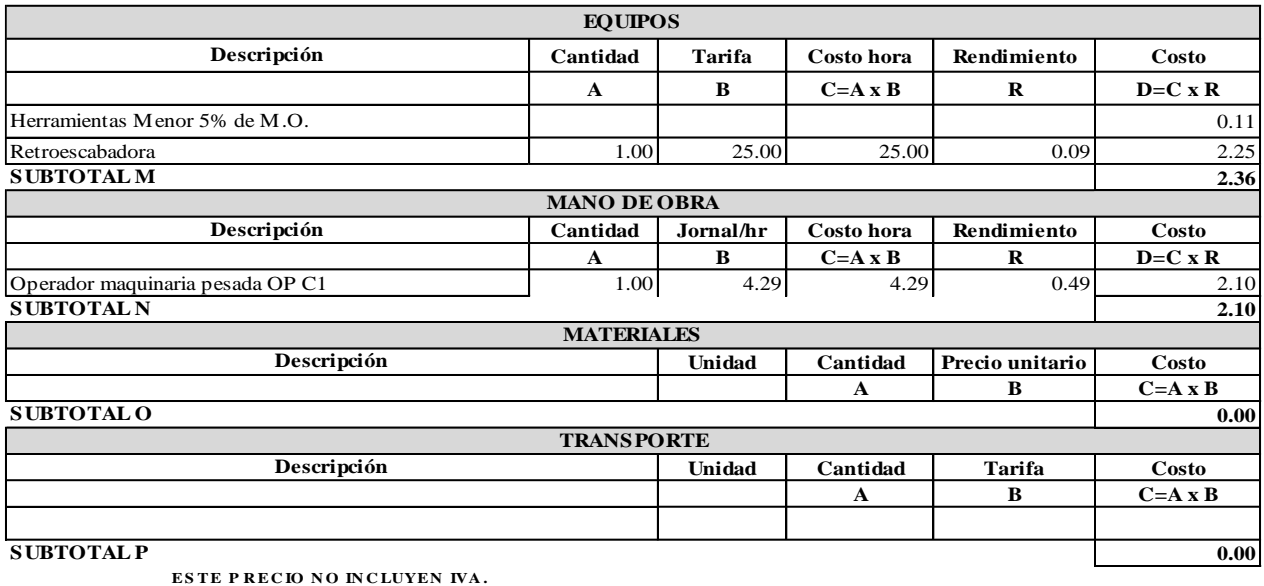

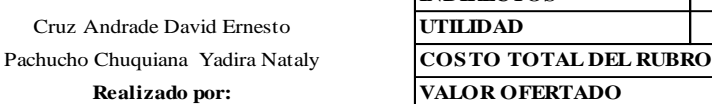

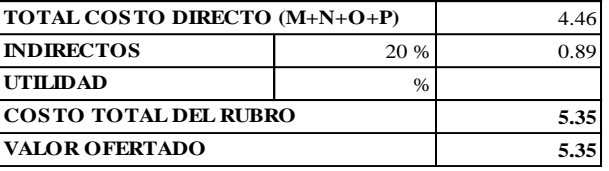

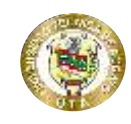

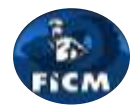

**Proyecto:**

### "DISEÑO DEL ALCANTARILLADO SANITARIO Y PLUVIAL Y PTAR PARA ELCASERIO SIGSIPAMBA DE LA PARROQUIA DE PICAIHUA DEL CANTON AMBATO, PROVINCIA DE TUNGURAHUA"

### **ANÁLISIS DE PRECIOS UNITARIOS**

**Rubro:** 1.4.5 **Unidad:** m3 **Detalle:** Excavación mecánica con retroexcavadora, zanja (1.00-2.50) m, material sin clasificar

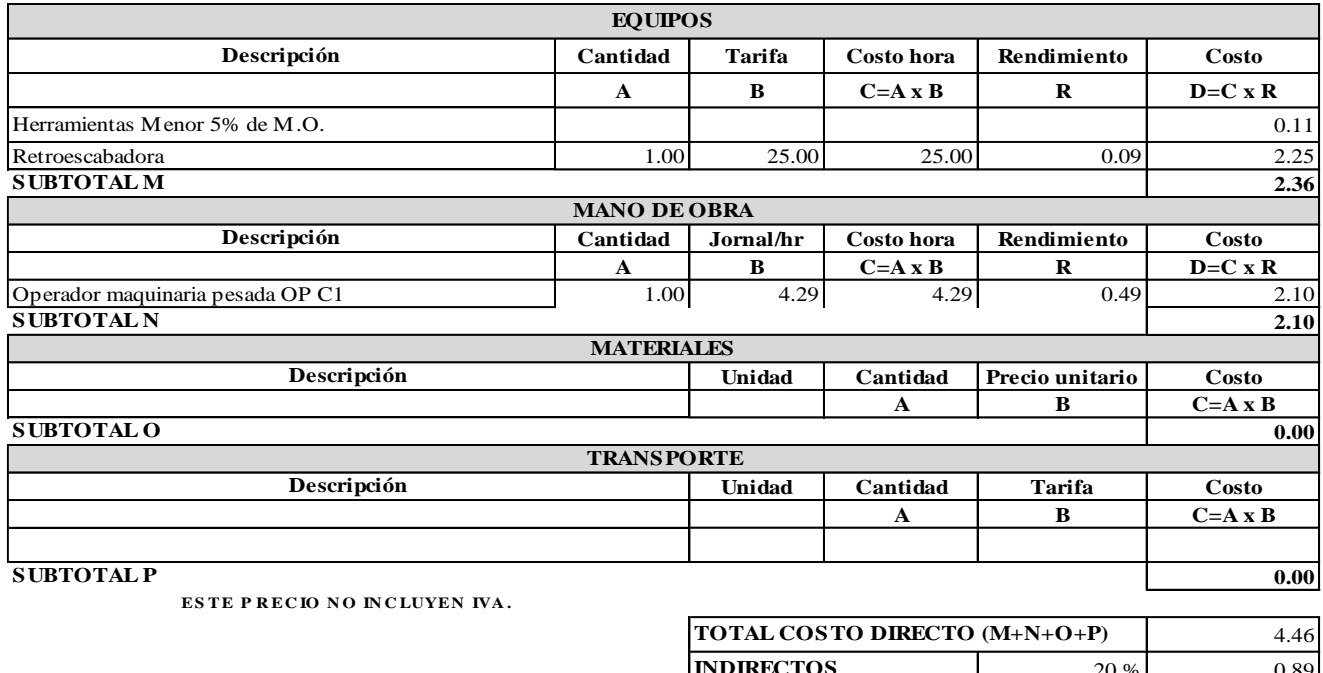

Pachucho Chuquiana Yadira Nataly **Realizado** por: Cruz Andrade David Ernesto

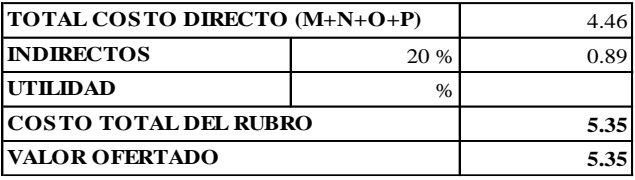

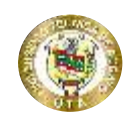

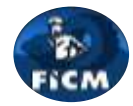

**5.35 5.35**

**Proyecto:** "DISEÑO DEL ALCANTARILLADO SANITARIO Y PLUVIAL Y PTAR PARA ELCASERIO SIGSIPAMBA DE LA PARROQUIA DE PICAIHUA DEL CANTON AMBATO, PROVINCIA DE TUNGURAHUA"

### **ANÁLISIS DE PRECIOS UNITARIOS**

**Rubro:** 1.4.6

**Unidad:** m3 **Detalle:** Excavación mecánica con retroexcavadora, zanja (1.00-2.50) m, material sin clasificar

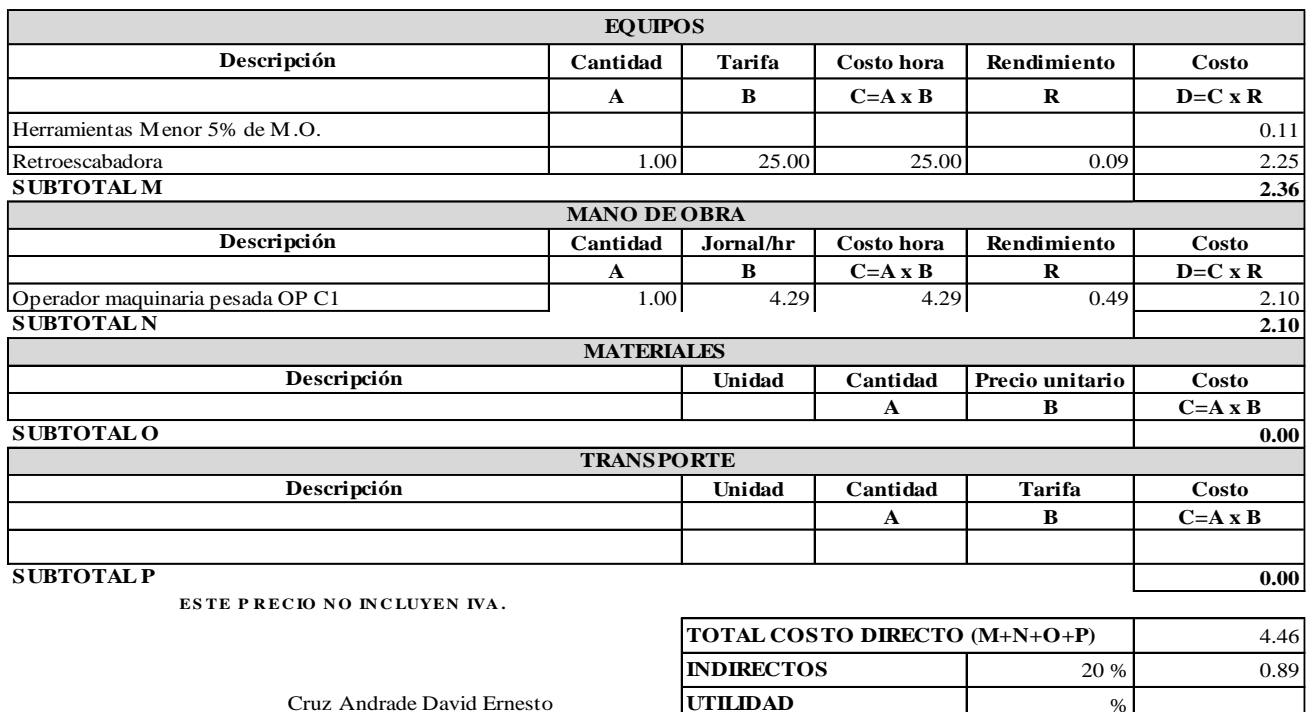

Pachucho Chuquiana Yadira Nataly **COSTO TOTAL DEL RUBRO Realizado por: VALOR OFERTADO** Cruz Andrade David Ernesto

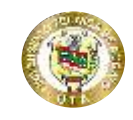

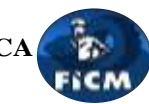

"DISEÑO DEL ALCANTARILLADO SANITARIO Y PLUVIAL Y PTAR PARA ELCASERIO SIGSIPAMBA DE LA PARROQUIA DE PICAIHUA DEL CANTON AMBATO, PROVINCIA DE TUNGURAHUA"

### **ANÁLISIS DE PRECIOS UNITARIOS**

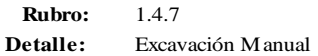

**Proyecto:**

**Unidad:** m3

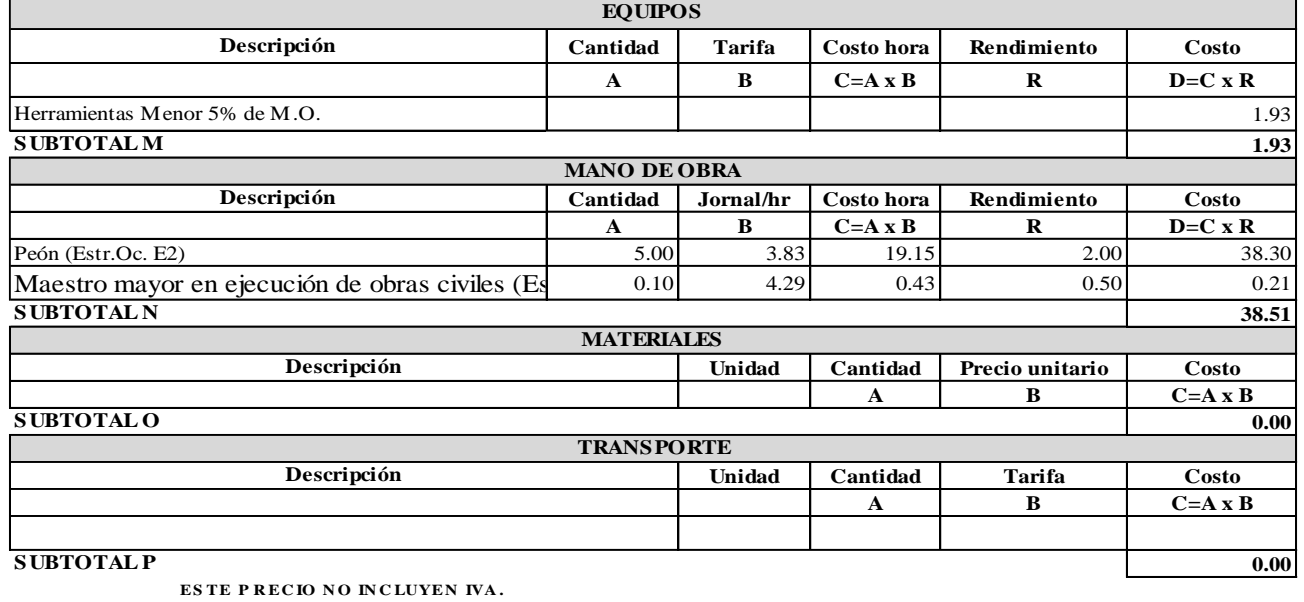

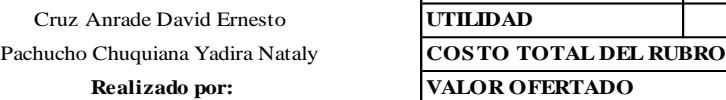

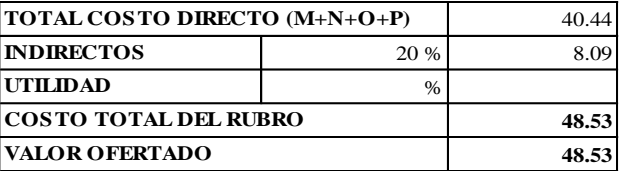

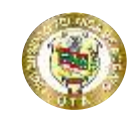

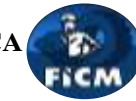

**Proyecto:** "DISEÑO DEL ALCANTARILLADO SANITARIO Y PLUVIAL Y PTAR PARA ELCASERIO SIGSIPAMBA DE LA PARROQUIA DE PICAIHUA DEL CANTON AMBATO, PROVINCIA DE TUNGURAHUA"

### **ANÁLISIS DE PRECIOS UNITARIOS**

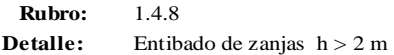

**Unidad:** m2

**14.97 14.97**

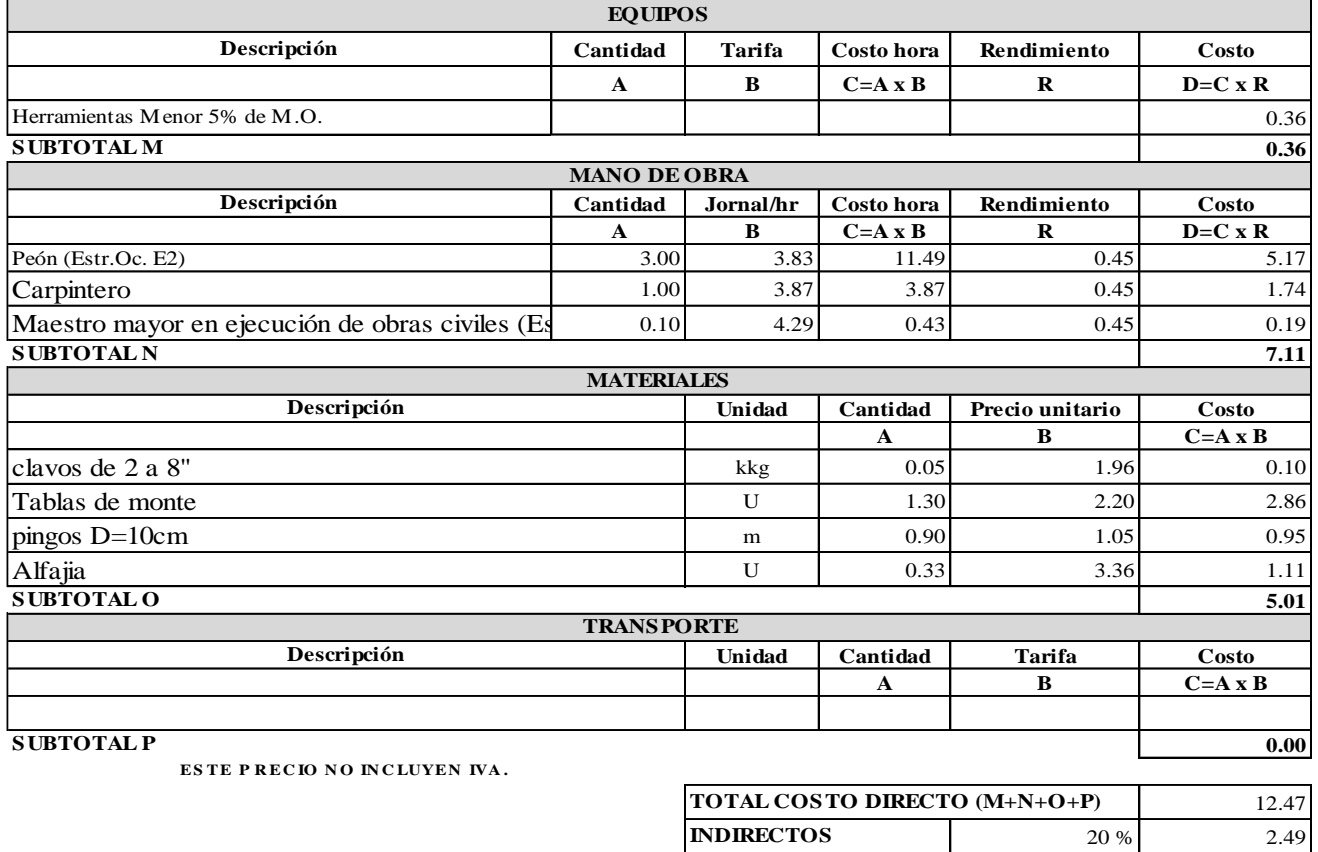

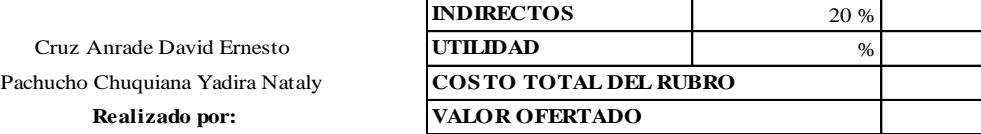

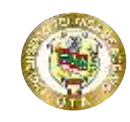

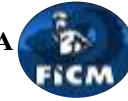

**Proyecto:**

### "DISEÑO DEL ALCANTARILLADO SANITARIO Y PLUVIAL Y PTAR PARA ELCASERIO SIGSIPAMBA DE LA PARROQUIA DE PICAIHUA DEL CANTON AMBATO, PROVINCIA DE TUNGURAHUA"

### **ANÁLISIS DE PRECIOS UNITARIOS**

**Rubro:** 1.4.9 **Detalle:** Rasanteo de zanja

**Unidad:** m3

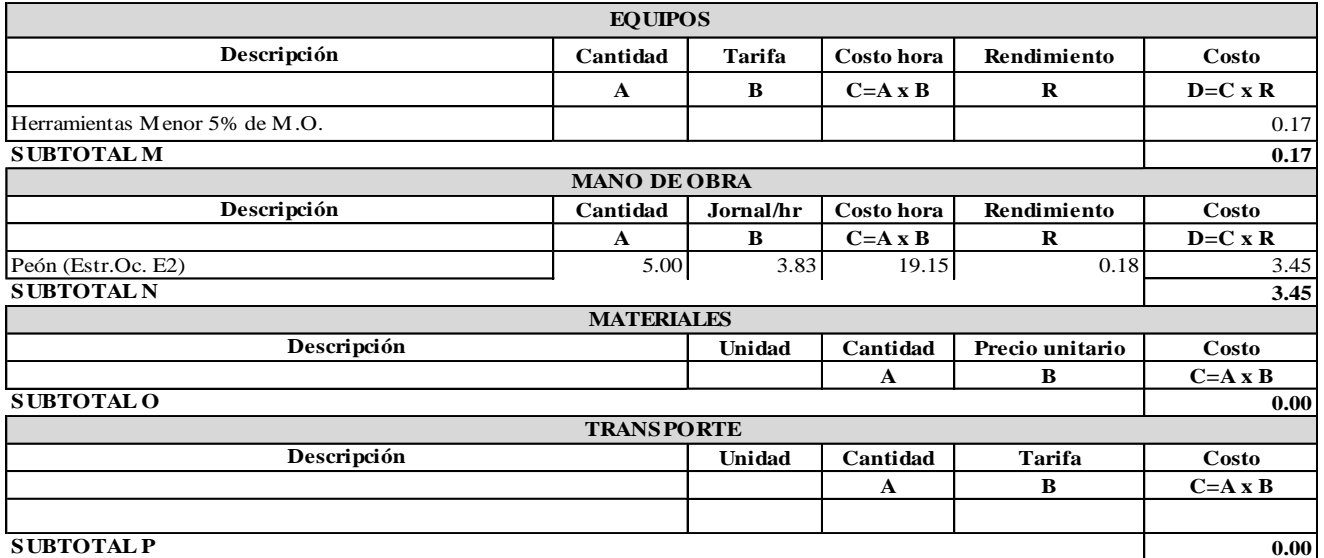

**ESTE P RECIO NO INCLUYEN IVA.** 

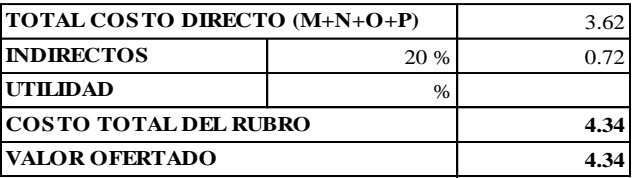

Pachucho Chuquiana Yadira Nataly **Realizado** por: Cruz Anrade David Ernesto

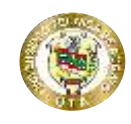

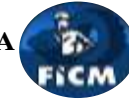

**Proyecto:**

### "DISEÑO DEL ALCANTARILLADO SANITARIO Y PLUVIAL Y PTAR PARA ELCASERIO SIGSIPAMBA DE LA PARROQUIA DE PICAIHUA DEL CANTON AMBATO, PROVINCIA DE TUNGURAHUA"

### **ANÁLISIS DE PRECIOS UNITARIOS**

**Rubro:** 1.4.10 **Detalle:** Colchón de arena e=10 cm

**Unidad:** m3

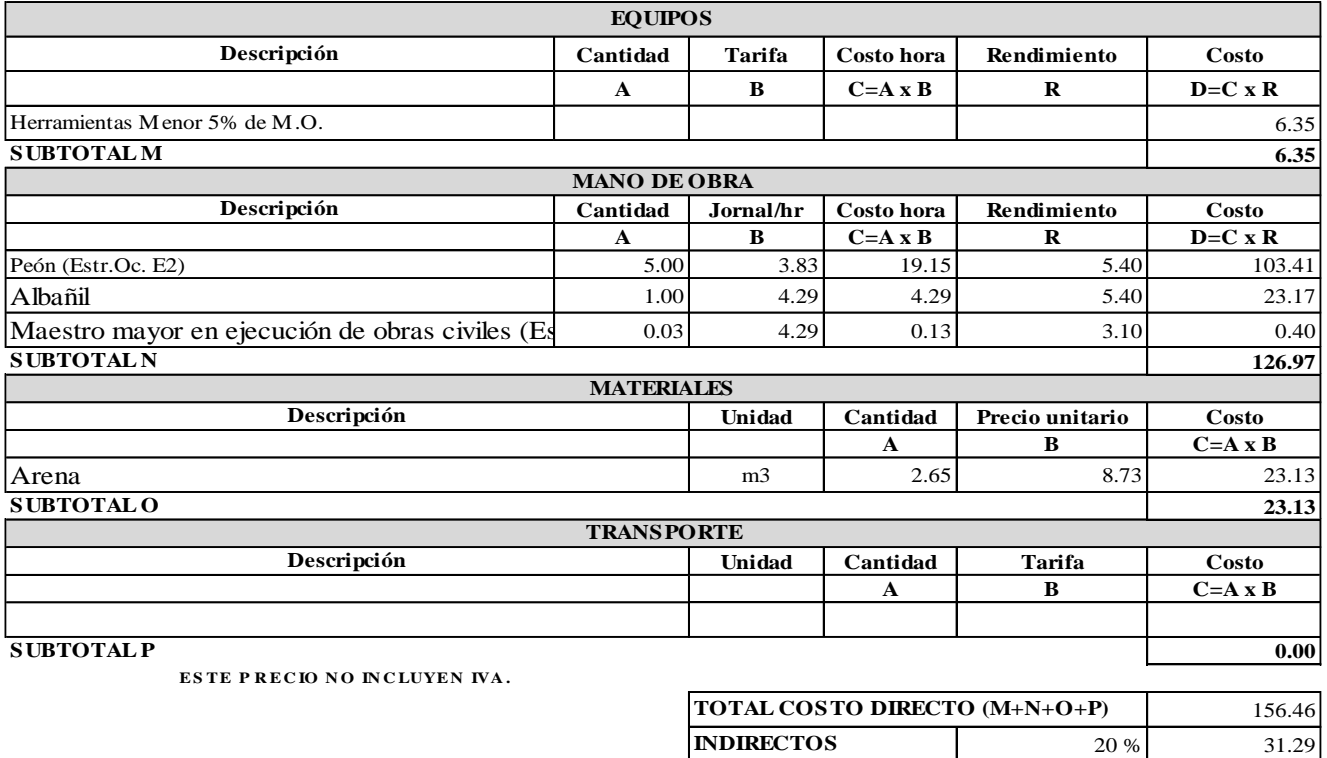

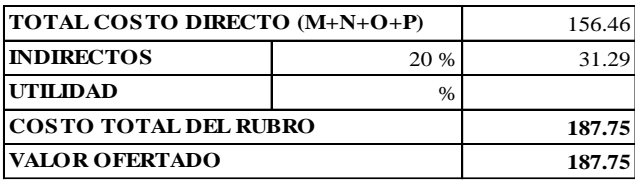

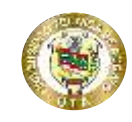

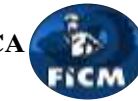

**Proyecto:** "DISEÑO DEL ALCANTARILLADO SANITARIO Y PLUVIAL Y PTAR PARA ELCASERIO SIGSIPAMBA DE LA PARROQUIA DE PICAIHUA DEL CANTON AMBATO, PROVINCIA DE TUNGURAHUA"

### **ANÁLISIS DE PRECIOS UNITARIOS**

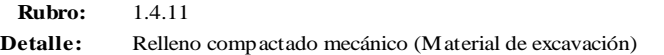

**Unidad:** m3

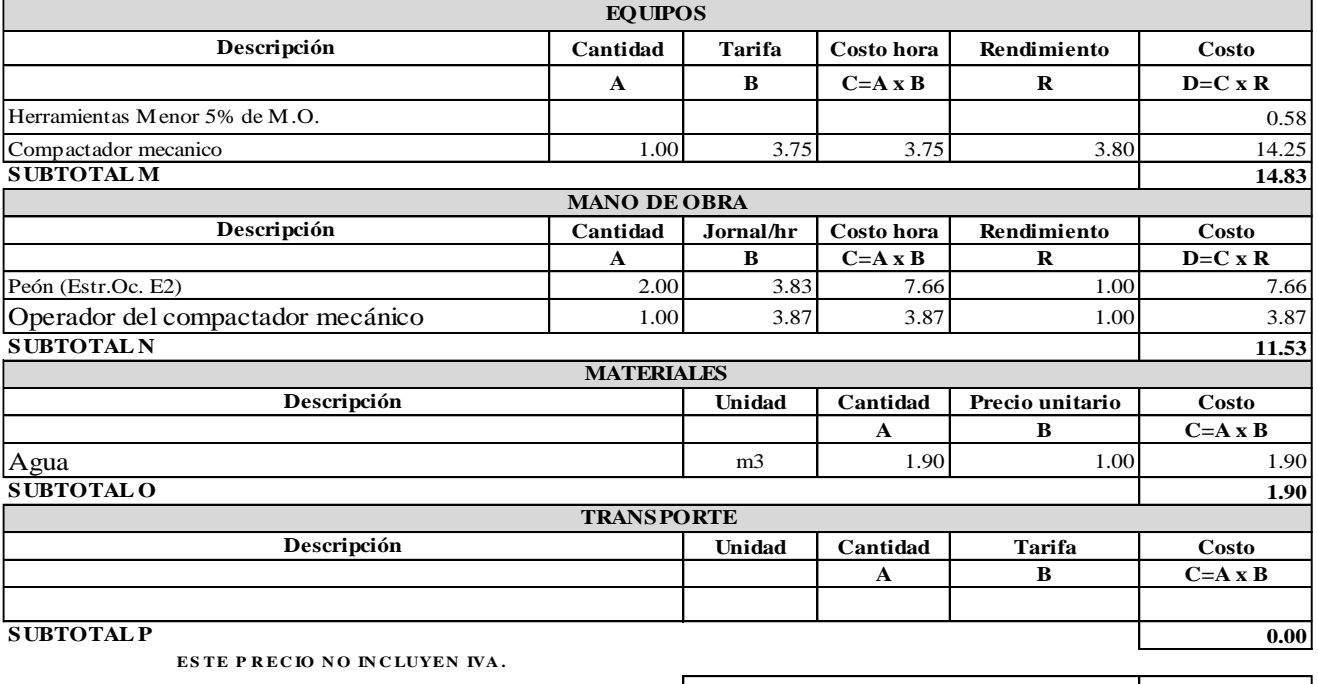

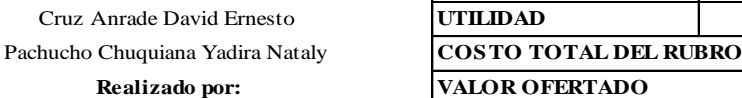

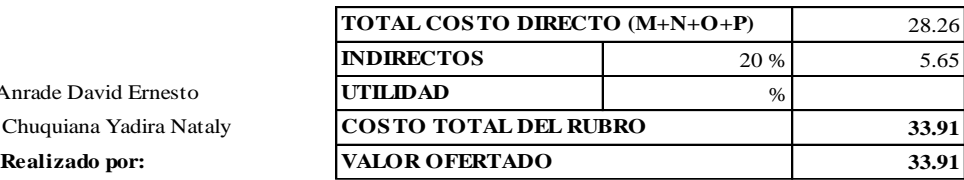

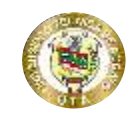

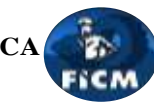

**Proyecto:**

### "DISEÑO DEL ALCANTARILLADO SANITARIO Y PLUVIAL Y PTAR PARA ELCASERIO SIGSIPAMBA DE LA PARROQUIA DE PICAIHUA DEL CANTON AMBATO, PROVINCIA DE TUNGURAHUA"

### **ANÁLISIS DE PRECIOS UNITARIOS**

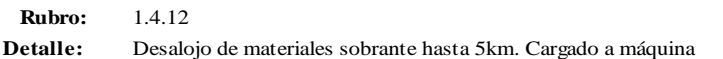

**Unidad:** m3

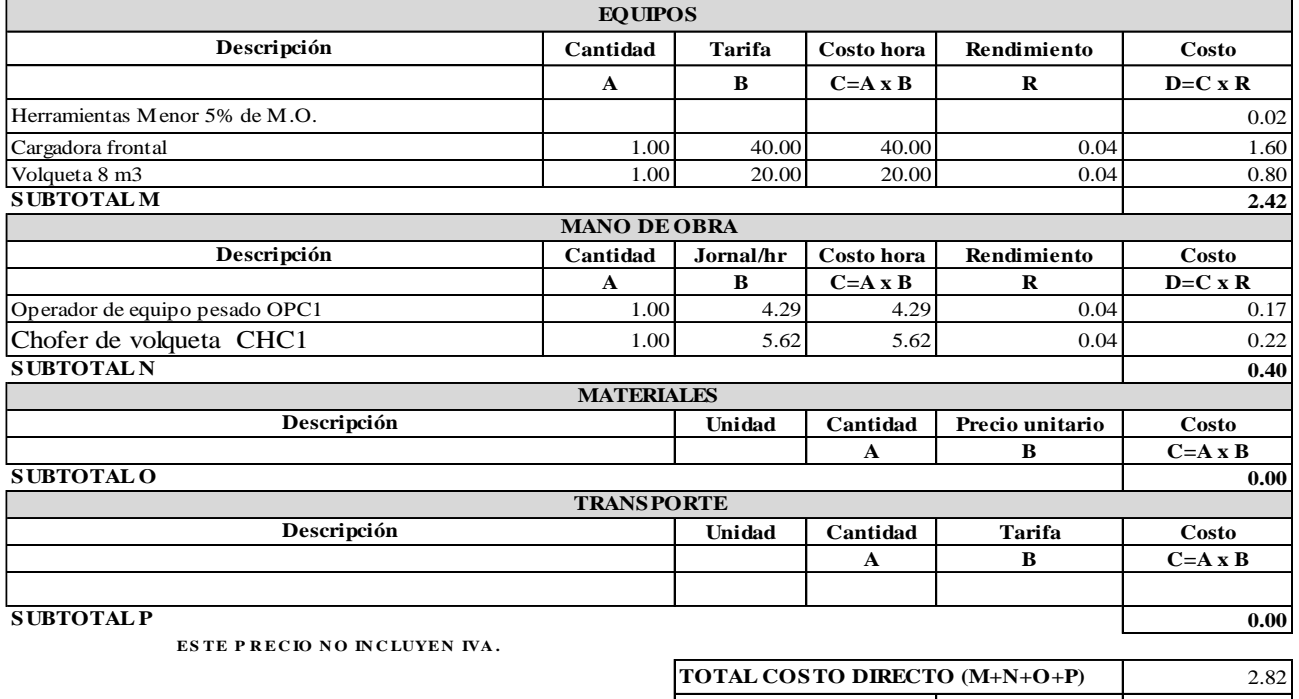

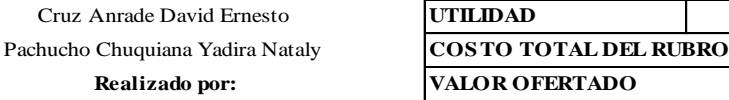

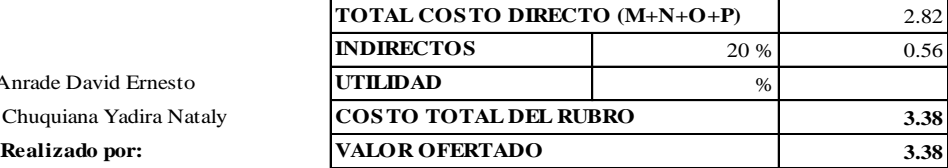

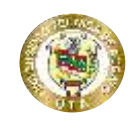

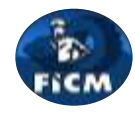

**Proyecto:** "DISEÑO DEL ALCANTARILLADO SANITARIO Y PLUVIAL Y PTAR PARA ELCASERIO SIGSIPAMBA DE LA PARROQUIA DE PICAIHUA DEL CANTON AMBATO, PROVINCIA DE TUNGURAHUA"

#### **ANÁLISIS DE PRECIOS UNITARIOS**

**Rubro:** 1.5.1

Pozo de revisión de H.S, h= (1.00-2.5) m. Incluye tapa de HF **Detalle:** 

**Unidad:** <sup>u</sup>

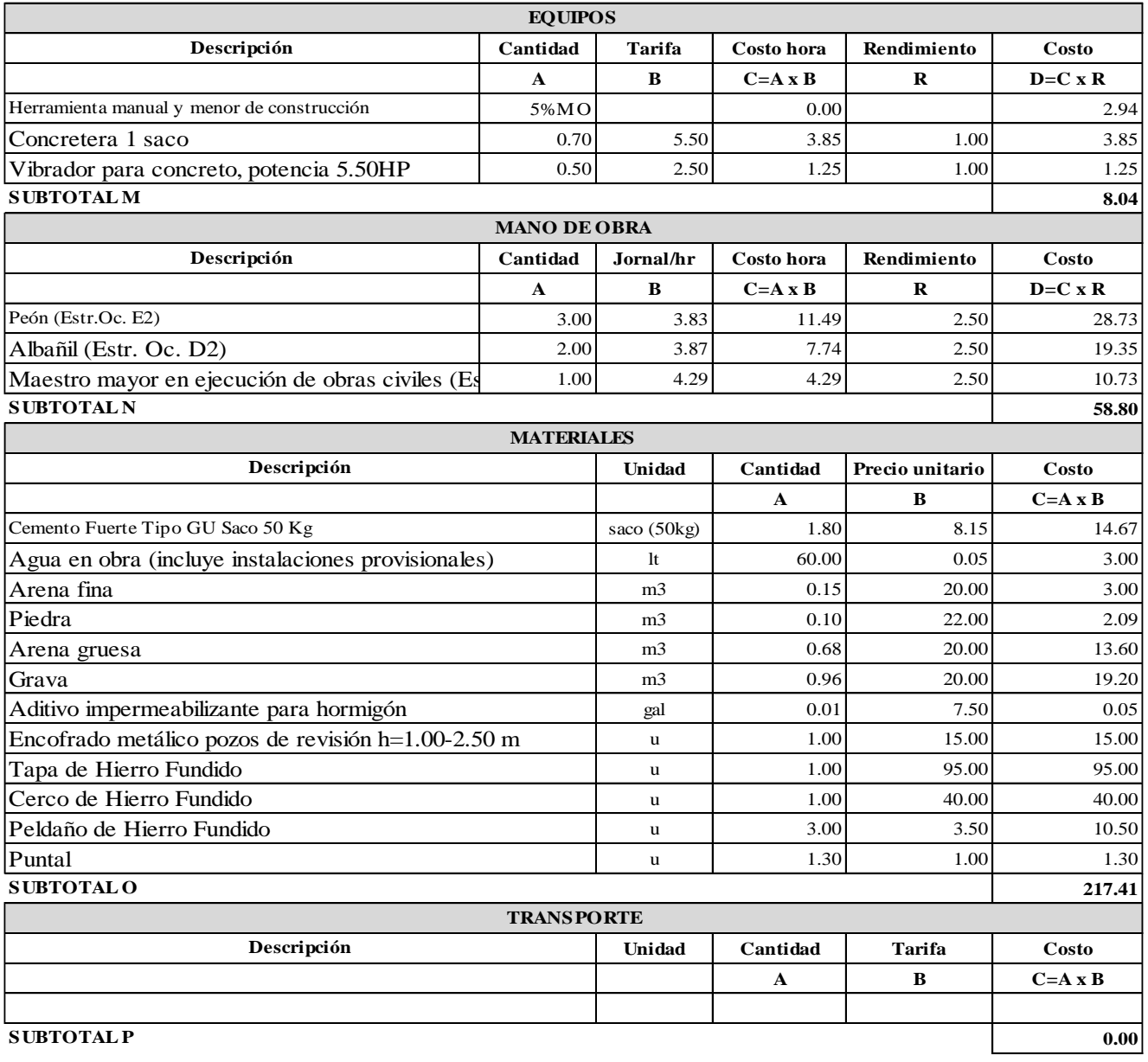

**ESTE P RECIO NO INCLUYEN IVA.** 

Cruz Andrade David Ernesto Pachucho Chuquiana Yadira Nataly **Realizado por:** 

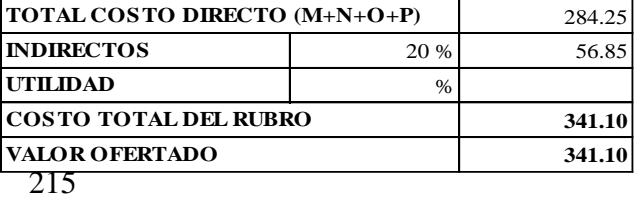

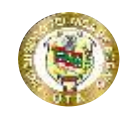

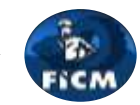

**Proyecto:**

"DISEÑO DEL ALCANTARILLADO SANITARIO Y PLUVIAL Y PTAR PARA ELCASERIO SIGSIPAMBA DE LA PARROQUIA DE PICAIHUA DEL CANTON AMBATO, PROVINCIA DE TUNGURAHUA"

### **ANÁLISIS DE PRECIOS UNITARIOS**

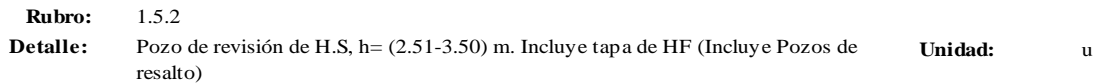

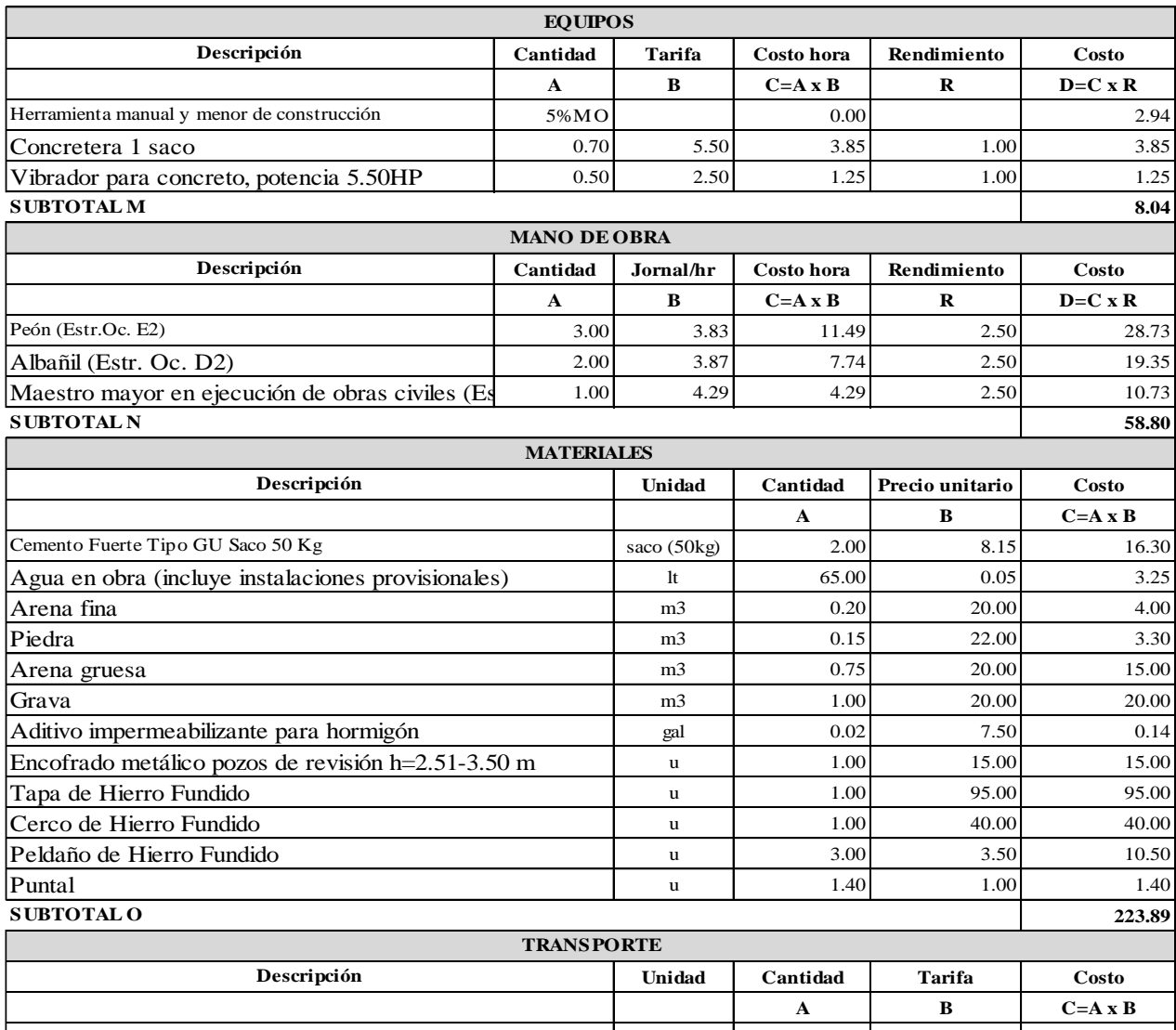

**SUBTOTAL P**

**ESTE P RECIO NO INCLUYEN IVA.** 

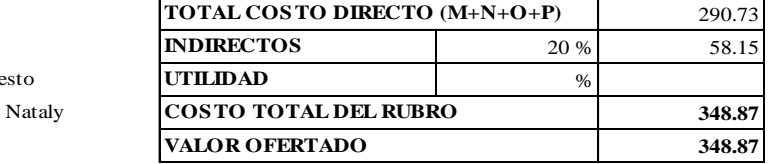

**0.00**

Cruz Andrade David Erne Pachucho Chuquiana Yadira **Realizado por:**

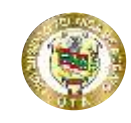

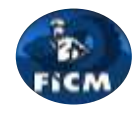

**Proyecto:** "DISEÑO DEL ALCANTARILLADO SANITARIO Y PLUVIAL Y PTAR PARA ELCASERIO SIGSIPAMBA DE LA PARROQUIA DE PICAIHUA DEL CANTON AMBATO, PROVINCIA DE TUNGURAHUA"

#### **ANÁLISIS DE PRECIOS UNITARIOS**

**Rubro:** 1.5.3 **Unidad:** <sup>u</sup> **Detalle:** Pozo de revisión de H.S, h= (3.51-4.50) m. Incluye tapa de HF (Incluye Pozos de resalto)

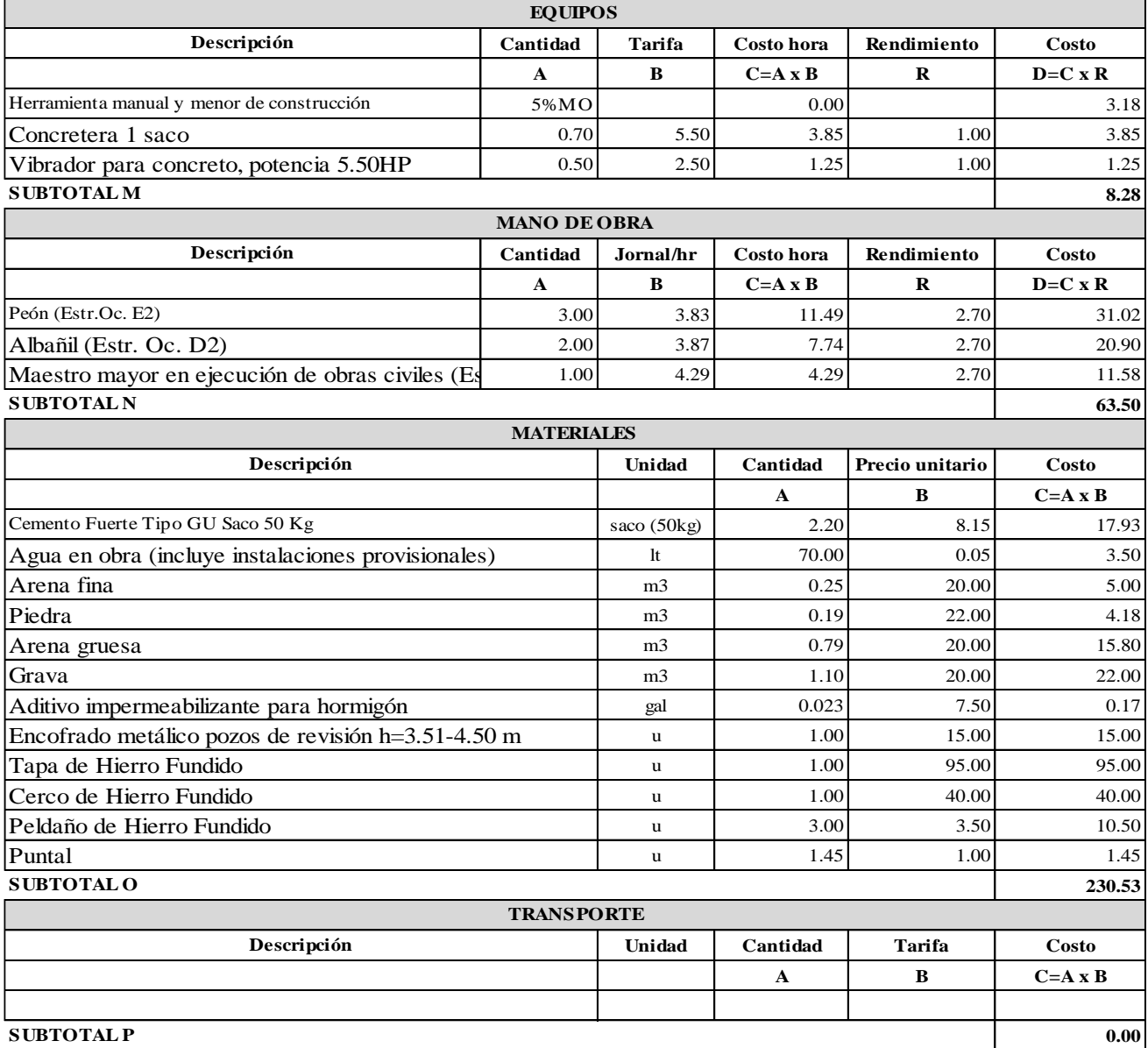

**ESTE PRECIO NO INCLUYEN IVA.** 

Cruz Andrade David Ernesto Pachucho Chuquiana Yadira Nataly **Realizado por:**

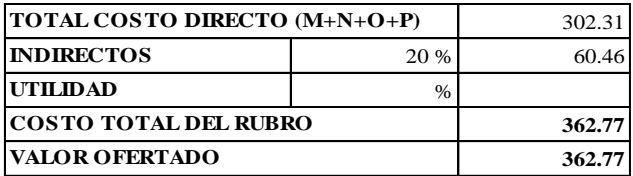

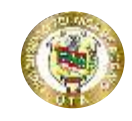

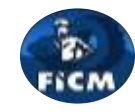

**Proyecto:**

"DISEÑO DEL ALCANTARILLADO SANITARIO Y PLUVIAL Y PTAR PARA ELCASERIO SIGSIPAMBA DE LA PARROQUIA DE PICAIHUA DEL CANTON AMBATO, PROVINCIA DE TUNGURAHUA"

### **ANÁLISIS DE PRECIOS UNITARIOS**

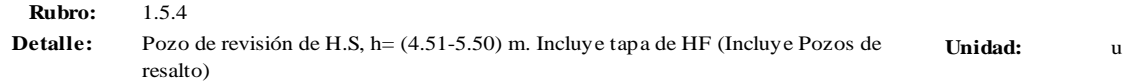

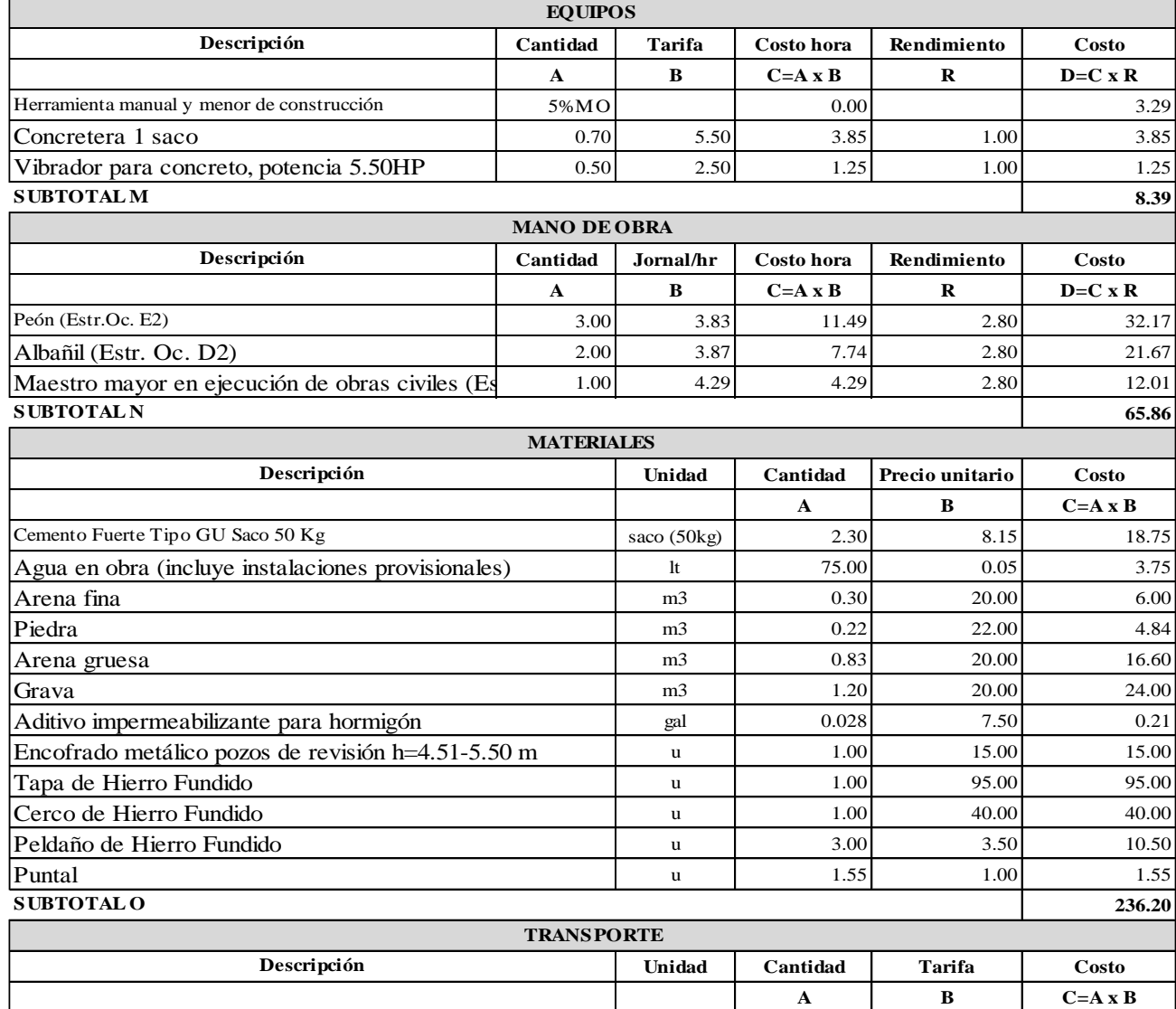

**SUBTOTAL P**

**ESTE P RECIO NO INCLUYEN IVA.** 

310.44 20 % 62.09 % **372.53 372.53 TOTAL COSTO DIRECTO (M+N+O+P) INDIRECTOS UTILIDAD COSTO TOTAL DEL RUBRO VALOR OFERTADO**

**0.00**

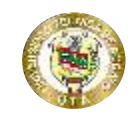

**Proyecto:**

# **UNIVERSIDAD TÉCNICA DE AMBATO FACULTAD DE INGENIERÍA CIVIL Y NECÁNICA CARRERA DE INGENIERÍA CIVIL**

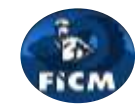

"DISEÑO DEL ALCANTARILLADO SANITARIO Y PLUVIAL Y PTAR PARA ELCASERIO SIGSIPAMBA DE LA PARROQUIA DE PICAIHUA DEL CANTON AMBATO, PROVINCIA DE TUNGURAHUA"

### **ANÁLISIS DE PRECIOS UNITARIOS**

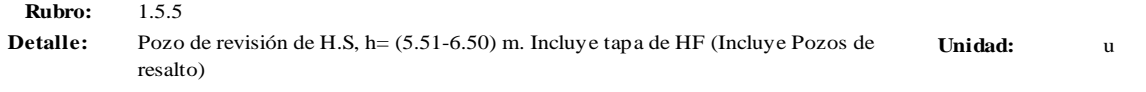

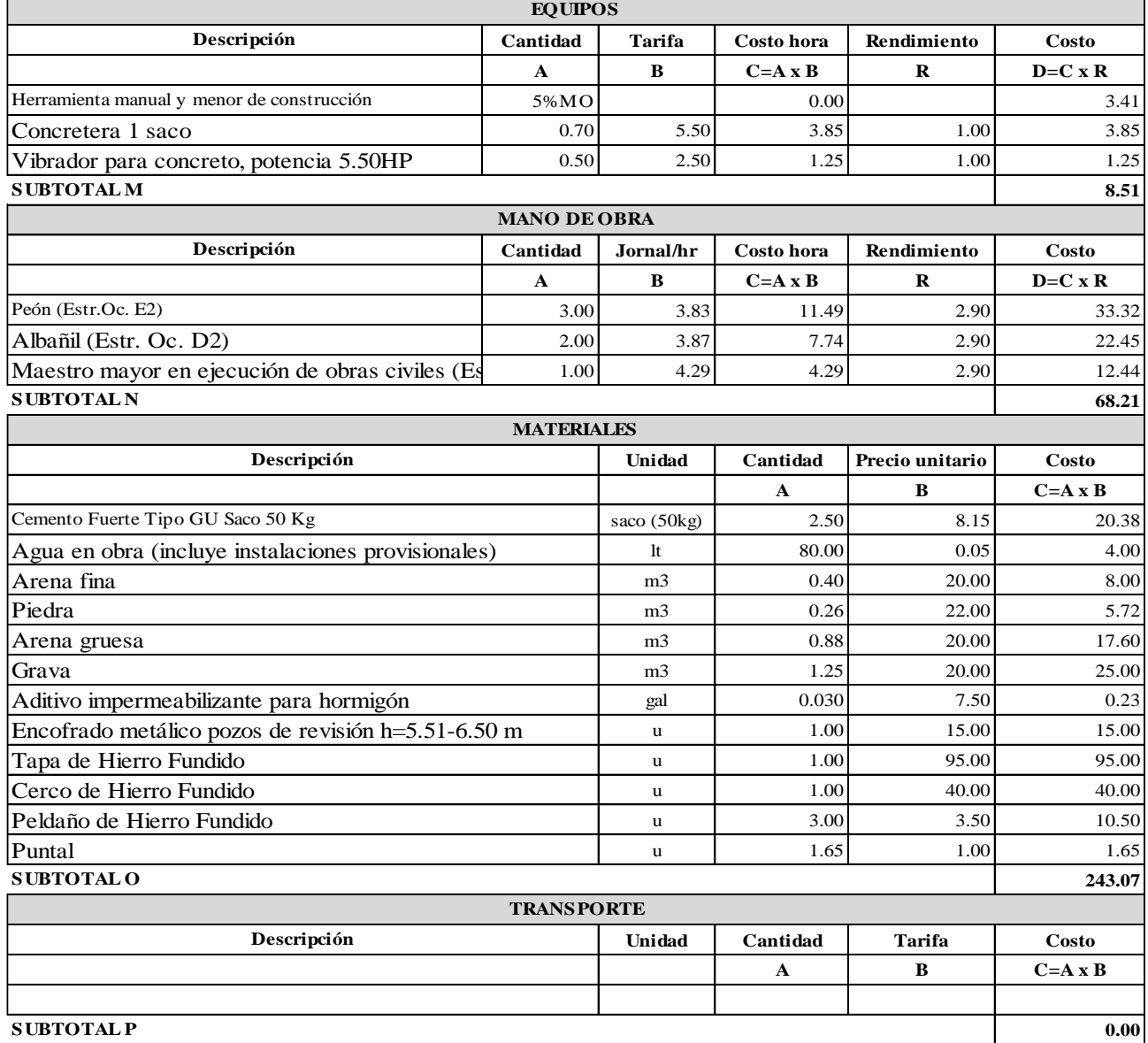

**SUBTOTAL P**

**ESTE P RECIO NO INCLUYEN IVA.** 

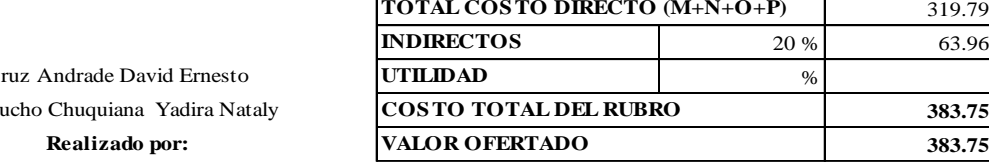

r.

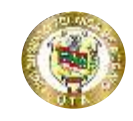

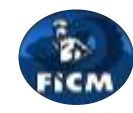

**Proyecto:**

"DISEÑO DEL ALCANTARILLADO SANITARIO Y PLUVIAL Y PTAR PARA ELCASERIO SIGSIPAMBA DE LA PARROQUIA DE PICAIHUA DEL CANTON AMBATO, PROVINCIA DE TUNGURAHUA"

#### **ANÁLISIS DE PRECIOS UNITARIOS**

**Rubro:** 1.5.6 **Unidad:** <sup>u</sup> **Detalle:** Pozo de revisión de H.S, h= (6.51-7.50) m. Incluye tapa de HF (Incluye Pozos de resalto)

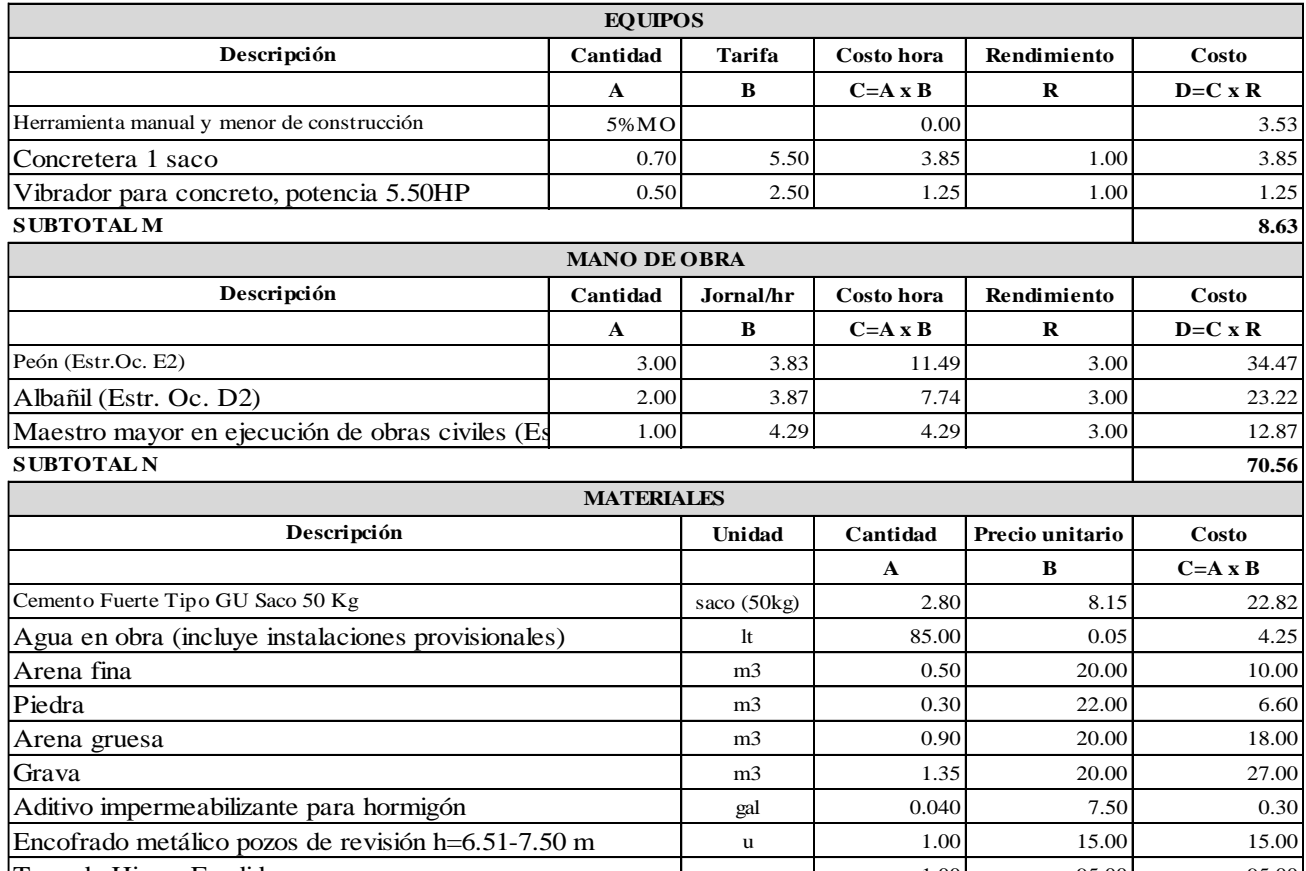

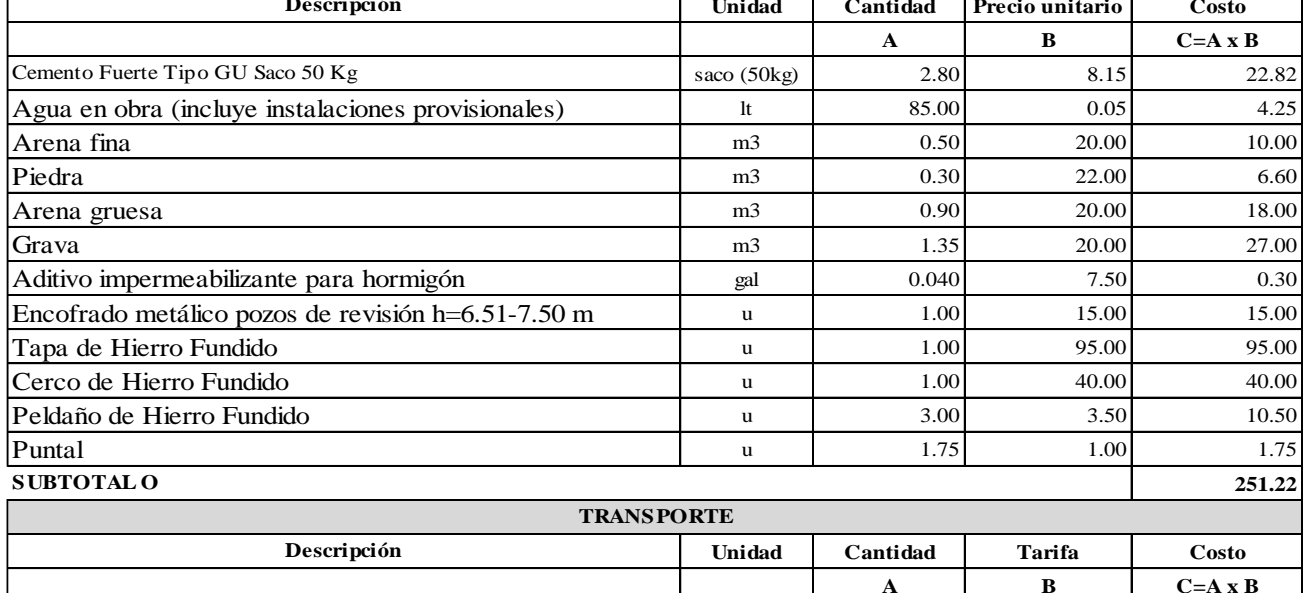

**SUBTOTAL P**

**ESTE P RECIO NO INCLUYEN IVA.** 

 $Realizado por:$ Cruz Andrade David Ernesto Pachucho Chuquiana Yadira Nataly

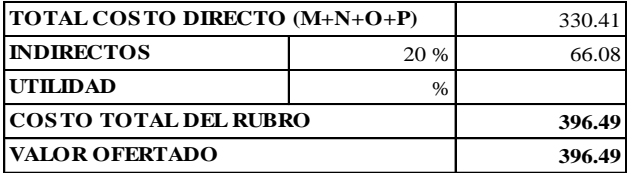

**0.00**

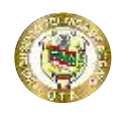

**Proyecto:**

### **UNIVERSIDAD TÉCNICA DE AMBATO FACULTAD DE INGENIERÍA CIVIL Y NECÁNICA CARRERA DE INGENIERÍA CIVIL**

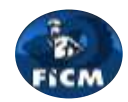

#### "DISEÑO DEL ALCANTARILLADO SANITARIO Y PLUVIAL Y PTAR PARA EL CASERIO SIGSIPAMBA DE LA PARROQUIA DE PICAIHUA DEL CANTON AMBATO, PROVINCIA DE TUNGURAHUA"

#### **ANÁLISIS DE PRECIOS UNITARIOS**

**Rubro:** 1.6.1 **Detalle:** Suministro e Instalación de tuberías PVC. DNI=200 mm

**Unidad:** <sup>m</sup>

**24.06**

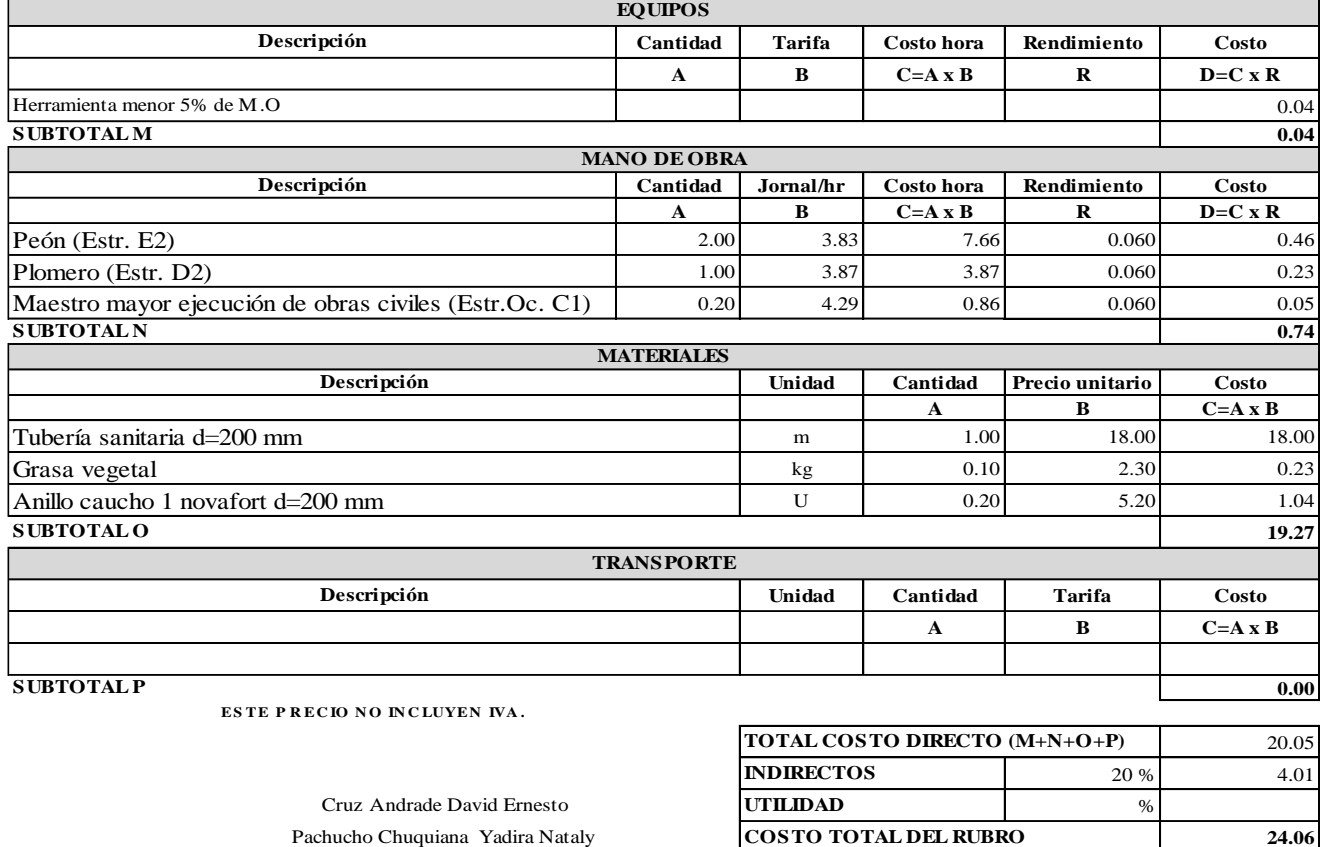

**Realizado por: VALOR OFERTADO**

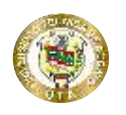

**Proyecto:**

### **UNIVERSIDAD TÉCNICA DE AMBATO FACULTAD DE INGENIERÍA CIVIL Y NECÁNICA CARRERA DE INGENIERÍA CIVIL**

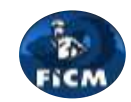

"DISEÑO DEL ALCANTARILLADO SANITARIO Y PLUVIAL Y PTAR PARA EL CASERIO SIGSIPAMBA DE LA PARROQUIA DE PICAIHUA DEL CANTON AMBATO, PROVINCIA DE TUNGURAHUA"

#### **ANÁLISIS DE PRECIOS UNITARIOS**

**Rubro:** 1.6.2 **Detalle:** Acometida domiciliaria de alcantarillado, incluye accesorios y caja de revisión

**Unidad:** <sup>u</sup>

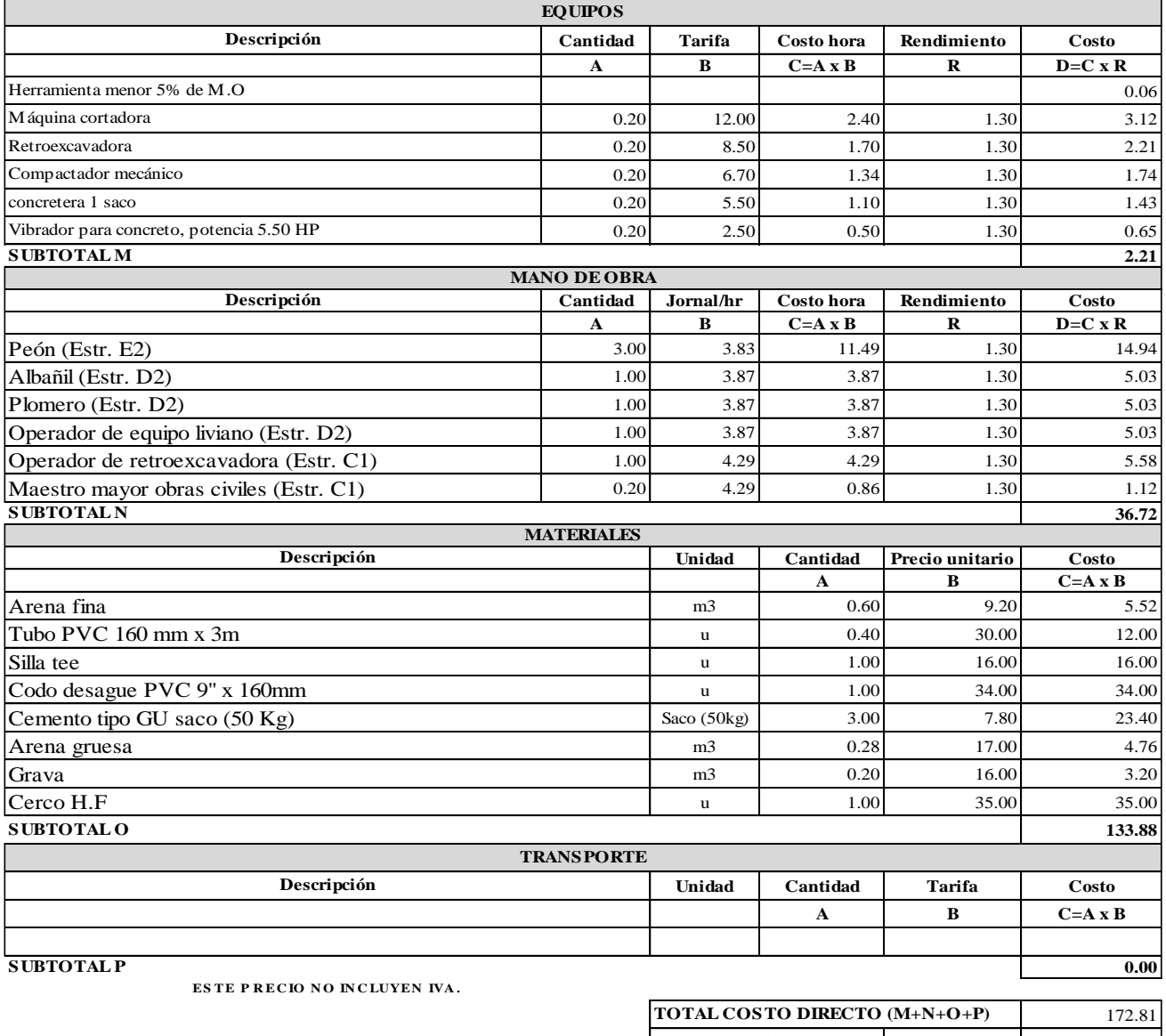

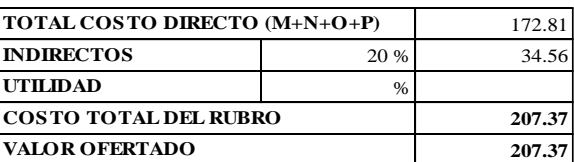

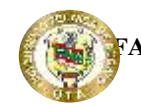

**Proyecto:**

"DISEÑO DEL ALCANTARILLADO SANITARIO Y PLUVIAL Y PTAR PARA EL CASERIO SIGSIPAMBA DE LA PARROQUIA DE PICAIHUA DEL CANTON AMBATO, PROVINCIA DE TUNGURAHUA"

#### **ANÁLISIS DE PRECIOS UNITARIOS**

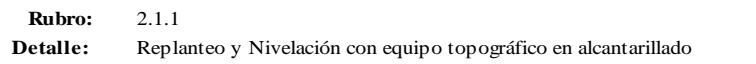

**Unidad:** km

44.76

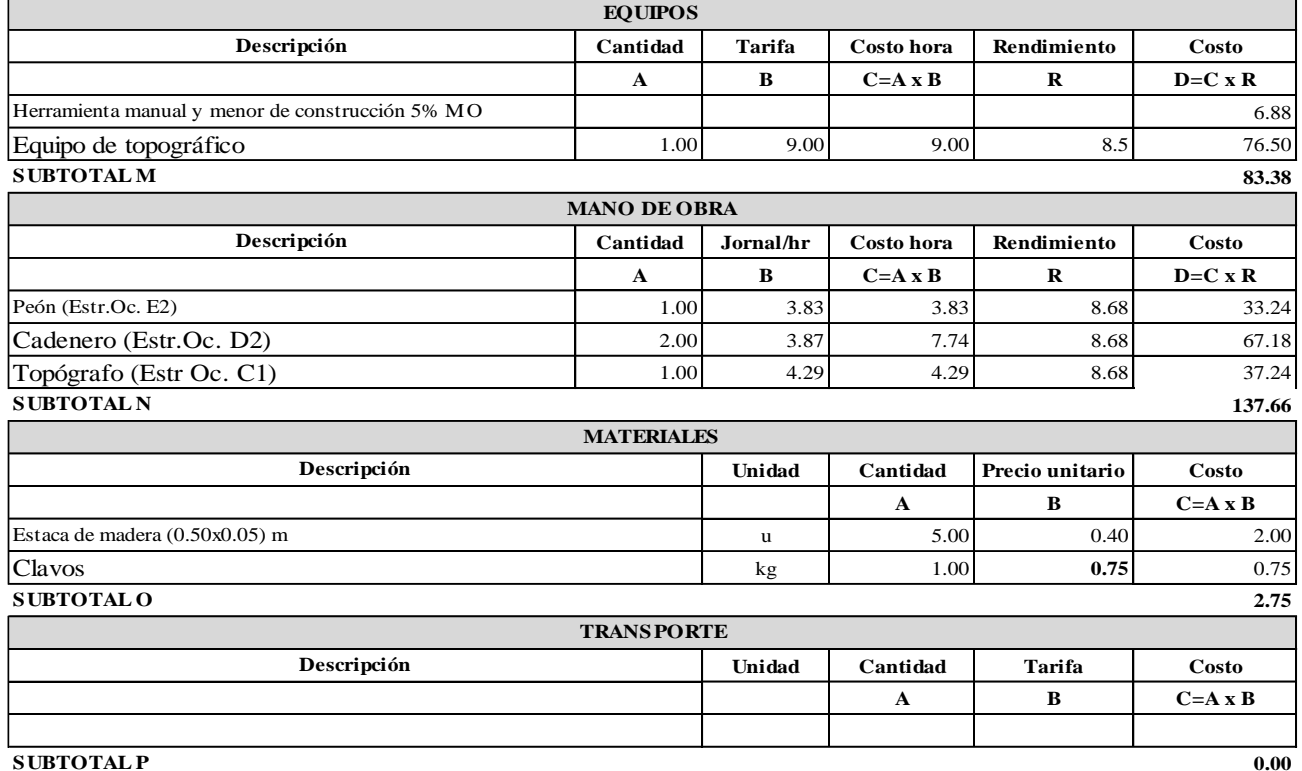

#### **SUBTOTAL P**

**ESTE P RECIO NO INCLUYEN IVA.** 

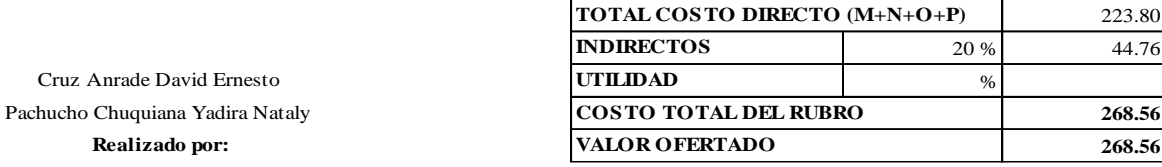

**TOTAL COSTO DIRECTO (M+N+O+P)**

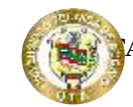

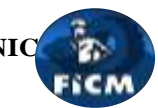

**Proyecto:**

### "DISEÑO DEL ALCANTARILLADO SANITARIO Y PLUVIAL Y PTAR PARA ELCASERIO SIGSIPAMBA DE LA PARROQUIA DE PICAIHUA DEL CANTON AMBATO, PROVINCIA DE TUNGURAHUA"

### **ANÁLISIS DE PRECIOS UNITARIOS**

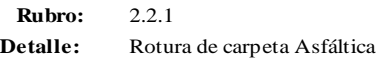

**Unidad:** m2

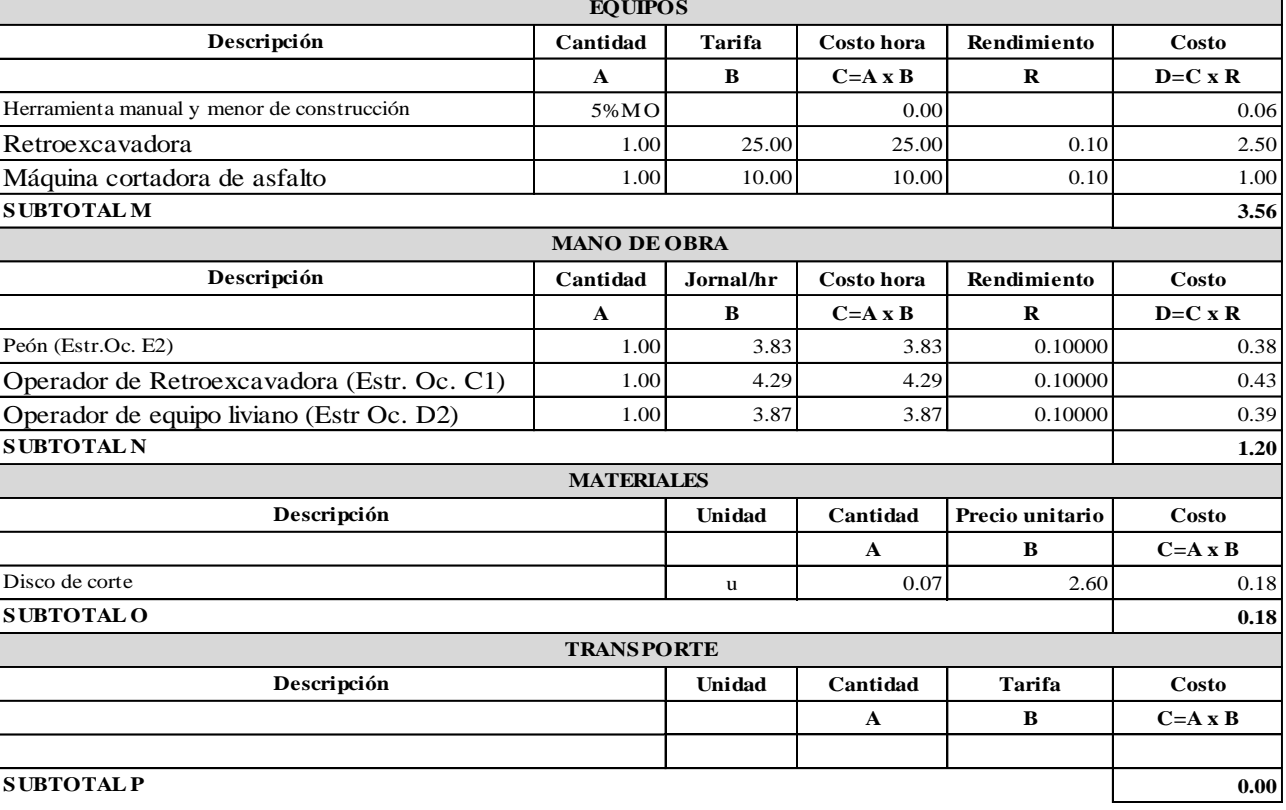

**ESTE P RECIO NO INCLUYEN IVA.** 

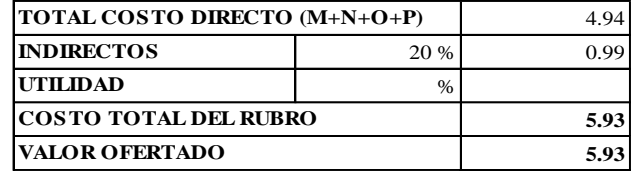

Pachucho Chuquiana Yadira Nataly **Realizado por: Cruz Anrade David Ernesto** 

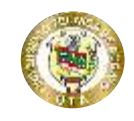

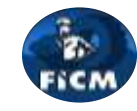

**Proyecto:**

### "DISEÑO DEL ALCANTARILLADO SANITARIO Y PLUVIAL Y PTAR PARA ELCASERIO SIGSIPAMBA DE LA PARROQUIA DE PICAIHUA DEL CANTON AMBATO, PROVINCIA DE TUNGURAHUA"

#### **ANÁLISIS DE PRECIOS UNITARIOS**

**Rubro:** 2.2.2 **Detalle:** Reposición de carpeta asfaltica e>=5 cm

**Unidad:** m2

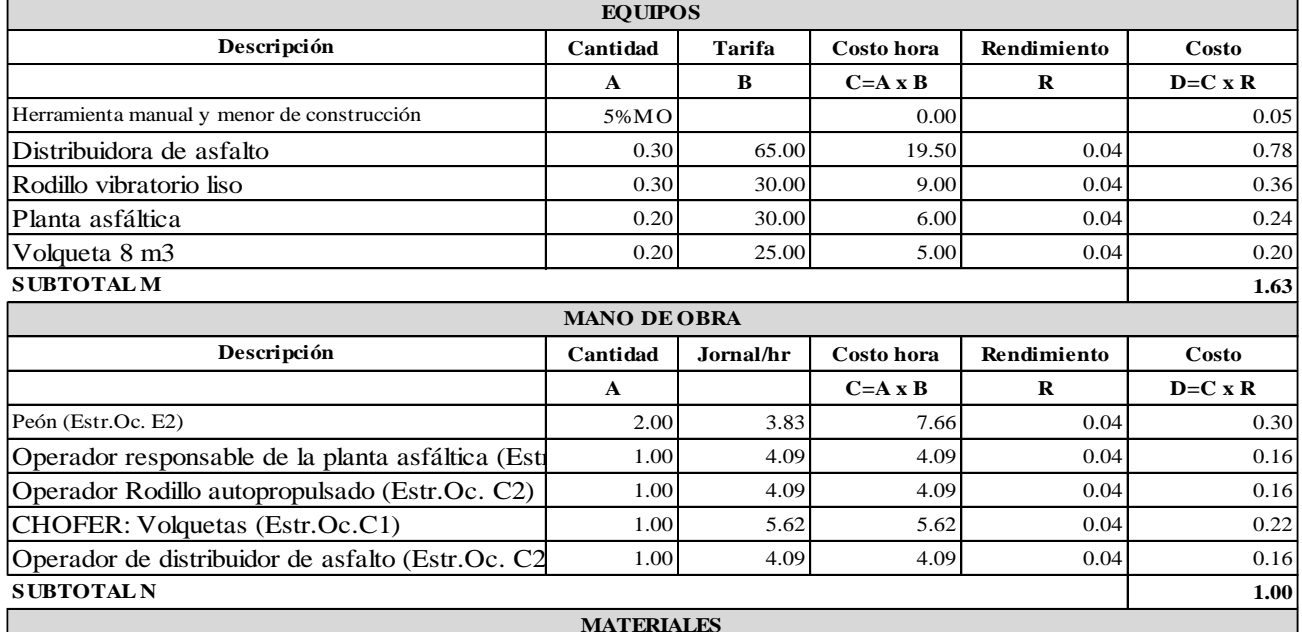

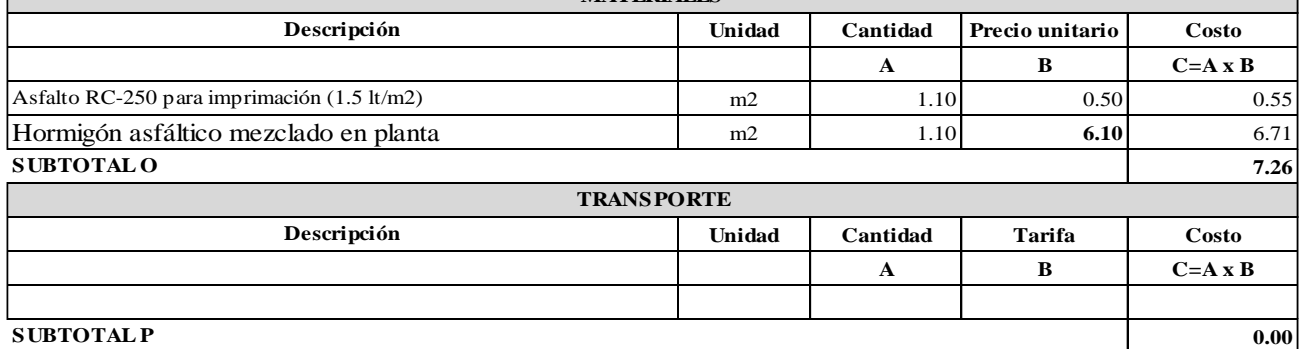

**SUBTOTAL P**

**ESTE P RECIO NO INCLUYEN IVA.** 

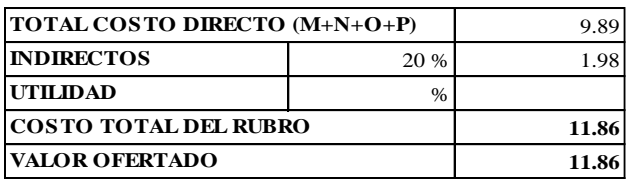

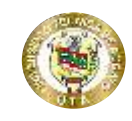

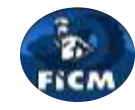

**Proyecto:** "DISEÑO DEL ALCANTARILLADO SANITARIO Y PLUVIAL Y PTAR PARA ELCASERIO SIGSIPAMBA DE LA PARROQUIA DE PICAIHUA DEL CANTON AMBATO, PROVINCIA DE TUNGURAHUA"

### **ANÁLISIS DE PRECIOS UNITARIOS**

**Rubro:** 2.3.1 **Detalle:** s.c Pozo revisión h=1.50-2.50m f'c=210 kg/cm2 (Diámetro interior 0.9m) pared 30cm **Unidad:** m3

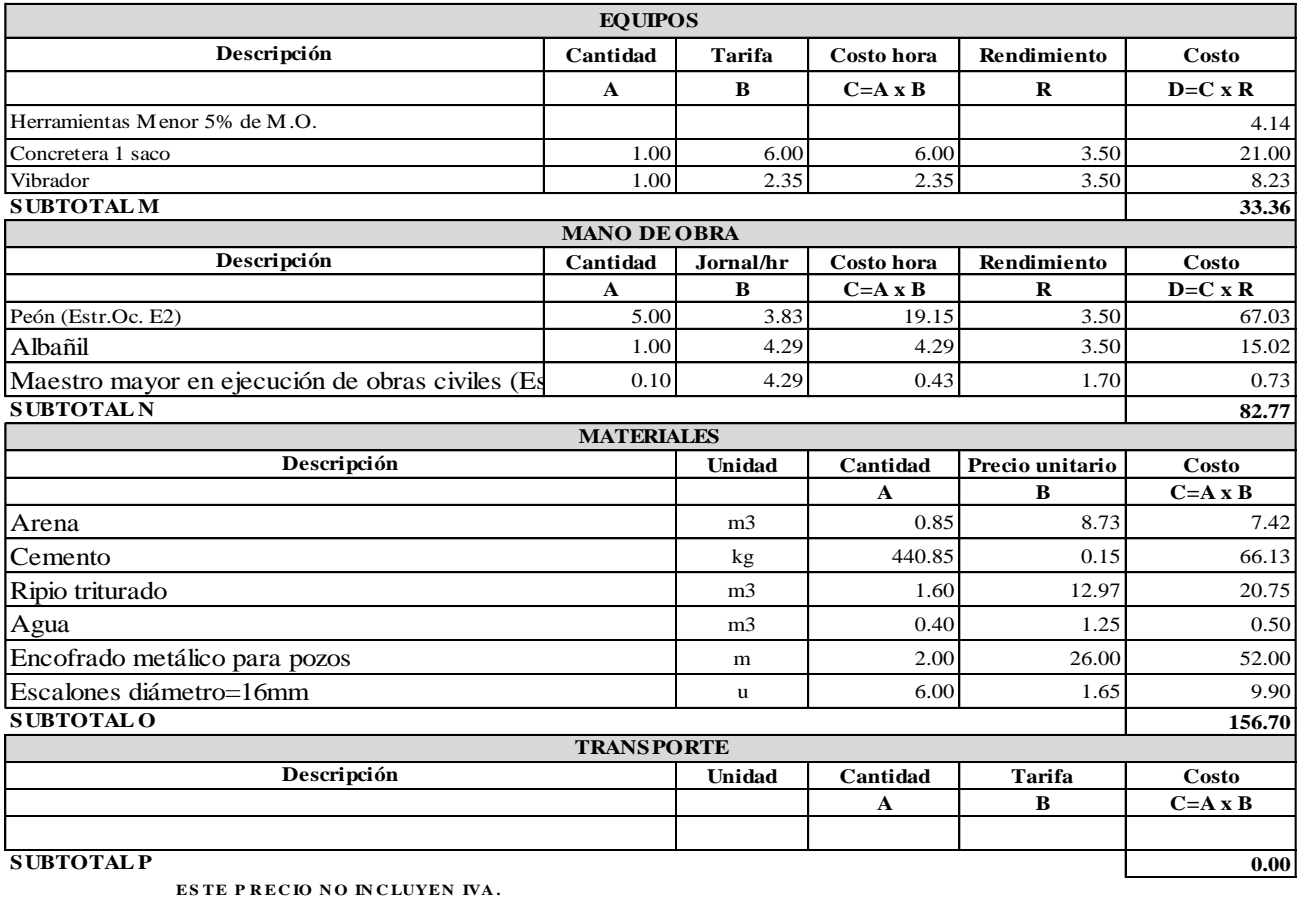

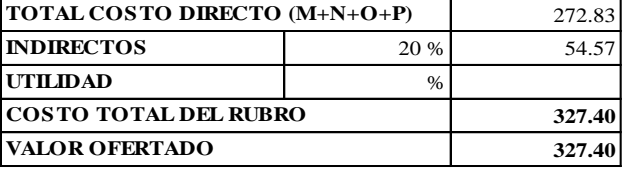

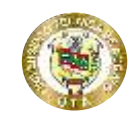

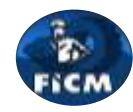

**Proyecto:**

"DISEÑO DEL ALCANTARILLADO SANITARIO Y PLUVIAL Y PTAR PARA ELCASERIO SIGSIPAMBA DE LA PARROQUIA DE PICAIHUA DEL CANTON AMBATO, PROVINCIA DE TUNGURAHUA"

### **ANÁLISIS DE PRECIOS UNITARIOS**

**Rubro:** 2.3.2 **Detalle:** s.c Pozo revisión h=3.51 - 4.50m f'c=210 kg/cm2 (Diámetro interior 0.9m) pared 30cm **Unidad:** m3

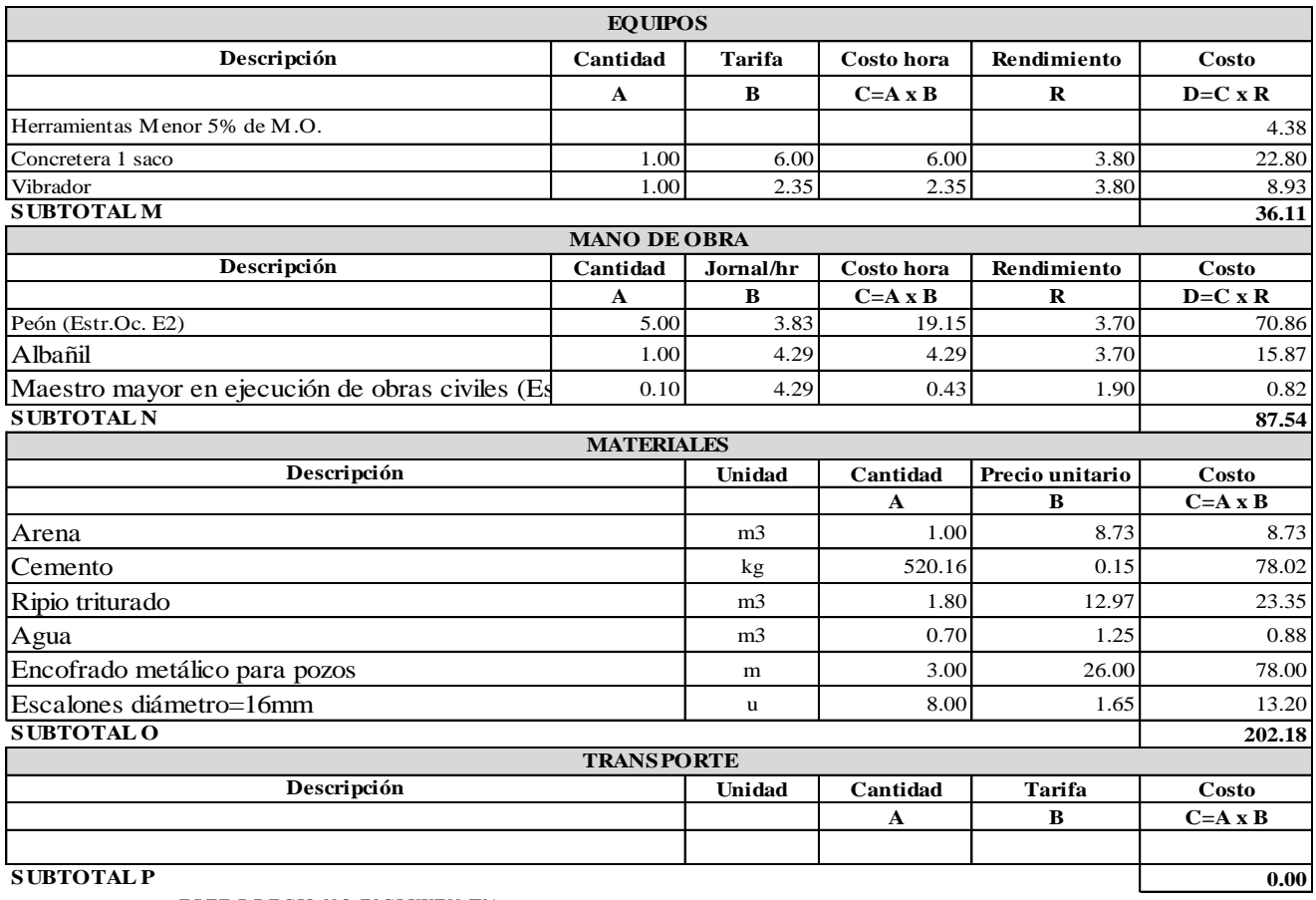

**ESTE P RECIO NO INCLUYEN IVA.** 

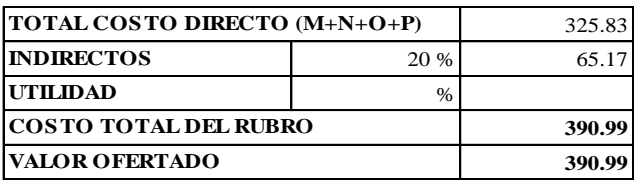

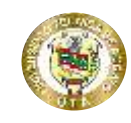

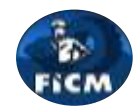

**Proyecto:**

"DISEÑO DEL ALCANTARILLADO SANITARIO Y PLUVIAL Y PTAR PARA ELCASERIO SIGSIPAMBA DE LA PARROQUIA DE PICAIHUA DEL CANTON AMBATO, PROVINCIA DE TUNGURAHUA"

#### **ANÁLISIS DE PRECIOS UNITARIOS**

**Rubro:** 2.3.3 **Detalle:** s.c Pozo revisión h=4.50 - 5.50m f'c=210 kg/cm2 (Diámetro interior 0.9m) pared 30cm **Unidad:** m3

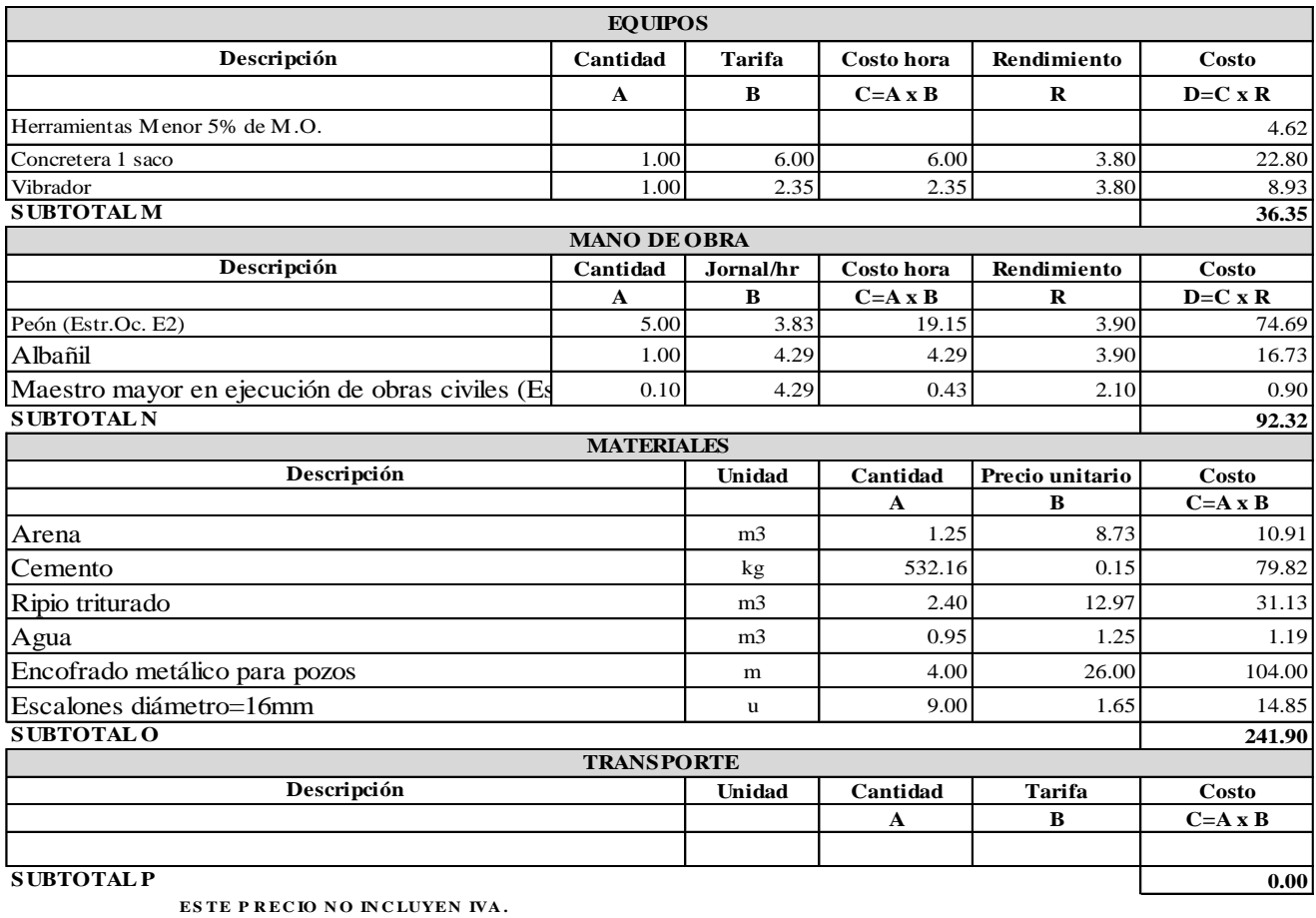

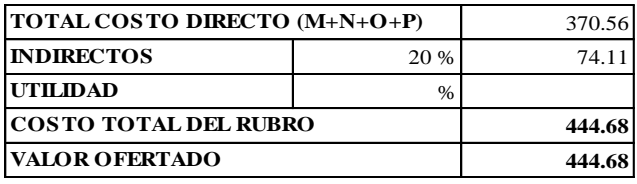

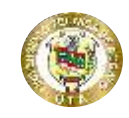

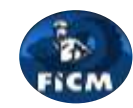

**Proyecto:** "DISEÑO DEL ALCANTARILLADO SANITARIO Y PLUVIAL Y PTAR PARA ELCASERIO SIGSIPAMBA DE LA PARROQUIA DE PICAIHUA DEL CANTON AMBATO, PROVINCIA DE TUNGURAHUA"

#### **ANÁLISIS DE PRECIOS UNITARIOS**

**Rubro:** 2.3.4 **Detalle:** s.c Pozo revisión h= 5.50 - 6.50m f'c=210 kg/cm2 (Diámetro interior 0.9m) pared 30cm **Unidad:** m3

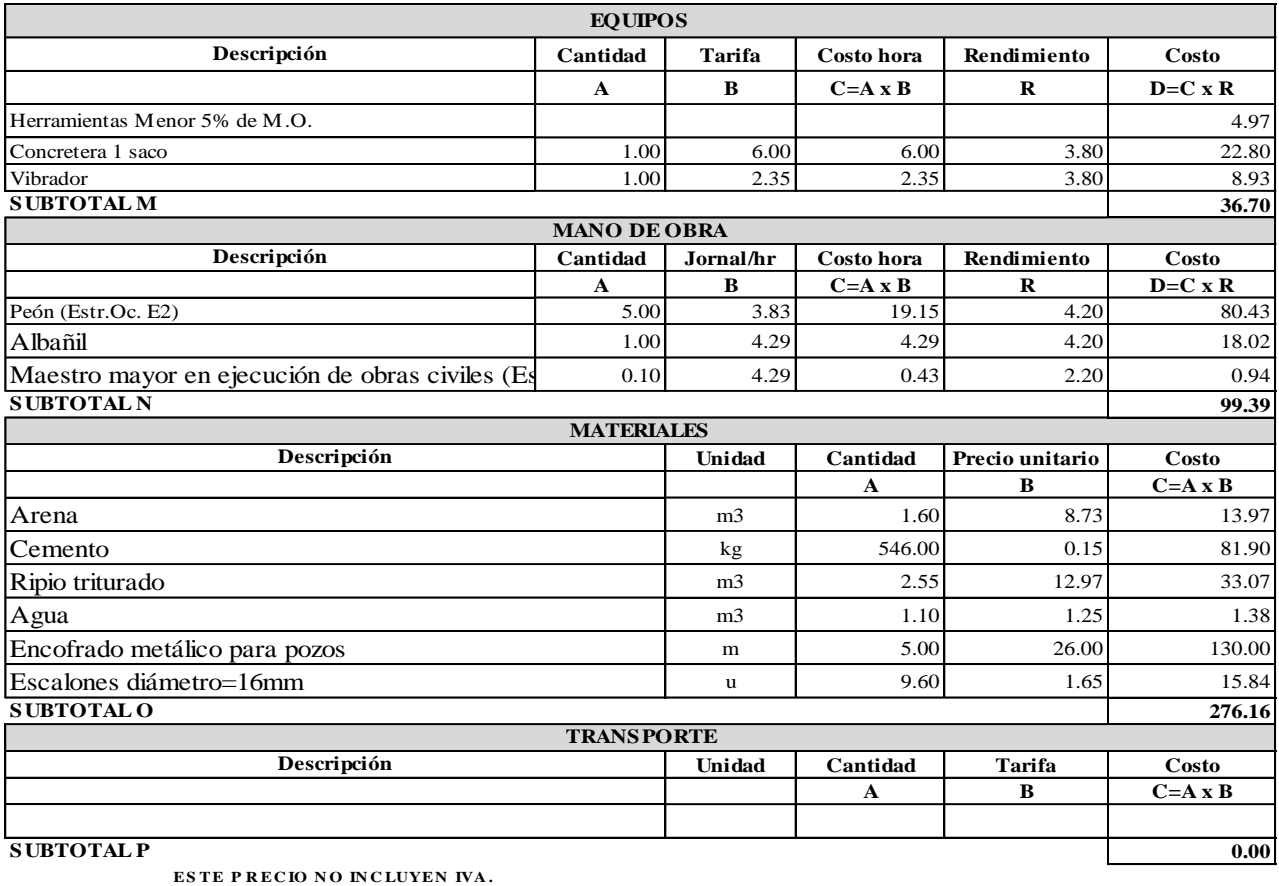

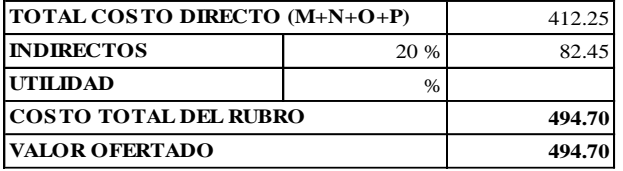

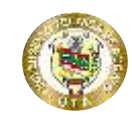

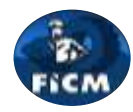

**Proyecto:**

### "DISEÑO DEL ALCANTARILLADO SANITARIO Y PLUVIAL Y PTAR PARA ELCASERIO SIGSIPAMBA DE LA PARROQUIA DE PICAIHUA DEL CANTON AMBATO, PROVINCIA DE TUNGURAHUA"

### **ANÁLISIS DE PRECIOS UNITARIOS**

**Rubro:** 2.3.5

**Detalle:** s.c Pozo revisión h=7.50 - 8.50m f'c=210 kg/cm2 (Diámetro interior 0.9m) pared 30cm **Unidad:** m3

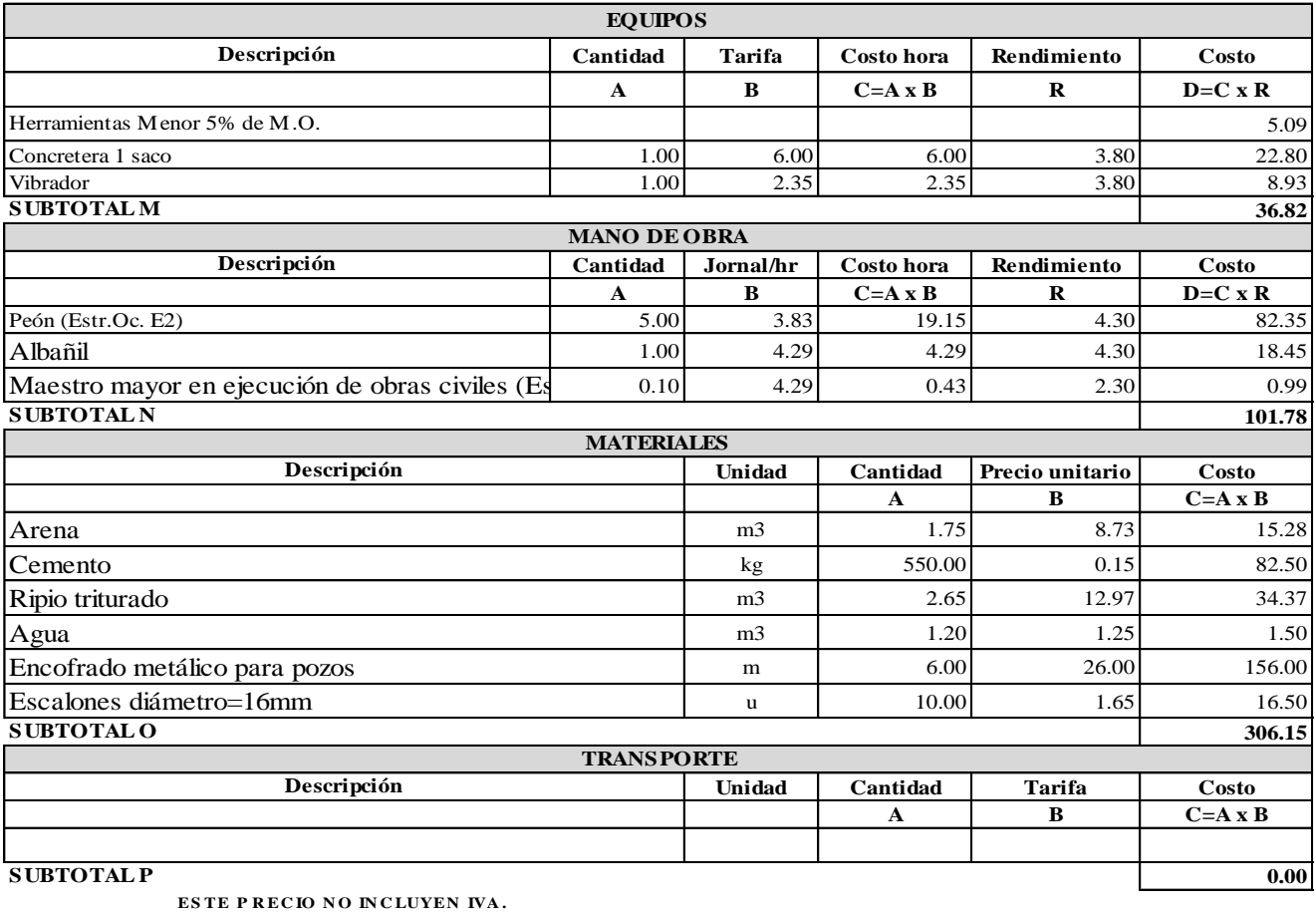

Cruz Anrade David Ernesto Pachucho Chuquiana Yadira Nataly

**Realizado** por:

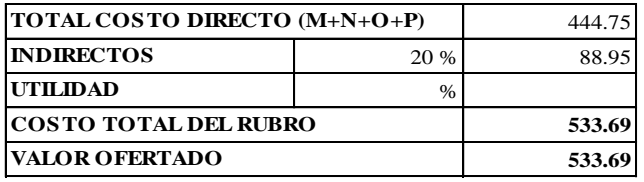

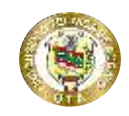

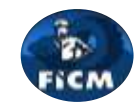

**Proyecto:**

"DISEÑO DEL ALCANTARILLADO SANITARIO Y PLUVIAL Y PTAR PARA ELCASERIO SIGSIPAMBA DE LA PARROQUIA DE PICAIHUA DEL CANTON AMBATO, PROVINCIA DE TUNGURAHUA"

### **ANÁLISIS DE PRECIOS UNITARIOS**

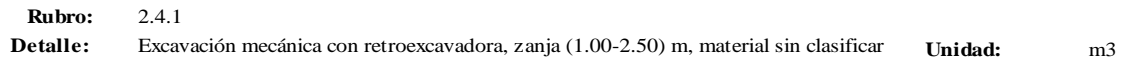

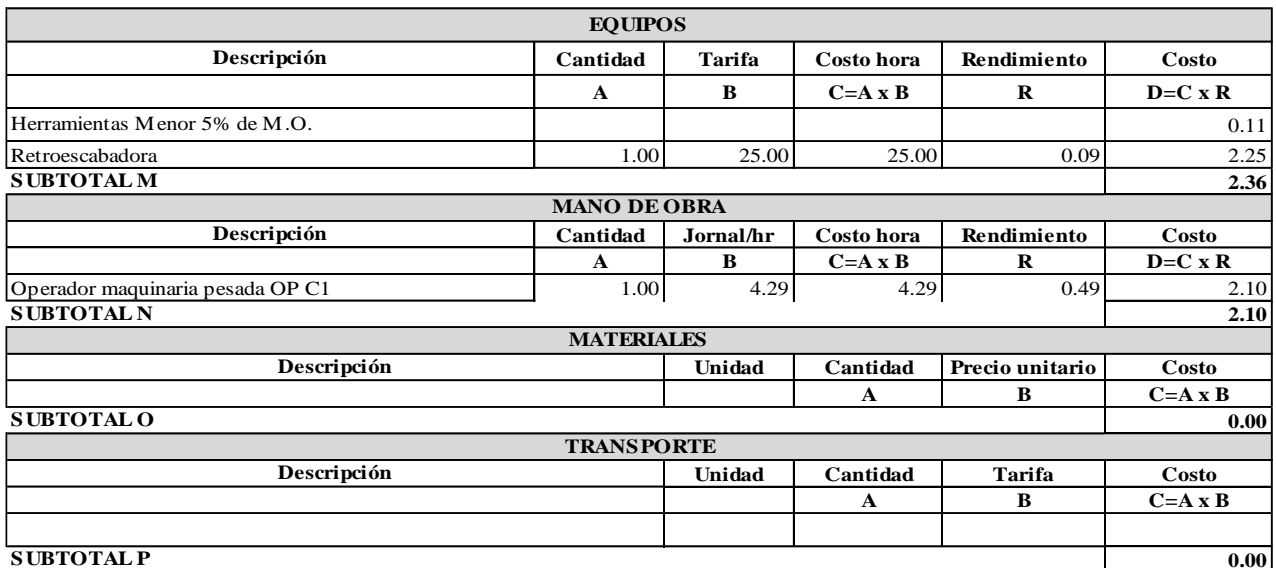

**ESTE P RECIO NO INCLUYEN IVA.** 

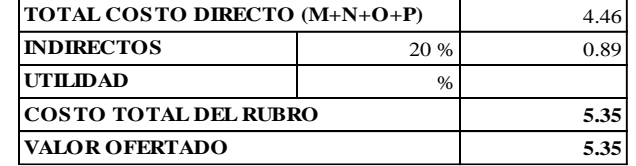

Pachucho Chuquiana Yadira Nataly **Realizado por:** Cruz Andrade David Ernesto

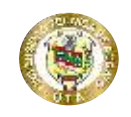

**Proyecto:**

## **UNIVERSIDAD TÉCNICA DE AMBATO FACULTAD DE INGENIERÍA CIVIL Y NECÁNICA CARRERA DE INGENIERÍA CIVIL**

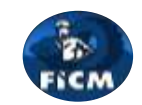

"DISEÑO DEL ALCANTARILLADO SANITARIO Y PLUVIAL Y PTAR PARA ELCASERIO SIGSIPAMBA DE LA PARROQUIA DE PICAIHUA DEL CANTON AMBATO, PROVINCIA DE TUNGURAHUA"

#### **ANÁLISIS DE PRECIOS UNITARIOS**

**Rubro:** 2.4.2 **Detalle:** Excavación mecánica con retroexcavadora, zanja (3.51- 4.50) m, material conglomerado **Unidad:** m3

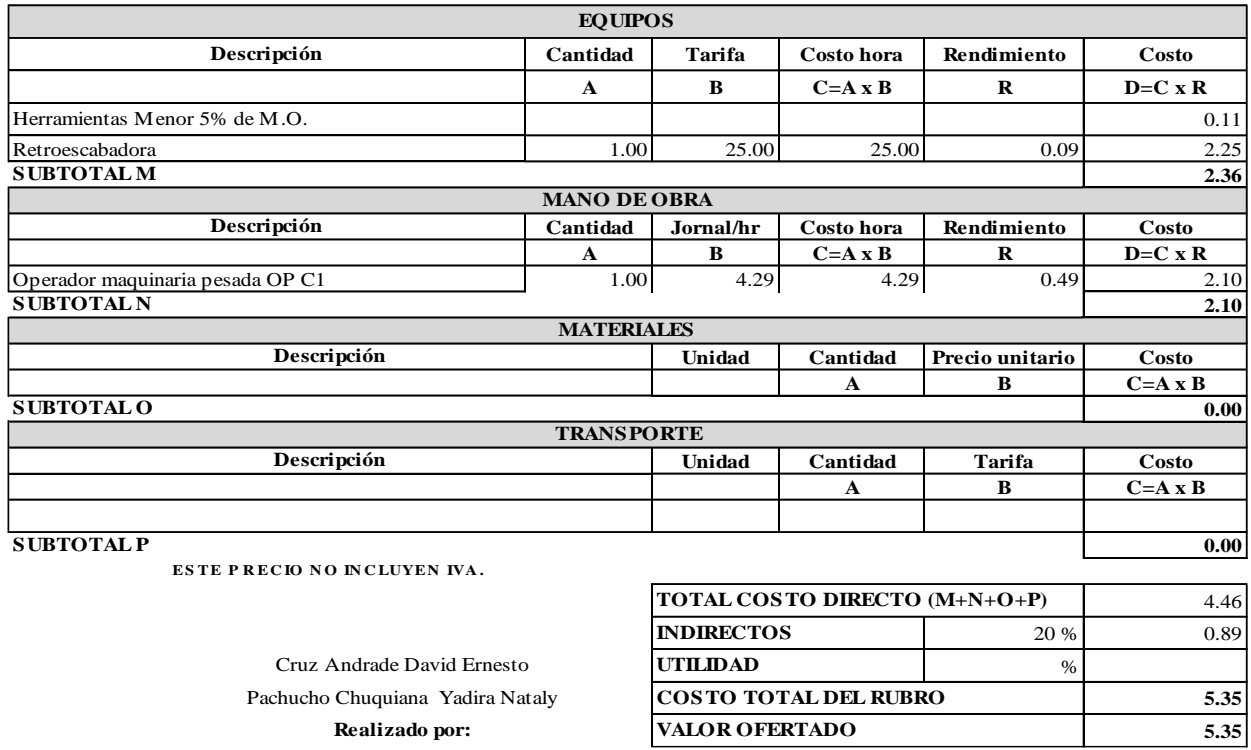

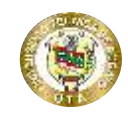

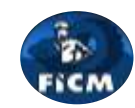

**Proyecto:**

"DISEÑO DEL ALCANTARILLADO SANITARIO Y PLUVIAL Y PTAR PARA ELCASERIO SIGSIPAMBA DE LA PARROQUIA DE PICAIHUA DEL CANTON AMBATO, PROVINCIA DE TUNGURAHUA"

#### **ANÁLISIS DE PRECIOS UNITARIOS**

**Rubro:** 2.4.3 **Detalle:** Excavación mecánica con retroexcavadora, zanja (4.50 - 5.50) m, material conglomerado **Unidad:** m3

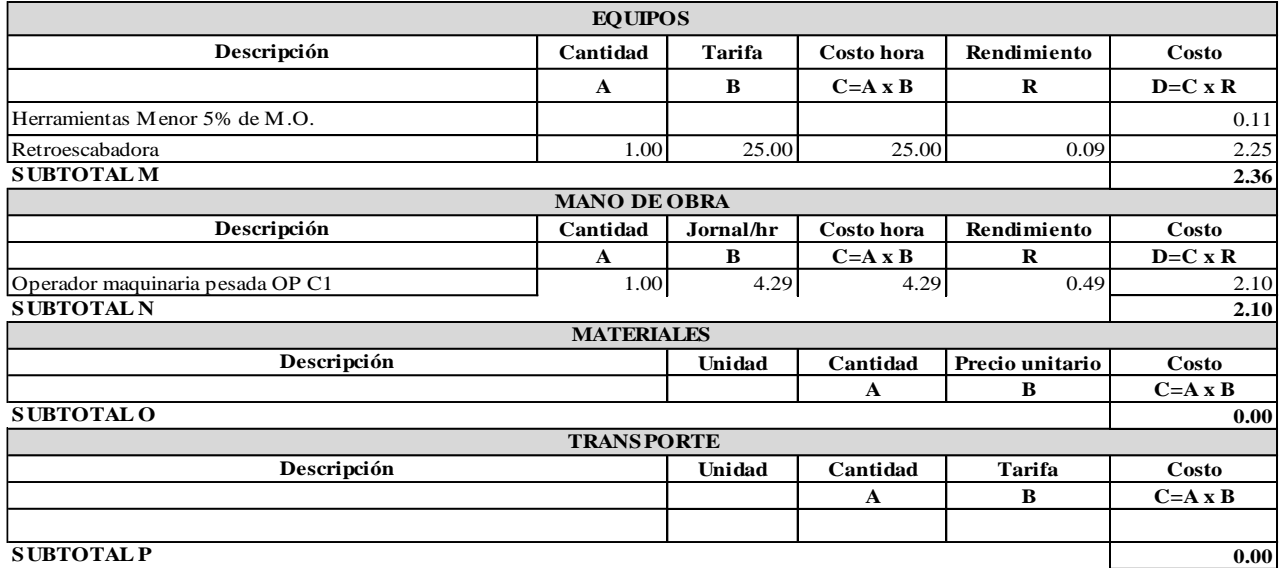

**ESTE PRECIO NO INCLUYEN IVA.** 

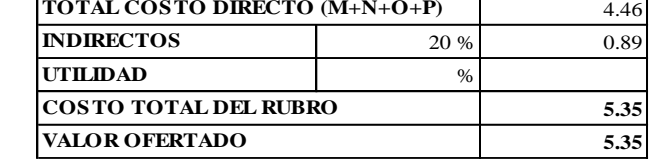

 $\mathbf{I}$ 

Pachucho Chuquiana Yadira Nataly **Realizado** por: Cruz Andrade David Ernesto

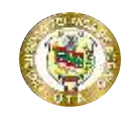

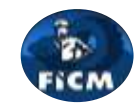

**Proyecto:**

"DISEÑO DEL ALCANTARILLADO SANITARIO Y PLUVIAL Y PTAR PARA ELCASERIO SIGSIPAMBA DE LA PARROQUIA DE PICAIHUA DEL CANTON AMBATO, PROVINCIA DE TUNGURAHUA"

### **ANÁLISIS DE PRECIOS UNITARIOS**

**Rubro:** 2.4.4 **Detalle:** Excavación mecánica con retroexcavadora, zanja (5.51 - 6.50) m, material conglomerado **Unidad:** m3

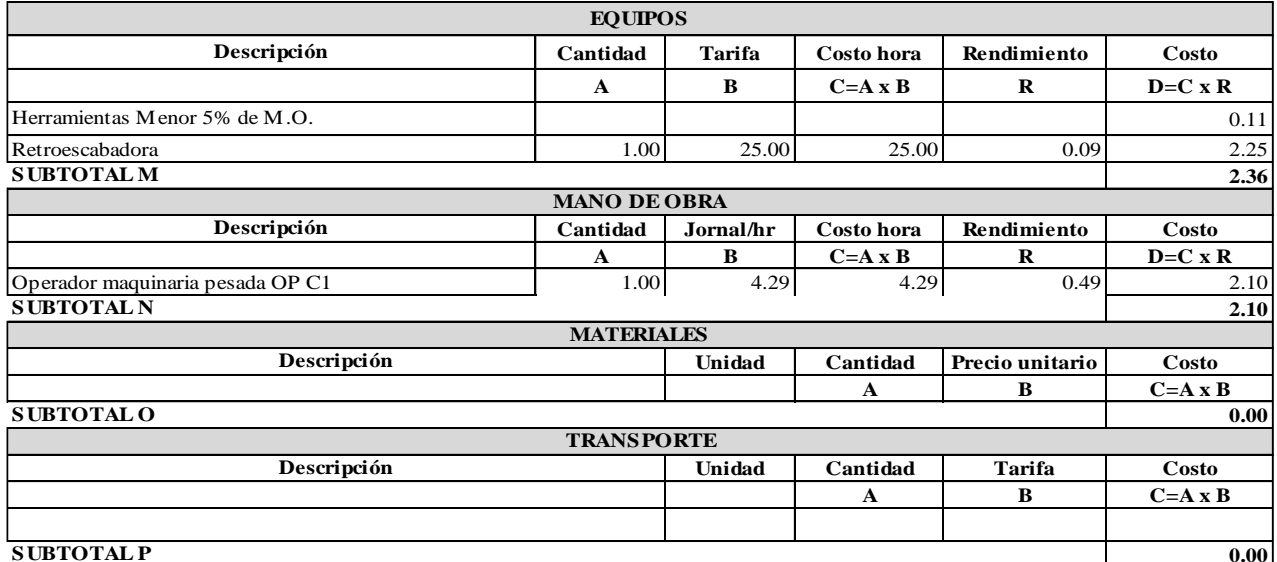

**ESTE P RECIO NO INCLUYEN IVA.** 

Pachucho Chuquiana Yadira Nataly **Realizado por:** 

Cruz Andrade David Ernesto

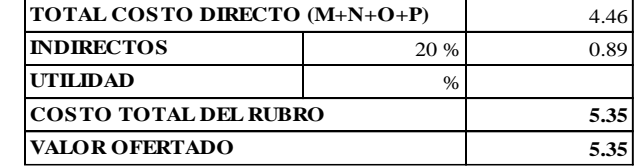
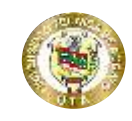

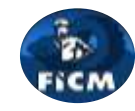

**Proyecto:** "DISEÑO DEL ALCANTARILLADO SANITARIO Y PLUVIAL Y PTAR PARA ELCASERIO SIGSIPAMBA DE LA PARROQUIA DE PICAIHUA DEL CANTON AMBATO, PROVINCIA DE TUNGURAHUA"

#### **ANÁLISIS DE PRECIOS UNITARIOS**

**Rubro:** 2.4.5 **Detalle:** Excavación mecánica con retroexcavadora, zanja (7.50 -8.50) m, material conglomerado **Unidad:** m3

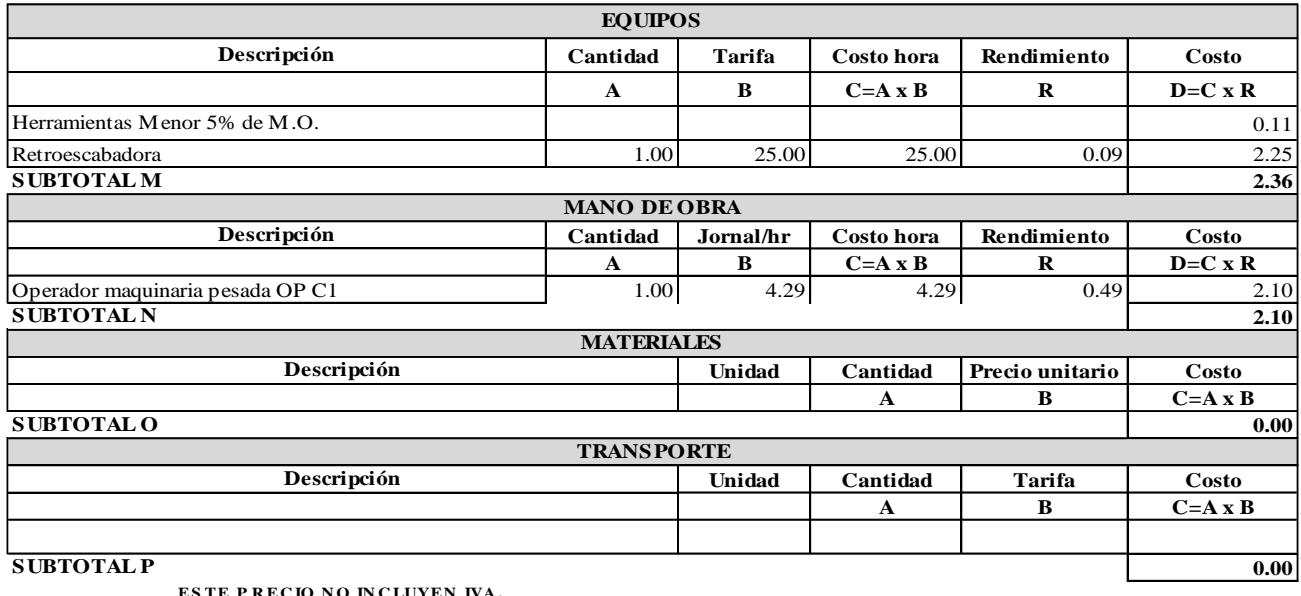

**ESTE PRECIO NO INCLUYEN IVA.** 

Pachucho Chuquiana Yadira Nataly **Realizado por:** Cruz Andrade David Ernesto

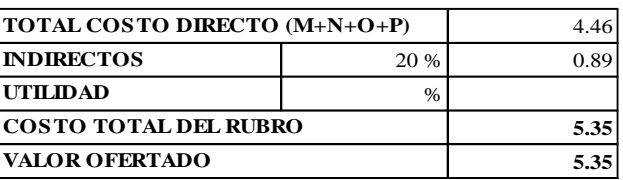

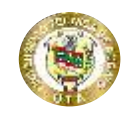

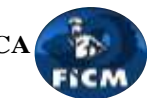

### "DISEÑO DEL ALCANTARILLADO SANITARIO Y PLUVIAL Y PTAR PARA ELCASERIO SIGSIPAMBA DE LA PARROQUIA DE PICAIHUA DEL CANTON AMBATO, PROVINCIA DE TUNGURAHUA"

### **ANÁLISIS DE PRECIOS UNITARIOS**

**Rubro:** 2.4.6 **Detalle:** Excavación Manual

**Proyecto:**

**Unidad:** m3

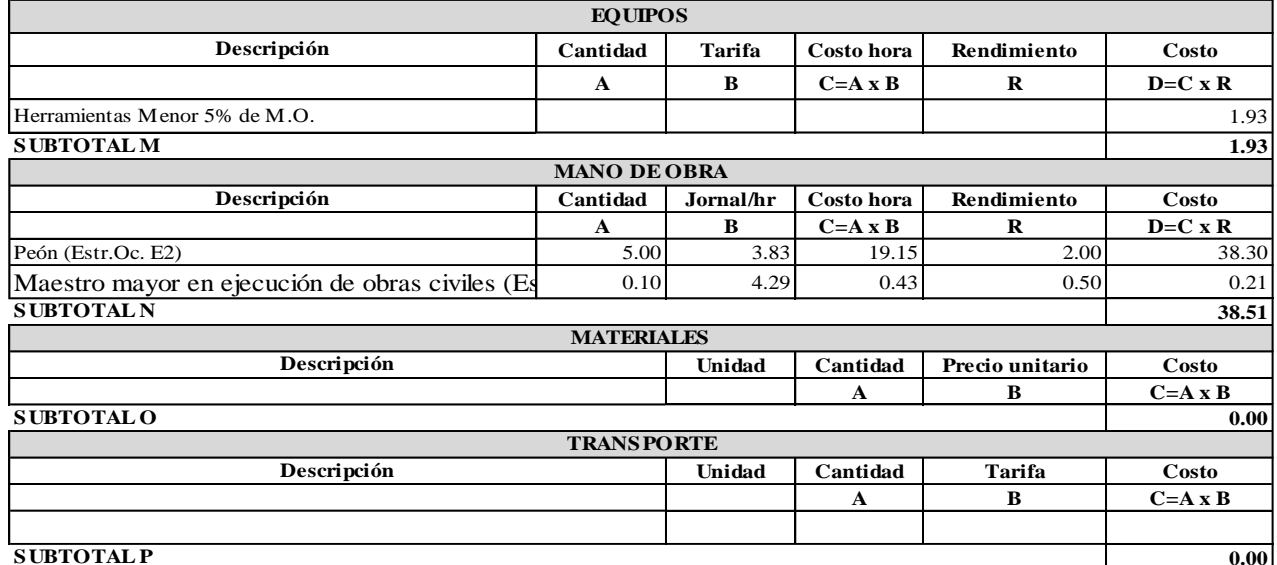

**ESTE P RECIO NO INCLUYEN IVA.** 

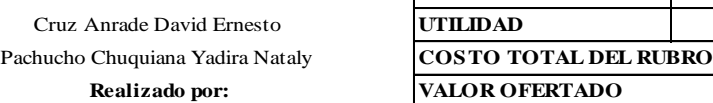

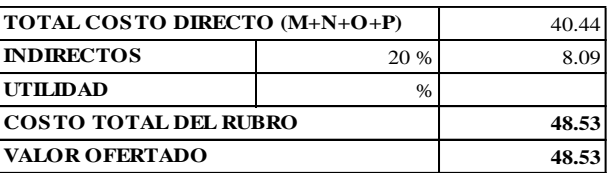

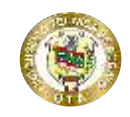

**Proyecto:**

# **UNIVERSIDAD TÉCNICA DE AMBATO FACULTAD DE INGENIERÍA CIVIL Y NECÁNICA CARRERA DE INGENIERÍA CIVIL**

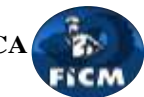

"DISEÑO DEL ALCANTARILLADO SANITARIO Y PLUVIAL Y PTAR PARA ELCASERIO SIGSIPAMBA DE LA PARROQUIA DE PICAIHUA DEL CANTON AMBATO, PROVINCIA DE TUNGURAHUA"

### **ANÁLISIS DE PRECIOS UNITARIOS**

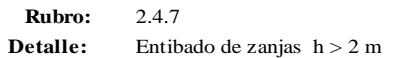

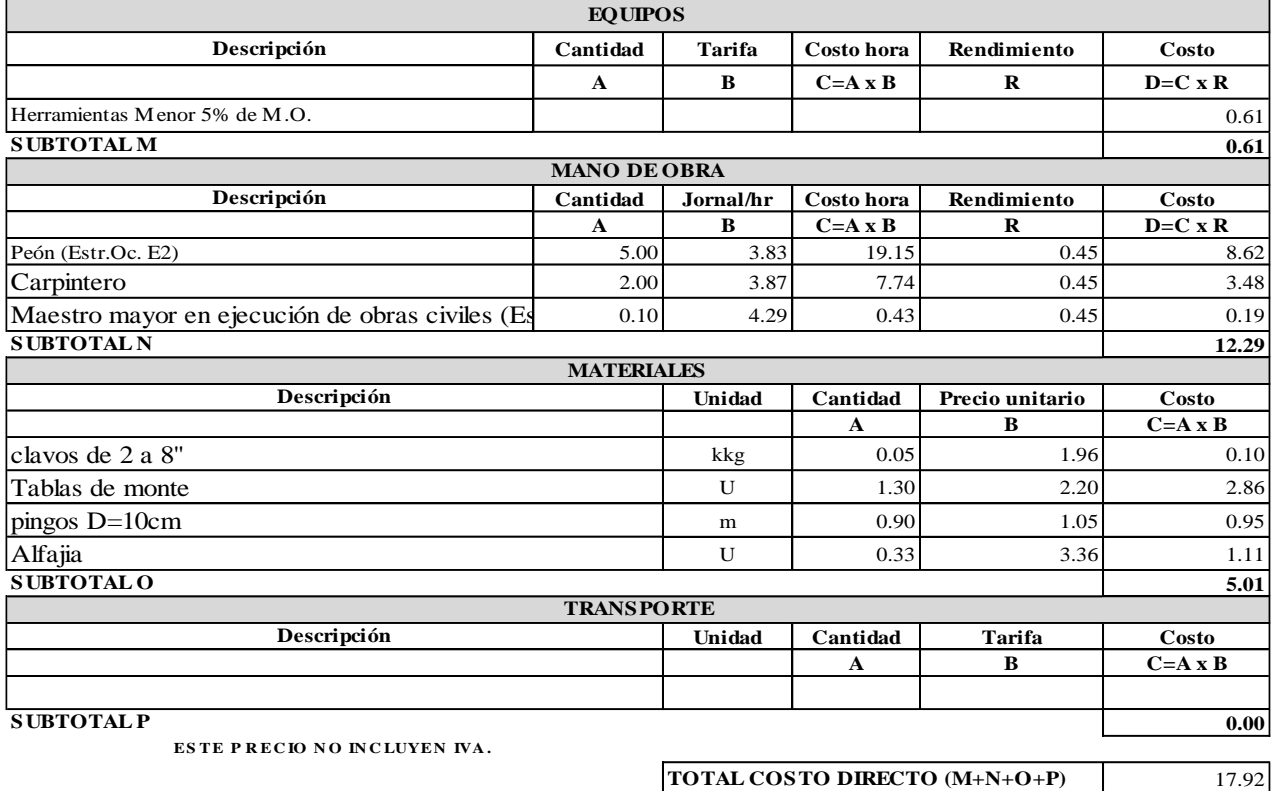

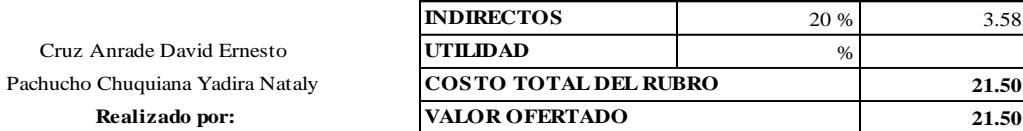

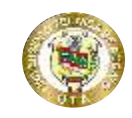

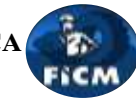

**Proyecto:** "DISEÑO DEL ALCANTARILLADO SANITARIO Y PLUVIAL Y PTAR PARA ELCASERIO SIGSIPAMBA DE LA PARROQUIA DE PICAIHUA DEL CANTON AMBATO, PROVINCIA DE TUNGURAHUA"

#### **ANÁLISIS DE PRECIOS UNITARIOS**

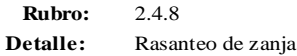

**Unidad:** m3

3.62

**4.34 4.34**

%

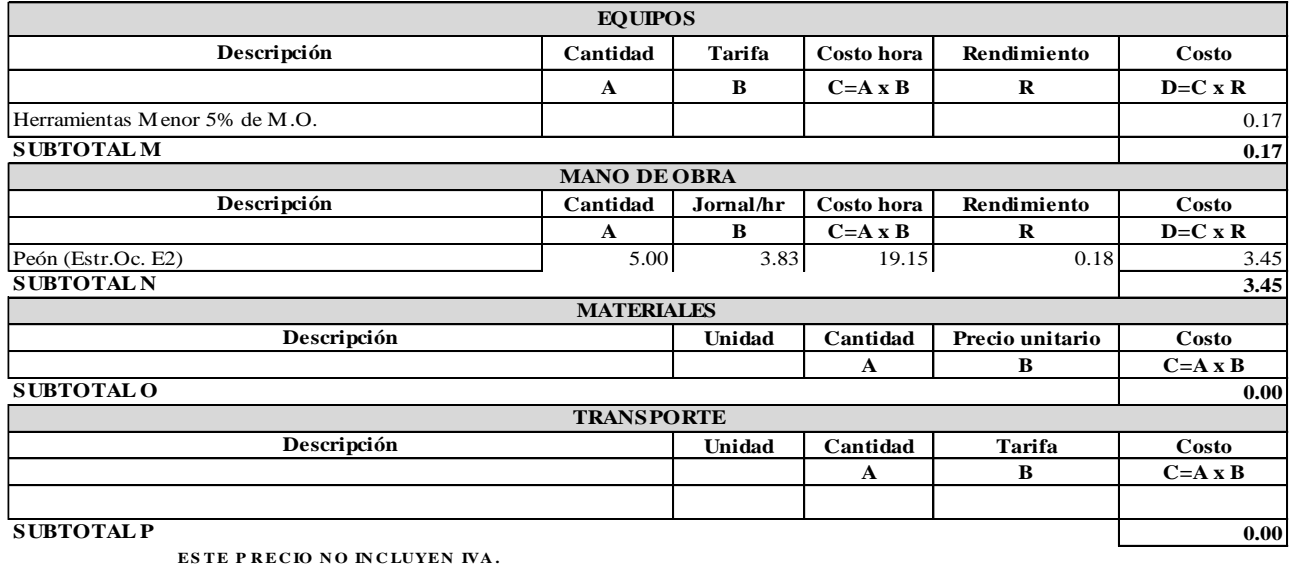

**Realizado por:** 

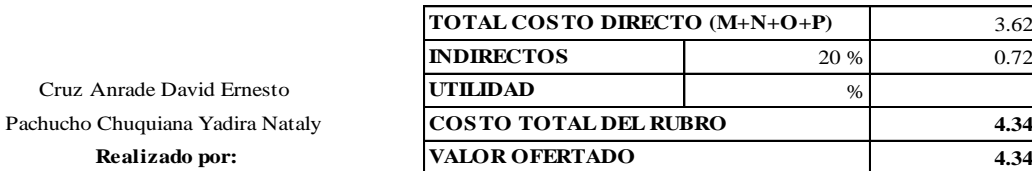

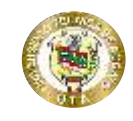

**Proyecto:**

# **UNIVERSIDAD TÉCNICA DE AMBATO FACULTAD DE INGENIERÍA CIVIL Y NECÁNICA CARRERA DE INGENIERÍA CIVIL**

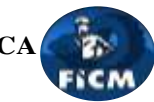

"DISEÑO DEL ALCANTARILLADO SANITARIO Y PLUVIAL Y PTAR PARA ELCASERIO SIGSIPAMBA DE LA PARROQUIA DE PICAIHUA DEL CANTON AMBATO, PROVINCIA DE TUNGURAHUA"

## **ANÁLISIS DE PRECIOS UNITARIOS**

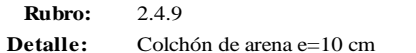

**Unidad:** m3

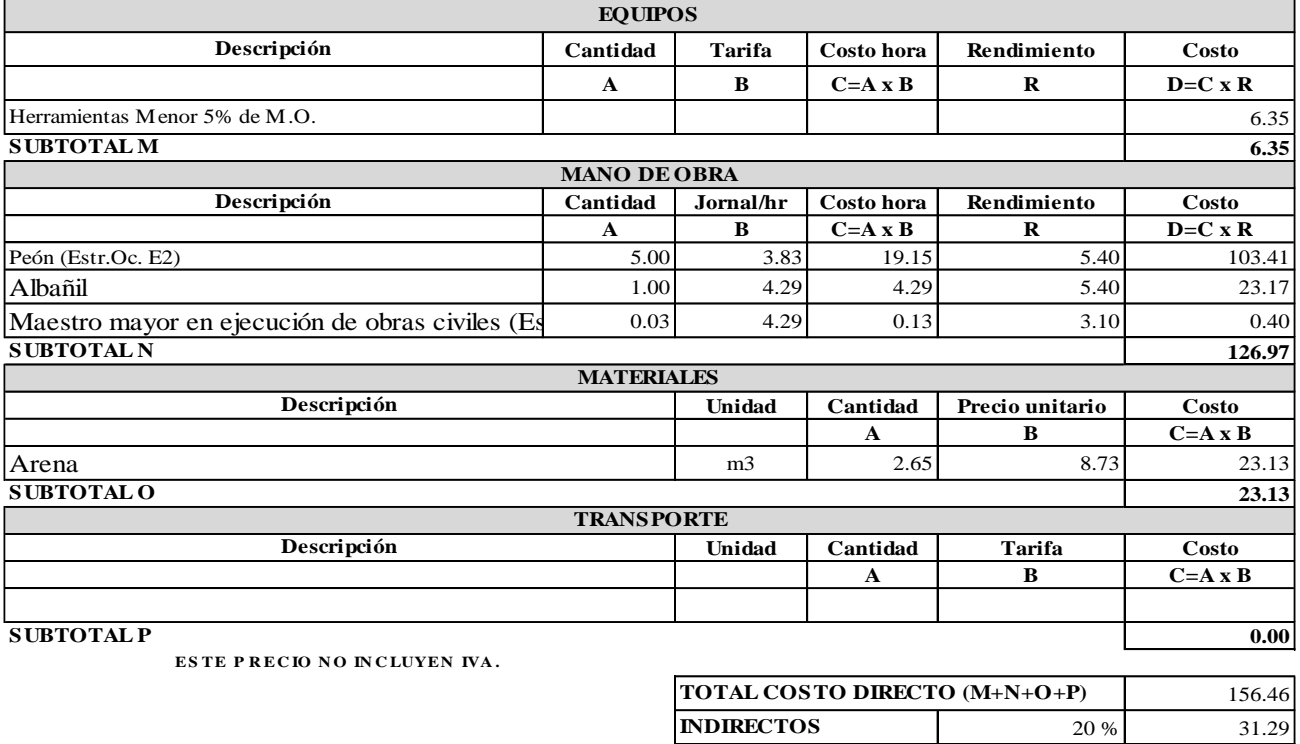

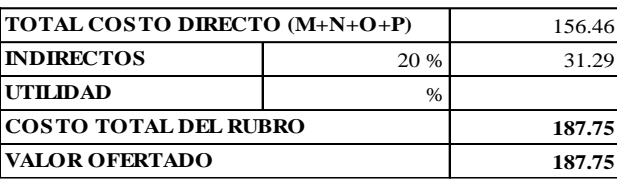

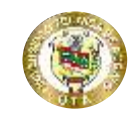

**Proyecto:**

### "DISEÑO DEL ALCANTARILLADO SANITARIO Y PLUVIAL Y PTAR PARA ELCASERIO SIGSIPAMBA DE LA PARROQUIA DE PICAIHUA DEL CANTON AMBATO, PROVINCIA DE TUNGURAHUA"

#### **ANÁLISIS DE PRECIOS UNITARIOS**

**Rubro:** 2.4.10 **Detalle:** Relleno compactado mecánico (Material de excavación)

**Unidad:** m3

Fre

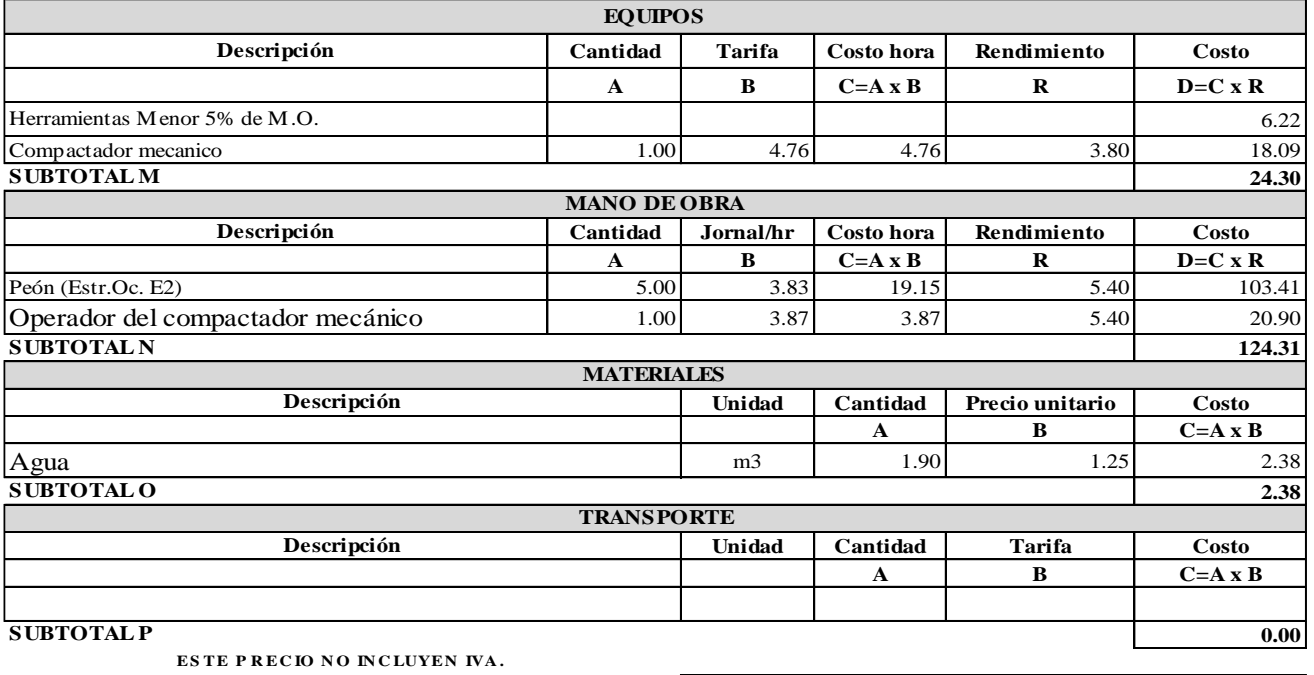

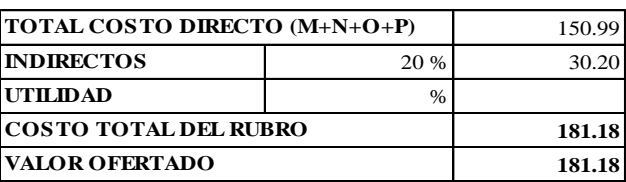

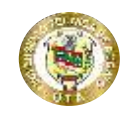

**Proyecto:**

## **UNIVERSIDAD TÉCNICA DE AMBATO FACULTAD DE INGENIERÍA CIVIL Y NECÁNICA CARRERA DE INGENIERÍA CIVIL**

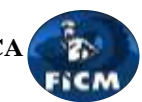

"DISEÑO DEL ALCANTARILLADO SANITARIO Y PLUVIAL Y PTAR PARA ELCASERIO SIGSIPAMBA DE LA PARROQUIA DE PICAIHUA DEL CANTON AMBATO, PROVINCIA DE TUNGURAHUA"

### **ANÁLISIS DE PRECIOS UNITARIOS**

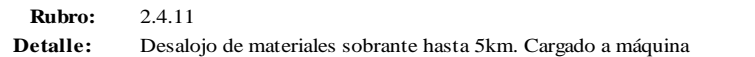

**Unidad:** m3

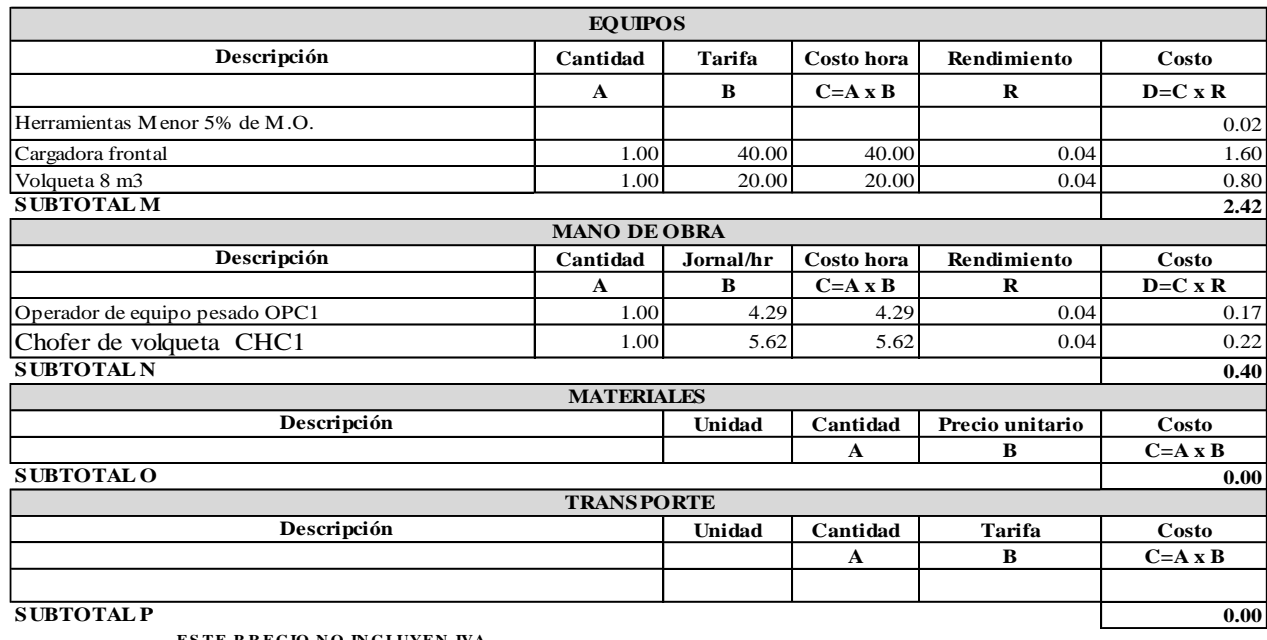

**ESTE P RECIO NO INCLUYEN IVA.** 

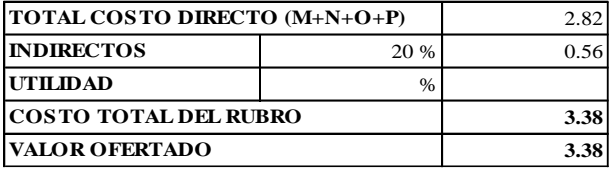

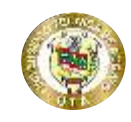

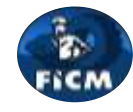

**Proyecto:** "DISEÑO DEL ALCANTARILLADO SANITARIO Y PLUVIAL Y PTAR PARA ELCASERIO SIGSIPAMBA DE LA PARROQUIA DE PICAIHUA DEL CANTON AMBATO, PROVINCIA DE TUNGURAHUA"

#### **ANÁLISIS DE PRECIOS UNITARIOS**

**Rubro:** 2.5.1 **Detalle:** Pozo de revisión de H.S, h = (1.00-2.5) m. Incluye tapa de HF

**Unidad:** <sup>u</sup>

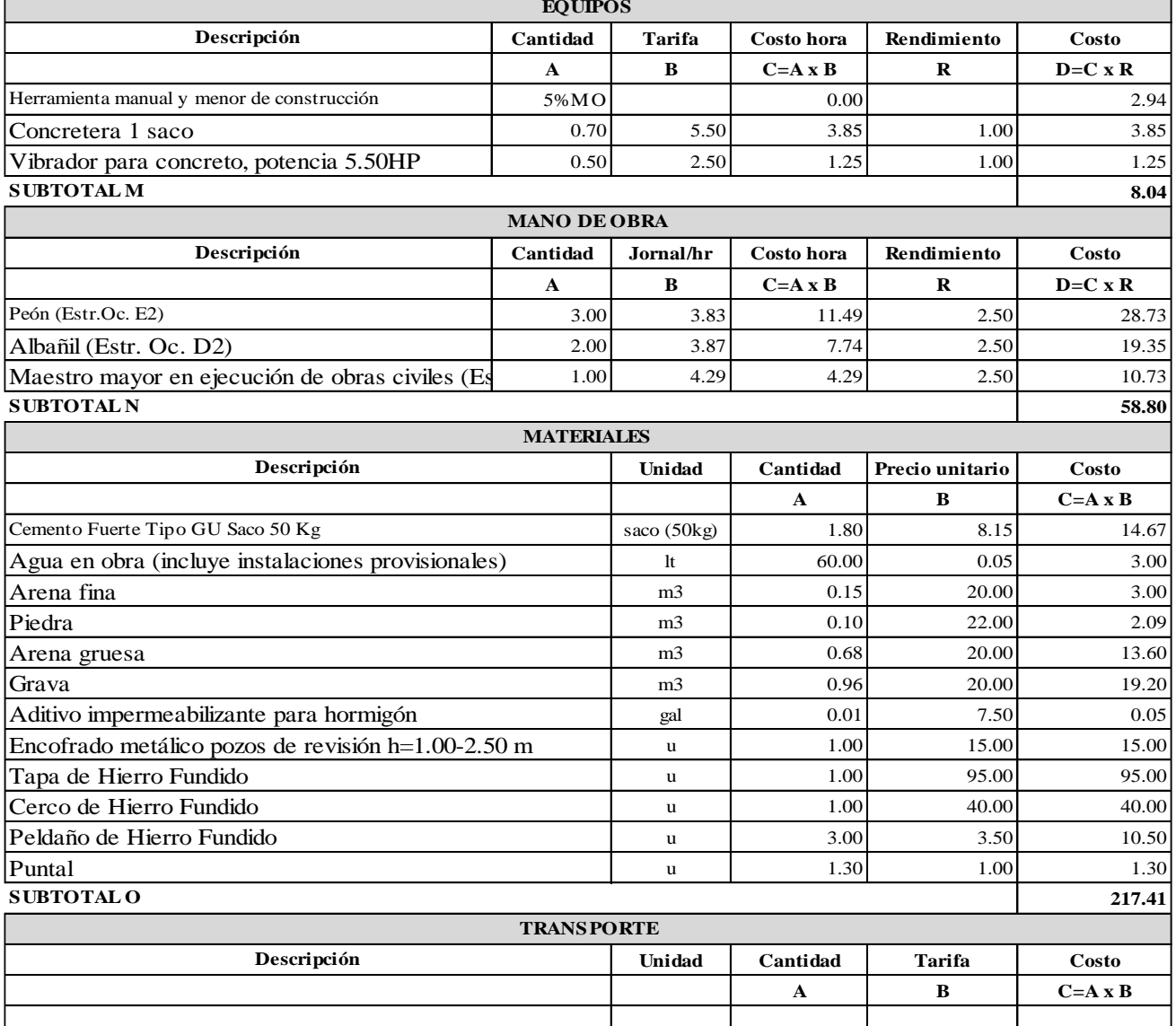

**SUBTOTAL P**

**ESTE P RECIO NO INCLUYEN IVA.** 

**Realizado** por: Cruz Anrade David Ernesto Pachucho Chuquiana Yadira Nataly

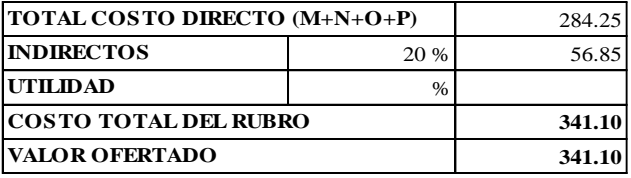

**0.00**

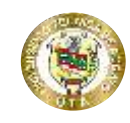

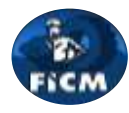

**Proyecto:**

"DISEÑO DEL ALCANTARILLADO SANITARIO Y PLUVIAL Y PTAR PARA ELCASERIO SIGSIPAMBA DE LA PARROQUIA DE PICAIHUA DEL CANTON AMBATO, PROVINCIA DE TUNGURAHUA"

### **ANÁLISIS DE PRECIOS UNITARIOS**

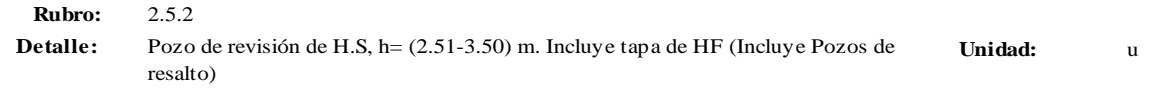

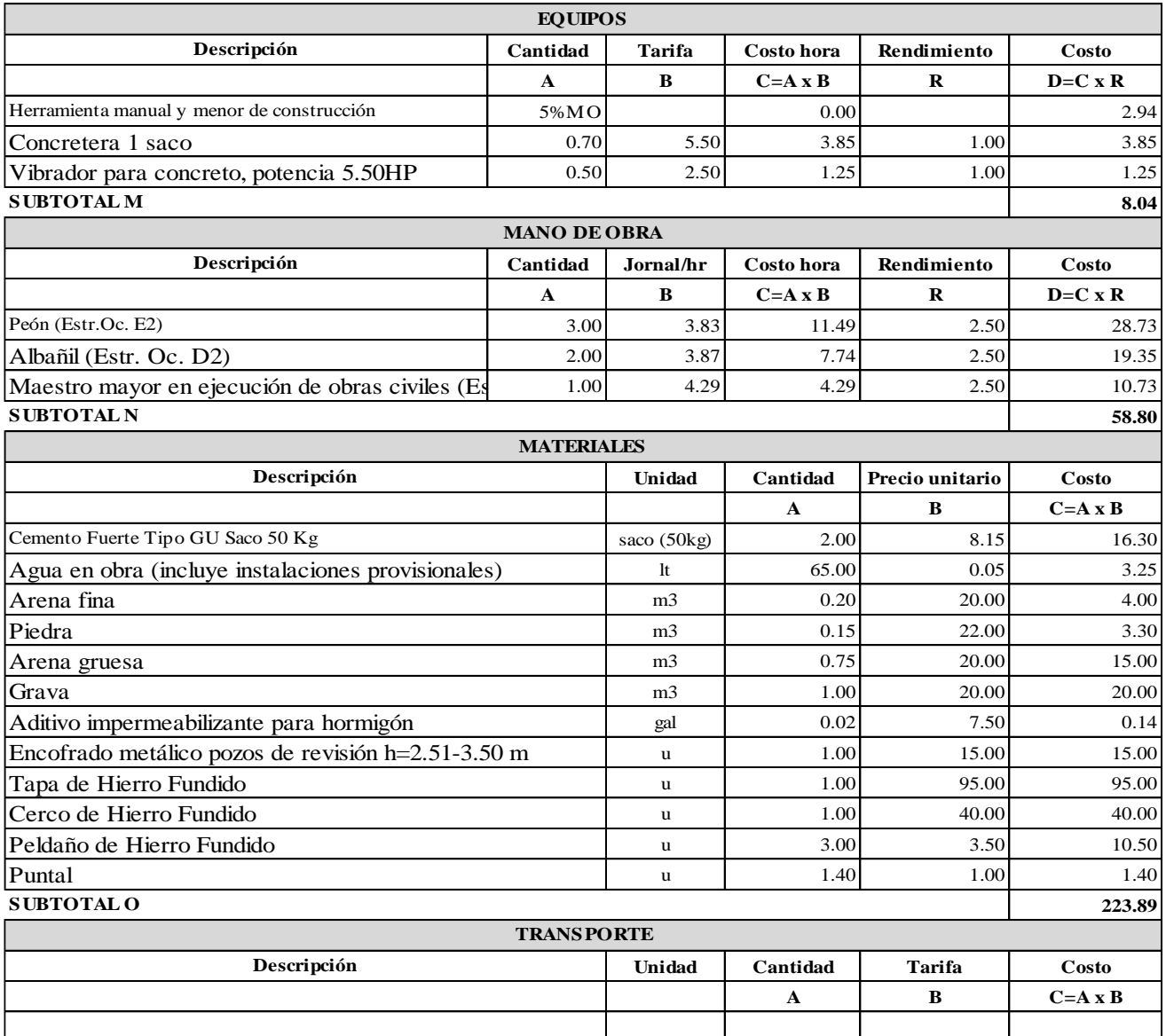

**SUBTOTAL P**

**ESTE P RECIO NO INCLUYEN IVA.** 

**Realizado** por: Cruz Anrade David Ernesto Pachucho Chuquiana Yadira Nataly

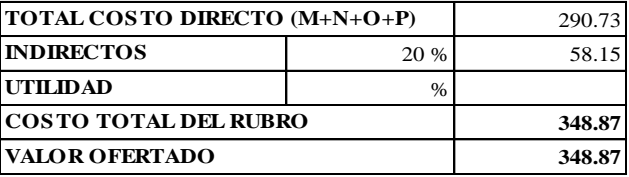

**0.00**

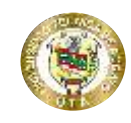

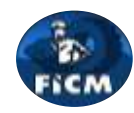

**Proyecto:**

"DISEÑO DEL ALCANTARILLADO SANITARIO Y PLUVIAL Y PTAR PARA ELCASERIO SIGSIPAMBA DE LA PARROQUIA DE PICAIHUA DEL CANTON AMBATO, PROVINCIA DE TUNGURAHUA"

#### **ANÁLISIS DE PRECIOS UNITARIOS**

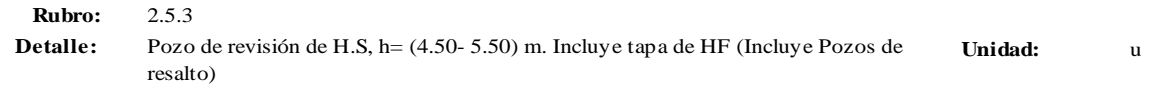

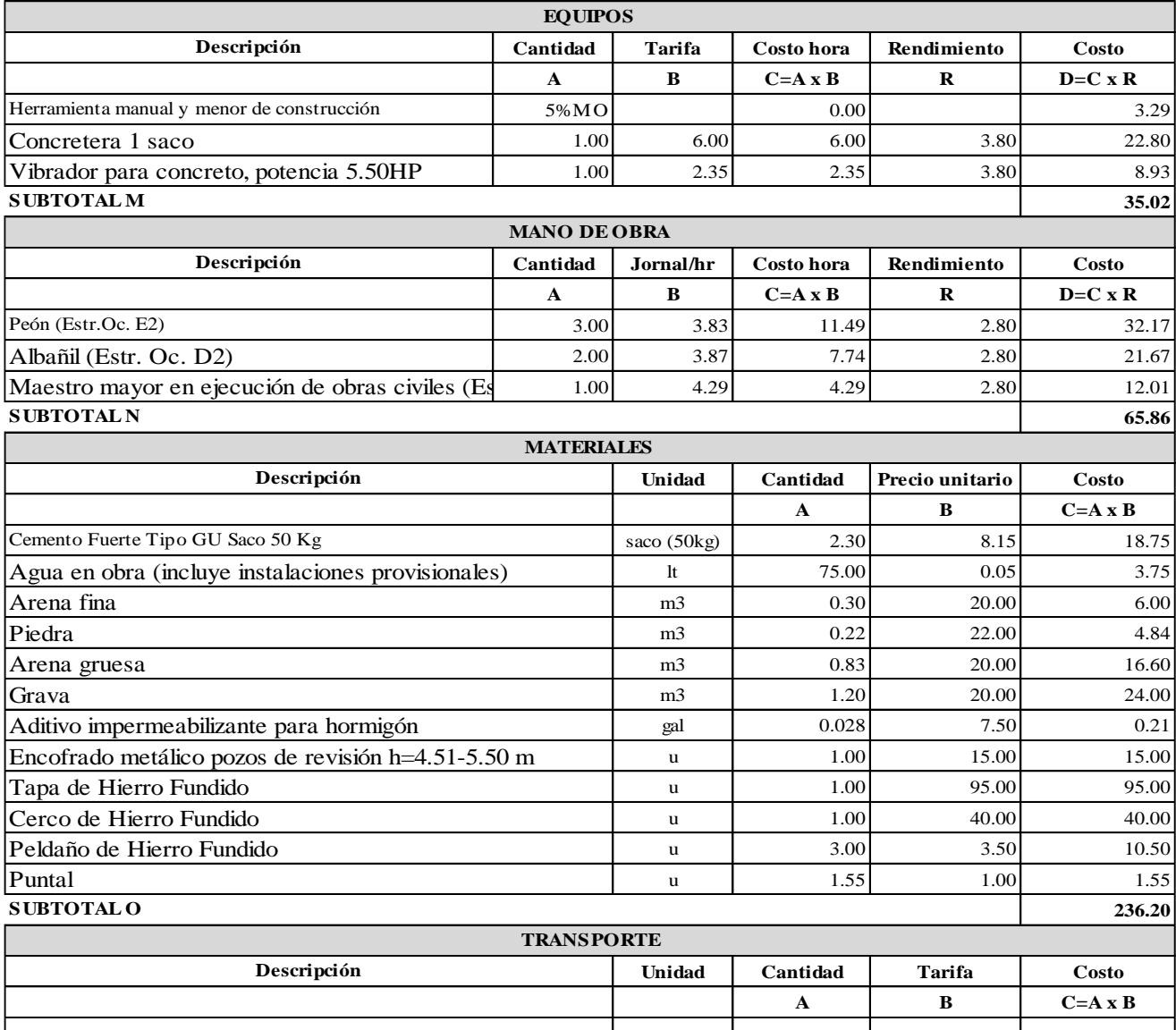

**SUBTOTAL P**

**ESTE P RECIO NO INCLUYEN IVA.** 

**Realizado por:** Cruz Andrade David Ernesto Pachucho Chuquiana Yadira Nataly

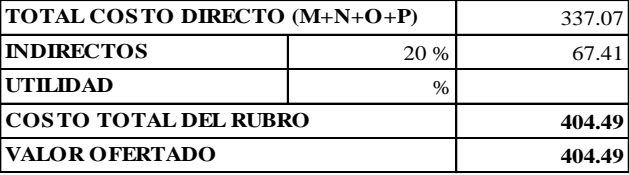

**0.00**

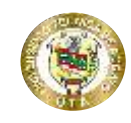

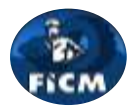

**Proyecto:**

"DISEÑO DEL ALCANTARILLADO SANITARIO Y PLUVIAL Y PTAR PARA ELCASERIO SIGSIPAMBA DE LA PARROQUIA DE PICAIHUA DEL CANTON AMBATO, PROVINCIA DE TUNGURAHUA"

### **ANÁLISIS DE PRECIOS UNITARIOS**

**Rubro:** 2.5.4 **Unidad:** <sup>u</sup> Detalle: Pozo de revisión de H.S, h = (5.50 - 6.50) m. Incluye tapa de HF (Incluye Pozos de resalto)

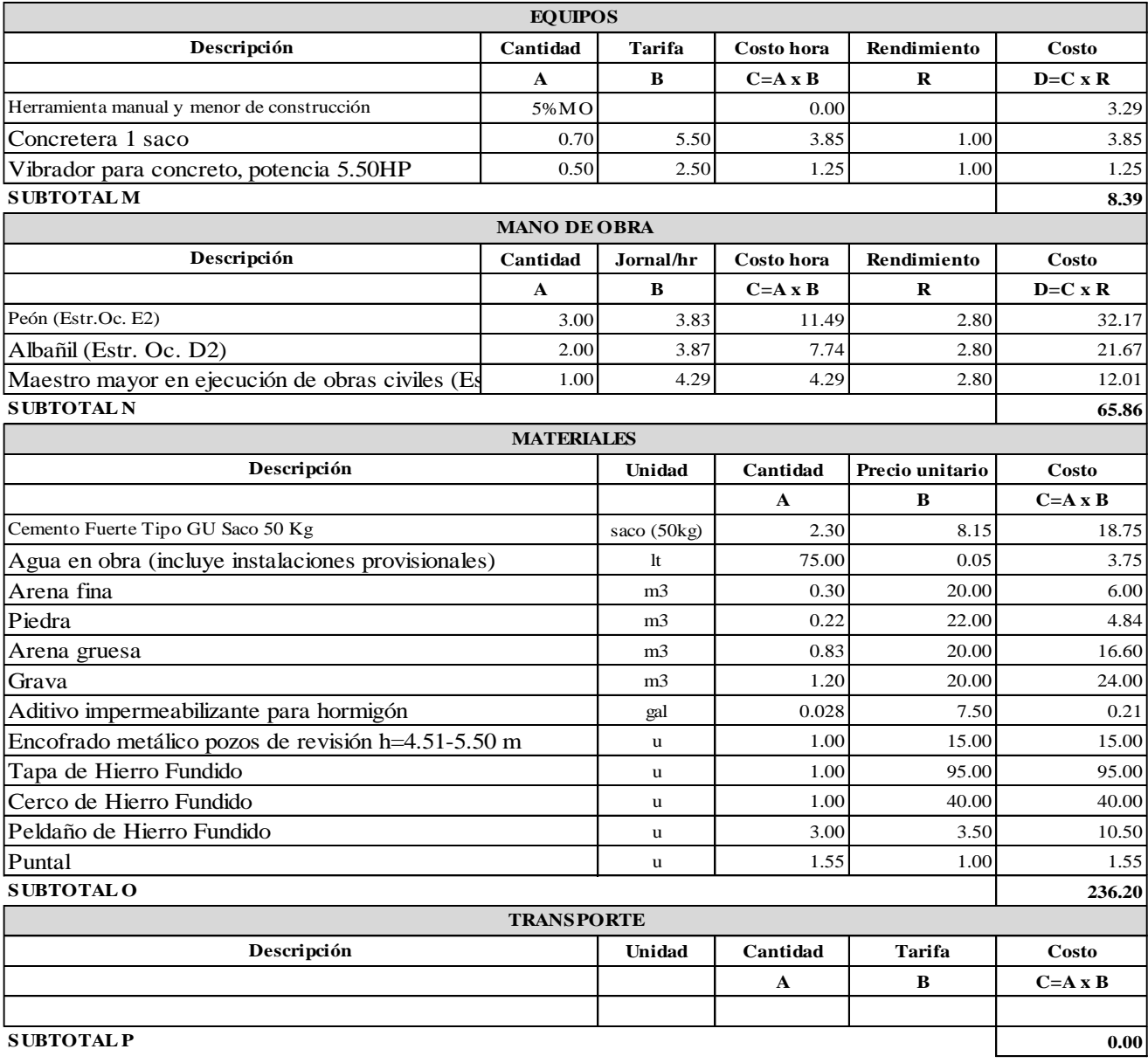

**ESTE P RECIO NO INCLUYEN IVA.** 

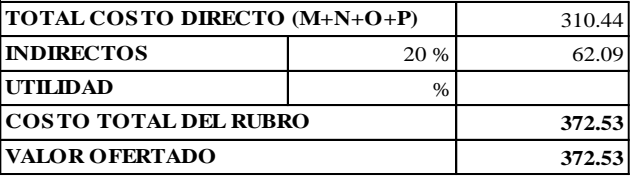

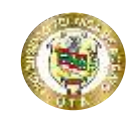

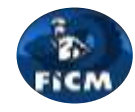

**Proyecto:** "DISEÑO DEL ALCANTARILLADO SANITARIO Y PLUVIAL Y PTAR PARA ELCASERIO SIGSIPAMBA DE LA PARROQUIA DE PICAIHUA DEL CANTON AMBATO, PROVINCIA DE TUNGURAHUA"

#### **ANÁLISIS DE PRECIOS UNITARIOS**

**Rubro:** 2.5.5 **Unidad:** <sup>u</sup> **Detalle:** Pozo de revisión de H.S, h= (7.50 - 8.50) m. Incluye tapa de HF (Incluye Pozos de resalto)

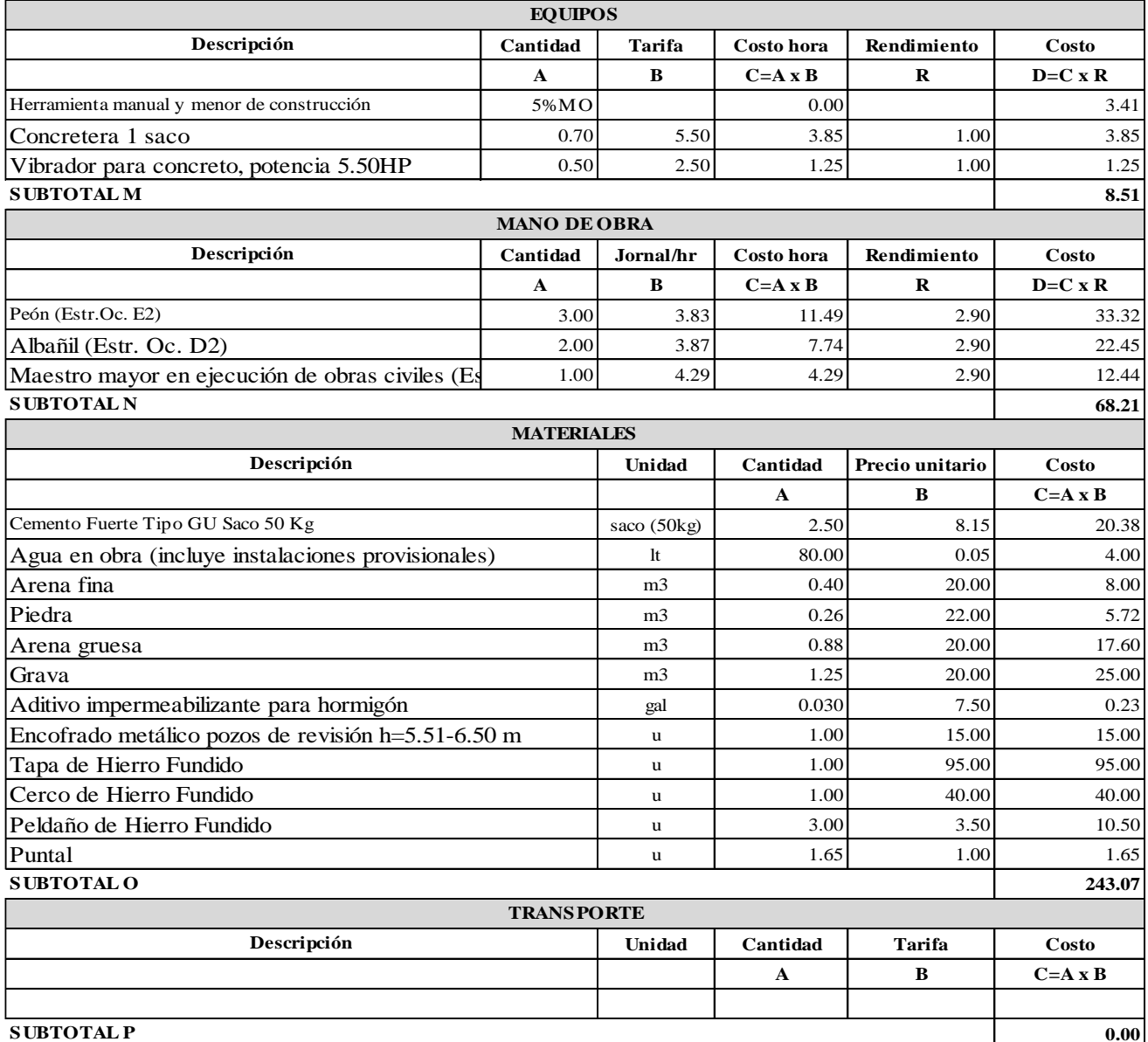

**ESTE P RECIO NO INCLUYEN IVA.** 

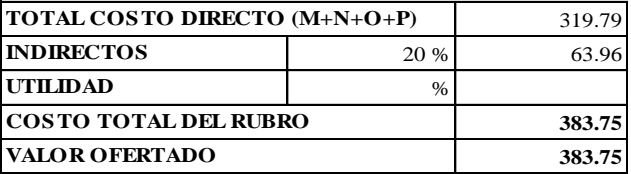

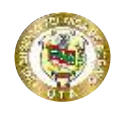

**Proyecto:**

## **UNIVERSIDAD TÉCNICA DE AMBATO FACULTAD DE INGENIERÍA CIVIL Y NECÁNICA CARRERA DE INGENIERÍA CIVIL**

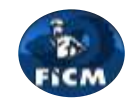

"DISEÑO DEL ALCANTARILLADO SANITARIO Y PLUVIAL Y PTAR PARA EL CASERIO SIGSIPAMBA DE LA PARROQUIA DE PICAIHUA DEL CANTON AMBATO, PROVINCIA DE TUNGURAHUA"

#### **ANÁLISIS DE PRECIOS UNITARIOS**

**Rubro:** 2.6.1 **Detalle:** Suministro e Instalación de tuberías PVC. DNI=250 mm

**Unidad:** <sup>m</sup>

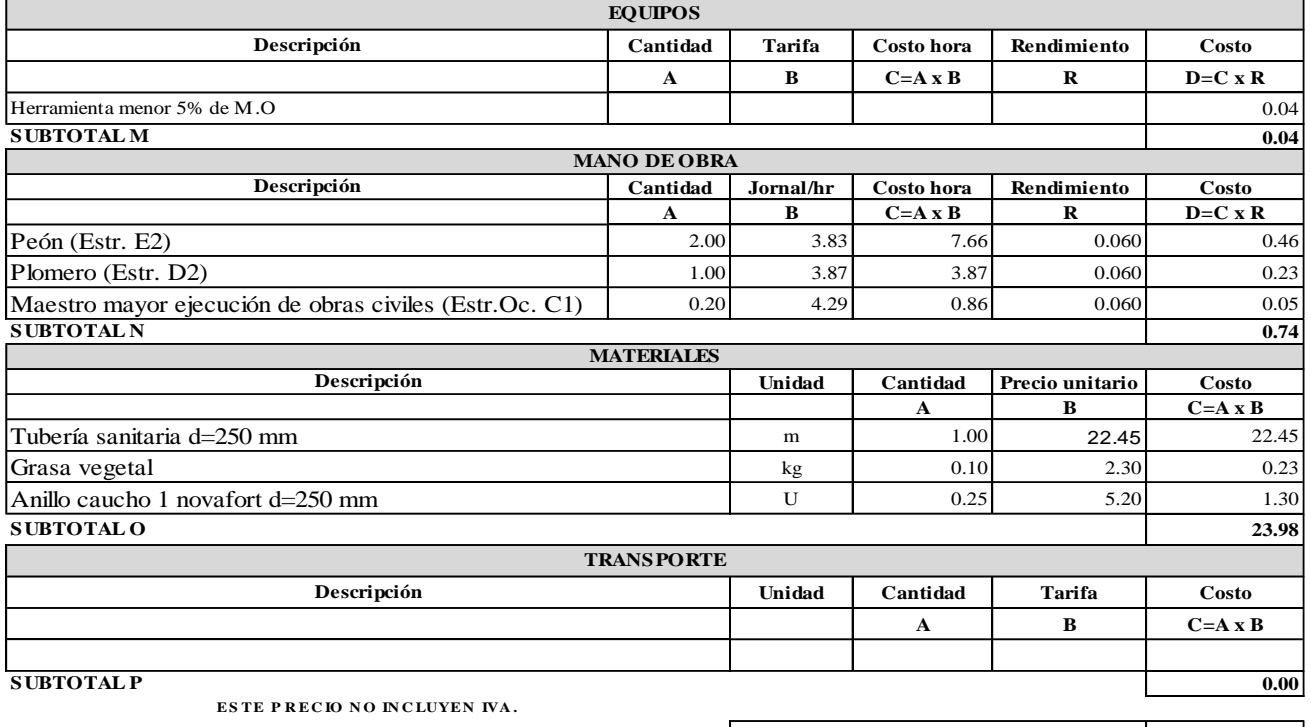

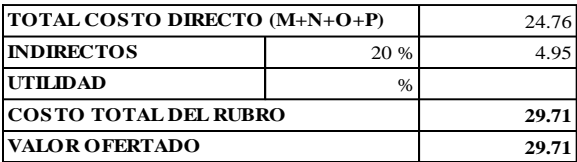

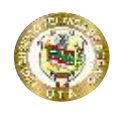

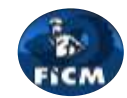

"DISEÑO DEL ALCANTARILLADO SANITARIO Y PLUVIAL Y PTAR PARA EL CASERIO SIGSIPAMBA DE LA PARROQUIA DE PICAIHUA DEL CANTON AMBATO, PROVINCIA DE TUNGURAHUA"

#### **ANÁLISIS DE PRECIOS UNITARIOS**

**Rubro:** 2.6.7

**Proyecto:**

**Detalle:** Acometida domiciliaria de alcantarillado, incluye accesorios y caja de revisión

**Unidad:** <sup>u</sup>

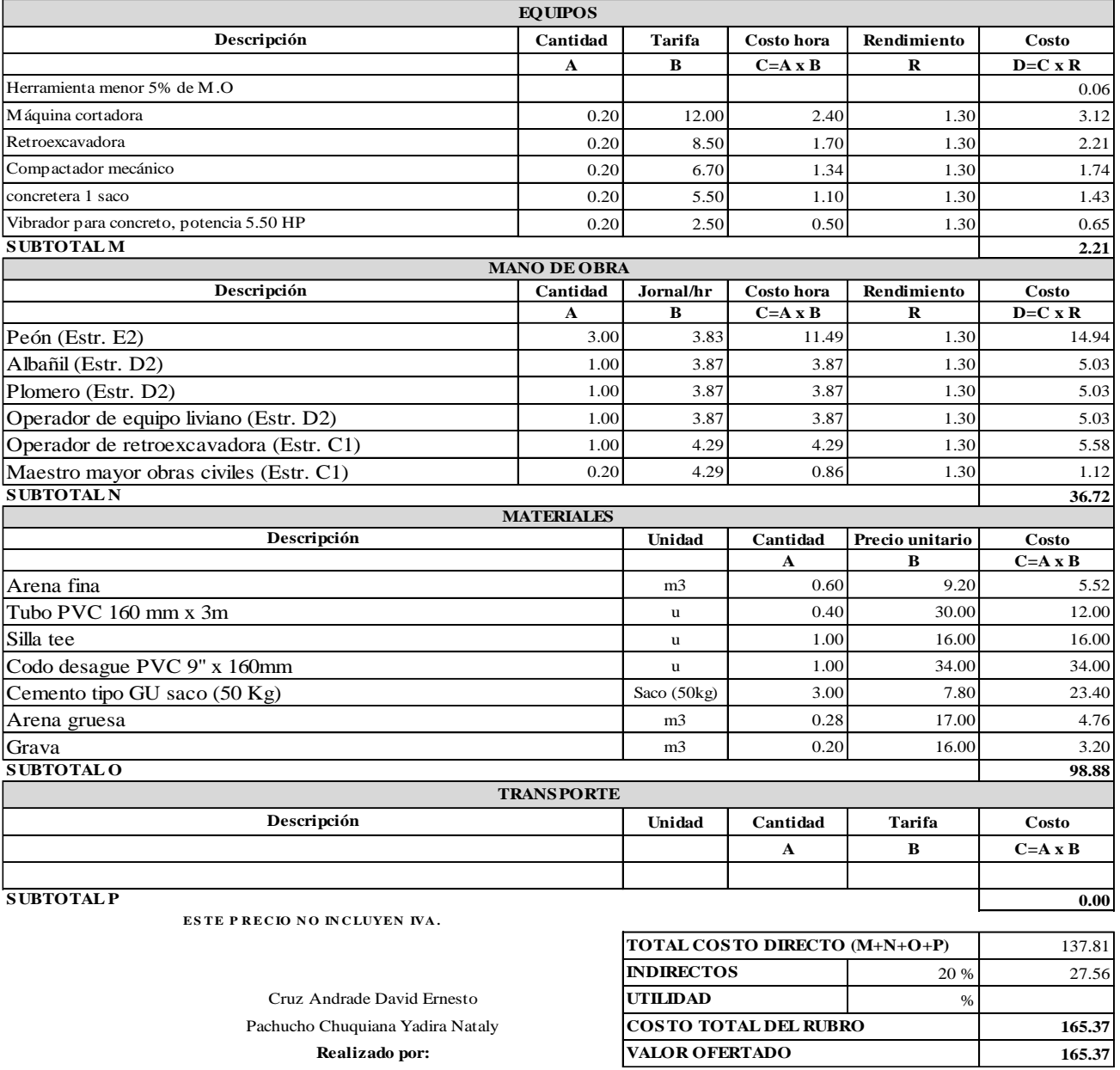

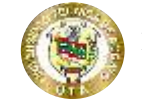

**FACULTAD DE INGENIERÍA CIVIL Y NECÁNICA CARRERA DE INGENIERÍA CIVIL**

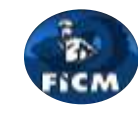

**Proyecto:**

## "DISEÑO DEL ALCANTARILLADO SANITARIO Y PLUVIAL Y PTAR PARA ELCASERIO SIGSIPAMBA DE LA PARROQUIA DE PICAIHUA DEL CANTON AMBATO, PROVINCIA DE TUNGURAHUA"

## **ANÁLISIS DE PRECIOS UNITARIOS**

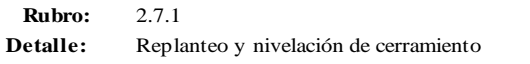

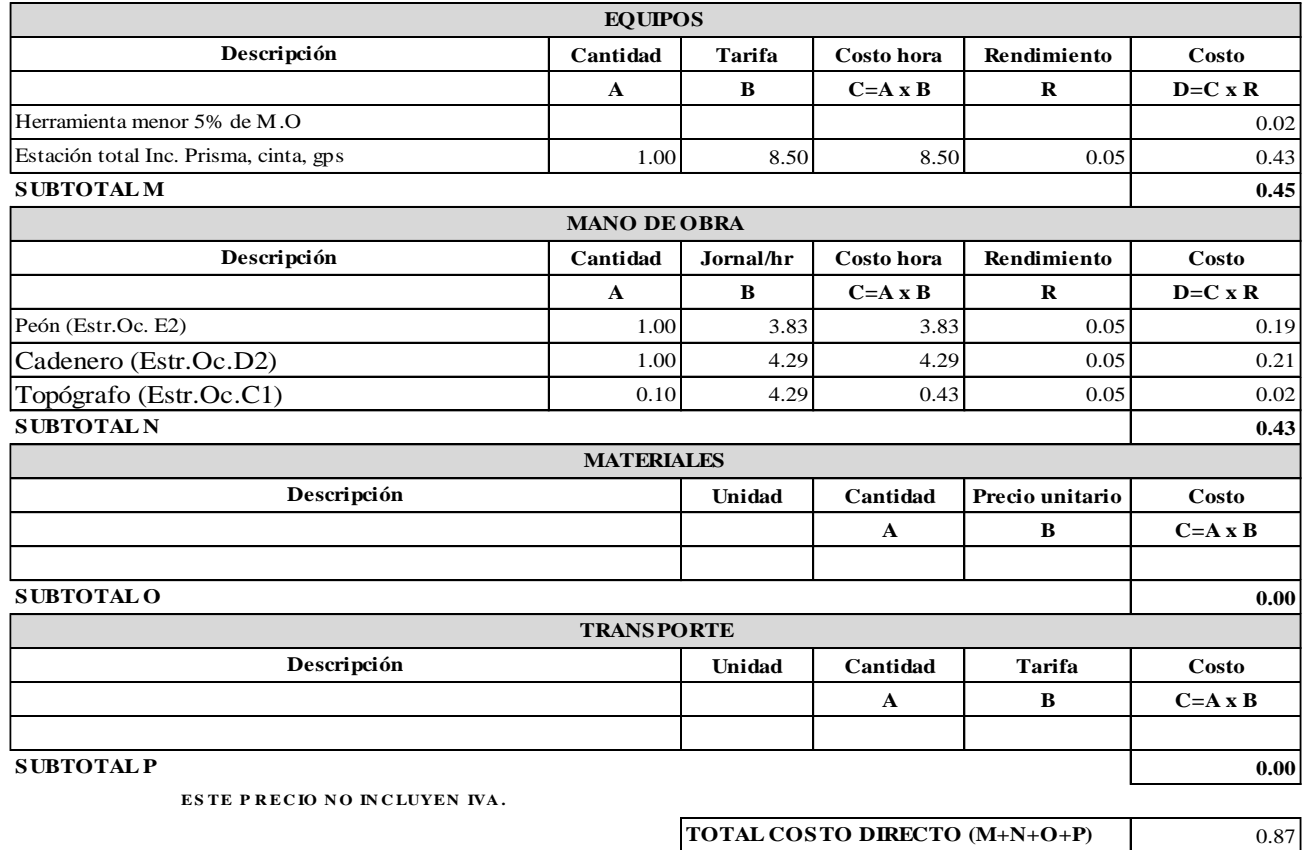

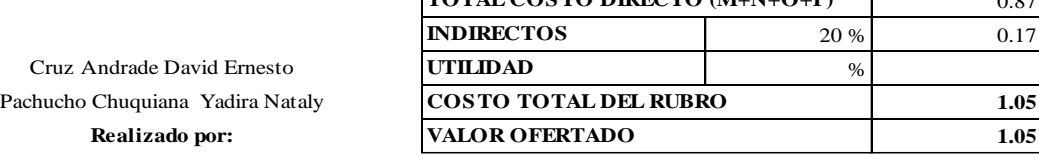

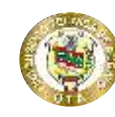

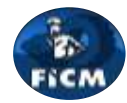

**Proyecto:**

#### "DISEÑO DEL ALCANTARILLADO SANITARIO Y PLUVIAL Y PTAR PARA ELCASERIO SIGSIPAMBA DE LA PARROQUIA DE PICAIHUA DEL CANTON AMBATO, PROVINCIA DE TUNGURAHUA"

#### **ANÁLISIS DE PRECIOS UNITARIOS**

**Rubro:** 2.7.2 **Detalle:** Excavación a máquina sin clasificar

**Unidad:** m3

**1.40 1.40**

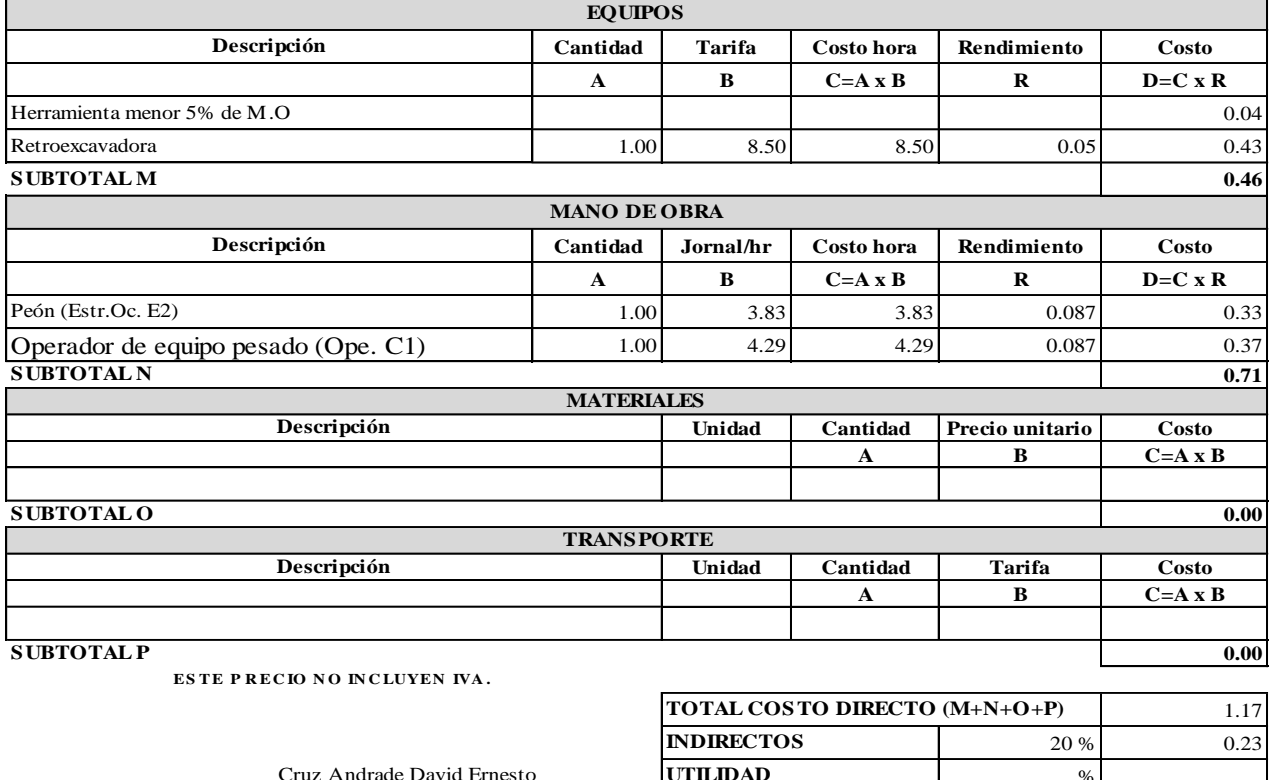

**Realizado por: VALOR OFERTADO** Cruz Andrade David Ernesto **UTILIDAD** Pachucho Chuquiana Yadira Nataly **COSTO TOTAL DEL RUBRO** 

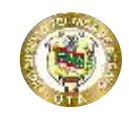

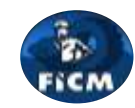

**Proyecto:**

#### "DISEÑO DEL ALCANTARILLADO SANITARIO Y PLUVIAL Y PTAR PARA ELCASERIO SIGSIPAMBA DE LA PARROQUIA DE PICAIHUA DEL CANTON AMBATO, PROVINCIA DE TUNGURAHUA"

#### **ANÁLISIS DE PRECIOS UNITARIOS**

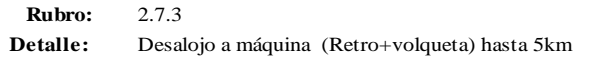

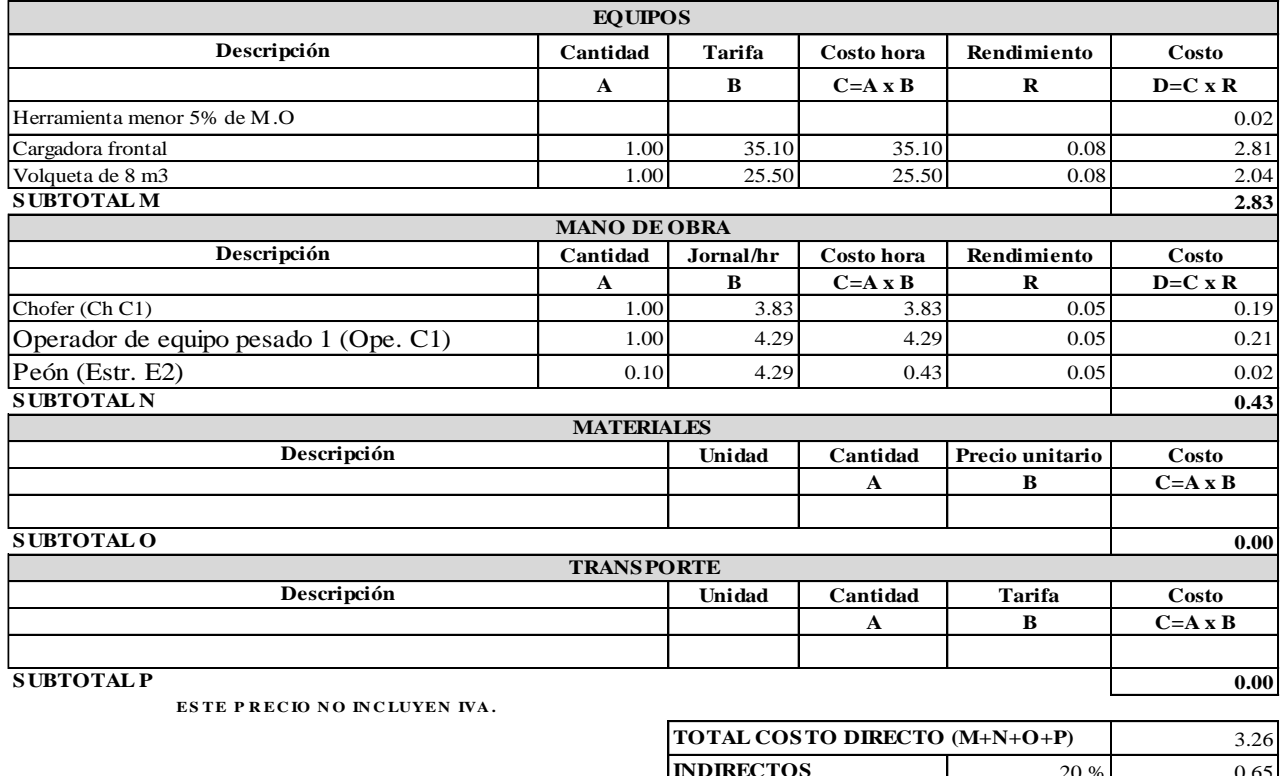

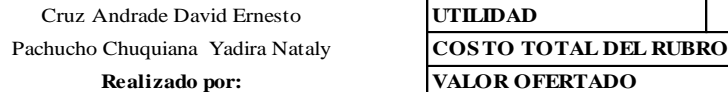

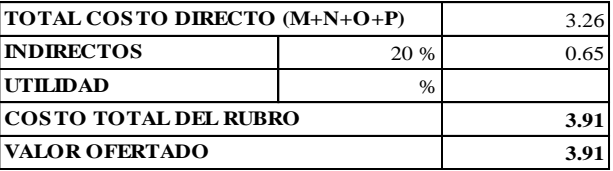

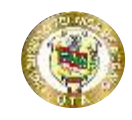

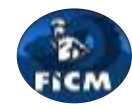

**Proyecto:** "DISEÑO DEL ALCANTARILLADO SANITARIO Y PLUVIAL Y PTAR PARA ELCASERIO SIGSIPAMBA DE LA PARROQUIA DE PICAIHUA DEL CANTON AMBATO, PROVINCIA DE TUNGURAHUA"

## **ANÁLISIS DE PRECIOS UNITARIOS**

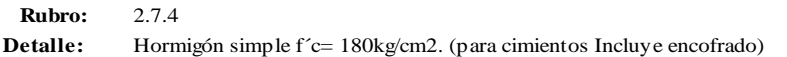

**Unidad:** m3

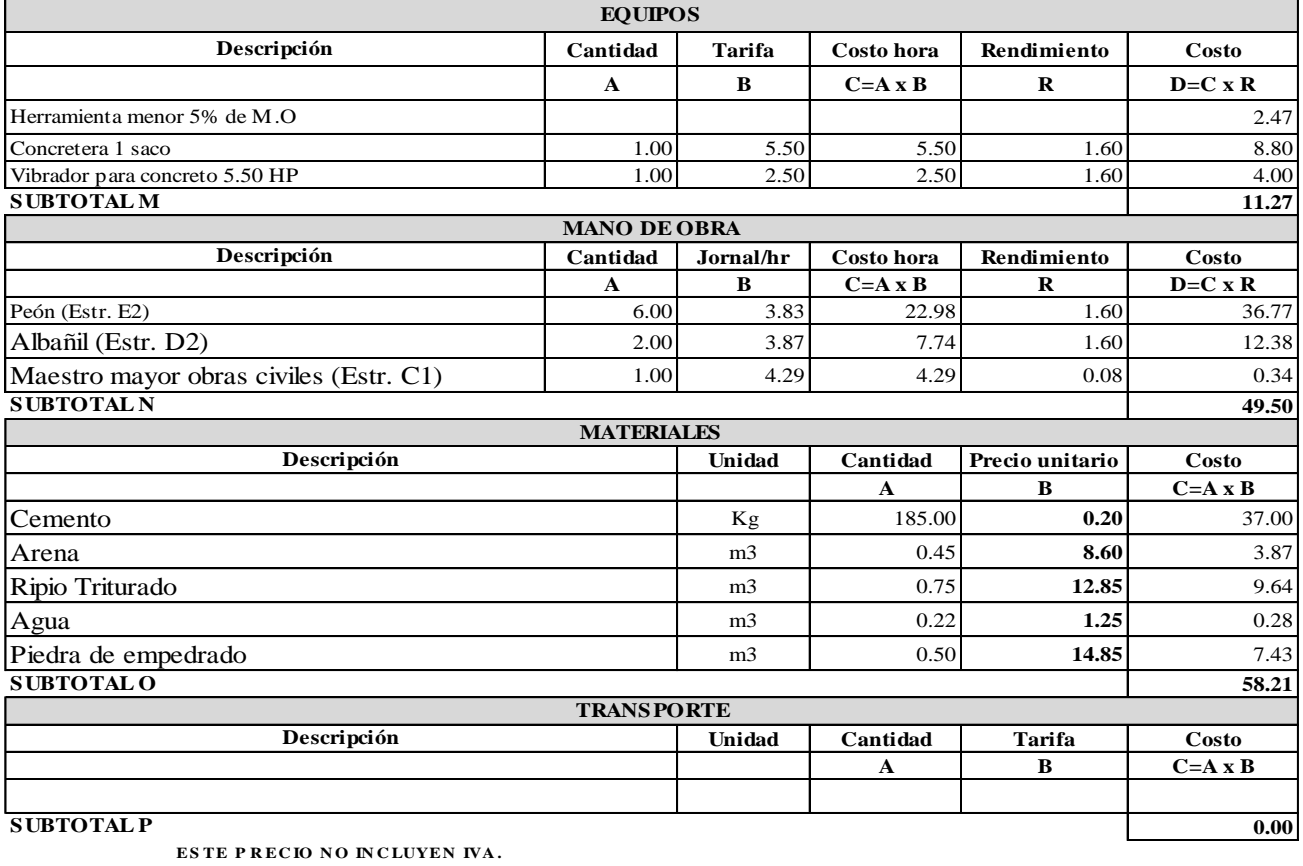

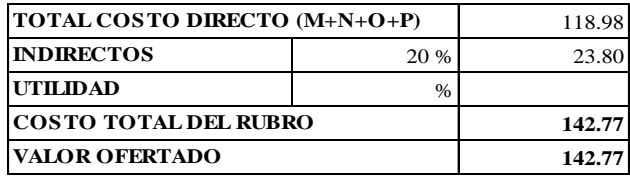

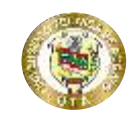

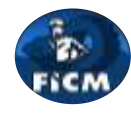

**Proyecto:** "DISEÑO DEL ALCANTARILLADO SANITARIO Y PLUVIAL Y PTAR PARA ELCASERIO SIGSIPAMBA DE LA PARROQUIA DE PICAIHUA DEL CANTON AMBATO, PROVINCIA DE TUNGURAHUA"

### **ANÁLISIS DE PRECIOS UNITARIOS**

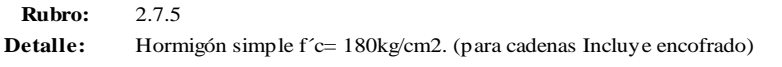

**Unidad:** m3

**309.96**

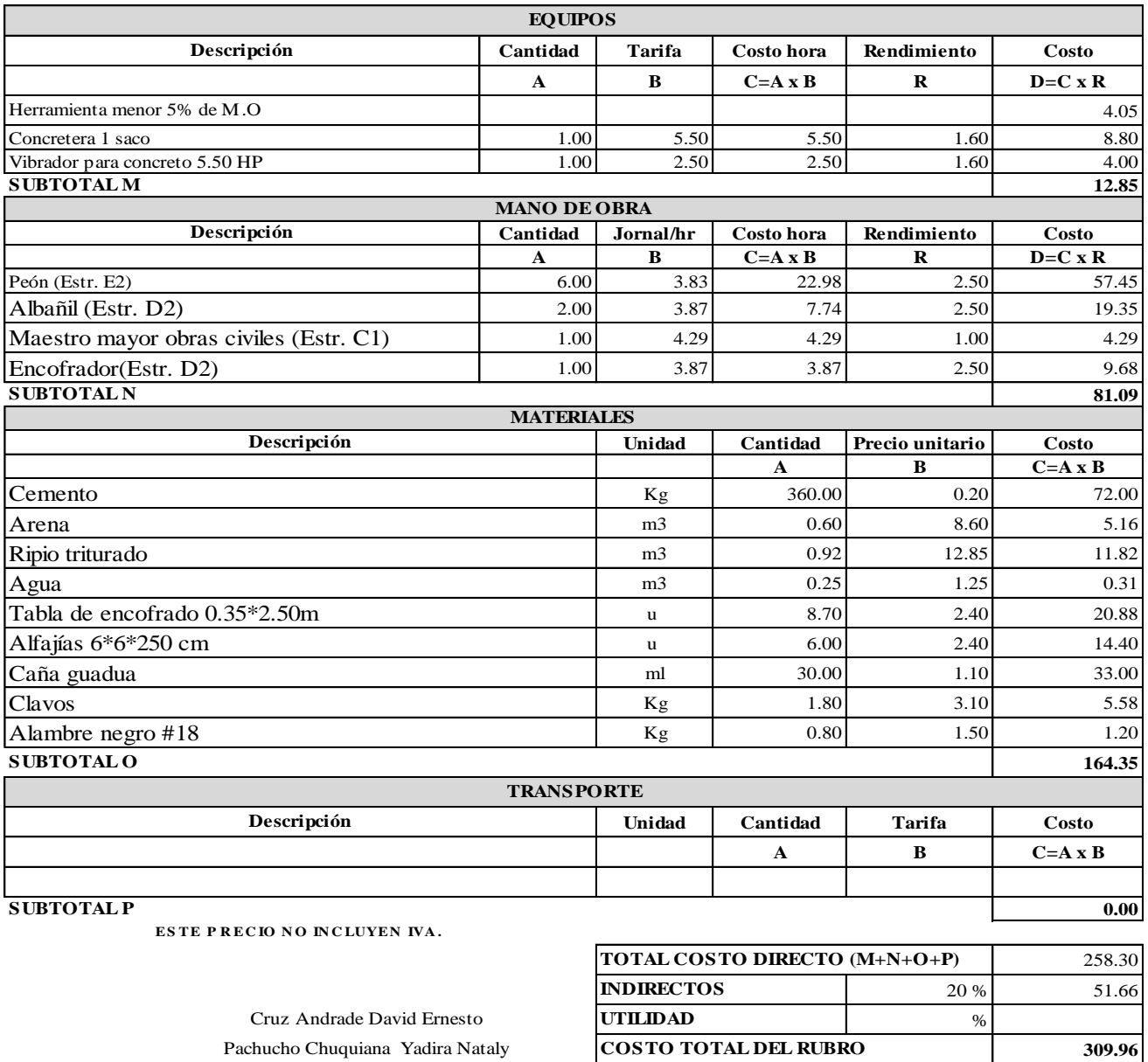

**Realizado por: VALOR OFERTADO**

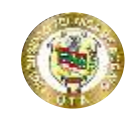

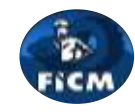

**Proyecto:** "DISEÑO DEL ALCANTARILLADO SANITARIO Y PLUVIAL Y PTAR PARA ELCASERIO SIGSIPAMBA DE

LA PARROQUIA DE PICAIHUA DEL CANTON AMBATO, PROVINCIA DE TUNGURAHUA"

## **ANÁLISIS DE PRECIOS UNITARIOS**

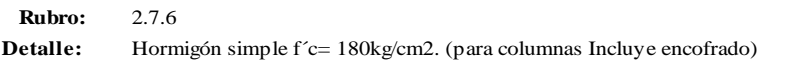

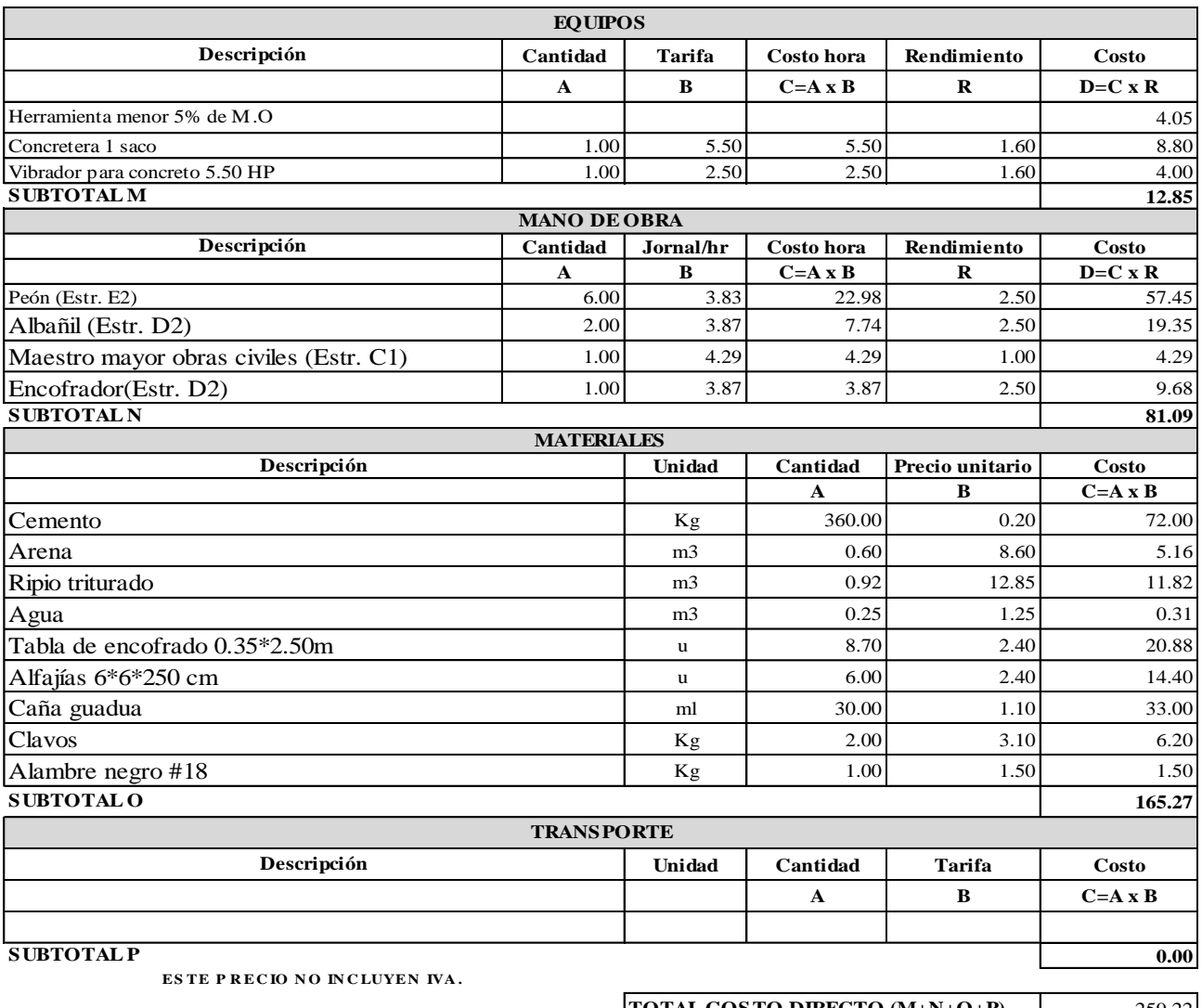

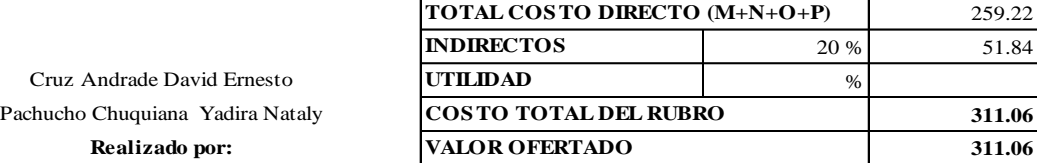

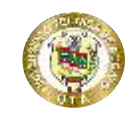

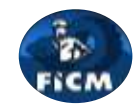

**Proyecto:**

### "DISEÑO DEL ALCANTARILLADO SANITARIO Y PLUVIAL Y PTAR PARA ELCASERIO SIGSIPAMBA DE LA PARROQUIA DE PICAIHUA DEL CANTON AMBATO, PROVINCIA DE TUNGURAHUA"

### **ANÁLISIS DE PRECIOS UNITARIOS**

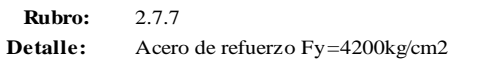

Unidad: Kg

**4.14 4.14**

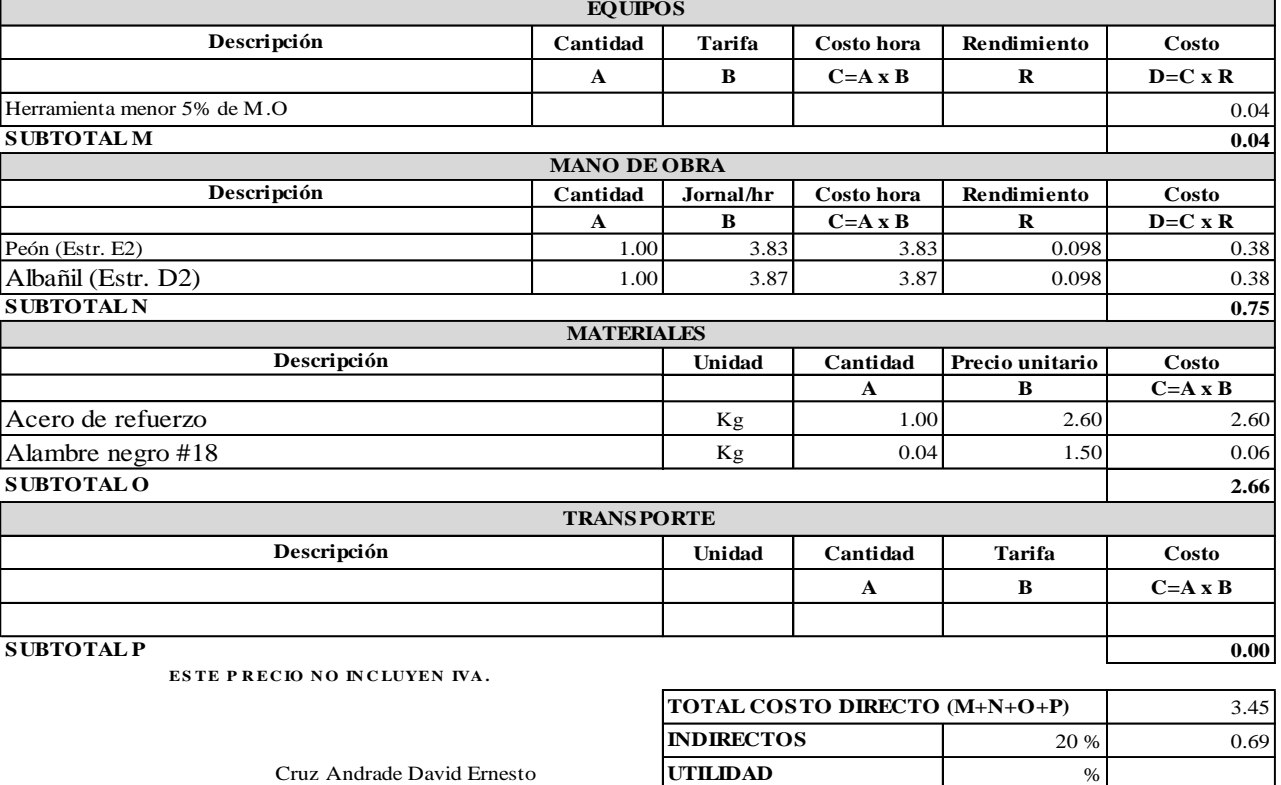

Pachucho Chuquiana Yadira Nataly **COSTO TOTAL DEL RUBRO Realizado por: VALOR OFERTADO**

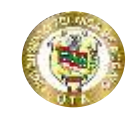

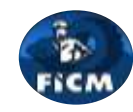

**Proyecto:**

### "DISEÑO DEL ALCANTARILLADO SANITARIO Y PLUVIAL Y PTAR PARA ELCASERIO SIGSIPAMBA DE LA PARROQUIA DE PICAIHUA DEL CANTON AMBATO, PROVINCIA DE TUNGURAHUA"

## **ANÁLISIS DE PRECIOS UNITARIOS**

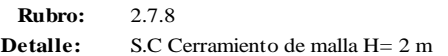

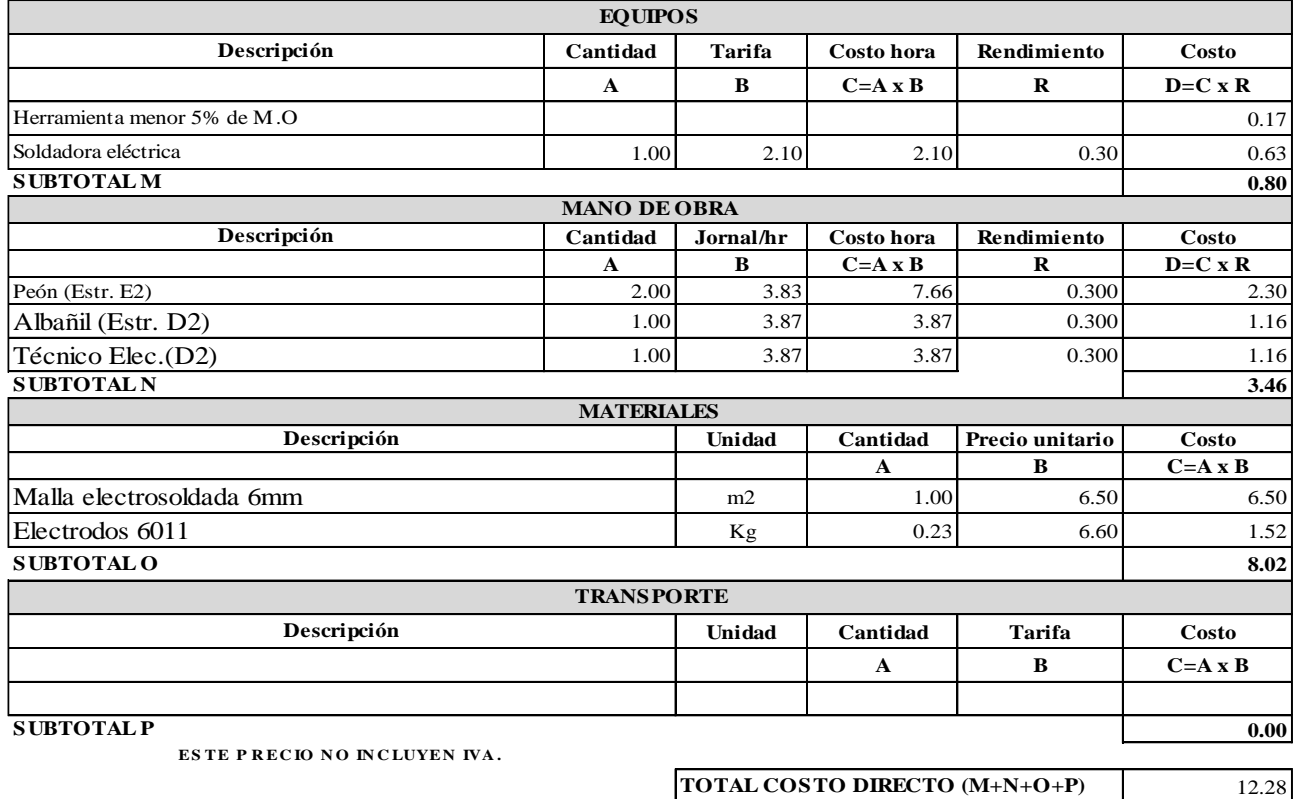

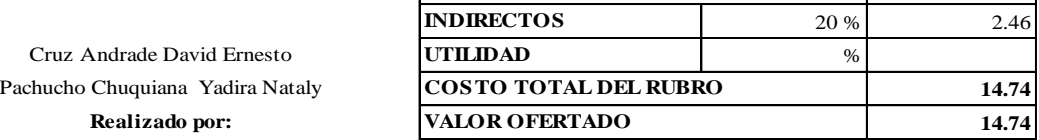

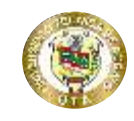

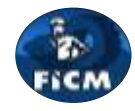

**Proyecto:**

### "DISEÑO DEL ALCANTARILLADO SANITARIO Y PLUVIAL Y PTAR PARA ELCASERIO SIGSIPAMBA DE LA PARROQUIA DE PICAIHUA DEL CANTON AMBATO, PROVINCIA DE TUNGURAHUA"

#### **ANÁLISIS DE PRECIOS UNITARIOS**

**Rubro:** 2.7.10 **Detalle:** S.C. Tubería galvanizada para poste (Diámertro=2")

**Unidad:** <sup>m</sup>

**13.76 13.76**

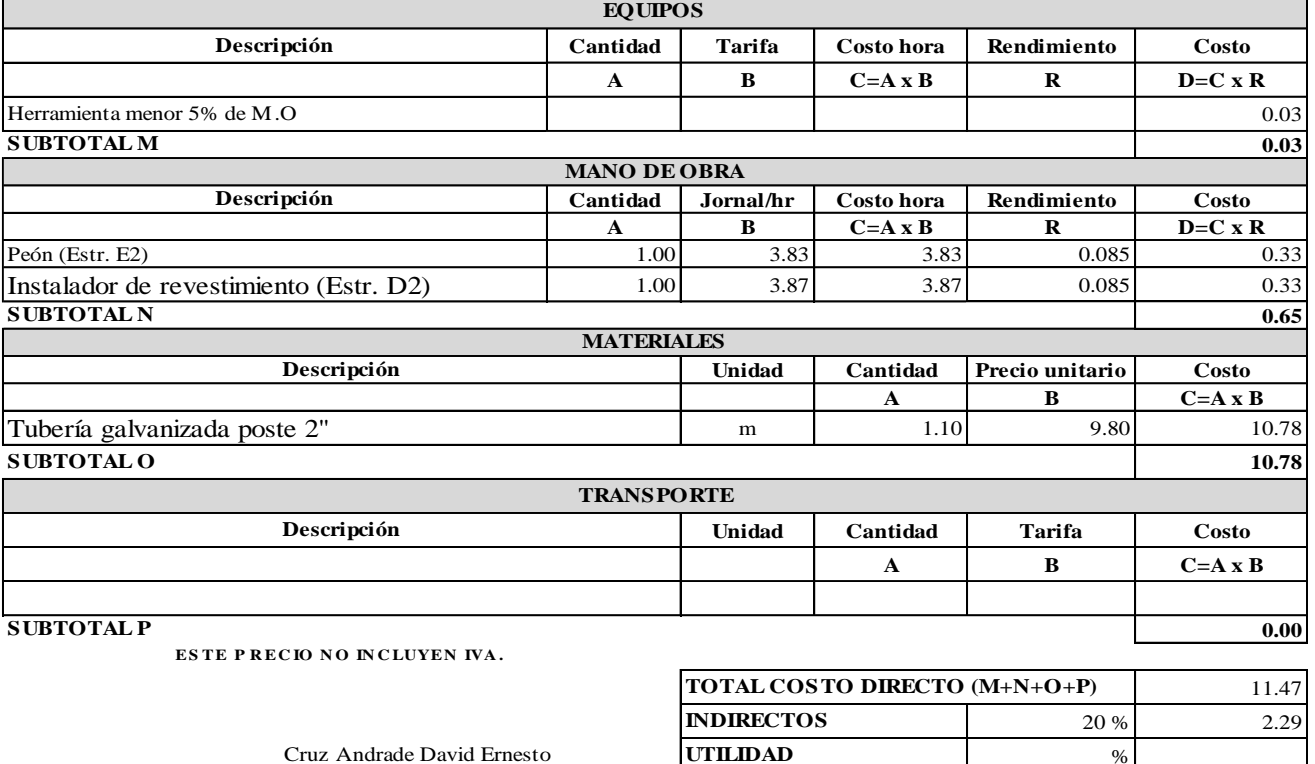

**Realizado por: VALOR OFERTADO** Pachucho Chuquiana Yadira Nataly **COSTO TOTAL DEL RUBRO** 

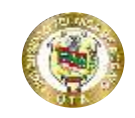

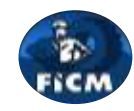

**Proyecto:**

## "DISEÑO DEL ALCANTARILLADO SANITARIO Y PLUVIAL Y PTAR PARA ELCASERIO SIGSIPAMBA DE LA PARROQUIA DE PICAIHUA DEL CANTON AMBATO, PROVINCIA DE TUNGURAHUA"

#### **ANÁLISIS DE PRECIOS UNITARIOS**

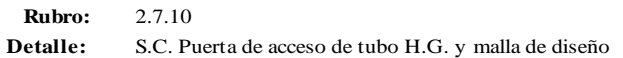

**Unidad:** <sup>u</sup>

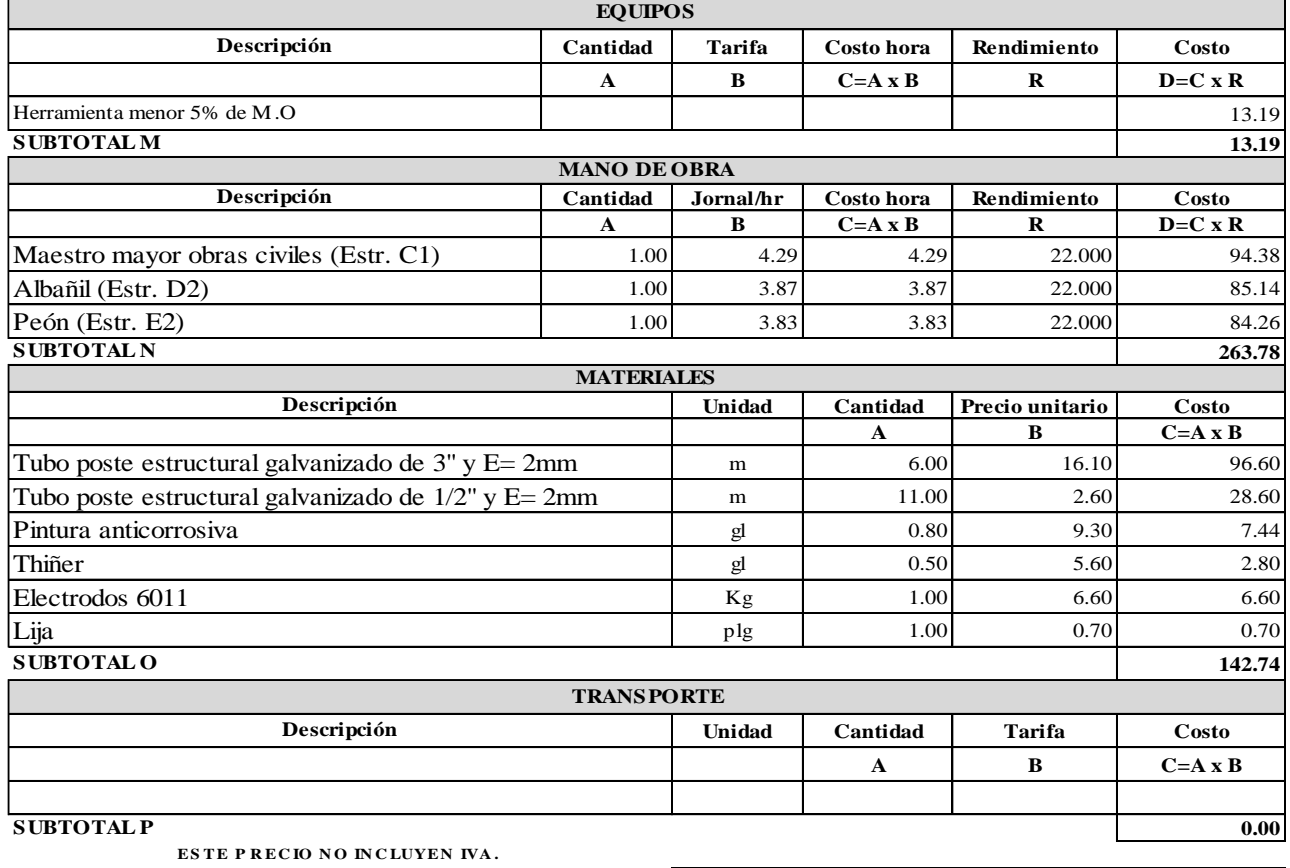

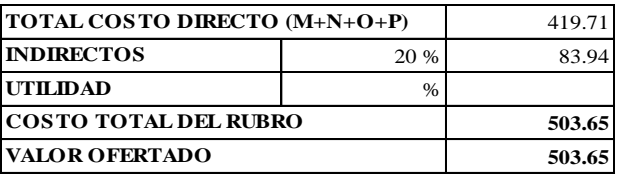

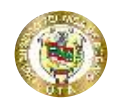

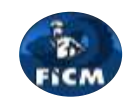

**Proyecto:** "DISEÑO DEL ALCANTARILLADO SANITARIO Y PLUVIAL Y PTAR PARA EL CASERIO SIGSIPAMBA DE LA PARROQUIA DE PICAIHUA DEL CANTON AMBATO, PROVINCIA DE TUNGURAHUA"

#### **ANÁLISIS DE PRECIOS UNITARIOS**

**Rubro:** 3.1.1 **Detalle:** Replanteo y nivelación

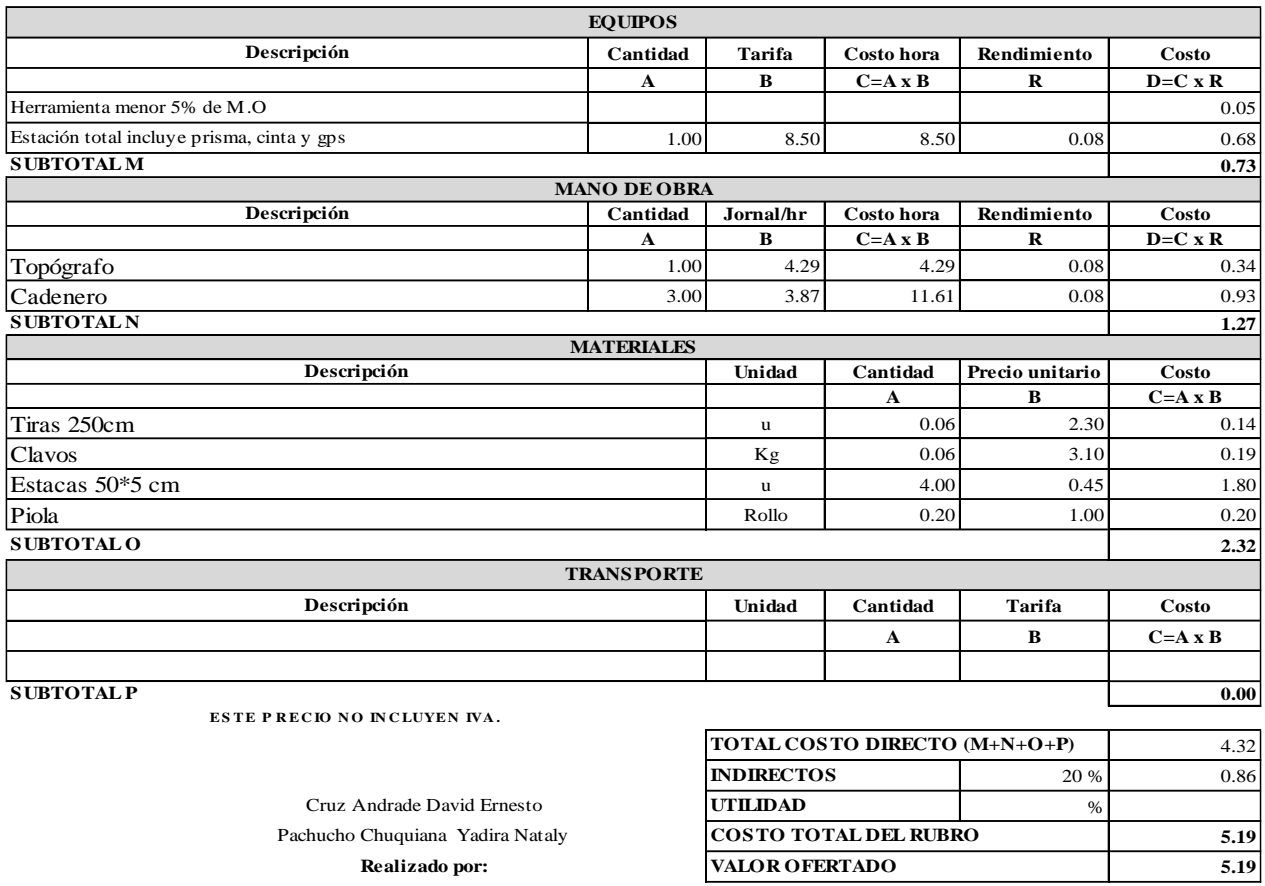

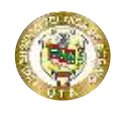

**Proyecto:**

## **UNIVERSIDAD TÉCNICA DE AMBATO FACULTAD DE INGENIERÍA CIVIL Y NECÁNICA CARRERA DE INGENIERÍA CIVIL**

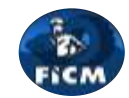

"DISEÑO DEL ALCANTARILLADO SANITARIO Y PLUVIAL Y PTAR PARA EL CASERIO SIGSIPAMBA DE LA PARROQUIA DE PICAIHUA DEL CANTON AMBATO, PROVINCIA DE TUNGURAHUA"

#### **ANÁLISIS DE PRECIOS UNITARIOS**

**Rubro:** 3.1.1 **Detalle:** Excavación a máquina sin clasificar

**Unidad:** m3

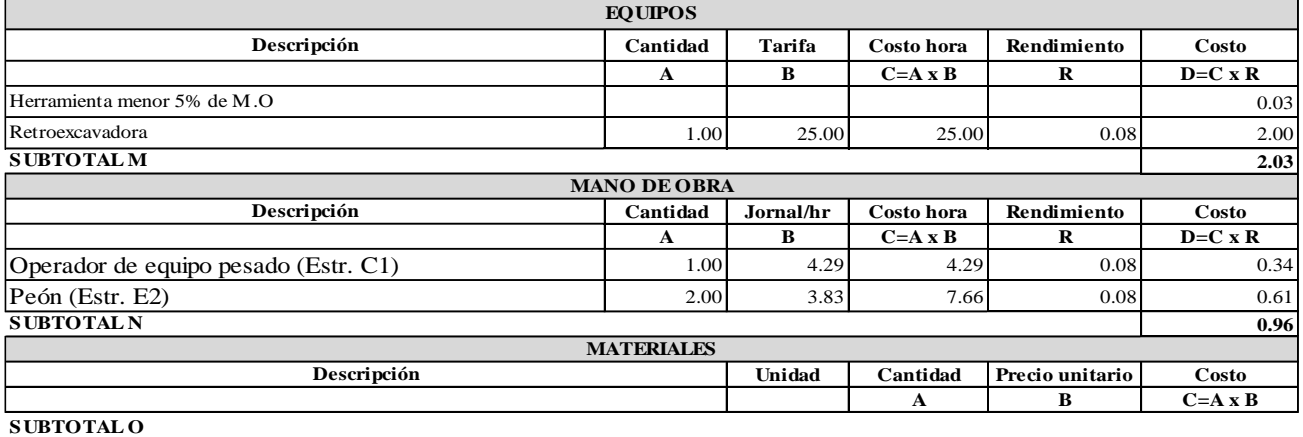

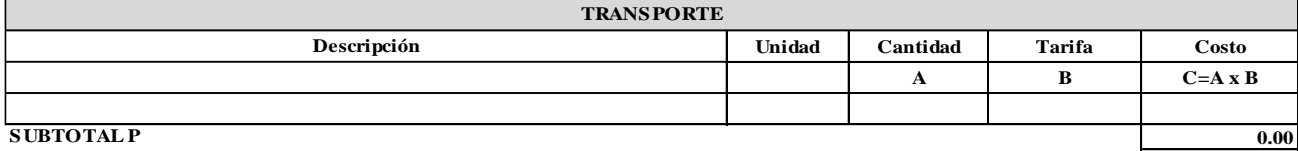

**ESTE P RECIO NO INCLUYEN IVA.** 

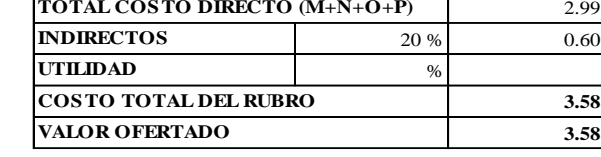

Pachucho Chuquiana Yadira Nataly **Realizado** por: Cruz Andrade David Ernesto

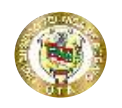

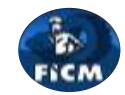

**Proyecto:** "DISEÑO DEL ALCANTARILLADO SANITARIO Y PLUVIAL Y PTAR PARA EL CASERIO SIGSIPAMBA DE LA PARROQUIA DE PICAIHUA DEL CANTON AMBATO, PROVINCIA DE TUNGURAHUA"

#### **ANÁLISIS DE PRECIOS UNITARIOS**

**Rubro:** 3.1.1

**Detalle:** Desalojo a máquina (Retro+volqueta) hasta 5km

**Unidad:** m3

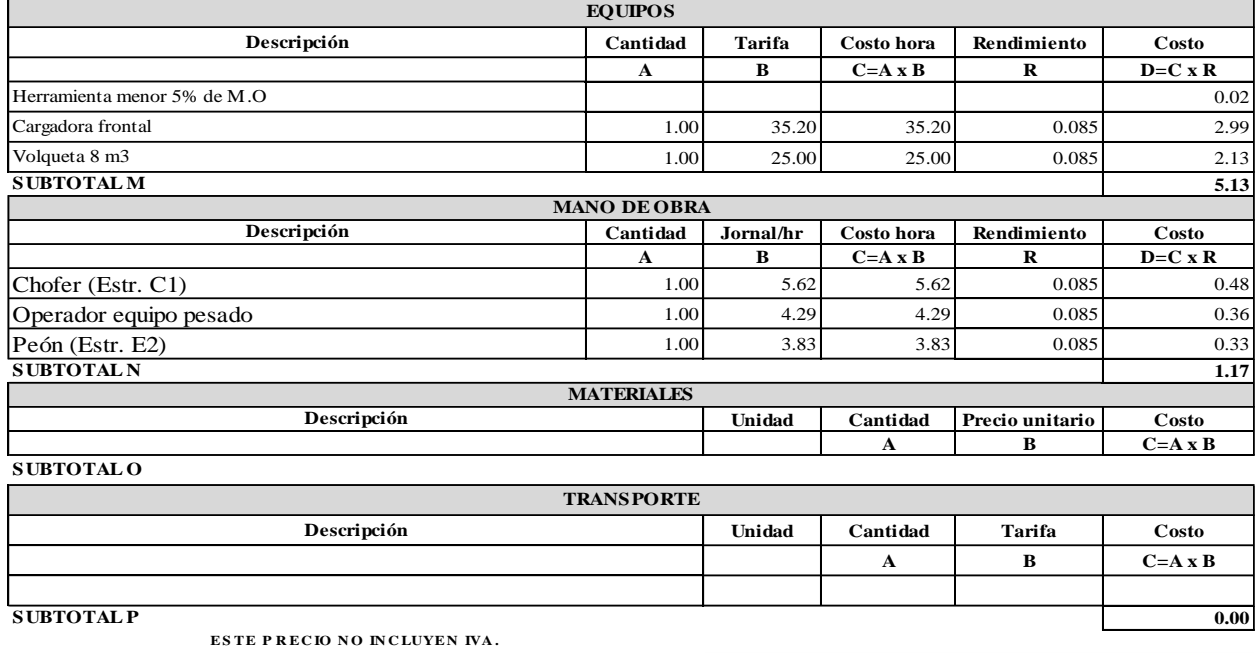

Cruz Andrade David Ernesto Pachucho Chuquiana Yadira Nataly  $Realizado por:$ 

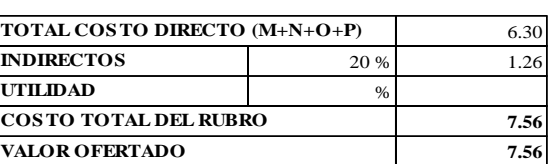

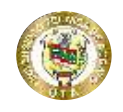

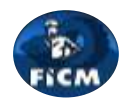

#### **Proyecto:** "DISEÑO DEL ALCANTARILLADO SANITARIO Y PLUVIAL Y PTAR PARA EL CASERIO SIGSIPAMBA DE LA PARROQUIA DE PICAIHUA DEL CANTON AMBATO, PROVINCIA DE TUNGURAHUA"

#### **ANÁLISIS DE PRECIOS UNITARIOS**

**Rubro:** 3.1.4

**Detalle:** Replantillo hormigón simple f'c=180 Kg/cm2 e=10cm

**Unidad:** m2

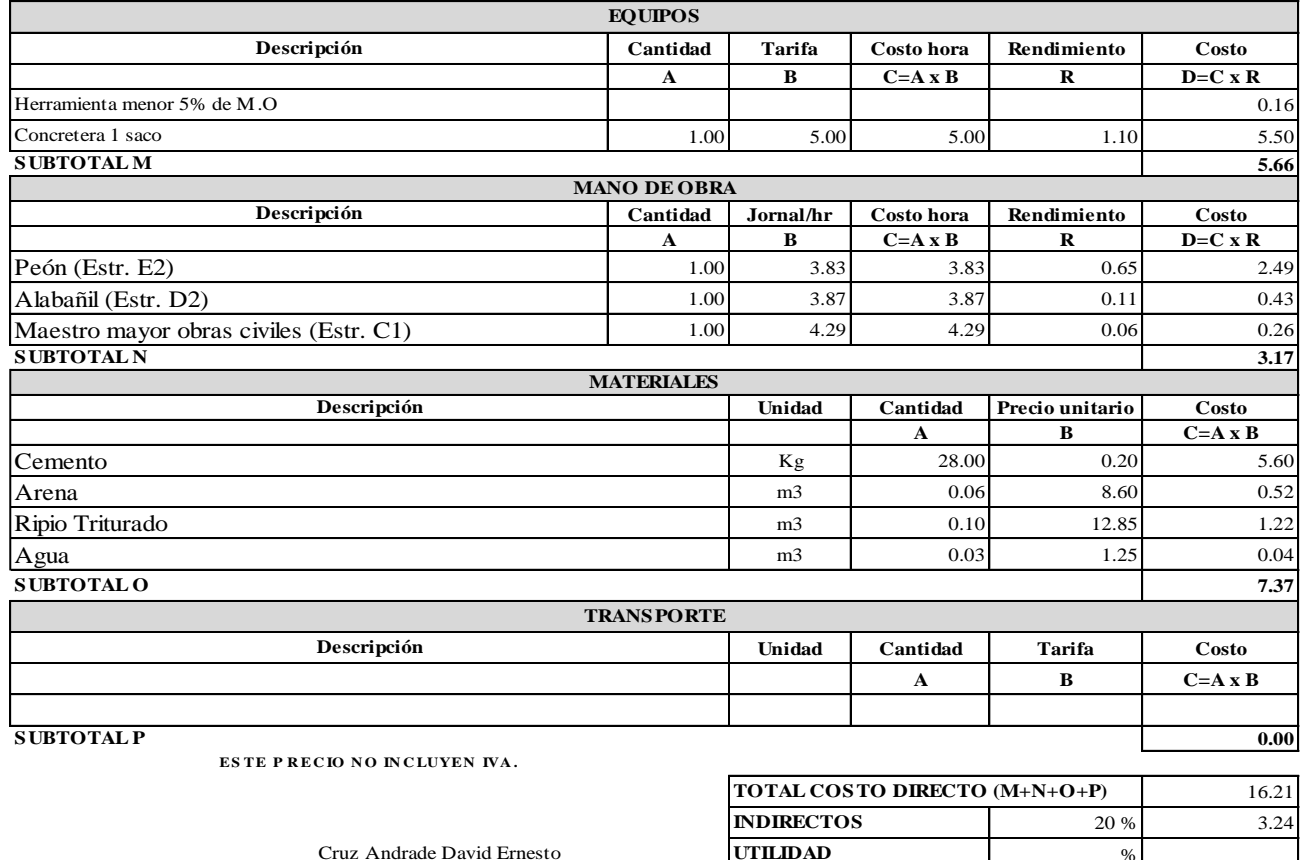

Pachucho Chuquiana Yadira Nataly **COSTO TOTAL DEL RUBRO** 

% **19.45 19.45 Realizado por: VALOR OFERTADO**

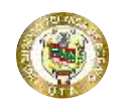

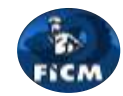

**Proyecto:**

"DISEÑO DEL ALCANTARILLADO SANITARIO Y PLUVIAL Y PTAR PARA EL CASERIO SIGSIPAMBA DE LA PARROQUIA DE PICAIHUA DEL CANTON AMBATO, PROVINCIA DE TUNGURAHUA"

### **ANÁLISIS DE PRECIOS UNITARIOS**

**Rubro:** 3.1.5

**Detalle:** s.c. geomembrana

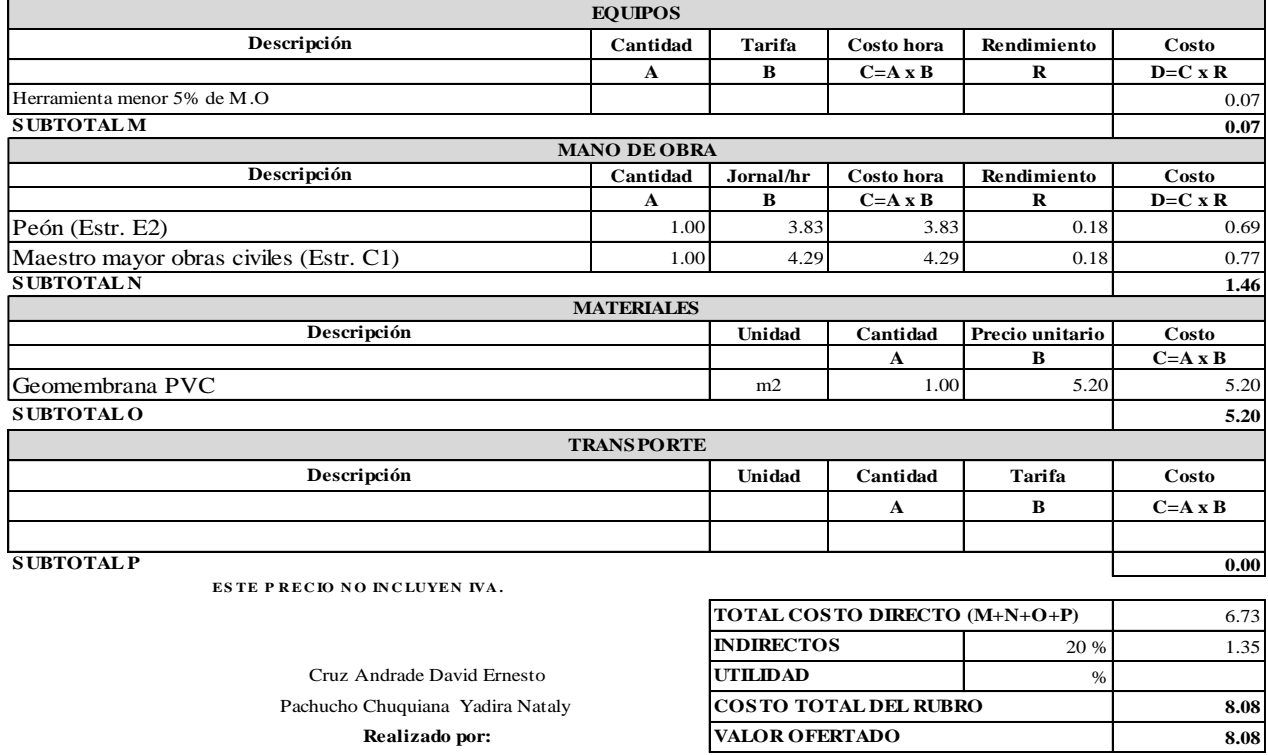

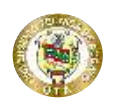

**Proyecto:**

## **UNIVERSIDAD TÉCNICA DE AMBATO FACULTAD DE INGENIERÍA CIVIL Y NECÁNICA CARRERA DE INGENIERÍA CIVIL**

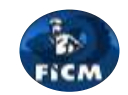

"DISEÑO DEL ALCANTARILLADO SANITARIO Y PLUVIAL Y PTAR PARA EL CASERIO SIGSIPAMBA DE LA PARROQUIA DE PICAIHUA DEL CANTON AMBATO, PROVINCIA DE TUNGURAHUA"

#### **ANÁLISIS DE PRECIOS UNITARIOS**

**Rubro:** 3.1.6 **Detalle:** Tubería PVC-P 110mm corrugada perforada drenaje

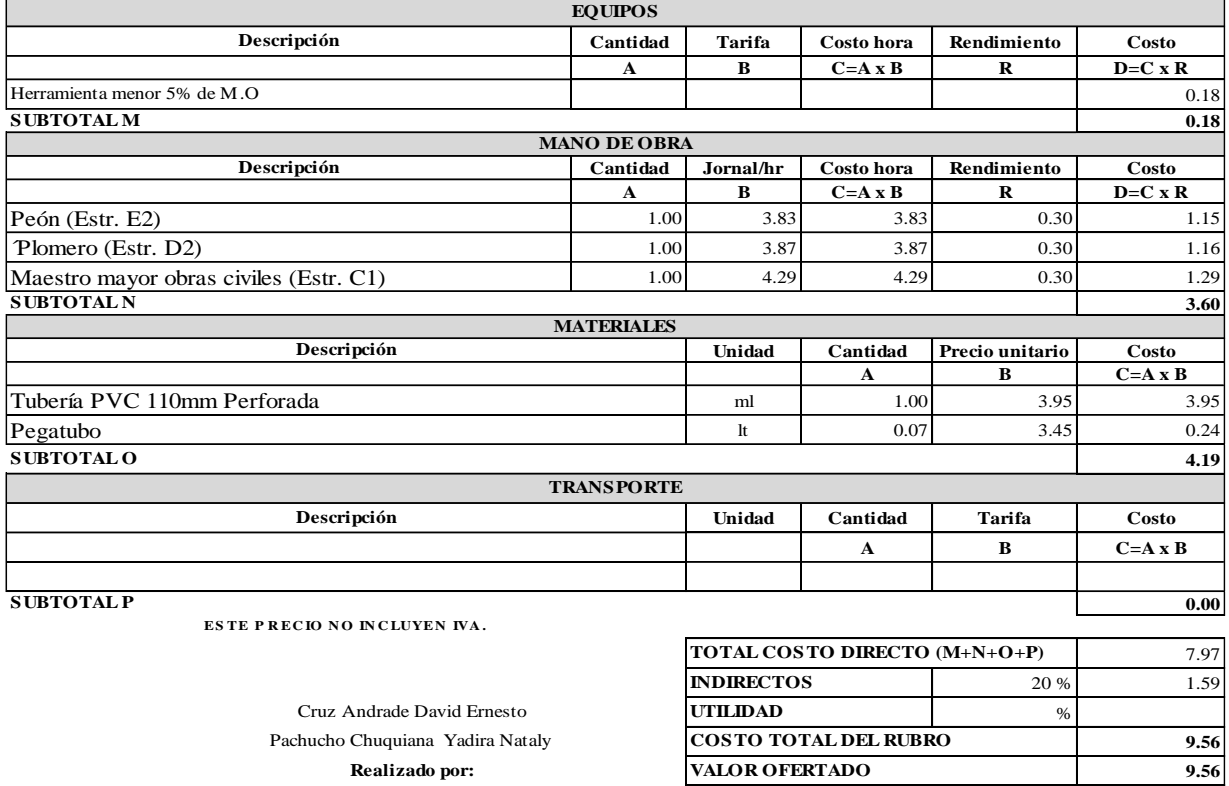

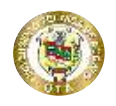

**Proyecto:**

### **UNIVERSIDAD TÉCNICA DE AMBATO FACULTAD DE INGENIERÍA CIVIL Y NECÁNICA CARRERA DE INGENIERÍA CIVIL**

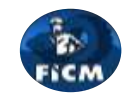

"DISEÑO DEL ALCANTARILLADO SANITARIO Y PLUVIAL Y PTAR PARA EL CASERIO SIGSIPAMBA DE LA PARROQUIA DE PICAIHUA DEL CANTON AMBATO, PROVINCIA DE TUNGURAHUA"

### **ANÁLISIS DE PRECIOS UNITARIOS**

**Rubro:** 3.1.7 **Detalle:** s.c. Tubería PVC-P 160mm 1.00Mpa U. sello elastomérico prueba

**Unidad:** <sup>m</sup>

**31.33**

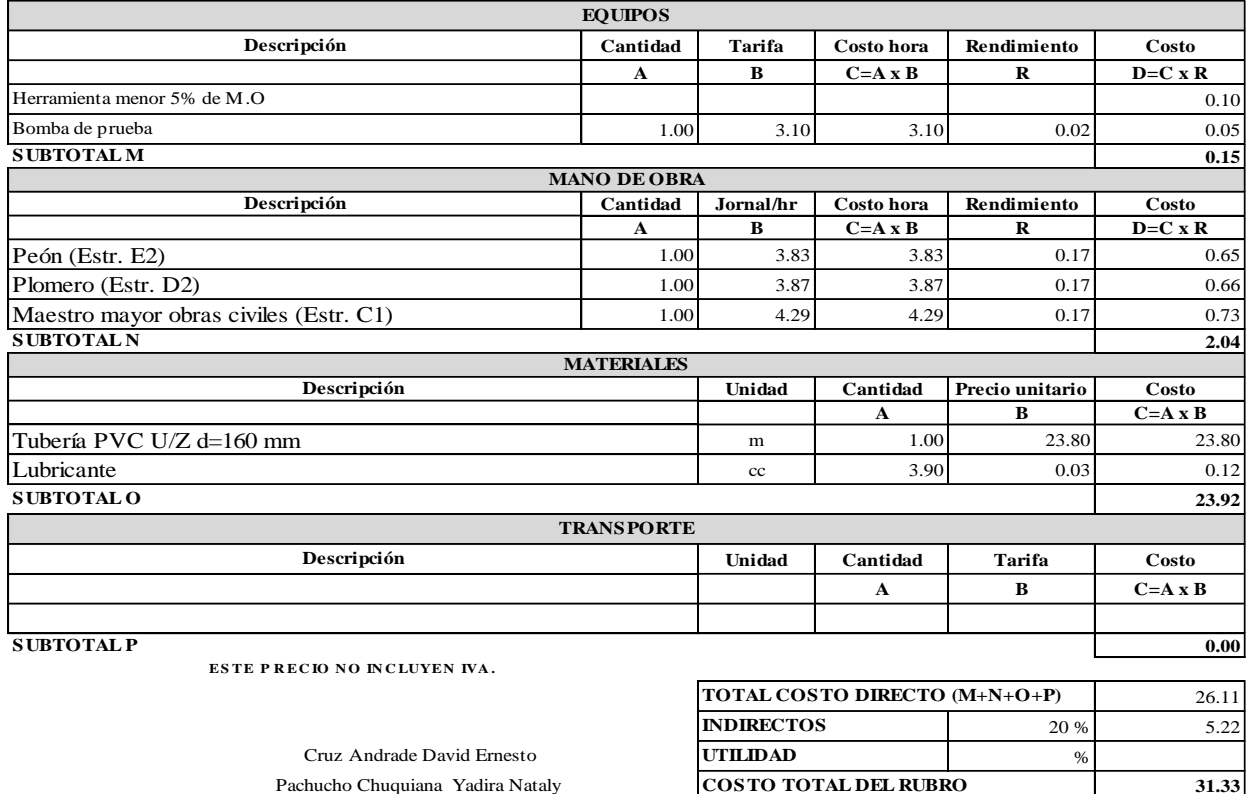

**Realizado por: VALOR OFERTADO**

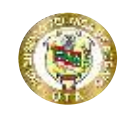

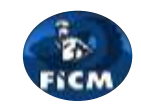

#### **Proyecto:** "DISEÑO DEL ALCANTARILLADO SANITARIO Y PLUVIAL Y PTAR PARA ELCASERIO SIGSIPAMBA DE LA PARROQUIA DE PICAIHUA DEL CANTON AMBATO, PROVINCIA DE TUNGURAHUA"

#### **ANÁLISIS DE PRECIOS UNITARIOS**

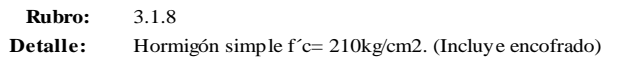

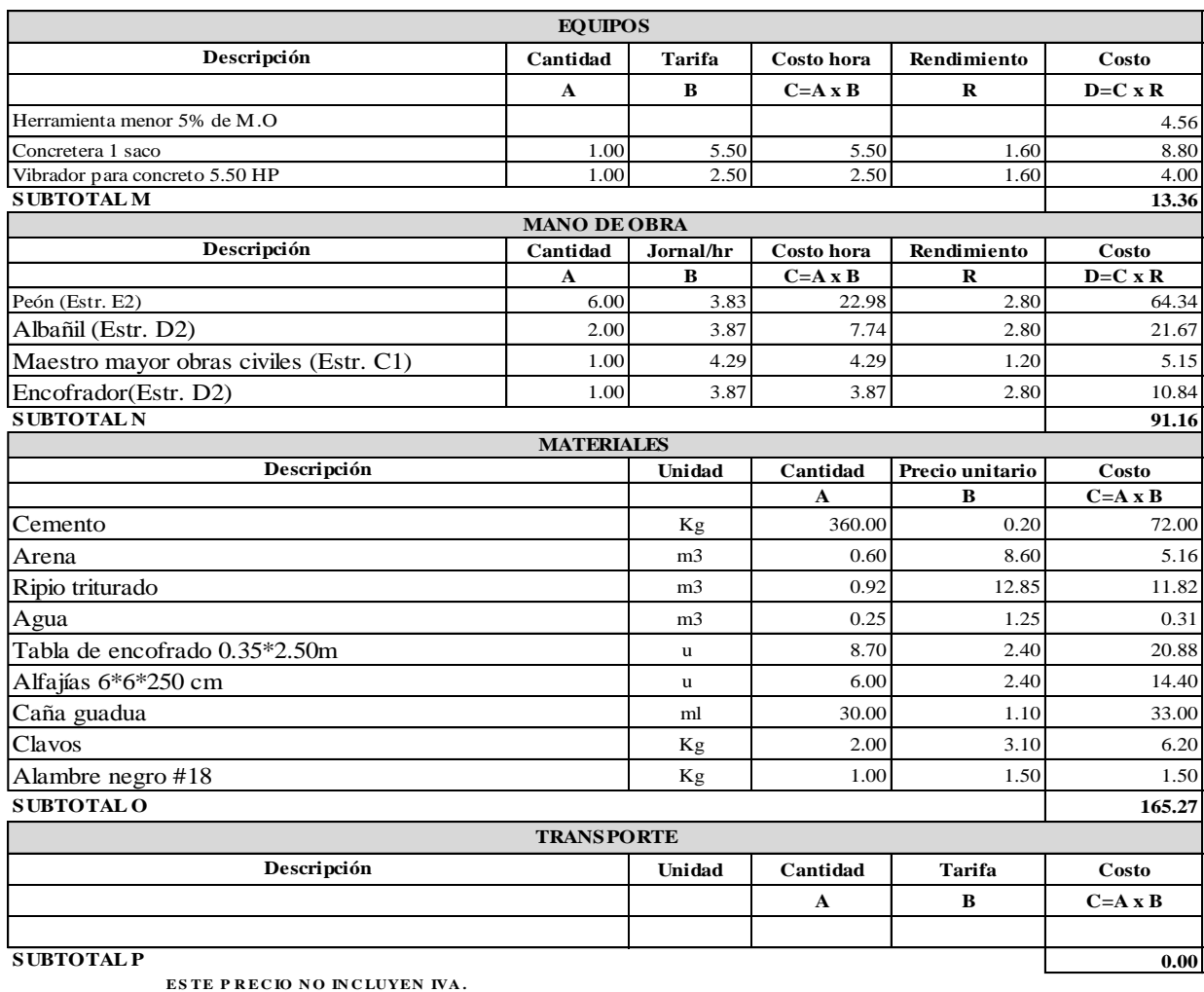

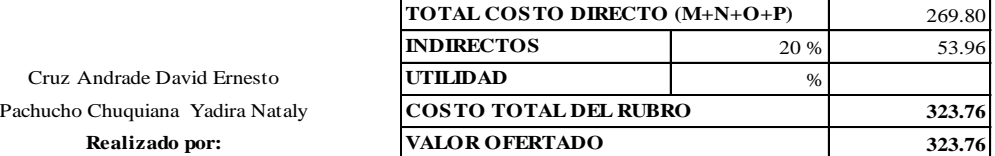

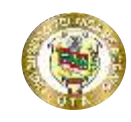

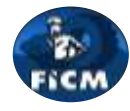

**Proyecto:** "DISEÑO DEL ALCANTARILLADO SANITARIO Y PLUVIAL Y PTAR PARA ELCASERIO SIGSIPAMBA DE LA PARROQUIA DE PICAIHUA DEL CANTON AMBATO, PROVINCIA DE TUNGURAHUA"

#### **ANÁLISIS DE PRECIOS UNITARIOS**

**Rubro:** 3.1.9 **Detalle:** Acero de refuerzo Fy=4200kg/cm2

Unidad: Kg

**4.14 4.14**

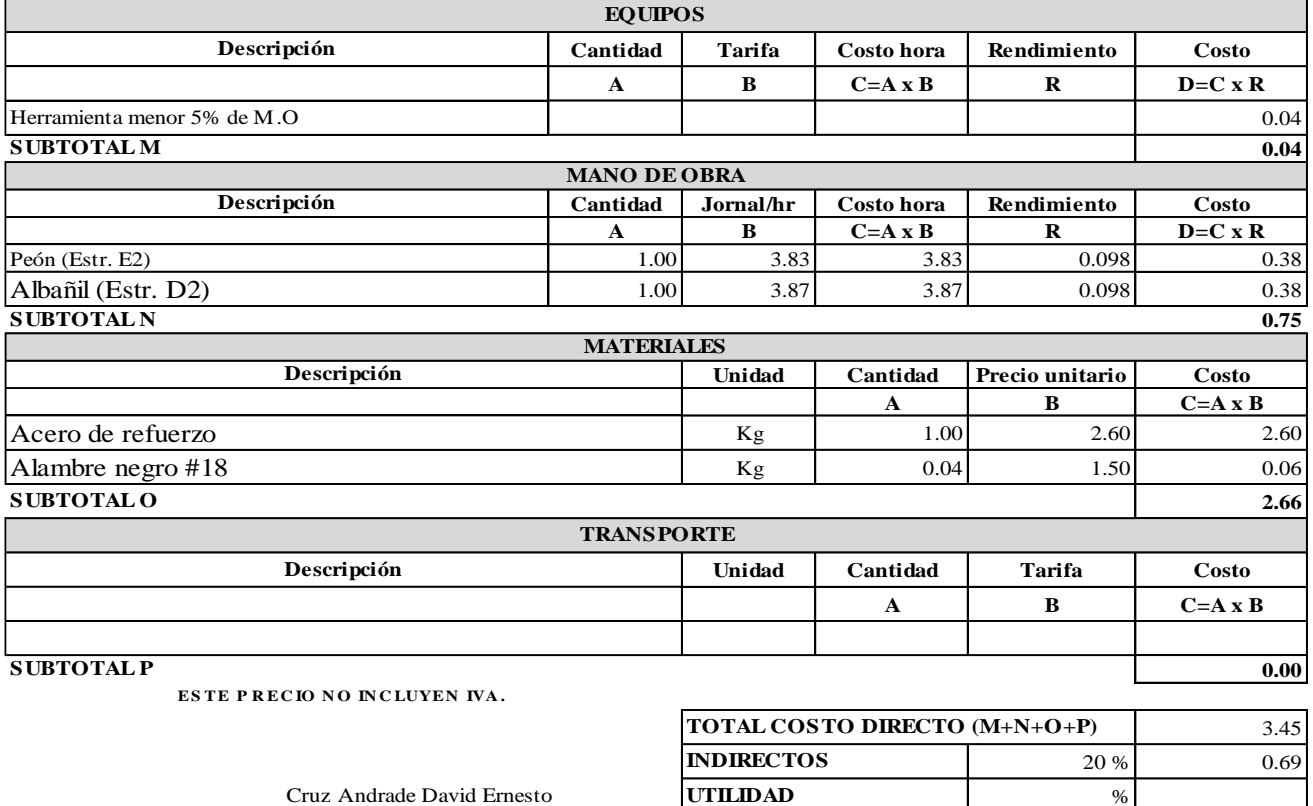

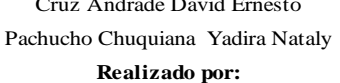

**Realizado por: VALOR OFERTADO**

Pachucho Chuquiana Yadira Nataly **COSTO TOTAL DEL RUBRO**

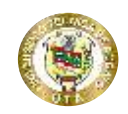

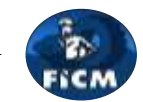

#### **Proyecto:** "DISEÑO DEL ALCANTARILLADO SANITARIO Y PLUVIAL Y PTAR PARA ELCASERIO SIGSIPAMBA DE LA PARROQUIA DE PICAIHUA DEL CANTON AMBATO, PROVINCIA DE TUNGURAHUA"

## **ANÁLISIS DE PRECIOS UNITARIOS**

**Rubro:** 3.1.10 **Detalle:** Grava graduada

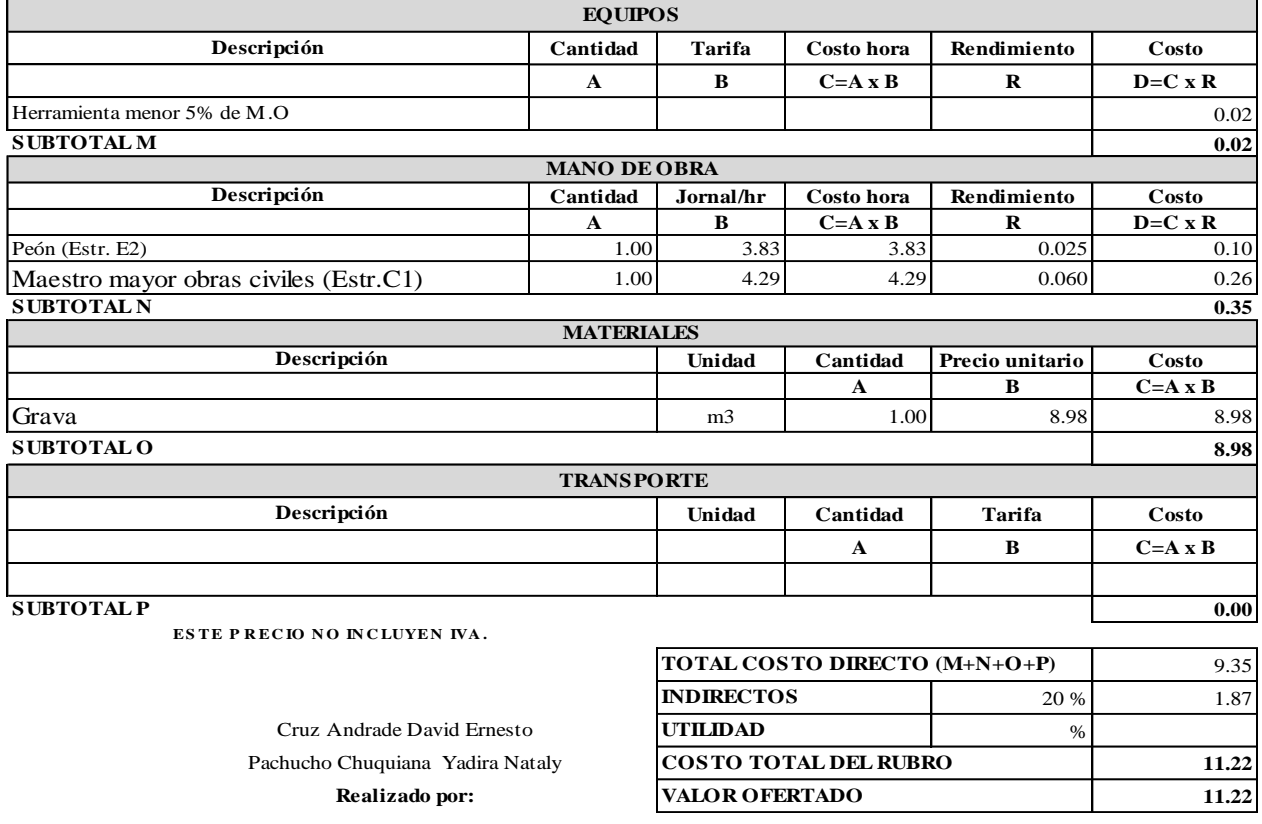

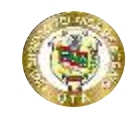

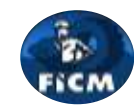

**Proyecto:**

### "DISEÑO DEL ALCANTARILLADO SANITARIO Y PLUVIAL Y PTAR PARA ELCASERIO SIGSIPAMBA DE LA PARROQUIA DE PICAIHUA DEL CANTON AMBATO, PROVINCIA DE TUNGURAHUA"

### **ANÁLISIS DE PRECIOS UNITARIOS**

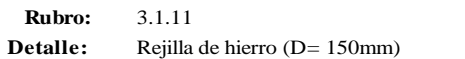

**Unidad:** <sup>u</sup>

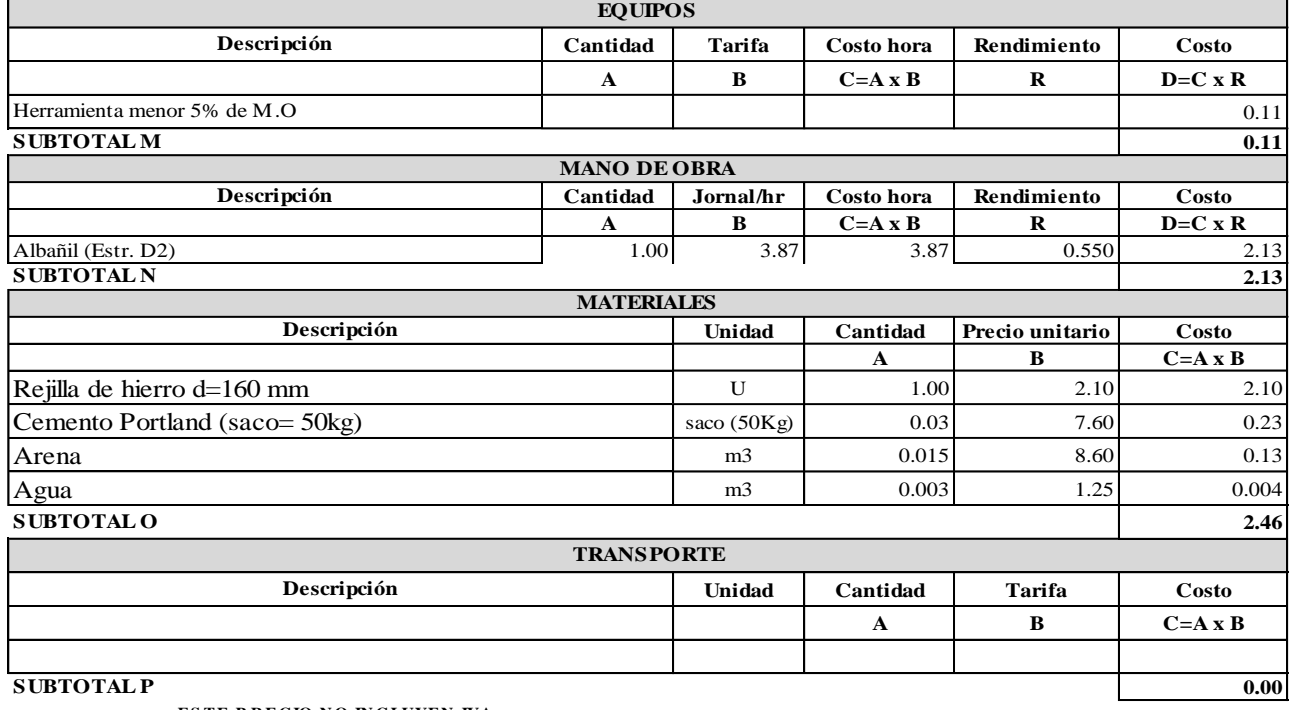

**ESTE P RECIO NO INCLUYEN IVA.** 

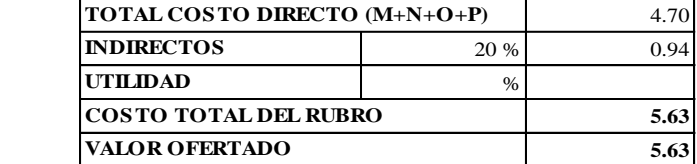

Cruz Andrade David Ernesto Pachucho Chuquiana Yadira Nataly **Realizado** por:

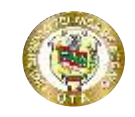

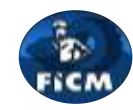

**Proyecto:**

## "DISEÑO DEL ALCANTARILLADO SANITARIO Y PLUVIAL Y PTAR PARA ELCASERIO SIGSIPAMBA DE LA PARROQUIA DE PICAIHUA DEL CANTON AMBATO, PROVINCIA DE TUNGURAHUA"

#### **ANÁLISIS DE PRECIOS UNITARIOS**

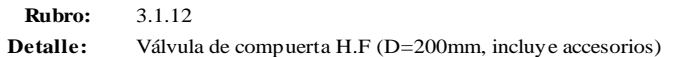

**Unidad:** <sup>u</sup>

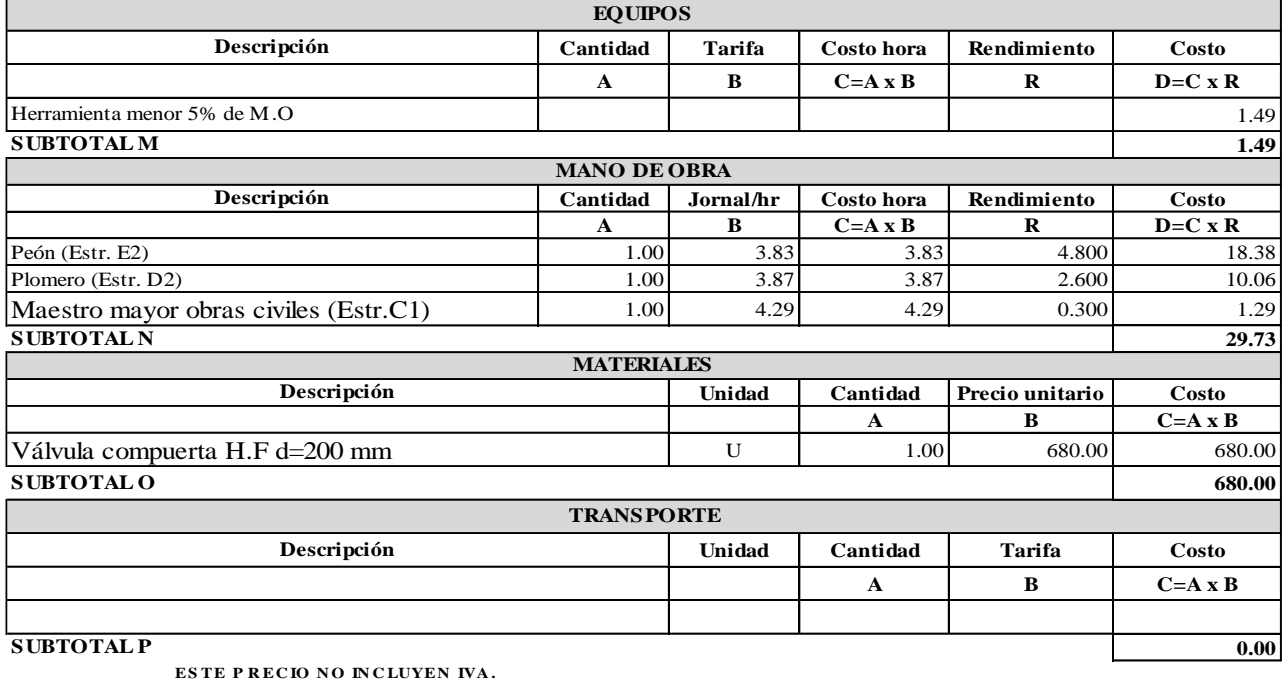

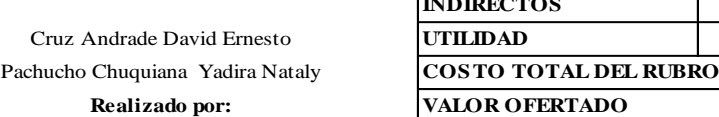

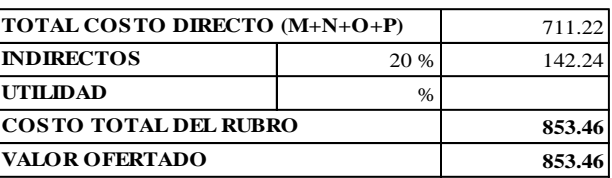
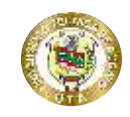

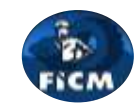

**Unidad:** <sup>u</sup>

**Proyecto:**

#### "DISEÑO DEL ALCANTARILLADO SANITARIO Y PLUVIAL Y PTAR PARA ELCASERIO SIGSIPAMBA DE LA PARROQUIA DE PICAIHUA DEL CANTON AMBATO, PROVINCIA DE TUNGURAHUA"

#### **ANÁLISIS DE PRECIOS UNITARIOS**

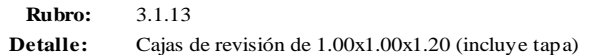

**Cantidad Tarifa Costo hora Rendimiento Costo A B C=A x B R D=C x R** 4.23 **4.23 Cantidad Jornal/hr Costo hora Rendimiento Costo**  $B$  **C=A x B R D=C x R** 1.00 3.83 3.83 15.00 57.45 1.00 3.87 3.87 5.00 19.35 1.00 4.29 4.29 1.80 7.72 **84.52 Unidad Cantidad Precio unitario Costo A B C=A x B** saco (50kg) 5.00 7.60 38.00 m3 0.65 8.60 5.59 m3 0.75 9.00 6.75 m3 0.25 1.25 0.31 u 4.85 2.40 11.64 ml 1.80 1.10 1.98 K g  $|$  0.40 3.16 1.26 K g  $\begin{array}{|c|c|c|c|c|c|c|c|} \hline \text{Kg} & \text{3.80} & \text{2.10} & \text{7.98} \ \hline \end{array}$ K g  $|8.93|$  2.60 23.22  $Kg$   $|$  0.20  $1.50$  0.30 **97.03 Unidad Cantidad Tarifa Costo A B C=A x B** Clavos 2 1/2" Acero de refuerzo Alambre negro #18 **SUBTOTAL O TRANSPORTE Descripción** Aditivo Sika 1 Alfajías 6\*6\*250 cm Maestro mayor obras civiles (Estr. C1) **SUBTOTAL N MATERIALES Descripción** Cemento portland Arena Ripio Agua Tabla de encofrado 0.35\*2.50m Albañil (Estr. D2) **EQUIPOS Descripción** Herramienta menor 5% de M.O **SUBTOTAL M MANO DE OBRA Descripción** Peón (Estr. E2)

**SUBTOTAL P**

**ESTE PRECIO NO INCLUYEN IVA.** 

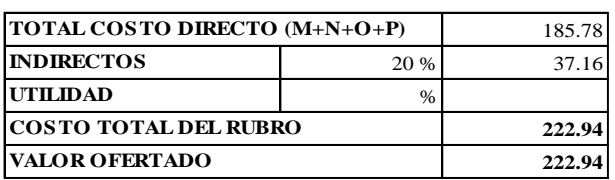

**0.00**

Cruz Andrade David Ernesto Pachucho Chuquiana Yadira Nataly **Realizado** por:

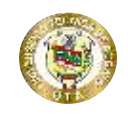

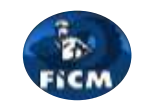

#### **Proyecto:** "DISEÑO DEL ALCANTARILLADO SANITARIO Y PLUVIAL Y PTAR PARA ELCASERIO SIGSIPAMBA DE LA PARROQUIA DE PICAIHUA DEL CANTON AMBATO, PROVINCIA DE TUNGURAHUA"

#### **ANÁLISIS DE PRECIOS UNITARIOS**

**Rubro:** 3.1.14 **Detaile:** Tee de PVC (D= 110 mm)

**Unidad:** <sup>u</sup>

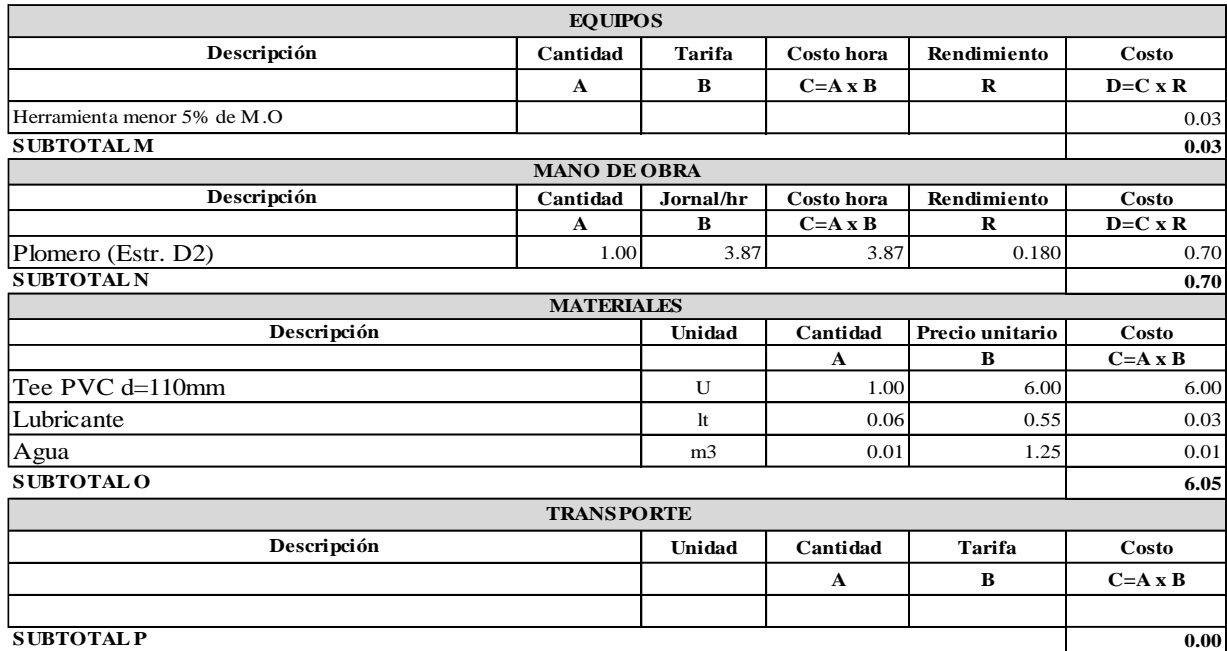

**ESTE P RECIO NO INCLUYEN IVA.** 

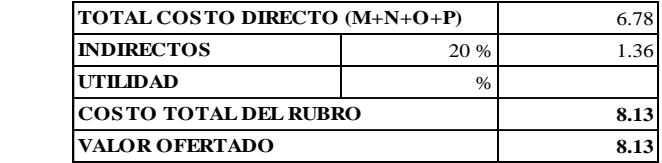

Cruz Andrade David Ernesto Pachucho Chuquiana Yadira Nataly **Realizado por:** 

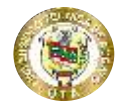

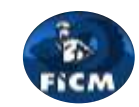

"DISEÑO DEL ALCANTARILLADO SANITARIO Y PLUVIAL Y PTAR PARA ELCASERIO SIGSIPAMBA DE LA PARROQUIA DE PICAIHUA DEL CANTON AMBATO, PROVINCIA DE TUNGURAHUA"

#### **ANÁLISIS DE PRECIOS UNITARIOS**

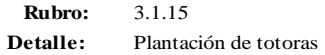

**Proyecto:**

**Unidad:** m2

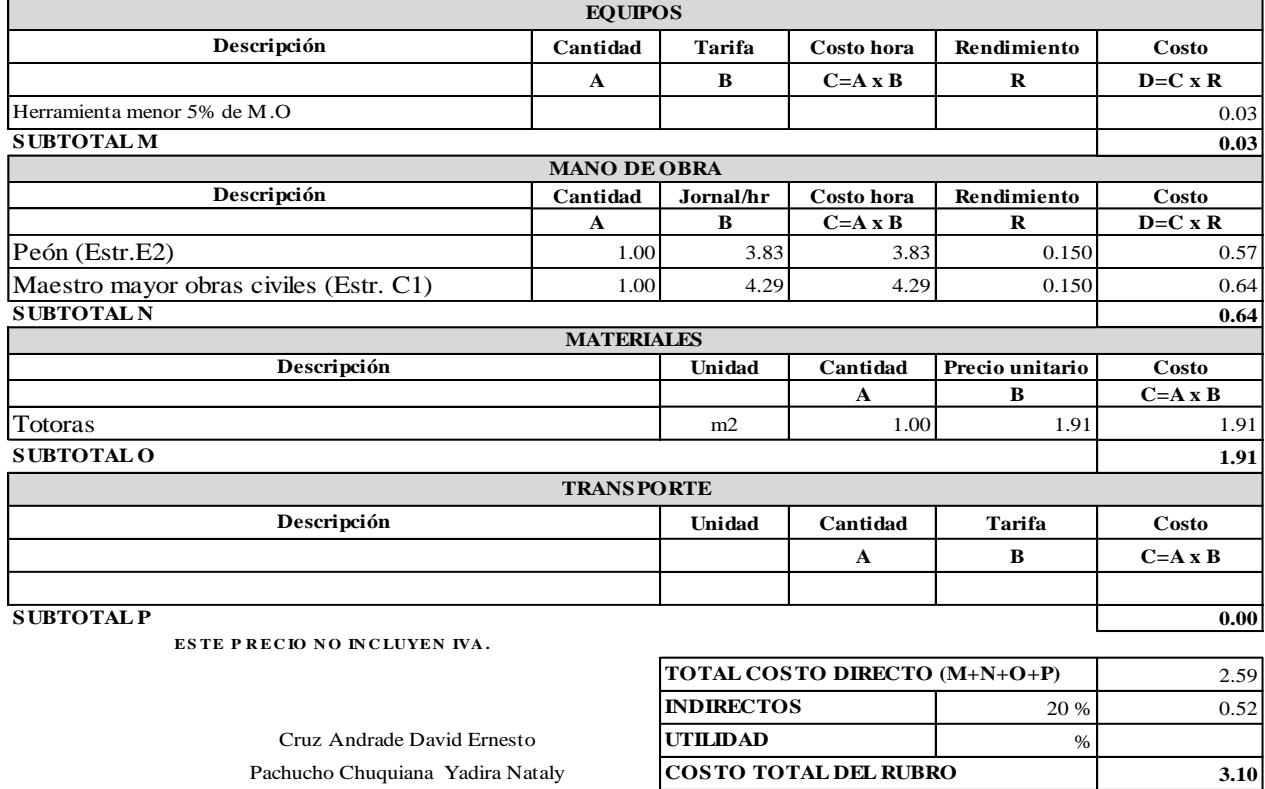

**Realizado por: VALOR OFERTADO 3.10**

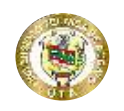

**Proyecto:**

#### **UNIVERSIDAD TÉCNICA DE AMBATO FACULTAD DE INGENIERÍA CIVIL Y NECÁNICA CARRERA DE INGENIERÍA CIVIL**

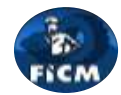

"DISEÑO DEL ALCANTARILLADO SANITARIO Y PLUVIAL Y PTAR PARA EL CASERIO SIGSIPAMBA DE LA PARROQUIA DE PICAIHUA DEL CANTON AMBATO, PROVINCIA DE TUNGURAHUA"

#### **ANÁLISIS DE PRECIOS UNITARIOS**

**Rubro:** 3.1.16 **Detalle:** Tubería PVC (D=200 mm, prueba)

**Unidad:** <sup>m</sup>

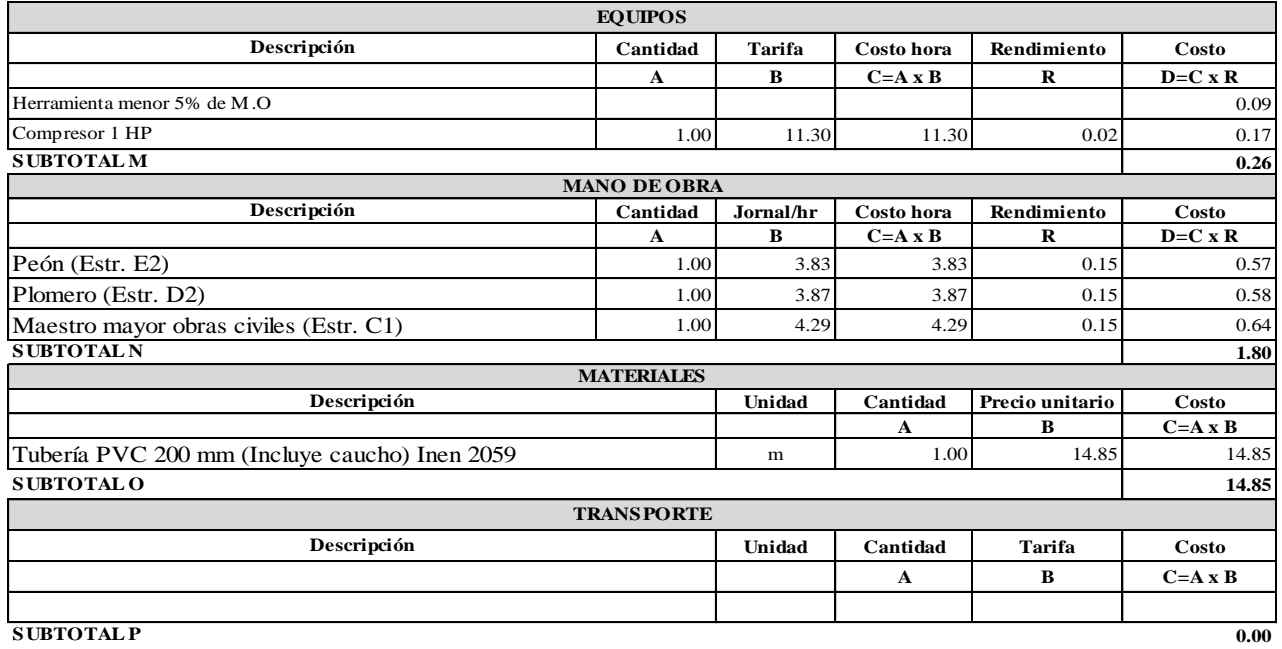

**ESTE PRECIO NO INCLUYEN IVA.** 

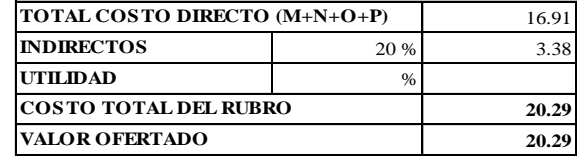

Pachucho Chuquiana Yadira Nataly **Realizado por:** Cruz Andrade David Ernesto

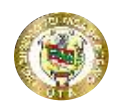

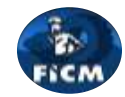

**Proyecto:** "DISEÑO DEL ALCANTARILLADO SANITARIO Y PLUVIAL Y PTAR PARA EL CASERIO SIGSIPAMBA DE LA PARROQUIA DE PICAIHUA DEL CANTON AMBATO, PROVINCIA DE TUNGURAHUA"

#### **ANÁLISIS DE PRECIOS UNITARIOS**

**Rubro:** 3.1.17 **Detalle:** Tubo de 4" de acero inoxidable L= 1.00m (Aireadores)

**Unidad:** ml

%

**21.21**

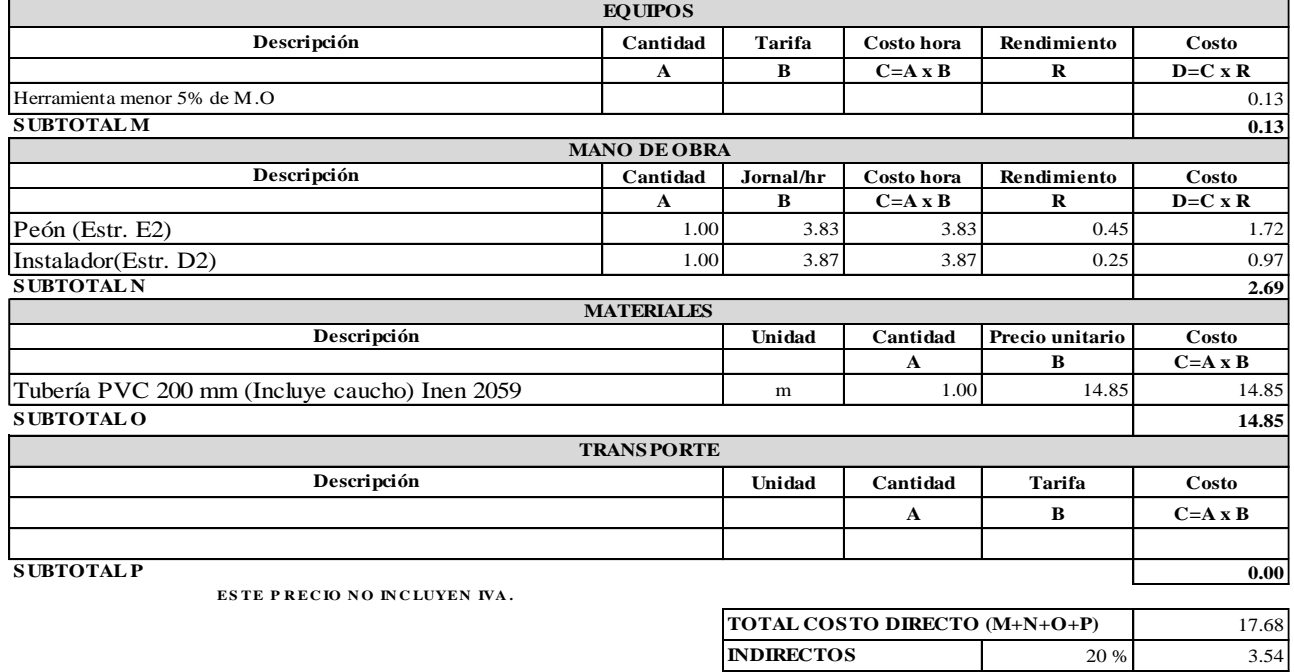

**Realizado por: VALOR OFERTADO 21.21** Cruz Andrade David Ernesto **UTILIDAD** Pachucho Chuquiana Yadira Nataly **COSTO TOTAL DEL RUBRO**

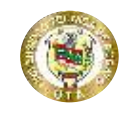

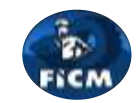

**Proyecto:** "DISEÑO DEL ALCANTARILLADO SANITARIO Y PLUVIAL Y PTAR PARA ELCASERIO SIGSIPAMBA DE LA PARROQUIA DE PICAIHUA DEL CANTON AMBATO, PROVINCIA DE TUNGURAHUA"

#### **ANÁLISIS DE PRECIOS UNITARIOS**

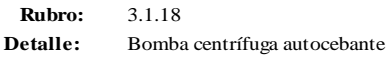

**Unidad:** <sup>m</sup>

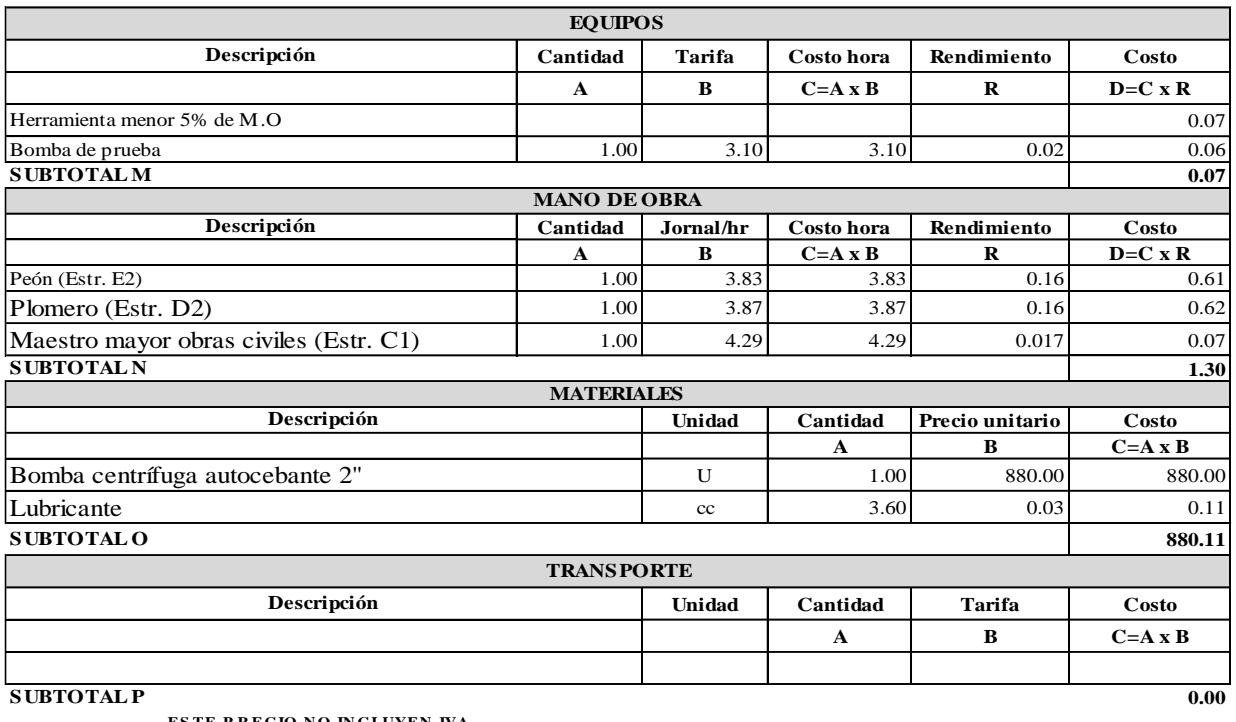

**ESTE P RECIO NO INCLUYEN IVA.** 

Cruz Andrade David Ernesto Pachucho Chuquiana Yadira Nataly

**Realizado** por:

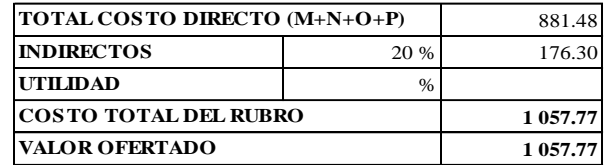

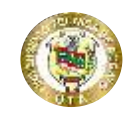

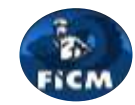

**Proyecto:**

"DISEÑO DEL ALCANTARILLADO SANITARIO Y PLUVIAL Y PTAR PARA ELCASERIO SIGSIPAMBA DE LA PARROQUIA DE PICAIHUA DEL CANTON AMBATO, PROVINCIA DE TUNGURAHUA"

#### **ANÁLISIS DE PRECIOS UNITARIOS**

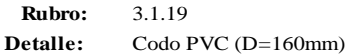

**Unidad:** <sup>u</sup>

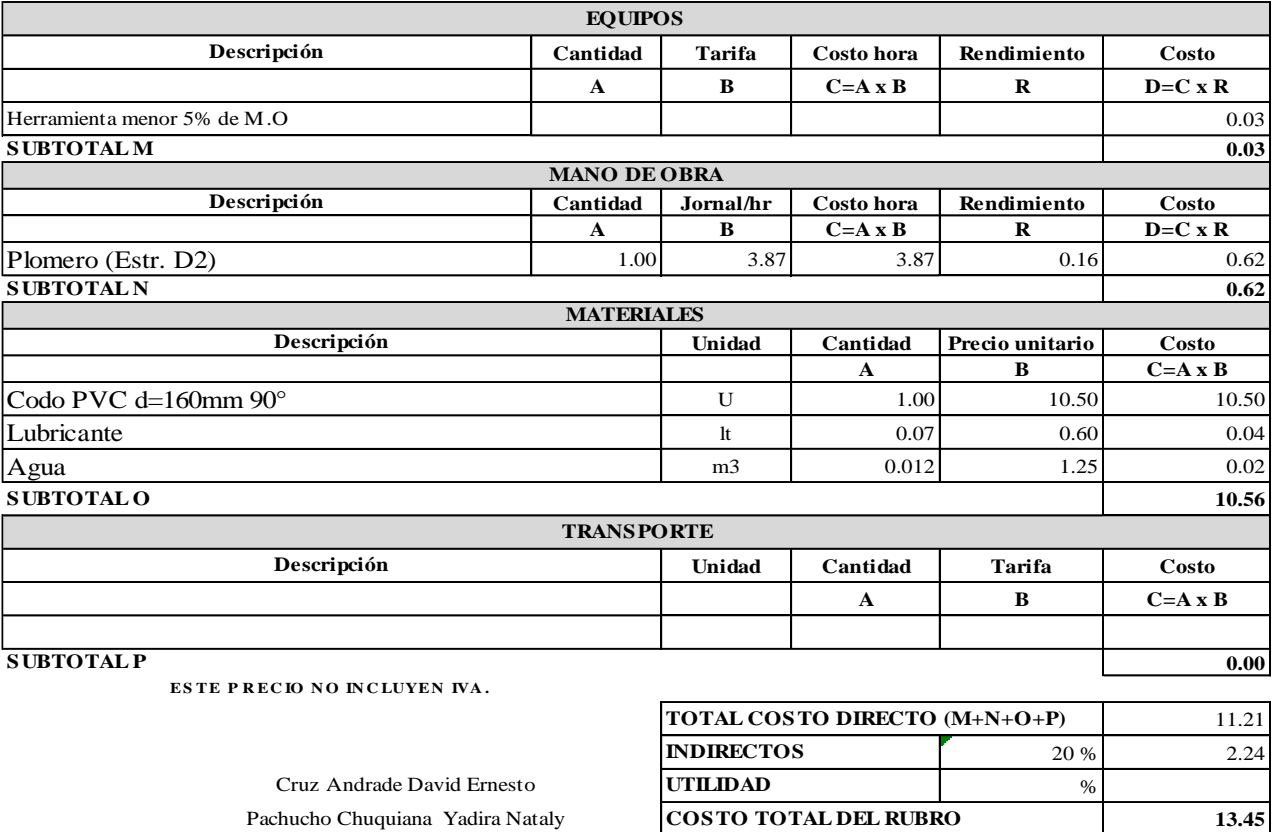

**Realizado por: VALOR OFERTADO 13.45** 

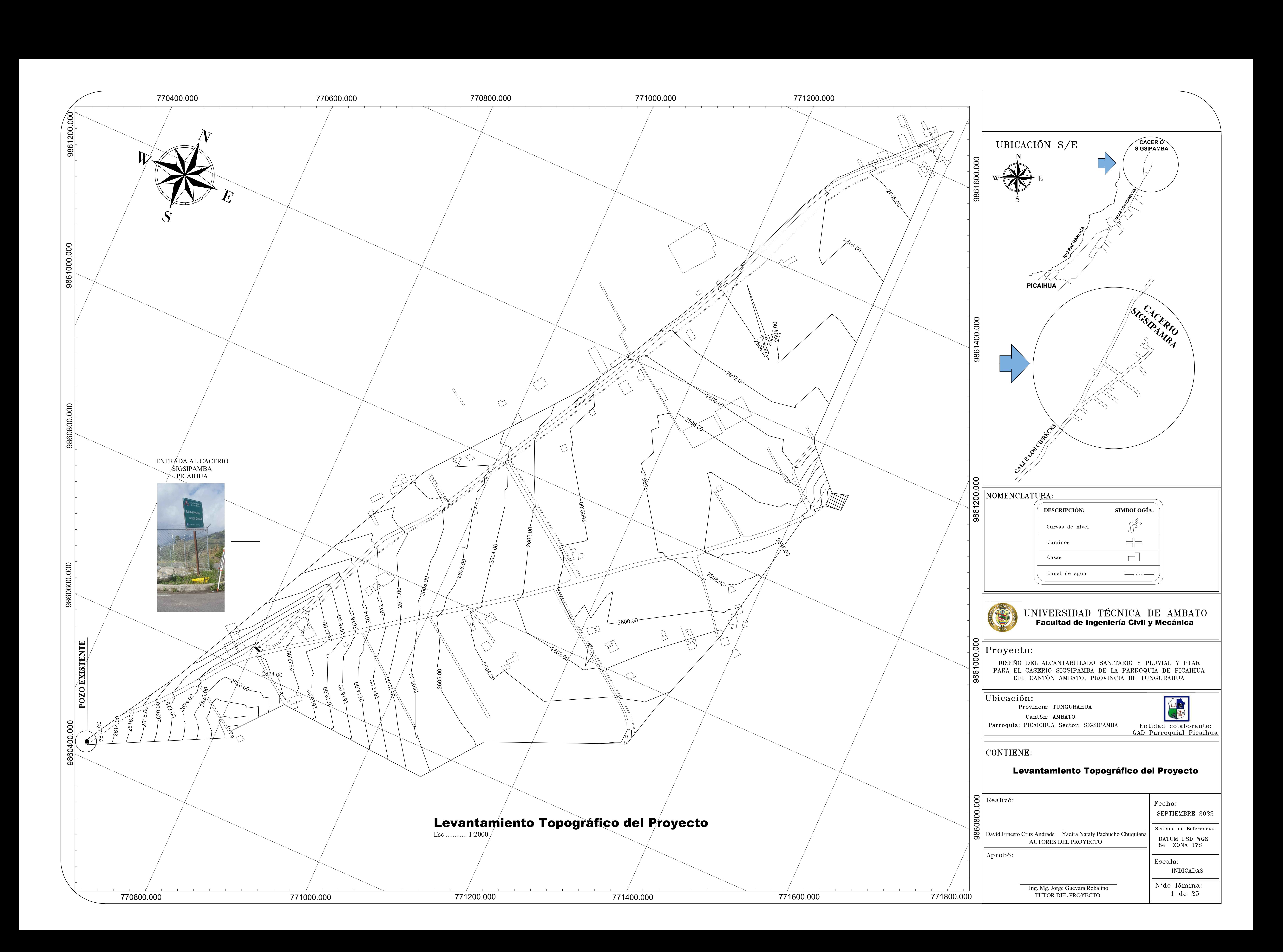

![](_page_296_Picture_766.jpeg)

![](_page_296_Figure_0.jpeg)

![](_page_297_Figure_0.jpeg)

![](_page_298_Figure_0.jpeg)

![](_page_299_Figure_3.jpeg)

![](_page_299_Picture_0.jpeg)

### PERFIL ALC\_SANITARIO\_Calle 1

![](_page_300_Figure_6.jpeg)

![](_page_300_Figure_0.jpeg)

## Perfiles Longitudinales Alcantarillado Sanitario

![](_page_300_Picture_2.jpeg)

![](_page_300_Figure_4.jpeg)

![](_page_301_Figure_0.jpeg)

ESCALA H 1:1000 V 1:100

![](_page_301_Figure_4.jpeg)

![](_page_302_Figure_6.jpeg)

### PERFIL ALC\_SANITARIO\_Calle C

![](_page_302_Figure_1.jpeg)

## PERFIL ALC\_SANITARIO\_Calle K

![](_page_302_Figure_8.jpeg)

![](_page_302_Figure_10.jpeg)

## PERFIL ALC\_SANITARIO\_Calle B PERFIL ALC:SANITARIO CALLE B

![](_page_302_Figure_2.jpeg)

## Perfiles Longitudinales Alcantarillado Sanitario

ESCALA H 1:1000 V 1:100

### PERFIL ALC\_SANITARIO\_Calle 3-A

259 2598 2600 2602 2605 2608 2610 2612 2615 2618 2620 2622  $2625$ ABSCISA Nº POZO ALTURA DE CORTE | | 1.50 m COTA DE PROYECTO  $\vert$  2622.51 m COTA DE TERRENO $\vert$  | 2624.01 m DATOS HIDRÁULICOS  $L = 94.71 \text{ N}$ <br>  $\odot = 200 \text{ m}$ <br>  $S = 3.04\%$ *POZO N°49* CT: 2624.01 m CP: 2622.51 m H.Pz: 1.50 m *POZO N°50* CT: 2621.13 m CP: 2619.62 m H.Pz: 1.50 m  $\begin{pmatrix} \n\frac{1}{2} & \frac{1}{2} & \frac{1$ QTII: 74.40 lt/seg VTll: 2.37 m/seg qpll: 3.28 lt/seg vpll: 1.18 m/seg QTll: 129.80 lt/seg VTll: 4.13 m/seg qpll: 3.48 lt/seg vpll: 1.78 m/seg POZO Nº51 0+185.74 1.50 m 2613.72 m 2615.22 m POZO N°49 0+000.00 POZO N°50 0+094.71

![](_page_303_Figure_4.jpeg)

![](_page_303_Figure_7.jpeg)

![](_page_303_Figure_5.jpeg)

## Perfiles Longitudinales Alcantarillado Sanitario

![](_page_303_Picture_1.jpeg)

![](_page_304_Figure_0.jpeg)

![](_page_304_Figure_5.jpeg)

## Perfiles Longitudinales Alcantarillado Sanitario

ESCALA

 H 1:1000 V 1:100

### PERFIL ALC\_SANITARIO\_Calle 3-B-1

![](_page_305_Figure_0.jpeg)

### PERFIL ALC\_SANITARIO\_Calle E

![](_page_305_Figure_5.jpeg)

## PERFIL ALC\_SANITARIO\_Calle F

![](_page_305_Figure_10.jpeg)

![](_page_305_Figure_2.jpeg)

![](_page_305_Figure_7.jpeg)

![](_page_305_Figure_8.jpeg)

## Perfiles Longitudinales Alcantarillado Sanitario

# ESCALA

### PERFIL ALC\_SANITARIO\_Calle J-1

![](_page_306_Figure_1.jpeg)

![](_page_306_Figure_4.jpeg)

## Perfiles Longitudinales Alcantarillado Sanitario

ESCALA H 1:1000 V 1:100

## PERFIL ALC\_SANITARIO\_Calle J-2

![](_page_307_Figure_6.jpeg)

ESCALA H 1:1000<br>V 1:100

![](_page_307_Figure_4.jpeg)

![](_page_307_Figure_9.jpeg)

### PERFIL ALC\_SANITARIO\_Calle I

![](_page_307_Figure_2.jpeg)

![](_page_307_Figure_1.jpeg)

## Perfiles Longitudinales Alcantarillado Sanitario

PERFIL ALC\_SANITARIO CALLE 3-B-2

![](_page_308_Picture_263.jpeg)

![](_page_308_Figure_0.jpeg)

![](_page_309_Picture_0.jpeg)

![](_page_310_Figure_0.jpeg)

![](_page_311_Figure_1.jpeg)

![](_page_311_Picture_519.jpeg)

## Perfiles Longitudinales Alcantarillado Pluvial

ESCALA H 1:1000 V 1:100

## PERFIL ALCANTARILLADO PLUVIAL CALLE 2-A

PERFIL ALCANTARILLADO PLUVIAL CALLE -G

![](_page_312_Picture_691.jpeg)

![](_page_312_Figure_3.jpeg)

## PERFIL ALCANTARILLADO PLUVIAL CALLE 2-B

#### Perfiles Longitudinales Alcantarillado Pluvial ESCALA

![](_page_312_Figure_1.jpeg)

### PERFIL ALCANTARILLADO PLUVIAL CALLE 3-A

## ongitudinales Alcantarillado Pluvial

![](_page_313_Picture_481.jpeg)

![](_page_313_Figure_1.jpeg)

![](_page_313_Picture_482.jpeg)

![](_page_314_Figure_1.jpeg)

![](_page_314_Figure_3.jpeg)

## Perfiles Longitudinales Alcantarillado Pluvial

![](_page_314_Picture_745.jpeg)

ESCALA

 H 1:1000 V 1:100

## PERFIL ALCANTARILLADO PLUVIAL CALLE 3B-1

## PERFIL ALCANTARILLADO PLUVIAL CALLE 3B-2

![](_page_315_Figure_0.jpeg)

![](_page_315_Picture_445.jpeg)

![](_page_316_Figure_2.jpeg)

![](_page_316_Figure_0.jpeg)

![](_page_317_Figure_6.jpeg)

![](_page_317_Figure_0.jpeg)

![](_page_317_Figure_2.jpeg)

![](_page_317_Figure_4.jpeg)

![](_page_318_Figure_2.jpeg)

![](_page_318_Figure_0.jpeg)

![](_page_319_Picture_200.jpeg)

![](_page_319_Figure_0.jpeg)